Proyecto de Inclusión Digital e Innovación de los Servicios Públicos en Argentina

PRÉSTAMO BIRF 9224-AR

# **Evaluación Social y Ambiental (ESA)**

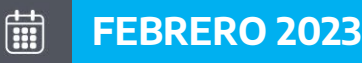

Jefatura de Gabinete de Ministros Secretaría de Coordinación Legal v Administrativa Dirección de Programas y Proyectos Sectoriales y Especiales

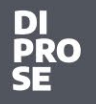

Secretaría de Coordinación Legal y Administrativa

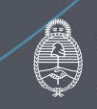

Jefatura de<br>Gabinete de Ministros Argentina

yyyu

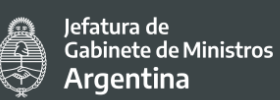

# **INDICE**

DI<br>PRO<br>SE

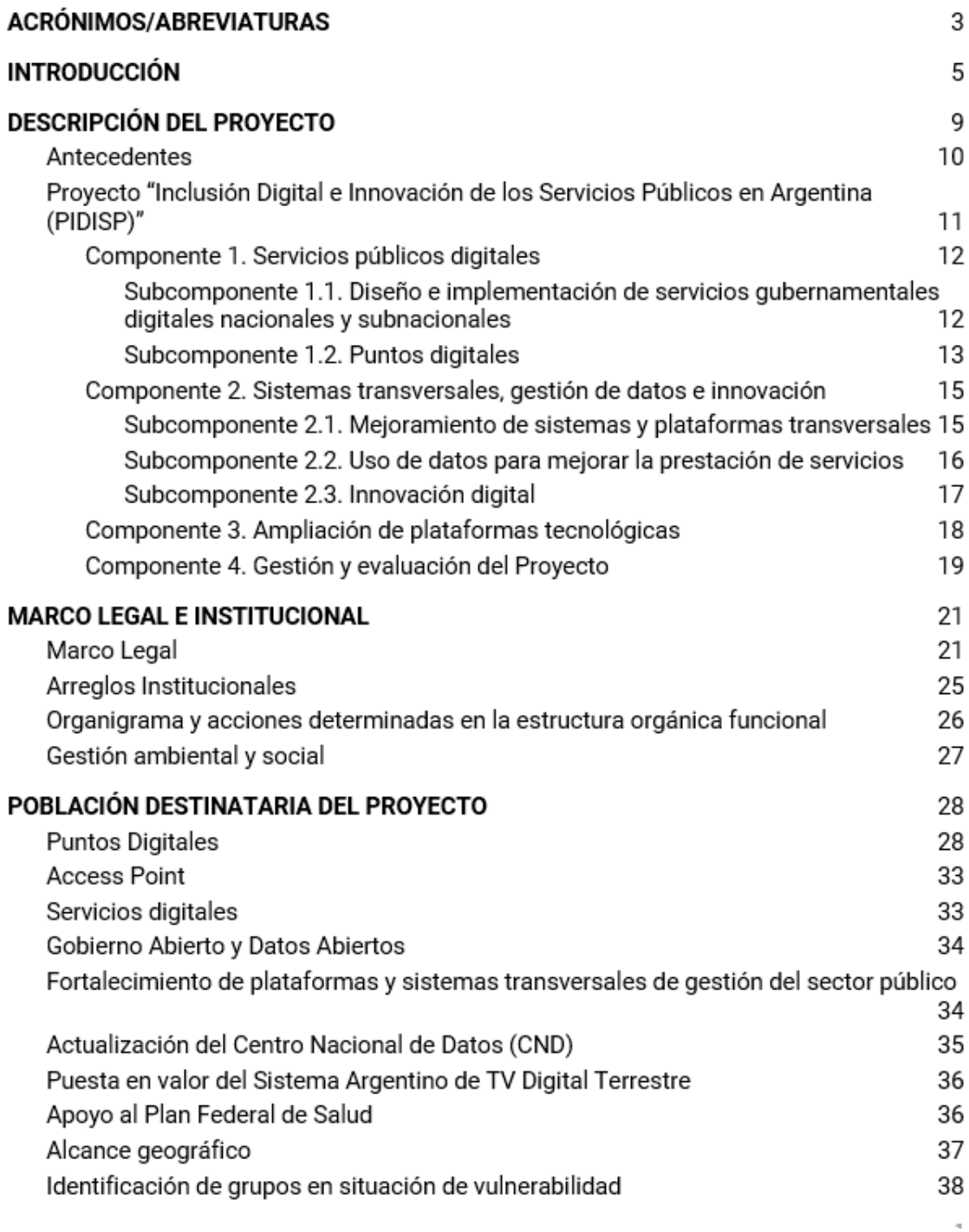

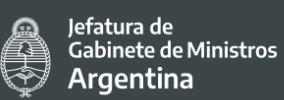

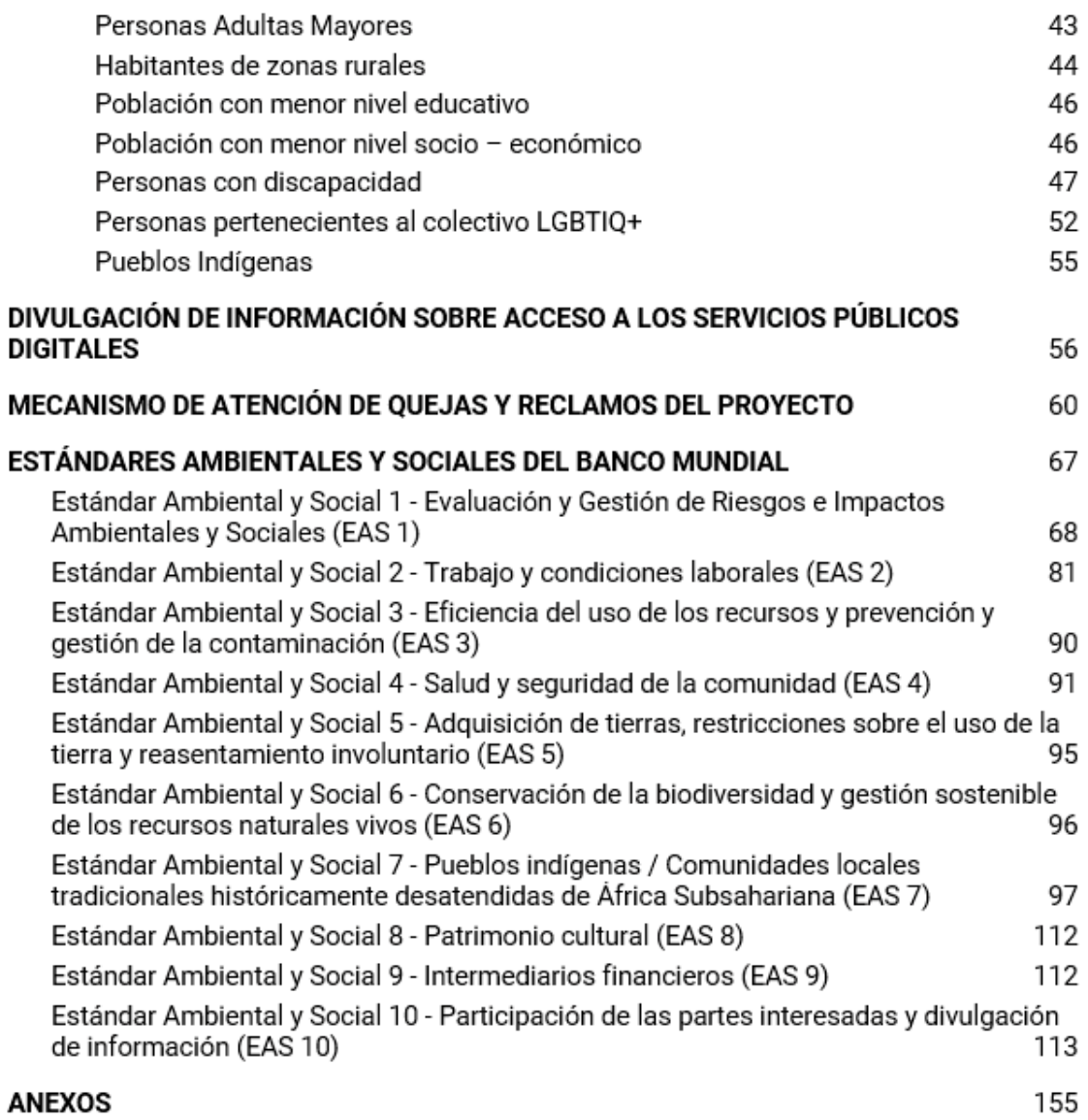

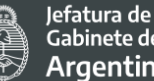

.<br>Gabinete de Ministros **Argentina** 

# **ACRÓNIMOS/ABREVIATURAS**

**AFIP:** Administración Federal de Ingresos Públicos

**ALGEC:** Asociación Latinoamericana de Gerontología Comunitaria

**ANDIS:** Agencia Nacional de Discapacidad

**ANSES**: Administración Pública Nacional de la Seguridad Social

**APN:** Administración Pública Nacional

**AR\$:** Pesos Argentinos

**ARSAT**: Empresa Argentina de Soluciones Satelitales Sociedad Anónima

**ASPO**: Aislamiento social, preventivo y obligatorio

**AUH:** Asignación Universal por Hijo

**BID:** Banco Interamericano de Desarrollo

**BIRF:** Banco Internacional de Reconstrucción y Fomento

**BM:** Banco Mundial

**BO:** Boletín Oficial

**CCOO**: Comunicaciones Oficiales

**CELADH:** Centro Latinoamericano de Derechos Humanos

**CEPAL:** Comisión Económica Para América Latina y el Caribe

**CND:** Centro Nacional de Datos

**COFEFUP:** Consejo Federal de la Función Pública

**COFEMOD:** Consejo Federal de Modernización e Innovación en la Gestión Pública

**CRM**: Customer Relationship Management o Gestión de las relaciones con clientes

**DIPROSE:** Dirección de Programas y Proyectos Sectoriales y Especiales

**DISPO:** Distanciamiento Social, Preventivo y Obligatorio

**DNS**: Domain Name System o Sistema de Nombre de Dominio.

**EAS:** Estándar Ambiental y Social

**EDT:** Estaciones digitales de transmisión

**EE:** Expediente Electrónico

**EIB:** Educación Intercultural Bilingüe

**ENACOM:** Ente Nacional de Comunicaciones

**EPH:** Encuesta Permanente de Hogares

**ESA:** Evaluación Social y Ambiental

**EU:** Expediente Único

**FAO:** Organización de las Naciones Unidas de la Alimentación y la Agricultura

**FUNDEPS:** Fundación Para el Desarrollo de Políticas Públicas Sustentables

**GA:** Gobierno Abierto

**GAT:** Gestor de Asistencias y Transferencia

**GDE**: Gestión Documental Electrónica

**GEDO:** Generador Electrónico de Documentos

**GUP:** Gestor único de Proveedores

**IAAS:** Infraestructura como servicio.

**IF:** Intermediarios Financieros

**IFE:** Ingreso Familiar de Emergencia

**INADI:** Instituto Nacional contra la Discriminación, la Xenofobia y el Racismo

**INAI:** Instituto Nacional de Asuntos Indígenas

**INAP:** Instituto Nacional de la Administración Pública

**INDEC:** Instituto Nacional de Estadística y Censo

**ISO:** Organización Internacional para la Estandarización

**JGM:** Jefatura de Gabinete de Ministros

**LGBTIQ+:** Lesbianas, Gais, Transexuales, Bisexuales, Intersexuales, Queer.

**LOyS:** Locación de Obras, Servicios y Asistencias Técnicas

**LUE:** Legajo Único Electrónico

**LUNNA:** Legajo Único de Niños, Niñas y Adolescentes

**M**: Millones

**MAS:** Marco Ambiental y Social

**MMGyD:** Ministerio de las Mujeres, Géneros y Diversidad

**NIC:** Network Information Center (Argentina)

**OA:** Oficina Anticorrupción

**OCDS:** Estándar de Datos de Contratación Abierta (Por sus siglas en inglés)

**ODS**: Objetivos de Desarrollo Sostenible

**OECD:** Organisation for Economic Co-operation and Development

**OMS**: Organización Mundial de la Salud

**ONC:** Oficina Nacional de Contrataciones

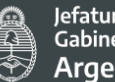

**ONU:** Organización de las Naciones Unidas

**OPDS:** Organismo Provincial para el Desarrollo Sostenible (Provincia de Buenos Aires)

**OSC:** Organizaciones de la Sociedad Civil

**PAMI:** Programa de Atención Médica Integral

**PCAS:** Plan de Compromisos Ambiental y Social

**PD:** Punto Digital o Puntos Digitales

**PDO:** Objetivos de Desarrollo del Proyecto

**PE**: Póliza Electrónica **PF:** (Porta firma)

**PFGA:** Programa Federal de Gobierno Abierto

**PGMO**: Procedimientos de Gestión de Mano de Obra del Proyecto

**PI:** Pueblos Indígenas

**PIDISP:** Proyecto de Inclusión Digital e Innovación de los Servicios Públicos en Argentina

**PMISP:** Proyecto de Modernización e Innovación de los Servicios Públicos

**PPPI:** Plan de Participación de Partes Interesadas

**PYMES:** Pequeñas y Medianas empresas

**RAEE:** Residuos de Aparatos Eléctricos y Electrónicos

**RCE:** (Registro Civil Electrónico)

**RE.NA.CI:** Registro Nacional de Comunidades Indígenas

**RE.NO.PI**: Registro Nacional de Organizaciones de Pueblos Indígenas

**RE.TE.CI:** Relevamiento Territorial de Comunidades Indígenas

**REFEFO:** Red Federal de Fibra Óptica

**RENABAP:** Registro Nacional de Barrios Populares

**RENAPER:** Registro Nacional de las Personas (RENAPER)

**RIC:** Registro integrado Ciudadano

**RID:** Registro integral de destinatarios

**RLM:** Registro Legajo Multipropósito

**RPA:** Registro Patente Automotor

**RPC- IGI:** Registro Público de Comercio

**RPI:** Registro Público de Inmuebles

**SAE**: Secretaría de Asuntos Estratégicos

**SAF:** Servicio Administrativo Financiero

**SCA:** Servicio de Comunicación Audiovisual

**SIP:** Secretaría de Innovación Pública

**SNRSC:** Sistema Nacional de Relaciones con la Ciudadanía

**SSA**: Subsecretaria Administrativa

**SSGAIP:** Subsecretaría de Gestión Administrativa de Innovación Pública

**SCLYA:** Secretaría de Coordinación Legal y Administrativa.

**SSA**: Subsecretaría Administrativa

**SSGAyPD**: Subsecretaría de Gobierno Abierto y País Digital

**SSRFID:** Subsecretaria de Relaciones Financieras Internacionales para el Desarrollo

**SSSYPD**: Subsecretaría de Servicios y País Digital

**SSIA:** Subsecretaría de Innovación Administrativa

**SSTIC:** Subsecretaría de Tecnologías de la Información y las comunicaciones

**SSTYCO**: Subsecretaría de Telecomunicaciones y Conectividad

**TAD:** Trámite a Distancia

**TDA:** Televisión Digital Abierta

**TIC:** Tecnologías de la Información y la Comunicación

**TRACK:** Seguimiento

**UNC:** Universidad Nacional de Córdoba

**USD:** dólares estadounidenses

**UTN:** Universidad Tecnológica Nacional

**UTT:** Unidad Transportable de Trasmisión

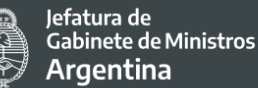

# **1. INTRODUCCIÓN**

La presente Evaluación Social y Ambiental (ESA), se desarrolla considerando el **Marco Ambiental y Social (MAS)[1](#page-5-0)** del Banco Mundial (BM). Dicho documento establece el compromiso con el desarrollo sostenible a través de una política que contemple un conjunto de estándares ambientales y sociales con el objetivo de poner fin a la pobreza extrema y promover la prosperidad compartida. El mismo comprende lo siguiente:

- Una visión para el desarrollo sostenible que establece las aspiraciones del Banco respecto a la sostenibilidad ambiental y social;
- La Política Ambiental y Social del BM para el Financiamiento de Proyectos de Inversión;
- Los diez estándares ambientales y sociales (EAS) diseñados para evitar, minimizar, reducir o mitigar los riesgos e impactos ambientales y sociales adversos del Proyecto.

En este sentido el MAS tiene el objetivo identificar y evaluar de manera temprana, oportuna, proporcional y continua los riesgos e impactos ambientales y sociales adversos relacionados con los proyectos financiados por el BM, durante todo su ciclo de vida.

El MAS fue elaborado en consonancia con los Objetivos de Desarrollo Sostenible (ODS) y contempla un **enfoque integrado y de gestión adaptativa** a fin de ayudar a invertir en capital humano, acelerar el crecimiento económico y fortalecer la capacidad de adaptación.

Las políticas ambientales y sociales ayudan a asegurar que las personas y el medio ambiente estén protegidas de posibles impactos adversos como así también buscan mejorar los resultados y la eficiencia de los proyectos generando un efecto multiplicador más allá de los proyectos financiados por el BM. Al mismo tiempo generan importantes avances en áreas tales como la transparencia, la rendición de cuentas, la no discriminación y la participación pública inclusiva con un enfoque de género transversal a todas las acciones.

Respecto a este último punto una de las características clave del MAS es la importancia de lograr que las partes interesadas y afectadas participen e interactúen en todos los proyectos de forma sistemática a fin de que los gobiernos puedan mantener una relación constructiva con la población destinataria y tener en cuenta sus opiniones en cuanto al diseño de los proyectos promoviendo un mayor grado de comprensión, apoyo público, aceptación, garantías de divulgación de información adecuada y medios accesibles e inclusivos para plantear problemas, reclamos y sugerencias.

<span id="page-5-0"></span> $1$  El [MAS](http://pubdocs.worldbank.org/en/345101522946582343/Environmental-Social-Framework-Spanish.pdf) entró en vigor el 1 de octubre de 2018 y se aplica a todas las nuevas operaciones de financiamiento para proyectos de inversión iniciados posterior a esta fecha.

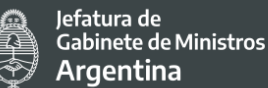

En este contexto, la presente Evaluación Social y Ambiental corresponde al **"Proyecto de Inclusión Digital e Innovación de los Servicios Públicos en Argentina (PIDISP)"**, y se estructura del siguiente modo: en primer lugar, se describe el Proyecto con sus componentes, objetivos y actividades y se analizan las acciones que lo anteceden (mayores detalles sobre los antecedentes se presentan en ANEXO 1). En segundo lugar, se hace una narrativa sintética de la normativa que le da marco y a los arreglos institucionales para llevarlo a cabo, incluyendo los específicos para la gestión ambiental y social (mayores detalles sobre el marco legal se presentan en ANEXO 2). En tercer lugar, se describe el alcance geográfico del Proyecto y su población destinataria. En cuarto lugar, se identifican los potenciales grupos que podrían estar en situación de vulnerabilidad frente al Proyecto. Luego se desarrollan los medios de difusión de información sobre el acceso del Proyecto y se describen los mecanismos de quejas y consultas vigentes.

En el último apartado el documento desarrolla los diez Estándares Ambientales y Sociales (EAS) establecidos en el Marco Ambiental y Social del Banco Mundial. A partir del análisis efectuado se consideran como relevantes para el Proyecto los siguientes EAS: **Evaluación y Gestión de Riesgos e Impactos Ambientales y Sociales** (EAS 1); **Trabajo y Condiciones Laborales** (EAS 2); **Eficiencia en el Uso de los Recursos y Prevención y Gestión de la Contaminación** (EAS 3); **Salud y seguridad de la comunidad** (EAS 4); **Pueblos Indígenas/Comunidades locales tradicionales históricamente desatendidas de África Subsahariana** (EAS 7) y **Participación de las Partes Interesadas y Divulgación de información** (EAS 10). Para las temáticas cubiertas por cada uno de estos EAS, la presente Evaluación Social y Ambiental identifica los riesgos y potenciales impactos adversos asociados a las actividades del Proyecto, como así también establece las correspondientes medidas para prevenirlos o mitigarlos. Identifica asimismo oportunidades respecto de las prácticas vigentes para mejorar la gestión ambiental y social.

De acuerdo con el sistema de clasificación de riesgos establecidos en el MAS y partir de la evaluación efectuada sobre el Proyecto, **se considera que el riesgo Ambiental y Social en**  su conjunto es Moderado<sup>[2](#page-6-0)</sup> debido a la naturaleza y la magnitud de los posibles riesgos que se desprenden de los componentes y actividades previstas en el presente Proyecto. El mismo no financiará obras civiles de ninguna clase, ya sea de construcción de nuevas edificaciones, ni la rehabilitación, refacción o remodelación de edificaciones existentes. El Proyecto no contempla acciones o actividades que pudieran tener un impacto negativo significativo sobre el medioambiente y las personas.

**Los principales riesgos y potenciales impactos ambientales están vinculados a la gestión de los residuos de aparatos eléctricos y electrónicos (RAEE)**, también llamados residuos electro-electrónicos, generados en los Puntos Digitales (PD), en la Secretaría de Innovación

<span id="page-6-0"></span> <sup>2</sup> El riesgo ambiental se considera Bajo y el social Moderado.

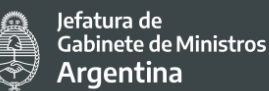

Pública (SIP)<sup>[3](#page-7-0)</sup> y en la Empresa Argentina de Soluciones Satelitales Sociedad Anónima (ARSAT S.A.). En tal sentido, la presente Evaluación Social y Ambiental realiza un relevamiento de la normativa y prácticas existentes acerca del tratamiento de residuos eléctricos y electrónicos de ARSAT y de las distintas áreas sustantivas de la SIP, como así también relativas al equipamiento, cuestiones edilicias, de seguridad e higiene y de tratamiento de residuos eléctricos y electrónicos de los nuevos Puntos Digitales y de aquellos que hoy se encuentran en funcionamiento y van a requerir la puesta en valor del equipamiento tecnológico. En función de dicho relevamiento, la ESA identifica y presenta las medidas de mitigación para atender o mejorar la gestión ambiental del Proyecto.

**Los principales riesgos sociales están asociados a la posible exclusión de los grupos en situación de vulnerabilidad de la participación en los beneficios del Proyecto**. Las barreras potenciales que grupos como los pueblos indígenas, las personas con discapacidad, las mujeres, las personas LGBTIQ+ y las personas mayores, entre otros, pueden enfrentar para tener acceso a las actividades financiadas por el Proyecto (en particular, las relacionadas con la ampliación de los programas federales País Digital y Puntos Digitales), deben ser identificadas y buscar formas de garantizar que: (i) se ofrezcan a esos grupos oportunidades de participar en la planificación que les afecte; (ii) se consideren las oportunidades de proporcionar a esos grupos beneficios culturalmente apropiados; y (iii) se evite, minimice o mitigue cualquier impacto del Proyecto que pudiera afectarlos adversamente. Esto es de particular relevancia dado que, por la naturaleza del Proyecto, es parte de sus objetivos centrales lograr una mayor inclusión de la ciudadanía mediante una administración pública más eficiente y transparente a través herramientas tales como la digitalización y autogestión de trámites, extensión de la Televisión Digital Abierta (TDA), instalación de Puntos Digitales con alcance nacional.

En este sentido **el acceso a los servicios digitalizados del Estado con igualdad de oportunidad para todas las personas será uno de los mayores desafíos que tendrá por delante el Proyecto**, que deberá atender la diversidad en perspectiva federal coordinando los tres niveles de gobierno nacional, provincial y municipal. Por ello, la presente evaluación social y ambiental identifica de manera temprana las posibles barreras de acceso y calidad de los servicios identificando los posibles grupos en situación de vulnerabilidad. A partir de ello se diseñan las estrategias de mitigación apropiadas para atenderlas, y quedarán reflejadas en el Plan de Compromisos Ambientales y Sociales (PCAS) como parte del acuerdo legal estableciendo las medidas y acciones necesarias para que el Proyecto cumpla con los EAS en un plazo específico. En este sentido se prevé un trabajo articulado con las diferentes áreas de gobierno, de la sociedad civil y de la ciudadanía en general a fin

<span id="page-7-0"></span><sup>&</sup>lt;sup>3</sup> Cabe mencionar que los residuos electro – electrónicos de la SIP quedarán incorporados dentro de los protocolos de ARSAT debido a que dichos bienes se ubicarían en las instalaciones de la empresa.

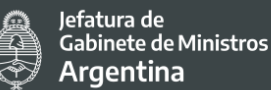

de garantizar la participación y consulta significativas de las partes interesadas del proyecto.

Finalmente, este Proyecto se circunscribe en un contexto muy particular de emergencia sanitaria decretada por el gobierno nacional<sup>[4](#page-8-0)</sup> en marzo de 2020 en un contexto crítico producto de la pandemia (coronavirus COVID-19), que llevó a la necesidad de avanzar con el aislamiento social, preventivo y obligatorio (ASPO). Esta medida se dio en concordancia a la declaración de la enfermedad COVID-19 como pandemia por la Organización Mundial de la Salud (OMS)<sup>[5](#page-8-1)</sup>. El objetivo principal fue proteger la salud pública como una obligación inalienable del Estado nacional, por un plazo determinado, durante el cual todas las personas debían permanecer en sus residencias habituales o en el lugar en que se encuentren y abstenerse de concurrir a sus lugares de trabajo (salvo para aquellas actividades consideradas esenciales), de recreación, deporte y vida social. Esta medida fue de la mano de la necesidad de mantener el distanciamiento social obligatorio a fin de minimizar el riesgo de propagación del virus SARS-Cov2.

Esta situación que se prolongó durante los meses subsiguientes ha tenido un claro impacto en la vida cotidiana de las personas, en la realidad socioeconómica, ambiental y de derechos humanos del país. Y en lo particular este contexto también ha impactado en el desarrollo de las actividades del proyecto actualmente en ejecución "Modernización e Innovación para Mejores Servicios Públicos en Argentina (PMISP)", con financiamiento del BM, y en todas las actividades de la Secretaría de Innovación. En este sentido se han puesto todos los esfuerzos en pos de desarrollar y fortalecer las herramientas digitales a fin de que puedan alcanzar a la mayor cantidad de personas, entre las que se destacan la app CUIDAR<sup>[6](#page-8-2)</sup>, el permiso único de circulación<sup>[7](#page-8-3)</sup>, el procesamiento y difusión de datos sobre la propagación del COVID-19 y la Pandemia, como así también la implementación y adaptación de estrategias que permitan desarrollar las actividades laborales en los domicilios particulares de las personas tales como trabajo virtual o teletrabajo, entre otras cuestiones.

<span id="page-8-0"></span> <sup>4</sup> Decreto de Necesidad y Urgencia [DNU](https://www.boletinoficial.gob.ar/detalleAviso/primera/227042/20200320) del 19 de marzo de 2020.

<span id="page-8-1"></span><sup>5</sup> El 30 de enero de 2019, la Organización Mundial de la Salud declaró la emergencia de salud pública internacional por el brote epidémico de coronavirus. El 11 de marzo de 2020, la OMS declaró la condición de pandemia para la enfermedad COVID-19.

<span id="page-8-2"></span> $6$  La aplicación Cuidar - Covid 19 posibilita el autodiagnóstico de síntomas, brinda asistencia y recomendaciones en el caso de compatibilidad con coronavirus y proporciona herramientas de contacto de esos casos a las autoridades sanitarias. La aplicación se vincula con un sistema más amplio que articula la información que la aplicación recolecta con las áreas sanitarias encargadas del cuidado ante la emergencia, tanto del gobierno nacional como de los gobiernos provinciales.

<span id="page-8-3"></span><sup>&</sup>lt;sup>7</sup> Cuidar se vincula con el Certificado de Circulación y permite tramitarlo. La tramitación del Certificado Único Habilitante para Circulación (CUHC), que puede vincularse con la aplicación, tiene carácter de obligatoriedad. Durante el aislamiento social, preventivo y obligatorio por la pandemia de coronavirus COVID-19, solo se puede viajar en medios de transporte y circular más allá de los comercios de cercanía si la persona forma parte de alguno de los grupos exceptuados y posee el Certificado de Circulación.

Jefatura de Gabinete de Ministros **Argentina** 

Cabe destacar que a partir del 30 de noviembre de 2020 a través del decreto 956/2020 se pasó a una fase de Distanciamiento Social, Preventivo y Obligatorio (DISPO) en todo el país prevista hasta el 20 de diciembre con excepción de las ciudades de Bariloche, en Río Negro, y Puerto Deseado, en Santa Cruz para enfrentar la pandemia de coronavirus y cuidar la salud de todo el pueblo argentino. Esta medida tiene por objetivo facilitar la habilitación de actividades económicas y sociales en forma paulatina en tanto ello sea recomendable de conformidad con la situación epidemiológica de cada lugar y en tanto posean un protocolo de funcionamiento aprobado por la autoridad sanitaria provincial que contemple la totalidad de las recomendaciones e instrucciones de la autoridad sanitaria nacional. El DISPO establece reglas de conducta generales que deben ser respetadas por la ciudadanía tales como mantener una distancia mínima de DOS (2) metros entre las personas, utilizar tapabocas en espacios compartidos, higienizarse asiduamente las manos, toser en el

pliegue del codo, desinfectar las superficies, ventilar los ambientes y dar estricto cumplimiento a los protocolos de actividades y a las recomendaciones e instrucciones de las autoridades sanitarias Provinciales.

**La pandemia y esta nueva a-normalidad evidenció, la necesidad de expandir y fortalecer la infraestructura tecnológica, equipamiento informático, habilidades digitales**, como así también la importancia y necesidad de la digitalización de los trámites y servicios de la administración pública, la conectividad y el teletrabajo por lo cual el presente Proyecto resulta estratégico para los próximos años y se convierte en una oportunidad para apoyar las iniciativas del Gobierno en esta materia. Por otro lado, las acciones previstas ayudarán a mitigar parte de los daños causados por la emergencia sanitaria considerando especialmente a los grupos en situación de vulnerabilidad que han sentido más fuerte el impacto de la pandemia y deben ser parte prioritaria de la recuperación.

En función de las proyecciones de la pandemia en Argentina y en el mundo, se estima que la ejecución de este Proyecto se desarrollará en gran parte en un contexto pandémico por lo que se deberá tener en cuenta las medidas sanitarias, económicas y sociales que se establezcan para cada fase de la pandemia a fin de adecuar a ellas cada una de las actividades y acciones previstas en el presente Proyecto. Considerando que la situación epidemiológica no es homogénea dentro del territorio nacional, la **administración del aislamiento/distanciamiento** adoptará una modalidad que contemple la realidad de las diversas jurisdicciones del país, por lo que el Proyecto que tiene carácter federal deberá adecuar sus acciones en el ámbito provincial y municipal según las normas vigentes en cada territorio particular.

# **2. DESCRIPCIÓN DEL PROYECTO**

El **Proyecto de Inclusión Digital e Innovación de los Servicios Públicos en Argentina (PIDISP)** busca impulsar las políticas públicas para innovar en la gestión de gobierno,

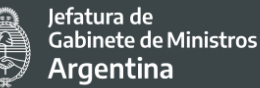

generando bienestar, inclusión y ampliación de derechos para toda la población a través de servicios a la ciudadanía y una administración pública más eficientes y transparentes.

En ese sentido el propósito del Proyecto es mejorar la accesibilidad y efectividad de los servicios públicos digitales seleccionados.

Los objetivos específicos son: (i) Ampliar el alcance y mejorar el desempeño de servicios públicos digitales seleccionados; (ii) Federalizar y fortalecer los sistemas de gestión y plataformas del sector público; y, (iii) Mejorar el desempeño de la infraestructura tecnológica pública.

El Proyecto financiará:

- El desarrollo de servicios públicos digitales;
- Fortalecimiento de plataformas y sistemas transversales de gestión del sector público;
- Inversiones para el fortalecimiento de la infraestructura tecnológica pública;
- Los gastos de administración, monitoreo, evaluación y auditoría del Proyecto.

El plazo de ejecución del presente Proyecto es de 4 años.

# 2.1 Antecedentes

Las actividades y acciones a llevar a cabo por el presente Proyecto tienen como antecedente inmediato al **Proyecto de Modernización e Innovación para Mejores Servicios Públicos en Argentina (PMISP),** financiado mediante el Contrato de Préstamo BIRF 8710- AR suscripto entre la República Argentina y el Banco Internacional de Reconstrucción y Fomento (BIRF) el 19 de agosto de 2017. Dicho proyecto se encuentra actualmente en ejecución y prevé su finalización para el 30 de junio de 2021.

A su vez, este proyecto se encuadra en los lineamientos y ejes estratégicos del Plan Nacional de Modernización del Estado<sup>[8](#page-10-0)</sup> que está estructurado en 5 ejes:

I. **Plan de Tecnología y Gobierno Digital:** se propone incorporar infraestructura tecnológica y redes con el fin de facilitar la interacción entre la ciudadanía y los diferentes organismos públicos. Asimismo, se busca avanzar hacia una administración sin papeles, donde los sistemas de diferentes organismos interactúen autónomamente.

<span id="page-10-0"></span><sup>&</sup>lt;sup>8</sup> El Poder Ejecutivo Nacional aprobó por Decreto N° 434/2016, del 2 de marzo de 2016, el Plan Nacional de Modernización del Estado, instrumento mediante el cual se definen los ejes centrales, las prioridades y los fundamentos para promover las acciones necesarias orientadas a convertir al Estado en el principal garante del bien común. El Plan establece que la modernización del Estado será abordada a partir de la instrumentación de un conjunto sistemático, integral y metódico de acciones concretas.

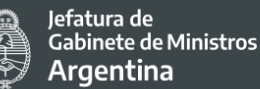

II. **Gestión Integral de las Personas y Cambio Organizacional:** es de particular relevancia asegurar que la gestión de las personas se acompañe de un proceso de cambio organizacional que facilite el aprendizaje y la incorporación de las nuevas tecnologías y procesos que serán parte del plan integral. Para ello, se pondrá en marcha una serie de acciones que permitan materializar los programas de gobierno, la mejor prestación de los servicios públicos y la profesionalización de las personas que trabajan en el sector público.

III. **Gestión por Resultados y Compromisos Públicos:** la institucionalización de procesos que permitan tanto la definición clara de prioridades para la toma de decisiones, como la evaluación de los procesos mediante los cuales se plasmarán e implementarán dichas decisiones y la correspondiente reasignación de recursos, son aspectos fundamentales en la búsqueda de un Estado socialmente eficiente y abarcativo. Asimismo, es necesario promover la cultura de la eficiencia pública, a través de un modelo de gestión que haga énfasis en los resultados y en la calidad de los servicios, con flexibilidad en la utilización de los medios; pero estricto en la prosecución de sus fines, basados en sistemas de rendición de cuentas que aumenten la transparencia de la gestión.

IV. **Gobierno Abierto e Innovación Pública:** junto a la eficiencia de los servicios públicos debe promoverse una amplia participación de la comunidad en la evaluación y el control de los programas del Estado y de las instituciones públicas, de manera que se renueve la confianza en el vínculo entre los intereses del Estado y los intereses de la ciudadanía.

V. **Estrategia País Digital:** se trata de un eje transversal a los cuatro anteriores, orientado a crear alianzas con las administraciones públicas provinciales, municipales y de la Ciudad Autónoma de Buenos Aires con el objetivo de fortalecer los lazos existentes para avanzar dentro de un marco de intercambio de colaboración mutua, poniendo al servicio del desarrollo conjunto de las administraciones las experiencias y prácticas exitosas existentes en todo el territorio nacional.

Estos cinco (5) ejes constituyen un sistema ordenador. No obstante, debe entenderse el Plan en su integralidad donde cada eje e instrumento impacta en el sistema de gestión en su conjunto y es influenciado por los demás.

Más detalles sobre el PMISP, incluyendo las actividades desarrolladas y destinatarios/as alcanzados, se presentan en ANEXO 1.

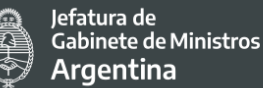

# 2.2 Proyecto "Inclusión Digital e Innovación de los Servicios Públicos en Argentina (PIDISP)"

Sobre la base de los antecedentes mencionados en el apartado anterior y detallados en el ANEXO 1, se promueve la formulación de un nuevo Proyecto que es el objeto de la presente evaluación.

A partir de las necesidades de avanzar en la agenda de digitalización, conectividad e innovación administrativa por parte del Estado Argentino, que se han visto profundizadas por el contexto y las consecuencias de la pandemia provocada por el COVID-19, deviene absolutamente prioritario implementar un nuevo Proyecto que apoye las iniciativas del Gobierno en la materia y construya sobre las inversiones realizadas por el PMISP. Para esta nueva etapa se busca profundizar en una intervención basada en acciones tendientes a aumentar la inclusión digital de la población, mediante, principalmente, la ampliación de servicios públicos digitales y sus posibilidades de acceso.

Los servicios digitales desarrollados y, en general, todos los resultados alcanzados en el marco de la ejecución del PMISP (Implementación del Sistema de Gestión Documental Electrónica (GDE), implementación del Sistema de Trámites a Distancia (TAD), Puntos Digitales inaugurados, implementación del Sistema de Compras Electrónicas (COMPRAR), entre otros) requieren de inversiones públicas continuas para sostener, mantener y expandir los servicios. Asimismo, dados los ejes estratégicos y la agenda de trabajo de la Secretaría de Innovación Pública, se requiere de financiamiento para llevar a cabo mejoras y desarrollos de nuevos servicios públicos digitales, a los fines de elevar los niveles de accesibilidad y efectividad de los mismos.

El PIDISP se organiza en los siguientes componentes y subcomponentes:

El proyecto tiene cuatro componentes. El componente 1 posibilita el diseño e implementación de servicios públicos digitales para la ciudadanía, empresas y entidades gubernamentales; el componente 2 fortalece los sistemas transversales de gestión del sector público, potenciando el uso de la información a través de técnicas de análisis de datos y la innovación en los servicios y plataformas públicos; el Componente 3 promueve el fortalecimiento de las capacidades de infraestructura tecnológica; y el componente 4 apoya la gestión y evaluación del Proyecto.

## **Componente 1. Servicios públicos digitales**

Este componente facilita la implementación y el uso efectivo de mejores servicios gubernamentales para la ciudadanía, empresas y agencias gubernamentales a nivel nacional y subnacional y amplía la disponibilidad de lugares públicos para acceder a

servicios gubernamentales digitales. Este componente está enfocado hacia los gobiernos subnacionales (provincias y municipios). El componente facilitará la capacidad de respuesta del gobierno en caso de desastres naturales y otros inconvenientes provocados por el clima.

## *Subcomponente 1.1. Diseño e implementación de servicios gubernamentales digitales nacionales y subnacionales*

Este subcomponente apoya la expansión del portal Mi Argentina, la Plataforma de Trámite a Distancia (TAD) y el Sistema Nacional de Turnos para incluir servicios para la ciudadanía, empresas y entidades gubernamentales. Esto mejorará la respuesta del gobierno a los impactos relacionados con el clima y fortalecerá la resiliencia del país al garantizar la continuidad de los servicios gubernamentales. Las actividades bajo este subcomponente incluyen, entre otras:

a) desarrollo y aplicación de servicios estandarizados de gobierno digital y diagnósticos de dichos servicios para entidades nacionales y subnacionales seleccionadas;

b) diseño, desarrollo e implementación de servicios administrativos en línea, incluido el rediseño de los servicios existentes para hacerlos accesibles a las personas con discapacidad visual;

c) asistencia técnica para apoyar la gestión de las plataformas Mi Argentina y TAD;

d) capacitación del personal para la operación de procesos rediseñados;

e) actividades de intercambio de conocimientos y aprendizaje entre entidades nacionales y subnacionales para difundir lecciones aprendidas e intercambiar experiencias sobre la implementación de sistemas digitales y servicios electrónicos, teniendo en cuenta el cambio climático y los desastres naturales. Será financiado a través de fondos relacionados al cumplimiento de condiciones basadas en el desempeño (PBC, por sus siglas en inglés, *Performance-Based Condition);* 

f) rediseño e implementación de procedimientos digitales gubernamentales mejorados, incluidos aquellos que pueden ayudar a las autoridades gubernamentales a responder mejor a los impactos relacionados con el clima.

El Proyecto financiará la renovación de las licencias de páginas web de la Administración Pública Nacional y de las aplicaciones móviles existentes, las cuales permiten consultar y/o iniciar los trámites desde todos los organismos nacionales de manera efectiva y

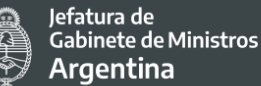

transparente. Así se mejorarían los servicios y beneficios que ofrecen los organismos públicos y la forma de acceder a ellos. Esta actividad abarca a todos los organismos del Estado nacional y las políticas y programas que realizan.

## *Subcomponente 1.2. Puntos digitales*

Este subcomponente fortalecerá los Puntos digitales<sup>[9](#page-14-0)</sup> existentes y financiará la instalación de 200 nuevos centros en áreas desatendidas a nivel subnacional. Se diseñarán puntos digitales para garantizar la continuidad de los servicios para la ciudadanía, considerando en particular a los grupos en situación de vulnerabilidad, en caso de accidentes climáticos. Las actividades de este subcomponente incluyen, entre otras:

a) adquisición y actualización de equipos de TI y servicios de conectividad para el establecimiento y funcionamiento de puntos digitales, facilitando el acceso a los servicios públicos;

b) diseño e implementación de una estrategia de comunicación y campaña de concientización dirigidas al uso de servicios especialmente por parte de poblaciones vulnerables, incluyendo apoyo para la implementación de un "Plan Federal de Capacitación";

c) implementación de una campaña de capacitación para coordinadores de puntos digitales, incluyendo la gestión del riesgo cuando ocurre un desastre natural y posibles respuestas de recuperación del mismo; será financiado a través de fondos relacionados a PBC;

d) coordinación y supervisión de la operación de los puntos digitales.

La expansión y puesta en valor de los Puntos Digitales (PD) se llevará a cabo en todas las provincias del país, priorizando poblaciones en situación de vulnerabilidad socioeconómica, localidades aisladas geográficamente o alejadas de los principales centros urbanos y municipios de menos de diez mil habitantes. Los nuevos Puntos Digitales se implementarán mediante la firma de Convenios entre la SIP y las municipalidades destinatarias, mientras

<span id="page-14-0"></span><sup>&</sup>lt;sup>9</sup> El Programa PD fue creado en el año 2010 y cuenta hoy con 570 espacios públicos de inclusión digital que brindan acceso gratuito a las tecnologías de la información y de las comunicaciones (TIC) a comunidades a través de conectividad libre, equipamiento, capacitaciones y diversas propuestas culturales (Alfabetización en oficios digitales, capacitaciones presenciales y diplomadas, robótica, impresión 3D, energías renovables, inclusión financiera, entre otras). Se trata de una estrategia de co-gestión entre el gobierno nacional y los gobiernos locales. El Programa PD implementado por la Secretaría de Innovación Pública (SIP) tiene por objetivos: Reducir la brecha digital, promover el reconocimiento de derechos ciudadanos, facilitar el desarrollo de habilidades laborales y empoderar a las comunidades (ver detalles del Programa PD en los ANEXOS 3 y 4, como también en el apartado 4 de la presente evaluación).

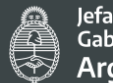

Jefatura de Gabinete de Ministros **Argentina** 

que serán instalados en espacios físicos puestos a disposición por gobiernos locales. La selección de los sitios exactos de intervención se realizará durante la implementación del Proyecto. Sobre la base de una matriz pro-forma, los Municipios desarrollarán sus propuestas (incluyendo qué uso darían al PD, lugar de emplazamiento, etc.), y el área responsable de la SIP determinará la elegibilidad de las propuestas en base a los criterios de priorización arriba descriptos. Asimismo, los lugares propuestos por los municipios deberán cumplir con los siguientes criterios mínimos: (i) disponer de dos espacios o salones para el desarrollo de actividades del PD; (ii) ser de libre acceso para el público en general; y (iii) contar con accesibilidad universal para personas con discapacidad motriz. Asimismo, deberán cumplir con los requerimientos relevantes (en cuanto a regulación y buenas prácticas), incluyendo aquellos relacionados con COVID-19.

La puesta en valor de los Puntos Digitales existentes involucra la renovación de la infraestructura tecnológica (computadoras, proyector, consolas, etc.) acorde a un criterio de buen funcionamiento y compromiso con la inclusión digital. Se implementará trabajando de forma conjunta con el gobierno local. Asimismo, el Proyecto apoyará el despliegue de WiFi [País Digital,](https://www.argentina.gob.ar/jefatura/innovacion-publica/gobierno-abierto-y-pais-digital/wifi) una actividad que lleva a cabo la Subsecretaría de Servicios y País Digital (SSSYPD) en el marco de un Convenio de colaboración técnica entre la SIP y ARSAT y que tiene por objetivo brindar acceso gratuito a Internet en espacios y dependencias públicas de todo el país. Con financiamiento del Proyecto se llevará a cabo la adquisición Routers de 4 antenas y aptos para la instalación en exterior, que serán instalados posteriormente por ARSAT en espacios y dependencias públicas (sedes municipales, provinciales y nacionales, centros comunitarios, hospitales y centros de salud, plazas centrales, centros comerciales, espacios culturales, barrios necesitados, entre otros) de todo el país, priorizando aquellas localidades donde el acceso de los hogares a internet y al uso de las TIC es muy baja o nula.

## **Componente 2. Sistemas transversales, gestión de datos e innovación**

Este componente apoya el fortalecimiento de los sistemas de gestión transversal, las plataformas digitales y el uso de datos para fomentar la innovación en la prestación de servicios del sector público. Este componente se centra en potenciar los servicios digitales de gobierno existentes a través de la mejora de funciones y la implementación de "innovaciones digitales piloto" en distintos sectores seleccionados. Este componente apoya el uso de datos para la innovación y la mejora de servicios, incluyendo el uso de datos para la gestión del riesgo de desastres naturales y la adaptación al cambio climático.

## *Subcomponente 2.1. Mejoramiento de sistemas y plataformas transversales*

Este subcomponente apoya el fortalecimiento de determinados sistemas clave de gobierno, así como plataformas digitales para aumentar la eficiencia en la prestación de servicios gubernamentales digitales. Las mejoras a las plataformas transversales aumentarán la calidad de funcionamiento de los servicios gubernamentales digitales y la capacidad de

respuesta a eventuales crisis, incluyendo desastres naturales y otros accidentes relacionados con el clima. Las actividades bajo este subcomponente incluyen, entre otras:

a) diseño e implementación de funciones mejoradas, incluyendo reingeniería de procesos, integración de sistemas y mayor seguridad para los sistemas de gestión documental electrónica (GDE) y adquisición electrónica (Compr.ar y Contrat.ar);

b) rediseño de sistemas y servicios para hacerlos accesibles a las personas con discapacidad visual;

c) fortalecimiento de las funciones del Portal Ciudadano y ampliación del catálogo de servicios de la Plataforma TAD;

d) actualización y expansión de la plataforma de Firma Digital, financiado a través de un PBC

e) implementación de sistemas de gobierno digital en gobiernos subnacionales.<sup>[10](#page-16-0)</sup>

## *Subcomponente 2.2. Uso de datos para mejorar la prestación de servicios*

Este subcomponente promoverá el uso de datos generados por plataformas y sistemas administrativos para mejorar la prestación de servicios. Las mejoras incluirán entidades que prevean la gestión de riesgos de desastres, respuesta a desastres naturales y proveedores de servicios, mejorando así su capacidad para planificar y atender adecuadamente a los impactos que sucedan relacionados con el clima. Las actividades bajo este subcomponente incluirán, entre otras:

a) implementación de herramientas para apoyar el análisis de datos, incluyendo *Bussiness Intelligence*, almacenamiento de datos y herramientas de procesamiento de datos;

b) diseño e implementación de tableros para sistemas administrativos de gobierno con el objetivo de monitorear y mejorar el desempeño de servicios gubernamentales

<span id="page-16-0"></span> <sup>10</sup> El Programa Federal de Transformación Pública Digital llevado adelante por la Subsecretaría de Innovación Administrativa (SSIA), se propone, entre otros objetivos, rediseñar la Gestión de Documentos Electrónicos (GDE) y Trámites a Distancia (TAD) simplificando el proceso de implementación en nuevas jurisdicciones o entidades. En el marco de dicho Programa, el Proyecto financiará la adquisición de infraestructura tecnológica y equipamiento (servidores, containers database, entre otros) para brindar soporte a las provincias que, con asistencia técnica de la SSIA, implementen o mejoren plataformas o sistemas de gestión digitales (GDE, TAD o Firma Digital). El equipamiento tecnológico de estas plataformas o sistemas de gestión digitales se encuentra instalado físicamente en ARSAT.

clave;

c) mejora del portal de datos abiertos, con nuevas funcionalidades para los distintos tipos de usuario (sector público, público en general y empresas), y el desarrollo de una estrategia de comunicación de datos abiertos que promueva la reutilización de datos por parte de organismos públicos, sociedad civil y empresas;

d) apoyo para monitorear e implementar los compromisos de gobierno abierto<sup>[11](#page-17-0)</sup> en relación con los datos abiertos en adquisiciones, presupuesto, transparencia y participación ciudadana en las recomendaciones de las auditorías de monitoreo;<sup>[12](#page-17-1)</sup>

e) aplicación de estándares internacionales para Datos Abiertos cuando sea apropiado, a los fines de permitir el acceso, uso y reutilización de datos por parte del gobierno, la sociedad civil y el sector privado.

## *Subcomponente 2.3. Innovación digital*

Sobre la base de la estrategia de datos y las plataformas digitales, este subcomponente promoverá incentivar el trabajo de forma innovadora entre entidades públicas, el sector privado y la sociedad civil. Se considerará alcanzar, entre otras soluciones aquellas que impacten en la adaptación al cambio climático, la gestión del riesgo de desastres y la inclusión de género. Las actividades de este subcomponente incluyen, entre otras:

a) implementación de un centro público de innovación, para fomentar la colaboración y la cocreación entre diferentes actores para mejorar la prestación de servicios públicos para la ciudadanía y empresas;

b) implementación de un observatorio de gobierno digital para monitorear y apoyar

<span id="page-17-0"></span> <sup>11</sup> Según OGP Open Government Partnership. El Plan Federal de Gobierno Abierto (PFGA) tiene entre sus objetivos la implementación de prácticas de democratización, transparencia y apertura de datos a todos los niveles de gobierno. En el marco de la implementación de dicho plan, el Proyecto podrá apoyar capacitaciones a gobiernos provinciales y municipales participantes y publicaciones que permitan documentar y difundir la implementación de las iniciativas llevadas a cabo. https://www.argentina.gob.ar/noticias/avanza-el-proceso-de-cocreacion-del-programa-federal-degobierno-abierto

<span id="page-17-1"></span><sup>&</sup>lt;sup>12</sup> Mediante la implementación de este subcomponente se apoyarán actividades que lleva adelante la Dirección Nacional de Gobierno Abierto en materia de promoción de la transparencia y apertura de datos públicos, impulso de la participación ciudadana en las distintas etapas del ciclo de las políticas públicas, fomento para la rendición de cuentas públicas e impulso de la innovación y la colaboración entre la sociedad y el Estado. En este sentido se llevan adelante espacios de consulta pública y sesiones informativas, también está disponible una vía telefónica (+54 11) 5985 -8700 y el e-mail [gobiernoabierto@jefatura.gob.ar](mailto:gobiernoabierto@jefatura.gob.ar) para recibir y atender las consultas de la ciudadanía.

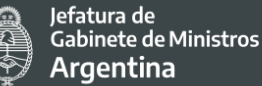

la transformación digital entre las entidades del sector público; [13](#page-18-0)

c) fortalecimiento de la infraestructura tecnológica de la SIP;

d) implementación de pilotos de innovación en distintos sectores seleccionados buscando demostrar los beneficios de su implementación, según las prioridades y necesidades estratégicas del gobierno.

#### **Componente 3. Ampliación de plataformas tecnológicas**

-

Este componente apoya el fortalecimiento de la infraestructura tecnológica para asegurar que la información esté estandarizada y disponible de manera oportuna, confiable y segura. El componente comprende apoyo para fortalecer y mejorar la infraestructura tecnológica de ARSAT para asegurar la continuidad del servicio y mejorar la resiliencia, frente a amenazas que van desde ciberataques hasta desastres naturales e impactos del cambio climático. Incluye apoyo para expandir la capacidad de ARSAT -incluido el Centro Nacional de Datos- con el objetivo de responder a la demanda creciente de sus servicios. Las actividades bajo este componente incluyen, entre otras<sup>14</sup>:

a) mejora de la capacidad del centro de datos de ARSAT en función del procesamiento y almacenamiento de datos, a los fines de albergar adecuadamente servicios de información y comunicación para agencias gubernamentales, contemplando la adquisición de equipos y tecnologías energéticamente eficientes;

b) expansión de la capacidad tecnológica del centro de contingencia del centro nacional de datos de ARSAT para fortalecer la continuidad de los servicios empresariales, incluso en caso de desastres naturales relacionados con el clima;

c) fortalecimiento del equipo del centro de respuesta a emergencias y de los servicios de ciberseguridad, incluida la mejora de su capacidad para responder a los

<span id="page-18-0"></span><sup>&</sup>lt;sup>13</sup> El Proyecto financiará el desarrollo de un Observatorio de Tramitación Digital a través del cual se pretende fortalecer la apropiación de la información que los organismos generan en GDE, para mejorar su calidad de uso y el control de gestión. Los principales objetivos previstos en el marco de este proyecto son: Informar sobre el desempeño de los organismos en la gestión administrativa de los trámites y su contenido, mejorar la configuración de trámites y documentos de GDE para obtener información de mayor calidad y diseñar y poner en operación nuevos formatos de información para el seguimiento de la tramitación administrativa y el control de gestión.

<span id="page-18-1"></span><sup>14</sup> En el marco de la puesta en valor del Sistema Argentino de TV Digital Terrestre el Proyecto financiará la actualización tecnológica, renovación y mantenimiento de la infraestructura y servicios de Televisión Abierta Digital (TDA).

desastres climáticos o naturales;

d) asistencia técnica a instituciones públicas seleccionadas para respaldar la prestación eficaz de los servicios del centro de datos de ARSAT, incluyendo le gestión de destino de cualquier equipo residual, garantizando que tanto el equipo previamente adquirido como cualquier actualización de los puntos digitales utilicen tecnologías energéticamente eficientes. Estas mejoras también seguirán los mecanismos y protocolos desarrollados para la disposición final de equipos y hardware obsoletos diseñados por ARSAT.

## **Componente 4. Gestión y evaluación del Proyecto**

El componente apoya la gestión del proyecto y la creación de capacidad institucional para su ejecución y sostenibilidad, reforzando los recursos y las estructuras institucionales existentes del gobierno. El componente se enfoca en apoyar a la Dirección de Programas y Proyectos Sectoriales y Especiales de la SIP en la administración e implementación de las actividades del proyecto. Las actividades de este componente incluyen, entre otras:

a) apoyo a la gestión general del proyecto, incluyendo la coordinación del proyecto, la gestión del cambio y las capacidades de seguimiento y evaluación de proyectos para fortalecer a la DIPROSE;

b) asistencia técnica a la entonces Secretaría de Asuntos Estratégicos (SAE)[15](#page-19-0) en su mandato de diseñar e implementar diagnósticos y evaluaciones específicas de las iniciativas de gobierno digital, para supervisar la ejecución del proyecto y la sostenibilidad a largo plazo de sus intervenciones.

## **Renovación y ampliación de infraestructura tecnológica de la Secretaría de Innovación Pública**

En función de los objetivos propuestos por el Proyecto y del diagnóstico realizado por los equipos técnicos de la SIP, se financiará la renovación y ampliación de la infraestructura tecnológica de dicha Secretaría.

Asimismo, se promoverá la capacitación del personal de la Secretaría de Innovación Pública que se encuentran vinculadas a la ejecución del presente Proyecto y al cumplimiento de sus objetivos; como así también, promover espacios de asistencia técnica y estudios de diagnóstico.

#### **Monitoreo y evaluación de Proyecto**

-

<span id="page-19-0"></span><sup>15</sup> Actualmente llamada Subsecretaria de Relaciones Financieras Internacionales para el Desarrollo (SSRFID)

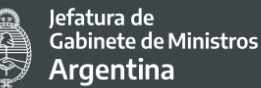

Este subcomponente apoya a la Secretaría de Innovación en la implementación y gestión del Proyecto. Las actividades incluirán:

a) diseño y desarrollo de programas de fortalecimiento institucional, actividades de gestión del cambio;

b) seguimiento de políticas;

c) apoyo para la coordinación y gestión general del Proyecto, incluido el fortalecimiento y mantenimiento de la Unidad de Ejecución del Proyecto (UEP) asegurando una adecuada capacidad fiduciaria y de ejecución.

En el marco de este subcomponente se llevará a cabo la contratación de consultores individuales que lleven a cabo las tareas que demanda la gestión del Proyecto, el desarrollo y la implementación de programas de capacitación, la realización de estudios, informes de avance y cierre, de evaluación de impacto y auditorías del Proyecto, y todos los gastos relativos a servicios no personales y operativos que, en el marco del Proyecto, demande el sostenimiento y la gestión de la DIPROSE.

Este subcomponente brindará asistencia técnica a la Subsecretaria de Relaciones Financieras Internacionales para el Desarrollo (SSRFID) en su misión de diseñar e implementar diagnósticos, así como evaluaciones de impacto de las iniciativas del Programa. Los informes producidos bajo este subcomponente reportarán a la supervisión del Proyecto y proporcionarán un análisis crítico para la revisión intermedia del Proyecto, que permitirá el ajuste y la adaptación del mismo según resulte pertinente para maximizar el progreso hacia los objetivos de desarrollo del Proyecto (PDO) y el impacto del Proyecto.

Para las actividades previstas en este componente se promoverá que todos los informes, estudios, indicadores y evaluaciones de resultado y de impacto se generen con datos desagregados por género y por otras categorías relevantes para el Proyecto como grupos en situación de vulnerabilidad a fin de poder visibilizar las problemáticas y atenderlas ya que "lo que no se contabiliza no se nombra, y sobre aquello que no se nombra, no se actúa."

A continuación, se presenta un resumen de los componentes y subcomponentes del Proyecto.

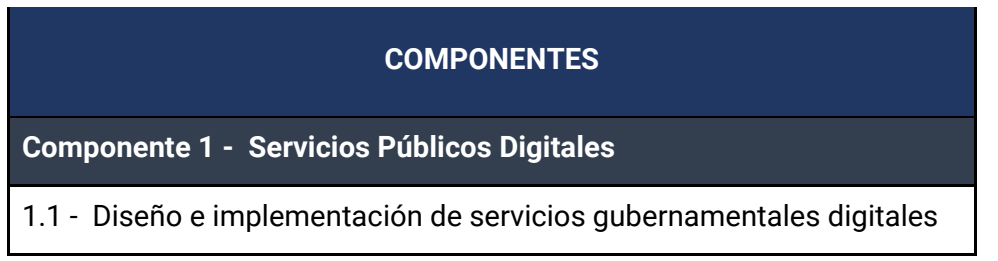

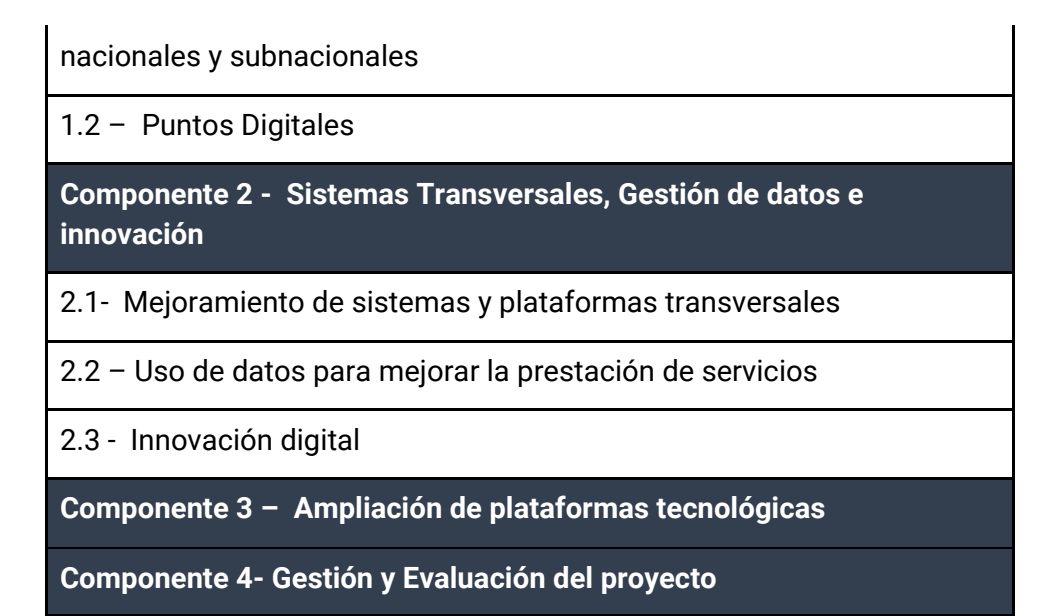

# **3. MARCO LEGAL E INSTITUCIONAL**

# 3.1 Marco Legal

En el siguiente apartado se sintetiza el marco normativo más relevante a ser considerado por el Proyecto respecto a los siguientes tópicos: Tecnologías de información y comunicación, derechos de información, medio ambiente sano, higiene y seguridad en el trabajo, como así también el vinculado a garantizar los derechos vigentes de las personas pueden presentar especial dificultad en el acceso a los beneficios otorgados por el Programa, entre ellos, personas pertenecientes a comunidades originarias, mujeres y grupos LGBTIQ+, personas mayores.

Mayores detalles del marco normativo pertinente al Proyecto se presentan en el ANEXO 2.

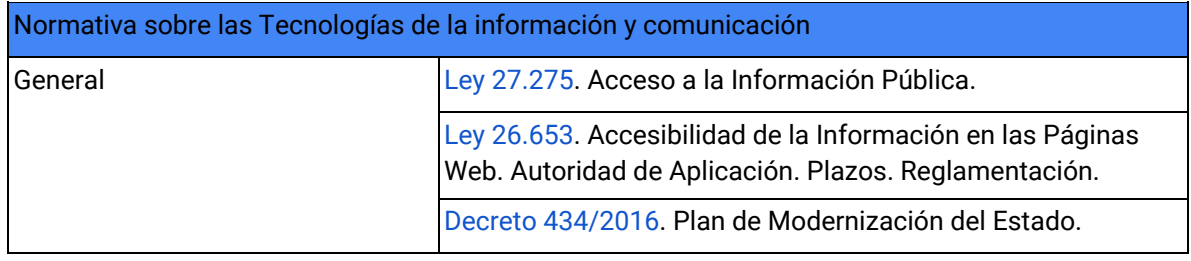

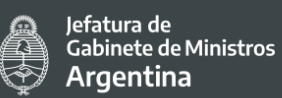

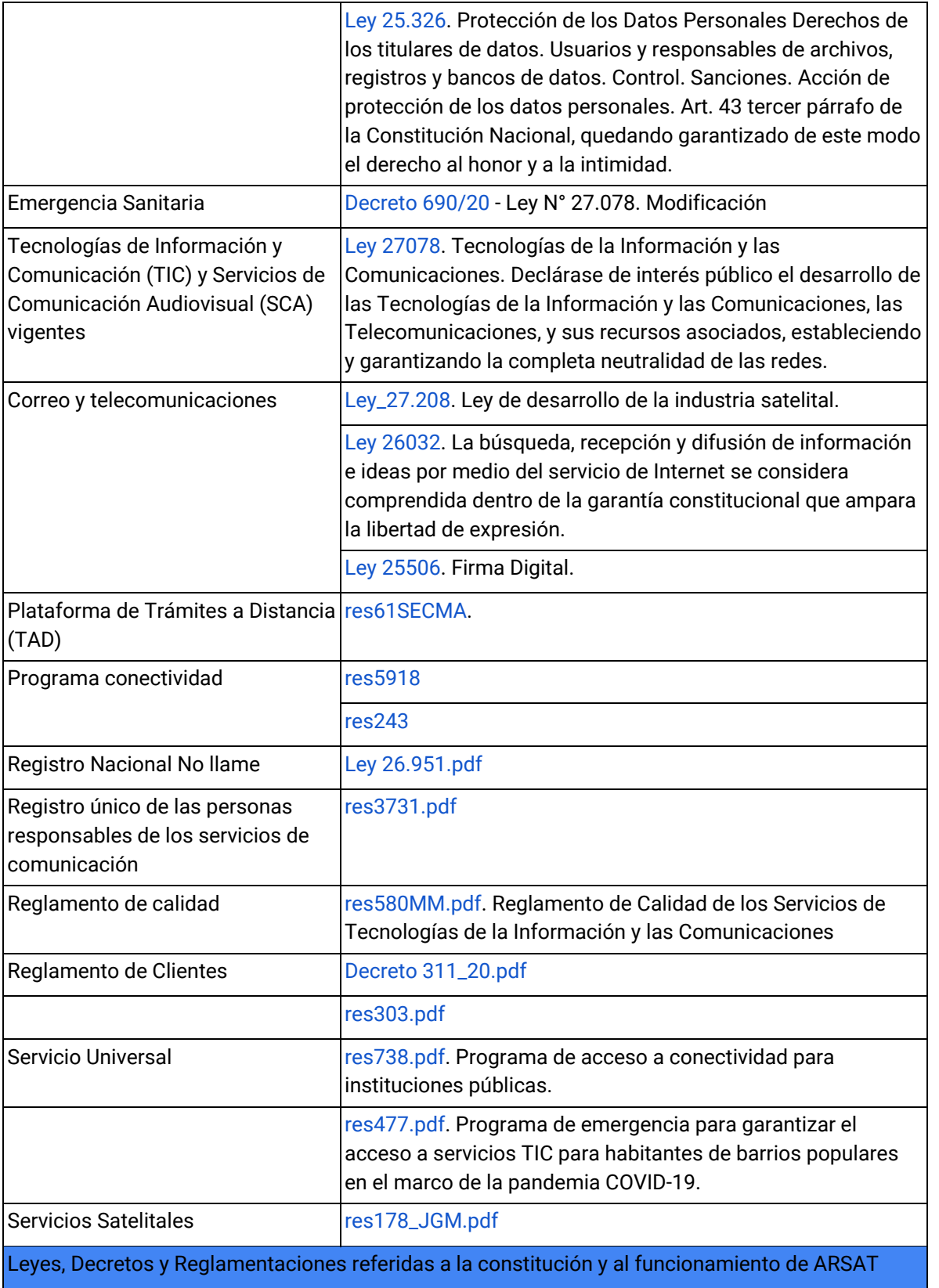

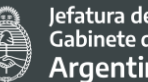

Jefatura de<br>Gabinete de Ministros Argentina

[Ley N° 26.092.](http://servicios.infoleg.gob.ar/infolegInternet/anexos/115000-119999/115886/texact.htm) Creación de ARSAT.

[Resolución N° 222/2009](http://servicios.infoleg.gob.ar/infolegInternet/verNorma.do?id=206490) de la Secretaria de Comunicaciones

[Art. 8 del Decreto PEN 802/2018,](http://servicios.infoleg.gob.ar/infolegInternet/anexos/310000-314999/314080/norma.htm) tiene a su cargo administrar las participaciones del Estado en ARSAT.

[Decreto N° 1148/2009](http://servicios.infoleg.gob.ar/infolegInternet/verNorma.do?id=157212) Sistema Argentino de Televisión Digital Terrestre (SATVD-T)

[Decreto N° 364/2010](http://servicios.infoleg.gob.ar/infolegInternet/verNorma.do?id=165234) Declaración de interés público de la Plataforma Nacional de Televisión Digital Terrestre.

[Decreto N° 459/2010](http://servicios.infoleg.gob.ar/infolegInternet/verNorma.do?id=165807) Creación del Programa Conectar Igualdad.

[Decreto N° 1552/2010](http://servicios.infoleg.gob.ar/infolegInternet/verNorma.do?id=174110) Plan Nacional de Telecomunicaciones Argentina.

[Decreto N° 835/2011](http://servicios.infoleg.gob.ar/infolegInternet/verNorma.do?id=183617) El Poder Ejecutivo autoriza a ARSAT a prestar los servicios de uso de infraestructura, multiplexado y transmisión para la Televisión Digital Terrestre en todo el territorio nacional.

[Decreto N° 345/2012](http://servicios.infoleg.gob.ar/infolegInternet/verNorma.do?id=194854) Plan Nacional Igualdad Cultural.

[Decreto N° 2427/2012](http://servicios.infoleg.gob.ar/infolegInternet/verNorma.do?id=206136) Declaración de interés público del desarrollo, implementación y operación de la Red Federal inalámbrica.

[Ley 27.208](http://servicios.infoleg.gob.ar/infolegInternet/verNorma.do?id=254823) Declaración de interés público del desarrollo de la industria satelital como política de Estado y aprobación del "Plan Satelital Geoestacionario Argentino 2015-2035"

Normativa vinculada a la protección del medio ambiente

[Constitución de la Nación Argentina reformada en 1994.](http://servicios.infoleg.gob.ar/infolegInternet/anexos/0-4999/804/norma.htm) El Artículo 41 establece el derecho de los habitantes y de las generaciones futuras a un ambiente sano, equilibrado y apto para el desarrollo humano.

[Ley 25.675.](http://servicios.infoleg.gob.ar/infolegInternet/anexos/75000-79999/79980/norma.htm) Ley General del Ambiente. Política ambiental nacional.

[Ley 25.831.](http://servicios.infoleg.gob.ar/infolegInternet/anexos/90000-94999/91548/norma.htm) Libre acceso a la información ambiental

[Ley 24.051.](http://servicios.infoleg.gob.ar/infolegInternet/anexos/0-4999/450/texact.htm) Gestión de residuos peligrosos, previa a la constitución del año 1994, regula la generación, manipulación, transporte, tratamiento y disposición final de residuos peligrosos.

[Resolución 197/19](http://argentinambiental.com/legislacion/nacional/resolucion-19719-regimen-simplificado-generadores-menores-residuos-peligrosos/) - Secretaría de Gobierno de Ambiente y Desarrollo Sustentable. Régimen Simplificado de Generadores Menores de Residuos Peligrosos.

[Ley 14.321.](https://normas.gba.gob.ar/ar-b/ley/2011/14321/11491) Establece el conjunto de pautas, obligaciones y responsabilidades para la gestión sustentable de residuos de aparatos eléctricos y electrónicos (RAEES) en la Provincia de Buenos Aires.

[Resolución 269/19](http://argentinambiental.com/legislacion/buenos-aires/resolucion-26919-residuos-aparatos-electricos-electronicos-raees/) – Residuos de Aparatos Eléctricos y Electrónicos (RAEEs) Provincia de Buenos Aires

Normativa sobre Higiene y Seguridad en el Trabajo

[Ley 19.587.](http://servicios.infoleg.gob.ar/infolegInternet/anexos/30000-34999/32030/texact.htm) Ley de Higiene y seguridad en el trabajo

[Ley 24.557.](http://servicios.infoleg.gob.ar/infolegInternet/anexos/25000-29999/27971/texact.htm) Ley de Riesgos del Trabajo.

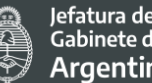

Jefatura de<br>Gabinete de Ministros Argentina

Normativa sobre los derechos Pueblos Indígenas y sus comunidades

[Constitución de la Nación Argentina reformada en 1994.](http://servicios.infoleg.gob.ar/infolegInternet/anexos/0-4999/804/norma.htm) Incorporó tratados de derechos humanos en su artículo 75, inciso 22, y en el inciso 17

[Ley 23.302.](http://servicios.infoleg.gob.ar/infolegInternet/anexos/20000-24999/23790/texact.htm) Creación del INAI.

Ley 24.071. Aprobó el Convenio 169 de la Organización Internacional del Trabajo sobre Pueblos Indígenas y Tribales en Países Independientes.

[Ley 26.160.](http://servicios.infoleg.gob.ar/infolegInternet/anexos/120000-124999/122499/norma.htm) Declaró la emergencia en materia de posesión y propiedad de las tierras que tradicionalmente ocupan las comunidades indígenas originarias del país.

[Ley 26.994.](http://servicios.infoleg.gob.ar/infolegInternet/verNorma.do?id=235975) Aprobó la reforma del Código Civil y Comercial de la Nación en el cual se hace mención a los derechos de los pueblos indígenas y sus comunidades.

Ley 25.517 y su Decreto reglamentario 701/2010

[Ley 26.602.](http://servicios.infoleg.gob.ar/infolegInternet/verNorma.do?id=123542) Educación Intercultural Bilingüe (EIB).

[Decreto 700/2010.](http://servicios.infoleg.gob.ar/infolegInternet/anexos/165000-169999/167619/norma.htm) Creó la Comisión de Análisis e Instrumentación de la Propiedad Comunitaria Indígena.

Ley 26.331 y su Decreto reglamentario 91/2009. Ley de Bosques

[Resolución 328/2010.](http://digesto.desarrollosocial.gob.ar/normaTexto.php?Id=156&organismo=Instituto%20Nacional%20de%20Asuntos%20Ind%EDgenas) Creó el Registro Nacional de Organizaciones de Pueblos Indígenas (Re.No.Pi.).

[Resolución 4811/1996.](http://www.mpd.gov.ar/index.php/marconormativo-diversidad-cultural/leyes-nacionales-decretos-y-resoluciones/3144-resolucion-sds-n-4811-1996-instituto-nacional-de-asuntos-indigenas-inscripcion-de-comunidades-indigenas-en-el-registro-nacional-de-comunidades-indigenas) Creó el Registro Nacional de Comunidades Indígenas (Re.Na.Ci).

[Ley 24.544.](http://servicios.infoleg.gob.ar/infolegInternet/verNorma.do?id=28545) Fondo para el Desarrollo de los Pueblos Indígenas de América Latina y el Caribe.

[Código Civil y Comercial de la Nación.](http://servicios.infoleg.gob.ar/infolegInternet/anexos/235000-239999/235975/norma.htm) Derecho a la posesión y propiedad comunitaria de las tierras que tradicionalmente ocupan y de aquellas otras aptas y suficientes para el desarrollo humano (Art. 18). Derecho al Prenombre, Derecho a los pueblos indígenas inscribir nombre en idiomas originarios (Art. 63 Inc. C)

Normativa sobre los derechos de las personas con discapacidades

[Ley 26.378.](http://servicios.infoleg.gob.ar/infolegInternet/anexos/140000-144999/141317/norma.htm) Convención Internacional sobre los Derechos de las personas con discapacidad

[Ley 22.431.](http://servicios.infoleg.gob.ar/infolegInternet/anexos/20000-24999/20620/norma.htm) Sistema de protección integral de los discapacitados.

[Ley 24.901.](http://servicios.infoleg.gob.ar/infolegInternet/anexos/45000-49999/47677/norma.htm) Sistema de prestaciones básicas en habilitación y rehabilitación integral a favor de personas con discapacidad.

[Resolución 69/20.](http://servicios.infoleg.gob.ar/infolegInternet/anexos/335000-339999/336012/norma.htm) Agencia Nacional de Discapacidad.

[Ley 26.522.](http://servicios.infoleg.gob.ar/infolegInternet/anexos/155000-159999/158649/norma.htm) Art. 66, interpretación en lengua de señas en las transmisiones de Presidencia de la Nación.

[Ley 26.858](http://servicios.infoleg.gob.ar/infolegInternet/anexos/215000-219999/216286/norma.htm) Derecho de acceso, deambulación y permanencia. Personas con discapacidades acompañadas de Perro Guía o de Asistencia.

Normativa sobre los derechos de las mujeres y las personas pertenecientes al colectivo LGBTIQ+

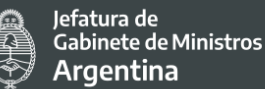

[Constitución de la Nación Argentina reformada en 1994.](http://servicios.infoleg.gob.ar/infolegInternet/anexos/0-4999/804/norma.htm) Artículo 75 inc. 22, Convención sobre la Eliminación de todas las Formas de Discriminación contra la Mujer.

[Ley 26.485.](http://trabajo.gob.ar/downloads/igualdad/ley26485.pdf) Protección Integral para prevenir, sancionar y erradicar la violencia contra las mujeres en los ámbitos en que desarrollen sus relaciones interpersonales.

[Ley 27.499.](http://servicios.infoleg.gob.ar/infolegInternet/anexos/315000-319999/318666/norma.htm) Ley Micaela – Capacitación obligatoria en temáticas de género y violencia contra las mujeres para todas las personas que integran los tres poderes del Estado

[Ley 27.410.](http://www.saij.gob.ar/27410-nacional-concientizacion-sobre-violencia-genero-lns0006367-2017-11-08/123456789-0abc-defg-g76-36000scanyel?utm_source=newsletter-semanal&utm_medium=email&utm_term=semanal&utm_campaign=ley-nacional) Concientización sobre la violencia de Género

[Ley 26.743.](http://servicios.infoleg.gob.ar/infolegInternet/anexos/195000-199999/197860/norma.htm) Ley de Identidad de Género.

[Ley 24.012.](http://servicios.infoleg.gob.ar/infolegInternet/anexos/0-4999/411/norma.htm) Ley de cupo Femenino

[Decreto 721/2020.](http://servicios.infoleg.gob.ar/infolegInternet/anexos/340000-344999/341808/norma.htm) Cupo laboral en el sector público nacional.

[Ley 26.618.](http://servicios.infoleg.gob.ar/infolegInternet/anexos/165000-169999/169608/norma.htm) Matrimonio Civil. Matrimonio entre las personas del mismo sexo

[Decreto Nacional 1.363/97.](http://servicios.infoleg.gob.ar/infolegInternet/anexos/45000-49999/47985/norma.htm) Primera revisión de los regímenes que regulan la relación de empleo público, a efectos de garantizar la igualdad efectiva de oportunidades y de trato entre los agentes de uno y otro sexo.

[Ley 25.673.](http://servicios.infoleg.gob.ar/infolegInternet/anexos/75000-79999/79831/norma.htm) Programa Nacional de Salud Sexual y Procreación Responsable, en el ámbito del Ministerio de Salud.

[Ley 26.150.](http://servicios.infoleg.gob.ar/infolegInternet/anexos/120000-124999/121222/norma.htm) Programa Nacional de Educación Sexual Integral.

[Ley 26.364.](http://servicios.infoleg.gob.ar/infolegInternet/anexos/140000-144999/140100/norma.htm) Prevención y Sanción de la trata de personas y asistencia a sus víctimas

Normativa vinculada los derechos personas mayores

[Ley 27.360.](http://servicios.infoleg.gob.ar/infolegInternet/anexos/275000-279999/275347/ley27360.pdf) Convención de Interamericana sobre la Protección de los derechos humanos de las personas mayores

[Convención Interamericana de Protección de los Derechos Humanos de las Personas Mayores](https://www.oas.org/es/sla/ddi/docs/tratados_multilaterales_interamericanos_A-70_derechos_humanos_personas_mayores.pdf)  [\(CIPDHPM\)](https://www.oas.org/es/sla/ddi/docs/tratados_multilaterales_interamericanos_A-70_derechos_humanos_personas_mayores.pdf)

## 3.2 Arreglos Institucionales

El organismo ejecutor será la Secretaría de Innovación Pública (SIP), dependiente de la Jefatura de Gabinete de Ministros de la Nación (JGM). Dicha Secretaría es la responsable del área sustantiva con responsabilidad primaria en la materia, siendo responsable de la ejecución y coordinación técnica y física del presente Proyecto, en los términos del artículo 2° del Decreto N° 945/17. La SIP se apoyará en la Subsecretaría de Telecomunicaciones y Conectividad (SSTyCO) y en la Empresa Argentina de Soluciones Satelitales S.A. ARSAT (SAF N° 754), Sociedad Anónima con Participación Estatal Mayoritaria, en la órbita de la SSTyCO.

La Subsecretaría de Relaciones Financieras Internacionales para el Desarrollo (SSRFID), Secretaría de Asuntos Económicos y Financieros Internacionales, Ministerio de Economía de la Nación actuará como área requirente quedando bajo su responsabilidad las evaluaciones sectoriales estratégicas.

En cumplimiento del artículo 1° del Decreto n°945/17, el área responsable de la coordinación administrativa y de la ejecución operativa, financiera, contable, legal y presupuestaria, como así también sobre el cumplimiento de las cuestiones ambientales y sociales será la Dirección de Programas y Proyectos Sectoriales y Especiales (DIPROSE), que se encuentra bajo la órbita de la Secretaría de Coordinación Legal y Administrativa (SCLYA)de la Jefatura de Gabinete de Ministros de la Nación.

3.3 Organigrama y acciones determinadas en la estructura orgánica funcional

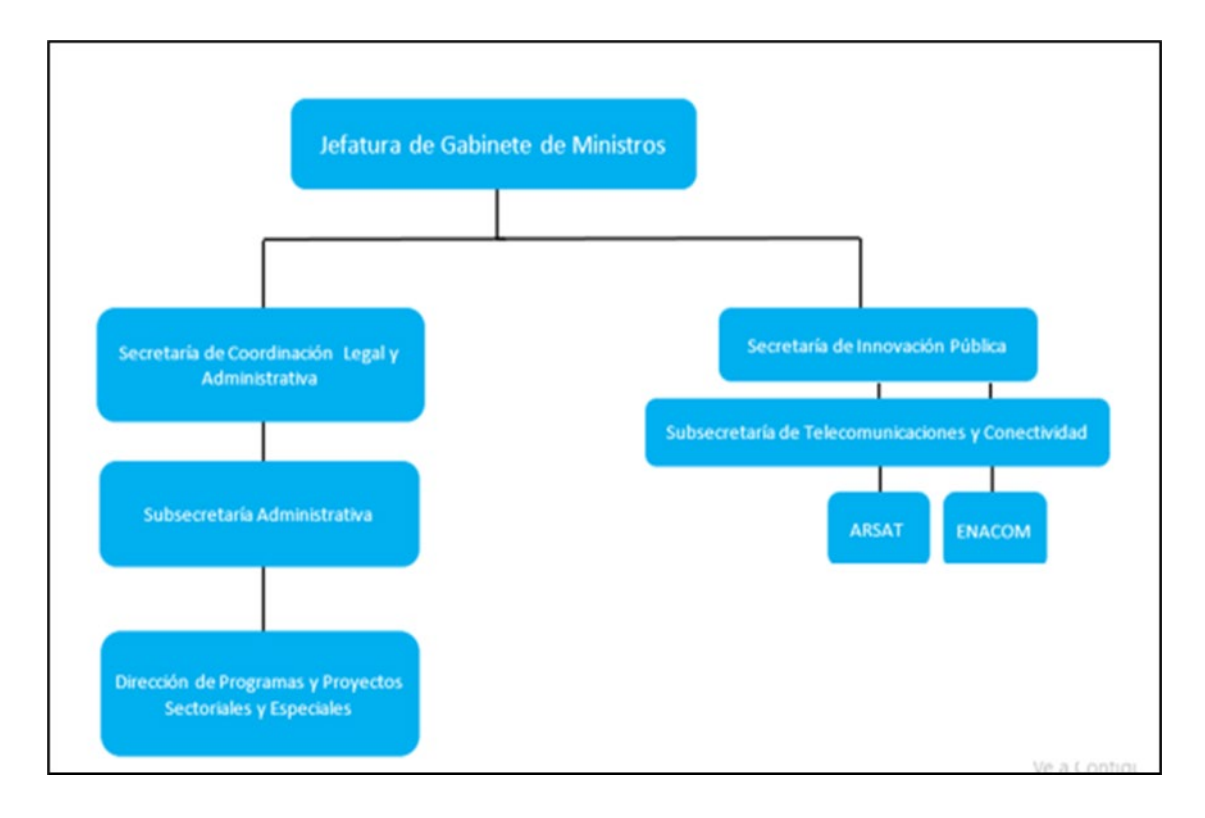

## **Funciones de la Dirección de Programas y Proyectos Sectoriales y Especiales (DIPROSE):**

1. Mantener informada a la Subsecretaria Administrativa (SSA) acerca del avance de cada Proyecto

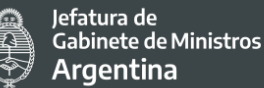

- 2. Informar periódicamente de la implementación de los Proyectos a las autoridades del Préstamo.
- 3. Elaborar el Plan Operativo y del Plan de Adquisiciones anuales de los Proyectos.
- 4. Planificar la ejecución de las actividades de los Proyectos y garantizar un diseño e implementación ajustado a las necesidades del Gobierno Argentino.
- 5. Programar y tramitar las contrataciones de bienes y servicios que sean necesarias para la ejecución de los Proyectos.
- 6. Colaborar con la conducción de la planificación y monitoreo de los proyectos, así como de los fondos asignados.
- 7. Gestionar los recursos presupuestarios necesarios para ejecutar los Proyectos anualmente tanto en lo que se refiere a fuente externa como a la fuente en moneda local.
- 8. Autorizar el pago a proveedores y consultores y suscribir las solicitudes de desembolsos de los fondos del financiamiento.
- 9. Colaborar en la supervisión de la gestión y aprobación en todas las adquisiciones de los proyectos.
- 10. Asegurar la presentación de informes de progreso a los organismos interactuantes.
- 11. Asegurar el cumplimiento de la normativa aplicable de los distintos actores involucrados.
- 12. Firmar los Estados Financieros de cada proyecto.
- 13. Proporcionar la información técnica, legal, económico-financiera, contable, ambiental e institucional derivada de la ejecución de cada Proyecto.
- 14. Actuar como representante de los Proyectos ante los Organismos Internacionales y terceros.
- 15. Ejercer todas aquellas funciones que resulten razonablemente implícitas y que sean necesarias para la ejecución de los Proyectos.

# 3.4 Gestión ambiental y social

La coordinación y monitoreo de la gestión ambiental y social del Proyecto estará a cargo de la Dirección de Programas y Proyectos Sectoriales y Especiales (DIPROSE). Cabe destacar que en el marco de la organización para la ejecución del Proyecto la DIPROSE será la responsable de la Coordinación Ejecutiva y responsable financiera. Asimismo, actuará como interlocutor directo con el Banco Internacional de Reconstrucción y Fomento (BIRF).

Además, esta misma Dirección, tendrá entre sus funciones y responsabilidades el diseño, la planificación de las acciones y la implementación de las medidas específicas de la gestión ambiental y social, del Plan de Participación de Partes Interesadas (PPPI), y de las medidas contempladas en el marco de la presente Evaluación Social y Ambiental, y de todas las acciones que queden establecidas en el Plan de Compromiso Ambiental y Social (PCAS).

Dicha dirección realizará la articulación con las demás áreas sustantivas de las Secretaría de Innovación Pública que son participantes del Proyecto y con organismos especializados en atender a los grupos en situación de vulnerabilidad entre ellos Agencia Nacional de Discapacidad (ANDIS), Instituto Nacional de Pueblos Indígenas (INAI), Ministerio de las Mujeres, Género y Diversidad (MMGyD), etc. a los fines de poder relevar información e implementar las medidas y acciones comprometidas.

Por otro lado, se destaca que, en el marco del PMISP (ejecutado hasta Octubre de 2021), se contrataron consultorías con la finalidad de relevar la situación de los Pueblos Indígenas en cuanto al acceso a Servicios digitales, y la de los Mecanismos de Atención de Quejas y Reclamos del proyecto. Dichos informes se han constituido como insumos para el PIDISP e informaron la actualización de esta Evaluación Social y Ambiental.

Por último, las capacidades técnicos-administrativas de la DIPROSE en cuanto a su área ambiental y social fueron reforzadas mediante la incorporación de una persona especialista social a su equipo de trabajo, cuya responsabilidad principal está asociada al seguimiento y monitoreo de los aspectos relevantes de la presente evaluación a lo largo de todo el ciclo de proyecto.

# **4. POBLACIÓN DESTINATARIA DEL PROYECTO**

El Proyecto en función de las acciones y actividades previstas tendrá incidencia en todo el territorio nacional. Esto presenta ciertos desafíos en función de lo complejo de la interacción a nivel municipal y local, la diversidad de modalidades de trabajo según las provincias, que requerirá un gran nivel de comunicación y compromiso de las partes intervinientes.

El proyecto tiene dos grandes grupos de destinatarios directos: i) **la ciudadanía**, ii) **empresas y otros tipos de organizaciones** que podrán interactuar con los distintos niveles de gobierno de una manera más eficiente y eficaz, a través de los servicios y herramientas digitales mejoradas y ampliadas. Adicionalmente, se verán beneficiados directamente **organismos públicos de los tres niveles de gobierno** que participarán del Proyecto, a través de las mejoras que se llevarán a cabo en herramientas digitales, sistemas de gestión y plataformas.

Asimismo, dada la contribución que el Proyecto realizará a la mejora general de los niveles de eficiencia y eficacia de la administración pública nacional y subnacional, se espera beneficiar de manera indirecta a la ciudadanía de todo el país.

Siendo un Proyecto transversal a distintas áreas de la administración pública y de la ciudadanía, que contiene actividades muy diversas, se pueden identificar distintos grupos de personas destinatarias según el tipo de actividades que se contemplen, entre los que se destacan:

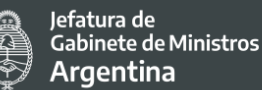

# Puntos Digitales

Los Puntos Digitales son espacios públicos de inclusión digital que brindan, a todas las personas y en igualdad de condiciones, conectividad libre y gratuita y acceso a las nuevas Tecnologías de la Información y de las Comunicaciones (TIC). Los mismos están compuestos por los siguientes módulos:

- Aprendizaje y Plataforma de Aprendizaje Virtual
- **Cine**
- Entretenimiento
- Conectividad WiFi

El conjunto de los puntos digitales del país se encuentra interconectado constituyendo una red de inclusión digital e innovación. La puesta en funcionamiento del PD se desarrolla a través del aprovisionamiento tecnológico según las características locales, el análisis de los proyectos presentados y la evaluación que surja por parte de los agentes del programa.

Para conocer más detalles sobre los PD, ver ANEXO 3 de la presente evaluación donde se encuentra un informe detallado sobre dicho programa. Asimismo, en el ANEXO 4 se encuentra toda la documentación necesaria para la tramitación, gestión y comunicación de un nuevo PD por parte de la institución solicitante que se compone de los siguientes documentos:

- Reglamento
- Modelo de nota de solicitud
- Carta de Adhesión
- Matriz de presentación de nuevos proyectos PD (PD)

El Proyecto financiará la instalación de 200 nuevos puntos digitales y la puesta en valor de 100 puntos preexistentes. La instalación de los puntos digitales (PD) se realizará en instalaciones pertenecientes al municipio o institución solicitante siempre que dependan de la órbita municipal.

Los mismos funcionan en espacios públicos municipales, libres y gratuitos que brindan herramientas de participación, expresión, conocimiento y entretenimiento y su objetivo es contribuir a la inclusión digital de la población.

Están abiertos a la sociedad en general con un fuerte propósito de alcanzar a la población en situación vulnerable en particular entendiendo que son quienes más necesitan la

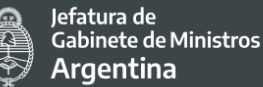

presencia de una entidad estatal para acceder a las TICs, adquirir conocimientos y/o realizar trámites a través de las mismas.

Durante la pandemia COVID-19 los puntos digitales cumplen un rol fundamental al poner a disposición de las personas las herramientas necesarias para la gestión de los trámites a distancia y en muchos casos ha facilitado la continuidad pedagógica. Los datos en número registrados durante el 2020 son los siguientes:

- + 1.7 millones de personas Asistentes a Puntos Digitales
- + 350.000 personas Asistidos en la realización de trámites digitales
- + 80.000 personas Participaron de videoconferencias
- + 170.000 personas Nuevos usuarios en la Plataforma Virtual de Aprendizaje

Actualmente existen 582 Puntos Digitales distribuidos por las 24 jurisdicciones de Argentina (23 provincias y la Ciudad Autónoma de Buenos Aires, CABA). Su ubicación y datos de cada PD se pueden encontrar de manera online en el [mapa interactivo.](https://mapa.puntodigital.gob.ar/)

Se observa la distribución de los PD por todo el país, con una clara concentración en la zona centro y norte y una menor presencia en la región patagónica, lo cual concuerda en parte con la distribución poblacional Argentina.

A la fecha no se conocen los lugares en donde se instalarán los nuevos puntos digitales previstos dentro del Proyecto. Los criterios de selección buscarán priorizar poblaciones en situación de vulnerabilidad socioeconómica, localidades aisladas geográficamente o alejadas de los principales centros urbanos y municipios de menos de diez mil habitantes. También se priorizarán barrios informales en los principales aglomerados urbanos.

Es así que se busca un equilibrio entre alcanzar a la mayor cantidad de población posible a través de la llegada de los Puntos Digitales a barrios de una alta densidad poblacional que por cuestiones socio-económicas, edilicias o de falta de conectividad tienen barreras para acceder al uso de las TICs y al conocimiento a través de las mismas y la llegada a barrios de menor densidad poblacional que se encuentran geográficamente aislados y presentan barreras similares de acceso.

La actividad de implementación de nuevos Puntos Digitales y mejora de los preexistentes significa un avance hacia la reducción de desigualdades de población vulnerable que ya sea por analfabetismo digital, carencia de o falta de conectividad, entre otras posibles barreras. Estos puntos actúan como contacto directo entre estas poblaciones vulnerables y el Estado ofreciendo capacitación, conectividad, entretenimiento, información, interrelación entre los mismos miembros de la comunidad, etc.

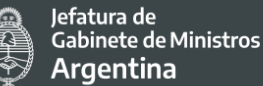

Por otro lado, los PD se constituyen en una herramienta de fácil acceso para las personas que no cuentan con computadoras y equipamiento tecnológicos en sus viviendas para acceder a los servicios digitales del Estado como por ej. los trámites a distancia y para recibir apoyo y asistencia en el caso que tengan dificultades sobre el uso de la herramienta.

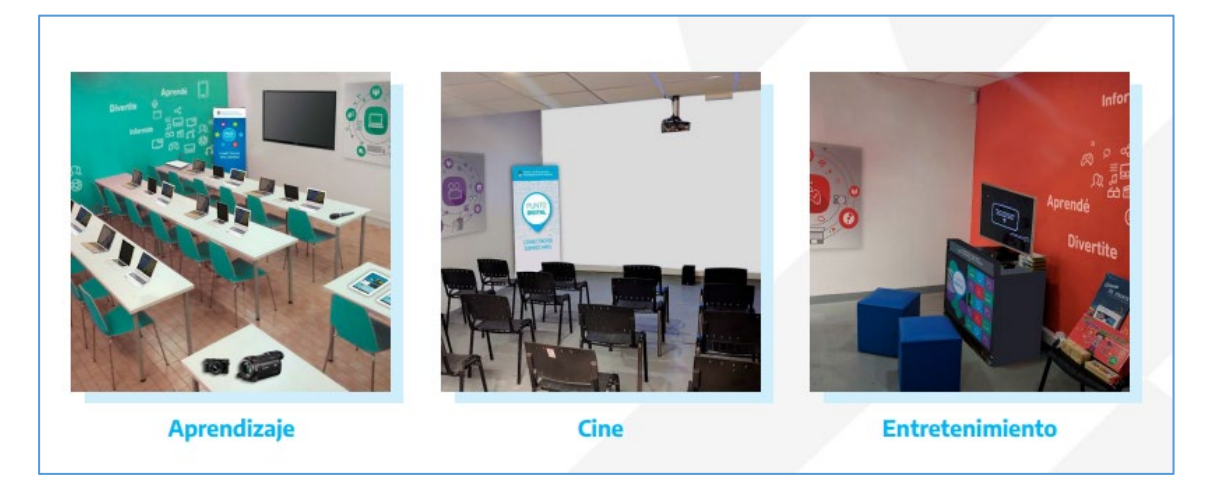

*Foto Ilustrativa de un PD*

Sintéticamente el proceso de implementación del Programa puede resumirse en los siguientes pasos:

- 1) Recepción de la solicitud de información del municipio.
- 2) Organización de una reunión en la que se presenta el Programa al municipio.
- 3) Envío de la documentación (Reglamento, Matriz de Presentación de Proyecto, etc.) al municipio.
- 4) Recepción del proyecto y análisis socioambiental y de cumplimiento de requisitos. Realización de una devolución a partir de la cual se genera un intercambio hasta que el proyecto esté completo y cumpla con todos los requisitos (infraestructura, documental, etc.) [16.](#page-31-0)
- 5) Envío de equipamiento a través del Correo Argentino.
- 6) Coordinación de la instalación con el municipio para realizarla de forma presencial, con técnicos del Programa.
- 7) Capacitación al equipo de trabajo local.
- 8) Coordinación de la inauguración.
- 9) Inauguración del PD y alta en la Red del programa.

<span id="page-31-0"></span><sup>&</sup>lt;sup>16</sup> La instalación de Puntos Digitales a ser financiados bajo el Proyecto no requerirá ningún tipo de obra civil, ya sea de construcción de salas nuevas ni de refacción de locales existentes.

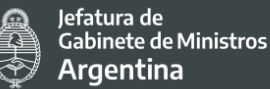

Posteriormente se realiza un proceso de monitoreo y evaluación.

#### **Herramienta de Monitoreo: Plataforma Galileo.**

La carga de reportes en la plataforma Galileo es una de las responsabilidades que tienen cada persona designada coordinador local de los Puntos Digitales que permite conocer el nivel de actividad del punto.

La carga es **mensual** y registra:

- Las actividades planificadas para el mes siguiente.
- La cantidad de personas que participaron de las actividades planificadas para el mes vencido.

Este registro posibilita:

- Que las personas alcanzadas por los PD puedan conocer las actividades disponibles.
- Obtener reportes de actividades y asistencias por año, mes, provincia, PD, eje y subeje de actividad, rango etario.
- Uso de los espacios (microcine, capacitación, entretenimiento).

## **Herramienta de Evaluación: Índice del nivel de funcionamiento**

Se espera que, aun considerando las diversidades regionales y provinciales, los Puntos Digitales cumplan con variables básicas de funcionamiento en relación al cumplimiento del objetivo de la reducción de la brecha digital en los territorios.

En función de esta premisa se construyó un índice con variables con distinta ponderación:

- 1. Funcionamiento: Muy bueno, bueno, regular, malo (a+b+c+d).
- 2. Conectividad.
- 3. Asignación de RRHH (cantidad de personas que trabajan en PD).
- 4. Promedio de actividades mensuales.
- 5. Nivel de respuesta al Programa PD, medido según:
	- a. Cumplimiento con el reporte en Galileo.
	- b. Reporte de trámites.
	- c. Asistencia a las reuniones provinciales.
	- d. Participación en videoconferencias.

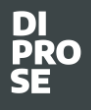

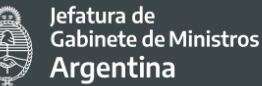

**Población destinataria de los Puntos Digitales:** Población General (Alcance Nacional, Co-Gestión Nacional-Municipal).

## Access Point

El Programa WiFi País Digital brinda acceso gratuito a Internet en espacios y dependencias públicas de todo el país. La meta es aumentar el uso de las Tecnologías de la Información y la Comunicación (TICs) para potenciar las capacidades digitales, creativas y productivas de los ciudadanos. En la actualidad ARSAT distribuye más de 1.540 puntos WiFi en el país que dan acceso gratuito a internet. Esto permite:

- Acceder a las TIC en igualdad de condiciones.
- Reducir la brecha digital, profundizando la inclusión de todos los argentinos.
- Optimizar la relación ciudadano-municipio a través de servicios tecnológicos.

En cuanto a la actividad de la instalación de Access Point, su alcance también se estipula a nivel nacional siendo que se instalarán 600 Router en espacios y dependencias públicas (sedes municipales, provinciales y nacionales, centros comunitarios, hospitales y centros de salud, plazas centrales, centros comerciales, espacios culturales, barrios informales, entre otros). En el siguiente link se puede acceder al [listado de los Puntos WiFi País Digital](https://www.argentina.gob.ar/jefatura/innovacion-publica/gobierno-abierto-y-pais-digital/wifi) que se encuentran en la actualidad distribuidos por municipio y provincias. La distribución de los mismos se diseña desde la SSGAYPD priorizando zonas rurales alejadas de los principales centros urbanos, aglomeraciones de menos de 10 mil habitantes, o barrios populares con menor nivel de conectividad en pos de contribuir a la universalización del acceso a internet por parte de la población.

Al igual que los Puntos digitales, la instalación de Access point tiene como objetivo alcanzar a la ciudadanía en general priorizando a aquellas localidades donde el acceso de los hogares a internet y al uso de las TIC es muy baja o nula. La Red Wifi se implementa utilizando la infraestructura del Gobierno. Si dicha infraestructura no resulta suficiente, se desarrollan las condiciones para poder brindar el servicio, o bien se realizan acuerdos con entidades privadas para garantizar la conectividad del Gobierno municipal.

Es por ello que también se puede destacar como una actividad que generaría beneficios a la población y en especial a los grupos más vulnerables al ofrecer mayores posibilidades y condiciones de acceso a internet. Como señala un estudio sobre la evolución de las telecomunicaciones en América Latina realizado por el Banco Interamericano de Desarrollo (BID) en 2018 "Los servicios de telecomunicaciones de calidad tienen el potencial de aumentar las oportunidades para las poblaciones más vulnerables al disminuir la brecha digital. Sin esto, la brecha entre los que tienen acceso digital y los que no tienen acceso digital aumentará hasta el punto en que los costos y los efectos negativos de la brecha

superan las ganancias de los avances técnicos. Es por eso que es importante entender la inversión en el despliegue de nuevas tecnologías, acceso y tendencias de adopción". Este sentido el despliegue de tecnología si no tiene en cuenta el criterio de igualdad de oportunidades perjudica a aquellos que no tienen acceso a velocidades más altas y mejores cualidades produciendo desventaja significativa con respecto al grupo con acceso. No sorprende que el grupo en desventaja abarque los segmentos más vulnerables de la población: los pobres urbanos, los pequeños pueblos rurales en general y las mujeres rurales en particular, (BID,  $2018^{17}$ ).

**Población destinataria de los Access Point:** Población general (Alcance Nacional, Co-Gestión Nacional-Municipal).

# Servicios digitales

**Renovación Licencia Página Web "Argentina.gob.ar" y aplicaciones móviles de la APN, Plataforma de Relevamiento "País Digital".**

La inversión en la mejora de desarrollo de servicios públicos digitales, desarrollo de plataformas, mejoras en sitios web y aplicaciones móviles oficiales del Estado tiene como destinatarios directos a toda la ciudadanía.

La implementación de las diversas plataformas de servicios públicos digitales o su mejora apuntan a lograr una gestión más eficiente de los trámites y de una administración pública transparente al servicio de la ciudadanía.

Los servicios digitales tienen una cobertura nacional y se puede acceder desde cualquier dispositivo con conexión a internet. En este sentido las barreras de acceso a los servicios estarían delimitadas por el acceso de la información acerca de los servicios y las capacidades y condiciones particulares de cada persona respecto de su uso de la herramienta y la disponibilidad de la tecnología.

**Población destinataria de los Servicios Digitales:** Población general y Municipios (Alcance Nacional, Gestión Nacional).

# Gobierno Abierto y Datos Abiertos

El objetivo general es la promoción de la transparencia y apertura de datos públicos, impulsar la participación ciudadana en las distintas etapas del ciclo de las políticas públicas

<span id="page-34-0"></span><sup>&</sup>lt;sup>17</sup> La Evolución de las Telecomunicaciones Móviles en América Latina y el Caribe. Serie de. Desarrollo a través del Sector Privado. Abril 2018. NT. No. 4.

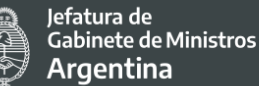

y fomentar la rendición de cuentas públicas y promover la innovación y colaboración entre la sociedad y el Estado.

En el marco del Plan Federal de Gobierno Abierto, el Proyecto financiará capacitaciones a gobiernos provinciales y municipales participantes y publicaciones que permitan documentar y difundir la implementación de las iniciativas llevadas a cabo.

**Población destinataria de Gobierno Abierto:** Gobiernos provinciales y municipales y de manera indirecta a la población general (Alcance Nacional, Gestión Nacional). En este sentido, las barreras de acceso pueden estar dadas por la falta de publicidad de las acciones de capacitación e iniciativas a llevar a cabo.

# Fortalecimiento de plataformas y sistemas transversales de gestión del sector público

## **Firma Digital y Observatorio de Tramitación Digital.**

Las tres actividades representan mejoras en el funcionamiento de la APN mediante la digitalización de procesos como es el caso de Firma Digital y el monitoreo, control y análisis de dichos procesos que se lograría a través del Observatorio.

Las mismas tienen por objetivo el ahorro de los tiempos, simplificando y mejorando los procesos de la APN.

**Población destinataria fortalecimiento de la APN:** Administración Pública Nacional, y de manera indirecta Población general (Alcance Nacional, Gestión Nacional)

## Actualización del Centro Nacional de Datos (CND)

Las mejoras previstas en el CND tienen características en cuanto a su población destinataria similares a las descriptas previamente, pero contemplando mejoras de software y hardware.

Al escalar la capacidad del CND, el mismo se dotará de mayor capacidad, calidad y velocidad en el almacenamiento y la gestión del hosting y housing de datos, lo cual implica una mejora en los sistemas que sostienen la digitalización de servicios de la APN.

**Población destinataria la actualización CND:** Administración Pública Nacional y de manera indirecta Población general (Alcance Nacional, Gestión Nacional)
Secretaría de Coordinación Legal v Administrativa

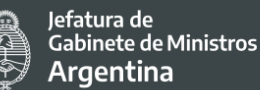

# Puesta en valor del Sistema Argentino de TV Digital Terrestre

Esta actividad prevé inversiones y mejoras tanto en la sede de ARSAT en Benavidez como en las 101 Estaciones Digitales de Transmisión.

En la actualidad existen 90 Estaciones Digitales de Transmisión (EDTs) con un alcance promedio de 60 km de radio, y 9 Unidades Transportables de Transmisión (UTTs), que cuentan con una cobertura de 20 km a la redonda. Están distribuidas en las principales ciudades de todo el país, brindando señales digitales a más del 80% de la población.

La población destinataria alcanza a la ciudadanía que recibe la señal de la Televisión Digital Abierta. Realizar el mantenimiento y mejoras en este servicio resulta beneficioso ya que la señal de TDA brinda información y entretenimiento a una gran cantidad de población que en muchos casos no podrían acceder a la misma por sus propios medios.

Es importante considerar que la señal de TV digital tiene en la actualidad una cobertura del 80% de la población. En este sentido es relevante destacar que este Proyecto no tiene previsto dentro de sus acciones ampliar la cobertura existente. Su foco de intervención está previsto en las mejoras de los servicios existentes.

**Población destinataria del Sistema Argentina de TV:** Población general (Alcance Nacional, Gestión Nacional).

# Apoyo al Plan Federal de Salud

La salud digital es el conjunto de Tecnologías de la Información y la Comunicación (TICs) que se emplean en el entorno sanitario en materia de prevención, diagnóstico, tratamiento, seguimiento y gestión de la salud, actuando como una palanca de transformación de los sistemas sanitarios permitiendo mejorar los resultados de acceso, calidad, equidad y eficiencia en el cuidado de la salud. En Argentina esto significa poder descentralizar el sistema sanitario, ampliar el alcance territorial y brindar un servicio público de calidad y ágil para la población.

Los servicios de salud suelen estar concentrados en los centros urbanos, generando una situación de desigualdad en el territorio nacional impactando en la población. Según datos del 2019 vemos cómo la CABA cuadruplica el promedio nacional de la cantidad de médicos/as cada mil habitantes, y otras regiones no llegan ni a la mitad de la media (4.05 profesionales cada 1.000 hab.)<sup>[18](#page-36-0)</sup>.

<span id="page-36-0"></span> <sup>18</sup> https://www.argentina.gob.ar/salud/oferhus/datos/informesydocumentos

El objetivo del Programa<sup>[19](#page-37-0)</sup> es promover la transformación digital del sistema sanitario, potenciando el uso de nuevas tecnologías de la información y la comunicación, para brindar servicios de salud más accesibles, personalizados, de calidad, y de forma equitativa en todo el territorio nacional. Es implementado por el Ministerio de Salud.

Los objetivos específicos del plan son:

- Incorporar soluciones de videoconferencia, mobiliario, infraestructura y herramientas TICs para: la conexión sincrónica del personal sanitario con pacientes y con otras instituciones de salud (teleconsulta); telegestión; teleeducación; y teleinvestigación.
- Ampliar el acceso a la conectividad en el territorio nacional para la incorporación de establecimientos de salud a la red sanitaria, logrando un alcance federal, integral y equitativo que permita una comunicación de calidad con celeridad y seguridad de los datos.
- Brindar al personal sanitario certificados de firmas digitales para la utilización en recetas electrónicas.
- Capacitar en la utilización de la firma digital al personal sanitario a nivel nacional.
- Contribuir en la capacitación de utilización de TICs en telesalud al personal sanitario a nivel nacional.
- Contribuir en el desarrollo de servicios digitales para la administración y visualización de la historia clínica digital, calendario de vacunación y recetas electrónicas a través de la plataforma Mi Argentina.
- Generar concientización para la prevención en acciones de ciberseguridad para la población.

El objetivo de la intervención del Proyecto en el Plan es facilitar la aplicación de las herramientas digitales (licencias de videoconferencias y Kit de telesalud) para la ejecución del Programa Federal de Salud Digital que será ejecutado por el Ministerio de Salud de la Nación.

**Población destinataria de los Servicios Digitales:** El sistema sanitario federal, los sistemas sanitarios locales, los profesionales de la salud y Población general (Alcance Nacional, Gestión Nacional).

# **4.1 Alcance geográfico**

El Proyecto tiene un alcance geográfico nacional, dado que, además de tener como objetivo general beneficiar directamente a la ciudadanía argentina en su conjunto, prevé inversiones

<span id="page-37-0"></span> <sup>19</sup> https://www.argentina.gob.ar/salud/impulsa

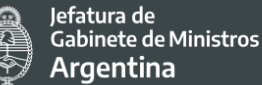

y acciones en los gobiernos provinciales y municipales alcanzando a las provincias y a los municipios del país.

En el siguiente [mapa interactivo](http://www.bahra.gob.ar/mapa/) elaborado por el Instituto Geográfico Nacional se puede encontrar la Base de Asentamientos Humanos de la República Argentina (BAHRA) que es la primera base de datos oficial y normalizada de localidades, parajes, entidades y bases antárticas del territorio nacional; donde se identifica unívocamente a todos los asentamientos humanos, registrando el nombre, coordenadas y código único, entre otros atributos.

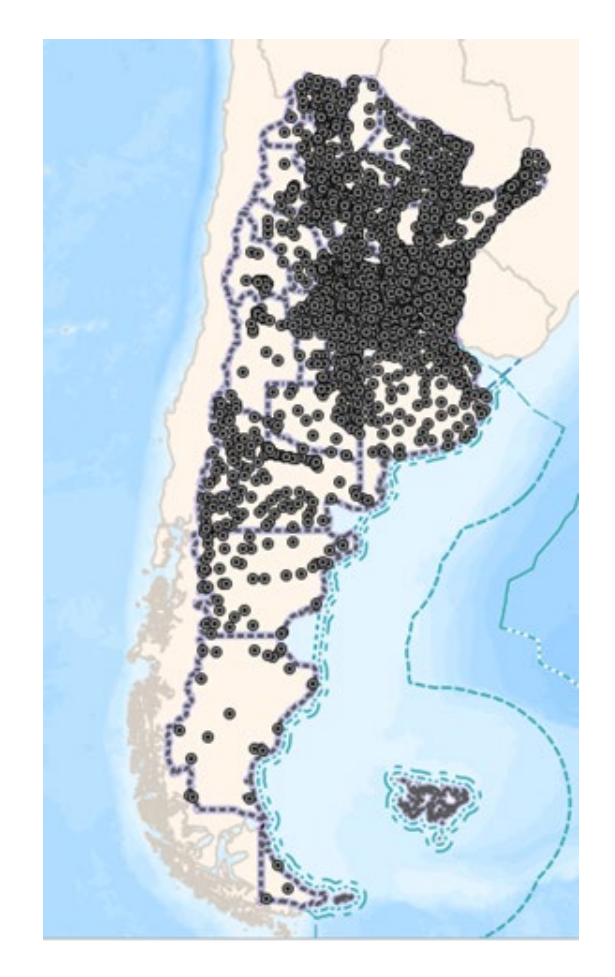

*Fuente: BAHA (Noviembre 2020)- Imagen del mapa interactivo mostrando las provincias y gobiernos locales de la República Argentina.*

# **4.2 Identificación de grupos en situación de vulnerabilidad**

En función de las actividades y acciones desarrolladas en el apartado anterior que serán implementados por el Proyecto, se considera que el mismo tiene un alcance nacional y

federal y que, por lo tanto, comprende un amplio y diverso universo de personas destinatarias. Como ha quedado en evidencia, el objetivo del PIDISP es alcanzar a la mayor cantidad de personas con sus beneficios, bregando porque nadie quede en situación de exclusión. Por eso resulta necesario detectar de manera temprana y oportuna cuáles serán los grupos que, por sus condiciones estructurales de vida, podrían encontrarse más probablemente con barreras y brechas en el acceso, uso y calidad de los servicios digitales y tecnologías que este proyecto ofrecerá a la ciudadanía en general.

Estos grupos, en adelante referidos como "grupos en situación de vulnerabilidad", han sido identificados partiendo de considerar que la disponibilidad de los servicios digitales no es suficiente para que todas las personas tengan las mismas condiciones de acceso y uso de los mismos.

Según el informe **"Acceso y uso de tecnologías de la información y la comunicación."** publicado por el Instituto Nacional de Estadística y Censo (INDEC) en el cuarto trimestre de 2019, se registró que el 60,9% de los hogares urbanos tiene acceso a computadora y el 82,9%, a internet. Además, los datos muestran que, en la Argentina 84 de cada 100 personas emplean teléfono celular y 80 de cada 100 utilizan internet.

Al analizar su utilización en aglomerados urbanos, el acceso a internet se mantiene en la mayoría de los casos cerca del 80%, las diferencias se observan en cuanto a la utilización de computadoras o celulares.

La utilización de computadoras varía mucho, desde el 26,6 % en Santiago del Estero – La Banda hasta el 63% en Rio Cuarto, promediando un 41,4% en aglomerados urbanos y 41,9% en aglomerados del interior.

Por otro lado, la utilización de celulares resulta de una masividad mayor, 8 de cada 10 habitantes emplean teléfono móvil (el 84,3% de la población de los aglomerados relevados, 0,8 puntos porcentuales más que en el mismo período del año anterior).

En cuanto a la utilización de las TICs con datos desagregados por género y por rango etario se pueden observar los siguientes datos y evidencias:

Uso de Internet

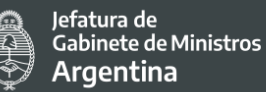

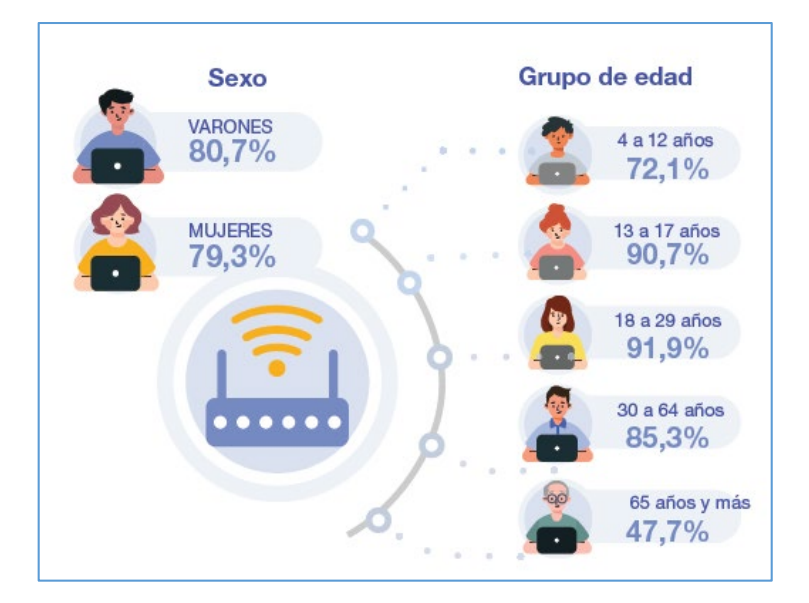

*Fuente: INDEC. Encuesta Permanente de Hogares (2019).* 

### Uso de computadora

di<br>Pro

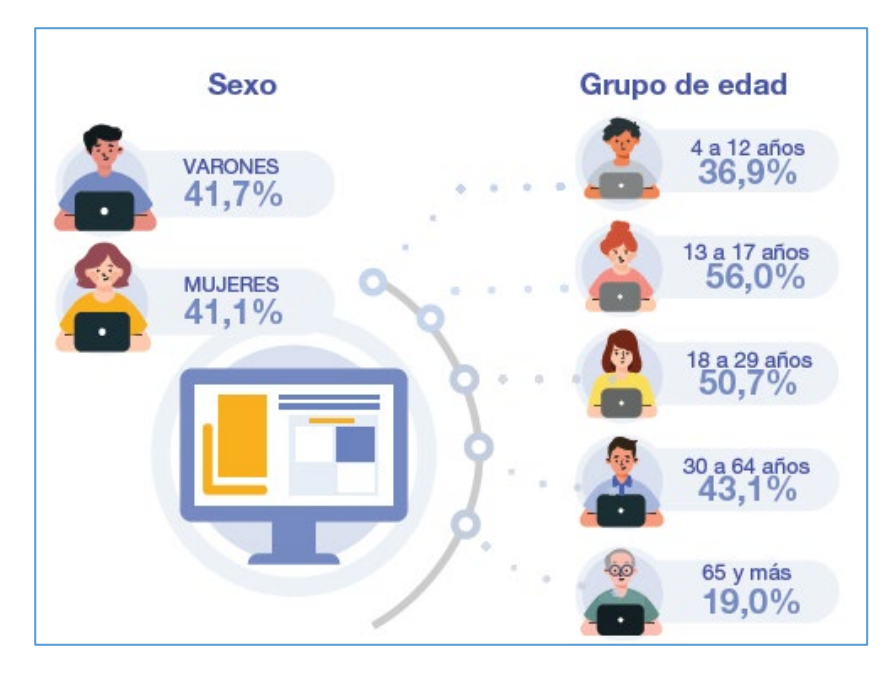

*Fuente: INDEC. Encuesta Permanente de Hogares.*

### Uso de telefonía celular

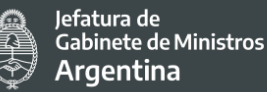

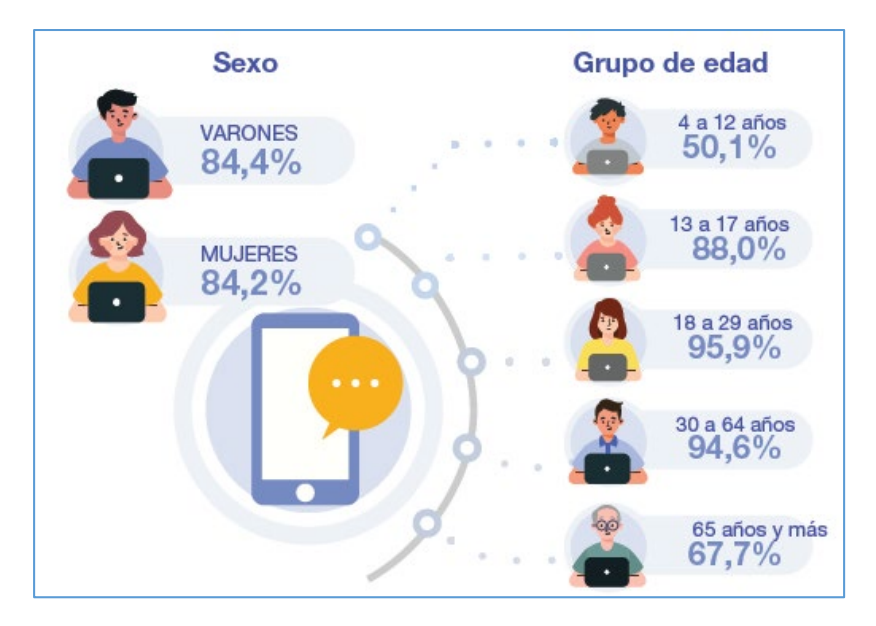

*Fuente: INDEC. Encuesta Permanente de Hogares.*

En función de los datos que arrojan los gráficos se puede observar que las brechas están claramente marcadas por grupo etario. Se registra el mayor uso de internet en los grupos comprendidos entre los 13 y los 29 años, 90 de cada 100 personas de esas edades lo utilizan. El teléfono móvil resulta ser la tecnología de uso más extendida para la población joven y adulta. Utilizan celular entre el 94,6% y el 95,9% de las personas de 18 a 64 años y el 67,7% de la población de 65 años y más. En la mayoría de los grupos de edad (18 años y más) se utiliza más el teléfono móvil que la computadora e internet. Los niños, niñas y adolescentes de entre 4 y 17 años constituyen los grupos en que la utilización de internet supera la de celular y computadora. Los adolescentes comprendidos en el grupo de edad de 13 a 17 años son los que más usan computadora (56,0%). Entre los 18 y los 29 años, las personas hacen mayor uso del teléfono celular que los demás grupos etarios; también se advierte su empleo extendido entre los 30 y los 64 años.

A partir de ello se puede concluir que son las personas adultas mayores (65 años y más) que tienen una brecha respecto del resto de los rangos etarios.

La diferencia en la utilización de las TIC relevadas entre varones y mujeres es estrecha, con un porcentaje mayor en el caso de los varones en todas las tecnologías. Los varones se encuentran por encima de las mujeres por 1,4 puntos porcentuales en el uso de internet y 0,6 en el empleo de computadora. En cuanto al uso de celular, los varones están por encima de las mujeres solo por 0,2 puntos porcentuales.

A nivel regional, se observan algunas diferencias en el uso de estas tecnologías. La región Patagonia encabeza el conjunto de aglomerados que, en promedio, muestran mayor uso de

Secretaría de Coordinación Legal v Administrativa

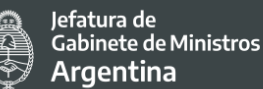

telefonía móvil (88,8%), computadora (45,1%) e internet (86,8%). Entre las 6 regiones, el Noreste presenta el menor uso de internet (76,2%) y se ubica a 3,7 puntos porcentuales por debajo del promedio nacional, próximo a otras regiones como Cuyo y Pampeana. La región Noroeste del país es la que registra menor incidencia en el uso de computadora (36,3%), con una diferencia de 5,1 puntos porcentuales por debajo del promedio nacional.

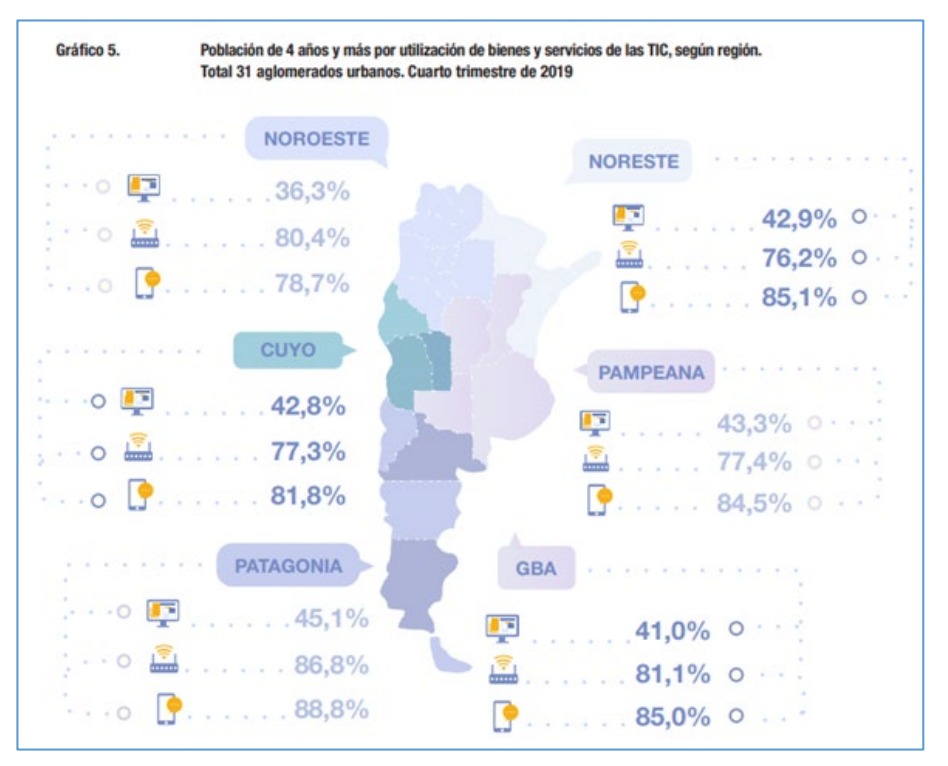

*Fuente: INDEC. Encuesta Permanente de Hogares.*

Entre las variables incluidas, el nivel educativo alcanzado muestra diferencias en relación con el uso de celular, computadora e internet. Los mayores usos de las tres tecnologías indagadas se observan en la población residente en hogares urbanos que alcanza el nivel superior y universitario (completo o incompleto), tendencia que se expresa a nivel de la media del total de aglomerados como en los grupos de edad de 18 años y más. También es importante el uso en la población que alcanza el nivel secundario.

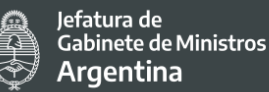

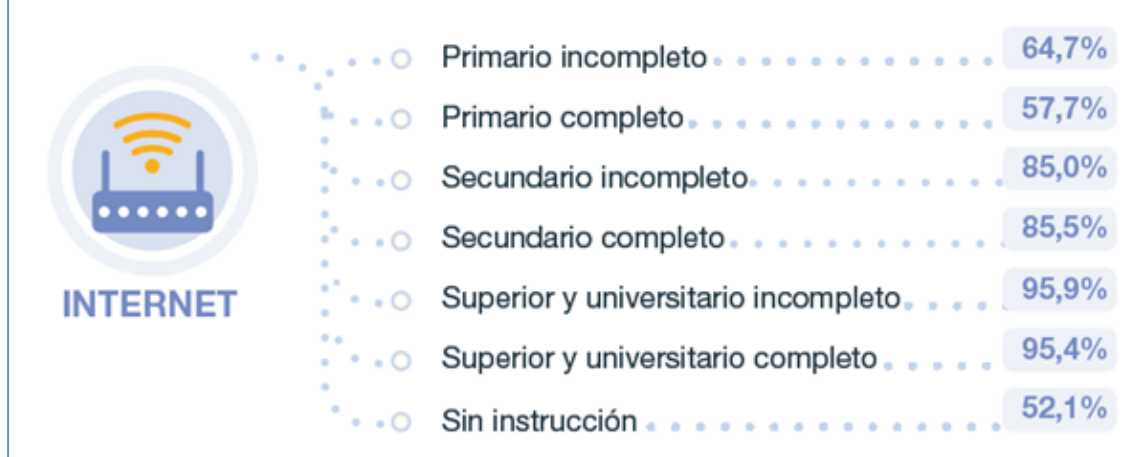

*Fuente: INDEC. Encuesta Permanente de Hogares.*

A partir de esta información, se han identificado 7 grupos en situación de vulnerabilidad, a saber:

- 1. Adultos mayores
- 2. Habitantes rurales
- 3. Personas con bajo nivel educativo
- 4. Personas con bajo nivel socioeconómico
- 5. Personas con discapacidad
- 6. Comunidad LGTBIQ+
- 7. Pueblos Indígenas

Cabe destacar, en este punto, que la "interseccionalidad"[20](#page-43-0) es un enfoque que subraya que el sexo, el género, la etnia, la clase o la orientación sexual, como otras categorías, están interrelacionadas, y que explica cómo diferentes sistemas de desigualdad y opresión se articulan y operan en conjunto, creando una variedad de niveles de exclusión y vulneración de derechos. La experiencia interseccional no es la mera sumatoria de estos sistemas de marginación, de manera que su abordaje no es sencillo ni debe ser tomado con liviandad. Por este motivo, y en virtud de que los recursos y objetivos de este Proyecto escapan a la capacidad para abordar esta dimensión de manera adecuada, es decir, a través del estudio de las identidades sociales solapadas o intersecadas y sus respectivos sistemas de opresión, dominación o discriminación; y teniendo en cuenta, además, que la población objetivo del PIDISP es universal, es decir que se orienta a beneficiar a la totalidad de la población, y que por lo tanto cualquier vulneración (sea o no profundizada por la dimensión de interseccionalidad), merecerá ser atendida, la perspectiva de interseccionalidad es

<span id="page-43-0"></span><sup>&</sup>lt;sup>20</sup> Concepto que suele atribuirse a su introducción por parte de Kimberlé Crenshaw en 1989, aunque a finales de 1960 el concepto ya circulaba, de la mano del movimiento feminista multirracial.

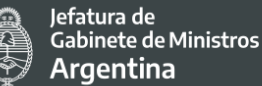

identificada como relevante desde un punto de vista sociológico, pero no será abordada como prioridad en la ejecución y monitoreo de este proyecto.

### 4.2.1 Personas Adultas Mayores

Tal como se evidenció en el estudio del INDEC, un 47,7% utiliza internet, 19% computadoras y 67,7% celular. Es el grupo etario que menos utiliza las TICs y los que suelen presentar mayores dificultades a la hora de realizar trámites online.

Según el análisis realizado por la Comisión Económica Para América Latina y el Caribe (CEPAL) en "Las tecnologías de la información y las comunicaciones (TIC): una clave para la inclusión de las personas mayores en América Latina<sup>"[21](#page-44-0)</sup> los adultos mayores suelen experimentar temor a la tecnología (debido a la percepción de que no la saben usar bien), así como las amenazas a la seguridad y desconfianza asociada a la realización de transacciones financieras en dispositivos digitales. Además, destacan que para este grupo las salidas al banco o a realizar compras pueden ser mayormente valoradas al representar oportunidades de interacción y socialización con otras personas, incluidas las que presentan limitaciones de movilidad o comunicación. Por tanto, en este grupo el ahorro del tiempo que puede representar los servicios digitales no es considerado como un aspecto positivo o favorable como lo puede ser para grupos que se encuentran económicamente activos, donde el ahorro de tiempo es altamente valorado y favorece el despliegue de otras actividades tales como estudios, actividades laborales, recreativas/deportivas, entre otras.

No obstante, es importante promover su inclusión en la utilización de las TICs a los fines de alentar la cultura del envejecimiento activo, definido por la Organización Mundial de la Salud (OMS) como el proceso de optimización de las oportunidades de salud, participación y seguridad, con el fin de mejorar la calidad de vida a medida que las personas envejecen. Se plantea que las personas puedan desarrollar su potencial de bienestar físico, social y mental durante toda la vida y participar en la sociedad, al tiempo que se les proporciona un nivel adecuado de protección, seguridad y atención cuando precisan asistencia. En este sentido la brecha se acentúa entre aquellos llamados "nativos/as digitales" del grupo etario que se fueron incorporando a las tecnologías de manera cotidiana tardíamente.

En una nota publicada por Cosecha Roja (Red de comunicación) en 2019 realizada por la Fundación Activismo Feminista Digital junto a la Asociación Latinoamericana de Gerontología Comunitaria  $(ALGEC)^{22}$  $(ALGEC)^{22}$  $(ALGEC)^{22}$ , plantea que las TIC juegan un papel muy importante para la inclusión de aquellas personas mayores que se retiraron del mercado laboral, les permiten ser parte de múltiples espacios sin estar presentes, mantener contacto constante

<span id="page-44-0"></span> <sup>21</sup> https://www.cepal.org/es/notas/tecnologias-la-informacion-comunicaciones-tic-clave-la-inclusionpersonas-mayores-america

<span id="page-44-1"></span><sup>22</sup> https://www.algec.org/desigualdad-de-genero-la-brecha-tambien-es-digital/

con familiares y amistades; les posibilita la expresión y la escucha y también sortear los obstáculos que se presentan ante la falta o limitación de movilidad plena. El artículo hace mención a la irrupción de las TIC en el Estado –mediante el gobierno electrónico-, que lleva al desafío de los trámites a través de la web: consultas y procedimientos previsionales, historia laboral, liquidaciones del haber jubilatorio, turnos y trámites relacionadas con la salud, acceso a las cartillas de servicios de las obras sociales y precios de los medicamentos, etcétera. Señala que los trámites bancarios, por ejemplo, dan cuenta de la dificultad real que presenta la instauración de procesos electrónicos para las personas adultas mayores: resultan engorrosos debido a las múltiples claves que deben recordar, o la frecuencia necesaria de mutarlas en servicios como el homebanking. Estas dificultades son las que terminan alejando a las personas mayores del uso de las tecnologías.

En este sentido, los Puntos Digitales contemplan especialmente el acompañamiento a este grupo y entre las acciones previstas se encuentra por un lado, el **Plan de Capacitación en Inclusión Digital Financiera** (incluido dentro del Programa Puntos Digitales) que apunta entre su público centralmente las personas mayores con el objetivo de acercarlos al uso de homebanking, bancarización, inclusión digital, entre lo más destacado y por el otro, la Asistencia en Trámites que prevé la implementación de terminales de autoconsulta de la Administración Nacional de Seguridad (ANSES) en los PD que permitan la realización de trámites en localidades donde no hay oficinas del organismo así como la capacitación a los coordinadores de los PD en la validación de identidad de la aplicación Mi Argentina que contiene diversos trámites y permite el acceso a credenciales digitales.

# 4.2.2 Habitantes de zonas rurales

En las zonas rurales, la falta de infraestructura y de recursos a menudo limita la calidad de la educación. Esto conduce a un aprendizaje menos efectivo. Además, en muchas zonas rurales los jóvenes se ven obligados con frecuencia a trabajar de forma temprana quedando sus estudios relegados. Los niveles de instrucción son, por consiguiente, a menudo más bajos en las zonas rurales que en las zonas urbanas. (Organización de las Naciones Unidas de la Alimentación y la Agricultura, FAO, 2019)<sup>[23](#page-45-0)</sup>

Para las escuelas de las zonas urbanas, el acceso a Internet y los recursos de aprendizaje en línea son generalmente algo habitual, no así en las escuelas en zonas rurales.

La digitalización crea una demanda de aptitudes digitales y de personas competentes en el uso de dispositivos digitales, la comprensión de los productos y el desarrollo de programas y aplicaciones. Ello requiere no solo una alfabetización básica y conocimientos de aritmética elementales, sino también aptitudes digitales y para la manipulación de datos.

<span id="page-45-0"></span> <sup>23</sup> http://www.fao.org/publications/card/es/c/CA4887ES/

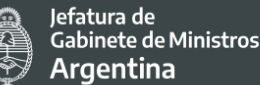

Las zonas rurales, en particular, van rezagadas en el proceso de adquisición de aptitudes digitales. (FAO, 2019)

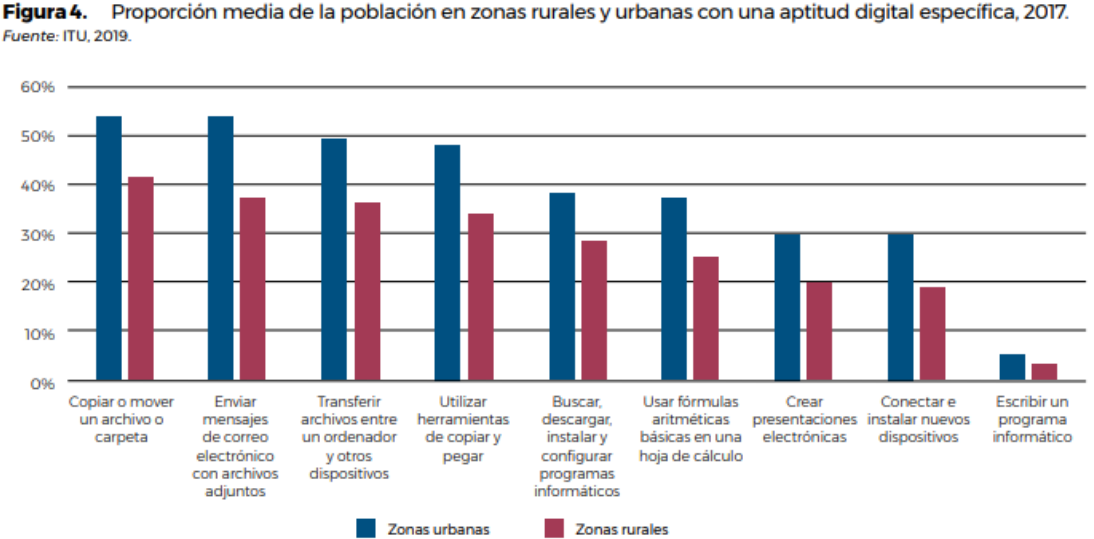

*Fuente: FAO. "Tecnologías digitales en la agricultura y las zonas rurales", 2019.*

Por otro lado, al estar alejados de los aglomerados urbanos pueden presentar barreras por falta de conectividad o de dificultad en el acceso a internet u otras TICs que si podría tener un aglomerado más grande y poblado.

Ello se evidencia debido a un menor nivel general de posesión de teléfonos inteligentes que sumado al costo de internet y la cobertura limitada de las redes, lo que plantea un desafío a la utilización de servicios TICs por parte de la población de zonas rurales.

Es decir, el lugar de residencia de las personas se constituye en una barrera de acceso debido a que la distribución de los servicios y calidad varía según el lugar geográfico en este sentido la "equidad territorial" debe ser considerada especialmente sobre todo en un país como Argentina que presenta un desequilibrio demográfico que obedece a diversos factores que según la ubicación puede resultar una oportunidad o una amenaza.

Según el Atlas de la Argentina Rural (2015)<sup>[24](#page-46-0)</sup> la ausencia de equipamiento e infraestructura, como sucede en vastas áreas rurales, inhibe el poblamiento y la ocupación del territorio, o bien ofrece menos oportunidades de mejorar la calidad de vida. En este sentido el acceso, calidad, el costo y uso de las TICs se constituye en factor clave de desarrollo.

<span id="page-46-0"></span> <sup>24</sup> 2015. Sili, M.E., Bustos Cara, R. y Guibert, M. (2015). Atlas de la Argentina Rural. Buenos Aires: Capital Intelectual.298 pp. ISBN 978-987-614-484-1

Mediante la implementación del proyecto, se espera aportar en la reducción de esta barrera de acceso mediante la incorporación de PD en áreas específicas de mayor concentración de población de áreas rurales.

# 4.2.3 Población con menor nivel educativo

Las personas sin instrucción o con menores niveles de instrucción (primario incompleto – primario completo) son quienes presentan un menor uso de la TICs en relación a las personas con un mayor nivel educativo (INDEC, 2019)

El uso de tecnologías digitales requiere una alfabetización y conocimientos de aritmética elementales, así como conocimientos y aptitudes técnicos especiales. Las personas que no poseen estas competencias pueden quedar marginadas en las sociedades cada vez más digitales. (FAO, 2019)

Según un estudio de la OECD<sup>[25](#page-47-0)</sup>, 18,5% de las personas adultas encuestadas no tiene habilidades de lectura y 22,7% las carece de matemática, además aproximadamente una de cuatro personas adultas tiene poca o ninguna experiencia con computadoras o no confía en su habilidad para usarlas. La correlación entre la alfabetización y la alfabetización digital se vuelve inminente. Si bien hay funciones tecnológicas más básicas y sencillas de utilizar en ciertos dispositivos, no es así para todos los servicios o plataformas.

En consecuencia, la falta de alfabetización y alfabetización digital se torna entonces como excluyente de la sociedad digital y la economía para muchas personas.

Es decir, el conocimiento se constituye una herramienta fundamental que actúa según el caso como amortiguador o en generador (achicar/agrandar) de brechas. La brecha que se presenta no está vinculada al acceso sino al uso y a la calidad del uso, y a la capacidad de realizar operaciones complejas, moverse en distintas plataformas y aprovechar al máximo las posibilidades que ofrece la cultura digital.

# 4.2.4 Población con menor nivel socio – económico

Esta población puede tener barreras para el acceso de las TICs por no poder acceder tanto a un servicio de conexión a internet como a dispositivos tecnológicos como computadoras o celulares para acceder al mismo.

Aunque en los últimos tiempos se han vuelto más masivos y por ende más accesibles por sus costos, los dispositivos para conectarse a internet aun no pueden ser costeados por toda la ciudadanía, ni tienen carácter universal. Si además se suma a los costos de datos

<span id="page-47-0"></span><sup>&</sup>lt;sup>25</sup> [Survey of Adult Skills.](https://www.oecd.org/skills/piaac/Skills_Matter_Further_Results_from_the_Survey_of_Adult_Skills.pdf) OECD (2016), Skills Matter: Further Results from the Survey of Adult Skills, OECD Skills Studies, OECD Publishing, Paris.

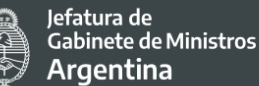

móviles o servicios de internet representaría una clara barrera para cualquier persona con bajos ingresos.

Acorde a la Alianza para una Internet Asequible<sup>26</sup>, si bien se observaron avances en cuanto a la accesibilidad a internet para más población ningún país de la Alianza que la conforma logró el objetivo propuesto de internet asequible y universal para las personas que viven en la pobreza.

# 4.2.5 Personas con discapacidad

Para caracterizar a la población con discapacidad recurrimos al **[Estudio Nacional sobre](https://www.indec.gob.ar/ftp/cuadros/poblacion/estudio_discapacidad_12_18.pdf)  [el Perfil de las Personas con Discapacidad](https://www.indec.gob.ar/ftp/cuadros/poblacion/estudio_discapacidad_12_18.pdf)**, realizado por el INDEC en 2018[27](#page-48-1) con el objetivo de cuantificar a la población de 6 años y más con dificultades<sup>[28](#page-48-2)</sup> para ver, oír, caminar o subir escaleras, agarrar y levantar objetos con los brazos o manos, atender por sí misma su cuidado personal, por ejemplo, para bañarse, vestirse o comer solo/a, hablar o comunicarse, entender lo que se le dice, aprender cosas, recordar o concentrarse, controlar su comportamiento y, solo para la población de 5 a 12 años, jugar con otros niños de su edad. Según la OMS se considera que la discapacidad es toda limitación en la actividad y restricción<sup>[29](#page-48-3)</sup> en la participación, originada en la interacción entre la persona con una condición de salud y los factores contextuales (entorno físico, humano, actitudinal y sociopolítico), para desenvolverse en su vida cotidiana, dentro de su entorno físico y social, según su sexo y edad.

Los siguientes gráficos muestran datos de la población con discapacidad:

<span id="page-48-0"></span><sup>&</sup>lt;sup>26</sup> https://a4ai.org/affordability-report/report/2019/#the\_state\_of\_internet\_affordability

<span id="page-48-1"></span><sup>&</sup>lt;sup>27</sup> El Estudio Nacional sobre el Perfil de las Personas con Discapacidad fue implementado en las localidades urbanas de 5.000 y más habitantes de todo el territorio nacional, durante los meses de abril y mayo de 2018. Se visitaron alrededor de 41.000 viviendas particulares, mediante la metodología de entrevista directa, utilizando tabletas digitales

<span id="page-48-2"></span><sup>28</sup> Las personas con dificultad son aquellas con al menos una respuesta en las categorías "sí, mucha dificultad" o "no puede hacerlo" en las preguntas sobre dificultades para ver, oír, agarrar y levantar objetos con las manos o los brazos, caminar o subir escaleras, bañarse, vestirse o comer solo/a, comunicarse, aprender cosas, recordar, concentrarse o controlar su comportamiento y, en particular en el caso de los niños, jugar con niños/as de su edad. Esta definición también incluye a las personas que indicaron usar audífono o tener certificado de discapacidad vigente, hayan respondido o no tener mucha dificultad o no poder hacerlo.

<span id="page-48-3"></span> $29$  La limitación en la actividad y la restricción en la participación siempre deben estar originadas en una condición de salud, es decir, causadas por algún problema en las funciones o estructuras corporales, tales como anomalías, defectos, pérdidas o cualquier otra desviación en ellas. No corresponden y, por lo tanto, se excluyen limitaciones y restricciones originadas en factores socioeconómicos y/o culturales

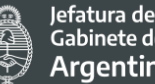

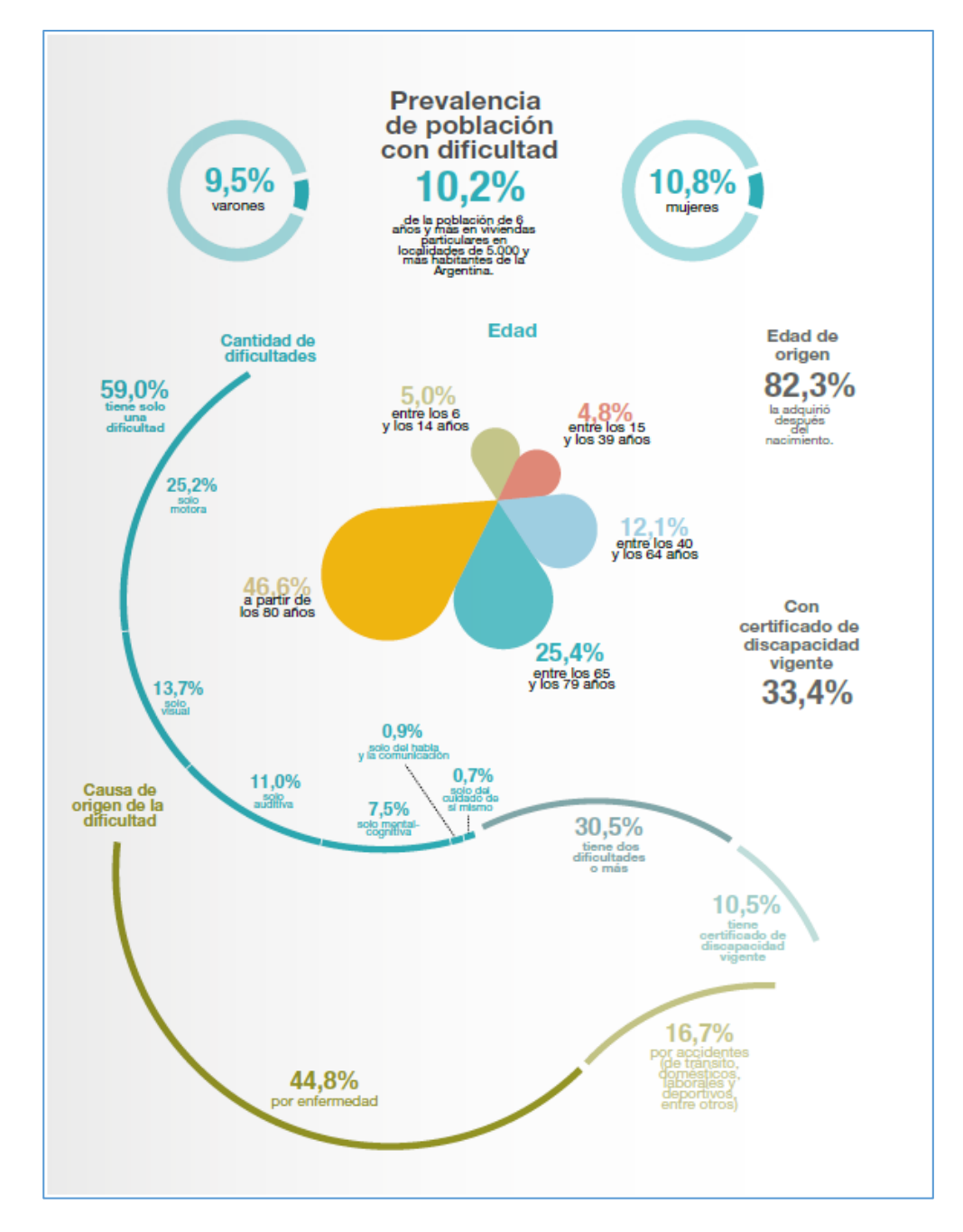

*Fuente: INDEC, Estudio Nacional sobre el Perfil de las Personas con Discapacidad (2018)*

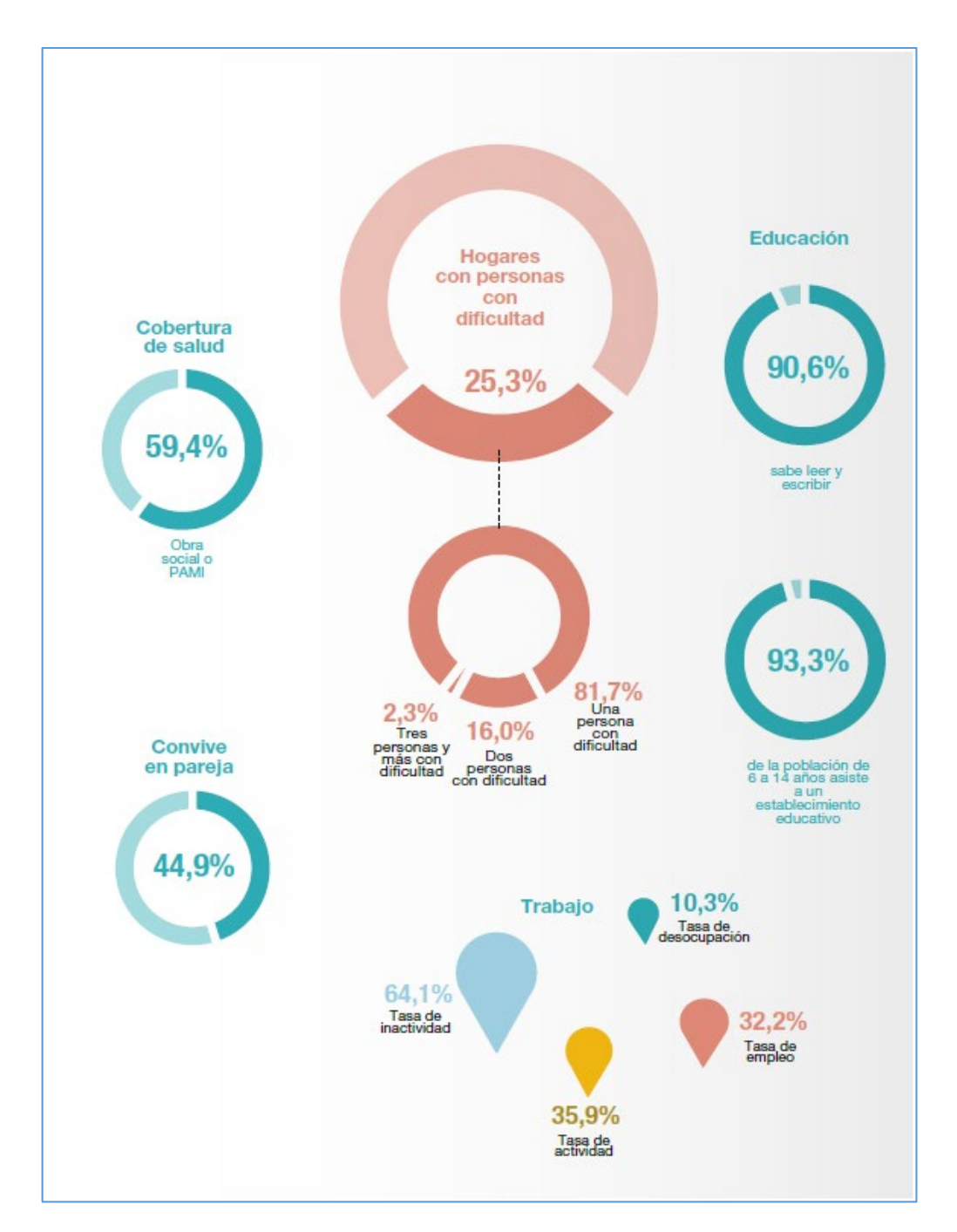

*Fuente: INDEC, Estudio Nacional sobre el Perfil de las Personas con Discapacidad (2018).*

A partir de los datos del estudio realizado por el INDEC se puede observar que la mayor cantidad de personas discapacitadas se encuentra en el rango etario de los adultos mayores de 80 años (46,6 %), seguido por los adultos mayores entre 65 y 79 años que concentran el 25,4%.

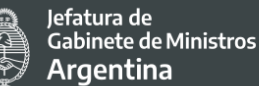

En cuanto a su distribución geográfica, se manifiesta que la prevalencia de la población con dificultad de 6 años y más es similar en todas las regiones del país.

El 59,0% de la población con dificultad de 6 años y más tiene solo una dificultad, el 30,5% tiene dos dificultades o más y el 10,5% solo tiene certificado de discapacidad vigente.

Entre la población con solo una dificultad (59,0%) se observa que la más prevalente es la dificultad motora, seguida por la dificultad visual, la auditiva y la mental-cognitiva. Las dificultades del habla y la comunicación, y del cuidado de sí mismo son las menos prevalentes.

Del total de la población con dificultad de 6 años y más, el 48,8% indica tener dificultad motora. Esta población está conformada en un 61,1% por quienes manifiestan tener dificultad solo motora inferior (para caminar o subir escaleras); en segundo lugar se encuentran quienes tienen dificultad motora superior e inferior (16,5%) y, en último término, un 12,4% expresa tener dificultad solo superior (para agarrar objetos con sus manos o brazos).

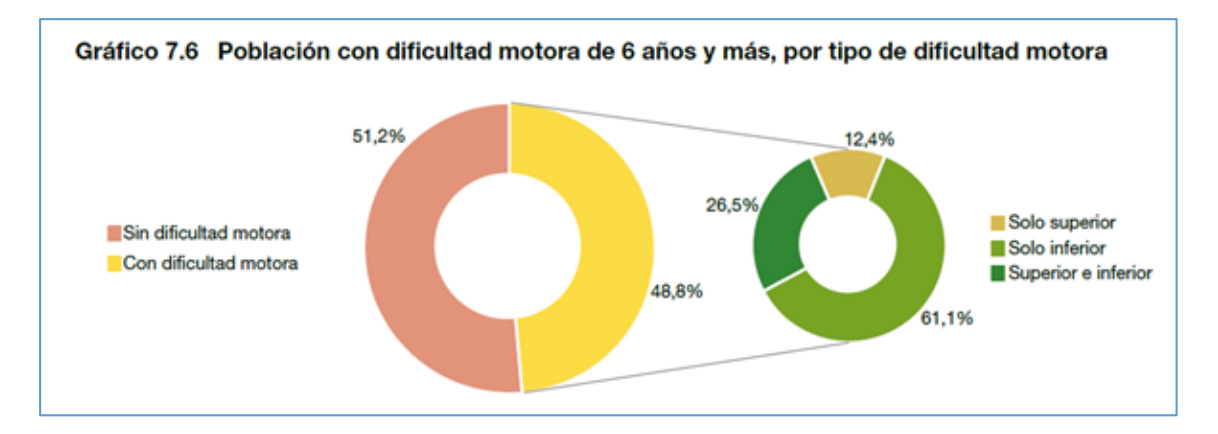

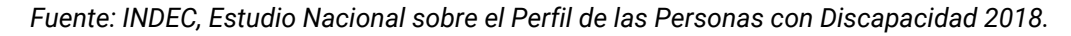

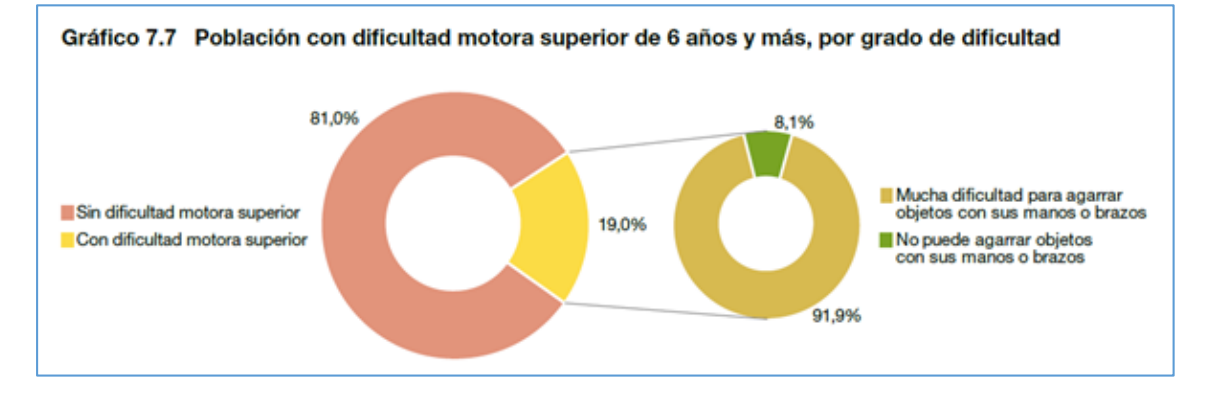

*Fuente: INDEC, Estudio Nacional sobre el Perfil de las Personas con Discapacidad 2018.*

Considerando el porcentaje de personas con discapacidad motora, si la misma es inferior (miembros inferiores) es decir que las personas aún pueden utilizar un dispositivo electrónico, la digitalización y el aumento de uso de las TICs para servicios públicos les representarían un beneficio.

Por el otro lado, si la discapacidad es superior o superior e inferior de modo que no les permite utilizar una computadora, celular, o tablet la utilización de TICs les representa una barrera ya que aún deberían pedir ayuda o asistir presencialmente a realizar el trámite o consulta.

En caso de la dificultad visual y mental – cognitiva la persona continúa necesitando asistencia o concurrir presencialmente a un organismo para realizar trámites, por ejemplo. En cuanto a la auditiva, generalmente sí resultarían beneficiados ya que la mayoría de las plataformas se manejan a través de la lecto – escritura y cuentan con correos, formularios o chats en el caso de necesitar asistencia.

En cuanto al tipo de dificultad, entre la población con solo una dificultad se observa que, en orden, la más prevalente es la dificultad motora, seguida por la dificultad visual, la auditiva y la mental-cognitiva. Las dificultades del habla y la comunicación, y del cuidado de sí mismo son las menos prevalentes.

En relación con las dificultades solo del habla y la comunicación, y solo del cuidado de sí mismo, cabe mencionar que la escasa prevalencia que se observa proviene de las características de este tipo de limitaciones. Las personas con dificultad del habla y la comunicación en ocasiones también presentan dificultad mental-cognitiva, a la vez que las personas con dificultad del cuidado de sí mismo manifiestan también dificultades motoras. Ello indica que estas limitaciones se encuentran especialmente presentes en las personas con dos dificultades o más.

Al evaluar la cantidad y el tipo de dificultad según el sexo, no se constatan importantes diferencias entre mujeres y varones con una, dos o tres dificultades o más. Sin embargo, no sucede lo mismo respecto de las personas que solo tienen certificado de discapacidad. En este último caso, los varones exhiben un mayor porcentaje (13,3%) que las mujeres (8,2%).

El 33,4% de la población total con discapacidad tiene su correspondiente certificado vigente. El 90,8% que lo tiene lo utiliza principalmente para obtener el pase libre de transporte y la cobertura integral de medicación y salud.

El 59,4% de la población con dificultad de 6 años y más posee, además de la cobertura de salud universal que brinda el Estado nacional, cobertura de salud por obra social o Programa de Atención Médica Integral (PAMI). [30](#page-53-0)

El 62% de la población con dificultad de 6 años y más recibe jubilación o pensión.

No existen especificaciones acerca del uso de las TICs, pero desde el proyecto se trabajará en colaboración con la ANDIS para realizar las consultas y relevamientos necesarios a los fines de comprender las barreras que pueden encontrar las personas discapacitadas en la realización de trámites digitales.

# 4.2.6 Personas pertenecientes al colectivo LGBTIQ+

Según la publicación "Diversidad sexual y derechos humanos Sexualidades libres de violencia y discriminación"[31](#page-53-1) publicada en 2016, Argentina se instituye como un país de avanzada en el reconocimiento de los derechos de las personas pertenecientes al colectivo LGBTIQ+ (lesbianas, gays, trans, bisexuales, intersex y otrxs), el desafío es transformar la igualdad jurídica en igualdad real, lo cual implica garantizar cotidianamente ámbitos laborales, sanitarios, educativos, recreativos, entre otros, respetuosos de la diversidad sexual y de género. Si bien los cambios legislativos significan un gran avance, en las prácticas sociales continúan arraigados prejuicios y estereotipos que sustentan la discriminación y que deben ser erradicados.

La discriminación por orientación sexual e identidad de género se trata de una serie de prácticas, caracterizadas por una actitud hostil hacia la diversidad sexual, que concibe y marca las sexualidades no dominantes como contrarias, inferiores, no deseables o anormales, produciendo así un estigma sobre las personas pertenecientes al colectivo LGBTIQ+. Estas prácticas discriminatorias intensas y cotidianas, por su constante reproducción, llegan a ser internalizadas y naturalizadas como parte de la dinámica de las relaciones sociales.

La heterosexualidad tiene una gran cantidad de espacios legítimos en los que expresarse y vivirse, mientras que las sexualidades que no se corresponden con este paradigma son

<span id="page-53-0"></span> $30$  Obra social de jubilados y pensionados, de personas mayores de 70 años sin jubilación y de excombatientes de Malvinas que opera en la República Argentina bajo el control del Gobierno de la República Argentina.

<span id="page-53-1"></span><sup>31</sup> [http://www.inadi.gob.ar/contenidos-digitales/wp-content/uploads/2017/06/Diversidad-Sexual-y-](http://www.inadi.gob.ar/contenidos-digitales/wp-content/uploads/2017/06/Diversidad-Sexual-y-Derechos-Humanos-9-9-2016.pdf)[Derechos-Humanos-9-9-2016.pdf](http://www.inadi.gob.ar/contenidos-digitales/wp-content/uploads/2017/06/Diversidad-Sexual-y-Derechos-Humanos-9-9-2016.pdf)

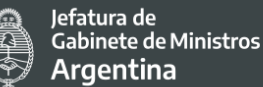

usualmente condenadas al espacio privado y a la esfera íntima, lo cual instituye la invisibilización y la desigualdad.

El cumplimiento del derecho a la educación de las personas LGBTIQ+ es un derecho inalienable de las totalidades de niños, niñas y adolescentes que solo podrá ser garantizado a través del reconocimiento y el respeto de su identidad y expresión de género en todas las instituciones y niveles del sistema educativo. Garantizar la educación inclusiva no solo permite el ejercicio del derecho a la educación sin discriminación, sino que resulta el fundamento de sociedades más justas y democráticas, por cuanto empodera a los jóvenes para que participen activamente de los procesos de transformación social en pos de una sociedad más igualitaria.

En particular, en lo que se refiere al acceso integral a la salud, según cifras es de la encuesta sobre población trans que realizó el INADI junto con el INDEC (2012). El 55% de las personas encuestadas afirmó haberse realizado algún tratamiento de hormonización (trans femeninas 61,6%; trans masculinos 18,8%), el 86% de quienes estuvieron bajo este tratamiento no realizaron ningún control médico posterior, casi el 50% dejó de asistir a un ámbito de salud por la discriminación sufrida por su identidad de género y siete de cada diez manifestaron que por motivos económicos no pudieron acceder a ninguna modificación corporal. Estos números expresan el modo en que las prácticas discriminatorias, lejos de ser meramente simbólicas, tienen efectos materiales y cotidianos en la vida de las personas.

Es así que a partir de la [Ley de Identidad de Género](http://servicios.infoleg.gob.ar/infolegInternet/anexos/195000-199999/197860/norma.htm) el Estado asume la tarea de trabajar en políticas reparatorias que, recuperando los saberes y las experiencias aportadas por el propio colectivo trans, desarticulen los mecanismos institucionales de discriminación y aporten al diseño e implementación de acciones afirmativas y políticas públicas para avanzar hacia una inclusión real.

Tras la expulsión del entorno familiar, siguen la hostilidad y la segregación de los sistemas educativo y sanitario, en este escenario la prostitución emerge como una de las escasas opciones de sustento económico. No pueden comprenderse las problemáticas a las que este colectivo se enfrenta, sino como parte de un entramado de exclusión y vulneración de derechos, que se traduce en violencia estructural.

El primer paso para avanzar hacia la inclusión de las personas trans en la sociedad es el trato digno, ya que todas las personas tienen derecho a asumir y expresar su identidad de género (masculina o femenina) autopercibida. Sin embargo, aún se reproducen en el lenguaje y en el trato prácticas que no respetan las identidades trans.

Es necesario tomar conciencia sobre el uso del lenguaje. En la medida en que el lenguaje representa y construye el mundo en el que vivimos, puede ser tanto reproductor de

estereotipos como una herramienta de cambio, un instrumento fundamental para la construcción de una sociedad igualitaria. El lenguaje puede ser utilizado para herir u ofender a otras personas a través de términos descalificadores; como todos sabemos, las palabras también discriminan. Por eso es tan importante no reproducir desde el lenguaje discursos discriminatorios fundados en la orientación sexual o la identidad de género, ni utilizar términos sexistas, machistas, xenofóbicos o racistas.

Entender el lenguaje como un motor de cambio implica generar la capacidad de utilizar un lenguaje respetuoso hacia todas las personas.

Desde la Subsecretaría de Políticas de Igualdad del Ministerio de las Mujeres, Géneros y Diversidad de la Nación se creó el [Plan Nacional IGUALAR](https://www.argentina.gob.ar/sites/default/files/programa_igualar.pdf) cuyo objetivo principal es reducir las brechas y segregaciones estructurales de género que existen en el mundo del trabajo, el empleo y la producción desde una mirada interseccional y de derechos humanos.

Además se publicó una [Guía \(re\) Nombrar](https://www.argentina.gob.ar/sites/default/files/guia_para_una_comunicacion_con_perspectiva_de_genero_-_mmgyd_y_presidencia_de_la_nacion.pdf) para una comunicación con perspectiva de género a los fines de promover el uso del lenguaje inclusivo lo que supone un proceso de aprendizaje y, sobre todo, de des-aprendizaje para dejar atrás paradigmas que guiaron las formas de nombrar e interpretar el mundo y avanzar en otras. Es necesario repensar el rol que el discurso y las palabras tienen en el camino hacia la igualdad.

En cuanto al Proyecto en particular, dentro de la cantidad de formularios e instructivos que suele haber en los trámites o servicios TICs, es importante relevar su redacción y utilización del lenguaje en los mismos. Considerando de esta manera donde sea posible la eliminación de las opciones binarias y la inclusión de otras opciones.

Al mismo tiempo se promoverán estas recomendaciones de lenguaje inclusivo para todas las actividades vinculadas a la comunicación del Proyecto, tanto en las actividades de difusión, comunicación y en todas las instancias participativas, como así también en la gestión de los servicios digitales y en los puntos digitales.

# 4.2.7 Pueblos Indígenas

La población indígena de Argentina según el censo 2010 es de 40.117.096 de ese total, 955.032 se consideran descendientes de pueblos indígenas lo que representa el 4,2% de la población total del país. Si bien el proyecto no plantea riesgos específicos para la población indígena, se clasifica como vulnerable para el proyecto debido a su ubicación geográfica, predominantemente en zonas rurales y lejos de las grandes urbes y por las barreras culturales que puedan surgir de la implementación de las acciones del proyecto que puedan vulnerar los derechos de los pueblos indígenas. En estas poblaciones generalmente confluyen varias de las vulnerabilidades ya mencionadas lo cual empeora su situación con

Secretaría de Coordinación Legal v Administrativa

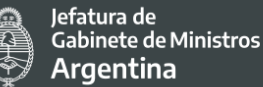

respecto al acceso a los beneficios del proyecto. Actualmente no se cuenta con datos que caractericen mejor la situación de estas comunidades frente al desarrollo de lo digital.

Este grupo se describe con mayor detalle en la sección sobre la aplicación del EAS 7.

# **5. DIVULGACIÓN DE INFORMACIÓN SOBRE ACCESO A LOS SERVICIOS PÚBLICOS DIGITALES**

La difusión y comunicación adquieren especial relevancia en este Proyecto ya que gran parte de los resultados e impactos esperados radican en que la ciudadanía conozca y se apropie de las herramientas disponibles y las valore como una mejora en la gestión de los servicios al mismo tiempo que permita construir un Estado cada vez más ágil, que innove en la atención ciudadana y sea más transparente e inclusivo.

El Proyecto de Inclusión Digital e Innovación de los Servicios Públicos en Argentina (PIDISP) contará durante su desarrollo con información actualizada en un [micrositio,](https://www.argentina.gob.ar/jefatura/innovacion-publica/gestion-administrativa/programas-y-proyectos/pidisp) alojado en argetina.gob.ar, que dispondrá de la siguiente información:

- Objetivos
- Beneficiarios y alcance
- Componentes
- Financiamiento
- Marco institucional y normativo
- Biblioteca

La información a disposición será actualizada en la medida en que la misma vaya siendo modificada a lo largo del desarrollo del proyecto.

En relación a los servicios que este proyecto apoya, vale destacar que cuentan con plataformas digitales y herramientas de difusión propias, utilizadas por el gobierno para dar a conocer a la ciudadanía los servicios ofrecidos. Las mismas, se describen a continuación.

#### **Plataformas Transversales**

Las plataformas transversales implementadas en el sector público como GDE, TAD, COMPR.AR, CONTRAT.AR, etc. son implementadas directamente en las distintas jurisdicciones del Gobierno Nacional. Para difundir su correcto uso y funcionamiento se han elaborado manuales y guías de usuario. Además, se realizan periódicamente capacitaciones a los fines de que el personal tenga las herramientas correctas para utilizar las distintas plataformas.

#### **Mi Argentina**

La aplicación Mi Argentina tuvo difusión a través de acciones publicitarias gubernamentales en los medios masivos de comunicación publicitando herramientas útiles para la ciudadanía como por ejemplo el DNI digital, el Permiso de Conducir Digital, entre otros. Por otro lado, las personas usuarias se vieron incrementadas exponencialmente a partir de la emergencia social y sanitaria del COVID-19 ya que las personas a partir del ASPO no tuvieron alternativas a realizar los trámites de manera digital o utilizar el sistema de turnos para concurrir en casos excepcionales a las dependencias de manera física. Lo mismo ocurrió con la implementación de la aplicación CUIDAR y el permiso único de circulación. Asimismo, se considerarán otras vías de comunicación que tengan una llegada más específica a los grupos en situación de vulnerabilidad, mediante acciones en conjunto con organismos como el INAI, MMGyD, ANDIS, etc.

#### **Trámite de Distancia (TAD)**

La plataforma TAD permite que cualquier persona puede realizar su trámite ante organismos públicos nacionales desde su casa, oficina y/o dispositivo móvil. Posee una página de ayuda con un Manual, Tutoriales y Preguntas Frecuentes para orientar a las personas usuarias del servicio.

E[l Manual del Usuario de TAD -](https://www.argentina.gob.ar/tramites-a-distancia/manual) Trámites a Distancia, tiene como propósito incorporar todos los procedimientos que las personas deben conocer de la plataforma de manera clara y sencilla a fin de que puedan autogestionar sus trámites (Ver Anexo 6)

#### **País Digital**

Los Puntos Digitales tienen como principal medio de difusión su sitio web [\(https://www.argentina.gob.ar/jefatura/innovacion-publica/gobierno-abierto-y-pais](https://www.argentina.gob.ar/jefatura/innovacion-publica/gobierno-abierto-y-pais-digital/paisdigital/puntos)[digital/paisdigital/puntos\)](https://www.argentina.gob.ar/jefatura/innovacion-publica/gobierno-abierto-y-pais-digital/paisdigital/puntos).

Los mismos se instalan en distintos municipios y al inaugurarse concurren autoridades nacionales y locales aportando difusión a través de acciones publicitarias gubernamentales en los medios masivos de comunicación y las redes sociales.

Además, existe la difusión presencial entre los mismos municipios que poseen el PD y sus colindantes lo cual ha derivado en una gran cantidad de solicitudes por parte de los gobiernos provinciales y municipales.

La difusión del PD dentro de la comunidad es una responsabilidad de la gestión municipal que administra el Punto dentro de su área de incumbencia (Ver más detalles en el Reglamento de gestión de los Puntos Digitales que se encuentran en anexo 4, apartado "Comunicación Institucional").

#### **Plataforma de Consulta Pública Online**

57 Finalmente resulta destacable que el Estado Nacional está implementando la Consulta Pública Online como un canal de diálogo y debate que permite la interacción entre el gobierno y la comunidad, promueve la participación ciudadana y ayuda a fortalecer la democracia. Esta herramienta cobra especial relevancia en el contexto de emergencia

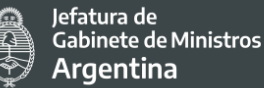

sanitaria que está atravesando el país y que trae aparejado grandes dificultades para llevar adelante actividades con participación multitudinaria de personas.

El acceso al Sitio Web es libre y gratuito. Requiere inscripción previa a través de un formulario que debe ser completado por la persona que lo utilice. De esta forma, cada individuo puede inscribirse y crear una contraseña que le permita acceder a la plataforma. La información personal suministrada al momento de inscribirse en el Sitio Web está protegida con una clave, y sólo puede ser modificada por la misma persona.

Por otro lado, cada organismo que lleva adelante una consulta pública es el encargado de definir el mecanismo de difusión de la consulta, según el público que sea objeto de alcanzar. Los medios de comunicación más usuales son grupos de WhatsApp, Redes sociales, mails, páginas web. También se pueden realizar foros o sesiones informativas<sup>[32](#page-58-0)</sup> previas a la consulta pública vía zoom con transmisión en vivo desde el Canal de YouTube de la Secretaria de Innovación Pública (con disponibilidad posterior para toda persona que no lo haya podido realizar de modo directo).

Para conocer sobre el procedimiento en la página web se encuentra disponible un [Manual](https://drive.google.com/file/d/0B6plaXO3RncLUkhUSEVaVmlseTQ/view)  [de uso](https://drive.google.com/file/d/0B6plaXO3RncLUkhUSEVaVmlseTQ/view) que describe los pasos para participar del espacio.

El espacio cuenta con [términos y condiciones](https://consultapublica.argentina.gob.ar/ayuda/terminos-y-condiciones) disponibles de manera pública y [políticas de](https://consultapublica.argentina.gob.ar/ayuda/privacidad)  [privacidad.](https://consultapublica.argentina.gob.ar/ayuda/privacidad)

Algunas consideraciones a destacar son las siguientes:

- La herramienta favorece la generación de espacios de colaboración entre el Estado, la sociedad civil y el sector privado, para co-diseñar y co-producir valor público.
- La información personal suministrada al momento de inscribirse en el Sitio Web está protegida con una clave, y sólo puede ser modificada por la misma persona.
- La persona garantiza y declara ser mayor de 16 años.
- En relación a los aportes, colaboraciones, comentarios y votaciones que las personas usuarias realicen con respecto a las iniciativas propuestas en el Sitio Web, las mismas NO son de carácter vinculante, obligatorio y/o impositivo sobre el documento final.
- Cada iniciativa/propuesta publicada en el Sitio Web tiene un moderador responsable de hacer cumplir estos Términos y Condiciones de uso. El moderador es designado por el organismo originante de la propuesta.

Finalmente, entre las estrategias desarrolladas por el proyecto para la difusión de información y comunicación de actividades, resultados e impactos de las mismas, se encuentran:

<span id="page-58-0"></span> <sup>32</sup> Ver la [sesión informativa para el Programa Federal de Gobierno Abierto](https://www.youtube.com/watch?v=t6mehWVCjFQ&feature=youtu.be&t=1135) en el marco del proceso participativo de la comunidad.

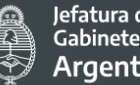

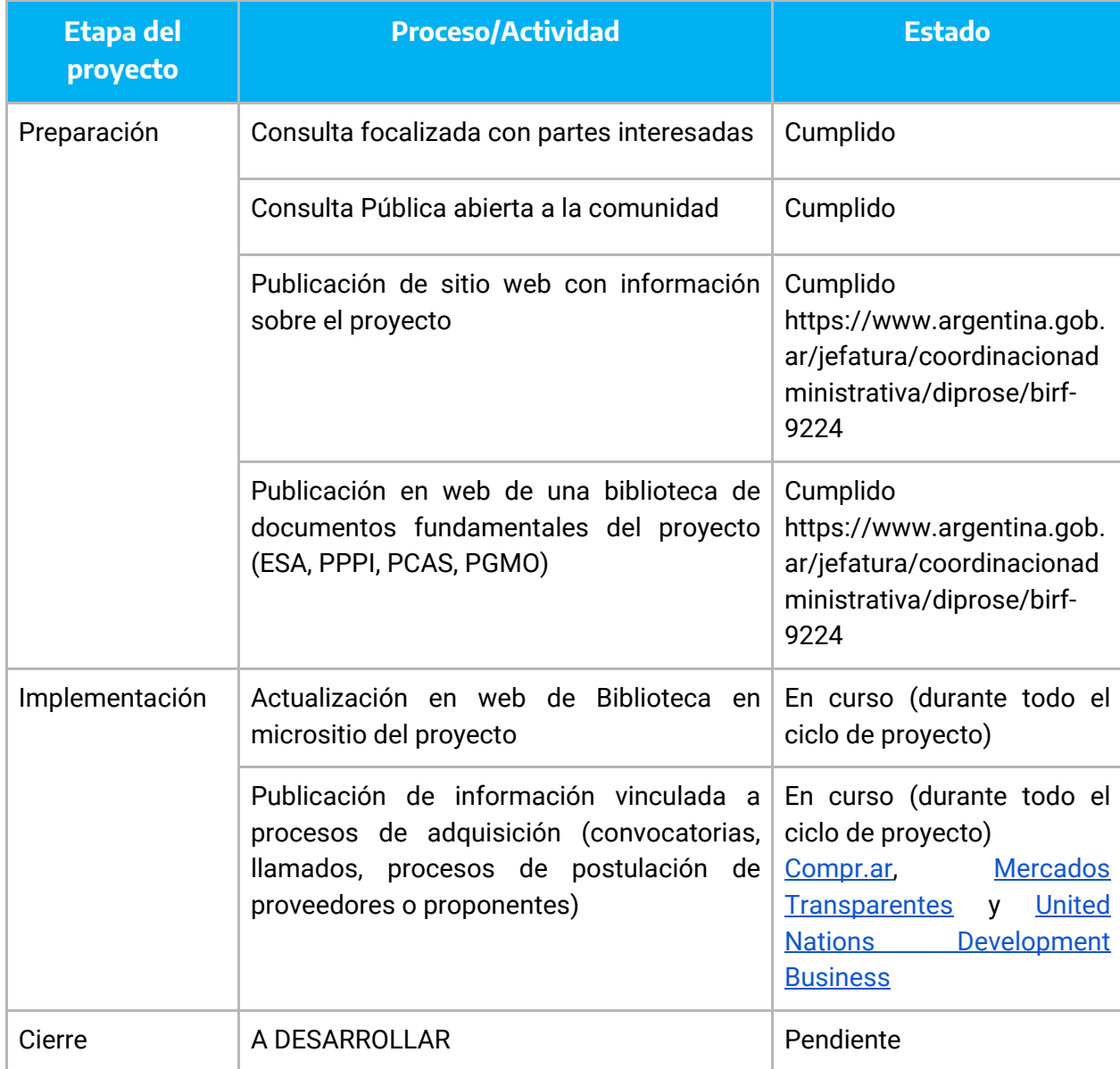

Estas estrategias y acciones serán revisadas y complementadas a medida que el proyecto avance en la ejecución de las actividades previstas.

Secretaría de Coordinación Legal v Administrativa

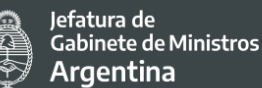

# **6. MECANISMO DE ATENCIÓN DE QUEJAS Y RECLAMOS DEL PROYECTO**

# **Objetivos**

El objetivo específico del MAQR es dar respuesta a consultas, quejas y/o reclamos que surjan durante la ejecución de las actividades del Proyecto, y en relación a las mismas. De manera general, busca además contribuir al proceso de participación de partes interesadas y/o afectadas por el Proyecto, entendiendo que su involucramiento podrá mejorar la efectividad y sostenibilidad del mismo, permitiendo al Organismo Ejecutor, en paralelo a la resolución de conflictos que le competen por su rol, recibir, analizar y monitorear aspectos de interés desde el punto de vista ejecutivo.

El MAQR busca promover y reforzar relaciones de confianza entre el organismo ejecutor y las partes interesadas sostenido por los principios de proporcionalidad, transparencia, agilidad, adecuado culturalmente, accesible y confidencial.

#### **Canal para presentación de solicitudes y puntos de asistencia para su uso**

### a) Con Validación de Identidad y seguimiento:

La [Mesa de Entradas Virtual de la Secretaría de Innovación Pública](https://tramitesadistancia.gob.ar/tramitesadistancia/detalle-tipo?id=5181) (en adelante, MEV) será el canal virtual que ofrecerá este mecanismo para la presentación de demandas y solicitudes, ya que permitirá la uniformidad y formalidad en el registro de información, la sistematización de su tratamiento, el seguimiento de los procesos y su transparencia, de cara a la ciudadanía que haga uso de esta herramienta.

Esta mesa funciona a través de la [Plataforma de Trámites a Distancia](https://tramitesadistancia.gob.ar/tramitesadistancia/inicio-publico) (en adelante, TAD), un servicio digital que permite a la ciudadanía presentar solicitudes o realizar trámites de manera digital, generando un expediente formal que le permita dar seguimiento a la solicitud y recibir respuesta en los plazos estipulados por la normativa vigente.

#### **Procesamiento de consultas y reclamos**

- **1.** La persona solicitante ingresa a [Mesa de Entradas Virtual de la Secretaría de](https://tramitesadistancia.gob.ar/tramitesadistancia/detalle-tipo?id=5181)  **Innovación Pública.** 
	- Puede elegir si ingresa por AFIP o MiArgentina (para lo cual deberá utilizar su número de CUIL o DNI);
	- Completa un formulario que consta de dos campos editables: 1) Motivo de la presentación y 2) Observaciones. En los medios por los cuales se dé difusión a este mecanismo, se solicitará que en el motivo de la presentación o en el cuerpo de la nota, se indique que la presentación se realiza al sector DPYPSYE#JGM, o bien que

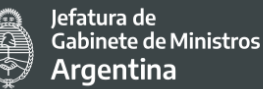

se realiza en el marco del Proyecto (Especificar el nombre del Proyecto). Se guarda la información.

- Puede adjuntar la documentación que considere necesaria
- Se confirma el trámite.
- El sistema informa automáticamente el número identificatorio del expediente electrónico y deriva la actuación a la mesa de entradas para su remisión a la DIPROSE. La persona solicitante podrá seguir mediante dicho número, el estado del trámite, hasta el momento de su resolución y cierre.

En caso de tener inconvenientes con TAD, DIPROSE ofrecerá asistencia para la realización del trámite a través de los siguientes canales:

- Mail: diprose@jefatura.gob.ar
- Teléfono: 6065-2260
- Oficina: Dirección: Esmeralda 130 piso 14 (Capital Federal)

Para los casos en que por el tipo de documentación no pudiera utilizarse el sistema TAD de la MEV, estará habilitada la atención presencial en mesa de entradas. El horario de funcionamiento de la Mesa de Entradas física será los días hábiles entre las 10:00 y las 16:00 horas. Para ingresar al edificio la persona deberá anunciarse en la Planta Baja de Diagonal Roque Sáenz Peña 788, piso 8vo. solicitando concurrir a la Mesa de Entradas de la Secretaría de Innovación Pública. Se le solicitará presente un documento identificatorio para otorgar acceso.

#### 2. Pase del expediente al buzón de DIPROSE

La MEV de la SIP remitirá al buzón de la DIPROSE todo expediente que sea generado emite un número de expediente y mencione en alguno de los campos al Proyecto o a la Dirección. El expediente quedará alojado en el buzón grupal de la DIPROSE, y será adquirido por el perfil social y de comunicación de la DIPROSE.

#### **Gestión de solicitudes y respuesta**

El director de la DIPROSE o quien éste designe como responsable del MAQR, deberá dar respuesta al expediente en los tiempos y formas y que estipula la normativa vigente (Ley Nro. 19.549 de Procedimiento Administrativo), a saber:

- El pronunciamiento acerca del reclamo deberá efectuarse dentro de los noventa (90) días de formulado. Esta respuesta será formal, a través de TAD y se encontrará vinculada al mismo expediente que el reclamante haya generado.
- Vencido ese plazo, la persona interesada/Institución requerirá pronto despacho y si transcurrieran otros cuarenta y cinco (45) días, podrá iniciar la demanda judicial.
- El Poder Ejecutivo, a requerimiento del organismo interviniente, por razones de complejidad o emergencia pública, podrá ampliar fundadamente los plazos

61

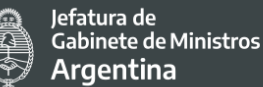

indicados, se encuentren o no en curso, hasta un máximo de ciento veinte (120) y sesenta (60) días respectivamente.

#### 3. Registro de solicitudes

El registro formal de las solicitudes presentadas, así como de su tratamiento, estará respaldado por el Sistema de Gestión Documental Electrónica (GDE), es decir, que cada solicitud generará un Expediente Electrónico único e inalienable, que podrá contar con documentación adjunta y al que el solicitante podrá dar seguimiento a través de la plataforma de Trámites a Distancia (TAD).

#### **b) Sin Validación de Identidad y sin seguimiento:**

Dentro de la pestaña web del Proyecto se incorporará el acceso a un formulario de contacto. Este permite a cualquier persona realizar una consulta, queja o reclamo sin necesidad de tener acceso a AFIP o a la plataforma de MiArgentina ni de incorporar información personal, facilitando de esta manera el acceso a todas las personas que decidan hacer un reclamo o consulta de forma anónima.

Este canal de comunicación tiene habilitado la posibilidad de hacer una consulta o reclamo de manera anónima con la desventaja que la misma será debidamente investigada pero no recibirá respuesta directa de seguimiento y/o resolución la persona reclamante.

#### **Procesamiento de consultas y reclamos**

#### 4. Ingreso al formulario

La persona solicitante encontrará los siguientes campos a completar: Tipo de gestión "Anónima" o informando Nombre, Apellido y correo electrónico. Luego se facilita un espacio con la leyenda "Escriba su consulta, sugerencia o reclamo". Se aclara en la web del formulario que se puede ingresar una consulta o reclamo de manera anónima teniendo en cuenta que la información será investigada pero no recibirá respuesta de seguimiento y/o resolución de manera directa, pero que se podrá obtener dicha información en el anexo de los informes semestrales del Proyecto que se publicarán en la *página web* del proyecto.

#### **Recepción de la información a los mails de DIPROSE**

El formulario redirige la información por mail a las casillas indicadas. Reciben copia del contacto el/la Especialista Ambiental y Social del Proyecto y la Responsable de Comunicación de DIPROSE. Para atender también consultas y reclamos vinculadas a los trabajadores y trabajadoras del Proyecto recibirá también una copia la persona seleccionada como Punto Focal de Recursos Humanos por el Director de DIPROSE.

Secretaría de Coordinación Legal v Administrativa

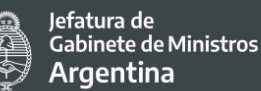

### 5. Gestión de solicitudes y respuesta

Luego de completado el formulario online, quien lo utilice será redirigido automáticamente a la pestaña final del trámite. Allí se le agradecerá su comunicación y se le indicará que en caso de ser su consulta anónima podrá visualizar su consulta y resolución en el anexo de los informes semestrales del Proyecto y la web donde se publicarán.

En cada recepción se recibe la siguiente información:

- -Fecha y horario del envío
- -Número de envío
- -Tipo de gestión: anónima / no anónima
- -Mensaje

En caso de haber sido completada la casilla de correo electrónico, se contactará a la persona que realice el reclamo, consulta o denuncia y se proveerá la información solicitada. Asimismo, se evaluará alentar y brindar asistencia a la persona a realizarlo vía MEV para poder tener registro y seguimiento del trámite vía TAD.

#### 6. Registro de solicitudes

El registro formal de las solicitudes presentadas, así como de su tratamiento, se volcará como anexo en los informes semestrales del Proyecto. Se distinguirá en los informes cuáles consultas, quejas y/o reclamos fueron luego tramitadas vía TAD.

#### **Vía Comunicación para asistir en el paso previo a la utilización de los canales:**

DIPROSE cuenta con tres vías de comunicación para asistir en el paso previo a realizar preguntas, quejas, reclamos y sugerencias:

- Mail: diprose@iefatura.gob.ar
- Teléfono: 6065-2260
- Oficinas: Dirección Esmeralda 130 piso 14 (Capital Federal)

Es importante asistir en el uso de MEV, ya que será la forma de contar con un único registro de preguntas, quejas, reclamos y sugerencias que permita hacer el seguimiento de todos los casos y tener la información consolidada. Todas las comunicaciones que se reciban por los tres anteriores canales serán volcadas en una grilla que luego permitirá saber si la pregunta, queja, reclamo o sugerencia se pudo tramitar de manera formal vía MEV.

### **Tipos de solicitudes o demandas que pueden presentarse**

Podrán presentarse los siguientes tipos de solicitudes:

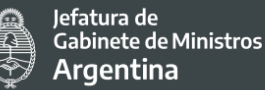

64

- **Consultas:** deberán estar vinculadas con actividades de Proyecto, y si involucrarán la solicitud de información de carácter público, el pedido estará respaldado por la Ley de Derecho al Acceso a la Información Pública Nº 27.275.
- Reclamos: pueden estar vinculados a un amplio espectro de problemas relacionados con las actividades del Proyecto, entre los que figuran los perjuicios a los medios de subsistencia de la población, la degradación ambiental, inquietudes por la salud y seguridad ocupacional, una comunicación inadecuada o insuficiente de las actividades del Proyecto, o la existencia, profundización o consolidación de barreras para que los grupos identificados como vulnerables accedan a los beneficios del Proyecto.
- **Denuncias:** deberán involucrar un delito que se haya cometido en el marco de este Proyecto.

# **Quienes podrán presentar solicitudes**

Cualquier persona u organización/institución que considere que este Proyecto tiene el potencial o bien ya ha afectado negativamente algún aspecto vinculado a sus condiciones de vida, puede presentar un reclamo, denuncia o realizar una consulta. En este sentido, el canal ofrecido funcionará de igual manera para distintos tipos de actores que requieran su uso, a saber:

- a) Ciudadanía en general, beneficiarios y/o personas afectadas por el Proyecto
- b) Proveedores o proponentes
- c) Trabajadores del Proyecto

# **Difusión del MAQR**

- 1. Se dará difusión del MAQR en el micrositio del Proyecto, con la publicación de la siguiente información fundamental:
	- a. Canal y vías de comunicación para recibir asistencia
	- b. Tipos de solicitudes que pueden realizarse
	- c. Instructivo en PDF para presentar una solicitud o reclamo
	- d. Normativa que enmarca la atención de quejas y reclamos
- 2. Se solicitará formalmente al área administrativa de la DIPROSE que se envíe por correo electrónico al conjunto de trabajadoras y trabajadores del Proyecto, el instructivo para realizar reclamos o denuncias por MEV de la SIP. Esto se realizará tanto para trabajadoras/es actuales, como para quienes se incorporen en adelante, desde el inicio de su plazo de contratación (se trate de locación de obra o de servicio).
- 3. En la cartelería de obras y lugares donde el Proyecto ejecute las acciones previstas se incluirán los datos de contacto del OE para recepción de reclamos (teléfono,

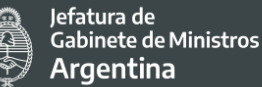

correo electrónico y sitio web). La cartelería explicativa se coloca en las ubicaciones de obradores, en las inmediaciones del área de intervención y sobre las trazas a trabajar.

4. En reuniones informales en lugares cercanos a las obras de los proyectos, para la difusión y comunicación de actividades relacionadas con la preservación y conservación ambiental definidas en el proyecto, así como para difundir los medios para atender a inquietudes y reclamos. En estas reuniones se difundirán los datos de contacto del OE para recepción de reclamos (teléfono, correo electrónico y sitio web).

# **Monitoreo y Seguimiento del MAQR**

Toda queja o reclamo cerrado con conformidad por parte la persona reclamante/institución deberá ser monitoreado durante un lapso razonable de tiempo, a fin de comprobar que los motivos de queja o reclamo fueron efectivamente solucionados. El plazo estimado para tal fin es de seis meses contados a partir de la respuesta y/o solución al reclamo.

Los resultados de MAQR deberán ser incluidos en el Informe de reporte semestral, a ser remitido por el organismo ejecutor al BM, detallando, entre otros aspectos relevantes, los siguientes: número de quejas / consultas recibidas, temas / aspectos generales principales abordados, respuestas brindadas y/o acciones implementadas, etc.

# **Solución de Conflictos**

En caso de que no haya acuerdo entre el Proyecto y la persona/institución reclamante, sea por una inquietud rechazada o por no llegar a un acuerdo en la solución a implementar, se deberán arbitrar los medios para alcanzar un acuerdo conjunto entre las partes. Esto puede incluir, entre otros: promover la participación de terceros técnicos, invitar a mesas de diálogo, mediaciones, conciliaciones, etc.

Para el caso en el que el reclamo/queja no pueda manejarse en el ámbito establecido por el Proyecto, la persona/institución podrá elevar el caso ante la justicia ordinaria a nivel nacional o provincial, por ejemplo, se puede presentar ante la Defensoría del Pueblo de la [Nación](http://www.dpn.gob.ar/legales.php?idS=6) que cuenta con canales habilitados para recepción quejas tanto de manera presencial como virtual.

# **Servicio de Reparación de Quejas del Banco Mundial**

Si la parte afectada/reclamante no está de acuerdo con la resolución a partir de los mecanismos disponibles por el Proyecto y por las vías de la justicia ordinaria podrá recurrir al servicio de reparación del quedas del BM.

El Servicio de Reparación de Quejas (GRS por sus siglas en inglés) es una vía para que las personas y las comunidades presenten quejas directamente al Banco Mundial si creen que un proyecto respaldado por el Banco Mundial tiene o es probable que tenga efectos adversos sobre ellos, su comunidad o su medio ambiente. El GRS mejora la capacidad de respuesta y la rendición de cuentas del Banco Mundial hacia las comunidades afectadas por el proyecto al garantizar que las quejas se revisen y aborden con prontitud.

- El GRS considera una queja admisible cuando: La queja se relaciona con un proyecto respaldado por el Banco Mundial que está en preparación, activo o ha estado cerrado por menos de 15 meses;
- El reclamo es presentado por personas o comunidades afectadas por un proyecto respaldado por el Banco Mundial, o por su representante autorizado;
- Los reclamantes alegan que han sido o serán afectados por el proyecto respaldado por el Banco Mundial.

Las quejas deben ser por escrito y dirigidas al GRS. Se pueden enviar por los siguientes métodos:

- en línea, acceda al [https://projects.bancomundial.org/es/projects](https://projects.bancomundial.org/es/projects-operations/products-and-services/grievance-redress-service#file)[operations/products-and-services/grievance-redress-service#file-](https://projects.bancomundial.org/es/projects-operations/products-and-services/grievance-redress-service#file) por correo electrónico a [grievances@worldbank.org](mailto:grievances@worldbank.org)
- por carta o en mano a la [sede del Banco Mundial](https://www.worldbank.org/en/about/contacts) en Washington DC, Estados Unidos,
- o a cualquier oficina de país del Banco Mundial- imprima y use este [formulario](https://thedocs.worldbank.org/en/doc/743201426857500569-0290022021/original/GrievanceRedressServiceGRScomplaintform.docx) (DOCX)

# **Reporte y respuesta en la atención de casos de violencia de género (VDG)**

En caso de incidentes relacionados con Violencia de Género (VG), incluyendo el Abuso y Explotación Sexual (AES), la respuesta a los hechos se debe manejar en forma diferenciada del resto de los incidentes. Es fundamental responder de manera adecuada a los reclamos y denuncias de VG, respetando las elecciones de las personas víctimas de violencia. Esto significa que se debe dar prioridad a sus derechos, necesidades y deseos en cada decisión relacionada con el incidente<sup>33</sup>.

Ante un caso de denuncia de violencia de género el organismo ejecutor se podrá en contacto de inmediato con las autoridades locales expertas en la materia, como así también con las autoridades provinciales y nacionales (según corresponda) para garantizar el tratamiento y acompañamiento adecuado de la persona víctima de violencia con asesoramiento específico.

<span id="page-66-0"></span><sup>-</sup>33 Guía para el Prestatario Respuesta ante Incidentes Ambientales, Sociales y de Salud y Seguridad Ocupacional para Proyectos de Inversión Financiados por el Banco Mundial (2019)

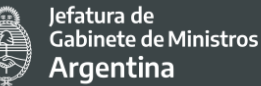

A continuación, se comparten las líneas telefónicas gratuitas para recibir asesoramiento:

Línea 144 Nivel Nacional. Brinda atención, asesoramiento y contención para situaciones de violencias por motivos de género, las 24 horas, de manera gratuita y en todo el país. WhatsApp al 1127716463, por mail a [linea144@mingeneros.gob.ar](mailto:linea144@mingeneros.gob.ar) y descargando la [app.](https://www.argentina.gob.ar/aplicaciones/linea-144-atencion-mujeres)

En el siguiente link se puede acceden a Centro de Atención para mujeres y LGBTI+ de cada [provincia](https://www.argentina.gob.ar/generos/centros-de-atencion-para-mujeres-y-lgbti)

- Línea 911 Nivel Nacional Para casos de riesgo y emergencia.
- Línea 145 Nivel Nacional Contra la Trata de Personas. Gratuita, anónima y nacional. Disponible las 24 horas durante todo el año.

Las acciones de respuesta frente a casos de VG incluyen los aspectos clave siguientes, que se detallan en profundidad en los párrafos posteriores:

- Reportar el caso a través de los mecanismos de respuesta apropiados manteniendo confidencial y anónima la información de la víctima;
- Proveer servicios esenciales a las víctimas; y
- Documentar y realizar el seguimiento hasta el cierre de los casos registrados

El organismo ejecutor deberá notificar inmediatamente al Banco Mundial de cualquier queja sobre violencia de género con pleno consentimiento de la persona víctima de violencia.

# **7. ESTÁNDARES AMBIENTALES Y SOCIALES DEL BANCO MUNDIAL**

El Marco Ambiental y Social (MAS) del Banco Mundial establece el compromiso del Banco con el desarrollo sostenible a través de un conjunto de Estándares Ambientales y Sociales que determinan los requisitos que deben cumplir los Prestatarios en relación con la identificación y evaluación de los potenciales riesgos e impactos ambientales y sociales asociados con los proyectos respaldados por el Banco.

El Banco considera que la aplicación de estos estándares, al centrarse en la identificación y la gestión de riesgos e impactos ambientales y sociales, respaldará a los Proyectos de los Prestatarios, con el fin de mejorar el desempeño ambiental y social a través de un enfoque basado en riesgos y resultados.

En este marco el BM propone diez Estándares Ambientales y Sociales que establecen los parámetros que el Proyecto deberá cumplir durante todo el ciclo de vida del mismo. En el presente apartado se analiza la relevancia de los distintos estándares que comprenden al MAS, y su correspondiente aplicación en base al alcance y naturaleza del Proyecto, como así también la proporcionalidad de sus riesgos e impactos.

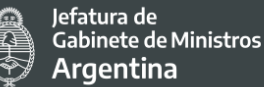

# **7.1 Estándar Ambiental y Social 1 - Evaluación y Gestión de Riesgos e Impactos Ambientales y Sociales (EAS 1)**

Este estándar aplica a todos los proyectos, por lo tanto, debe ser incluido en el presente Proyecto. Debe emplearse en las instancias de programación, implementación y evaluación, para cada uno de los componentes según corresponda. La presente evaluación se desarrolla sobre los componentes 1 (Desarrollo de servicios públicos digitales) 2 (Fortalecimiento de plataformas y sistemas transversales de gestión del sector público) y 3 (Mejoras de la infraestructura tecnológica pública y gestión del proyecto).

En este sentido, a través de este documento se analizan los potenciales riesgos ambientales y sociales del Proyecto, y se establecen acciones para evitarlos, minimizarlos, mitigarlos y/o compensarlos, según sea el caso.

La evaluación social y ambiental busca ser sistemática y proporcional a los riesgos e impactos esperables para el Proyecto y contempla:

- La participación activa de las partes interesadas
- La difusión de información adecuada de conformidad con el EAS 10
- La elaboración de un Plan de Compromiso ambiental y Social (PCAS) y la implementación de las medidas y acciones estipuladas en el acuerdo legal, incluido el PCAS.
- El seguimiento del desempeño ambiental y social del Proyecto respecto de los EAS y la elaboración de los informes correspondientes.

Los objetivos del EAS 1 son:

- Identificar, evaluar y gestionar los riesgos e impactos ambientales y sociales del Proyecto de manera coherente con los EAS.
- Adoptar un enfoque de jerarquía de mitigación para: a) anticipar y evitar riesgos e impactos; b) cuando no sea posible evitarlos, minimizar los riesgos e impactos o reducirlos a niveles aceptables; c) una vez que los riesgos e impactos hayan sido minimizados o reducidos, mitigarlos; d) cuando queden impactos residuales significativos, compensarlos o contrarrestarlos, cuando sea técnica y financieramente posible.
- Adoptar medidas diferenciadas para que los impactos adversos no afecten en forma desproporcionada a los menos favorecidos y vulnerables, y para que estos no se encuentren en desventaja en la distribución de los beneficios de desarrollo y las oportunidades resultantes del Proyecto.
- Utilizar las instituciones, los sistemas, las leyes, las regulaciones y los procedimientos ambientales y sociales nacionales en la evaluación, el desarrollo y la ejecución del Proyecto, cuando sea apropiado.
- Promover un mejor desempeño ambiental y social, de modo tal que se reconozca y mejore la capacidad del Prestatario.

El propósito del Proyecto es impulsar las políticas públicas para innovar en la gestión de gobierno, generando bienestar, inclusión y ampliación de derechos para toda la población a través de servicios (accesibles y efectivos) a la ciudadanía y una administración pública más eficientes y transparentes.

En ese sentido, el presente Proyecto generará un beneficio social de impacto positivo en la calidad de vida de la población en general y en particular en los grupos de mayor vulnerabilidad que son quienes sufren las mayores brechas de calidad y accesibilidad en materia de servicios digitales. Al mismo tiempo que ayudará a fortalecer la gestión de la Administración Pública Nacional, consolidando un Estado más eficiente y transparente.

En los siguientes apartados se identifican y evalúan los riesgos y potenciales impactos adversos que podría generar el Proyecto con el objeto de evitarlos, minimizarlos, mitigarlos y/o compensarlos durante la implementación del Proyecto.

### 7.1.1 Principales riesgos sociales identificados

**Exclusión de las personas destinatarias:** El riesgo de exclusión se manifiesta especialmente en las barreras que pueden encontrar las personas para hacer uso de los servicios digitales disponibles (entre los que se encuentran las plataformas para múltiples trámites a distancia), el acceso a los puntos digitales. Las brechas también están asociadas a la calidad de los servicios y a las habilidades/conocimiento de las personas respecto de las TICs., como también del grado de la información disponible sobre los servicios digitales. Es decir, con la extensión y avance de las TIC en la vida cotidiana aumenta la brecha para quienes estén excluidos en el acceso. Esta desigualdad se profundiza no sólo en términos de los dispositivos sino también desde lo cultural, político y económico. Por eso la inclusión digital devendrá en inclusión social.

En este sentido es importante considerar que las barreras son mucho más fuertes en los grupos en situación de vulnerabilidad que se encuentran atravesados por múltiples desigualdades, y caen en las omisiones de las agendas sociales y políticas, y en los vacíos de la compartimentación de las burocracias. En este sentido el concepto de "interseccionalidad" permite un análisis contemplando las identidades solapadas e intersectadas poniendo en relieve múltiples opresiones, dominaciones y discriminaciones. Cuanto más solapadas e intersectadas se encuentren las personas, mayor será la marginación, la vulneración de derechos y estarán más alejadas de cualquier herramienta que le permita acceder en igualdad de oportunidades a las TICs disponibles y finalmente acceder a beneficios tendientes a achicar estas brechas.

Hoy, los datos muestran que las personas con mayor nivel educativo, económico, que viven en los aglomerados urbanos, tienen una probabilidad mucho mayor de hacer un trámite en línea que un ciudadano promedio.

Los principales riesgos detectados son:

**Acceso a los servicios públicos digitales**: que la APN provea servicios digitales no significa que todas las personas usuarias puedan acceder a ellos de la misma forma y con la misma calidad. Tal como se identificó en los grupos en situación de vulnerabilidad, existen riesgos para el acceso relacionados a la ubicación geográfica, el nivel educativo, el nivel socio – económico y el rango etario. En cuanto a la ubicación geográfica, las zonas rurales presentan una clara brecha con los aglomerados urbanos, tanto por el acceso y calidad de la conectividad y los dispositivos digitales, como por el manejo y uso de los mismos. Acerca de las brechas en el nivel educativo, se ha evidenciado que las personas que tienen menor nivel educativo son las que presentan mayores brechas en el uso de las TICs. Para grupos de menor nivel socioeconómico también se puede ver dificultado el acceso a los servicios por los costos de acceso a dispositivos y la red. Por último, los adultos mayores se presentan como uno de los principales grupos alcanzados por la brecha del analfabetismo digital.

Por otro lado, hay que considerar otros grupos en situación de vulnerabilidad que pueden presentar barreras de acceso:

- LGBTIQ+: No todas las plataformas de servicios públicos tienen incorporada la utilización de lenguaje inclusivo y formularios que permitan la identificación de orientación sexual y/o identidad de género, lo que podría hacer que las personas pertenecientes a este colectivo se sientan discriminadas.
- Personas con discapacidad: No todos los servicios digitales cuentan con acceso universal para las personas con dificultades motoras, visuales y cognitivas.
- Pueblos Indígenas: barreras de acceso por su ubicación geográfica, así como por diferencias culturales, educativas y lingüísticas.

**Difusión insuficiente de la información** de los servicios digitales disponibles de manera masiva y haciendo foco en los grupos más desfavorecidos, (TAD, Puntos Digitales, etc.). Que la información sea masiva no significa que alcance a todas las personas. Es necesario establecer mecanismos particulares para alcanzar a los grupos menos favorecidos en el acceso a la información. La falta de conocimiento de los recursos disponibles se constituye en una de las barreras centrales para el acceso a los demás derechos.

**Inequidad/disponibilidad en Infraestructura tecnológica de calidad y de los servicios de telecomunicaciones** en todo el territorio de la Argentina (Internet, wifi, redes físicas). Este acceso y calidad no solo se debe analizar a nivel país, sino también en relación a los demás países del mundo. El desafío es doble, por un lado, hay que ser competitivos con otras economías más avanzadas, cerrar la brecha existente y, al mismo tiempo, cerrar la brecha interna para que los segmentos más vulnerables de la población no queden atrás. Tal como

fatura de Gabinete de Ministros

Argentina

señala el documento del BID (2018)<sup>[34](#page-71-0)</sup> "Como con cada revolución tecnológica, hay ganadores y perdedores. Hay sectores dinámicos que aprovechan al máximo las nuevas posibilidades y hay sectores tradicionales que están relegados. Hay habilidades cuya demanda aumenta, beneficiando a cierto tipo de trabajadores, y habilidades, cuya demanda cae, perjudicando a los trabajadores que no pueden mantenerse al ritmo de los cambios (…) El acceso a servicios móviles no significa acceso a servicios de calidad móvil. El acceso a los servicios móviles es una condición necesaria, pero básica." En este sentido la falta de calidad es condición para quedar afuera de muchos servicios que solo se acceden con servicios de calidad. Los grupos de mayores desventajas se concentran en las poblaciones más vulnerables.

**Inequidad/disponibilidad en Acceso a dispositivos tecnológicos** necesarios para acceder a los beneficios de las TICs. (PC, notebooks, celulares y sistemas operativos actualizados para su operatividad). En este punto se destacan la baja bancarización (acceso a tarjeta de débito o crédito, necesario para realizar pagos por trámites en línea) que en muchos resultan necesarios para realizar trámites en línea.

**Inequidad en la Capacidad y Conocimiento** respecto del uso y manejo de las plataformas y recursos digitales (destrezas y habilidades para el dominio de los recursos tecnológicos) muy diverso y desigual de la población, "Si la infraestructura no se utiliza, si los usuarios no adoptan la tecnología, las inversiones no tienen sentido. La pregunta es, entonces, ¿cómo incentivar la adopción, una vez que la infraestructura esté en su lugar? Aquí, las habilidades y el contenido juegan un papel clave" (BID, 2018). La alfabetización digital es la competencia básica para el uso de las TIC, relacionada principalmente con el manejo de la computadora y la navegación por internet en este sentido si las personas no tienen las competencias suficientes para usar una computadora (o un *smartphone*), navegar por Internet y llenar los formularios necesarios para los trámites, no podrán aprovechar la oferta de servicios en línea

# 7.1.2 Estrategias de mitigación de los principales riesgos sociales identificados

El proyecto tiene como objetivo incidir en la reducción de la brecha digital y mediante sus actividades busca reducir las desigualdades haciendo foco en los grupos en situación de vulnerabilidad identificados. A continuación, se describen las **estrategias de mitigación**  contempladas por el presente Proyecto.

Partiendo de la base que los grupos en situación de vulnerabilidad afrontan diversas barreras adicionales de acceso a los servicios públicos digitales relacionadas con el acceso

<span id="page-71-0"></span> <sup>34</sup> La Evolución de las Telecomunicaciones Móviles en América Latina y el Caribe. Serie de. Desarrollo a través del Sector Privado. Abril 2018. NT. No. 4.
a la información y la comunicación, servicios de internet y disponibilidad/capacidad de uso de medios electrónicos, desafíos a la accesibilidad universal, etc., las principales medidas de mitigación de posibles barreras y riesgos de acceso en los grupos en situación de vulnerabilidad identificados son:

**Difusión de la información:** Es necesario establecer mecanismos particulares para alcanzar a los grupos menos favorecidos en el acceso a la información. La falta de conocimiento de los recursos disponibles se constituye en una de las barreras centrales para el acceso a los demás derechos. Una amplia y suficiente difusión de la información del beneficio basada en una fuerte estrategia de gestión de la información, permite cerrar las brechas de información entre las personas usuarias, garantizando que todos los potenciales beneficiarios conozcan sobre el beneficio y los mecanismos de acceso al mismo (material gráfico, difusión a través de las redes sociales, etc.) considerando localizaciones geográficas, características particulares (edad, adultos mayores, pertenencia a un pueblo originario, LGBTIQ+, etc.) y canales habituales de cada grupo de beneficiarios (canales de comunicación alternativos que permitan mitigar dificultades en el conocimiento y entendimiento). Los espacios de consulta y procesos participativos llevados adelante con las partes interesadas del Proyecto brindarán insumos para fortalecer el sistema de comunicación y difusión de las acciones previstas por el PIDISP.

**Acceso a los servicios públicos digitales**: el Proyecto implementará acciones para promover la accesibilidad universal a los espacios públicos donde estén funcionando los Puntos Digitales. Asimismo, se promoverá la capacitación al personal del PD para poder asistir a personas con discapacidad y/o adultos mayores en el acceso a los distintos servicios digitales en caso de que así lo requieran. En el caso de los Puntos Digitales que estén en zonas con presencia de comunidades indígenas, también se promoverá en que el personal sea capacitado para poder dar una atención culturalmente apropiada a los integrantes de las distintas comunidades que puedan querer tener acceso a los servicios digitales. Asimismo, será importante promulgar que los espacios en los que estén alojados los puntos digitales sean espacios libres de toda forma de discriminación.

En el caso de las mejoras de los servicios digitales existentes y el desarrollo de los nuevos servicios públicos digitales se promoverá el acceso igualitario a los mismos a través de la incorporación de funciones que permitan a las plataformas interactuar con software accesible para personas con discapacidad, la utilización de lenguaje no binario y la posibilidad de registro para las distintas orientaciones sexuales e identidades de género, y la posibilidad de contar con información clave en la lengua materna (en el caso de las comunidades indígenas). Se promueve la adopción de estándares y buenas prácticas de accesibilidad en los productos digitales del Estado nacional con el fin de garantizar un acceso igualitario por parte de la ciudadanía. Articulación entre todos los organismos del Estado para incorporar a las plataformas web los servicios relacionados con géneros (ej. Línea 144, ley identidad de género, Ley Micaela, Servicios de Cuidados).

**Acceso a dispositivos tecnológicos** necesarios para obtener los beneficios de las TICs (PC, notebooks, celulares y sistemas operativos actualizados para su operatividad): si bien el proyecto no entrega ningún tipo de dispositivo digital a personas, si lo hace a municipios o zonas identificadas con mayor necesidad, permitiendo cubrir una mayor cantidad de personas que no cuentan con ellos. En este sentido es fundamental contar con personal capacitado en alfabetización digital y manejo de la tecnología para poder acercar estos dispositivos a la población más vulnerable de manera accesible y fácil. Por ello es que se tiende a diseñar servicios digitales que funcionen en cualquier dispositivo teniendo en cuenta que hoy el celular es la herramienta de mayor alcance de la ciudadanía.

**Capacidad y conocimientos** respecto del uso y manejo de las plataformas y recursos digitales (destrezas y habilidades para el dominio de los recursos tecnológicos) muy diverso y desigual en la población vulnerable identificada, por lo que es clave la incorporación de capacitación en alfabetización digital (para adultos mayores, para comunidades indígenas) en los PDs, principalmente en los que se vayan a crear o renovar (aunque también en los ya existentes). Dentro de la Oferta prevista por los PD se encuentra el Plan Federal de capacitación, el Programa género y TIC y el plan de articulación con los servicios del Estado (Ver más en el apartado siguiente).

Desde la Subsecretaría de Servicios y País Digital se contempla la generación de contenidos didácticos multiplataforma para facilitar el conocimiento en el uso de TIC a la ciudadanía en general, con foco en plataformas impulsadas por la Subsecretaría, como también talleres y capacitaciones con el objetivo de achicar la brecha digital tanto en niveles iniciales de alfabetización como en superiores, para desarrollar capacidades de empleo y emprendedurismo. El Plan Nacional de Inclusión Digital tiene por objetivo la [alfabetización](https://www.argentina.gob.ar/jefatura/innovacion-publica/inclusiondigital/alfabetizacion)  [digital](https://www.argentina.gob.ar/jefatura/innovacion-publica/inclusiondigital/alfabetizacion) a través de cursos cortos, cursos ABC digital, cursos ABC móvil. Desde este plan se prevén instancias para achicar las brechas de género por lo que se articularán acciones con organismos públicos y privados (Ministerio de Mujeres, Dirección de Economía y Género, etc.)

**Mejoras en la calidad y cobertura de los servicios digitales** a partir de los nuevos Puntos Wifi con mayor acceso, cobertura (federalización) y calidad en el servicio de internet.

**Gestión más eficiente de los trámites y de una administración pública transparente al servicio de la ciudadanía** a través de la renovación de las licencias de página web "Argentina.gob.ar" y aplicaciones móviles de la APN y la Plataforma "País digital", Plan Federal de Gobierno Abierto, Firma digital, Observatorio de Tramitación digital y la actualización del Centro Nacional de Datos.

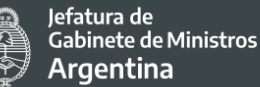

**Puesta en valor del Sistema Argentino de TV digital terrestre,** el mismo no generará mayor cobertura, en el marco del proyecto se prevé inversiones en el servicio ya existente que alcanza al 80% de la población del país.

Por su parte, el **Programa de Puntos Digitales** contemplará la atención de los riesgos y su mitigación a partir de las siguientes acciones:

- Plan de Apertura de 200 nuevos Puntos Digitales
- Plan de Renovación de Infraestructura en 100 Puntos Digitales
- Plan Federal de Capacitación
- Plan de Implementación de Servicios del Estado

Los Puntos Digitales se convierten en una estrategia fundamental para atender los riesgos arriba mencionados, ya que por su diseño y objetivos puede atender a múltiples desigualdades, comenzando por las inequidades territoriales, siguiendo por la calidad de tecnología disponible y por empoderar a la ciudadanía a partir del uso, acceso y apropiación de las TICs. Por otro lado, tendrá un papel central en la difusión y democratización de la información de los recursos digitales a la ciudadanía ya que por su cercanía con su comunidad se podrán generar estrategias de comunicación acorde a sus territorios y adaptadas a las necesidades y demandas locales respetando las cuestiones culturales aceptadas por cada comunidad local.

La selección de los lugares donde se ubicarán los PD será fundamental para atender la equidad territorial. A partir de los criterios utilizados para determinar la ubicación de los puntos (Barrios con población en situación socioeconómica vulnerable, Localidades aisladas geográficamente o alejadas de los principales centros urbanos o Municipios de menos de 10 mil habitantes), se busca federalizar la inclusión digital y llegar a las poblaciones más alejadas y/o vulnerables en cuanto a condición socio – económica y calidad educativa, buscando una mayor inclusión.

Además, los PD cumplen un papel fundamental en la inclusión de la ciudadanía en un contexto de aislamiento/distanciamiento, con limitaciones en la circulación producto de la pandemia debido a que:

- Garantizan la continuidad pedagógica (respetando las medidas sanitarias);
- Facilitan el acceso a programas de asistencia como el Ingreso Familiar de Emergencia (IFE);
- Difunden información sensible para la gestión de la cuarentena;
- Proveen contenidos virtuales, tanto cursos como videoconferencias.

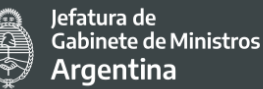

Los PD al mismo tiempo cumplen un rol fundamental en la generación de contenidos, y democratización de los servicios digitales estatales al servicio de la ciudadanía, en estas líneas tienen previsto:

- Permitir que las personas puedan acercarse con sus propios dispositivos portátiles con capacidad de conectividad inalámbrica (teléfonos celulares, notebooks, netbooks, tablets, entre otros) y accedan a Internet de manera libre y gratuita.
- A través de la incorporación del nuevo equipamiento de notebooks de alto rendimiento en los PD, fomentar, proyectar y contener los *deportes electrónicos*. En este sentido, se busca acercar a jóvenes que juegan en sus casas a un entorno comunitario que fomente la profesionalización y la capacitación.
- Generar clubes y equipos con impulso gubernamental y, por otro lado, formar en el desarrollo de videojuegos, testeo y otras habilidades para el mundo del trabajo. En términos estratégicos, visibilizar una práctica social que se encuentra enmarcada por la industria del gaming en pos de desarrollar un mercado nacional y generar políticas públicas para un segmento poblacional no contemplado previamente por el Estado.
- $\bullet$  A través del equipamiento de nuevos PD con una cámara web panorámica y una TV, potenciar la federalización de producción de contenidos y socializarlos, a partir del uso de una herramienta ya implementada por el Programa: las videoconferencias locales. A través de la Red Federal de Puntos Digitales los contenidos producidos localmente llegan a todo el territorio nacional. La propuesta es equipar con tecnología de punta a los PD para que puedan mejorar cualitativamente la transmisión de sus contenidos; poniendo en valor la generación de conocimiento y contenidos culturales locales, federalizar la producción de los mismos y democratizar el acceso.
- Dar curso al **Plan Federal de Capacitación**, mediante el cual se proyectan las siguientes acciones:
	- ➔ Iniciativa Trayectos de Formación: paquetes de cursos a través de una Plataforma de Aprendizaje Virtual. Los temas de los trayectos surgen de relevamientos de intereses de los PD: Robótica, Diseño Gráfico, Educación y TIC, Programación, Marketing Digital, etc. Cada trayecto brinda certificaciones y están compuestos de varios sub-cursos. La modalidad es virtual y autoasistida.
	- ➔ Plan de Oficios Digitales: cursos de corta duración con salida laboral. La certificación se obtiene a través de convenios con universidades nacionales. Contempla actividades como reparación de PC, tablet, celulares o instalación de fibra óptica. La modalidad es presencial con apoyo en plataforma virtual.
	- 75 → Plan de Capacitación en Inclusión Digital Financiera: charlas y cursos sobre inclusión financiera, uso de homebanking, bancarización, ahorro, monotributo. Son herramientas que apuntan al público de los Puntos

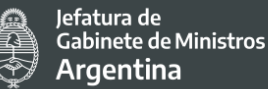

Digitales, pero centralmente, para cuatro grandes grupos postergados en la temática: personas mayores, mujeres emprendedoras, juventudes y beneficiarios y beneficiarias de programas sociales.

- Como parte del Plan de Inclusión Digital, se busca la inclusión de géneros no sólo en relación a un mayor contenido con perspectiva de género sino también a la generación de actividades que impliquen una mayor participación de mujeres y personas LGBTIQ+. Es así que se planifica incorporar en el marco del **Programa de género y TIC**:
	- ➔ Cursos, videoconferencias y actividades en materia de género.
	- ➔ Desarrollo de espacios de inclusión en sector STEM.
- Como parte del Plan de Inclusión Digital, desarrollar un **Programa de accesibilidad** que contemplará un curso de buenas prácticas en accesibilidad para equipos de comunicación en articulación con ANDIS, provisión de material pedagógico y piezas audiovisuales.

● Frente a la necesidad de asistencia para realizar trámites se articulará el **Plan de Articulación Federal de Servicios del Estado** que contempla:

- a) Asistencia en Trámites:
- ➔ Administración Nacional de Seguridad Social (ANSES): implementación de terminales de autoconsulta en los PD que permitan la realización de trámites en localidades donde no hay oficinas del organismo.
- ➔ Mi Argentina: capacitación a los coordinadores de los PD en la validación de identidad de la aplicación Mi Argentina que contiene diversos trámites y permite el acceso a credenciales digitales.
- b) Terminalidad educativa:
- → Implementación del Plan FINES<sup>[35](#page-76-0)</sup> del Ministerio de Educación en los PD del país que faciliten el acceso a materiales, tutores, etc,
- → Implementación del Plan "Terminá la Secundaria" (terminalidad virtual).
- c) Difusión de información sobre políticas públicas nacionales vigentes, a través de la utilización de los mecanismos de información institucional locales para favorecer su nivel de conocimiento en todo el territorio nacional.
- $\bullet$  En cuanto a acciones específicas para personas con discapacidad, los PD prevén en sus formularios de solicitud de creación y reglamentos la accesibilidad de personas con movilidad reducida a los establecimientos de forma explícita y excluyente.
- Además, desde la Agencia Nacional de Discapacidad se buscó un acercamiento desde las TICs mediante la creación del **servicio de videollamadas para personas sordas e hipoacúsicas** para poder evacuar dudas sobre los factores de riesgo, los

<span id="page-76-0"></span><sup>&</sup>lt;sup>35</sup> Plan de Finalización Escolar, para personas de más de 18 años y quieren rendir materias adeudadas o cursar los estudios primarios/secundarios completos, el Plan FinEs permite hacerlo en forma semipresencial, en la sede más cercana al domicilio y en el horario que más conveniente.

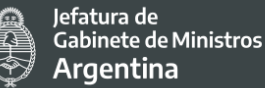

métodos de prevención y toda la información relacionada a la pandemia por el coronavirus COVID-19.

● Asimismo, se procurará explorar la posibilidad de masificar la utilización de páginas web a partir de la incorporación del modo accesible como por ejemplo para las personas hipoacúsicas.

Sobre el modo accesible se toman las recomendaciones de ANDIS: en el marco de la Ley N° 26.653 de Accesibilidad Web, la autoridad de aplicación, monitoreo y evaluación de accesibilidad es la Oficina Nacional de Tecnologías de Información (ONTI). En ese sentido, la ONTI recomienda los estándares de accesibilidad web vigentes aprobados mediante la Disposición ONTI N° 6/2019 y el uso de las guías sobre accesibilidad Web publicadas en el Repositorio oficial del Gobierno de la [República Argentina.](https://github.com/argob/accesibilidad-web) Para el seguimiento ANDIS recomendó la [Guía de Accesibilidad](http://servicios.infoleg.gob.ar/infolegInternet/anexos/180000-184999/184102/norma.htm)  [para Sitios Web del Sector Público Nacional](http://servicios.infoleg.gob.ar/infolegInternet/anexos/180000-184999/184102/norma.htm) y pautas de accesibilidad [W3C,](https://www.w3.org/WAI/standards-guidelines/wcag/es) que desarrolla normas y directrices web diseñadas para garantizar el crecimiento a largo plazo de la web. Para incorporar estos criterios los técnicos y técnicas de DIPROSE asistieron a una capacitación sobre "Perspectiva en Discapacidad" durante el mes de junio y se continuó la formación durante el mes de septiembre 2022 sobre la Inclusión Laboral con Perspectiva en Discapacidad. Respecto a los informes técnicos de los sistemas TAD, GDE y MiArgentina, el área de accesibilidad de ANDIS trabajó sobre ellos y se hizo también un relevamiento sobre accesibilidad informática y digital para incorporar en los requisitos de los Puntos Digitales (PD). La información detallada se puede consultar en el Informe Semestral II.

- Finalmente, en cuanto a los servicios relacionados con Telesalud, el proyecto plantea la obtención de 500 Licencias anuales de videoconferencia, como así también la compra de 300 Kits de telesalud (Monitor LED, Kit teleconferencias y Mobiliario). En ese sentido, y en el marco del Programa Federal de Salud Digital se coordinará con el Ministerio para relevar la implementación y uso de dichos kits y servicios. Cabe destacar, que en cuanto a los servicios relacionados con Telesalud (anteriormente descriptos), los mismos no se llevarán a cabo ya que desde el Proyecto se decidió no continuar con esta actividad.
- Por otro lado, existen varias quías que difunden información importante en materia de buenas prácticas de inclusión, discapacidades, género, entre otros. Las mismas se encuentran publicadas online en las páginas de sus respectivos organismos emisores y se difundirán además por los Puntos Digitales buscando incorporar mejores prácticas:
	- **→ Guía de Buenas [Prácticas en Educación Inclusiva](https://www.argentina.gob.ar/andis/guia-de-buenas-practicas-en-educacion-inclusiva)**
	- → [Guía de derechos sexuales y reproductivos](https://www.argentina.gob.ar/andis/guia-de-derechos-sexuales-y-reproductivos)
	- ➔ [Protocolo para Calidad de Trato y Atención hacia personas con discapacidad](https://www.argentina.gob.ar/andis/protocolo-para-calidad-de-trato-y-atencion-hacia-personas-con-discapacidad)
	- **→ [Guía práctica de Apoyos y Salvaguardias](https://www.argentina.gob.ar/andis/guia-practica-salvaguardias)**
	- **→ [Guía de lenguaje inclusivo \(Re\) Nombrar](https://www.argentina.gob.ar/sites/default/files/guia_para_una_comunicacion_con_perspectiva_de_genero_-_mmgyd_y_presidencia_de_la_nacion.pdf)**

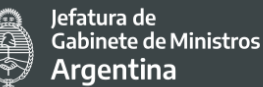

- → [Guía del observatorio del ENACOM](http://www.obserdiscriminacion.gob.ar/guias-practicas/)
- ➔ [Guías de Información sobre personas con discapacidad](https://www.argentina.gob.ar/justicia/afianzar/caj/conoce-y-ejerce-tus-derechos/guia-de-informacion-sobre-personas-con-discapacidad)
- Asimismo, se buscará promover la difusión y adopción del lenguaje inclusivo tomando como referencia la guía elaborada por el Ministerio de la Mujer, Géneros y Diversidad, a través de los Puntos Digitales, en las páginas de los distintos servicios públicos, en los formularios online y en las dependencias de los organismos que son parte de este Proyecto.
- A partir de la creación de la [Ley Micaela](https://www.argentina.gob.ar/normativa/nacional/ley-27499-318666) se estableció la capacitación obligatoria en género y violencia de género para todas las personas que se desempeñan en la función pública, en los poderes Ejecutivo, Legislativo y Judicial de la Nación. Su objetivo es transmitir herramientas y (de) construir sentidos comunes, que cuestionen la desigualdad y la discriminación, y transformen las prácticas concretas de cada acción, cada trámite, cada intervención, cada proyecto de ley y, en definitiva, cada una de las políticas públicas, buscando dotar al Estado de una perspectiva de género transversal. Es así que una gran cantidad de cursos se dictaron y seguirán dictando a través del INAP y de los Puntos Digitales. Durante 2021 fueron capacitadas personas que ocupan cargos jerárquicos dentro de la SIP, entre ellas quien ocupa el cargo de Dirección de la DIPROSE. Durante 2022 la SIP implementará el plan de capacitaciones para personas trabajadoras del organismo, a partir del 15 de Marzo. A la fecha de cierre de este documento, se está desarrollando el proceso de inscripción correspondiente.

## 7.1.3 Principales riesgos ambientales identificados

### **Nuevos Puntos Digitales y puesta en valor de los existentes**

Los riesgos y posibles impactos ambientales adversos asociados a los nuevos PD, como a la puesta en valor de los existentes podrían estar vinculados a los siguientes aspectos:

- Higiene y seguridad en el trabajo de las personas que realizan sus tareas en el ámbito de los PDs
- Salud y seguridad de la comunidad por:
	- o las condiciones edilicias de los lugares de emplazamiento de los PDs,
	- o preparación ante emergencias
	- o iluminación / luminotecnia
	- o ventilación
	- $\circ$  distanciamiento social y otras medidas de prevención COVID-19 (protocolos existentes)
- Gestión de residuos electro-electrónicos por parte de los Municipios beneficiarios.

#### **Centro Nacional de Datos de ARSAT**

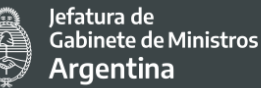

En cuanto a las mejoras planificadas para el Centro Nacional de Datos en ARSAT, las mismas buscan escalar el CND aumentando las capacidades de housing y hosting de los datos de la administración pública, mejorando la calidad, cantidad y efectividad del servicio. Estas mejoras estructurales de la administración pública representan beneficios para la ciudadanía ya que conllevan un posible salto tecnológico en plataformas y servicios digitales que se volverían más ágiles, efectivos y seguros.

Los principales riesgos y potenciales impactos ambientales adversos se asocian esencialmente a la Gestión de residuos electro-electrónicos por parte de ARSAT.

### 7.1.4 Estrategias de mitigación de los principales riesgos ambientales identificados

De acuerdo a lo descripto en el apartado previo, los riesgos y potenciales impactos ambientales adversos se asocian a los temas de:

- i) Higiene y Seguridad en el Trabajo. Ello se vincula con el EAS 2, Trabajo y Condiciones Laborales;
- ii) Gestión de desechos electro-electrónicos (para los cuales se estima un volumen de generación proporcionalmente bajo durante la implementación del Proyecto). Ello se vincula con el EAS 3, Eficiencia en el Uso de los Recursos y Prevención y Gestión de la Contaminación; y,
- iii) Salud y Seguridad de la Comunidad. Ello se vincula con el EAS 4, Salud y Seguridad de la Comunidad.

Las estrategias de mitigación para los riesgos y potenciales impactos ambientales adversos identificados se exponen en los capítulos dedicados a cada uno de los Estándares Ambientales y Sociales arriba indicados.

Cabe destacar que ARSAT cuenta con una política ambiental, procedimientos para gestión de residuos y manual de gestión en seguridad e higiene a fin de cumplimentar con la normativa vigente y reconociendo como valores fundamentales la superación, el compromiso con la conservación y el cuidado del medioambiente, el respeto a la comunidad, la seguridad y salud ocupacional de sus empleados, así como de clientes, contratistas y proveedores que desempeñen tareas en sus instalaciones (Ver anexo 5).

### 7.1.5 Impactos positivos potenciales del Proyecto

La tramitación digital de la administración pública apunta a lograr la soberanía tecnológica, la integración con aplicaciones existentes y la coordinación para la mejora de procesos de acceso federales equitativos a los sistemas junto con una administración pública más eficiente y transparente. Por otro lado, a través de la inclusión digital (acceso y uso de las TICs) se logrará mayor inclusión social.

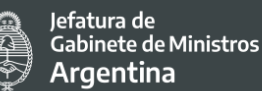

En este sentido el PIDISP tendrá impactos favorables en la ciudadanía respecto a:

**Ahorro del tiempo y economía de los procesos:** Según el informe del BID "El fin del trámite eterno" En promedio, los ciudadanos de la región se demoran 5,4 horas en hacer un trámite y en Argentina 4,8 horas. Es importante destacar que los trámites vinculados a educación o salud llevan en promedio 6,1 horas mientras que los de pago de impuestos, seguros, 2,8 horas. Este dato resulta relevante ya que los primeros en general están realizados por mujeres con lo cual la digitalización de los trámites generará un mayor ahorro de tiempo en las mujeres favoreciendo un mayor empoderamiento de las mismas. Por otro lado las personas de menores ingresos tienen menos disponibles y flexibilidad en sus trabajos para pedir permisos para hacer trámites por lo que la digitales les otorgará la posibilidad de adaptarse a los tiempos disponibles para la realización del trámite. El **tiempo es el atributo de un trámite más importante para la ciudadanía** asociado directamente al nivel de satisfacción **(Pareja, 2016[36](#page-80-0))**.

**Democratización de las TICs a partir de Programas de gobierno de alfabetización y capacitación digital, acceso a tecnologías y mayor cobertura de puntos wifi** (puntos digitales, Argentina.gob.ar Trámites a distancia, sistema de turnos, access point, TV digital).

**Simplificación e integración de los servicios digitales** (servicios digitales, ventanillas únicas, tramite a distancia, turnos).

**Mayor eficiencia y transparencia en la gestión de la Administración Pública** (GDE, firma digital, gobierno abierto, centro nacional de datos).

**Mayor conocimiento experiencia ciudadana de parte gobierno:** A partir de las instancias de evaluación y monitoreo del PIDISP el gobierno contará con mayores insumos y datos desagregados sobre las necesidades de la ciudadanía lo que permitirá una mejora en la gestión de los servicios digitales y toma de decisiones de sus políticas basado en evidencias.

**Mayor participación ciudadana en la gestión de la política pública**: Fortalecimiento de los Canales de comunicación de la ciudadana a través de la apropiación de herramientas disponibles como chatbots, mesas de ayuda, espacios para sugerencia, reporte de incidencias, redes sociales y la consulta pública online. Por otro lado, el Programa Federal de Gobierno Abierto fortalece los aspectos vinculados a la federalización y alcance territorial al involucrar a municipios, provincias y sociedad civil local en políticas de gobierno abierto.

<span id="page-80-0"></span><sup>&</sup>lt;sup>36</sup> Pareja, A., C. Fernández, B. Blanco, K. Theobald y A. Martínez. 2016. Simplificando Vidas: Calidad y Satisfacción con los Servicios Públicos. Washington, D.C.: BID.

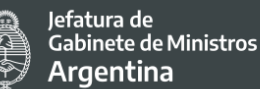

# **7.2 Estándar Ambiental y Social 2 - Trabajo y condiciones laborales (EAS 2)**

El EAS 2 resulta relevante para el Proyecto. Este estándar reconoce la importancia de la creación de empleos y la generación de ingresos en la búsqueda de la reducción de la pobreza y el crecimiento económico inclusivo.

Este estándar promueve relaciones sólidas entre las personas trabajadoras y el Proyecto, propiciando un trato justo y brindándoles las condiciones laborales seguras y saludables.

El EAS 2, se refiere a "trabajador/a del proyecto", como a aquellas: "(a) personas empleadas o contratadas de manera directa por el Prestatario (incluido los organismos que propusieron el proyecto y los que lo ejecutan) para trabajar específicamente en relación con el Proyecto (trabajadores/as directos); (b) personas que trabajan o contratadas a través de terceros para realizar trabajos relacionados a las funciones centrales del proyecto, independientemente de su ubicación (trabajadores/as contratados); (c) personas empleadas o contratadas por los proveedores primarios del Prestatario (trabajadores del proveedor primario); y (d) personas empleadas o contratadas para tareas comunitarias (trabajadores comunitarios)".

Los objetivos del EAS 2 son:

- Promover la seguridad y la salud en el trabajo.
- Promover el trato justo, la no discriminación y la igualdad de oportunidades de las personas trabajadoras del Proyecto.
- Proteger a las personas trabajadoras del proyecto, incluidos los grupos en situación de vulnerabilidad, como las mujeres, las personas con discapacidades, los niños (en edad laboral, de conformidad con este EAS) y migrantes, los trabajadores contratistas, trabajadores/as comunitarios y proveedores primarios, según corresponda.
- Impedir el uso de todas las formas de trabajo forzado y trabajo infantil.
- Apoyar los principios de libertad de asociación y negociación colectiva con las leyes nacionales.
- Brindar al equipo de trabajo del Proyecto medios accesibles para plantear inquietudes sobre condiciones laborales y trabajo.

El principal objetivo del Proyecto es incrementar la gama de servicios digitales gubernamentales, plataformas de servicios públicos dirigido a la ciudadanía (que permitan mayor bienestar, inclusión y ampliación de derechos) y empresas que son provistas por gobiernos provinciales y municipales y apoyar la implementación de plataformas digitales gubernamentales que están disponibles a nivel nacional para las provincias y municipios seleccionados. El Proyecto también permitirá que el gobierno adquiera mejor tecnología, mayor gestión y uso de datos promoviendo una administración pública más eficiente y transparente.

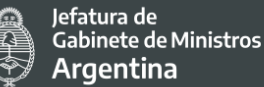

En este contexto el Proyecto será implementado por personal de la Secretaría de Innovación Pública dentro de la Oficina de Jefatura de Gabinete de la Nación.

En función de las actividades previstas por el Proyecto se podrán contratar personas y profesionales individuales, y/o firmas consultoras, para consultorías para realizar tareas específicas. Complementariamente, el proveedor oportunamente contratado se hará responsable de realizar la instalación de equipamiento tecnológico en conjunto con el personal del organismo o dependencia contraparte de cada actividad que se financie.

De modo que, de acuerdo con las características del Proyecto, el mismo involucrará los siguientes tipos de trabajadores:

- a) Trabajadores Directos (básicamente consultores individuales)
- b) Trabajadores Contratados (por ejemplo, firmas consultoras que emplean a consultores individuales)
- c) Trabajadores del Proveedor Primario (básicamente, los empleados del proveedor de infraestructura tecnológica cuando éstos son los encargados de instalar los equipos)

En el Proyecto se desempeñarán, además, empleados públicos que se desenvuelven en los organismos mencionados en el capítulo Arreglos Institucionales.

La mayor parte de las actividades previstas en el Proyecto son tareas relacionadas con la administración, o en ambientes "*in door*", y para ellas no se prevé que conlleven riesgos considerables en el ejercicio de las mismas.

Se aplicarán las medidas de seguridad y salud ocupacional adecuadas que se reflejan en los Procedimientos de Gestión de Mano de Obra del Proyecto (PGMO) vigentes para este proyecto.

El marco legal que se desarrolla a continuación, aplicable en relación a las condiciones laborales de los trabajadores del Proyecto, es consistente con los requerimientos del EAS 2.

## 7.2.1 Marco legal sobre Trabajo y Condiciones Laborales

### *Términos y condiciones de empleo*

### Términos y condiciones generales de trabajo

El artículo 14 de la Constitución Nacional establece que todos los habitantes de la Nación gozan del derecho a trabajar y ejercer toda industria lícita. Asimismo el artículo 14 bis prevé que el trabajo en sus diversas formas gozará de la protección de las leyes, las que asegurará al trabajador condiciones dignas y equitativas de labor, jornada limitada; descanso y

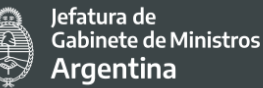

vacaciones pagados; retribución justa; salario mínimo vital móvil; igual remuneración por igual tarea; participación en las ganancias de las empresas, con control de la producción y colaboración en la dirección; protección contra el despido arbitrario; estabilidad del empleado público; organización sindical libre y democrática, reconocida por la simple inscripción en un registro especial.

El Estado otorgará los beneficios de la seguridad social, que tendrá carácter de integral e irrenunciable. En especial, la ley<sup>[37](#page-83-0)</sup> establecerá: el seguro social obligatorio, que estará a cargo de entidades nacionales o provinciales con autonomía financiera y económica, administradas por los interesados con participación del Estado, sin que pueda existir superposición de aportes; jubilaciones y pensiones móviles; la protección integral de la familia; la defensa del bien de familia; la compensación económica familiar y el acceso a una vivienda digna.

Se destaca que la legislación laboral argentina se encuentra bajo la competencia de los tratados internacionales y los convenios de la Organización Internacional del Trabajo (OIT).

- Ley 11.544 Ley de Jornada de trabajo (1929).
- Ley 11.653 Procedimiento Laboral en la Provincia de Buenos Aires.
- Ley 14.250 Ley de Convenciones colectivas de trabajo (1953).
- Ley 14.786 Ley Instancia obligatoria de conciliación en los conflictos colectivos de trabajo (1958).
- Ley 18.345 Procedimiento Laboral Justicia del Trabajo.
- $\bullet$  Ley 20.744 Ley de contrato de trabajo (1974/1976).
- Ley 23.551 Ley de Asociaciones Sindicales (1988).
- Ley 23.789 Telegramas y Cartas documento gratuitas para el trabajador.
- Ley 24.013 Ley Nacional de Empleo (1991).
- Ley 24.557 Ley de Riesgos del trabajo (1995) prevé entre sus objetivos principales: a) Reducir la siniestralidad laboral a través de la prevención de los riesgos derivados del trabajo; b) Reparar los daños derivados de accidentes de trabajo y de enfermedades profesionales, incluyendo la rehabilitación del trabajador damnificado; c) Promover la recalificación y la recolocación de los trabajadores damnificados; d) Promover la negociación colectiva laboral para la mejora de las medidas de prevención y de las prestaciones reparadoras.
- Ley 25.013 Ley de Reforma Laboral.
- Ley 25.323 Indemnizaciones Laborales.
- Ley 25.877 Ley de Reordenamiento Laboral (2004).

De manera sucinta, las condiciones generales de trabajo a las que da marco la legislación mencionada, son:

<span id="page-83-0"></span><sup>&</sup>lt;sup>37</sup> Dicha lev, es parte del articulado 14 citado de la Constitución Nacional, refiere (en general) a la ley específica aplicable según la jurisdicción en cada caso concreto.

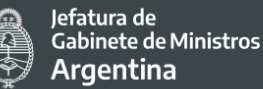

- Jornada simple de 8 horas diarias o 48 horas semanales, como máximo. El trabajo nocturno no puede durar más de 7 horas y tiene que cumplirse entre las 9 de la noche y las 6 de la mañana.
- La jornada puede extenderse con horas extras, retribuyéndose cada hora un 50% más en relación al salario normal. Cuando se trata de días feriados, sábados después de las 13 horas o domingos, el salario debe aumentarse en un 100%. No deben superar las 3 horas por día, 30 horas mensuales o 200 horas anuales.
- Un salario mínimo acorde a lo estipulado por el Consejo Nacional del Empleo, la Productividad y el Salario Mínimo Vital y Móvil (CNEPSMVM)<sup>[38](#page-84-0)</sup>, que determina periódicamente su valor. Las tasas de salarios, aun cuando se establecen a través de la negociación colectiva, no puede ser inferior al Salario Mínimo.

### Trabajadores Contratados

- **Ley 25.164 "**Marco de regulación del Empleo Público Nacional. Marco normativo." Art. 9 *"El régimen de contrataciones de personal por tiempo determinado comprenderá exclusivamente la prestación de servicios de carácter transitorio o estacionales, no incluidos en las funciones propias del régimen de carrera, y que no puedan ser cubiertos por personal de planta permanente…"*
- Decreto N°1421/2002. Ley Marco de Regulación del empleo Público. Ley N°25.164 – Reglamentación.
- Decisión administrativa N°51/2004. Convenciones Colectivas de Trabajo. Ley Nro. 25164 – anexo – art. 1 – aclaración.
- Decreto N°1184/2001. Régimen de Contrataciones de Personal.
- [Decreto N°2345/2008.](http://servicios.infoleg.gob.ar/infolegInternet/verNorma.do?id=149104) Establece los Nuevos Perfiles y el Régimen Retributivo para las Contrataciones de los Consultores Profesionales.
- [Decreto N°480/2008.](http://servicios.infoleg.gob.ar/infolegInternet/verNorma.do?id=139001)
- [Decisión Administrativa N° 3/2004 de la Jefatura de Gabinete de Ministros.](http://servicios.infoleg.gob.ar/infolegInternet/verNorma.do?id=92097) Administración Pública Nacional. Remuneración. Equiparación con Personal Planta.
- [Decisión Administrativa N° 819/2005.](http://servicios.infoleg.gob.ar/infolegInternet/verNorma.do?id=112426) Procedimiento para la equiparación de la remuneración del personal contratado según lo previsto por el art. 9º del anexo a la Ley N° 25.164 y sus normas complementarias.
- [Decreto N° 2031/2006.](http://servicios.infoleg.gob.ar/infolegInternet/verNorma.do?id=124532)

<span id="page-84-0"></span> <sup>38</sup> El Consejo Nacional del Empleo, la Productividad y el Salario Mínimo Vital y Móvil (CNEPSMVM) funciona en virtud del decreto N°1095/2004.

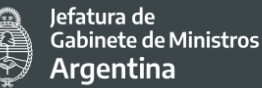

- [Resolución N° 48/2002 de la Subsecretaría de la Gestión Pública.](http://servicios.infoleg.gob.ar/infolegInternet/verNorma.do?id=81239) Marco de regulación de empleo público nacional. Régimen de contratación de personal art. 9 ley 25164. – pautas.
- [Resolución Conjunta N° 11/2002 sgp-sp.](http://servicios.infoleg.gob.ar/infolegInternet/verNorma.do?id=72854) Procedimiento para tramitar la autorización del Jefe de Gabinete de Ministros, en relación con contrataciones de especialistas de idoneidad reconocida en materias o disciplinas informáticas que aún no poseen títulos universitarios o terciarios.
- $\bullet$  Resolución E 729 / 2017.
- Decreto 1109/2017. Aprueba la descripción y los requisitos para cada función, correspondientes al régimen de contratación para personas humanas, con el objeto de la prestación de servicios profesionales autónomos que sean necesarios para el desarrollo de tareas, estudios, proyectos o programas especiales.
- [Resolución 207 / 2020.](https://www.argentina.gob.ar/normativa/nacional/resoluci%C3%B3n-207-2020-335541) Suspéndase el deber de asistencia al lugar de trabajo por el plazo de catorce días (14) días, con goce integro de sus remuneraciones, a todos los trabajadores y las trabajadoras que se encuentren en las situaciones descriptas en los incisos a); b) y c) y complementarias.

#### *No discriminación e igualdad de oportunidades*

Se considera como normativa pertinente a este tema las siguientes:

- Constitución de la Nación Argentina otorga Jerarquía Constitucional a las Convenciones incorporadas en el artículo 75 inciso 22 para este análisis en concreto aplica la Convención Internacional sobre la Eliminación de todas las Formas de Discriminación Racial; la Convención sobre la Eliminación de todas las Formas de Discriminación contra la Mujer y la Convención sobre los Derechos del Niño.
- Ley 20.744 Ley de contrato de trabajo, en su artículo 17 "prohíbe cualquier tipo de discriminación entre los trabajadores por motivo de sexo, raza, nacionalidad, religiosos, políticos, gremiales o de edad." Y en el art. 81 establece la igualdad de trato en "identidad de situaciones. Se considerará que existe trato desigual cuando se produzcan discriminaciones arbitrarias fundadas en razones de sexo, religión o raza, pero no cuando el diferente tratamiento responda a principios de bien común, como el que se sustente en la mayor eficacia, laboriosidad o contracción a sus tareas por parte del trabajador." Bajo esta ley también se encuentran protegidos los grupos históricamente discriminados o en situación de vulnerabilidad como es el caso de las mujeres.
- Ley 22.431 Sistema de protección integral de los discapacitados.
- Ley 23.592 Ley antidiscriminación (1988).
- Ley 25.689 en relación con el porcentaje de ocupación de personas con discapacidad por parte del Estado Nacional, sus organismos descentralizados o

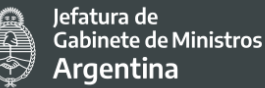

autárquicos, los entes públicos no estatales, las empresas del Estado y las empresas privadas concesionarias de servicios públicos.

- Ley 25.871 Política Migratoria Argentina. Establece que el Estado en todas sus jurisdicciones garantizará la igualdad de acceso a los inmigrantes y sus familias en las mismas condiciones de protección y derechos de que disfrutan los nacionales, en particular en materia de servicios sociales, bienes públicos, salud, educación, justicia, trabajo, empleo y seguridad social.
- Ley 26.485 Ley de protección integral para prevenir, sancionar y erradicar la violencia contra las mujeres en los ámbitos en que desarrollen sus relaciones interpersonales. El artículo 11 sienta las bases para la adopción de políticas proactivas, incluida la prevención del acoso sexual en empresas y sindicatos, y llama a la acción de múltiples agencias, incluida la sociedad civil, para implementarlas.

#### *Organización de trabajadores*

- Constitución Nacional, artículo 14.
- Ley 23.551 Ley de Asociaciones Sindicales (1988).

## *Protección de la Fuerza de Trabajo[39](#page-86-0)*

Edad mínima para trabajar

- Las Constitución de la Nación Argentina otorga Jerarquía Constitucional a las Convenciones incorporadas en el artículo 75 inciso 22 para este análisis en concreto aplica la Convención sobre los Derechos del Niño.
- Ley 26.390 Prohibición del trabajo infantil y protección del trabajo adolescente.
- Ley 23.849 Convención sobre los Derechos del Niño. Artículo. 32 "Los Estados Partes reconocen el derecho del niño a estar protegido contra la explotación económica y contra el desempeño de cualquier trabajo que pueda ser peligroso o entorpecer su educación, o que sea nocivo para su salud o para su desarrollo físico, mental, espiritual, moral o social", aclarando el compromiso contra el trabajo infantil.
- Ley 26.847 Explotación por trabajo infantil incorporación del delito al código penal.

<span id="page-86-0"></span><sup>&</sup>lt;sup>39</sup> Las políticas y procedimientos para inspección y control de estas normativas, se describen en el apartado 6 de este documento.

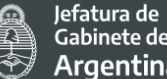

Gabinete de Ministros **Argentina** 

### Trabajo Forzado

- Constitución de la Nación Argentina otorga Jerarquía Constitucional a las Convenciones incorporadas en el artículo 75 inciso 22 para este análisis en concreto aplica, La Declaración Americana de los Derechos y Deberes del Hombre; la Declaración Universal de Derechos Humanos; la Convención Americana sobre Derechos Humanos; el Pacto Internacional de Derechos Económicos, Sociales y Culturales; el Pacto Internacional de Derechos Civiles y Políticos y su Protocolo Facultativo; la Convención sobre la Prevención y la Sanción del Delito de Genocidio; la Convención Internacional sobre la Eliminación de todas las Formas de Discriminación Racial; la Convención sobre la Eliminación de todas las Formas de Discriminación contra la Mujer; la Convención contra la Tortura y otros Tratos o Penas Crueles, Inhumanos o Degradantes y la Convención sobre los Derechos del Niño.
- Ley 26.940 Promoción del trabajo registrado y prevención del fraude laboral.

### 7.2.2 Salud y seguridad ocupacional

De acuerdo con lo establecido en el Plan de Compromisos Ambientales y Sociales del Proyecto (PCAS), se establecerán e implementarán, durante toda la duración del proyecto, medidas apropiadas de salud y seguridad ocupacional previstas por la normativa aplicable (según detalle debajo), cuyo control forma parte de las funciones específicas de la CYMAT (Comisión de Condiciones y Medio Ambiente de Trabajo), y otras buenas prácticas en la materia.

Las medidas de salud y seguridad ocupacional (o de higiene y seguridad en el trabajo, como lo denomina la normativa primaria en Argentina) aplicarán a los tipos de Trabajadores del Proyecto arriba descriptos, como así también a los empleados públicos que ejerzan funciones vinculadas al proyecto.

● Ley 24.557: Ley de Riesgos del trabajo (1995), prevé entre sus objetivos principales: a) Reducir la siniestralidad laboral a través de la prevención de los riesgos derivados del trabajo; b) Reparar los daños derivados de accidentes de trabajo y de enfermedades profesionales, incluyendo la rehabilitación del trabajador damnificado; c) Promover la recalificación y la recolocación de los trabajadores damnificados; d) Promover la negociación colectiva laboral para la mejora de las medidas de prevención y de las prestaciones reparadoras.

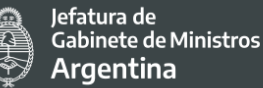

- Ley 19.587: Ley de Higiene y seguridad del trabajo (1972), en su artículo N°4, establece las normas técnicas y medidas sanitarias, precautorias, de tutela o de cualquier otra índole que tengan por objeto: a) Proteger la vida, preservar y mantener la integridad sicofísica de los trabajadores; b) Prevenir, reducir, eliminar o aislar los riesgos de los distintos centros o puestos de trabajo; c) Estimular y desarrollar una actitud positiva respecto de la prevención de los accidentes o enfermedades que puedan derivarse de la actividad laboral.
- Decreto 214/2006: Homologación del Convenio Colectivo de Trabajo General para la Administración Pública Nacional. En su ARTICULO 116 dispone, respecto a las condiciones y medio ambiente en el trabajo, las obligaciones que debe cumplir la Administración Pública Nacional.
- Decreto 1.338/1996: Servicios de Medicina y de Higiene y Seguridad en el Trabajo.
- [Resolución 37/2010:](http://servicios.infoleg.gob.ar/infolegInternet/anexos/160000-164999/163171/norma.htm) Exámenes médicos en salud que quedan incluidos en el sistema de riesgos del trabajo.
- [Resolución 905/2015:](http://servicios.infoleg.gob.ar/infolegInternet/anexos/245000-249999/246509/norma.htm) Funciones que deben desarrollar los servicios de medicina y de higiene y seguridad en el trabajo.
- Ley 10430: Estatuto y Escalafón para el Personal de la Administración Pública.
- Ley 26.773: Ajuste a la Ley de Riesgos del Trabajo (2012).
- Decreto ley 472/2014: Reparación de los daños derivados de accidentes de trabajo.
- Decreto 658/96: aprueba el Listado de Enfermedades Profesionales, previsto en el artículo 6º, inciso 2, de la Ley 24.557.
- Decreto 367/2020 COVID-19 Enfermedad de carácter profesional no listada.
- Normativa Nacional relacionada con el COVID-19<sup>40</sup>: El Ministerio de Justicia v Derechos Humanos emite regularmente un Digesto de Emergencia Sanitaria relacionado con el COVID-19; el mismo cuenta con un listado de la legislación nueva emitida específicamente relacionada con el virus. Complementariamente, se emiten Recomendaciones/ cuidados/ pautas del Ministerio de Salud de Nación<sup>[41](#page-88-1)</sup> frente al COVID-19.

Los empleados públicos que se desempeñan en el ámbito de la Jefatura de Gabinete de Ministros (JGM) y aquellos trabajadores directos que se encuentran contratados bajo Convenio SINEP (Sistema Nacional de Empleo Público - Decreto 2098/2008) cuentan con la cobertura de una Aseguradora de Riesgo del Trabajo (ART), cuya gestión es responsabilidad del Área de Recursos Humanos de la Secretaría de Coordinación Legal y Administrativa.

De manera adicional, las actividades desarrolladas en el ámbito y/o bajo la supervisión técnica de ARSAT, cumplirán con las normas y procedimientos de gestión de Higiene y

<span id="page-88-0"></span><sup>40</sup> [http://www.msal.gob.ar/index.php/component/bes\\_contenidos/?filter\\_problematica=100&filter\\_soporte=0](http://www.msal.gob.ar/index.php/component/bes_contenidos/?filter_problematica=100&filter_soporte=0)

<span id="page-88-1"></span><sup>41</sup> <https://www.argentina.gob.ar/noticias/digesto-de-emergencia-sanitaria-por-coronavirus>

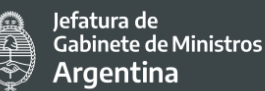

Seguridad arbitrados por el "Manual de Gestión Higiene y Seguridad" de dicha organización (ver Anexo 5). El mismo tiene por objeto establecer las normas y procedimientos de gestión y tratamiento de los riesgos identificados en el trabajo para preservar y salvaguardar la integridad física, mental y la salud de los trabajadores, creando condiciones estándares y adecuadas para el desempeño de las actividades laborales de mantenimiento, construcción, operación y administración de la Empresa Argentina de Soluciones Satelitales S.A. (AR-SAT S.A.). Siendo aplicable en todas las actividades de AR-SAT S.A., incluyendo aquellas realizadas por terceros (proveedores o contratistas) que realicen actividades dentro y fuera de las instalaciones (sitios) de la organización.

## 7.2.3 Mecanismo de Atención de Quejas y Reclamos para trabajadores del proyecto

Con el objetivo de recepcionar y gestionar reclamos de las personas que trabajan en el Proyecto, se contempla la misma ventanilla descrita para proveedores y beneficiarios o personas afectadas por el proyecto (ver Apartado 6 de este documento, MECANISMO DE ATENCIÓN DE QUEJAS Y RECLAMOS DEL PROYECTO). Se garantizará que el conjunto de trabajadoras y trabajadores del proyecto cuenten con la información necesaria para realizar estos reclamos, incluyendo los canales disponibles dentro y fuera del marco institucional del PIDISP. Para esto, la DIPROSE enviará a sus correos institucionales un instructivo para la presentación de reclamos o denuncias a trabajadores y trabajadoras actuales del proyecto, así como a todo/a trabajador/a que se contrate en adelante, desde el inicio de su período de contratación (se trate de locación de obra, o de servicio). De manera complementaria, se prevé la posibilidad de que las personas empleadas puedan realizar quejas y reclamos a su contratante a través de los siguientes canales.

El sitio del Ministerio de Trabajo, Empleo y Seguridad Social ofrece varios canales para realizar denuncias en relación a las condiciones de trabajo. Éstos son:

- a. Correo electrónico: [denuncias@trabajo.gob.ar](mailto:denuncias@trabajo.gob.ar)
- b. Teléfono: 0800-666-4100 (opción 1, luego opción 2, de lunes a viernes de 8 a 20 hs.)
- c. Completar el [trámite a distancia \(TAD\)](https://tramitesadistancia.gob.ar/tramitesadistancia/detalle-tipo?id=5382)

Asimismo, ofrece un canal para realizar consultas, el Centro de Orientación al Ciudadano: [consultas@trabajo.gob.ar](mailto:consultas@trabajo.gob.ar)

El detalle de los procedimientos a implementarse, en relación a quejas y reclamos de trabajadores del Proyecto puede consultarse en la sección 6 de este documento (MECANISMO DE ATENCIÓN DE QUEJAS Y RECLAMOS DEL PROYECTO), y en el Documento "Procedimientos de Gestión de Mano de Obra" (PGMO); información disponible en la [Biblioteca](https://www.argentina.gob.ar/jefatura/innovacion-publica/gestion-administrativa/programas-y-proyectos/pidisp/biblioteca) del del PIDISP.

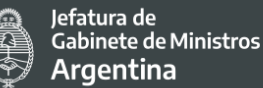

# **7.3 Estándar Ambiental y Social 3 - Eficiencia del uso de los recursos y prevención y gestión de la contaminación (EAS 3)**

El EAS 3 resulta relevante para el Proyecto. Este estándar contempla los requisitos para abordar la eficiencia en el uso de los recursos y la prevención y manejo de la contaminación durante todo el ciclo del proyecto.

Los objetivos del EAS 3 son:

- Promover el uso sostenible de los recursos, con inclusión de la energía, el agua y las materias primas.
- Evitar o minimizar los impactos adversos en la salud humana y el medio ambiente reduciendo o evitando la contaminación proveniente de las actividades del proyecto.
- Evitar o minimizar las emisiones de contaminantes climáticos de corta y larga vida vinculadas con el proyecto
- Evitar o minimizar la generación de desechos peligrosos y no peligrosos.
- Minimizar y gestionar los riesgos e impactos asociados con el uso de pesticidas

El Proyecto por sus características no contempla la generación de contaminantes al aire, agua, suelo, flora y fauna; la afectación de la salud de las personas, calidad ambiental, ni los servicios ecosistémicos y el ambiente a nivel local, regional y mundial.

Sin embargo, es de destacar que las inversiones previstas en infraestructura de TIC complementarán el equipo existente en el Centro Nacional de Datos alojado por ARSAT. Dichas inversiones no implicarán obra civil ya que los edificios ARSAT existentes cuentan con el espacio necesario para localizar el nuevo equipo de TIC. El equipamiento de TIC que se va a adquirir contemplará pautas de ahorro y eficiencia energética. Como se puede ver en EAS 10 ARSAT cuenta con políticas amigables con el medioambiente e inclusivas con las personas y gestiona sus operaciones en un entorno seguro y confiable, siendo uno de los más eficientes de Latinoamérica, con certificaciones TIER III del UPTIME INSTITUTE, por su calidad, diseño y construcción.

El Banco Mundial seguirá apoyando a ARSAT para mejorar las buenas prácticas y las TIC respetuosas con el medio ambiente, incluyendo la gestión de los residuos electroelectrónicos que se generen en sus instalaciones. En tal sentido, ARSAT tiene una política ambiental y de gestión de residuos eléctricos y electrónicos avanzada y plantea su tratamiento de forma segura a través de sus protocolos. Las mismas se tomarán de referencia para este Proyecto. La Políticas Ambiental, Procedimiento de Gestión de Residuos (con Registro de gestión de residuos. Inscripción presentada al Organismo Provincial para el Desarrollo Sostenible (OPDS) y Certificado de presentación de DDJJ en OPDS sobre disposiciones de residuos) y el Manual de Higiene y Seguridad se adjuntan al presente como ANEXO 5.

Los Puntos Digitales también llevarán adelante una correcta manipulación y eliminación de

residuos electro-electrónicos que surjan de los recambios de nuevos equipamientos tecnológicos de los 100 puntos digitales previstos en el nuevo Proyecto y que se extienda dicho protocolo como buena práctica para todos los puntos digitales. También podría generarse este tipo de desechos en los nuevos 200 PD, por ejemplo, por roturas, durante el período de implementación del Proyecto.

La revisión y, de corresponder, potencial mejora de los protocolos de ARSAT para la gestión de RAEE, así como el relevamiento y análisis de prácticas existentes y, de corresponder, la elaboración de protocolos para la gestión de RAEE en los Puntos Digitales fueron incorporados como un compromiso en el PCAS.

En virtud de dicho compromiso, se ha elaborado un documento de trabajo, "Procedimientos de Gestión de Residuos de Aparatos eléctricos y electrónicos (RAEE)", el cual: describe el Estándar 3 relativo a "Eficiencia del uso de los recursos y prevención y gestión de la contaminación"; reseña la normativa ambiental local en relación a la gestión de RAEE; revisa los protocolos y marcos institucionales disponibles, destacando sus puntos más sensibles y su avenencia a la normativa mencionada; señala áreas de vacancia, en materia de protocolos de actuación, y propone su tratamiento; revisa buenas prácticas, recomendaciones y desafíos en torno a la gestión de RAEE para las actividades que se desarrollen en el marco del Proyecto.

Este documento podrá consultarse en el ANEXO 9.

# **7.4 Estándar Ambiental y Social 4 - Salud y seguridad de la comunidad (EAS 4)**

El EAS 4 resulta relevante para el Proyecto. Este estándar aborda los riesgos e impactos para la salud y la seguridad en las comunidades afectadas por el Proyecto y la correspondiente responsabilidad del Prestatario de minimizar o evitar tales riesgos o impactos.

Los objetivos del EAS 4 son:

- Anticipar y evitar los impactos adversos en la salud y la seguridad de las comunidades afectadas por el Proyecto durante todo el ciclo, tanto en circunstancias rutinarias como no rutinarias.
- Promover la calidad, la seguridad y la atención a consideraciones relacionadas con el cambio climático en el diseño y la construcción de obras de infraestructura, incluidas las presas.

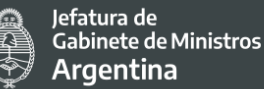

- Evitar o minimizar la exposición de la comunidad a los riesgos que se deriven del Proyecto en relación con el tráfico y la seguridad vial, enfermedades y materiales peligrosos.
- Contar con medidas efectivas para abordar las emergencias.
- Garantizar que se proteja al personal y los bienes de manera tal de evitar o minimizar los riesgos para las comunidades afectadas por el Proyecto.

El Proyecto no contempla la realización de tareas que puedan generar riesgos e impactos adversos significativos en la salud y seguridad de las comunidades afectadas; ni aquellos que se deriven en relación con el tráfico y la seguridad vial.

No obstante, el Proyecto involucra algunos aspectos de salud y seguridad de la comunidad, principalmente en relación con los edificios donde funcionarán los Puntos Digitales. En este sentido se consideran las siguientes cuestiones:

- Acceso universal para todas las personas tanto en las condiciones de ingreso al edificio como así también para la circulación y uso de las instalaciones edilicias.
- Condiciones de habitabilidad, salubridad, iluminación, ventilación y seguridad establecidas por la normativa vigente y las buenas prácticas reconocidas en la materia.
- Uso eficiente de energía.
- Protocolos de emergencias y evacuación del lugar. Exigencias básicas de seguridad frente a incendios y posibles accidentes (botiquín de primeros auxilios, servicio de emergencias médicas, etc.).
- Medidas de prevención, seguridad e higiene relacionadas con la pandemia COVID-19 (Protocolos de circulación y permanencia en el lugar que se adapten a la situación pandémicas y post pandémicas en sus diferentes fases (ASPO-DISPO).

En el marco de la suscripción del Plan de Compromisos Ambientales y Sociales del PIDISP, el OE se comprometió a evaluar los reglamentos internos para el establecimiento de los Puntos Digitales y realizar los ajustes necesarios, conforme se requiera, para reflejar y adoptar medidas relativas a la salud y seguridad de la comunidad en los Puntos Digitales, según se establece en la ESA y en concordancia con el EAS 4.

De esta manera, a continuación, se describen los aspectos más relevantes de normativas y disposiciones del Programa Puntos Digitales, que hacen al cumplimiento de las condiciones mencionadas.

## **1. Reglamento del Programa PD (ver Anexo 3)**

Este documento "*contiene el marco institucional, normativo y los mecanismos mediante los cuales se ejecutan las acciones tendientes a ofrecer a todos los habitantes, en igualdad de condiciones, el acceso a la conectividad y uso de las tecnologías de información y de las*  *comunicaciones (TIC), como así también, generar las condiciones para el desarrollo de habilidades digitales y oficios en pos del desarrollo de las personas y sus comunidades en el marco del Programa "PUNTO DIGITAL*". En ese sentido se explicita que se debe "*promover la* 

*equidad en el acceso a las nuevas Tecnologías de la Información y Comunicaciones, a fin de favorecer la inclusión social y contribuir al desarrollo de las personas y sus comunidades*" dentro de los objetivos específicos del Programa.

En virtud de ello, se desprenden como responsabilidades de la Autoridad Beneficiaria (entre otras):

- Ofrecer infraestructura edilicia adecuada para la instalación de uso exclusivo del PUNTO DIGITAL.
- Propiciar actividades tendientes a la disminución de las diferentes brechas sociales existentes.
- Contratar los seguros contra robo, daños climáticos y vandalismo para todos los bienes al momento de su entrega.
- Efectuar la contratación de un seguro de responsabilidad civil con relación al desarrollo de las actividades que se realicen en los espacios destinados a los fines del PUNTO DIGITAL.
- Cumplir con los requisitos expuestos en la "Matriz de Presentación de Proyectos PUNTO DIGITAL" (ANEXO III).
- Garantizar la gratuidad y libre acceso para el uso de las instalaciones dentro de los objetivos del PUNTO DIGITAL.
- Velar por la custodia y buen uso del equipamiento entregado.
- Asegurar que se cumplan dentro de las instalaciones del PUNTO DIGITAL las condiciones de higiene y seguridad para su utilización, garantizando el acceso de las personas con movilidad reducida, en un todo de acuerdo a la legislación y normativa aplicable en la materia.

Se estipula, además, que para el correcto cumplimiento de lo antes detallado durante el proceso de implementación del proyecto "*se podrá solicitar información adicional para definir el proyecto de instalación, a fin de determinar la factibilidad técnica (resguardo del equipo, conectividad, etcétera) y las condiciones de salubridad, higiene, social y administrativa para la instalación del PUNTO DIGITAL*".

Fuera de eso, cabe destacar que el reglamento dispone que "*la gestión y provisión del servicio de conectividad y seguridad del espacio será responsabilidad de la Autoridad Responsable y condición necesaria para proceder con la instalación.*"

En cada caso será la autoridad de aplicación local la responsable de hacer cumplir la normativa vigente, y las recomendaciones adicionales que se pudieran formular, y garantizará el cumplimiento de los requisitos para el correcto funcionamiento de los edificios que albergarán a los puntos digitales y será quien otorgue la autorización y permisos para su funcionamiento.

## **2. Carta de Adhesión de las instituciones beneficiarias (ver Anexo 3)**

En los siguientes puntos se explicita que:

*III. El ORGANISMO se compromete a recibir el equipamiento para la implementación del "PROGRAMA PUNTO DIGITAL" garantizando las condiciones de seguridad necesarias a tal efecto.*

*XI. El ORGANISMO deberá asegurar dentro de las instalaciones del "PROGRAMA PUNTO DIGITAL" condiciones de higiene y seguridad para su utilización y garantizar el acceso de las personas con movilidad reducida, en un todo de acuerdo a la legislación aplicable en la materia. (...)*

### **3. Matriz que deben cumplimentar las instituciones beneficiarias (ver Anexo 3)**

Esta matriz y su cumplimiento obligatorio se encuentra especificado en el Reglamento, y en el punto 3.3. alude a "Aspectos de Infraestructura" que deben garantizarse, procurando cumplir con los requisitos de accesibilidad para personas con movilidad reducida y contar, asimismo, con áreas de servicios básicas.

## **4. Acta Compromiso para la Gestión de RAEE, firmada por la Autoridad Responsable del Gobierno Local (ver Anexo 9)**

Este documento estipula que en el marco de la implementación del PROGRAMA PUNTO DIGITAL, la Autoridad Responsable debe cumplir con las siguientes responsabilidades:

- Asegurar el correcto manejo, clasificación, recolección, almacenamiento, transporte y disposición final de los desechos y residuos generados por las actividades de renovación, instalación y mantenimiento del equipamiento de los Puntos Digitales. Buscando además optimizar la gestión de residuos con el fin de proteger la salud del personal y de la comunidad en general y promoviendo el cuidado del medio ambiente.
- Aplicar la normativa específica existente a nivel local, o bien, si no la hubiere, implementar buenas prácticas en la materia, contemplando todas las etapas de la gestión de residuos: generación, segregación, recolección y transporte interno, almacenamiento, tratamiento y disposición final.

## **5. Condiciones de accesibilidad del equipamiento ofrecido en los PD**

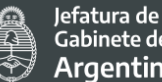

Gabinete de Ministros **Argentina** 

En el sistema operativo de las computadoras del Programa que se entregan a los Puntos Digitales se encuentra instalado y configurado el *software* libre NVDA (Non Visual Desktop Access). Se trata de "*un lector de pantalla libre y gratuito desarrollado por NV Access que permite a las personas ciegas y con discapacidad visual usar ordenadores. Para ello lee el texto que se muestra en pantalla mediante una voz sintética. Se puede controlar lo que NVDA lee moviendo el cursor al área relevante que contiene el texto, tanto poniendo el ratón encima como usando las flechas del teclado*." (fuente: [https://nvda.es/\)](https://nvda.es/)

Por lo expuesto, y teniendo en cuenta que las actividades relativas al proyecto se llevan a cabo en ambientes internos ("indoor") y de bajo riesgo en términos de salud y seguridad laboral y para la comunidad, la DIPROSE considera que las normativas y regulaciones del Programa Puntos Digitales evaluadas, complementadas con la implementación de los protocolos correspondientes en observancia de la normativa aplicable y vigente en el contexto de la emergencia sanitaria por la pandemia COVID-19, no requieren ajustes dado que reflejan y adoptan medidas relativas a la salud y seguridad de la comunidad en los mismos, de acuerdo con lo establecido en la ESA y en concordancia con el EAS 2 y el EAS 4.

# **7.5 Estándar Ambiental y Social 5 - Adquisición de tierras, restricciones sobre el uso de la tierra y reasentamiento involuntario (EAS 5)**

El EAS 5 no resulta relevante para el Proyecto.

El Estándar Ambiental y Social 5 aborda los riesgos e impactos vinculados a la adquisición de tierras y las restricciones sobre el uso de la misma relacionadas con el Proyecto pueden tener impactos adversos en las comunidades y las personas. Los objetivos del EAS 5 son:

- Evitar el reasentamiento involuntario o, cuando no sea posible evitarlo, minimizarlo mediante la exploración de alternativas de diseño del proyecto.
- Evitar los desalojos forzados.
- Cuando sean inevitables, mitigar los impactos sociales y económicos adversos derivados de la adquisición de tierras o las restricciones sobre el uso de la tierra mediante las siguientes estrategias: a) brindar compensación oportuna por la pérdida de bienes al costo de reposición y b) ayudar a las personas desplazadas en sus esfuerzos por mejorar o, al menos, restablecer sus medios de subsistencia y su nivel de vida, en términos reales, a los niveles anteriores al desplazamiento o a los niveles vigentes antes del comienzo de la ejecución del proyecto, el que sea mayor.

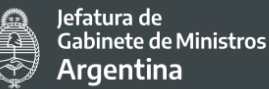

- Mejorar las condiciones de vida de las personas pobres o vulnerables desplazadas físicamente, brindándoles vivienda adecuada, acceso a servicios e instalaciones, y seguridad de la tenencia.
- Concebir y ejecutar las actividades de reasentamiento como programas de desarrollo sostenible, brindando suficientes recursos de inversión para permitir a las personas desplazadas beneficiarse directamente del proyecto, según lo requiera la naturaleza de este último.
- Garantizar que las actividades de reasentamiento se planifiquen e implementen con adecuada divulgación de información, consultas significativas y la participación informada de los afectados.

El presente Proyecto por su naturaleza y alcance no contempla ninguna acción diseñada y planificada vinculada a la toma o adquisición de tierras que puedan generar desplazamiento físico o económico de personas o actividades económicas, ni otros potenciales impactos y riesgos cubiertos por este estándar.

# **7.6 Estándar Ambiental y Social 6 - Conservación de la biodiversidad y gestión sostenible de los recursos naturales vivos (EAS 6)**

El EAS 6 no resulta relevante para el Proyecto.

En el EAS 6 se reconoce la importancia de mantener las funciones ecológicas centrales de los hábitats, incluidos los bosques y la biodiversidad que estos sustentan. En este también se aborda la gestión sostenible de la producción primaria y la recolección de recursos naturales vivos. Asimismo, se reconoce la necesidad de considerar los medios de subsistencia de las comunidades afectadas por los proyectos, entre ellas, los pueblos indígenas, cuyo acceso a la biodiversidad o a los recursos naturales vivos, o cuyo uso de la biodiversidad o de tales recursos, podrían verse afectados por un Proyecto. También se tiene en cuenta el posible rol positivo de las comunidades afectadas, incluidos los pueblos indígenas, en la conservación de la biodiversidad y la gestión sostenible de los recursos naturales vivos.

Los Objetivos del EAS 6 son:

- Proteger y conservar la biodiversidad y los hábitats.
- Aplicar la jerarquía de mitigación y el enfoque preventivo al diseño y la ejecución de proyectos que podrían tener un impacto en la biodiversidad.
- Promover la gestión sostenible de los recursos naturales vivos.
- Respaldar los medios de subsistencia de las comunidades locales, incluidos los pueblos indígenas, y el desarrollo económico inclusivo a través de la adopción de prácticas que integran las necesidades de conservación y las prioridades de desarrollo.

De acuerdo a las actividades que se llevarán a cabo en el marco de este Proyecto, no se generarán consecuencias significativas sobre la biodiversidad y gestión sostenible de los recursos naturales vivos.

# **7.7 Estándar Ambiental y Social 7 - Pueblos indígenas / Comunidades locales tradicionales históricamente desatendidas de África Subsahariana (EAS 7)**

El EAS 7 resulta relevante para el Proyecto. Este estándar contribuye a la reducción de la pobreza y al desarrollo sostenible garantizando que los proyectos respaldados por el Banco mejoren las oportunidades de los pueblos indígenas participen y se beneficien, de maneras que no amenacen sus identidades culturales únicas ni su bienestar. En este EAS se reconoce que los pueblos indígenas tienen identidades y aspiraciones que se diferencian de las de los grupos sociales predominantes en las sociedades nacionales y suelen estar en desventaja dentro de los modelos tradicionales de desarrollo. En muchos casos, no reciben acceso equitativo a los beneficios del Proyecto o los beneficios no están diseñados ni se entregan de manera culturalmente adecuada, y no siempre son consultados acerca del diseño o la ejecución de proyectos que podrían afectar profundamente sus vidas o sus comunidades. En este EAS se reconoce que, dentro de los grupos indígenas, los roles de los hombres y de las mujeres a menudo se diferencian de los observados en los grupos predominantes, y que con frecuencia las mujeres y los niños han sido marginados en sus propias comunidades como consecuencia del desarrollo externo, y pueden tener necesidades específicas. Los proyectos pueden crear oportunidades para que los pueblos indígenas participen en las actividades relacionadas con los proyectos que podrían ayudarlos a concretar la aspiración de desempeñar un rol activo y significativo en la comunidad. Además, en este EAS se reconoce que los pueblos indígenas cumplen un rol vital en el desarrollo sostenible.

Los objetivos del EAS son:

- Garantizar que el proceso de desarrollo fomente el respeto por los derechos humanos, la dignidad, las aspiraciones, la identidad, la cultura y los medios de subsistencia basados en recursos naturales de los pueblos indígenas.
- Evitar los impactos adversos potenciales de los proyectos sobre los pueblos indígenas, cuando no sea posible evitarlos, minimizarlos, mitigarlos o compensarlos.
- Promover beneficios de desarrollo sostenible y oportunidades para los pueblos indígenas de manera tal que sean accesibles, culturalmente adecuados e inclusivos.
- Mejorar el diseño de los proyectos y promover el respaldo local estableciendo y manteniendo una relación continua basada en la consulta significativa a los pueblos indígenas que se vean afectados por un proyecto durante todas sus etapas.

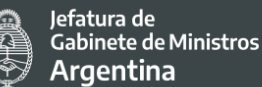

- Obtener el consentimiento libre, previo e informado (CLPI) de los pueblos indígenas cuando se presenten las circunstancias descritas en el EAS 7[42.](#page-98-0)
- Reconocer, respetar y preservar la cultura, el conocimiento y las prácticas de los pueblos indígenas y brindarles la oportunidad de adaptarse a las condiciones cambiantes de una manera y en un marco de tiempo aceptable para ellos.

El presente estándar se constituye relevante para este Proyecto debido a que por su alcance nacional y cobertura geográfica incluye dentro de la población destinataria de las acciones y actividades previstas por el Proyecto a todas las comunidades y pueblos indígenas que se encuentran en el país.

Cabe destacar que por la naturaleza del Proyecto no se prevé riesgos e impactos adversos en los pueblos indígenas, el estándar se aplica fundamentalmente para asegurar que los beneficios del proyecto lleguen de forma accesible y culturalmente adecuada e inclusiva a los pueblos indígenas (PI). Al mismo tiempo que se generen procesos de participación y consulta durante todo el ciclo del Proyecto.

En este sentido el Proyecto se considera una oportunidad para atender barreras existentes de acceso y uso a las TICs como así también una mejor vinculación a los servicios digitales de trámites a distancia y diferentes plataformas y app disponibles que ayuden a acercar a las comunidades indígenas con el Estado.

En esta instancia del Proyecto no se cuenta con datos oficiales actualizados sobre el acceso y uso de los pueblos y comunidades indígenas respecto de las tecnologías de comunicación e información. Cabe destacar que el informe trimestral elaborado por el INDEC respecto del Acceso y uso de tecnologías de la información y la comunicación a partir de la encuesta permanente de hogares no desagrega datos respecto de etnias. Al mismo tiempo el INAI no cuenta con informes que brinden un estado de situación sobre el acceso a las TICs de las PI. En este sentido, se estima que la implementación del Proyecto va a contribuir a la generación de datos de manera precisa, objetiva y oportuna basado en evidencias sobre la experiencia ciudadana que ayuden a tener mayor comprensión sobre la realidad de las TICs y los PI a partir de lo cual se podrán para aprovechar mejor las tecnologías en beneficio de aprendizajes con pertinencia cultural y lingüística como así

<span id="page-98-0"></span><sup>42</sup> Esto es cuando el proyecto: (i) tenga impactos adversos sobre la tierra y sobre los recursos naturales sujetos a propiedad tradicional o al uso y ocupación consuetudinarios; (ii) cause la reubicación de pueblos indígenas de tierras y recursos naturales sujetos a propiedad tradicional o al uso y ocupación consuetudinarios; o (iii) tenga impactos significativos en el patrimonio cultural de los pueblos indígenas que sean relevantes para la identidad o los aspectos culturales, ceremoniales o espirituales de la vida de los pueblos indígenas/ comunidades locales tradicionales históricamente desatendidas de África subsahariana.

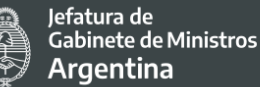

también entender el acceso a las redes sociales como una manera de compartir su cultura e interactuar con sus comunidades a fin de preservar sus saberes y fortalecer su autoestima

La población de Argentina según el censo 2010 es de 40.117.096 de ese total 955.032 se consideran descendientes de pueblos indígenas lo que representa el 4,2% de la población total del país.

A continuación, se presentan los mapas elaborados con información del Registro Nacional de Comunidades Indígenas (Re.Na.C.I.) y el Programa Relevamiento Territorial de Comunidades Indígenas (Re.Te.C.I.), a fin de visualizar las zonas de ocupación territorial de los pueblos indígenas de Argentina en la actualidad. Dicha información se encuentra disponible en el sitio oficial del INAI<sup>43</sup>.

<span id="page-99-0"></span> <sup>43</sup> En los links de referencia se puede acceder a los mapas en versión PDF.

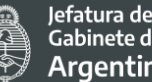

Jefatura de<br>Gabinete de Ministros Argentina

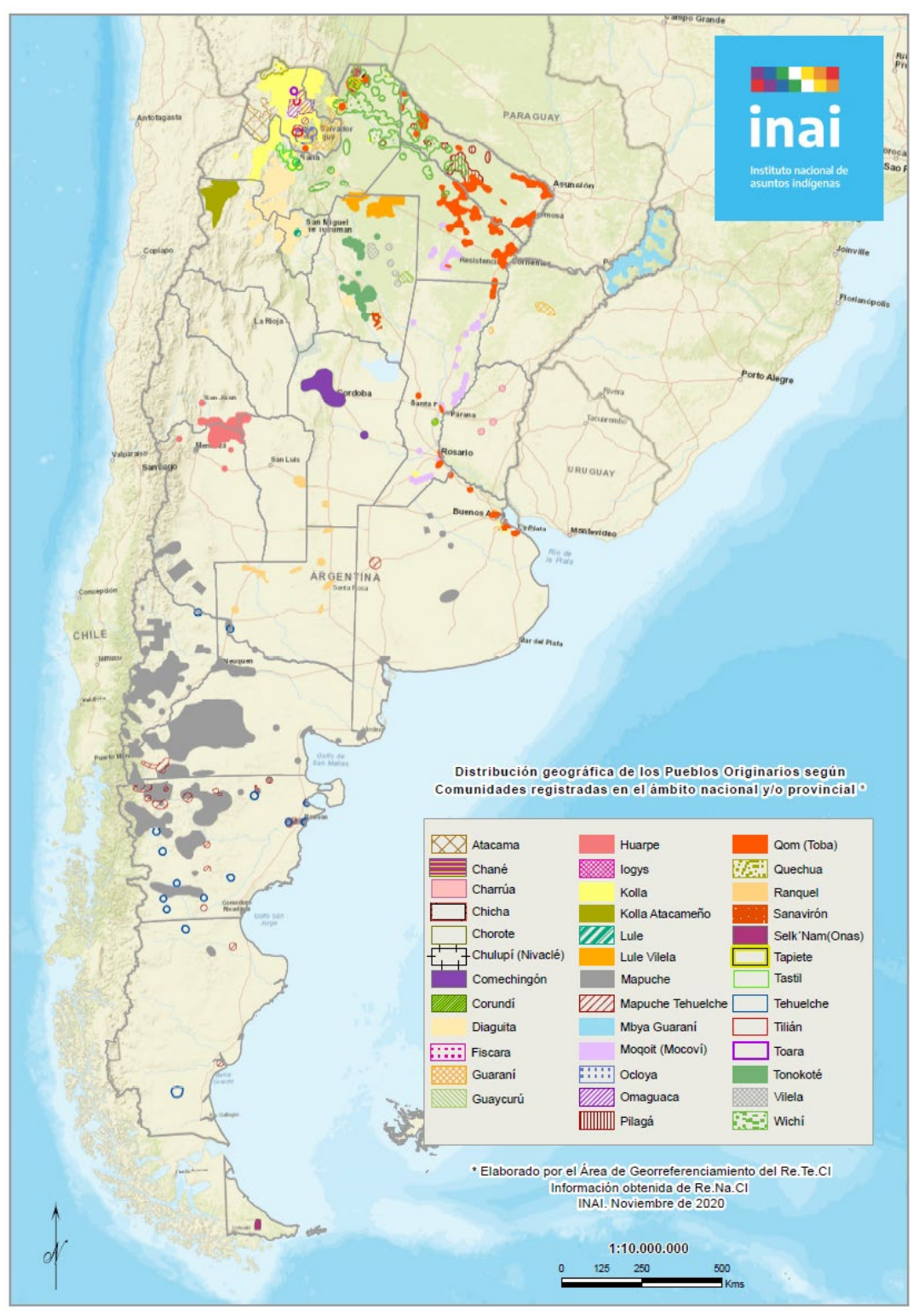

*Fuente INAI (2020[\) Distribución geográfica de los Pueblos Indígenas en nuestro país.](https://www.argentina.gob.ar/sites/default/files/mapa-pueblos.pdf)*

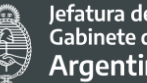

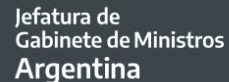

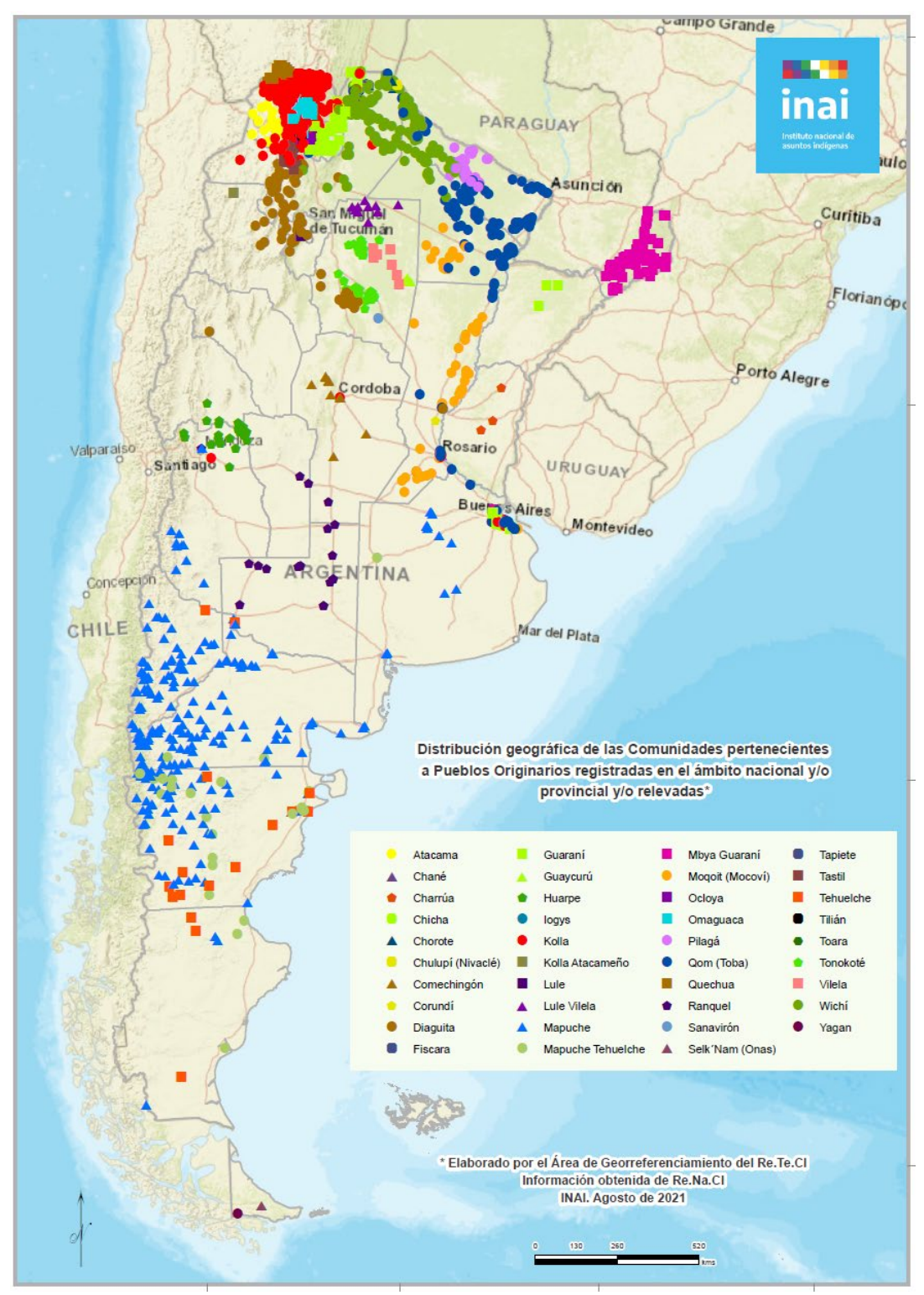

Fuente INAI (2020) Distribución [Geográfica de las comunidades del país](https://www.argentina.gob.ar/derechoshumanos/inai/mapa)

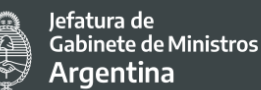

A partir de la información relevada de la serie de publicaciones del Censo Nacional de Población, Hogares y Viviendas 2010<sup>[44](#page-102-0)</sup>, orientada a la difusión de los datos y análisis sobre la población que se reconoce perteneciente o descendiente de un pueblo indígena u originario en Argentina. Se desprenden las siguientes consideraciones obtenidas de la sinapsis de los informes según las seis regiones en que se divide el país:

### **Pueblos Originarios - Región Cuyo:**

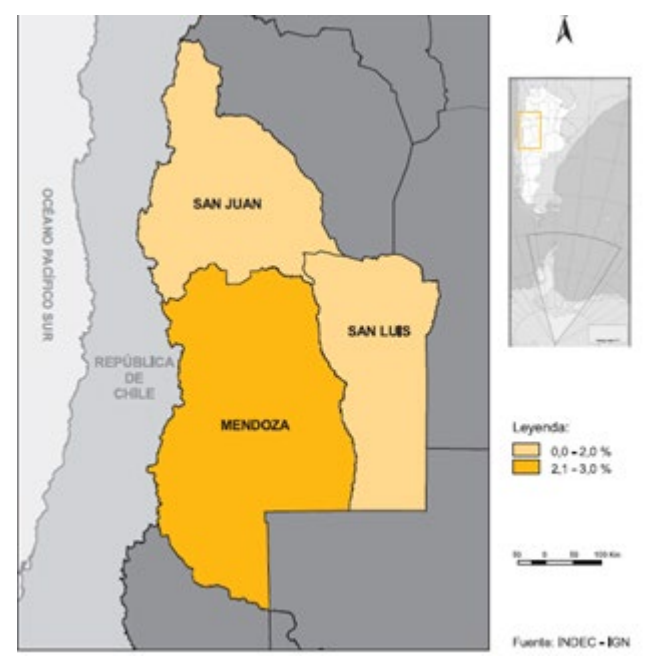

*Población que se autorreconoce descendiente de, o perteneciente a un pueblo originario por provincia. Región Cuyo. Año 2010. Fuente INDEC (2010)*

Según los resultados del Censo Nacional de Población, Hogares y Viviendas 2010 el total de la población de Cuyo es de 2.852.294 personas, de las cuales 56.982 se autorreconocen como descendientes de, o pertenecientes a un pueblo originario. Este número representa el 2% de la población de la región, levemente inferior al promedio nacional (2,4%). En la provincia de Mendoza se concentra el mayor porcentaje de la población indígena de la región (72%) y también, aunque en menor medida, el mayor porcentaje total de población de la región (61%).

Los pueblos con mayor representación en la región son el pueblo Huarpe, con el 46% del total de los indígenas de Cuyo, seguidos por los Mapuches (13,7%), los Quechuas (9,2%) y los Comenchingones (6,6%).

<span id="page-102-0"></span> <sup>44</sup> Censo Nacional de Población, Hogares y Viviendas 2010: Censo del Bicentenario. Pueblos originarios: Serie Completa - 1a ed. - Ciudad Autónoma de Buenos Aires: Instituto Nacional de Estadística y Censos - INDEC, 2015.

lefatura de Gabinete de Ministros **Argentina** 

Las tasas de analfabetismo de la región son muy bajas y prácticamente idénticas en las tres provincias, oscilando entre el 2% y 3%, siendo en la población originaria levemente más altas que las del promedio provincial. Asimismo, entre las mujeres las tasas son levemente más altas que entre los varones; con un máximo de 3,4% en Mendoza. La asistencia actual a establecimientos educativos en Cuyo es prácticamente total en ambas poblaciones en edad escolar. En ninguna de las tres provincias el porcentaje de asistencia de los grupos de 6 a 11 años y de 12 a 14 baja del 95%.

## **Pueblos Originarios - Región Metropolitana:**

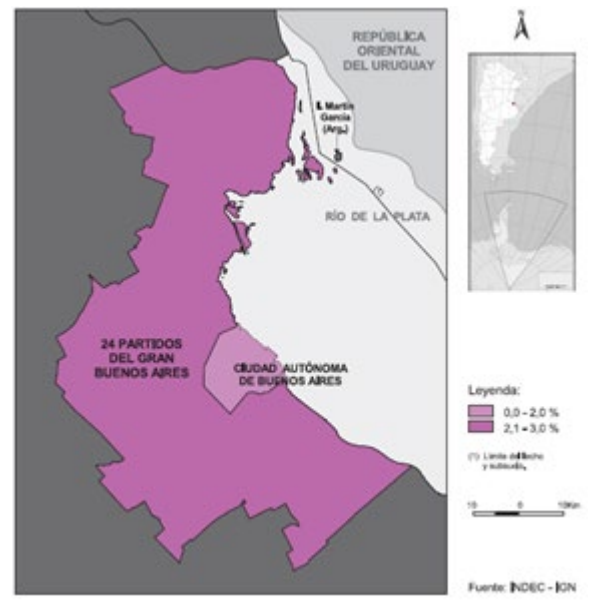

*Población que se autorreconoce descendiente de, o perteneciente a un pueblo originario por provincia. Región Metropolitana. Año* 2010. *Fuente INDEC (2010)*

Según los resultados del Censo Nacional de Población, Hogares y Viviendas 2010, el total de la población de la región Metropolitana es de 12.806.866 personas, de las cuales 248.516 se autorreconocen como descendientes de, o pertenecientes a un pueblo originario y representan el 26% de la población originaria del país.

En la región Metropolitana hay una gran dispersión de pueblos indígenas provenientes de todo el país y de países limítrofes. Los pueblos indígenas con mayor proporción son el Quechua y el Guaraní, seguidos por los pueblos Aymara, Toba y Mapuche.

En relación a la migración, un importante porcentaje de población originaria de la región nació en otro país (15%) y en el caso de los nacidos en Argentina, el 38,8% declaró haber nacido en otra provincia.

Las tasas de analfabetismo son las más bajas del país y prácticamente idénticas entre la población total y la población originaria. Tampoco hay diferencias sustanciales entre varones y mujeres.

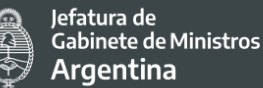

La asistencia actual a establecimientos educativos es prácticamente total para la población de 6 a 14 años de edad, en la población originaria y en la población total de la región. El porcentaje de población que asiste a establecimientos educativos entre los 15 a 17 años es superior al 90% para la población total y la población originaria.

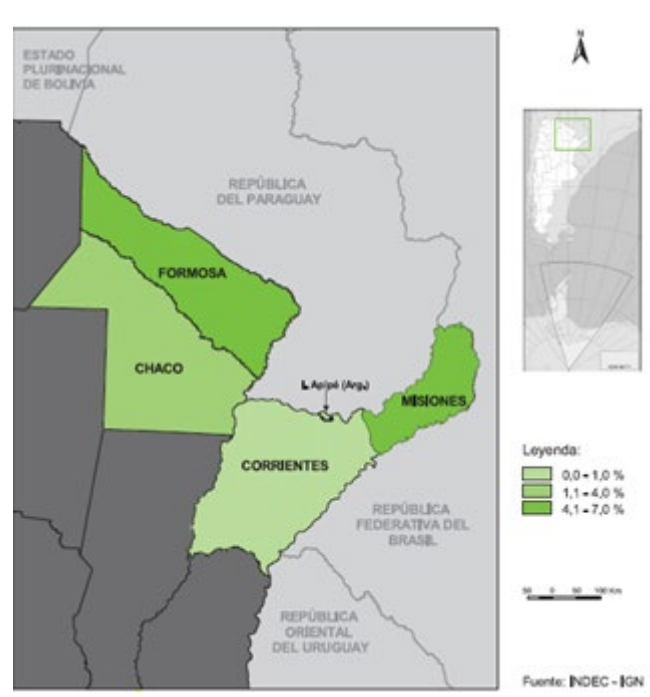

## **Pueblos Originarios - Región Nordeste Argentino (NEA):**

*Población que se autorreconoce descendiente de, o perteneciente a un pueblo originario por provincia. Región NEA. Año 2010. Fuente INDEC (2010)*

Según los resultados del Censo Nacional de Población, Hogares y Viviendas 2010, el total de la población del NEA es de 3.679.879 personas, de las cuales 91.655 se autorreconocen como descendientes de, o pertenecientes a un pueblo originario. Este número representa el 2,5% de la población de la región, levemente superior al promedio nacional (2,4%).

El NEA es una de las regiones con mayor proporción de población originaria en zona rural (46,5%), alcanzando valores superiores al 50% en Misiones y Formosa. Es importante señalar que el 81,9% de la población indígena del total del país se encuentran en zonas urbanas y sólo el 18,1% en zona rural.

En la provincia del Chaco se concentra el mayor porcentaje de la población indígena de la región (45,1%), dato interesante si se tiene en cuenta que en esa provincia vive sólo el 28,6% del total de la población de la región.

La provincia de Formosa es la que tiene un mayor porcentaje de indígenas en relación con su población total (6,1%) y Corrientes es la provincia con menor proporción de población

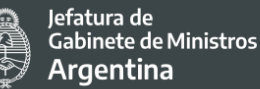

originaria (0,5%). Corrientes es, además, la provincia con menor proporción de población originaria en todo el país.

Los pueblos con mayor representación en la región son el pueblo Toba, con el 48% (principalmente en las provincias del Chaco y Formosa); el pueblo Wichí, con el 20%, y el pueblo Mocoví, con el 4,5%.

La estructura por grandes grupos de edad de la población originaria en las provincias de Chaco, Formosa y Misiones es diferente a la de la población total dado que tiene mayor proporción de población de 0 a 14 años de edad y menor proporción de población de 65 años y más. Asimismo, NEA es una de las regiones que presenta menor proporción de población de 65 años y más, sólo el 3%.

Las tasas de analfabetismo de la población indígena de la región son las más altas del país, salvo en la provincia de Corrientes. El analfabetismo indígena más alto se da en Misiones y Chaco con valores superiores al 14%.

Al mismo tiempo, las tasas de analfabetismo de las mujeres indígenas superan a las de los varones.

La asistencia actual a establecimientos educativos es muy alta en todas las provincias de la región. Salvo en Misiones, donde es del 89%, el porcentaje de asistencia de los grupos de 6 a 11 años no baja del 95%. En los grupos de 12 a 14 años oscila entre el 85% y el 96%, valores similares al promedio provincial, y sin diferencias significativas entre varones y mujeres.

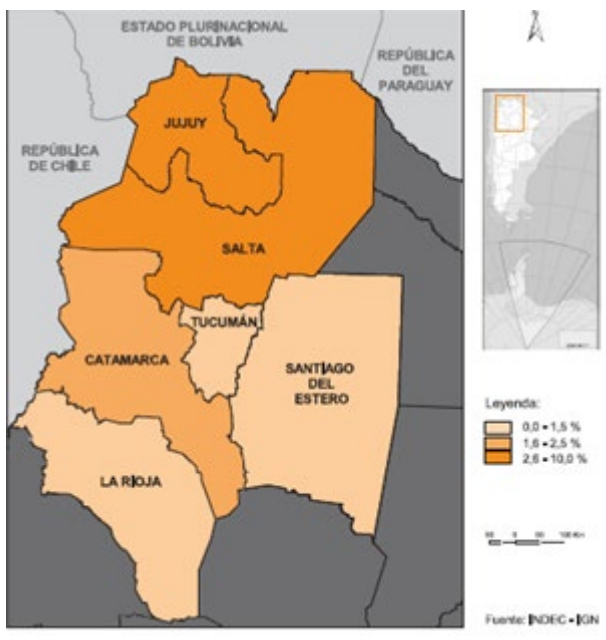

## **Pueblos Originarios - Región Noroeste Argentino (NOA):**

*Población que se autorreconoce descendiente de, o perteneciente a un pueblo originario por provincia. Región NOA. Año 2010. Fuente INDEC (2010)*

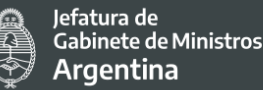

Según los resultados del Censo Nacional de Población, Hogares y Viviendas 2010, el total de la población del NOA es de 4.911.412 personas, de las cuales 173.436 se autorreconocen

como descendientes de, o pertenecientes a un pueblo originario. Este número representa el 3,5% de la población de la región, superior al promedio nacional (2,4%).

En la provincia de Salta se concentra el mayor porcentaje de la población originaria de la región (45,7%), pero es Jujuy la que presenta una mayor proporción sobre el total de su población (7,8%).

Los pueblos con mayor representación en la región son el pueblo Kolla, con el 26,1% del total de los indígenas del NOA; el pueblo Diaguita-Calchaquí, con el 19,1%; el pueblo Wichí, con el 11,5% -concentrado en la provincia de Salta- y el pueblo Guaraní, con una representación del 10%, principalmente en Salta y Jujuy.

En todas las provincias de la región la estructura por grandes grupos de edad de la población originaria es similar a la de la población total, las mayores diferencias se observan en el grupo de 65 años y más en las provincias de Jujuy, La Rioja y Salta, con valores inferiores al 6% en la población indígena y superiores al 7% en la población total de cada una.

Las pirámides de población muestran que en Catamarca, Jujuy y Salta baja significativamente la representación de los grupos de 20 a 24 y 25 a 29 años tanto en la población indígena como en el total provincial. En Tucumán se observa sólo en el grupo de 25 a 29 años una significativa baja de población.

Respecto al analfabetismo, en La Rioja, Jujuy, Tucumán y Catamarca los valores de la población originaria son inferiores al 4% y similares a los valores de los totales provinciales. En cambio, las provincias de Salta y Santiago del Estero presentan mayores diferencias con valores superiores al 6% con respecto a los totales provinciales que no superan el 4%.

En relación con la asistencia actual a establecimientos educativos, en todas las provincias de la región se destaca un nivel de asistencia cercano al 100% de la población indígena en el grupo etario de 6 a 11 años, correspondiente a edades teóricas de educación primaria. En el caso del grupo etario de 12 a 14 años se registra un alto nivel de asistencia, sólo inferior al 90% en Santiago del Estero.

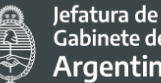

Gabinete de Ministros **Argentina** 

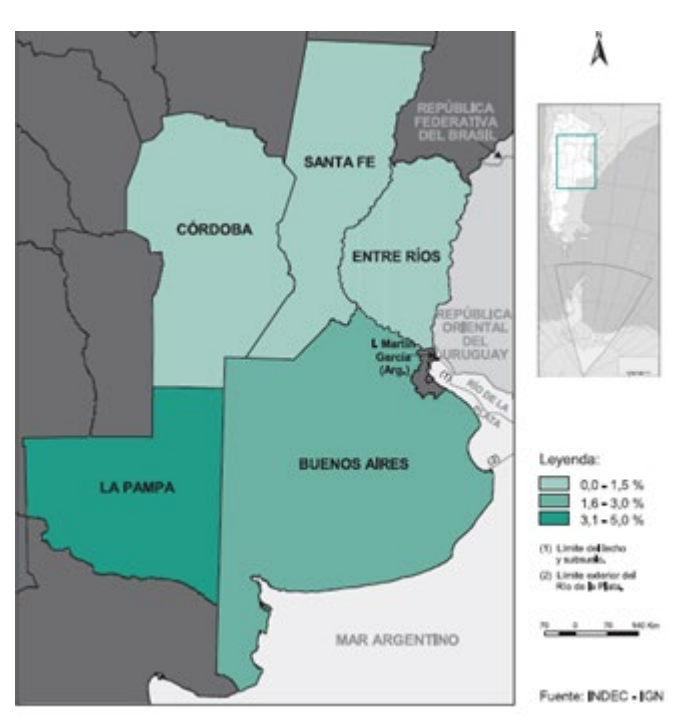

## **Pueblos Originarios - Región Pampeana:**

*Población que se autorreconoce descendiente de, o perteneciente a un pueblo originario por provincia. Región Pampeana. Año 2010. Fuente INDEC (2010)*

Según los resultados del Censo Nacional de Población, Hogares y Viviendas 2010, el total de la población de la Región Pampeana es de 13.766.727 personas, de las cuales 239.317 se autorreconocen como descendientes de, o pertenecientes a un pueblo originario. Los indígenas en esta región representan el 1,7% de la población total, porcentaje levemente inferior al promedio nacional.

En la región hay una gran dispersión de pueblos indígenas provenientes de todo el país. El mayor porcentaje de indígenas pertenece a los pueblos: Mapuche (21%), Toba (14%) y Guaraní (11,2%). Estos tres pueblos tienen presencia en las cinco provincias de la región. El porcentaje de población nacida en otra provincia es cercano al 20% en todas las provincias. La tasa de analfabetismo de la región está entre las más bajas del país (sólo arriba del Gran Buenos Aires y la Ciudad Autónoma de Buenos Aires), y prácticamente idénticas en las cinco provincias: oscila, en cada una de ellas, en torno al 1,5%. Las tasas de analfabetismo de la población originaria son prácticamente idénticas que las de los promedios provinciales, sólo superiores en Santa Fe donde asciende al 3,4%, mientras que el promedio provincial es casi la mitad (1,8%). No hay diferencias relevantes entre varones y mujeres.

En relación con la asistencia actual de la población indígena a establecimientos educativos es prácticamente total en los grupos en edad escolar (de 6 a 14 años). Salvo en Santa Fe (donde en el grupo entre los 12 y 14 años presenta un porcentaje de asistencia del 93,8%) en ninguna de las otras provincias el porcentaje de asistencia de los grupos de 6 a 11 años
Secretaría de Coordinación Legal v Administrativa

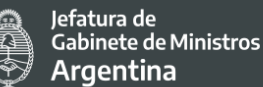

y de 12 a 14 años, es menor al 95%. En el interior de la provincia de Buenos Aires, Córdoba y Entre Ríos, el porcentaje de población que asiste a establecimientos educativos entre los 15 y 17 años es superior entre la población originaria que en el total provincial.

#### **Pueblos Originarios - Región Patagónica:**

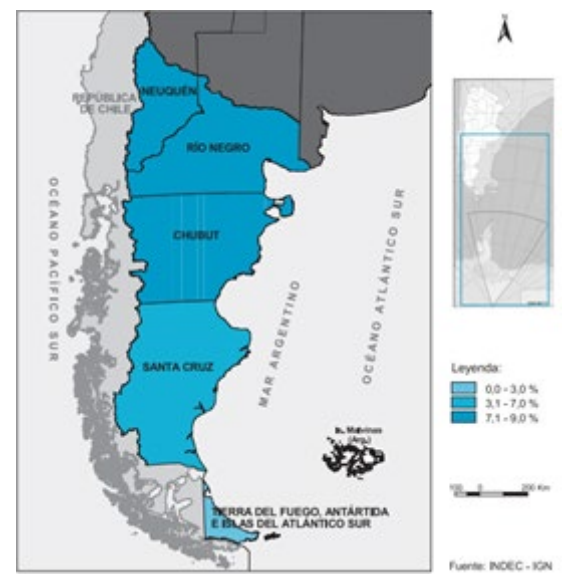

*Población que se autorreconoce descendiente de, o perteneciente a un pueblo originario por provincia. Región Patagonia. Año 2010. Fuente INDEC (2010)*

Según los resultados del Censo Nacional de Población, Hogares y Viviendas 2010, el total de la población de la Patagonia es de 2.100.188 personas, de las cuales 145.126 se autorreconocen como descendientes de, o pertenecientes a un pueblo originario. Los indígenas en la región patagónica representan el 6,9% de la población total.

De este modo, casi se triplica el promedio nacional y se constituye como la región con mayor proporción de población indígena de nuestro país. En la provincia de Chubut se concentra el mayor porcentaje de población indígena del país (8,5%). Al mismo tiempo entre Chubut, Río Negro y Neuquén concentran el 91% del total de los indígenas de toda la región. Tierra del Fuego, Antártida e Islas del Atlántico Sur es la provincia de la Patagonia con menor proporción de población indígena (2,8%).

De todas maneras, todas las provincias de la región superan la media nacional. El 80% de los indígenas de la región pertenecen al pueblo Mapuche, siendo el pueblo con mayor representación en las cinco provincias que la integran. El pueblo Tehuelche tiene también una importante representación superando el 9%.

Las tasas de analfabetismo de la población indígena de la región son bajas y con valores cercanos al promedio nacional. Río Negro presenta el índice de analfabetismo indígena más alto de la Patagonia, 4,1%. En Santa Cruz y en Tierra del Fuego, Antártida e Islas del Atlántico

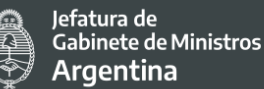

Sur el analfabetismo es prácticamente inexistente tanto en la población indígena como en la población en general.

La asistencia actual de la población indígena en edad escolar a establecimientos educativos es prácticamente total en todas las provincias de la región. En ningún caso, la asistencia de los niños de 6 a 11 años baja del 99% y del 96% entre quienes tienen entre 12 y 14 años. En las cinco provincias los índices de asistencia en edad escolar son prácticamente idénticos entre la población indígena y el promedio provincial.

De la información presentada, se resaltan las siguientes consideraciones:

- El 26% de la población se encuentra en el área metropolitana del país que presenta índices considerables de migraciones tanto nacidos en otros países (15%) como migraciones internas (38%). La región patagónica concentra un alto porcentaje de PI. Corrientes es la provincia con menor proporción de población originaria en todo el país.
- El NEA es una de las regiones con mayor proporción de población originaria en zona rural (46,5%), alcanzando valores superiores al 50% en Misiones y Formosa y quienes tienen menos población correspondiente a la franja etaria de adultos mayores.
- Respecto de las tasas de analfabetismo en cada una de las regiones es muy baja y se corresponde con los niveles promedios de cada región. Los mejores índices están en el área metropolitana y le sigue la región pampeana. A excepción de la región del NEA que son las más altas del país (14%) salvo Corrientes. Salta y Santiago del Estero también presentan un porcentaje superior a la media de sus provincias.
- Entre las mujeres la tasa de analfabetismo es levemente superior respecto a los varones en varias de las regiones del país**.**

Estos datos se constituyen relevantes a la hora de priorizar la localización de los puntos digitales por un lado, considerando los lugares de mayor densidad población de PI para facilitar su acceso, y por otro, teniendo en cuenta donde se ubican las poblaciones con peores índices de alfabetismo ya que a partir de los datos del informe del INDEC sobre uso de las herramientas tecnológicas una de las barreras para acceso y uso de las tecnologías está vinculada fuertemente con los niveles educativos.

109 No existen a la fecha muchos estudios vinculados al acceso de los pueblos originarios a las plataformas y a la gestión de servicios digitales como trámites a distancia, programas de telesalud, etc. En Provincia de Buenos Aires, en el marco del PMISP se realizó un relevamiento con el objetivo de analizar potenciales impactos que puedan tener las actividades financiadas por el proyecto en relación a las brechas y barreras de acceso a los servicios del Registro Civil electrónico de la Provincia de Buenos Aires para poblaciones indígenas. El mismo fue realizado por la consultora BDO durante el segundo semestre de

Secretaría de Coordinación Legal v Administrativa

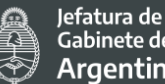

Gabinete de Ministros **Argentina** 

2018 y el primer trimestre de 2019 y consistió en entrevistas a 40 delegaciones cabeceras de la provincia donde al cuestionario utilizado se agregó la siguiente pregunta: El uso del Registro Digital Provincial (REDIP) *¿podría implicar barreras de acceso para personas pertenecientes a pueblos indígenas?* y entrevistas a caciques de algunas comunidades. Entre los principales hallazgos se destaca que las personas consultadas no han manifestado barreras de acceso y uso a medios tecnológicos más allá de los que comparten con otros grupos en situación de vulnerabilidad.

Además, también en el marco del PMISP se encargó a una consultora individual la realización de un informe sobre "Acceso de comunidades indígenas a servicios y herramientas digitales" con el objetivo de construir un diagnóstico actualizado en relación al acceso de las comunidades a servicios y herramientas digitales; analizar en qué medida las iniciativas que se enmarcan en el Plan de Modernización del Estado y en la cartera nacional de políticas de innovación y provisión de servicios digitales contribuyeron, contribuyen o podrían contribuir a mejorar las condiciones antedichas, identificando sus posibles impactos positivos o negativos; y realizar recomendaciones para ampliar o mejorar el acceso de las comunidades indígenas a los beneficios de las iniciativas analizadas.

En el marco del presente Proyecto y a los fines de garantizar que las acciones propuestas no generen brechas en el acceso y uso de los servicios digitales en las comunidades y pueblos originarios se propone un trabajo articulado y una participación temprana del INAI como institución responsable de promover y garantizar los derechos de los PI para que a partir del proceso de consulta se brinde la posibilidad de expresar sus opiniones respecto de los posibles riesgos e impactos del Proyecto y a partir de ello tomar las medidas necesarias para evitarlos y/o mitigarlos. A continuación, se incluye la estrategia para interactuar con estos grupos y sus representantes, y las recomendaciones relevantes que resultarán de su participación, que serán tomadas en consideración para el diseño final de las actividades y ejecución del Proyecto.

Por otro lado, en el Plan de Participación de las partes interesadas (PPPI) que se desarrolla en el marco del EAS 10 se refleja dicha estrategia centrada exclusivamente en los pueblos indígenas y un plan para Implementar medidas viables para promover su participación plena en los beneficios del Proyecto.

110 En línea con lo antes mencionado se considerarán los compromisos del cuarto plan de acción del gobierno abierto 2019-2022 que buscan desarrollar políticas transformadoras para solucionar problemáticas concretas de agenda pública, ya que entre los 18 estipulados se encuentra la [visibilización de los pueblos originarios.](https://www.argentina.gob.ar/sites/default/files/visibilizacion_de_los_pueblos_indigenas_0.pdf) El compromiso consiste en actualizar y difundir un mapa online -compatible con teléfonos celulares- de comunidades indígenas que cuente con distintas capas y que permita acceder a información actualizada sobre la situación e historia de cada comunidad, así como sobre las políticas públicas

Secretaría de Coordinación Legal v Administrativa

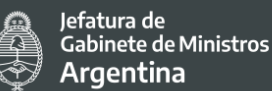

implementadas por el Instituto Nacional de Asuntos Indígenas y otros organismos del Estado nacional. Entre las actividades y productos entregables se encuentra el siguiente "Solicitud de información a los distintos organismos del Poder Ejecutivo Nacional en el marco del Gabinete Indígena sobre políticas implementadas que alcanzan a las comunidades y su publicación en el mapa". Esta herramienta ya disponible puede ser utilizada por el Proyecto a los fines de comunicar y difundir las acciones del Proyectos en los PI. Además ofrece la posibilidad de hacer el seguimiento a través de [una metodología](https://www.argentina.gob.ar/sites/default/files/cuarto_plan_-_metodologia_de_seguimiento.pdf)  [aprobada por la mesa nacional de gobierno abierto](https://www.argentina.gob.ar/sites/default/files/cuarto_plan_-_metodologia_de_seguimiento.pdf) que utiliza una herramienta para monitorear los compromisos que utiliza un [tablero de gestión de proyectos en línea \(Tello\).](https://trello.com/b/peGXyn2C/02-visibilizaci%C3%B3n-de-los-pueblos-ind%C3%ADgenas) 

En función de los resultados de las consultas focalizadas con respecto a los temas indígenas, en base a la implementación del PPPI, no se considera por el momento necesaria la elaboración (y por ende incorporación a la Evaluación Social y Ambiental) de un Plan para los Pueblos Indígenas (PPI). Para los casos en los que los nuevos Puntos Digitales sean implementados en áreas con presencia de población indígena, el PPPI incorporará acciones específicas de diseminación y consulta con representantes de dichas comunidades.

#### **Estrategia para interactuar con Pueblos Indígenas y sus representantes**

El equipo de la DIPROSE estableció como canales de comunicación para llegar a los grupos en situación de vulnerabilidad que podrían verse afectados por el Proyecto a las instituciones que oficialmente los representan. Este criterio se funda en el alcance nacional del Proyecto sobre el entendimiento que es la mejor estrategia para alcanzar a la población de los diferentes grupos que se encuentran geográficamente dispersos en todo el territorio argentino. En este caso será el Instituto Nacional de Pueblos Originarios (INAI) el organismo de referencia para iniciar los primeros diálogos respecto de la participación de los Pueblos Originarios en el Proyecto.

Así en el mes de noviembre de 2020 se hizo una primera consulta vía mail a fin de garantizar el involucramiento del organismo de manera temprana al proceso participativo. Asimismo, en Junio de 2021, con motivo de ampliar información sobre las consultas desarrolladas por la DIPROSE y extender la invitación al organismo y a las comunidades indígenas con las que éste se vincula, se organizó una reunión de trabajo en la que participaron el Director de la DIPROSE, la responsable del área Ambiental y Social de la dirección, e integrantes de la Dirección de Desarrollo de Comunidades Indígenas y del Área de Comunicación con Identidad del INAI. Los detalles de esta instancia de trabajo y sus definiciones en relación a la convocatoria y participación de comunidades indígenas en el proyecto, se describen en página 132 de este documento (Apartado 7.10, EAS 10).

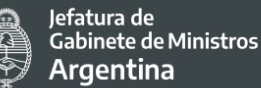

# **7.8 Estándar Ambiental y Social 8 - Patrimonio cultural (EAS 8)**

El EAS 8 no resulta relevante para el Proyecto.

El EAS 8 ofrece continuidad en formas tangibles e intangibles entre el pasado, el presente y el futuro. El patrimonio cultural es importante como fuente de información científica e histórica valiosa, como activo económico y social para el desarrollo, y como parte integral de la identidad cultural y las prácticas de las personas. En el presente EAS se establecen disposiciones generales sobre los riesgos e impactos a los que está expuesto el patrimonio cultural como resultado de las actividades de los Proyectos.

Los objetivos del EAS son:

- Proteger el patrimonio cultural de los impactos adversos de las actividades del proyecto y respaldar su preservación.
- Abordar el patrimonio cultural como un aspecto integral del desarrollo sostenible.
- Promover la consulta significativa a las partes interesadas en relación con el patrimonio cultural.
- Promover la distribución equitativa de los beneficios del uso del patrimonio cultural.

A partir de las consideraciones del EAS no se considera relevante para este El Proyecto no incluye actividades que conlleven riesgos o impactos sobre el Patrimonio Cultural.

# **7.9 Estándar Ambiental y Social 9 - Intermediarios financieros (EAS 9)**

El EAS 9 no resulta relevante para el Proyecto.

En el EAS 9 se reconoce que los mercados financieros y de capital nacionales sólidos y el acceso a financiamiento son importantes para el desarrollo económico, el crecimiento y la reducción de la pobreza. El Banco está comprometido a respaldar el desarrollo sostenible del sector financiero y fortalecer el rol de los mercados financieros y de capital nacionales. Los intermediarios financieros (IF) deberán gestionar y hacer el seguimiento de los riesgos e impactos ambientales y sociales de su cartera y de sus subproyectos, y hacer el seguimiento de los riesgos de la cartera, según corresponda a la naturaleza del financiamiento intermediado. El IF administrará su cartera de diversas formas en función de distintas consideraciones, entre ellas, su capacidad y la naturaleza y el alcance del financiamiento que proveerá. Los IF deben elaborar y mantener, en forma de sistema de gestión ambiental y social (SGAS), sistemas ambientales y sociales eficaces, procedimientos y capacidad para evaluar y gestionar los riesgos e impactos de los subproyectos y hacer su seguimiento, y gestionar el riesgo general de la cartera de manera responsable.

Los objetivos del EAS 9 son:

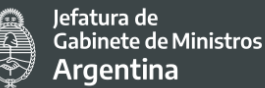

- Establecer de qué manera el IF evaluará y gestionará los riesgos e impactos ambientales y sociales asociados a los subproyectos que financia.
- Promover las buenas prácticas de gestión ambiental y social en los subproyectos financiados por el IF.
- Promover la buena gestión ambiental y de los recursos humanos dentro de los IF.

Las actividades previstas bajo el Proyecto el EAS 9 no contemplan el uso de servicios de Intermediarios financieros (IF) de ningún tipo a lo largo del ciclo de este Proyecto.

# **7.10 Estándar Ambiental y Social 10 - Participación de las partes interesadas y divulgación de información (EAS 10)**

El EAS 10 resulta relevante para el Proyecto. Este estándar reconoce la importancia de la interacción abierta y transparente entre el Prestatario y las partes interesadas afectadas por el proyecto como elemento esencial de las buenas prácticas internacionales. La participación eficaz de las partes interesadas puede mejorar la sostenibilidad ambiental y social de los proyectos, incrementar su aceptación, y contribuir significativamente al éxito del diseño y la ejecución de los proyectos. La participación de las partes interesadas es un proceso inclusivo que se lleva a cabo durante todo el ciclo del proyecto con el fin de respaldar el desarrollo de relaciones sólidas, constructivas y receptivas que son importantes para la gestión exitosa de los riesgos ambientales y sociales de un proyecto. La participación de las partes interesadas es más eficaz cuando comienza en las etapas iniciales del proceso de desarrollo del proyecto, y es una parte integral de las decisiones que se toman al principio del proyecto y de la evaluación, la gestión y el seguimiento de los riesgos e impactos ambientales y sociales del proyecto.

Cabe destacar que este EAS debe considerarse en forma complementaria con el EAS 1 (Evaluación y Gestión de Riesgos e Impactos Ambientales y Sociales), y con los demás EAS vinculados al presente Proyecto.

Los objetivos del EAS 10 son:

- Establecer un enfoque sistemático con respecto a la participación de las partes interesadas que ayudará a los Prestatarios a identificarlas y crear y mantener una relación constructiva con ellas, sobre todo con las partes afectadas por proyectos.
- Evaluar el nivel de interés y de apoyo de las partes interesadas en relación con el proyecto, y permitir que las opiniones de las partes interesadas se tengan en cuenta en el diseño del proyecto y el desempeño ambiental y social.
- Promover durante todo el ciclo del proyecto la participación inclusiva y eficaz de las partes afectadas en relación con las cuestiones que podrían tener impacto en ellas, y brindar los medios necesarios para dicha participación.

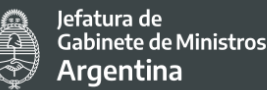

- Garantizar que se divulgue información adecuada sobre los riesgos e impactos ambientales y sociales a las partes interesadas en un formato y de una manera que sean accesibles, oportunos, comprensibles y apropiados.
- Proporcionar a las partes afectadas por el proyecto medios accesibles e inclusivos para plantear problemas y reclamos, y permitir que los Prestatarios respondan a dichos reclamos y los gestionen.

El Estándar Ambiental y Social 10 por la naturaleza y alcance del Proyecto se constituye en un eje central ya que por su impronta la participación plena de la ciudadanía, conjuntamente con la divulgación de la información son pilares centrales para una gestión exitosa del Proyecto. Conforme esto, en la etapa de preparación se contemplaron instancias de consultas públicas, difusión y comunicación de: las actividades del proyecto, sus riesgos y medidas de mitigación, y el mecanismo de atención de quejas y reclamos que ha sido definido de manera proporcional a los riesgos e impactos identificados. Esto forma parte del Plan de Participación de las Partes Interesadas (PPPI) del proyecto, el cual describe los métodos y el momento de participación de las partes interesadas durante todo el ciclo de vida del Proyecto. Este documento se encuentra disponible en la **Biblioteca** del PIDISP.

# *7.10.1* Identificación y análisis de las partes interesadas

Se consideran como partes interesadas en el desarrollo del Proyecto: (1) destinatarios directos del Proyecto, y (2) las otras partes interesadas que son aquellas que manifiestan y/o pueden manifestar un interés en el Proyecto.

# *Beneficiarios directos del Proyecto*

El proyecto tiene dos grandes grupos de destinatarios directos: i) la ciudadanía; ii) empresas y otros tipos de organizaciones que podrán interactuar con los distintos niveles de gobierno de una manera más eficiente y eficaz, a través de los servicios y herramientas digitales mejoradas y ampliadas. Se espera beneficiar de manera directa a 12.000.000 de personas que accedan y utilicen los servicios públicos nuevos y/o mejorados. Adicionalmente, se verán beneficiados directamente organismos públicos de los tres niveles de gobierno que participarán del Proyecto, a través de las mejoras que se llevarán a cabo en herramientas digitales, sistemas de gestión y plataformas.

Asimismo, dada la contribución que el Proyecto realizará a la mejora general de los niveles de eficiencia y eficacia de la administración pública nacional y subnacional, se espera beneficiar de manera indirecta a la ciudadanía de todo el país.

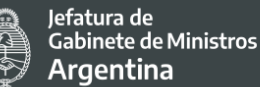

En este sentido resulta relevante para este Proyecto identificar los grupos en situación de vulnerabilidad que por su condición (considerando múltiples barreras) pueden verse excluidos de los beneficios que ofrece el Proyecto y por tanto no tener las mismas oportunidades que el resto de la ciudadanía.

# *Otras Partes Interesadas en el Proyecto*

Como parte de la preparación del Proyecto, se reconoce la necesidad de llevar a cabo un proceso de participación de partes interesadas, que incluya a los distintos actores relevantes que pueden tener algún interés en el Programa, tanto en el sector público, privado, como en la sociedad civil. En este marco, desde etapas tempranas de preparación del Programa se promueven las acciones de consulta específicas del programa para asegurar que las poblaciones identificadas como más vulneradas tengan la oportunidad de expresar sus preocupaciones, intereses o propuestas a partir de su propia experiencia en el acceso y uso de las tecnologías de información y comunicación, como de los servicios digitales disponibles.

En función de la naturaleza del Proyecto y de la detección de los principales grupos en situación de vulnerabilidad y de los organismos relevantes se consideran actores estratégicos, los siguientes:

# a) INAI - Instituto Nacional de Asuntos Indígenas

El INAI es un organismo descentralizado creado por la [Ley 23302](http://servicios.infoleg.gob.ar/infolegInternet/anexos/20000-24999/23790/texact.htm) que implementa las políticas sociales destinadas a los pueblos originarios.

Su principal propósito es asegurar el ejercicio de la plena ciudadanía a los integrantes de los pueblos indígenas, garantizando el cumplimiento de los derechos consagrados constitucionalmente (Art.75, Inc.17).

El INAI presta atención y apoyo a los aborígenes y a las comunidades indígenas existentes en el país para asegurar su defensa y desarrollo, su plena participación en el proceso socioeconómico y cultural de la Nación, respetando sus propios valores y modalidades.

Implementa programas que permitan su acceso a la propiedad de la tierra y el fomento de su producción agropecuaria, forestal, minera, industrial o artesanal en cualquiera de sus especializaciones, la preservación de sus pautas culturales en los planes de enseñanza y la protección de la salud de sus integrantes, tal como lo establece e[l](http://servicios.infoleg.gob.ar/infolegInternet/anexos/115000-119999/115501/texact.htm) [Decreto 410/2006](http://servicios.infoleg.gob.ar/infolegInternet/anexos/115000-119999/115501/texact.htm) que reglamenta su estructura organizativa.

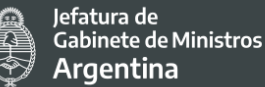

#### b) ANDIS – Agencia Nacional de Discapacidad

Tiene por objetivo el desarrollo y la aplicación de políticas que consoliden derechos de las personas con discapacidad, potenciando la transformación social y la inclusión.

#### c) Ministerio de las Mujeres, Géneros y Diversidad

El objetivo del ministerio es trabajar por los derechos de las mujeres y diversidades, frente a toda forma de desigualdad y violencia, para construir una sociedad más justa con todos, todas y todes.

#### d) Instituto Nacional contra la Discriminación la Xenofobia y el Racismo (INADI)

El Instituto Nacional contra la Discriminación, la Xenofobia y el Racismo (INADI) es un organismo descentralizado, creado mediante la [Ley 24515](http://servicios.infoleg.gob.ar/infolegInternet/verNorma.do?id=25031) en 1995, que comenzó sus tareas en 1997. Desde marzo de 2005, por [Decreto 184,](http://servicios.infoleg.gob.ar/infolegInternet/verNorma.do?id=104402) se ubicó en la órbita del [Ministerio](https://www.argentina.gob.ar/justicia)  [de Justicia y Derechos Humanos de la Nación.](https://www.argentina.gob.ar/justicia) El INADI tiene por objeto elaborar políticas nacionales para combatir toda forma de discriminación, xenofobia y racismo, impulsando y llevando a cabo políticas públicas federales y transversales articuladas con la sociedad civil, y orientadas a lograr una sociedad diversa e igualitaria. Entre sus principales objetivos de trabajo, el INADI:

- Actúa como organismo de aplicación de la ley 23.592 de Actos Discriminatorios, velando por su cumplimiento y la consecución de sus objetivos, a través del análisis de la realidad nacional en materia de discriminación, xenofobia y racismo y la elaboración de informes y propuestas con respecto a dichos temas.
- Recibe y centraliza denuncias sobre conductas discriminatorias, xenofóbicas o racistas y lleva un registro de ellas a nivel nacional.
- Brinda un servicio de asesoramiento integral y gratuito para personas o grupos discriminados o víctimas de xenofobia o racismo.
- Diseña e impulsa campañas de concientización y sensibilización tendientes a la valorización del pluralismo social y cultural, y a la eliminación de prácticas discriminatorias, xenofóbicas o racistas; participando en la ejecución de esas campañas.
- Proporciona al Ministerio Público y a los tribunales judiciales asesoramiento técnico especializado en los asuntos relativos a la temática de su competencia.
- Celebra convenios con organismos y/o entidades públicas o privadas, nacionales o internacionales, a efectos de propender a dar cabal cumplimiento a los objetivos asignados a este Instituto.

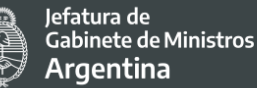

e) Dirección Nacional de Políticas para Adultos Mayores. Ministerio de Desarrollo Social de la Nación.

Desde esta área se llevan adelante distintas iniciativas en todo el país para garantizar los derechos de las personas mayores, fortalecer su autonomía y promover el buen trato.

f) [Secretaría de Derechos Humanos](https://www.argentina.gob.ar/derechoshumanos) del Ministerio de Justicia y Derechos Humanos de la Nación.

La Secretaría se encuentra bajo la órbita del Ministerio de Justicia y Derechos Humanos de la Nación y sus objetivos más relevantes son:

- Entender en la articulación de la actividad de la SECRETARÍA DE JUSTICIA, de la SECRETARÍA DE DERECHOS HUMANOS, de la SUBSECRETARÍA DE ASUNTOS REGISTRALES y de la SUBSECRETARÍA DE RELACIONES CON EL PODER JUDICIAL Y LA COMUNIDAD ACADÉMICA.
- Supervisar la coordinación de los Registros a cargo del MINISTERIO DE JUSTICIA Y DERECHOS HUMANOS, realizada a través de la SUBSECRETARÍA DE ASUNTOS REGISTRALES.
- Promover el desarrollo consensuado de políticas comunes con organismos internacionales y de otros países, en la materia de su competencia.
- Entre las direcciones y organismos bajo su órbita, se encuentran el INAI y la Dirección Nacional de Equidad Étnico Racial, Migrantes y Refugiados.

# g) Ministerio de Salud de la Nación.

Compete al Ministerio de Salud asistir al Presidente de la Nación y al Jefe de Gabinete de Ministros, en orden a sus competencias, en todo lo inherente a la salud de la población, y a la promoción de conductas saludables de la comunidad y, en particular (se detallan las más relevantes):

- Entender en la determinación de los objetivos y políticas del área de su competencia;
- Ejecutar los planes, programas y proyectos del área de su competencia elaborados conforme las directivas que imparta el PODER EJECUTIVO NACIONAL;
- Entender en la fiscalización del funcionamiento de los servicios, establecimientos e instituciones relacionadas con la salud;
- Entender en la planificación global del sector salud y en la coordinación con las autoridades sanitarias de las jurisdicciones provinciales y del Gobierno Autónomo de la Ciudad de Buenos Aires, con el fin de implementar un Sistema Federal de Salud, consensuado, que cuente con la suficiente viabilidad social;
- Entender en la coordinación, articulación y complementación de sistemas de

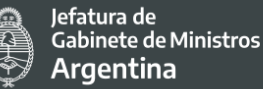

servicios de salud estatales del ámbito nacional, provincial y municipal, de la seguridad social, y del sector privado;

- Intervenir en las acciones destinadas a promover la formación y capacitación de los recursos humanos destinados al área de la salud;
- Entender en la actualización de las estadísticas de salud y los estudios de recursos disponibles, oferta, demanda y necesidad, así como el diagnóstico de la situación necesaria para la planificación estratégica del sector salud;
- Entender en la difusión e información sobre los servicios sustantivos de salud a los destinatarios de los mismos para disminuir las asimetrías de información;
- Entender en el desarrollo de estudios sobre epidemiología, economía de la salud y gestión de las acciones sanitarias de manera de mejorar la eficiencia, eficacia y calidad de las organizaciones públicas de salud;
- Entender en la formulación, promoción y ejecución de planes tendientes a la reducción de inequidades en las condiciones de salud de la población, en el marco del desarrollo humano integral y sostenible mediante el establecimiento de mecanismos participativos y la construcción de consensos a nivel federal, intra e intersectorial;
- Intervenir, en su ámbito, en el desarrollo de programas preventivos y de promoción de la salud tendientes a lograr la protección de las comunidades aborígenes y todo otro servicio sanitario;
- Entender en la elaboración y ejecución de acciones tendientes a lograr la readaptación y reeducación del discapacitado e inválido;
- Entender en la formulación de políticas y estrategias de promoción y desarrollo destinadas a prevenir y/o corregir los efectos adversos del ambiente sobre la salud humana, en forma conjunta con otros organismos dependientes del PODER EJECUTIVO NACIONAL con competencia en la materia.

# h) Empresa Argentina de Soluciones Satelitales Sociedad Anónima (ARSAT)

Es una empresa nacional de telecomunicaciones que asumió el compromiso de generar condiciones de igualdad en el acceso a internet en todo el país. Dispone de 33.000 km de fibra óptica desplegada en todo el territorio nacional, más de 1000 localidades conectadas y más de 630 proveedores de internet. Ofrece servicios satelitales en Argentina, y en el resto del continente, con nuestros satélites geoestacionarios ARSAT-1 y ARSAT-2.

El Centro Nacional de Datos proporciona un entorno seguro y confiable, siendo uno de los más eficientes de Latinoamérica, con certificaciones TIER III del UPTIME INSTITUTE, por su calidad, diseño y construcción.

Distribuye más de 1.540 puntos WiFi en el país que dan acceso gratuito a internet. Suministra infraestructura para enviar señales de televisión digital a todo el territorio nacional con 95 estaciones de transmisión terrestre.

Trabaja constantemente para brindar un servicio de internet de calidad con el objetivo de acortar la brecha digital entre las pequeñas localidades y las grandes ciudades.

# **Políticas de la empresa:**

- **Certificación LEED:** Es la primera empresa pública que cuenta con un edificio sustentable certificado internacionalmente en el país. ARSAT asumió un fuerte compromiso con el medioambiente y obtuvo la Certificación LEED Nivel Oro, en la categoría Energía y Atmósfera, una calificación internacional entregada por la organización United States Green Building Council (USGB).
- **Reducción de la huella de carbono – transporte comunitario eficiente:** La utilización del transporte comunitario les permite reducir el consumo de combustible, emitir una menor cantidad de dióxido de carbono en la atmósfera y disminuir el impacto sobre el medio ambiente. Esto equivale a la eliminación de 238 vehículos en tránsito, generando una mayor eficiencia en el uso de los recursos naturales y económicos.
- **Separación de residuos:** Mediante una política de separación y reutilización de residuos redujeron el impacto ambiental de la empresa al mismo tiempo que trabajan con organizaciones de la comunidad. Así, destinan al Hospital Garrahan todo el reciclaje de papel; trabajan junto a la cooperativa "Creando Conciencia" para el reciclaje de envases plásticos; y reutilizan los desechos orgánicos que generan en una compostera propia ubicada en su predio.
- **Espacios verdes:** Plantan en todo su predio especies autóctonas de la zona de influencia de Benavidez fomentando la biodiversidad en el ecosistema. Desarrollan una huerta ecológica, con plantas aromáticas y distintas verduras que contribuyen a condimentar los diferentes platos que se consumen en el comedor de la compañía.
- **Inclusión laboral:** Colaboran con la inclusión en el ámbito laboral contactando, por medio de las bases de datos de organismos nacionales, a personas que cuenten con un perfil adecuado a las necesidades de la empresa. Además, realizan capacitaciones continuas en Lengua de Señas Argentinas y su infraestructura edilicia está certificada por ALPI como 100% accesible.
- **Inclusión de grupos en situación de vulnerabilidad:** Participan en un proyecto de conectividad, desarrollo educativo, económico y social con más de 4500 mujeres de comunidades indígenas originarias de Chaco, Formosa, Salta y Jujuy. Asimismo, facilitan la Educación Secundaria para personas adultas y favorecen la capacitación para la formación de oficios.
- **Capacitación Técnica con certificaciones internacionales:** Consideran que el proceso de capacitación del personal es indispensable para dotarse del potencial

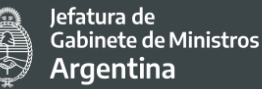

humano acorde a su misión. La constante actualización técnica con certificaciones a nivel internacional de sus profesionales les permite sostener un alto nivel de servicios brindados.

- **Manual de ética:** El [Manual de Ética](https://www.arsat.com.ar/sites/default/files/documentos/manual-de-etica.pdf) establece las pautas mínimas de conducta que deben guiar a la totalidad de las personas empleadas y personal jerárquico de ARSAT, independientemente de su función o jerarquía, sirviendo también de guía para aquellos que proveen servicios, productos y bienes.
- **Datasets:** Información pública sobre sus proyectos y servicios. Datos abiertos para que toda la ciudadanía pueda consultar, descargar, analizar, utilizar y compartir.
- i) Ente Nacional de Comunicaciones (ENACOM)

El ENACOM es un ente autárquico y descentralizado que funciona en el ámbito de la Jefatura de Gabinete de Ministros de la Nación. Su objetivo es conducir el proceso de convergencia tecnológica y crear condiciones estables de mercado para garantizar el acceso a los servicios de internet, telefonía fija y móvil, radio, postales y televisión.

ENACOM fue creado en diciembre del 2015 a través del Decreto 267 en el cual se establece su rol como regulador de las comunicaciones con el fin de asegurar que todos las personas usuarias del país cuenten con servicios de calidad. En el marco de una política pública que entiende a la comunicación como un Derecho Humano básico y el acceso equitativo a las nuevas Tecnologías de la Información y las Comunicaciones (TIC) como un elemento imprescindible en la construcción de ciudadanía, ENACOM establece los siguientes lineamientos de gestión:

- Priorizar la reducción de la Brecha Digital a través del impulso de programas y proyectos de conectividad en la República Argentina que posibiliten el acceso equitativo, asequible y de calidad a las TIC a todos sus habitantes, con especial énfasis en las zonas desatendidas.
- Implementar herramientas para la optimización y agilización en la atención y resolución de los reclamos de personas usuarias y/o consumidoras con el objeto de la protección de sus derechos. Promover un control eficaz de las obligaciones de despliegue impuestas a los licenciatarios, como así también de la calidad del servicio que deben proporcionar a la comunidad los prestadores de los Servicios de Comunicaciones Móviles.
- Posicionar al ENACOM como referente de la región y ante los Organismos Internacionales en materia de telecomunicaciones/TIC, impulsando la defensa de los intereses nacionales ante dichos organismos multilaterales y procesos de integración multilaterales y con los distintos países.
- Avanzar en la regularización de los Servicios de Comunicación Audiovisual y propiciar el fomento de la pluralidad de voces y todas aquellas medidas que

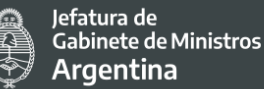

propendan a impulsar el federalismo de las comunicaciones, el respeto por las diversidades, la inclusión, el desarrollo comunitario y la libertad de expresión en todo el país.

- Fortalecer el diálogo con todos los sectores enunciados en la Ley N° 26.522 y Ley N° 27.078 que permita conocer y entender en forma precisa las necesidades y requerimientos con el objeto de la actualización de la normativa. Asimismo, invitar a la academia y a referentes del sector.
- Se instruye que las Direcciones competentes lleven adelante los compromisos asumidos y se encomienda fortalecer diálogos a fin de crear acuerdos eliminando el Roaming en el ámbito del MERCOSUR.
- Asumir el compromiso de cumplir y hacer cumplir en el ámbito interno del Organismo la Ley N° 27.499 - Ley Micaela de Capacitación Obligatoria en Género para todas las personas que integran los tres Poderes del Estado.
- Cuenta con el Observatorio de la Discriminación en Radio y Televisión un espacio institucional que asiste al Directorio del organismo en todo lo referido a tratados internacionales, leyes, convenios y demás normativas relativas a la protección de los derechos humanos en cuanto al tratamiento mediático de casos de violencia, género, salud, discriminación, xenofobia y niñez y adolescencia. Actúa articuladamente con el Instituto Nacional contra la Discriminación, la Xenofobia y el Racismo (INADI) y también con el Ministerio de las Mujeres, Género y Equidad (ex INAM). En este marco cuentan con [guías de buenas prácticas](http://www.obserdiscriminacion.gob.ar/) para garantizar los derechos especialmente de grupos en situación de vulnerabilidad entre ellos personas con discapacidad, migrantes, LGTBIQ+.

# j) Gobiernos Provinciales y municipales

El Gobierno de la República Argentina es una democracia representativa, republicana y federal, regulado por la Constitución vigente. Debido al carácter federal de su organización política, la Argentina posee dos estructuras paralelas de gobierno: por un lado la estructura nacional, con sus tres poderes; y por otro lado las 23 estructuras provinciales -que preexisten a la Nación- más la de la Ciudad Autónoma de Buenos Aires, que tienen autonomía y son gobernadas por tres poderes en cada caso. Al interior de cada provincia se dividen en departamentos (salvo la provincia de Buenos Aires que se divide en partidos) y a su vez en municipios.

La forma de gobierno federal permite el control y la cooperación recíproca entre las provincias y el gobierno federal, evitando la concentración de poder a través de su descentralización.

En este sistema, coexisten dos clases de gobierno: el nacional o federal, soberano, cuya jurisdicción abarca todo el territorio de la Nación, y los gobiernos locales, autónomos en el

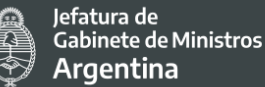

establecimiento de sus instituciones y sus constituciones locales, cuyas jurisdicciones abarcan exclusivamente sus respectivos territorios.

La perspectiva federal, tiene entre sus misiones la de generar municipios sostenibles, políticamente audaces y técnicamente sólidos para poder alcanzar un crecimiento genuino y con equidad, impulsando el desarrollo local y regional. En este sentido se busca consolidar las autonomías municipales, entendidas como la capacidad que tiene una comunidad para organizar el funcionamiento de su gobierno, generar recursos propios y planificar su futuro; promoviendo el desarrollo del federalismo económico y político en todo el territorio nacional.

La convocatoria a estos grupos se hará a través de:

# j.i. Subsecretaría de Relaciones Municipales

La secretaría tiene por objetivo central potenciar el alcance territorial de las políticas impulsadas por el Estado Nacional, oficiando de nexo entre las distintas necesidades de los gobiernos locales del país y las herramientas y líneas de acción disponibles para dar respuestas adecuadas.

Asimismo, tiene entre sus misiones la de generar municipios sostenibles, políticamente audaces y técnicamente sólidos para poder alcanzar un crecimiento genuino y con equidad, impulsando el desarrollo local y regional.

Como norte consolidar las autonomías municipales, entendidas como la capacidad que tiene una comunidad para organizar el funcionamiento de su gobierno, generar recursos propios y planificar su futuro; promoviendo el desarrollo del federalismo económico y político en todo el territorio nacional.

# j.ii. Consejo Federal de la Función Pública (COFEFUP)

El Consejo Federal de la Función Pública es el espacio en el que las provincias y la nación se reúnen a debatir y acordar cuestiones centrales y compartidas vinculadas a la gestión y el funcionamiento del Estado. Es el organismo representativo de la voluntad federal en materia de gestión pública. Funciones:

- 1. Proponer cursos de política y acciones que favorezcan la transformación del Estado en los niveles Nacional, Provincial y Municipal con vistas al desarrollo económico y social, el mejoramiento integral de las respectivas organizaciones administrativas y aconsejar la determinación de las prioridades correspondientes.
- 2. Coordinar y concertar las medidas necesarias para hacer efectivas las políticas adoptadas y las acciones consecuentes en las distintas jurisdicciones.

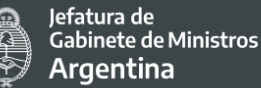

- 3. Promover medidas para que, a través de una labor coordinada y coherente de organismos e instituciones gubernamentales y no gubernamentales se logre una racional utilización de los recursos humanos, económicos y tecnológicos de las Administraciones Públicas involucradas.
- 4. Proponer las modificaciones que requiera la legislación vigente en la materia.
- 5. Evaluar los resultados logrados en la aplicación de las políticas y las acciones propuestas.
- 6. Dictar su reglamento interno.

El Consejo se organiza en seis Comisiones de Trabajo coordinadas por representantes provinciales y de las que participan los referentes de todas las provincias en las materias tratadas, con la asistencia de la Unidad de Coordinación dependiente de la Secretaría de Gestión y Empleo Público.

Las Comisiones son: Capacitación y Empleo Público, Gestión por Resultados y Calidad, Gobierno Abierto e Innovación, Igualdad de Oportunidades y Prácticas Responsables, Infraestructura Tecnológica y Ciberseguridad y Modernización Administrativa.

# *7.10.2* Instancias de Participación efectuadas previas al Proyecto

Las instancias previas al Proyecto que tienen especial incidencia en el mismo se pueden ubicar en los siguientes procesos participativos:

- **1. Instancias de Consultas Públicas sobre Gobierno Abierto**
- **2. Diálogo con los gobiernos locales que implementan los Puntos Digitales**
- **3. Trabajo articulado con el ARSAT y demás organismos públicos vinculados al proyecto**

#### *Instancias de Consultas Públicas sobre Gobierno Abierto*

El diseño participativo del Programa Federal de Gobierno Abierto (PFGD) que se llevó a cabo desde de 2019 y hasta marzo 2020 se realizaron reuniones de trabajo (algunas en instancia abierta, y otras entre las áreas responsables cada ministerio), en las que se coordinó un mapeo inicial de actores, planificación de etapas y posibles opciones de diseño del PFGA. En estas instancias de articulación interministerial se consensuaron los principales lineamientos del trabajo.

En el mes de abril de 2020 se llevó adelante un taller interno entre las direcciones de Gobierno Abierto y Capacitación Municipal facilitado por el Laboratorio de Gobierno, con el objetivo de identificar las visiones e intereses de los actores a involucrar en el Programa.

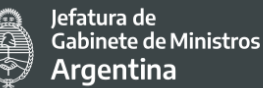

Asimismo, se trabajó la estrategia de diseño participativo más adecuada para alcanzar un programa que sea factible, implementable y útil en el territorio.

La propuesta metodológica para la primera fase del diseño participativo fue la realización de entrevistas en profundidad a actores clave, con el objetivo de desarrollar un proceso consultivo y participativo que incorpore las perspectivas propias de cada experiencia, contexto y necesidades, sobre visiones y prácticas de gobierno abierto (GA). De este modo, se identificaron cuatro tipos de actores relevantes:

- **Gobiernos municipales y provinciales con diferentes niveles** de desarrollo en torno a la temática, con el objetivo de contemplar la gran dispersión de experiencias a lo largo del territorio y relevar las visiones de los principales participantes del Programa. Con este fin, la selección tuvo en cuenta preliminarmente los indicadores desarrollados por COFEFUP en 2019, entre otras fuentes consultadas.
- **Organizaciones de la Sociedad Civil** (OSC) que trabajan temáticas de gobierno abierto capaces de transmitir sus experiencias, desafíos y oportunidades en la generación de la iniciativa. Se consideró a aquellas OSC que habían acompañado el diseño del compromiso en el Cuarto Plan, y otras con experiencia en trabajo federal sobre GA.
- **OSC sectoriales** que impulsan agendas temáticas en territorio (no necesariamente centradas en temas como gobierno abierto), con el propósito de poder incorporar sus perspectivas y necesidades para empezar a articularlas en el marco de la iniciativa.
- **Instituciones académicas** capaces de brindar sus perspectivas sobre los acercamientos teóricos y metodológicos en la materia, experiencias de trabajos de investigación y/o relacionamiento con otros actores en torno a la agenda.

Participaron de la instancia de entrevistas en profundidad referentes de los siguientes gobiernos y organizaciones:

- 7 gobiernos provinciales: Ciudad de Buenos Aires, Mendoza, Neuquén, Córdoba, Tucumán, Chaco y San Juan.
- 8 gobiernos municipales: Ciudad de Mendoza, Municipio de Hurlingham, Río Cuarto, Famaillá, La Rioja, El Sombrero, El Chaltén y Comuna de Arequito.
- 2 instituciones académicas: Universidad Tecnológica Nacional (UTN) y Universidad Nacional de Córdoba (UNC).
- 4 OSC: Democracia en Red; Red Ciudadana Nuestra Córdoba; Foro Ambiental Córdoba y Asuntos del Sur.

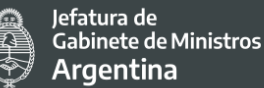

● Taller con 6 OSC: Acción Colectiva, Centro Latinoamericano de Derechos Humanos (CLADH), Directorio Legislativo, Fundación para el Desarrollo de Políticas Sustentables (FUNDEPS), Poder Ciudadano, Nuestra Mendoza.

A continuación, se describen los principales hallazgos de las entrevistas en profundidad a actores clave:

# **I. Concepción de Gobierno Abierto (GA):**

- El concepto de GA alude a un nuevo modelo de gestión centrado en la ciudadanía, que implica la apertura de un Estado en fomento de la colaboración.
- al GA como un medio pero no un fin en sí mismo
- al GA como una agenda no partidaria y que trasciende a los desarrollos digitales

# **II. Desafíos en la agenda de GA**

● El interés por poner el GA en agenda y lograr su federalización, donde la información pública deje de ser concebida como privada por parte de los funcionarios y la apertura deje de ser vista como una amenaza

#### **III. Temáticas con potencialidad para abordar desde GA**

- Salud; género y diversidad; cambio climático; economías regionales; planificación urbana; compras; obra pública; sistemas de acceso a la información pública; agendas culturales y de participación para poblaciones de tercera edad y jóvenes.
- Trabajar en términos sectoriales y matriciales, por ejemplo, desde la Agenda 2030 de Desarrollo Sostenible
- En el marco del taller realizado con OSC que trabajan temas de GA, estas priorizaron lineamientos de acción, iniciativas y objetivos que debería impulsar un Programa Federal. En primer lugar, la de institucionalizar mesas de GA a nivel provincial y/o municipal. Segundo, el fortalecimiento de gobiernos hacia OSC. Tercero, la generación de redes de trabajo entre provincias y apertura de mecanismos (publicación de información). Cuarto, reconceptualizar GA como herramienta de incidencia. Y, quinto, establecer procesos de consulta para la definición y seguimiento de temas específicos.

# **IV. Incentivos de participar en un Programa Federal**

- Influir en las decisiones de política pública, tener espacios de participación vinculantes y legitimar los roles de los actores de las organizaciones
- Formación de redes de intercambio o de una "comunidad" más amplia que la existente.
- En términos de incentivos económicos, los gobiernos encuentran motivación en la posibilidad de adquirir recursos para romper barreras de entrada y posibilitar el desarrollo de la agenda a niveles provincial y local. Asimismo, sentirse incentivados

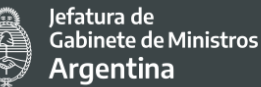

por posibilidades futuras de acceso a líneas de financiamiento nacional e internacional

#### **V. Riesgos de participar en un Programa Federal**

- Las limitaciones de tiempo (duración de mandatos de gobierno, transiciones, rotación de equipos, entre otras cuestiones) y recursos.
- Obstáculos de coordinación del trabajo mancomunado entre gobiernos tanto provinciales como municipales con realidades disímiles y en la articulación entre organizaciones de distintas jurisdicciones.

#### **VI. Hitos de un Programa Federal exitoso**

- Cambio de paradigma de formulación de políticas públicas de manera participativa y abierta, y el avance en la federalización de la agenda y en la visibilidad de las acciones llevadas adelante desde los distintos niveles de gobierno.
- Programa medible, con reglas claras y metas concretas y alcanzables, que aporte feedback y retroalimente a los participantes en torno al cumplimiento de metas estipuladas

#### **VII. Posibles formatos de un Programa Federal**

- Construcción de un Programa inclusivo
- Programa modular, segmentado y escalonado, para gobiernos locales y provinciales, que sea capaz de brindar herramientas para la cocreación e implementación de iniciativas de GA, que respondan a las demandas territoriales específicas

A partir de la información listada, los desafíos identificados por el equipo de Gobierno Abierto y la Dirección de Asuntos Municipales fueron los siguientes:

- Desarrollar un programa flexible capaz de respetar las autonomías jurisdiccionales y las diversidades de contexto.
- Generar un programa que logre visibilizar buenas prácticas y alcance resultados concretos y medibles en el mejoramiento de la gestión pública y en la confianza ciudadana.
- Llevar adelante un programa que promueva la articulación de los tres niveles de gobierno, incluya nuevos actores y permita superar las limitaciones de estructura y de recursos.
- Diseñar y brindar una herramienta de capacitación sobre el paradigma de gobierno abierto enfocada en altos mandos para que logren la planificación e implementación de este modelo de gestión.
- 126 ● Propiciar un mecanismo de participación ciudadana con herramientas innovadoras que tenga incidencia en políticas públicas.

#### *Diálogocon los gobiernos locales que implementan los Puntos Digitales*

En el reglamento de los PD se establece el mecanismo de seguimiento y control de los PD con el objetivo conocer el funcionamiento del PD, como así también velar por el buen uso del equipamiento, por lo tanto, la Subsecretaría de Servicios y País Digital de la Secretaría de Innovación Pública y quien esta designe, podrá realizar controles in situ sobre las instalaciones del solicitante, a fin de determinar el efectivo cumplimiento de los objetivos de los PD.

En el mismo sentido, la Coordinación nacional realiza seguimiento a través de informes periódicos que deben enviar desde los PD y el cumplimiento de los planes semestrales propuestos.

La persona que cumple el rol de coordinar el PD es la responsable de sostener el diálogo y comunicación con la Subsecretaría, Gestionar y reportar las actividades realizadas en el PD y de responder a las solicitudes de información sobre el uso del PD. Para esta etapa se propondrá que los reportes e informes de seguimiento contengan de datos desagregados a fin de poder detectar las posibles brechas y hacer los ajustes pertinentes.

#### *Trabajo articulado con el ARSAT y demás organismos públicos vinculados al proyecto*

Desde la DIPROSE se han mantenido reuniones con ARSAT S.A. y varias Subsecretarías y Direcciones de la SIP por un lado debido al Proyecto en curso (PMISP) dado que el mismo aportó fondos para diversas actividades de estas áreas y por otro lado a los fines de conocer sus objetivos y actividades planificadas a futuro y que formarán parte del nuevo Proyecto a ejecutarse.

A partir de dichas reuniones se estableció un técnico – operativo con las áreas a los fines de planificar y ejecutar correctamente las actividades mencionadas.

# 7.10.3 Instancias de Participación temprana efectuadas durante la preparación del Proyecto

A partir de la elaboración del presente Proyecto desde la DIPROSE se han establecido contactos con las diferentes instituciones y organismos que han sido detectados como partes interesadas a fin de comenzar a tener un diálogo fluido e intercambios que permitan contemplar desde etapas tempranas los aportes y sugerencias de todas las partes interesadas.

127 Durante los meses de noviembre y diciembre de 2020 se contactó a las áreas que según el criterio de esta Dirección y de los resultados preliminares obtenidos de la Evaluación Social y Ambiental del Proyecto resultaban claves para el conocimiento y enriquecimiento del mismo a través de su participación. Dichas áreas son las representantes o especialistas de

los principales grupos en situación de vulnerabilidad: Dirección Nacional de Políticas para Adultos Mayores; Secretaría Nacional de Niñez, Adolescencia y Familia, Ministerio de Desarrollo Social de la Nación [\(dnpam@senaf.gob.ar\)](mailto:dnpam@senaf.gob.ar); INAI (inai@jus.gob.ar), ANDIS (consultasdnass@andis.gob.ar), Dirección de Innovación, Investigación y Promoción del Desarrollo con perspectiva de género, Subsecretaría de Formación, Investigación y Políticas Culturales para la Igualdad del Ministerio de la Mujer, Diversidad y Géneros (mgking@mingeneros.gob.ar).

La primera parte de la estrategia tuvo como finalidad iniciar el diálogo con las distintas organizaciones, presentar el proyecto, y establecer un contacto. A cada una de ellas se la contactó a través de los correos institucionales remitiendo el correo modelo que se encuentra en el Anexo 7 del presente documento. Inicialmente, a noviembre de 2020, se recibieron respuestas e intercambios con el último organismo en mención, donde han manifestado que a la fecha no cuentan con relevamientos o encuestas propias, pero que se encuentran compilando y analizando la diversidad de datos abiertos disponibles en internet. En este sentido se han comprometido a compartir los hallazgos más pertinentes y relacionados con el Proyecto una vez que dispongan de dicha información.

Al mismo tiempo manifestaron que no ejecutan programas vinculados a TICs, y que están trabajando en la planificación 2021 para incluir una línea en este sentido. En el campo, realizaron un ciclo de conversatorios "Nuevas tecnologías viejas desigualdades" de tres encuentros con diferentes profesionales del área, co-gestionada con diversas áreas del estado, entre ellas la Dirección para el Desarrollo de Capacidades de Innovación y Responsable del área de Géneros y TIC de la SIP. Por otro lado, se les ha compartido el borrador de perfil de Proyecto para que puedan tener conocimiento sobre el mismo.

Posteriormente, en el mes de diciembre de 2020, se contactó a las organizaciones nuevamente, esta vez brindando mayor información del Proyecto, sus componentes y actividades a financiar, explicando lo relevado en la versión preliminar de la Evaluación Social y Ambiental e invitándolos a seguir participando de instancias de intercambio, para ello se les envió e-mail según modelo de correo electrónico que se encuentra en Anexo 7.

De las partes contactadas ya se obtuvieron respuestas positivas del Ministerio de la Mujer, de ANDIS y de INAI, en forma previa a la realización de la consulta focalizada (ver apartado a continuación). Del mismo modo, se continuó reforzando la convocatoria de las partes interesadas a los fines de alcanzar a la mayor cantidad de organizaciones para participar del foro focalizado descripto en el siguiente apartado.

Por otro lado, se mantienen constantes espacios de trabajo y mesas de diálogo con diversas áreas dentro de la SIP entre las que se destacan:

- País Digital
- Innovación Administrativa

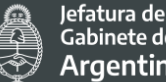

- TAD
- Mi Argentina
- ARSAT

# 7.10.4 Instancias de Participación en el marco del desarrollo del PPPI

Durante la implementación del Proyecto y para el desarrollo de aquellas actividades que se consideraron pertinentes se previó generar un diálogo fluido con las instituciones que fueron relevadas como partes interesadas relevantes. En este sentido se prestó especial atención a incluir a todas las organizaciones que son referentes en el abordaje de las temáticas y trabajo con grupos en situación de vulnerabilidad a fin de abordar las barreras que impidan el acceso, uso y calidad de las personas que se encuentren en los grupos en situación de vulnerabilidad identificados.

Por otro lado, se fueron incorporando a la presente evaluación aspectos o consideraciones que inicialmente no habían sido identificados. De esta manera, el presente documento será dinámico y está sujeto a actualizaciones que surjan del proceso participativo.

Al ser un Proyecto de alcance nacional se definió en las primeras instancias focalizar un intercambio con los organismos que los representan y a partir de sus recomendaciones se diseñó una estrategia para lograr la mayor participación y retroalimentación de la población en general.

En este sentido el 14 de enero de 2021 se llevó a cabo la consulta focalizada sobre esta primera versión preliminar de Evaluación Social y Ambiental y del PPPI con las partes interesadas. Ver apartado 7.10.5

En una tercera instancia de participación durante los primeros tres meses de la efectividad del Proyecto, se realizó una Consulta Pública a través de la plataforma de Consulta Pública Online a los fines de contar con la participación del público en general e invitando específicamente a otras partes interesadas que no hayan participado de la consulta focalizada a fin de que puedan participar del espacio y hacer aportes y sugerencias al proyecto (por ejemplo; Defensoría, COFEMA ) y se reforzó la invitación a aquellas instituciones convocadas en la consulta focalizada que por alguna circunstancia no hayan podido participar. Finalmente se recolectó la información recibida y se respondió a cada comentario desde la DIPROSE, incorporando los cambios y ampliaciones que correspondían para actualizar la presente Evaluación Social y Ambiental.

Los detalles del proceso participativo, incluida la consulta pública focalizada durante la instancia de preparación del Proyecto, se desarrollan en un documento específico, el [Plan](https://www.argentina.gob.ar/sites/default/files/pidisp_plan_de_participacion_de_partes_interesadas.pdf)  [de Participación de Partes Interesadas del Proyecto \(PPPI\).](https://www.argentina.gob.ar/sites/default/files/pidisp_plan_de_participacion_de_partes_interesadas.pdf)

Este proceso de participación con las partes interesadas y la ciudadanía continuará durante toda la implementación del Proyecto.

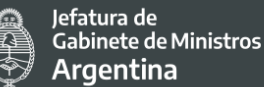

La Evaluación Social y Ambiental y los resultados de la implementación del PPPI se irán alimentando mutuamente, y los documentos irán siendo actualizados.

Es importante destacar que para todo el EAS 10, en particular para el desarrollo del PPPI, se han considerado especialmente las recomendaciones que están previstas por los diferentes organismos nacionales respecto del trato digno a las personas, del lenguaje inclusivo en la comunicación, difusión y en los procesos participativos, como así también generar las condiciones para que los contenidos y las maneras de comunicar (clara, precisa, oportuna, pertinente, accesible y comprensible) sean apropiadas culturalmente para la comprensión de todas las personas, sin interferencias, manipulaciones, coerción, discriminación ni intimidación.

# *Consulta Focalizada Virtual sincrónica (14 de enero 2021)*

A fines de tener una primera aproximación a las partes interesadas, se realizó una convocatoria a través de correo electrónico y/o llamado telefónico a una consulta focalizada (Ver anexo 5). Este proceso tuvo lugar entre el 14 de enero de 2021, cuando se realizó la reunión virtual (plataforma Webex), y el 19 de enero de 2021, plazo establecido para recibir los comentarios post-reunión.

Las partes interesadas clave (gubernamentales) convocadas fueron:

- INAI Instituto Nacional de Asuntos Indígenas
- ANDIS Agencia Nacional de Discapacidad
- Ministerio de las Mujeres, Géneros y Diversidad
- Dirección Nacional de Políticas para Adultos Mayores, Secretaría Nacional de Niñez, Adolescencia y Familia, Ministerio de Desarrollo Social de la Nación
- Instituto Nacional contra la Discriminación, la Xenofobia y el Racismo (INADI)
- Secretaria General de Justicia y Derechos Humanos
- Ministerio de Salud de la Nación
- Empresa Argentina de Soluciones Satelitales Sociedad Anónima (ARSAT)
- Ente Nacional de Comunicaciones (ENACOM)
- Gobiernos Subnacionales:
	- I. Consejo Federal de la Función Pública (COFEFUP)
	- II. Secretaría de Municipios Ministerio del Interior

Las personas que participaron del espacio de consulta en representación de las distintas organizaciones fueron las siguientes:

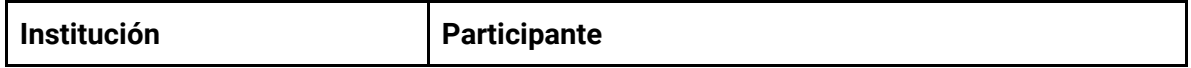

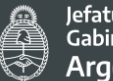

| COFEFUP - Consejo Federal<br>de la Función Pública                            | Carlos Pereyra - Responsable de la Unidad de<br>Coordinación del CoFeFuP; Vilma Hebe Paura -<br>Coordinadora CoFeFup; Oscar Echague - Coordinador<br>CoFeFup.                                                                                                 |
|-------------------------------------------------------------------------------|----------------------------------------------------------------------------------------------------|
| INAI - Instituto Nacional de<br>Asuntos Indígenas                             | Gaitán Sol - Asesora de Dirección de Desarrollo de<br>Comunidades Indígenas; Federico Diaz - Área de<br>Comunicación con Identidad - Dirección de Desarrollo<br>de Comunidades Indígenas; Hernan Costa - Dirección de<br>Desarrollo de Comunidades Indígenas. |
| ANDIS - Agencia Nacional de<br>Discapacidad                                   | Mariano J Altamira - Director - Dirección General,<br>Técnica, Administrativa y Legal; Tomás Di Nieri -<br>Dirección General, Técnica, Administrativa y Legal;<br>Sabina Zabal - Dirección General, Técnica,<br>Administrativa y Legal.                       |
| Ministerio de las Mujeres,<br>diversidad y género                             | Mariano Gonzalez King - Director de Innovación,<br>Investigación y Promoción del Desarrollo con<br>perspectiva de género - Subsecretaría de Formación,<br>Investigación y Políticas Culturales para la Igualdad.                                              |
| ARSAT - Empresa Argentina<br>de Soluciones Satelitales<br>Sociedad Anónima    | Bruno Nissero - Seguridad, Higiene y Calidad Ambiental.                                                                                                    |
| ENACOM - Ente Nacional de<br>Comunicaciones                                   | Luis Lazzaro Haedo - Dirección General de Relaciones<br>Institucionales.                                                                                                    |
| Ministerio de Salud                                                           | Dra. Laura Bilotta - Asesora Legal de la Coordinación de<br>Telesalud <sup>45</sup>                                                                                                    |
| Ministerio de Justicia y<br><b>Derechos Humanos</b>                           | Pablo Maccari - Director General - Dirección General de<br>Tecnología de la Información y Telecomunicaciones                                                                                                    |
| INADI - Instituto Nacional la<br>Discriminación la Xenofobia y<br>el Racismo. | Ignacio Muruaga - Coordinador - Coordinación de<br>Prensa y Comunicación Estratégica.                                                                                                    |

<span id="page-131-0"></span> <sup>45</sup> En el marco de preparación de Consulta Focalizada, y en la instancia de convocatoria a las Partes Interesadas, la DIPROSE recibió un pedido de reunión por parte de representantes del área de Coordinación del Programa Federal de Telesalud del Ministerio de Salud, previa a la consulta focalizada que se llevó a cabo el día 11 de enero de 2021. Ver en anexo 10 la minuta de reunión.

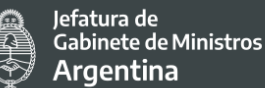

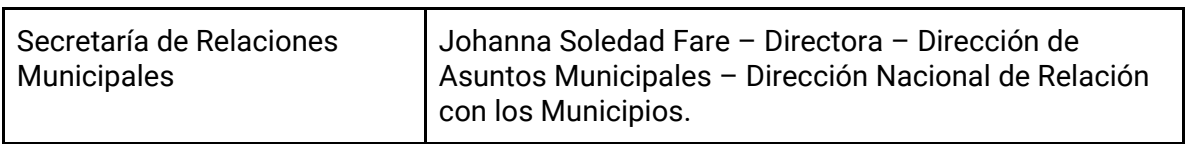

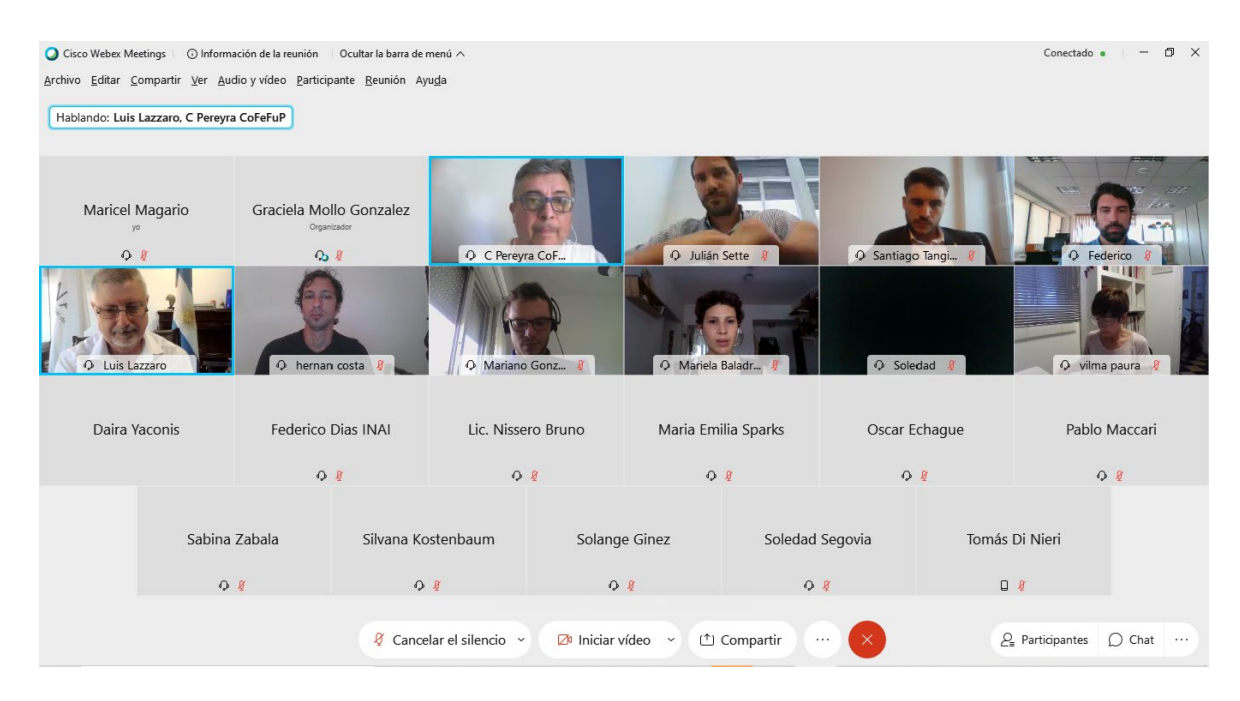

*Registro del momento de la consulta focalizada (14-01-2021)*

En esta primer instancia de reunión focalizada se realizó la presentación del Proyecto, sus componentes y actividades, junto con una breve presentación de los hallazgos de la ESA en su versión preliminar y se suministró un breve resumen del mismo, junto con un cuestionario de Google Forms (Ver Anexo 7) a los representantes de las partes interesadas para que los mismos respondan dentro de los 5 días siguientes.

Dentro de este cuestionario se presentaron las distintas áreas temáticas del Proyecto (componentes) y se consultó acerca de los riesgos y potencialidades que observe cada área. Además se indagó sobre la utilización y el acceso a los distintos servicios, plataformas y tecnologías en particular de los grupos en situación de vulnerabilidad. También se les consultó por posibles canales de comunicación para a) establecer un contacto con los grupos en situación de vulnerabilidad, b) informar adecuadamente aspectos importantes del proyecto, incluyendo futuras instancias de consulta y participación y c) recepcionar sus comentarios y sugerencias.

Se contempló además que el cuestionario sea una combinación de preguntas cerradas con preguntas abiertas para que las áreas puedan además de responder las preguntas estandarizadas, realizar comentarios, sugerencias o apreciaciones libres que enriquezcan la visión de la dirección y el contenido de los documentos del proyecto.

Los aportes realizados por las organizaciones tanto en la reunión como los que fueron enviados a través del formulario enriquecieron lo relevado en el documento de la Evaluación Social y Ambiental y se incorporaron las sugerencias consideradas pertinentes y de posible alcance por el proyecto.

De los aportes recibidos a través del formulario se destaca que todas las personas participantes que respondieron la encuesta están de acuerdo con la identificación de riesgos y beneficios del Proyecto realizada en la ESA.

Más de la mitad de las partes presentes completó el formulario recibiendo 6/10 respuestas de los organismos al 19 de enero del 2020 (Anexo 7.6).

De los aportes recibidos a través del formulario se destaca que todas las personas participantes que respondieron la encuesta están de acuerdo con la identificación de riesgos y beneficios del Proyecto realizada en la ESA.

Se considerará especialmente lo expresado por Laura Bilotta *"…otro de los beneficios está dado al no tener que el ciudadano trasladarse a la oficina pública, la huella de carbono disminuye. En el ámbito sanitario, implica la descongestión de los servicios de salud y disminuye el riesgo de contagio de enfermedades para las personas más vulnerables. También es un beneficio la guarda de datos sensibles por parte de ARSAT (en cuanto a la jurisdicción en la cual van a ser guardados)*", ya que detalla beneficios ambientales, sanitarios y de ciberseguridad que no habían sido considerados en este sentido.

Por otro lado, en cuanto a riesgos, se tendrá una especial atención a lo destacado por Mariano Gonzalez King quien destaca la importancia de trabajar y monitorear las brechas de género para poder identificar roles y estereotipos de género que puedan representar barreras para las mujeres y otros géneros en el uso significativo de la tecnología. Además, propone incorporar la variable género de manera transversal en todos los grupos en situación de vulnerabilidad identificados.

En cuanto a las estrategias de mitigación, las personas encuestadas también demostraron estar de acuerdo con las propuestas del Proyecto. En concordancia con lo expresado anteriormente Mariano Gonzalez King sostiene que a partir de la profundización de la perspectiva de género, se deben proponer iniciativas específicas que promuevan el acceso igualitario y significativo a los distintos recursos y herramientas tecnológicas.

Acerca de la identificación de grupos en situación de vulnerabilidad, en líneas generales expresaron estar de acuerdo con la identificación realizada. Sabina Zabala reforzó la idea de considerar las situaciones de "doble vulnerabilidad", es decir la interseccionalidad de los grupos en situación de vulnerabilidad y sus implicancias.

Continuando con la Evaluación de riesgo Ambiental, observamos nuevamente que en su mayoría los encuestados manifestaron estar de acuerdo con la misma. Se incorpora el aporte de Luis Lazzaro quien manifiesta que deben considerarse los efectos de las radiaciones por el uso del espectro.

En cuanto al Mecanismo de atención de quejas y reclamos y la difusión del Proyecto, la totalidad de encuestados manifestaron estar de acuerdo. Se considerará la sugerencia de Luis Lazzaro de realizar además audiencias públicas locales.

Al consultar por los canales de comunicación que podría ofrecer cada organismo, todas las personas encuestadas manifestaron diversas opciones de comunicación para colaborar a la difusión del proyecto.

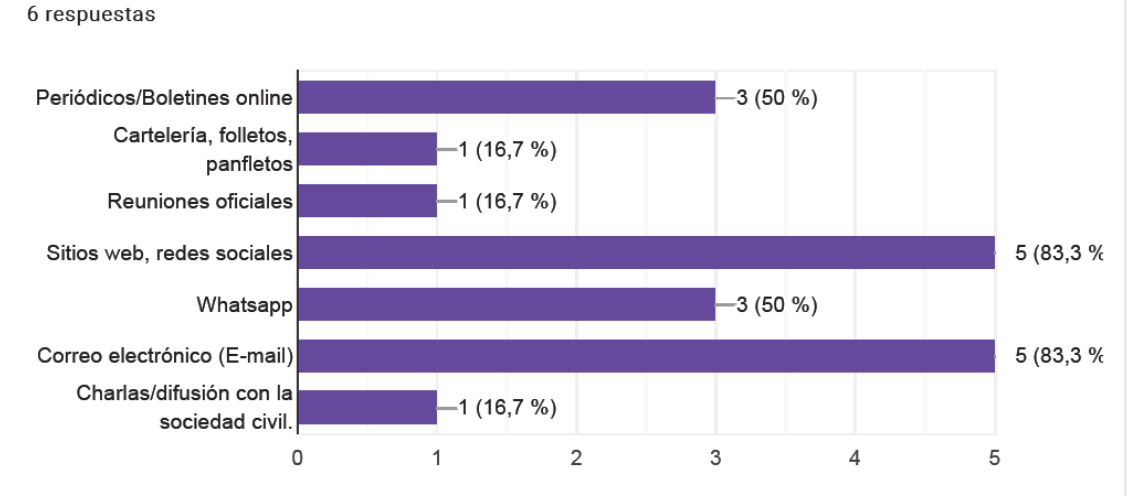

15. ¿Que canales de comunicación recomienda o podría ofrecer para con el grupo vulnerable que su organismo contempla/representa?

En cuanto al análisis de uso, beneficios y riesgos por componente. En el componente 1 se replican los resultados generales dentro de los cuales todas las personas consideran que los servicios tendrán un alto grado de utilización y coinciden con los beneficios y riesgos identificados.

En el componente 2 los resultados son similares aunque se destaca que varias de las organizaciones consideran que los grupos en situación de vulnerabilidad a los que representan

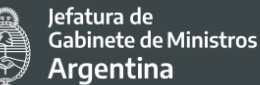

no utilizarían tanto el sistema de Firma Digital. En tanto riesgos y beneficios se observa un acuerdo general sobre la identificación de los mismos.

Para el componente 3 se puede replicar nuevamente que las personas consideran que se utilizarán los servicios y acuerdan con los riesgos y beneficios identificados. Finalmente, dentro de los últimos comentarios se puede destacar lo manifestado por Luis Lazzaro quien propone *"…Utilizar todas las herramientas de políticas públicas disponibles para coordinar el alcance de los objetivos. Consulta pública para la selección de sitios prioritarios para Puntos digitales y Access Point."*

A partir de esta instancia de consulta focalizada se nutrió la Evaluación Social y Ambiental (ESA) según la experiencia e información que aportaron cada una de las partes interesadas. Así se incorporó su visión alcanzando una aproximación más certera de las potencialidades y riesgos reales del Proyecto para los grupos que cada área representa. Al poder realizar un análisis más exacto de la incidencia del proyecto se ajustarán las medidas de acompañamiento y/o mitigación que sean necesarias realizar.

En conclusión, tanto por los aportes recibidos en el espacio de la consulta focalizada como por los recibidos por el formulario, van en línea con los riesgos e impactos detectados en la Evaluación Ambiental y Social hasta el momento. Esta instancia de participación nutre el trabajo previo, en tanto valida por un lado lo realizado hasta el momento y por otro, genera la posibilidad de reforzar acciones y consideraciones en cada una de las líneas de trabajo propuestas en el presente Proyecto. En este sentido, la DIPROSE seguirá promoviendo el trabajo articulado y un diálogo fluido con los diferentes organismos y asume el compromiso de promover/atender dentro de sus posibilidades las propuestas relevadas en la presente consulta durante la implementación del Proyecto con el convencimiento de alcanzar los objetivos de mayor inclusión, accesibilidad y efectividad de los servicios públicos digitales seleccionados, federalización y fortalecimiento de los sistemas de gestión y plataformas del sector público y la mejora del desempeño de la infraestructura tecnológica pública.

#### *Reunión complementaria en el marco de la Consulta Focalizada con representantes de la Coordinación de Telesalud - Programa Federal de Telesalud*

En el marco de preparación de Consulta Focalizada, y en la instancia de convocatoria a las Partes Interesadas, la DIPROSE recibió un pedido de reunión por parte de representantes del área de Coordinación de Telesalud, Ministerio de Salud, previa a la consulta focalizada. Atendiendo a este pedido, la DIPROSE coordinó una reunión complementaria con el objetivo de profundizar en el tema de Telesalud. Se realizó dicha reunión por Webex el día Lunes 11 de enero de 2021 con la Dra. Laura Bilotta, asesora de la Coordinación de Telesalud.

En dicha reunión nos explicó en mayor profundidad los objetivos y el funcionamiento del Plan Federal de Telesalud, cuyo objetivo general es generar las condiciones operativas, organizacionales, administrativas y tecnológicas para la sostenibilidad y sustentabilidad de la Telesalud, contribuyendo a las políticas públicas de salud.

Además nos compartió los estándares centrados en la persona que consideran a la hora de implementar dicho plan:

**ESTÁNDARES** 

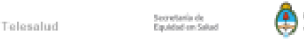

#### I. Atención centrada en la persona

- 1) Metas Internacionales para la seguridad del paciente (IPSG): identificación, comunicación, prevención de infecciones
- 2) Acceso, continuidad de atención y esperas (ACC): criterios de inclusión, triage, demoras, formación y orientación, responsable de atención, la gestión de los pacientes que abandonan el seguimiento contra el criterio médico,
- 3) Derechos del paciente y sus familias (PFR): general; privacidad y confidencialidad; reclamos, conflictos y diferencias, consentimiento informado
- 4) Evaluación de los pacientes (AOP): proceso de evaluación definido, poblaciones especiales,
- 5) Atención de los pacientes (COP): atención sanitaria uniforme, guías de práctica clínica
- 6) Educación pacientes y familias (PFE)
- II. Gestión y Dirección
- 1) Calidad y la Seguridad de los Pacientes (QPS): una persona en cada jurisdicción lidera mejora de calidad y seguridad, análisis de datos, identificación y gestión de los eventos centinela
- 2) Gobernabilidad, Liderazgo y Dirección (GLD): estructura y las autoridades se describen en documentos escritos
- 3) Calificación y Educación del personal (SQE): definen la educación, las destrezas, el conocimiento y otros requisitos deseados del personal,
- 4) Gestión de la Información (MOI): satisfacer las necesidades de información interna y externa; privacidad, la confidencialidad, y la seguridad de la información; códigos de diagnóstico y de procedimiento; historia clínica estandarizada

Dentro de los logros ya relevados por el Programa se destaca la inclusión de los más vulnerables. La ampliación de la red de telesalud se dio sobre todo en el primer nivel de atención. Durante 2020, el número de establecimientos del primer nivel de atención que forman parte de la red nacional de telesalud aumentó de 40 Centros de Atención Primaria de Salud (CAPS) a 408 CAPS (el 50.1%). Esa expansión es de especial importancia porque favoreció el acceso de los más vulnerables a los servicios de salud, en particular para la promoción, prevención y el seguimiento a distancia de personas vulnerables. El 30% de los establecimientos de la red se encuentran en zonas rurales con bajo acceso a servicios de salud especializados. Su incorporación a la red favorece el acceso de los más vulnerables a servicios de salud especializados, históricamente concentrados en las ciudades capitales y en Buenos Aires. Asimismo, de las 120.000 consultas realizadas en 2020, el 54,3% fueron dirigidas a mujeres, el 2% a mujeres embarazadas, el 7,6% a menores de 1 año, el 5,7% a personas mayores de 60 años, el 59% a personas entre los 19 años y 60 años.

Secretaría de Coordinación Legal v Administrativa

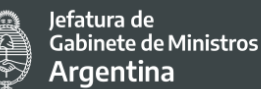

Por otro lado, se encuentran realizando distintas encuestas acerca del funcionamiento del Programa y nos pudo compartir ciertos resultados parciales:

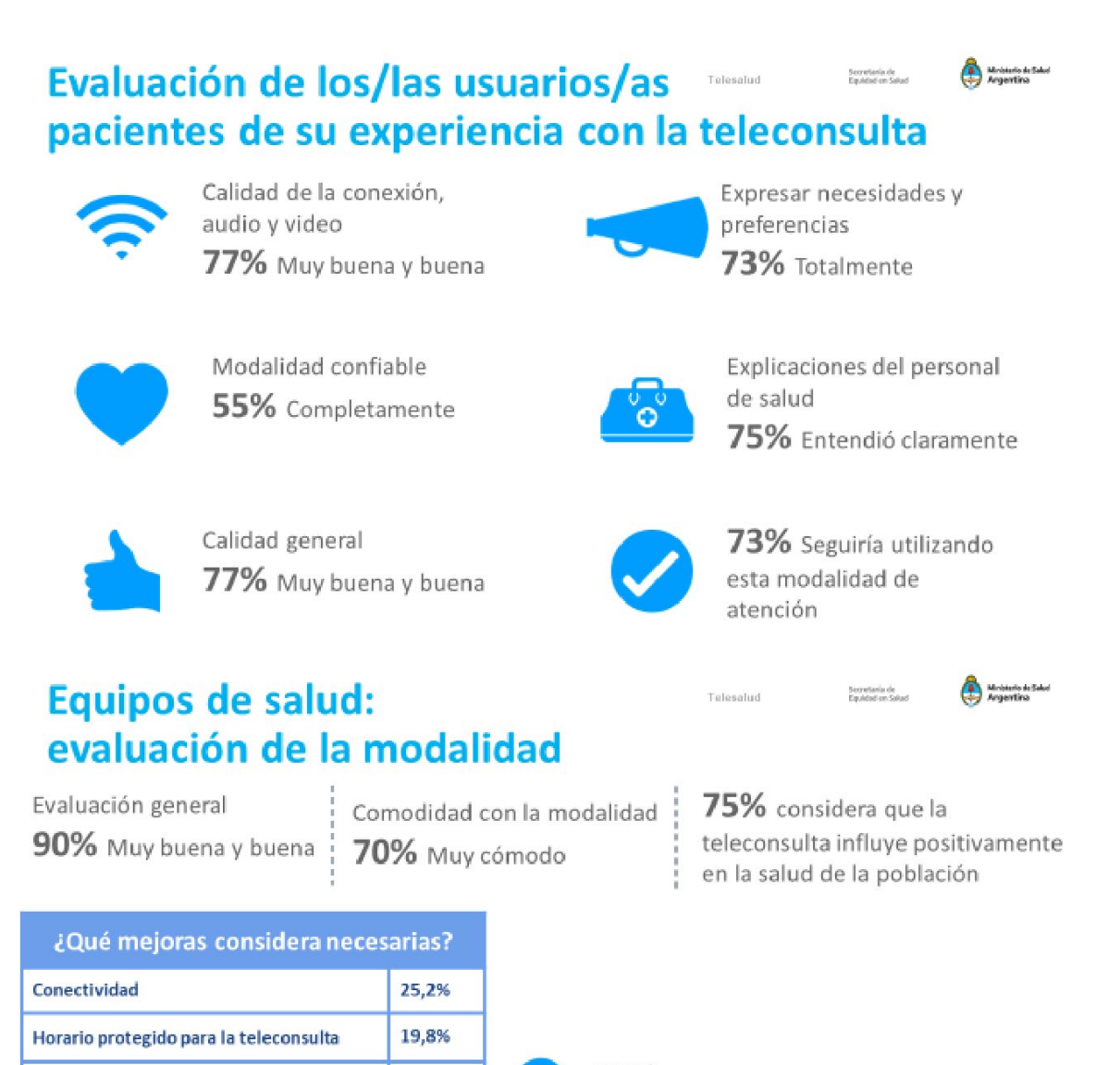

88% Seguiría utilizando esta modalidad de atención

Acorde a todo lo conversado y presentado por la Dra. Bilotta, se puede destacar que los posibles riesgos de la actividad están siendo contemplados, priorizando una atención centrada en la persona y la correcta capacitación del personal médico, buscando beneficiar

18%

17,6%

16,2% 2,3%

Espacio físico adecuado

Equipamiento adecuado

Sistema de registro clínico

Otras

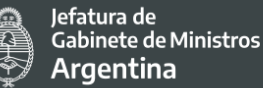

a grupos en situación de vulnerabilidad, coincidiendo en sus objetivos con los objetivos del Proyecto de Inclusión Digital e Innovación de los Servicios Públicos.

Por último, demostraron mucho interés en el Proyecto y una suma apertura y predisposición a colaborar con el mismo y a mantener una comunicación fluida para lograr la mejor implementación posible.

Finalmente, en cuanto a los servicios relacionados con Telesalud, los mismos no se llevarán a cabo ya que desde el Proyecto se decidió no continuar con esta actividad.

# *Reunión con responsables del Instituto Nacional de Asuntos Indígenas (INAI) - Junio 2021*

Con motivo de ampliar información sobre las consultas desarrolladas por la DIPROSE y extender la invitación al organismo y a las comunidades indígenas con las que éste se vincula, en Junio de 2021 se organizó una reunión de trabajo en la que participaron el Director de la DIPROSE, la responsable del área Ambiental y Social de la dirección, e integrantes de la Dirección de Desarrollo de Comunidades Indígenas y del Área de Comunicación con Identidad del INAI.

En este espacio, la DIPROSE dio a conocer los procesos de consulta en curso, así como los objetivos e impactos esperados de los proyectos en preparación, detallando especialmente el tipo de alcance que podrían tener en las comunidades indígenas identificadas, o en sus territorios. En esta línea, si bien se mencionó que el PIDISP no tiene como beneficiarios directos a los pueblos indígenas, sino a la ciudadanía en general, i) siendo que este universo incluye a los anteriores, y que ii) la ESA los ha identificado como grupos en situación de vulnerabilidad en virtud de las barreras que podrían existir al momento de acceder a los beneficios del proyecto, se invitó al INAI a convocar a representantes de las comunidades con las que mantiene contacto, para participar de las consultas a realizarse, durante el ciclo del proyecto.

En relación a esta propuesta, miembros del INAI comentaron que los procesos de consulta que realizan con pueblos indígenas revisten una complejidad específica, se realizan en el marco de normativas y metodologías particulares, y suelen activarse cuando se trata de proyectos que afectan de manera directa a una o más comunidades, su patrimonio o sus activos comunitarios. Adicionalmente, se comentó que la falta de conectividad de muchas comunidades podría obstaculizar la participación en consultas que se realicen de manera virtual. En consecuencia, el instituto se comprometió a participar de las instancias planificadas, en carácter de parte interesada y con la posibilidad de dar difusión a los materiales relevantes del proyecto, reservando los dispositivos de consulta participativa con comunidades indígenas, para los casos en que éstas sean afectadas de manera directa.

*Consulta Pública On Line (4 de Junio al 31 de Julio de 2021)*

Secretaría de Coordinación Legal v Administrativa

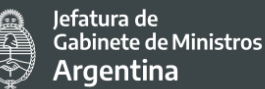

Entre los Compromisos Ambientales y Sociales acordados con el Banco Mundial, el Organismo Ejecutor del Proyecto debe someter a un proceso de consulta los aspectos más sensibles del mismo, con el objetivo de garantizar participación, transparencia y acceso a la información en relación al préstamo. Por este motivo, en el marco de la preparación del PIDISP se realizó una consulta focalizada con partes interesadas, bajo modalidad virtual sincrónica, durante enero de 2021. Una segunda etapa de consulta, esta vez pública, ha sido desarrollada durante el primer trimestre de efectividad del Proyecto.

#### La plataforma: consultapublica.argentina.gob.ar

El Estado Nacional ha estado implementando la Consulta Pública On line como un canal de diálogo y debate que permite la interacción entre el gobierno y la comunidad, promueve la participación ciudadana y ayuda a fortalecer la democracia. Esta herramienta es administrada por la entonces SUBSECRETARÍA DE GOBIERNO ABIERTO Y PAÍS DIGITAL, a través de la DIRECCIÓN NACIONAL DE GOBIERNO ABIERTO, y cobra especial relevancia en el contexto de emergencia sanitaria que está atravesando el país y que trae aparejado grandes dificultades para llevar adelante actividades con participación multitudinaria de personas.

El acceso al Sitio Web es libre y gratuito. Requiere inscripción previa a través de un formulario básico que puede ser completado por cada participante brindando un nombre de usuario, correo electrónico y configurando una clave personal.

Cada organismo que lleva adelante una consulta pública es el encargado de definir el mecanismo de difusión de la consulta, según el público que sea objeto de alcanzar. Los medios de comunicación más usuales son grupos de WhatsApp, Redes sociales, mails, páginas web.

Algunas consideraciones en relación a los beneficios de esta herramienta y su potencialidad, son las siguientes:

- la plataforma online de código abierto es un desarrollo basado en la tecnología de DemocracyOS -coordinada por la entonces SUBSECRETARÍA DE GOBIERNO ABIERTO Y PAÍS DIGITAL[46-](#page-139-0) y especialmente diseñada para informar, debatir y votar propuestas públicas hacia la construcción de una democracia adaptada al siglo XXI.
- Es de acceso libre y gratuito, requiriendo únicamente la inscripción previa a través de un formulario, y una declaración de ser mayor de 16 años.
- La información personal suministrada al momento de inscribirse en el Sitio Web está protegida con una clave, y sólo podrá ser modificada por la misma persona.
- cuenta con "Términos y condiciones de uso" (https://consultapublica.argentina.gob.ar/ayuda/terminos-y-condiciones) así como

-

<span id="page-139-0"></span><sup>46</sup> Actualmente la Subsecretaria de Servicios y País Digital ( SSy PD)

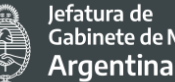

.<br>Gabinete de Ministros Argentina

con una Política de Privacidad (https://consultapublica.argentina.gob.ar/ayuda/privacidad) que garantiza la debida protección integral de los datos personales almacenados en el Sitio Web y que ofrece un Instructivo para su utilización por parte de los usuarios de la plataforma

(https://drive.google.com/file/d/0B6plaXO3RncLUkhUSEVaVmlseTQ/view?resourc ekey=0-t4oLSrRaexDAklMscACoRw).

- En el contexto de emergencia sanitaria que atraviesa el país por la Pandemia COVID-19, que trae aparejada grandes dificultades para llevar adelante actividades con participación multitudinaria de personas, la plataforma de Consulta Pública cobra especial relevancia, constituyéndose como una herramienta de gran utilidad para que la ciudadanía pueda informarse y manifestar su opinión con relación a los diferentes ejes presentados, de manera virtual; garantizando de esta manera no sólo el cumplimiento de los requisitos del Banco, sino también la participación de la ciudadanía en iniciativas de relevancia para el país, desde una perspectiva federal e inclusiva.
- La herramienta favorece la generación de espacios de colaboración entre el Estado, la sociedad civil y el sector privado, para co-diseñar y co-producir valor público.
- En relación a los aportes, colaboraciones, comentarios y votaciones que las personas usuarias realicen con respecto a las iniciativas propuestas en el Sitio Web, las mismas NO son de carácter vinculante, obligatorio y/o impositivo sobre el documento final.
- Cada iniciativa/propuesta publicada en el Sitio Web tiene un moderador responsable de hacer cumplir estos Términos y Condiciones de uso. El moderador será designado por el organismo originante de la propuesta.
- Al cierre de la consulta, se pone a disposición un Informe de cierre, realizando un balance y reporte del proceso de consulta, que además de encontrarse publicado en el sitio web de la Consulta Pública, se envía por mail a los participantes.

#### El proceso de consulta pública del PIDISP

Dadas las medidas de DISPO vigentes y los esfuerzos permanentes por reducir los canales de contagio de la población en el contexto de Pandemia COVID-19, en lugar de realizar una audiencia pública de manera presencial, la DIPROSE acordó con el Banco Mundial la realización de una **Consulta Pública de modalidad virtual**, utilizando la plataforma de [Consulta Pública](https://consultapublica.argentina.gob.ar/) desarrollada por la Dirección Nacional de Gobierno Abierto, Subsecretaria de Servicios y País Digital ( SSyPD) tratándose de una herramienta de gran utilidad para que la ciudadanía pueda informarse y manifestar su opinión en relación a los diferentes ejes presentados; garantizando de esta manera no sólo el cumplimiento de los requisitos del

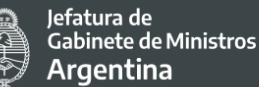

Banco y de sus Estándares Ambientales y Sociales, sino también la participación de la ciudadanía en iniciativas de relevancia para el país, desde una perspectiva federal e inclusiva.

La consulta se extendió desde el **4 de Junio al 31 de Julio de 2021**, contemplando algunas extensiones del plazo en relación a lo originalmente estipulado, con el objetivo de profundizar la difusión de la convocatoria y ampliar las posibilidades de participación en la misma.

A través de la herramienta de consulta pública online se informaron de forma resumida algunos detalles del Proyecto y su Marco Ambiental y Social, organizados en los siguientes ejes: **1) Componentes y Actividades; 2) grupos en situación de vulnerabilidad, riesgos sociales y medidas de mitigación; 3) Riesgos ambientales y medidas de mitigación; 4) Mecanismos de difusión de información y tratamiento de quejas y reclamos** (para un detalle de los contenidos difundidos, consultar el Anexo 11). Además, se pusieron a disposición los documentos de [Evaluación Social y Ambiental](https://www.argentina.gob.ar/sites/default/files/evaluacion_social_y_ambiental_0.pdf) y el Plan de Participación de [Partes Interesadas.](https://www.argentina.gob.ar/sites/default/files/plan_de_participacion_de_partes_interesadas_0_0.pdf)

Acciones de difusión

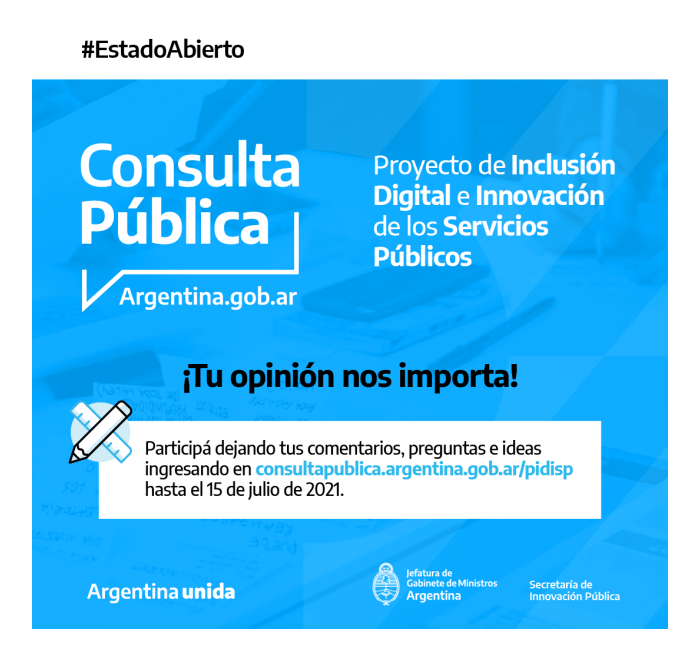

La difusión de la consulta pública fue coordinada desde la DIPROSE, con apoyo sustancial del área de Comunicación de la entonces Subsecretaría de Gestión Administrativa de la Innovación Pública, y de la Secretaría de Innovación Pública. Éstas fueron las acciones y los canales utilizados:

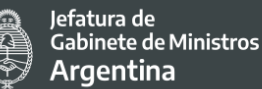

- 1. Difusión de piezas a través de sitios web, correo electrónico y redes sociales (Twitter, Instagram, Facebook, Linkedin y WhatsApp); desde DIPROSE, SIP y SSGAIP<sup>[47](#page-142-0)</sup>
- 2. Publicación de la Disposición de Convocatoria en Boletín Oficial: <https://www.boletinoficial.gov.ar/detalleAviso/primera/247139/20210721>

Además, se contó con el apoyo de difusión desde Redes sociales del Banco Mundial Argentina.

Finalmente, cabe destacar que con el propósito de reforzar la convocatoria y participación recibida, se extendió el plazo de la consulta en dos ocasiones en relación a los plazos inicialmente pautados, prolongando la disponibilidad de la plataforma durante **58 días corridos**, del 4 de Junio al 31 de Julio del 2021:

- 30/6/21: 1° Extensión de consulta por dos semanas, hasta el 15 de julio.
- 15/7/21: 2° Extensión de consulta por dos semanas, hasta el 31 de julio

Los comentarios fueron respondidos desde la DIPROSE, de manera personalizada en cada caso, en consonancia con las políticas de moderación estipuladas desde la Dirección de Innovación Pública y con apego a las recomendaciones oportunamente realizadas (por ejemplo, en relación a los plazos de respuesta, la mayoría de los comentarios fueron respondidos en un plazo no mayor a 48 hs de realizados).

#### Metodología

El proceso de consulta pública fue monitoreado de manera continua por el equipo Ambiental y Social de la DIPROSE, y consultado oportunamente con el equipo ambiental y social del Banco Mundial. Se trató, tanto para el Banco como para la DIPROSE, de la primera experiencia de consulta pública virtual, de manera que la metodología fue siendo revisada y validada durante el desarrollo del proceso, atendiendo al caudal y tipo de comentarios obtenidos, las interacciones registradas y los esfuerzos por extender y potenciar los plazos de la convocatoria. En virtud del contexto de DISPO vigente, motivado por la Pandemia COVID-19, no se contempló la realización de encuentros presenciales en esta instancia de consulta.

<span id="page-142-0"></span> <sup>47</sup> Para un detalle de los organismos e instituciones que han sido identificadas como interesadas a los fines de este proyecto, y convocadas a la consulta de referencia, consultar Anexo 12.

Si bien la metodología general de la plataforma permite presentar información, proponer una serie de preguntas orientadoras y luego, brindar el canal para comentar o realizar observaciones que cada participante desee, se utilizó de manera complementaria la herramienta de votación para relevar cuantitativamente la percepción de los participantes en torno a aspectos específicos de cada eje.

Se adjunta como Anexo 8 el conjunto de información que fue presentada como introducción a la consulta, así como a cada eje propuesto.

# Resultados

La consulta realizada reveló una participación activa de **33 comentaristas**, a los que se les dió respuesta desde la Dirección de Programas y Proyectos Sectoriales y Especiales (DIPROSE) durante el desarrollo de la consulta<sup>48</sup>. El total de visitantes del sitio web, sin embargo, se elevó a **2.795**, es decir que ese número de ciudadanas/os han tenido la posibilidad de, al menos, informarse en relación a la existencia del Proyecto, y tener contacto con su propuesta.

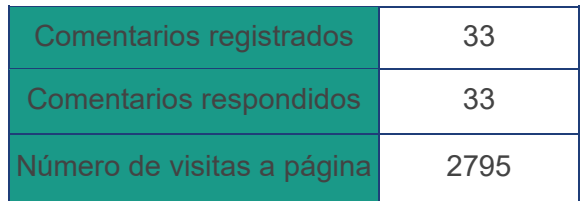

Los comentarios se distribuyeron, a lo largo de los **58 días** que estuvo abierta la consulta, de la siguiente manera:

<span id="page-143-0"></span> <sup>48</sup> No hubieron comentarios que debieran ser eliminados en base a las políticas de moderación existentes, ni que no fueran contemplados en este informe.
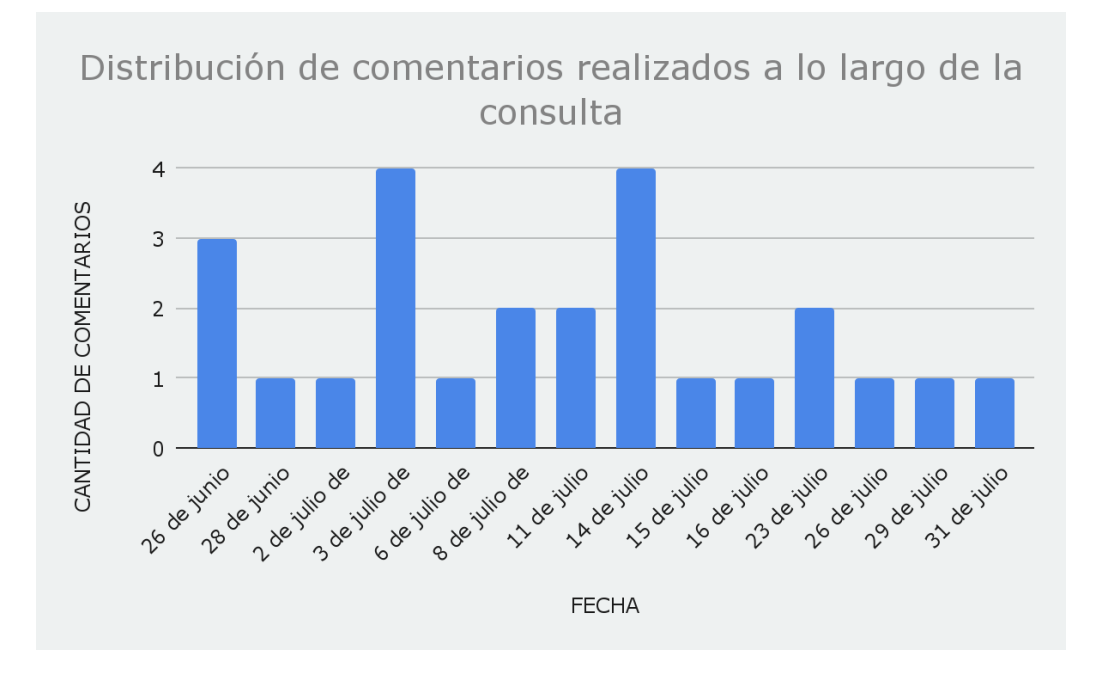

El flujo de actividad pudo haber estado beneficiado por algunas de las medidas de difusión a las que se le dieron lugar, como parte de la estrategia de ampliar la participación y extender los plazos ofrecidos, sin embargo no es posible medir con precisión tal relación, dado que, para hacerlo, haría falta conocer y dimensionar la difusión realizada a través de Whatsapp, lo cual está fuera de las posibilidades de este monitoreo.

En cuanto a la distribución de la participación registrada a través de comentarios y votos, ésta se concentró fundamentalmente en torno a los ejes: **Componentes y Actividades (32%); [grupos en situación de vulnerabilidad, riesgos sociales y medidas de mitigación](https://docs.google.com/document/d/1oIDlfQREckWHSO0vUUUR_zLNnAF3GF0mkvNUhyeXhmc/edit#heading=h.k7jfgnlfxfeb) (29%); [y Mecanismos de difusión de información y tratamiento de quejas y reclamos](https://docs.google.com/document/d/1oIDlfQREckWHSO0vUUUR_zLNnAF3GF0mkvNUhyeXhmc/edit#heading=h.todh5j8ym7sy) (29%)**. El eje vinculado a temas ambientales no revistió igual importancia en el volumen total de participación, quedando por debajo del 9% de participación activa.

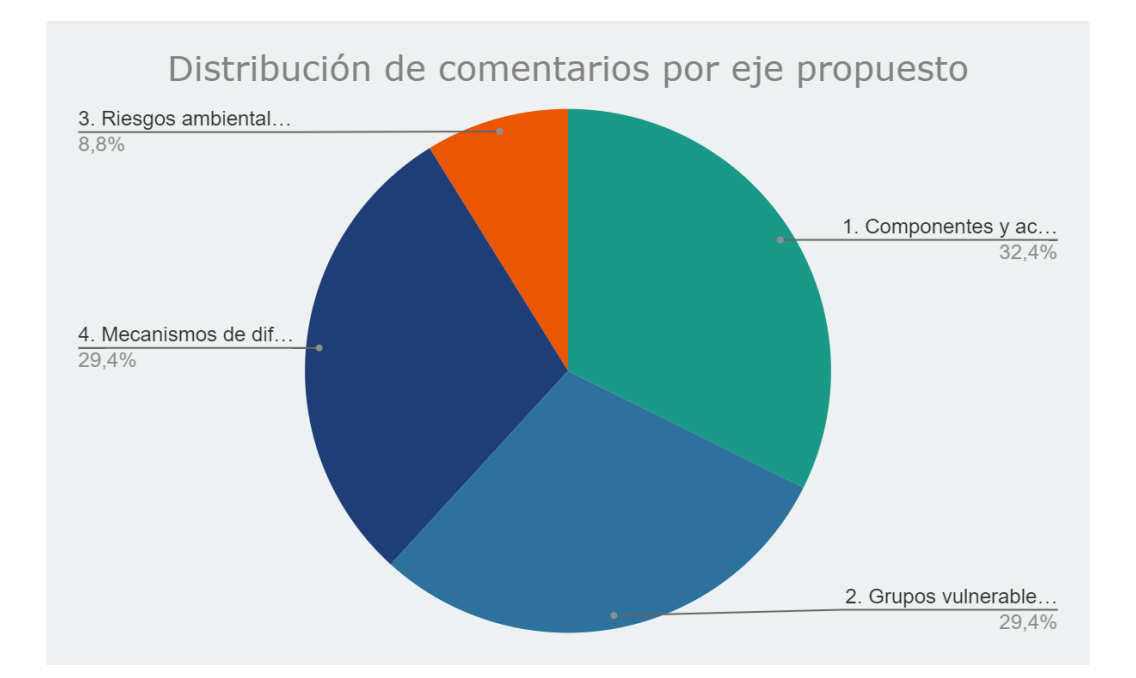

En cada eje consultado, además de preguntas orientadoras se relevó una pregunta bajo metodología de votación, ofreciendo una serie de respuestas alternativas. A continuación se ofrecen los resultados de este relevamiento.

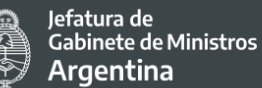

## ¿Creés que son relevantes los beneficios del Proyecto? ¿Por qué?

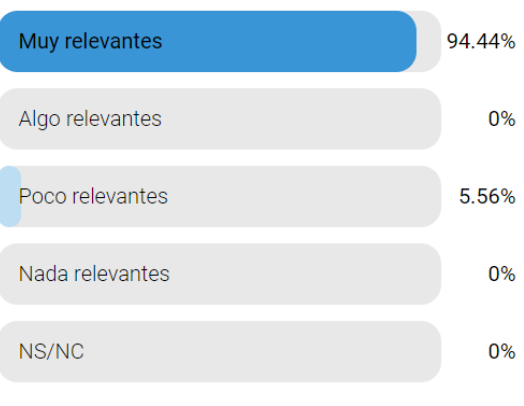

En el eje 1, se consultó por la relevancia de los beneficios del proyecto, lo que arrojó que un 95% de quienes participaron, consideran muy relevantes los mismos.

#### :3:18 participantes

#### ¿Considerás adecuadas las medidas de mitigación de riesgos sociales que contemplamos?

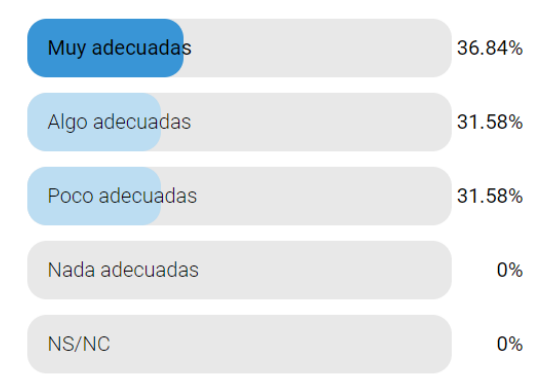

:2:19 participantes

En el eje 2, un 37% de quienes participaron, consideraron muy adecuadas las medidas de mitigación de riesgos sociales contemplados por el proyecto, mientras que un 32% las consideró algo adecuadas y otro tanto, poco adecuadas.

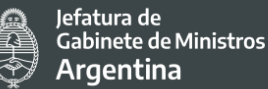

# ¿Estás de acuerdo con las medidas ambientales propuestas?

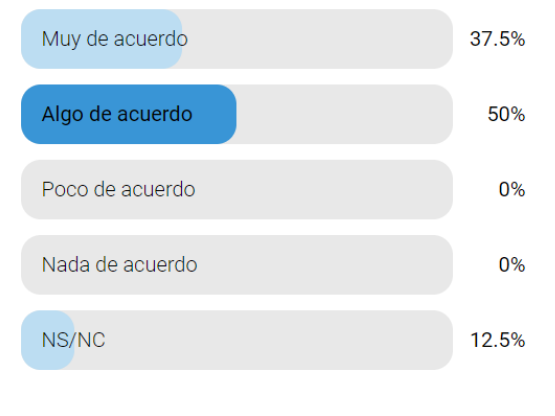

**22:** 8 participantes

## ¿Considerás que los mecanismos de difusión de información utilizados son adecuados y suficientes? ¿Por qué?

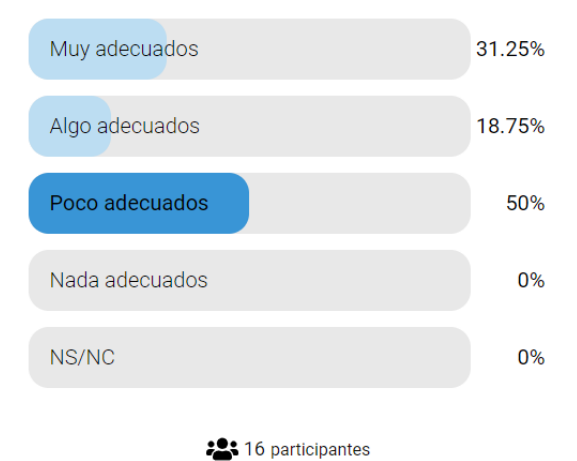

En el eje 3, un 50% de los participantes se manifestaron algo de acuerdo con las medidas ambientales propuestas, un 38% muy de acuerdo, y un 12,5% optó por la opción No sabe/No contesta. Este eje, a diferencia de los anteriores, tuvo casi un 50% menos de volumen de participación. Esta menor participación podría estar vinculada al menor impacto del proyecto en este tipo de aspectos, lo cual refuerza positivamente la calificación realizada por los participantes sobre los riesgos ambientales, percibidos mayoritariamente como "bajos", y la recepción, reflejada en los comentarios, de las medidas de mitigación propuestas.

Finalmente, el eje 4 relevó que un 50% de las personas consideran poco adecuados los mecanismos de difusión utilizados en el marco del proyecto, a un 31% muy adecuados y un 19%, algo adecuados. Vale aclarar que el mecanismo de atención de quejas y reclamos del proyecto se encuentra todavía en proceso de diseño. Las observaciones recogidas en este eje, serán tomadas como un insumo muy significativo.

Finalizado el proceso de consulta, se realizó un *Informe de Cierre*, con gran parte de la información del presente documento, que ha sido enviado a los participantes vía mail, y publicado en la plataforma web de Consulta Pública (en donde, además, sigue disponible el material de la consulta: [https://consultapublica.argentina.gob.ar/pidisp\)](https://consultapublica.argentina.gob.ar/pidisp). La preparación y

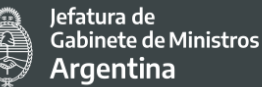

publicación de este informe forma parte de las políticas de transparencia de la Secretaría en relación a todas las consultas públicas que se llevan a cabo.

De manera adicional, se prevén acciones de difusión desde DIPROSE y SSGAIP de este material. En dicho informe, se han publicado como anexos los enlaces a la [Biblioteca](https://www.argentina.gob.ar/jefatura/innovacion-publica/gestion-administrativa/programas-y-proyectos/pidisp/biblioteca) del PIDISP y los canales de contacto en caso de requerir realizar consultas o reclamos vinculados al proyecto.

Por otro lado, los aportes recibidos en la consulta fueron incorporados a la "Evaluación Social y Ambiental" del PIDISP, así como al "Plan de Participación de Partes Interesadas", impactando en las publicaciones disponibles en la [Biblioteca](https://www.argentina.gob.ar/jefatura/innovacion-publica/gestion-administrativa/programas-y-proyectos/pidisp/biblioteca) del PIDISP.

Finalmente, el contenido de estos comentarios, sugerencias y observaciones han sido contemplados oportunamente por el equipo ambiental y social de la DIPROSE, con el objetivo de incorporar aquellos que estando i) vinculados a los objetivos, actividades y recursos del proyecto, ii) alineados con la normativa local, institucional e internacional vigentes y que enmarcan al proyecto en cuestión (incluyendo con esto, al Marco Ambiental y Social del Banco Mundial), y que además iii) no contravengan ninguna otra normativa ni marco regulatorio existente, puedan impactar en la ejecución del PIDISP, en el sentido de optimizar y fortalecer sus beneficios, prevenir o mitigar riesgos.

## Comentarios recibidos y balance del proceso de consulta

Los comentarios han sido en su totalidad publicados en la plataforma de la consulta (es decir, no han habido comentarios ocultados o eliminados producto de la moderación del proceso).

A continuación, se ofrece un repaso breve por algunos de los puntos más destacados por las personas participantes, y la manera en la que se abordarán estos comentarios/sugerencias por el proyecto:

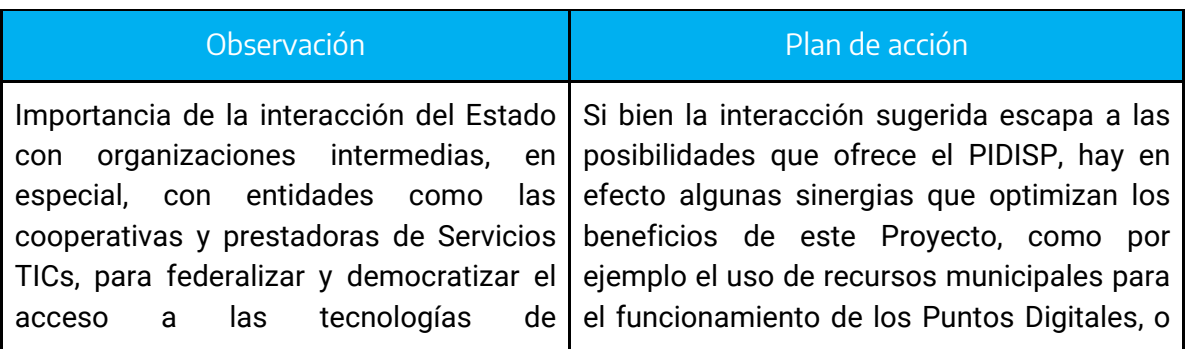

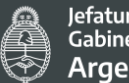

Jefatura de<br>Gabinete de Ministros<br>**Argentina** 

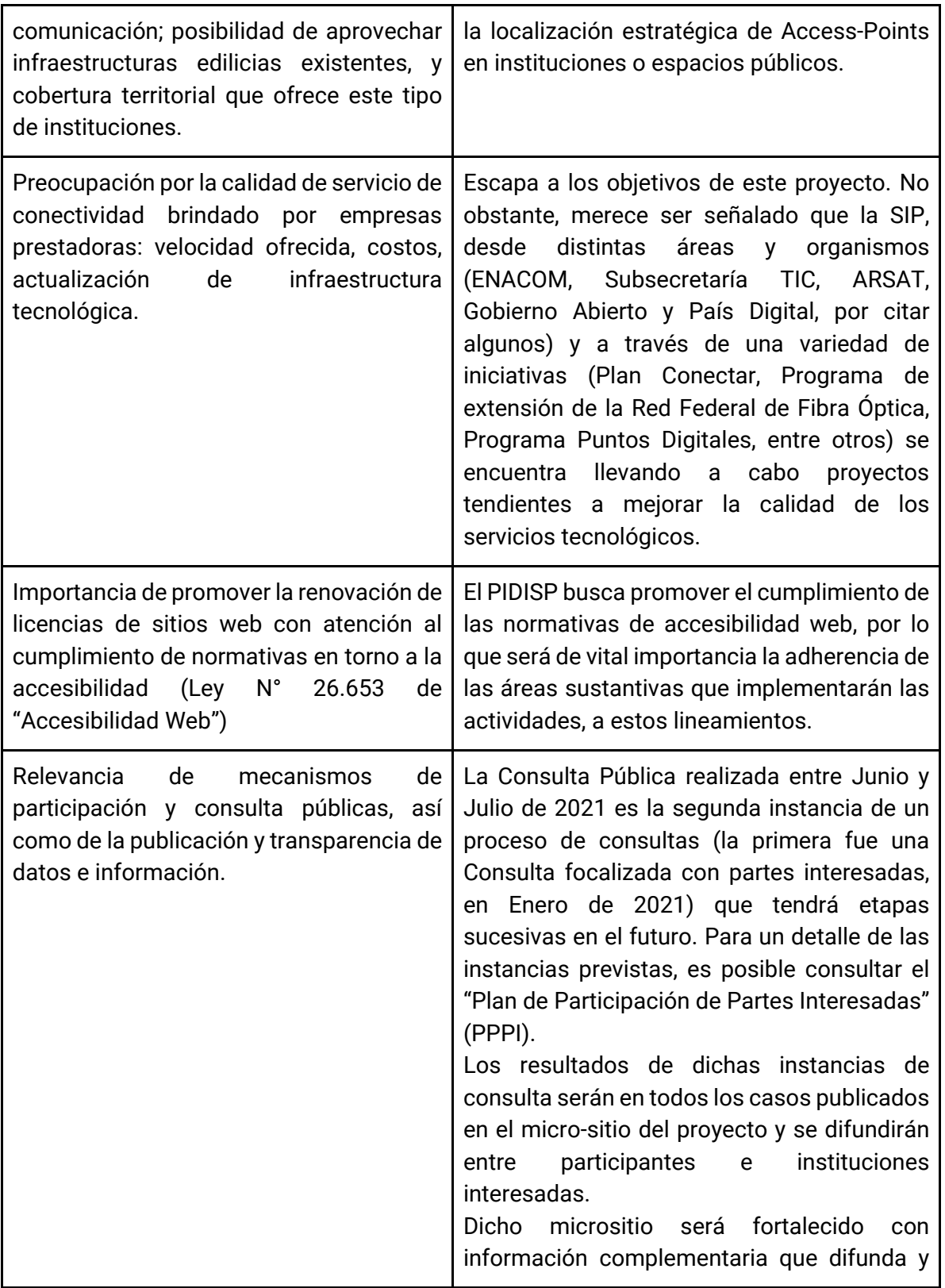

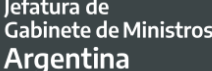

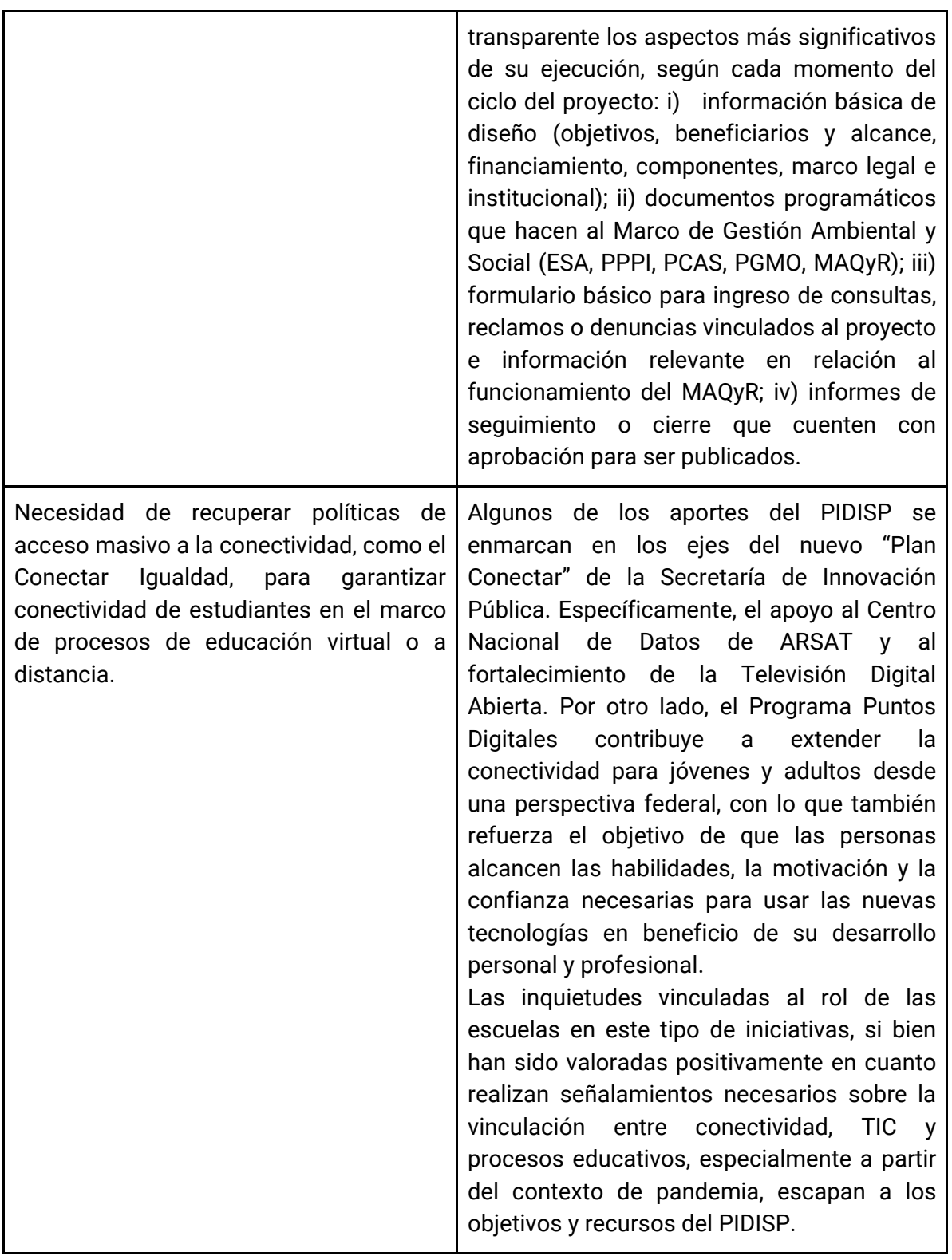

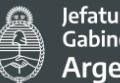

Jefatura de<br>Gabinete de Ministros **Argentina** 

| proyecto<br>de<br>Apoyo<br>al<br>parte<br>por<br>asociaciones<br>cooperativas<br>de<br><b>y</b><br>trabajadores.                                                                                                    | Se trata de un reconocimiento al valor del<br>proyecto, y no a una sugerencia específica en<br>materia de su accionar.                                                                                                    |
|----------------------------------------------------------------------------------------------------|----------------------------------------------------------------------------------------------------|
| Relevancia del proyecto en contexto de<br>valor<br>y expansión<br>puesta<br>en<br>de<br>modalidades de teletrabajo.                                                                                                    | Se trata de un reconocimiento al valor del<br>proyecto, y no a una sugerencia específica en<br>materia de su accionar.                                                                                                    |
| Necesidad de incorporar la perspectiva de<br>interseccionalidad (en lo relativo a las<br>situaciones de vulnerabilidad de los<br>"grupos en situación de vulnerabilidad"<br>identificados) durante la ejecución y<br>monitoreo del proyecto. | El PIDISP ha identificado durante su fase de<br>formulación, 7 grupos en situación de<br>vulnerabilidad <sup>49</sup> para acceder a los beneficios<br>del proyecto; esto es, que podrían encontrar<br>obstáculos a la hora de utilizar los servicios<br>del proyecto.<br>Sin embargo, la población objetivo del<br>proyecto es la ciudadanía en su conjunto, de<br>manera que habiendo definido medidas de<br>mitigación de<br>riesgos, especialmente,<br>aquellas<br>puedan<br>prevenir<br>la<br>que<br>profundización de brechas de<br>acceso<br>existentes (para los 7 grupos identificados), y<br>no habiendo emergido durante la consulta<br>una demanda específica ni representativa de<br>otros grupos, por el momento no se realizarán<br>modificaciones al diagnóstico construido.<br>La dimensión de interseccionalidad será<br>incorporada a los documentos ambientales y<br>sociales del proyecto, no obstante por el<br>se considera<br>no<br>posible<br>momento<br>ni<br>necesario abordarla específicamente, dado<br>que escapa a los objetivos y recursos del<br>proyecto.<br>En caso de que grupos en situación de<br>vulnerabilidad identifiquen ésta como una<br>dimensión prioritaria, o bien que surjan a lo<br>largo del ciclo de vida del proyecto nuevos<br>grupos de población que se autoperciban |

<span id="page-151-0"></span>\_\_\_\_\_\_\_\_\_\_\_\_\_\_\_\_\_\_\_\_\_\_\_\_\_\_\_\_\_\_<br><sup>49</sup> Adultos mayores; Habitantes rurales; Personas con bajo nivel educativo; Personas con bajo nivel socioeconómico; Personas con discapacidad; Comunidad LGTBIQ+; Pueblos Indígenas.

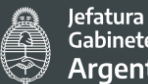

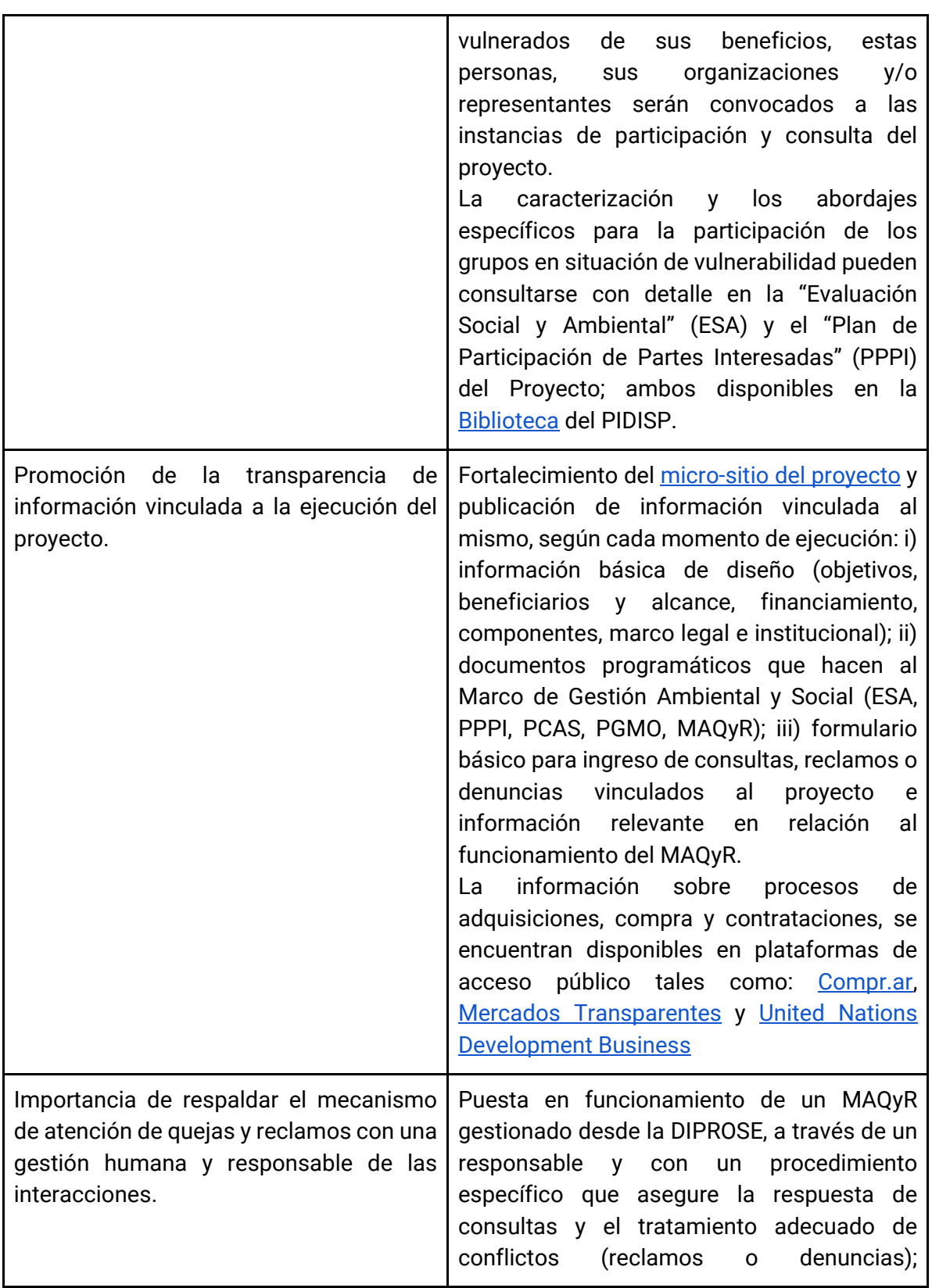

|                                                                                | asegurando el cumplimiento de normativas<br>vigentes <sup>50</sup> , el trato humano hacia quienes<br>consulten/reclamen/denuncien, y el debido<br>resguardo de información. El mecanismo<br>propuesto no involucrará bots, call center ni<br>procedimientos de replicación de respuestas<br>prearmadas. Asimismo, el MAQyR, sus reglas<br>y protocolos de funcionamiento, estarán<br>disponibles en el micrositio del proyecto<br>antes del primer trimestre de efectividad del<br>mismo.                                                                                                    |
|--------------------------------------------------------------------------------|----------------------------------------------------------------------------------------------------|
| Propuesta de expandir el servicio de TAD<br>a nivel de gobiernos provinciales. | La implementación de la Plataforma de<br>Trámites a Distancia (TAD), integrada por el<br>módulo "Trámites a Distancia" (TAD) del<br>Sistema de Gestión Documental Electrónica<br>(GDE), se ha definido conforme el Decreto<br>1063/2016 como medio de interacción del<br>ciudadano con la administración, a través de<br>la recepción y remisión por medios<br>electrónicos de presentaciones, solicitudes,<br>escritos, notificaciones y comunicaciones,<br>entre otros. Dicha normativa establece como<br>ámbito de aplicación a las entidades y<br>jurisdicciones enumeradas en el artículo 8°<br>de la Ley N° 24.156 que componen el Sector<br>Público Nacional<br>De esta manera, la adhesión de las provincias<br>al servicio TAD depende de la voluntad de<br>cada Provincia, siendo su autonomía<br>establecida de conformidad a la Constitución<br>Nacional. En este marco, a la fecha CABA,<br>PBA, Santa Fe, Catamarca, Mendoza y<br>Neuquén, y próximamente en Córdoba,<br>Corrientes, Jujuy, Río Negro, Tierra del Fuego<br>y Tucumán se encuentran implementando el |

<span id="page-153-0"></span> <sup>50</sup> Normativa vigente más relevante: Artículos 14 y 43 de la Constitución Nacional Argentina; Ley Nro. 19.549 de Procedimiento Administrativo; Ley 27.275 de Acceso a la Información Pública.

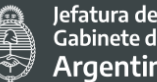

Jefatura de<br>Gabinete de Ministros **Argentina** 

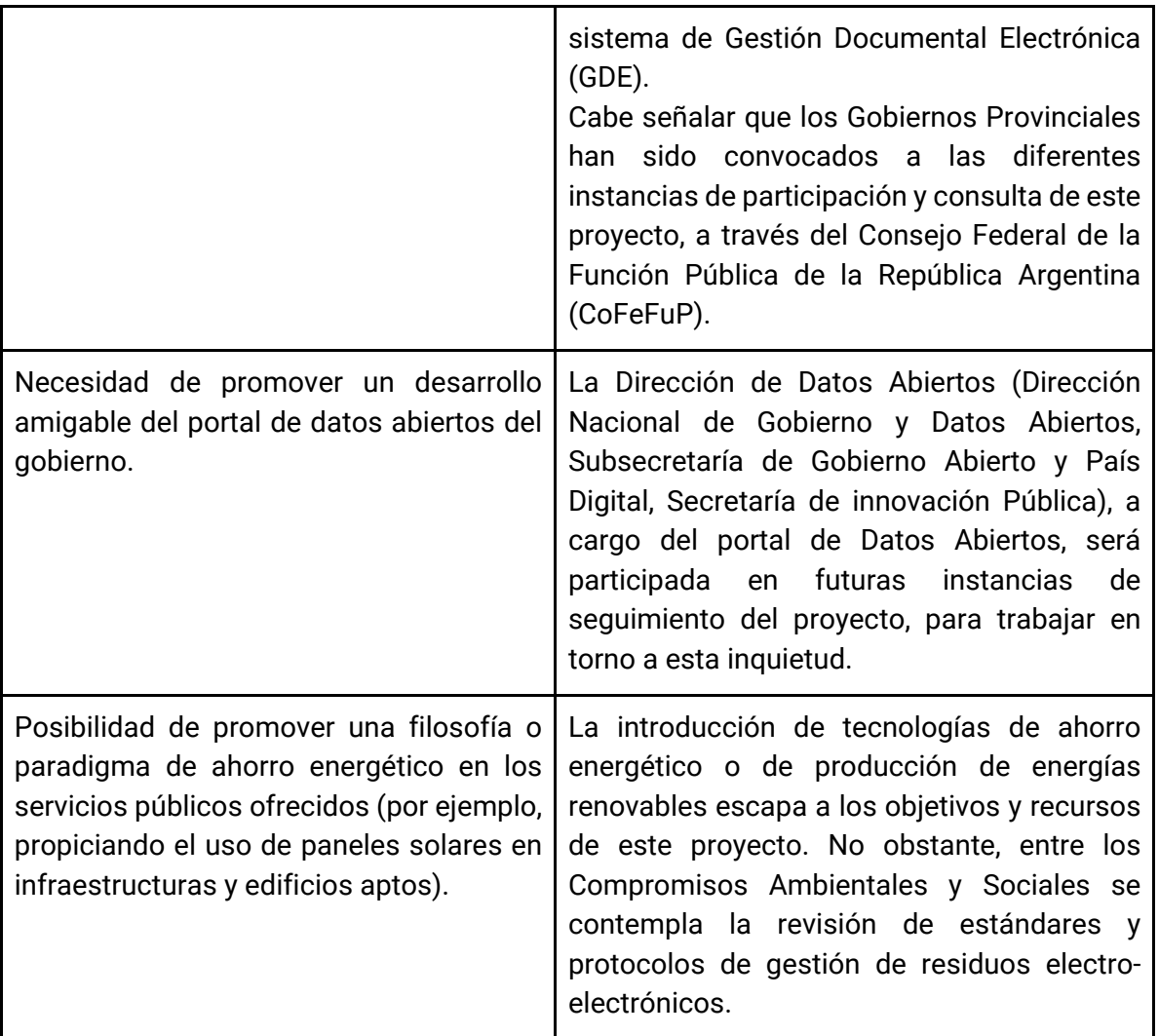

A modo de balance de los resultados de la Consulta Pública y su desarrollo, el mismo ha sido un proceso muy novedoso y valioso tanto para el proyecto como para la DIPROSE. Y si bien se espera reforzar la participación de la ciudadanía en futuras etapas del ciclo del proyecto, se ha tratado de un primer paso prometedor, en virtud de que casi 2800 personas pudieron conocer el proyecto e informarse acerca de sus aspectos más sensibles, y tuvieron la posibilidad de participar y compartir ideas sustantivas para optimizar el diseño e implementación del PIDISP.

Secretaría de Coordinación Legal y Administrativa

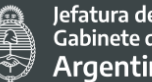

Jefatura de<br>Gabinete de Ministros **Argentina** 

# **8. Anexos**

**ANEXO 1. Proyecto de Modernización e Innovación para mejores Servicios Públicos en Argentina (PMISP)**

**ANEXO 2. Marco legal pertinente al Proyecto**

**ANEXO 3. Programa Puntos Digitales**

**ANEXO 4. Reglamento y documentación para solicitar un PD**

**ANEXO 5. Procedimiento de Gestión de Residuos. Manual de Higiene y Seguridad de ARSAT**

**ANEXO 6. Manual del Usuario de TAD - Trámites a Distancia**

**ANEXO 7. Anexos - Consulta Focalizada**

**ANEXO 8. Anexos - Consulta Pública**

**ANEXO 9 - Procedimientos de Gestión de RAEE**

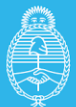

lefatura de

, cutura de Ministros<br>Gabinete de Ministros<br>**Argentina** Secretaría de **Innovación Pública** 

# **ANEXO 1** - **Proyecto de Modernización e Innovación para mejores Servicios Públicos en Argentina (PMISP)**

El proyecto de Modernización e Innovación para mejores Servicios Públicos en Argentina (PMISP), surge en el marco del Plan Nacional de Modernización del Estado y contribuye a lograr sus fines. El objetivo general del proyecto es mejorar la calidad y accesibilidad de los servicios de Gobierno y aumentar la transparencia en la administración pública. Este proyecto incluye el desarrollo y el fortalecimiento de sistemas transversales administrativos y de management, los cuales proveen herramientas, respaldado por la infraestructura tecnológica y reformas que aseguran la disponibilidad de información estandarizada, confiable y segura.

Los objetivos específicos del PMISP son los siguientes:

- Mejorar la calidad, eficiencia y transparencia de los servicios públicos ofrecidos a la ciudadanía, transformando su experiencia con el gobierno a partir del desarrollo de servicios digitales y de la construcción de una cultura de apertura e innovación y asimismo, promoviendo la transparencia de las acciones de gobierno y la inclusión digital en todo el país.
- Modernizar la gestión del gobierno a través del desarrollo e implementación de herramientas de gestión transversales, estandarizadas y compartidas, que contribuyan a la eficiencia en la prestación de servicios públicos a la ciudadanía.
- Mejorar la organización, confiabilidad y seguridad de la información pública a través del desarrollo de plataformas tecnológicas y ampliando la capacidad de oferta de solución de Hosting de los DataCenters que son utilizados para las aplicaciones y servicios de la Administración Pública Nacional y otras jurisdicciones.

El PMISP se estructura en 3 componentes que se mencionan a continuación:

- Componente 1: Mejora de los Servicios a la ciudadanía, Empresas y Gobiernos.
- Componente 2: Fortalecimiento de las Plataformas Transversales del Sector Público.
- Componente 3: Infraestructura Tecnológica y Gestión de la Reforma.

⊙ @InnovacionAR argentina.gob.ar/jefatura/innovacion-publica

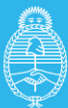

Mediante la ejecución del proyecto vigente juntamente con las políticas de la Secretaría de Innovación Pública, se han logrado importantes avances en cuanto a la digitalización de servicios públicos y trámites, transparencia administrativa, conectividad, capacitaciones en TICs, datos abiertos e innovación pública.

En cuanto a los servicios disponibles para la ciudadanía se pueden destacar la creación de la Plataforma Digital del Sector Público Nacional, mediante Decreto del Poder Ejecutivo N° 87 de fecha 2 de febrero de 2017, con el objetivo de facilitar la interacción entre las personas y el Estado, unificar la estrategia de servicios y trámites en línea, brindando así la posibilidad de realizar trámites a través de las distintas herramientas y servicios insertos en la plataforma.

La Plataforma integra diversos proyectos, todos ellos orientados a facilitar la interacción entre las personas y el Estado, entre los más destacados se encuentran:

- 1. Argentina.gob.ar: es el sitio oficial de la República Argentina en el cual se pueden encontrar todos los servicios del Estado dirigidos a la ciudadanía, reúne trámites, servicios, beneficios, sitios oficiales, noticias y landing pages que los distintos organismos del Estado Argentino tienen a disposición. El sitio reúne todas las webs de los distintos ministerios y la APN dentro de esta plataforma.
- 2. Mi Argentina (Perfil Digital de la ciudadanía): ofrece una herramienta para que las personas puedan gestionar en forma personalizada y centralizada todos los servicios, beneficios y trámites que lo vinculan con el Estado Nacional. A fines de 2019 contaba con 2.744.091 personas usuarias y hacia septiembre del 2020 ese número aumentó a 6.000.000, lo cual fue claramente impulsado por el contexto de la emergencia sanitaria y la medida del ASPO.
- 3. Sistema Nacional de Turnos: una plataforma centralizada en la cual las personas pueden realizar la gestión de los turnos necesarios para poder presentarse en los organismos que así lo requieran. Una de las principales virtudes es que la persona siempre realiza sus gestiones desde un mismo lugar (plataforma Argentina.gob.ar), así como el seguimiento de sus turnos.

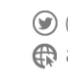

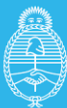

- 4. Aplicaciones Móviles: Aprovechando las capacidades técnicas del dispositivo móvil, las aplicaciones móviles pueden ofrecer servicios con mayor facilidad y exactitud que en el navegador web, sistema de notificaciones, cámara y memoria entre otros, permiten de manera rápida, sencilla y personal, acceder a los servicios propiciados por el Estado desde el Smartphone de las personas.
- 5. Atención Automatizada: Incorporación de chatbots para la atención a la ciudadanía en las cuentas de Facebook oficiales, y en páginas web que incorporen chat.
- 6. Sistema Nacional de Relaciones con la Ciudadanía (SNRSC): Con la finalidad de potenciar las experiencias de las personas en los diversos canales de contacto con el Estado y principalmente dentro de Mi Argentina, se implementó el CRM (Customer Relationship Management, o Gestión de las Relaciones con Clientes) que permite almacenar y procesar en una Base de Datos Única, los eventos/registros de relacionamiento (transacciones, operaciones, servicios, etc.) entre las personas y los diversos sistemas y puntos de contacto con el Estado Nacional, relacionándolos en una ficha/legajo para cada una de las personas.

Por otro lado, se trabajó con el Registro Nacional de las Personas (RENAPER) en la adquisición e implementación del Sistema de Reconocimiento Facial- RENAPER- ID DIGITAL, cuyo objetivo consistió en ofrecer un servicio a nivel nacional de verificación ágil de identidad para las personas adultas como plataforma transversal para habilitar acceso a diversos servicios públicos o privados que requieren autenticación y que, asimismo, sean accesibles desde plataformas Smartphone.

En cuanto a la tramitación a distancia se debe destacar la creación de la plataforma de Trámites a Distancia (TAD), que busca impulsar distintas medidas tendientes a facilitar el acceso de la ciudadanía a los organismos del Estado, agilizando sus trámites administrativos, incrementando la transparencia y accesibilidad, mediante el uso de herramientas tecnológicas que posibiliten un acceso remoto y el ejercicio de un seguimiento efectivo sobre la actividad administrativa.

En cuanto a la evolución del uso del sistema se pueden observar los siguientes datos:

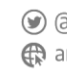

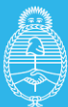

**Innovación Pública** 

A finales de 2016, el 80% de las gestiones fueron tramitadas por mesa de entrada en formato papel. Por otro lado, aquellos trámites que entraban por la plataforma TAD demoraban aproximadamente 30 días más para resolverse

A finales de 2017, el 74% de los trámites se realizaron por la plataforma TAD. Aquellos que ingresaron por dicha plataforma demoraron en promedio 73 días, lo cual representa 54 días menos que aquellos ingresados por Mesa de entrada, cuyo tiempo estimado de resolución era de 127 días promedio.

Esto representa un ahorro del tiempo promedio de poco más del 40% en dichas tramitaciones. Además, demuestra como en un año se revirtió la situación en cuanto a la forma de tramitación ya que la mayoría de los expedientes que antes eran ingresados por mesa de entradas, pasaron a ser iniciados por TAD. Asimismo, el tiempo de tramitación se redujo notablemente en TAD con respecto a la tramitación física.

A finales de 2019 la proporción de transacciones de PyMes realizadas por medios electrónicos TAD (Trámites A Distancia) era del 96% y para Septiembre del 2020 se ha llegado a un 99%.

En cuanto a la cantidad de expedientes caratulados en la plataforma, al 30 de diciembre de 2019 eran 4.141.186 y para septiembre 2020 son 5.564.873.

Asimismo, se implementó el Registro Civil Electrónico en la Provincia de Buenos Aires. La función principal del sistema es producir actas electrónicas: documentos que se generan electrónicamente y con firma digital, rigiéndose por las reglas del proceso administrativo público, conservando la fortaleza jurídica, y permitiendo el resguardo en papel requerido por la normativa nacional (en tanto la ley aún exige que el original de los documentos de familia se guarde en libros con firma ológrafa).

A su vez, se estableció que los hechos registrales de una persona se relacionen entre sí, formando una Línea de Vida, y con los hechos vitales registrales de otras personas relacionadas, generando un Árbol Vincular.

Entre las ventajas que ofrece el módulo de Registro Civil Electrónico se encuentran las siguientes:

• Realizar actas electrónicas que garantizan la inalterabilidad y preservación de la información.

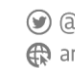

- Univocidad en la registración de los datos de las personas, armado de un legajo electrónico personal, y visualización de la Historicidad de los hechos vitales.
- Mayor agilidad en el acceso de la ciudadanía a la información, gracias a la búsqueda avanzada de datos y documentos relativos a los hechos registrales de una persona.
- Información centralizada en una base única consistente online para todas las circunscripciones y delegaciones, que permite una administración descentralizada.
- Estandarización de procesos administrativos de registración civil a nivel Provincial y Nacional.
- Documentación certificada en línea dentro de la red de gobierno, que habilita la interoperabilidad con otros organismos locales que necesiten consultar información.
- Servicios de intercambio de información con otros organismos externos, locales y nacionales (envío de informes online a RENAPER, ANSES, etc.).
- Canales de auditoría y control en tiempo real de las inscripciones.
- Pre-carga online de datos las actas de defunciones por parte de las cocherías.

A mediados de 2019 el Registro Civil Electrónico (RCE) se encontraba implementado en las 137 delegaciones cabecera y en Octubre del 2020 se encuentra implementado en las 557 delegaciones del Registro Civil de la Provincia de Buenos Aires.

El RCE permite generar actas electrónicas y digitalizar las que se encuentran en soporte papel, con lo que se archiva todo en una base única.

La digitalización garantiza la inalterabilidad y preservación de la información, y facilita su intercambio entre organismos de forma automática, generando mayor agilidad y reduciendo los tiempos operativos para los ciudadanos a la hora de realizar trámites en el Registro de las Personas.

Además, se habilitó el trámite para que todos los bonaerenses puedan solicitar partidas (actas de nacimiento, matrimonio, unión convivencial o defunción) desde cualquier computadora y recibirla en formato digital a través de la plataforma de trámites a distancia de la provincia.

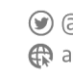

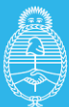

Mediante este proceso, el Registro escanea el documento y le envía la partida al ciudadano con una firma digital que valida su autenticidad.

El nuevo sistema permite que los Registros Civiles generen actas electrónicas, esto es, actas que se labran dentro del sistema y se firman digitalmente, permitiendo su posterior consulta y expedición con mayor rapidez.

Para mejorar el sistema de compras públicas se introdujo el sistema electrónico COMPR.AR, cuya utilidad es gestionar las compras y contrataciones de la Administración Pública Nacional. A través de la plataforma, las entidades gubernamentales tramitan y publican sus procesos de compra, y las empresas proveedoras presentan sus ofertas de forma ágil, transparente y segura. Como beneficios se pueden destacar: la transparencia y difusión de los procesos de compras y contrataciones, los novedosos mecanismos de selección de proveedores y modalidades de contratación, el acceso público y gratuito a través de internet, la información actualizada y disponible en el portal.

Dentro del marco de las nuevas políticas de compras se establecieron los Convenios Marco, con el objetivo de lograr procesos más transparentes y que agilicen la gestión de las contrataciones. Para septiembre del 2020 se firmaron 27 acuerdos marcos.

En cuanto a la relación con los gobiernos provinciales y municipales se creó el COFEMOD (Consejo Federal de Modernización e Innovación en la Gestión Pública), encargado de la relación interprovincial y el Programa País Digital, de vinculación directa con los municipios.

El COFEMOD llamado en la actualidad COFEFUP (Consejo Federal de la Función Pública), fue creado para articular políticas y prioridades de modernización con la finalidad de fortalecer las instituciones públicas, dignificar la figura de sus funcionarios/as y empleados/as, simplificar los procedimientos administrativos, renovar los dispositivos de gestión y facilitar las relaciones de la ciudadanía con las administraciones públicas.

Como parte de su accionar se puede destacar que el sistema GDE se encuentra implementado en 8 provincias del país.

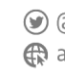

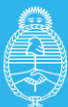

En cuanto a la implementación de políticas de modernización en los municipios, a través del programa de País Digital se implementan soluciones (productos, que tienen distintas variaciones) en 1.151 municipios sobre un total de 2209 en todo el país.

Con el objetivo de conectar a las personas, a través de País Digital se instalaron en distintos municipios los Puntos Digitales, con el fin de democratizar el acceso a las Tecnologías de la Información y la Comunicación (TIC), entendidas como un derecho fundamental en el desarrollo de las personas. Los Puntos Digitales forman una red federal que, a través de espacios públicos y gratuitos, brindan conectividad, capacitaciones, talleres y actividades culturales para personas de todas las edades.

Hacia Septiembre 2020 se registran un total de 582 Puntos Digitales activos. A partir de los mismos se buscan generar más contenidos y recorridos de aprendizaje, desde reparaciones de PC hasta programas de marketing digital.

Por otro lado, en lo que corresponde a la Oficina Anticorrupción (OA), se realizaron capacitaciones de funcionarios y funcionarias de la Administración pública en materia de ética pública como una de las principales actividades de prevención y lucha contra la corrupción (OECD, 2019).

Entre 2016 y 2018 se capacitaron cerca de 130.000 funcionarios/as y empleados/as de la Administración Pública en cursos relacionados al Plan de Modernización en más de 40 aulas y/o espacios de capacitación (virtuales y presenciales). Sobre ese total, cerca del 70% de las capacitaciones se dictaron en forma virtual – utilizando las plataformas web de (Instituto Nacional de la Administración Pública).

Observando los datos desagregados en cuanto a la distribución del personal de la APN capacitado en cursos relacionados al Plan de Modernización entre 2016 y 2018 por sexo, se puede destacar que en cada año el número de mujeres capacitadas superó al de los hombres, no obstante dicha brecha año a año se redujo.

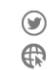

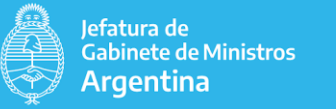

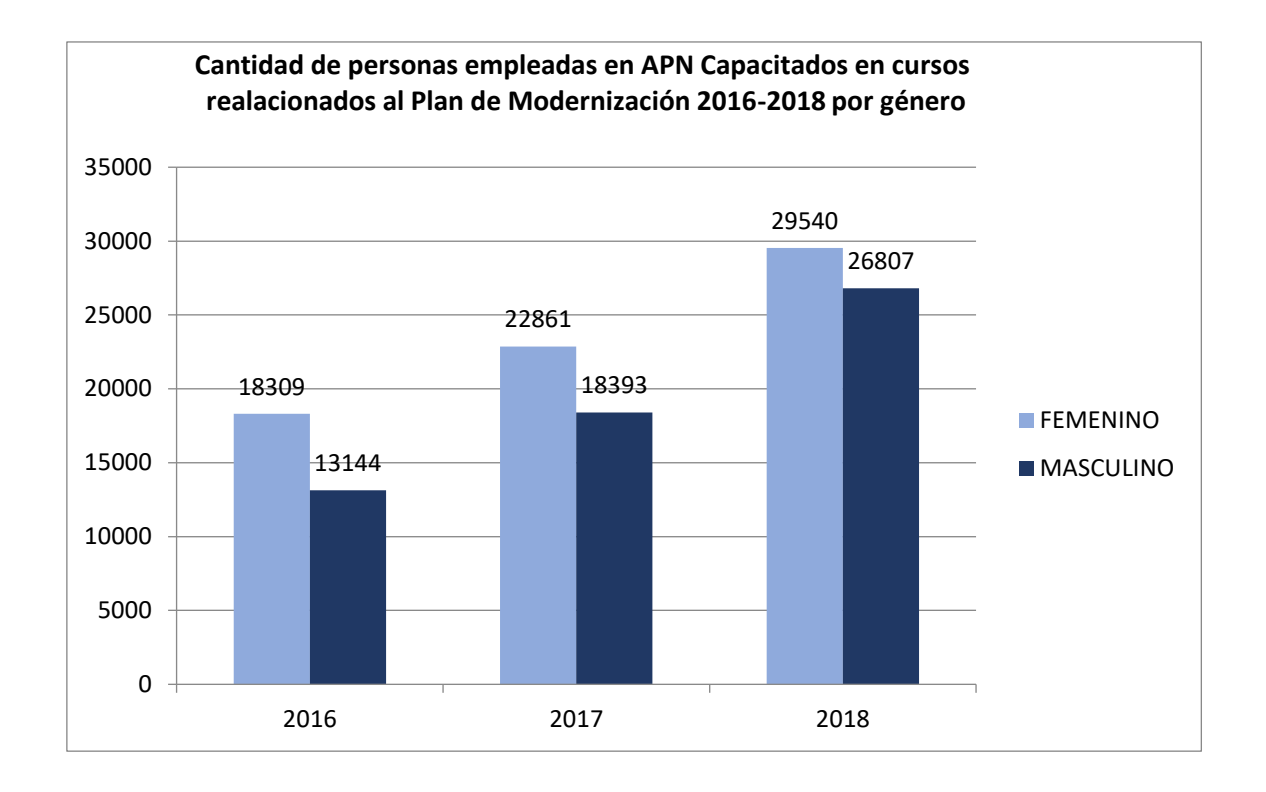

Fuente: Elaboración propia a partir de datos de informes presentados por INAP.

En cuanto a la distribución geográfica de las personas capacitadas, hay una gran mayoría de CABA. Al ser tan amplia la brecha se analizó la evolución de las personas capacitadas en la ciudad por separado del resto de las regiones del interior. En cuanto a las personas capacitadas de las demás regiones del país, casi la mitad es de la Provincia de Buenos Aires mientras que el resto se distribuye de forma bastante uniforme entre las demás regiones.

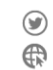

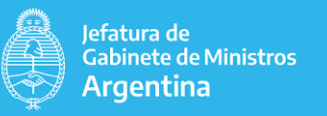

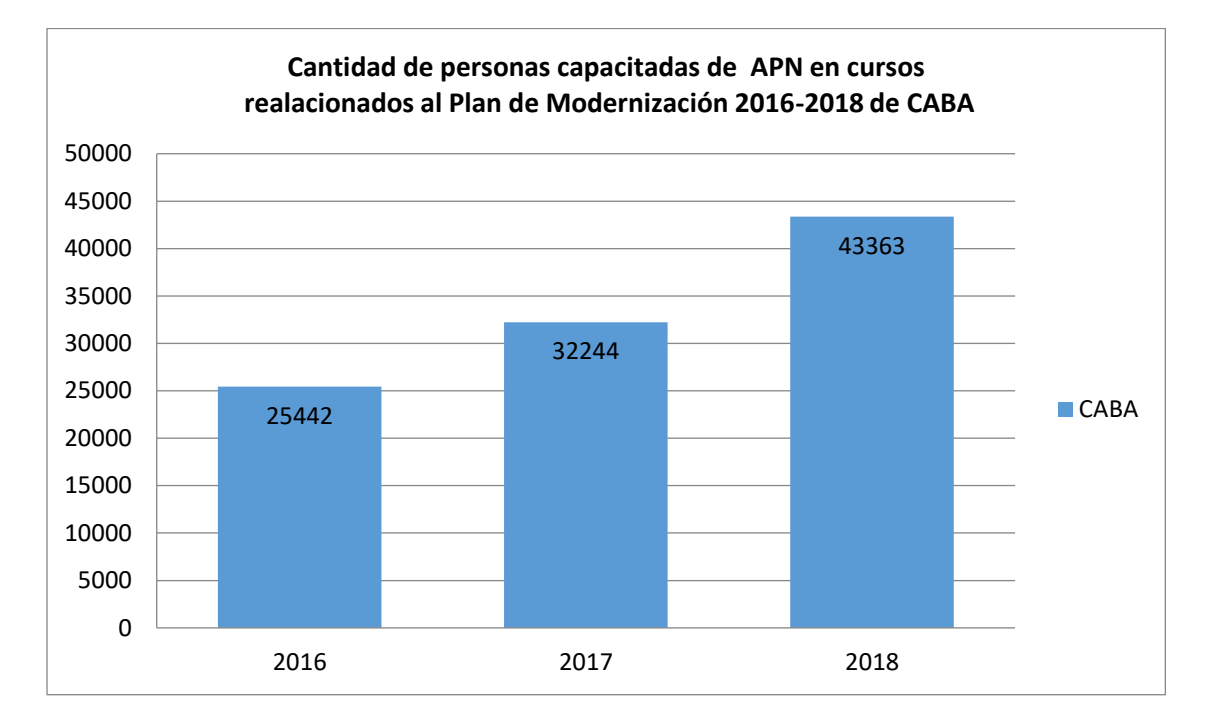

Fuente: Elaboración propia a partir de datos de informes presentados por INAP.

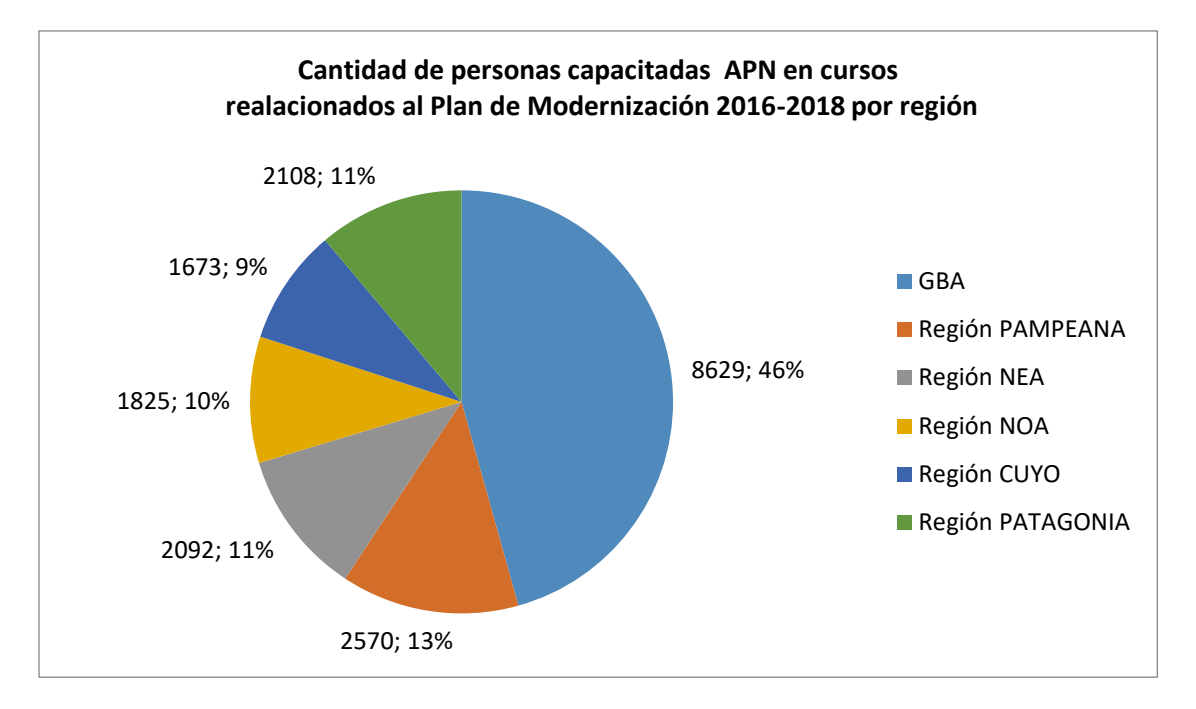

Fuente: Elaboración propia a partir de datos de informes presentados por INAP.

Por su parte, el INAP, que es el principal ente capacitador de la administración pública, desarrolló [plan estratégico trianual](https://app.box.com/s/ru8y0lqj5h0akgc5t6zizz6xpltz8ksa) compuesto de distintos pilares:

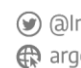

- Masividad. Potenciar la misión y el alcance del INAP como órgano rector de la capacitación, llegando a más servidores públicos. Objetivos: 50% de la APN capacitándose en el INAP regularmente y 75% de la ADP capacitada en actividades de formación del nuevo modelo.
- Pertinencia. Vincular la formación a las necesidades de la Administración Pública, alineando la capacitación con la carrera administrativa y a la modernización del Estado. Objetivos: implementar más de 80 itinerarios formativos, un nuevo modelo de formación de ADP, 5 programas estratégicos.
- Calidad académica. Garantizar niveles de excelencia en programas e iniciativas. Objetivos: más de 500 especialistas y magisters en funciones ejecutivas, 90% de cursos evaluados satisfactoriamente, 30% de expertos y especialistas en claustro.
- Posicionamiento. Fortalecer el papel institucional del INAP mediante acciones de vinculación con socios estratégicos a nivel nacional e internacional. Objetivos: más de 100 organismos con seguimiento y más de 40 órganos rectores y organismos/áreas articulando con INAP colaborativamente en la Propuesta Formativa 2019-2021.
- Modernización. Implementar un proceso de transformación digital para facilitar el acceso a la capacitación y simplificar los procesos asociados. Objetivos: más de 100 cursos de alta innovación en Campus virtual INAP, nuevos desarrollos que integran y potencian sistemas ya implementados y analítica de datos como insumo para la decisión.
- Gestión del Cambio. Alinear la gestión del INAP a la nueva estrategia planteada con foco en el cambio cultural. Objetivos: 100% de la planta profesionalizada vía capacitación y evaluación permanente y un nuevo edificio INAP.

Los primeros avances logrados entre 2017 y 2018 revelaron los siguientes resultados:

- Se incorporaron 43 cursos virtuales de alto nivel de innovación
- El INAP triplicó la cantidad de inscriptos a sus programas.
- El 78% de estas inscripciones se desarrollaron en cursos virtuales
- Los contenidos y sistemas fueron migrados a ambientes con altos estándares de seguridad.
- 8 de cada 10 personas inscriptas expresaron una satisfacción alta o muy alta respecto de la calidad de la propuesta formativa.

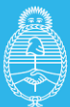

Para finales de 2019 la cantidad de personas empleadas de la APN capacitadas por INAP por semestre fue de 32.576 a lo que se suma para Junio del 2020, 27.364 más.

En el marco de las compras y contrataciones públicas, se implementó el Sistema Electrónico de Compras y Contrataciones, denominado "COMPR.AR". Posteriormente, utilizando de base la plataforma "COMPR.AR", se desarrolló el portal "CONTRAT.AR" para la gestión de las contrataciones de obra pública.

Los Sistemas Electrónicos de Compras y Contrataciones tienen como objetivo incrementar la transparencia y el acceso de la ciudadanía a los procesos de compra, mediante la publicación de la información de ofertas y de resultados de las evaluaciones. Además busca mejorar la eficiencia de la gestión en las contrataciones gubernamentales, a través de la implementación de mecanismos electrónicos de selección, adquisición y contratación.

A mediados del 2019 el porcentaje de Sistemas Administrativos Financieros (SAFs) de la APN con nuevo sistema de Compras Electrónicas operativo era del 95%, a Septiembre del 2020 es del 100%.

Por otro lado se avanzó en la implementación de otro sistema: CONTRAT.AR (Portal Electrónico de contrataciones de Obras Públicas). El portal está basado en los siguientes principios:

- Aumenta la transparencia y la eficiencia en la gestión de las obras públicas
- Es una herramienta de rendición de cuentas a la ciudadanía
- Mayor competitividad entre constructores
- Difusión y Acceso a las licitaciones públicas

El mismo tiene dos líneas de acción:

- Contratación de Obra Pública
- **Ejecución**

La Oficina Nacional de Contrataciones (ONC) fue nombrada como el órgano rector de la obra pública y se le transfirió el registro de construcciones (RECOP) que antes se encontraba en el ámbito del Ministerio de Interior. Actualmente el registro cuenta con

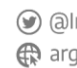

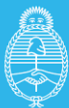

aproximadamente 1600 constructores inscriptos. (Ver guía para la inscripción al [registro](https://www.argentina.gob.ar/sites/default/files/guia_practica_-_inscripcion_registro_nacional_de_constructores.pdf)  [nacional de constructores](https://www.argentina.gob.ar/sites/default/files/guia_practica_-_inscripcion_registro_nacional_de_constructores.pdf)).

En cuanto al área de Gobierno Abierto a través de la Subsecretaría de País Digital y Gobierno Abierto, se desarrollaron tecnologías, procedimientos, estándares y recomendaciones técnicas que en conjunto conforman el denominado "Paquete de Apertura de Datos".

El objetivo general del proyecto fue asistir en el desarrollo de políticas, plataformas y capacidades de gerenciamiento de la información pública del Sector Público Nacional como un activo cívico para el desarrollo de nuevos productos y servicios basados en datos e información, mejorar la calidad y accesibilidad de los servicios de Gobierno y aumentar la transparencia en la administración pública.

En tal sentido, el proyecto se orientó también a facilitar el acceso a la información y la reutilización de datos públicos por parte de la ciudadanía. Para ello, se implementan distintas iniciativas: los Planes de Apertura de Datos de la Administración Pública Nacional, el e[l Portal Nacional de Datos Públicos](https://datos.gob.ar/) y el desarrollo de servicios analíticos tales como mapas, visualizaciones, apps y análisis predictivo.

El éxito de este proyecto se mide en la cantidad de datasets que publican los ministerios, de los cuales se evalúa cuáles son buenos en cuanto a cantidad y calidad para ser finalmente publicados. En julio de 2019 había 898 datasets publicados, actualmente hay 998.

Con respecto a la tramitación de expedientes en la APN, uno de los avances recientes más significativos fue la implementación de la Gestión Documental Electrónica (GDE).

La Administración Pública Nacional (APN) realiza la tramitación de los actos administrativos mediante expedientes, registros y un conjunto de documentos y actividades asociadas, los cuales requieren Identificación, Registración, Seguimiento y Archivo.

En atención a la necesidad de modernizar, agilizar y transparentar la tramitación de expedientes y la firma de actos administrativos, la Administración Pública Nacional a través de la Secretaría de Gobierno de Modernización adoptó el sistema de Gestión Documental Electrónica (GDE).

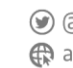

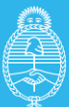

Para poder dar un uso más eficiente y automatizado de la base instalada de sistemas en la APN, se requirió abordar tareas de integración de sistemas para lo que se necesitó contar con especialistas que puedan analizar, proponer y producir componentes de integración dentro del ecosistema y/o con otras aplicaciones de la APN.

Los módulos que componen GDE son: EU (Escritorio Único); CCOO (Comunicaciones Oficiales); GEDO (Generador Electrónico de Documentos); PF (Porta Firma); EE (Expediente Electrónico); ARCH (Archivo); TRACK (Seguimiento); Servicios de interfaces entre módulos; Servicios de integración del ecosistema con otras implementaciones GDE y aplicativos de la APN; Numerador; FFCC (Formularios controlados); Workflow Designer (Administrador de procesos controlados); RLM (Registro Legajo Multipropósito); RID (Registro integral de destinatarios); GUP (Gestor Único de Proveedores); LUNNA (Legajo Único de Niños, Niñas y Adolescentes); GAT (Gestor de Asistencias y Transferencias); LUE (Legajo Único Electrónico); RIC interno y externo (Registro integrado Ciudadano); NIC Argentina (NIC - Network Information Center Argentina); Registro Civil Electrónico (RCE); Registro Público de Comercio (RPC-IGJ); Registro Público de Inmuebles (RPI); TAD (Tramitación a Distancia); VUCE (Ventanilla Única de Comercio Exterior); LOyS (Locación de Obras, Servicios y Asistencias Técnicas), PE (Póliza Electrónica), RPA (Registro Patente Automotor) y GDE Mobile (App Android y IOS).

Hacia mediados de 2019 se registró la cantidad de procesos de gobierno mapeados y modelados en el sistema de Gestión Documental Electrónica en 624. En septiembre de 2020 ese número ascendió a 1123.

En cuanto a la infraestructura de las tecnologías de información y comunicación (TICs), desde el PMISP se realizaron adquisiciones de distintos bienes de infraestructura y servicios digitales a los fines de asegurar un mejor funcionamiento de las plataformas digitales y un servicio eficiente dentro de la APN:

- Solución de Alta disponibilidad del servicio DNS (Domain Name System o Sistema de Nombre de Dominio)
- Sistema Integral de Seguridad de Correo Electrónico
- Routers CORE MAN 2.0
- Licencias de Virtualización VMWARE
- Nodo Oracle Exadata

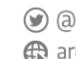

⊙ @InnovacionAR argentina.gob.ar/jefatura/innovacion-publica

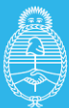

Considerando los logros descriptos, el Estado argentino ha realizado importantes progresos en materia de innovación administrativa sin embargo aún tiene un camino por recorrer, tanto en lo relativo a sus propios procesos de información y gestión, como así también, en términos de la infraestructura tecnológica, que a la fecha resulta insuficiente para dar soporte al desarrollo de servicios digitales y a las políticas de inclusión digital y de gobierno abierto que la coyuntura y el futuro inmediato demandan.

Hacia fines de 2019 la Administración Pública Nacional utilizaba la Gestión Documental Electrónica (GDE) en 445 organismos y 6.939 reparticiones. Se llevaban realizados hasta ese momento 20 M (millones) de expedientes digitales. En vistas de que la APN continúa funcionando remotamente durante el Aislamiento Social Preventivo y Obligatorio (ASPO), desde la Subsecretaría de Innovación Administrativa (SSIA) de la Secretaría de Innovación Pública se ha verificado durante este año un incremento de uso sostenido de GDE y Trámites a Distancia (TAD). Hoy en día se registran 25.263.515 expedientes electrónicos en GDE.

Durante el COVID-19, la SSIA<sup>1</sup> señala que:

- Se han incorporado en el marco del ASPO 6.500 nuevas personas usuarias al GDE.
- El promedio mensual de personas usuarias de GDE (aprox. 100.000), que venía creciendo 15% mensual, se mantuvo en 73.5% en abril.
- Desde mayo se registra una recuperación diaria de personas usuarias GDE (66.565 personas usuarias actuales).
- A partir del 20 de marzo de 2020 se duplicó el uso de GDE y TAD durante los fines de semana.
- Durante 2020 se crearon más usuarios de TAD (1.185.000) que en todos los años previos (719.000), se realizaron 940.924 trámites (sobre 5.300.000 totales), y se dieron de alta 8 trámites para el COVID.

La SSIA considera que, además de la performance deficiente de los sistemas y plataformas dado el incremento de demanda, existe una pérdida constante de recursos de TI, dificultades funcionales y de usabilidad, y un despliegue complejo de la solución tecnológica.

 $<sup>1</sup>$  La información surge de informes y documentos suministrados por la SSIA para la elaboración de la</sup> presente Evaluación E&S.

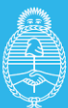

**Innovación Pública** 

La pandemia del COVID-19 ha puesto en evidencia la necesidad de realizar mejoras en materia de la Administración y gestión pública hacia el interior del Estado, como así también, en lo que respecta a los servicios digitales que el Estado brinda a la población.

Mi Argentina, el Perfil Digital de la ciudadanía, cuenta con 6.000.000 personas usuarias registradas. Argentina.gob.ar, el portal único del Estado Nacional de cara a la ciudadanía donde convergen trámites, contenido institucional, programas y campañas gubernamentales, tiene un promedio de 550.000 visitas diarias. El Sistema Nacional de Turnos, la plataforma de turnos unificada para todos los servicios del Estado se ha implementado en 22 Organismos, lo que ha permitido otorgar 680.375 turnos. Si bien estas cifras muestran avances logrados en materia de políticas de digitalización del Estado, la coyuntura demanda mejorar los niveles de servicio y potenciar la oferta específica hacia aquellos grupos que presentan mayores barreras para acceder a la misma.

La pandemia del COVID-19 presenta también una oportunidad para abordar respuestas que materialicen los principios de gobierno abierto y avanzar así hacia una recuperación abierta.

Si bien se han evidenciado importantes avances, como ya han sido descriptos, aún se debe trabajar en ciertas áreas en particular para lograr un objetivo que se volvió primordial en el contexto actual: contribuir a reducir la brecha digital.

Las necesidades y demandas de la población en términos de inclusión digital se han incrementado fuertemente en la actual coyuntura. Existe una gran proporción de personas que no tienen posibilidades de acceder, o bien, tienen un acceso deficiente a la conectividad, a las tecnologías de la información y de las comunicaciones, y al adecuado uso de las mismas.

La existencia y la profundización de la brecha digital tienen importantes consecuencias negativas en diversas dimensiones del desarrollo humano de la población que se encuentra excluida.

En el marco de la Encuesta Permanente de Hogares (EPH)<sup>2</sup> que realiza el Instituto Nacional de Estadística y Censo (INDEC), en el cuarto trimestre de 2019, se registró que sólo el 60,9% de los hogares urbanos tenía acceso a computadora y el 82,9%, a

<sup>2</sup> La muestra se obtiene sobre los 31 aglomerados urbanos del país.

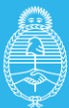

Jefatura de Gabinete de Ministros Argentina

Secretaría de **Innovación Pública** 

internet. Además, los datos muestran que, en la Argentina, 84 de cada 100 personas emplean teléfono celular y 80 de cada 100 utilizan internet. El Organismo señala también, que al último trimestre de 2019, sólo el 41,4% del total de la población utilizaba computadora. Según esta misma fuente, durante el primer trimestre de 2020 se registraron, en promedio, 7.477.259 accesos a internet fijos. Esto significó 0,3% de aumento respecto al primer trimestre de 2019. Por otro lado, los accesos fijos residenciales crecieron 0,8%, alcanzaron los 6.973.305; y los accesos fijos de organizaciones totalizaron 503.954, con una caída de 6,6%.

De acuerdo al Registro Nacional de Barrios Populares (RENABAP) existen en la Argentina más de 4.400 barrios populares, donde al menos 4,2 millones de personas (10% de la población total) viven sin acceso formal a los servicios básicos y con un alto índice de pobreza e indigencia. Asimismo, según esta misma fuente, el 88,7% de los barrios populares no cuenta con acceso formal al agua corriente; el 97,85% no tiene acceso formal a la red cloacal; el 63,8% no cuenta con acceso formal a la red eléctrica, y el 98,9% no accede a la red formal de gas natural. Alrededor del 40% de los barrios y del 50% de sus habitantes se encuentran en la provincia de Buenos Aires, donde unas 345.000 familias viven en 1.450 poblamientos con alta vulnerabilidad social.

La Encuesta Nacional de Niñas, Niños y Adolescentes que UNICEF Argentina<sup>3</sup> lleva adelante con el apoyo del Ministerio de Desarrollo Social y el Consejo Nacional de Coordinación de Políticas Sociales dio como resultado que en el marco de la crisis provocada por el COVID-19, y particularmente desde que se tomaron las medidas de aislamiento, el 60% del total de hogares encuestados ha visto disminuido sus ingresos a consecuencia de las medidas tomadas, es decir, 3,6 millones de hogares en los que habitan 15 millones de personas. La pérdida de ingresos en los hogares se incrementa al 63% en los barrios populares, al 65% en hogares con al menos una persona con discapacidad, al 70% en las familias destinatarias de la Asignación Universal por Hijo (AUH) y al 75% entre hogares con cinco o más miembros. La misma fuente agrega que ante la disminución de ingresos, algunos hogares (39%) han tenido que dejar de pagar algún servicio, principalmente luz, gas, teléfono, celular o internet. Estos valores ascienden al 45% en el caso de los hogares de menores ingresos.

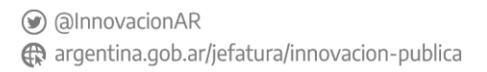

<sup>3</sup> UNICEF, "[COVID-19: fuerte pérdida de ingresos, dificultades en la compra de alimentos y aprobación](https://www.unicef.org/argentina/comunicados-prensa/covid-19-unicef-encuesta-percepcion-poblacion)  [del aislamiento social preventivo](https://www.unicef.org/argentina/comunicados-prensa/covid-19-unicef-encuesta-percepcion-poblacion)". Abril 2020.

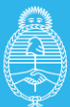

lefatura de Gabinete de Ministros Argentina

Secretaría de **Innovación Pública** 

En este sentido, el Gobierno Nacional dispuso mediante el [Decreto 311/2020](https://www.boletinoficial.gob.ar/detalleAviso/primera/227120/20200325) de fecha 24 de marzo de 2020 que *"Las empresas prestadoras de los servicios de energía eléctrica, gas por redes y agua corriente, telefonía fija o móvil e Internet y TV por cable, por vínculo radioeléctrico o satelital, no podrán disponer la suspensión o el corte de los respectivos servicios a los usuarios y las usuarias indicados en el artículo 3°, en caso de mora o falta de pago de hasta TRES (3) facturas consecutivas o alternas, con vencimientos desde el 1° de marzo de 2020…".* Dicha medida, que originalmente tenía un plazo de duración de 180 días, se prorrogó hasta fin de año y aumentó el número de facturas a SIETE (7) a través del [Decreto 756/2020](https://www.boletinoficial.gob.ar/detalleAviso/primera/235133/20200920) de fecha 20 de septiembre de 2020.

Además mediante el [Decreto 690/2020](https://www.boletinoficial.gob.ar/detalleAviso/primera/233932/20200822) (agosto 2020) se declararon *"servicios públicos esenciales y estratégicos en competencia"* a la telefonía celular, a los servicios de internet y a la televisión paga, congelando hasta el 31 de diciembre las tarifas de los tres servicios.

Desde una perspectiva social, la crisis muestra otras aristas cuyo impacto aún cuesta medir, pero sin duda tendrán importantes efectos negativos al corto, mediano y, quizás, largo plazo. La expansión del COVID-19 provocó la suspensión de las clases presenciales en las escuelas en los niveles inicial, primario y secundario en todas sus modalidades, y generó que los 10.5 millones de niños, niñas y adolescentes dejaran de asistir a los centros escolares. Los ministerios de Educación nacional y provinciales promovieron el desarrollo de estrategias para sostener la educación a distancia para asegurar la continuidad de las actividades escolares, tal como se evidencia en recientes relevamientos realizados (CIPPEC, Ministerio de Educación Nacional) .

Si bien el Gobierno Nacional puso en marcha un conjunto de estrategias para asegurar la continuidad de las actividades escolares, como por ejemplo el el Programa Nacional [Seguimos Educando](https://www.argentina.gob.ar/noticias/el-ministerio-de-educacion-presento-el-programa-seguimos-educando)<sup>4</sup>, la imposibilidad o las dificultades de acceso a la conectividad por gran parte de la población vulnerable, provoca la interrupción del acceso a servicios educativos y de apoyo, ampliando así las brechas de desigualdad.

(b) @InnovacionAR argentina.gob.ar/jefatura/innovacion-publica

<sup>4</sup> Incluye un portal educativo con videos, libros digitales, juegos, secuencias didácticas, orientaciones a docentes y familias, que se complementa con la emisión diaria de programas de TV y Radio.

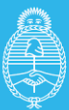

**Innovación Pública** 

La Organización de las Naciones Unidas (ONU), destaca en su Informe de junio de 2020 "[COVID-19 en Argentina: Impacto socioeconómico y ambiental](https://www.onu.org.ar/stuff/Informe-COVID-19-Argentina.pdf)"<sup>5</sup>, que el 18% de las y los adolescentes entre 13 y 17 años no cuenta con Internet en el hogar y el 37% no dispone de dispositivos electrónicos para realizar las tareas escolares —computadoras, notebooks o tabletas— valor que aumenta al 44% entre quienes asisten a escuelas estatales. Se advierte que aquellos que no cuentan con estos recursos enfrentan dificultades adicionales para la realización de determinadas tareas escolares, para sostener el contacto con la institución educativa, así como también para poder recibir correcciones sobre sus trabajos.

Desde la declaración de las medidas de aislamiento social, según el Ministerio de las Mujeres, Géneros y Diversidad, el promedio diario de llamados recibidos por la línea telefónica 144 —el único servicio nacional, gratuito y confidencial que brinda atención y orientación sobre violencia de género— superó en un 39% al de los días anteriores. Asimismo, durante el período de aislamiento se han incrementado los femicidios: entre el 20 de marzo y el 16 de abril hubo 21 femicidios en el país. Por esta misma razón, el Gobierno sumó otros canales de comunicación, como mensajería instantánea (WhatsApp) y personal especializado, entre otras medidas. La evidencia respecto al incremento de llamados a la línea 144 y a los femicidios durante la cuarentena, muestra que, si bien el Estado actúa rápidamente para incorporar canales de comunicación para atender a mujeres que padecen violencia de género, también revela que, dada la brecha de acceso digital existente, muchas mujeres no pueden acceder a realizar las denuncias.

Los pueblos indígenas enfrentan dificultades propias en este contexto, dado que en muchos casos se encuentran en condición de exclusión e inaccesibilidad a servicios públicos y a información oportuna, precisa y en su idioma. En general, el acceso a los servicios de salud de estos pueblos en Argentina es limitado debido a la calidad de los servicios prestados y la estigmatización y discriminación que sufren. Todo ello genera más vulnerabilidad de estas poblaciones al coronavirus.

La respuesta a la presente crisis necesitará ser multidimensional, amplia y coordinada, en el marco de la Agenda 2030 y los [Objetivos de Desarrollo Sostenible](https://www.odsargentina.gob.ar/), con el fin de incluir

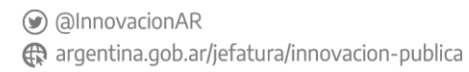

<sup>&</sup>lt;sup>5</sup> Organización de las Naciones Unidas (ONU). "COVID-19 EN ARGENTINA: IMPACTO SOCIOECONÓMICO [Y AMBIENTAL](https://www.onu.org.ar/stuff/Informe-COVID-19-Argentina.pdf)". Junio 2020.

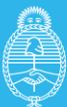

a los diversos sectores y grupos poblacionales que componen la sociedad argentina. Esta respuesta, a su vez, debe comprender las necesidades, prioridades y capacidades específicas de mujeres, varones, niñas y niños en toda su diversidad.

Frente a la situación descripta y dados los avances en materia de digitalización de los procesos administrativos del Estado nacional y de diversos servicios públicos; en vistas de las prioridades de política pública fijadas por el Gobierno Nacional, tendientes a mejorar, profundizar y federalizar la digitalización del Estado y de los servicios públicos a la ciudadanía, dado el impacto que ha tenido la pandemia provocada por el COVID-19 en términos de la demanda de la ciudadanía y organizaciones públicas y privadas; deviene necesario llevar a cabo la actualización y expansión de la infraestructura pública vigente, la cual se encuentra en la actualidad al límite de su capacidad.

El plan de tendido de la Red Federal de Fibra Óptica (REFEFO) es una obra de infraestructura que ya tendió 34.400 km de fibra óptica con ARSAT para llevar Internet de banda ancha a 1.049 localidades del interior de la Argentina. Dado el incremento en el tráfico de datos provocado por la pandemia y la expansión de la digitalización en Argentina, la Red se encuentra hoy al límite de sus capacidades de servicio por lo que es necesario actualizarla.

La Empresa ARSAT ha realizado una evaluación de la situación actual<sup>6</sup> de sus capacidades para continuar brindando servicios de cómputo, redes y seguridad a la Administración Pública Nacional y otros clientes, en el marco del incremento exponencial en el uso de datos y de las TICs. Dicho diagnóstico señala que la infraestructura IT del Centro Nacional de Datos<sup>7</sup> Benavídez se encuentra en estado crítico de ocupación, que no se cuenta con un Datacenter de Contingencia, y que existe una oferta limitada de productos y servicios, entre otros problemas identificados.

Asimismo, ARSAT ha detectado que, a los fines de continuar brindando y expandiendo los servicios de Televisión Digital Abierta (TDA), resulta necesario llevar a cabo una puesta en valor del sistema en general. En el marco del relevamiento de la situación

⊙ @InnovacionAR

<sup>6</sup> ARSAT "Plan Estratégico DATACENTER". Junio 2020.

<sup>&</sup>lt;sup>7</sup> El Centro Nacional de Datos de ARSAT es el Data Center más seguro del país. Abarca una superficie total de 4200 metros cuadrados, de los cuales 2000 se encuentran destinados a equipamiento de Cómputo. Es el único Punto de Acceso a la Red del país (Network Access Point), donde convergen la Red Federal de Fibra Óptica y los principales proveedores del mercado de las telecomunicaciones de Argentina. (Fuente: Presentación: Institucional ARSAT 2020).

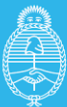

actual de la infraestructura que sostiene al Sistema<sup>8</sup>, se ha identificado (entre otras problemáticas en materia de infraestructura tecnológica) que: aproximadamente el 50% de la plataforma de video harmonic (Banda base de TDA) está en estado "End of Life", que con la infraestructura actual disponible no resulta viable desarrollar y expandir el servicio a una mayor cantidad de personas usuarias y que existe una elevada tasa de falla en el funcionamiento de las 101 Estaciones Digitales de Transmisión (EDT) distribuidas en el territorio nacional.

En pos de atender las necesidades y contingencias descriptas, el 16 de septiembre de 2020 el Poder Ejecutivo Nacional ha presentado el "[PLAN CONECTAR](https://www.argentina.gob.ar/jefatura/innovacion-publica/ssetic/conectar)"<sup>9</sup>, que tiene como principal objetivo potenciar la universalización del acceso a los servicios TIC y a las conexiones de banda ancha de última generación. El mencionado plan tiene cuatro ejes principales, que son el "Sistema Satelital Argentino", la "Red Federal de Fibra Óptica", la "Televisión Digital Abierta", y el "Centro Nacional de Datos". El eje relativo al "Sistema Satelital Argentino", incluirá el reimpulso de la industria satelital nacional, el desarrollo, construcción y lanzamiento del ARSAT-SG1, que será el primero de la segunda generación de satélites de AR-SAT, y la conectividad satelital de alta calidad para 200 mil hogares rurales. Además, se incluye a la "Televisión Digital Abierta", por cuanto se llevará adelante la recuperación de las cien estaciones de transmisión de televisión digital, la renovación de equipos de la plataforma y la mejora de la calidad de imagen, logrando que unos diez millones de hogares del país puedan acceder a un mejor servicio de TDA. Por último, mediante el eje "Centro Nacional de Datos", se realizará la actualización equipos de almacenamiento, servidores, redes, backup y software, la ampliación de servicios cloud y la implementación de políticas de contingencia con los máximos estándares internacionales.

(b) @InnovacionAR argentina.gob.ar/jefatura/innovacion-publica

<sup>8</sup> ARSAT: "Puesta en Valor del Sistema Argentino de TV Digital Terrestre. Status del Sistema y Presupuesto". Abril 2020.

<sup>9</sup> https://www.telam.com.ar/notas/202009/514725-los-detalles-del-plan-conectar.html

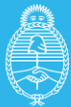

**Innovación Pública** 

## **ANEXO 2 - Marco legal pertinente al Proyecto**

En este Anexo se describe con mayor detalle el marco normativo más relevante a ser considerados por el Proyecto respecto a los siguientes tópicos: Tecnologías de información y comunicación, derechos de información, medio ambiente sano, higiene y seguridad en el trabajo, como así también el vinculado a garantizar los derechos vigentes de las personas pueden presentar especial dificultad en el acceso a los beneficios otorgados por el Programa, entre ellos, personas pertenecientes a comunidades originarias, mujeres y grupos LGBTI+, personas mayores.

## **A. Normativa sobre las tecnologías de la información y comunicación**

## [Ley 27.275](http://servicios.infoleg.gob.ar/infolegInternet/anexos/60000-64999/64790/norma.htm)

Acceso a la Información Pública. La Ley tiene por objeto garantizar el efectivo ejercicio del derecho de acceso a la información pública, promover la participación ciudadana y la transparencia de la gestión pública (reglamentada mediante el Decreto 206/2017).

A partir de su entrada en vigencia cualquier persona podrá solicitar información pública en manos del Poder Ejecutivo, el Legislativo o el Judicial y deberá tener una respuesta en tiempo y forma en un lapso no mayor a 15 días, prorrogables por otros 15. En caso de no recibir respuesta, según lo establecido, la persona solicitante podrá reclamar por vía administrativa y/o judicial.

## [Ley 26.653](http://servicios.infoleg.gob.ar/infolegInternet/anexos/175000-179999/175694/norma.htm)

Accesibilidad de la Información en las Páginas Web. Autoridad de Aplicación. Plazos. Reglamentación.

## [Decreto 434/2016](http://servicios.infoleg.gob.ar/infolegInternet/anexos/255000-259999/259082/norma.htm)

Plan de Modernización del Estado. El Plan de Modernización del Estado es el instrumento mediante el cual se definen los ejes centrales, las prioridades y los fundamentos para promover las acciones necesarias orientadas a convertir al Estado en el principal garante del bien común. La modernización del Estado será abordada a partir de la instrumentación de un conjunto sistemático, integral y metódico de acciones concretas. Dentro del citado marco, el Plan está estructurado en 5 ejes: 1. Plan de Tecnología y Gobierno Digital, 2. Gestión Integral de los Recursos Humanos, 3. Gestión

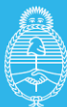

**Innovación Pública** 

por Resultados y Compromisos Públicos., 4. Gobierno Abierto e Innovación Pública, 5. Estrategia País Digital.

## [Ley 25.326](http://servicios.infoleg.gob.ar/infolegInternet/anexos/60000-64999/64790/norma.htm)

Protección de los Datos Personales Derechos de los titulares de datos. Usuarios y responsables de archivos, registros y bancos de datos. Control. Sanciones. Acción de protección de los datos personales. Art. 43 tercer párrafo de la Constitución Nacional, quedando garantizado de este modo el derecho al honor y a la intimidad.

## **Emergencia Sanitaria**

**[Decreto 690/20.pdf](https://www.enacom.gob.ar/multimedia/normativas/2020/Decreto%20690_20.pdf)** DECNU-2020-690-APN-PTE - Ley N° 27.078. Modificación.

Incorpórase artículo 15, sustitúyese el artículo 48 e incorpórase segundo párrafo del artículo 54 de la Ley de Tecnologías de la Información y las Comunicaciones N° 27.078. "Artículo 15- Carácter de servicio público en competencia. Se establece que los Servicios de las Tecnologías de la Información y las Comunicaciones (TIC) y el acceso a las redes de telecomunicaciones para y entre licenciatarios y licenciatarias de servicios TIC son servicios públicos esenciales y estratégicos en competencia. La autoridad de aplicación garantizará su efectiva disponibilidad".

Notas / Observaciones: Suspéndese, en el marco de la emergencia ampliada por el Decreto N° 260/20, cualquier aumento de precios o modificación de los mismos, establecidos o anunciados desde el 31 de julio y hasta el 31 de diciembre de 2020 por los licenciatarios TIC, incluyendo los servicios de radiodifusión por suscripción mediante vínculo físico o radioeléctrico y los correspondientes al servicio de telefonía fija o móvil, en cualquiera de sus modalidades.

## **Leyes TIC y SCA vigentes**

## **[Ley\\_27078-txt\\_actualizado.pdf](https://www.enacom.gob.ar/multimedia/normativas/2014/Ley_27078-txt_actualizado.pdf)**

## **Ley 27.078 Tecnologías de la Información y las Comunicaciones.**

Notas / Observaciones: Declárase de interés público el desarrollo de las Tecnologías de la Información y las Comunicaciones, las Telecomunicaciones, y sus recursos

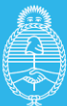

lefatura de Gabinete de Ministros **Argentina** 

Secretaría de Innovación Pública

asociados, estableciendo y garantizando la completa neutralidad de las redes. La ley 19.798 y sus modificatorias sólo subsistirá respecto de aquellas disposiciones que no se opongan a las previsiones de la presente ley. Derógase el decreto 764/00 y sus modificatorios, sin perjuicio de lo cual mantendrá su vigencia en todo lo que no se oponga a la presente ley durante el tiempo que demande a la Autoridad de Aplicación dictar los reglamentos concernientes al Régimen de Licencias para Servicios de TIC, al Régimen Nacional de Interconexión, al Régimen General del Servicio Universal y al Régimen sobre la Administración, Gestión y Control del Espectro. Mediante Decreto 267/2015 se sustitúyen los artículos 6, 10, 13, 33, 34, 35, 94, 95 y 96, y se derogan los artículos 77, 78, 82, 83, 84, 85 y 86 de la presente Ley. Mediante Resoluciones 18/2016 y 427/2016 ENACOM se realizan aclaraciones en relación al plazo de 90 días fijados en el artículo 13 de la presente Ley. Por art. 10 de la Resolución N° 286/2018 del Ministerio de Modernización, se establece la aprobación del reglamento previsto por el artículo 1° de la presente. Mediante Decreto 690/20 se incorpora artículo 15, sustituye el artículo 48 e incorpora segundo párrafo del artículo 54 de la presente Ley.

## **Leyes nacionales de correo y telecomunicaciones**

## [Ley\\_27.208.pdf](https://www.enacom.gob.ar/multimedia/normativas/2015/Ley_27.208.pdf)

Ley de desarrollo de la industria satelital. Plan Satelital Geoestacionario Argentino. Ley de desarrollo de la industria satelital. Plan Satelital Geoestacionario Argentino. Declárase de interés nacional el desarrollo de la industria satelital como política de Estado y de prioridad nacional, en lo que respecta a satélites geoestacionarios de telecomunicaciones. Notas / Observaciones: Mediante Decreto N° 2360/2015 se promulga la presente ley.

## [Ley 26032.pdf](https://www.enacom.gob.ar/multimedia/normativas/2005/Ley%2026032.pdf)

La búsqueda, recepción y difusión de información e ideas por medio del servicio de Internet se considera comprendida dentro de la garantía constitucional que ampara la libertad de expresión.

#### [Ley 25506.PDF](https://www.enacom.gob.ar/multimedia/normativas/2001/Ley%2025506.PDF)

Firma Digital. Consideraciones generales. Certificados digitales. Certificador licenciado. Titular de un certificado digital. Organización institucional. Autoridad de

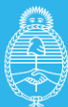

**Innovación Pública** 

aplicación. Sistema de auditoría. Comisión Asesora para la Infraestructura de Firma Digital. Responsabilidad. Sanciones. Disposiciones Complementarias. Notas / Observaciones: La presente ley fue reglamentada por Dec. 2628/02 (BO. 30.052, 20/12/02)

## **Plataforma de Trámites a Distancia (TAD)**

## [res61SECMA\\_19.pdf](https://www.enacom.gob.ar/multimedia/normativas/2019/res61SECMA_19.pdf)

Resolución 61 SEC Establécese que el procedimiento del ENACOM Licencias de Radioaficionados - HERTZ, a partir del 10 de junio de 2019 deberá tramitarse a través de la plataforma Trámites a Distancia (TAD) del sistema de Gestión Documental Electrónica (GDE).MA/19

## **Programa conectividad**

## [res5918 \(diciembre\).pdf](https://www.enacom.gob.ar/multimedia/normativas/2017/res5918%20(diciembre).pdf)

## **Resolución 5918 -E ENACOM/17 (diciembre)**

Proyecto consistente en la integración a la Red Federal de Fibra Óptica (REFEFO), su desarrollo y la puesta en servicio de quinientos cincuenta (550) nodos de distribución, al amparo del Programa Conectividad, el que resulta conteste con el Plan de Conectividad a Través de la Red Federal de Fibra Óptica.

## [res243\\_19-AAIP.pdf](https://www.enacom.gob.ar/multimedia/normativas/2019/res243_19-AAIP.pdf)

## **Registro Nacional No llame**

Implementación del REGISTRO NACIONAL "NO LLAME" y su sistema de gestión, bajo la órbita de la AGENCIA DE ACCESO A LA INFORMACIÓN PÚBLICA, Autoridad de Aplicación de la Ley N° 26.951.

## [Ley 26.951.pdf](https://www.enacom.gob.ar/multimedia/normativas/2014/Ley%2026.951.pdf)

Registro Nacional "No Llame".

Notas / Observaciones: Por Decreto 1233/2014 se promulga la presente Ley, y por Decreto 2501/2014 se reglamenta. Mediante Disposición 44/2015 DNPDP se
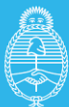

establece el procedimiento para las denuncias por incumplimientos. Mediante Resolución 243/2019 AAIP se aprueba la implementación del REGISTRO NACIONAL "NO LLAME" y su sistema de gestión, bajo la órbita de la AGENCIA DE ACCESO A LA INFORMACIÓN PÚBLICA.

#### **Registro único de las personas responsables de los servicios de comunicación**

#### [res3731.pdf](https://www.enacom.gob.ar/multimedia/normativas/2019/res3731.pdf)

## **Resolución 3731 ENACOM/19**

Registro Único de Personas Responsables de Servicios de Comunicación (RUPECO).

Notas / Observaciones: Derogar la Resolución 18 del 12 de enero de 2001, de la entonces CNC. Disponer que la presente entrará en vigencia respecto de los licenciatarios, autorizados, operadores certificados y demás permisionarios de Servicios TIC.

### **Reglamento de calidad**

#### [res580MM.pdf](https://www.enacom.gob.ar/multimedia/normativas/2018/res580MM.pdf)

Resolución 580 MM/18

Reglamento de Calidad de los Servicios de Tecnologías de la Información y las Comunicaciones que como Anexo forma parte de la presente

Notas / Observaciones: La presente deroga las Resoluciones N° 5 SC/2013 y la Resolución Nº 3797 CNC/2013. El Reglamento de Calidad de los Servicios de Tecnologías de la Información y las Comunicaciones entrará en vigencia a los 120 días corridos contados desde su publicación en el Boletín Oficial.

#### **Reglamento de Clientes**

#### [Decreto 311\\_20.pdf](https://www.enacom.gob.ar/multimedia/normativas/2020/Decreto%20311_20.pdf)

Las empresas prestadoras de los servicios de energía eléctrica, gas por redes y agua corriente, telefonía fija o móvil e Internet y TV por cable, por vínculo radioeléctrico o satelital, no podrán disponer la suspensión o el corte de los respectivos servicios a los

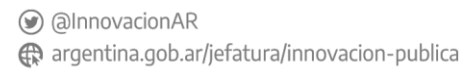

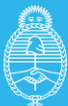

lefatura de Gabinete de Ministros Argentina

Secretaría de Innovación Pública

usuarios y las usuarias indicados en el presente Decreto, en caso de mora o falta de pago de hasta TRES (3) facturas consecutivas o alternas, con vencimientos desde el 1° de marzo de 2020. Si se tratare de servicios de telefonía fija o móvil, Internet y TV por cable, por vínculo radioeléctrico o satelital, las empresas prestatarias quedarán obligadas a mantener un servicio reducido, conforme se establezca en la reglamentación.

#### [res303.pdf](https://www.enacom.gob.ar/multimedia/normativas/2020/res303.pdf)

Resolución 303 ENACOM/20

Establécese, respecto de las empresas de telecomunicaciones y mientras dure el AISLAMIENTO SOCIAL, PREVENTIVO Y OBLIGATORIO la dispensa en el cumplimiento de sus deberes legales, reglamentarios y contractuales en cuanto a la prestación efectiva de los servicios frente a clientes y usuarios para los casos que tales deberes impliquen desatender las recomendaciones específicas para los trabajadores del sector de telecomunicaciones dispuestas por la Disposición de Gerencia General N° 3/2020 SRT. Establécese, respecto de las empresas licenciatarias de servicios TIC, la suspensión en forma completa de la atención al público debiendo proceder, consecuentemente, al cierre de la totalidad de las Oficinas Comerciales a tales efectos mientras dure el AISLAMIENTO SOCIAL, PREVENTIVO Y OBLIGATORIO, debiendo implementar un sistema electrónico de atención comercial y de reclamos de emergencia.

#### **Servicio Universal**

#### [res738.pdf](https://www.enacom.gob.ar/multimedia/normativas/2020/res738.pdf)

PROGRAMA DE ACCESO A CONECTIVIDAD PARA INSTITUCIONES PÚBLICAS.

Notas / Observaciones: Destínase a los fines de la ejecución del Programa aprobado en el Artículo 1º hasta la suma de PESOS DOS MIL MILLONES (\$2.000.000.000.-), provenientes del Fondo Fiduciario del Servicio Universal, previsto en la Ley N° 27.078.

#### [res477.pdf](https://www.enacom.gob.ar/multimedia/normativas/2020/res477.pdf)

#### Resolución 477 ENACOM/20

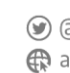

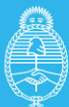

Secretaría de **Innovación Pública** 

Modifíquese el Artículo 19° y el 21° del Reglamento General del Servicio Universal, aprobado por la Resolución ENACOM N° 2642/2016 y su modificatoria. Apruébese el PROGRAMA DE EMERGENCIA PARA GARANTIZAR EL ACCESO A SERVICIOS TIC PARA HABITANTES DE BARRIOS POPULARES EN EL MARCO DE LA PANDEMIA COVID-19.

## **Servicios Satelitales**

#### [res178\\_JGM.pdf](https://www.enacom.gob.ar/multimedia/normativas/2020/res178_JGM.pdf)

#### **Resolución 178 JGM/20**

Facúltase a la SECRETARÍA DE INNOVACIÓN PÚBLICA de la JEFATURA DE GABINETE DE MINISTROS a delegar en la SUBSECRETARÍA DE TECNOLOGÍAS DE LA INFORMACIÓN Y LAS COMUNICACIONES o en las Direcciones Nacionales que de esta dependan la potestad de resolver sobre el otorgamiento de las autorizaciones, registros, modificaciones y/o renovaciones de las estaciones radioeléctricas para los sistemas y servicios de las Estaciones Terrenas Maestras del Servicio Fijo por Satélite (SFS) y Servicio Móvil por Satélite (SMS).

Notas / Observaciones: Se la faculta también para delegar el otorgamiento de las autorizaciones necesarias para el uso del Espectro Radioeléctrico en los siguientes sistemas y servicios: Servicio de Exploración de la Tierra por Satélite (SETS), Servicio de Investigación Espacial (SIE), Servicio de Operaciones Espaciales (OE), Servicio Fijo por Satélite (SFS) -Estaciones Remotas, Servicio Móvil Aeronáutico por Satélite, Servicio Móvil Aeronáutico (OR) por Satélite, Servicio Móvil Aeronáutico (R) por Satélite, así como las modificaciones y renovaciones de las mismas, Servicio Móvil por Satélite (SMS), Estaciones de Radioastronomía y Estaciones Terrenas en Movimiento (ESIM).

## **B. Leyes, Decretos y Reglamentaciones referidas a la constitución y al funcionamiento de ARSAT**

Ley Nº 26.092. Creación de ARSAT.

[Resolución N° 222/2009](http://servicios.infoleg.gob.ar/infolegInternet/verNorma.do?id=206490) de la Secretaria de Comunicaciones

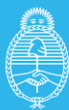

[Art. 8 del Decreto PEN 802/2018,](http://servicios.infoleg.gob.ar/infolegInternet/anexos/310000-314999/314080/norma.htm) tiene a su cargo administrar las participaciones del Estado en ARSAT.

[Decreto N° 1148/2009](http://servicios.infoleg.gob.ar/infolegInternet/verNorma.do?id=157212) Sistema Argentino de Televisión Digital Terrestre (SATVD-T)

Decreto Nº 364/2010 Declaración de interés público de la Plataforma Nacional de Televisión Digital Terrestre.

[Decreto N° 459/2010](http://servicios.infoleg.gob.ar/infolegInternet/verNorma.do?id=165807) Creación del Programa Conectar Igualdad.

[Decreto N° 1552/2010](http://servicios.infoleg.gob.ar/infolegInternet/verNorma.do?id=174110) Plan Nacional de Telecomunicaciones Argentina.

[Decreto N° 835/2011](http://servicios.infoleg.gob.ar/infolegInternet/verNorma.do?id=183617) El Poder Ejecutivo autoriza a ARSAT a prestar los servicios de uso de infraestructura, multiplexado y transmisión para la Televisión Digital Terrestre en todo el territorio nacional.

[Decreto N° 345/2012](http://servicios.infoleg.gob.ar/infolegInternet/verNorma.do?id=194854) Plan Nacional Igualdad Cultural.

[Decreto N° 2427/2012](http://servicios.infoleg.gob.ar/infolegInternet/verNorma.do?id=206136) Declaración de interés público del desarrollo, implementación y operación de la Red Federal inalámbrica.

[Ley 27.208](http://servicios.infoleg.gob.ar/infolegInternet/verNorma.do?id=254823) Declaración de interés público del desarrollo de la industria satelital como política de Estado y aprobación del "Plan Satelital Geoestacionario Argentino 2015- 2035. Plan Geosatelital Estacionario

## **C. Normativa vinculada a la protección del medio ambiente**

## [Constitución de la Nación Argentina reformada en 1994](http://servicios.infoleg.gob.ar/infolegInternet/anexos/0-4999/804/norma.htm)

El **Artículo 41** establece el derecho de los habitantes y de las generaciones futuras a un ambiente sano, equilibrado y apto para el desarrollo humano. Asimismo, establece el deber de ―las autoridades de proveer ese derecho. Se entiende que al referirse a las autoridades lo hace respecto de las que resulten competentes en cada caso.

El **Artículo 43** establece que toda persona puede interponer acción de amparo contra todo acto u omisión de autoridades públicas o de particulares, que en forma actual o inminente lesione, restrinja, altere o amenace derechos y garantías reconocidos por la Constitución Nacional, un tratado o una ley. Indica que podrán interponer esta acción

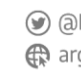

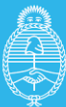

contra cualquier forma de discriminación y en lo relativo a los derechos que protegen al ambiente.

El **Artículo 75** en su inciso 22 señala que los tratados concluidos con las demás naciones y con las organizaciones internacionales y los concordatos con la Santa Sede tienen jerarquía superior a las leyes. Menciona en particular a: La Declaración Americana de los Derechos y Deberes del Hombre; la Declaración Universal de Derechos Humanos; la Convención Americana sobre Derechos Humanos; el Pacto Internacional de Derechos Económicos, Sociales y Culturales; el Pacto Internacional de Derechos Civiles y Políticos y su Protocolo Facultativo; la Convención sobre la Prevención y la Sanción del Delito de Genocidio; la Convención Internacional sobre la Eliminación de todas las Formas de Discriminación Racial; la Convención sobre la Eliminación de todas las Formas de Discriminación contra la Mujer; la Convención contra la Tortura y otros Tratos o Penas Crueles, Inhumanos o Degradantes; la Convención sobre los Derechos del Niño.

El **Código Civil y Comercial** de la Nación sancionado por Ley Nº 26.944 actualizó la legislación civil en vigencia desde el siglo XIX. Incorporó una referencia amplia a los derechos humanos y a la tutela de los intereses colectivos, incluyendo los derechos al ambiente sano y a la salud. Refuerza la tutela a los derechos constitucionales de tercera generación, entre los cuales cabe consignar el derecho a la vivienda digna. Sin perjuicio de la protección establecida, el artículo 255 del citado Código contempla la desafectación en caso de expropiación, reivindicación o ejecución autorizada por ese capítulo, con los límites indicados en el artículo 249, siguiendo la técnica del derecho civil y las garantías constitucionales en la materia.

#### [Ley 25.675](http://servicios.infoleg.gob.ar/infolegInternet/anexos/75000-79999/79980/norma.htm)

Política ambiental nacional. Regula los presupuestos mínimos de protección establecidos por el Artículo 41 de la CN, profundiza y detalla este deber de tutela. Además de esta ley general en materia ambiental, también tenemos leyes sectoriales de presupuestos mínimos en las principales áreas temáticas como la gestión de aguas, el acceso a la información pública ambiental, la gestión integral de los residuos domiciliarios, de los residuos industriales, los PCBs, que nos guiarán hacia una interpretación armónica del complejo marco jurídico.

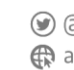

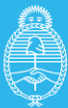

lefatura de Gabinete de Ministros **Argentina** 

Secretaría de Innovación Pública

#### [Ley 25.831](http://servicios.infoleg.gob.ar/infolegInternet/anexos/90000-94999/91548/norma.htm)

Libre acceso a la información ambiental establece los presupuestos mínimos de protección ambiental para garantizar el derecho de acceso a la información ambiental que se encontrare en poder del Estado, tanto en el ámbito nacional, como provincial y municipal, de la CABA, como así también de entes autárquicos y empresas prestadoras de servicios públicos. Para proveer al ejercicio de ese derecho encomienda a la autoridad: - Desarrollar un sistema nacional integrado de información que administre los datos significativos y relevantes del ambiente y evalúe la información ambiental disponible (Artículo 17). - Proyectar y mantener un sistema de toma de datos sobre los parámetros ambientales básicos (Artículo 17). - Informar sobre el estado del ambiente y los posibles efectos que sobre el puedan provocar las actividades antrópicas actuales y proyectadas (Artículo 18 párr. 1º). Esta ley amplía lo estipulado por la Ley General de Ambiente y garantiza el derecho a toda persona física o jurídica a acceder a la Información Pública Ambiental en forma libre y gratuita (Artículo 3º). Los sujetos obligados por la ley a brindar la información que se encontrare en su poder son el Estado Nacional, provincial, municipal, de la CABA los entes autárquicos y las empresas prestadoras de servicios públicos, sean públicas, privadas o mixtas.

#### [Ley 24.051](http://servicios.infoleg.gob.ar/infolegInternet/anexos/0-4999/450/texact.htm)

Gestión de residuos peligrosos, previa a la constitución del año 1994, regula la generación, manipulación, transporte, tratamiento y disposición final de residuos peligrosos, cuando se tratare de residuos generados o ubicados en lugares sometidos a jurisdicción nacional o, aunque ubicados en territorio de una provincia estuvieren destinados al transporte fuera de ella, o cuando, a criterio de la autoridad de aplicación, dichos residuos pudieren afectar a las personas o el ambiente más allá de la frontera de la provincia en que se hubiesen generado, o cuando las medidas higiénicas o de seguridad que a su respecto fuere conveniente disponer, tuvieren una repercusión económica sensible tal, que tornare aconsejable uniformarlas en todo el territorio de la Nación, a fin de garantizar la efectiva competencia de las empresas que debieran soportar la carga de dichas medidas. Genera un registro de generadores y operadores de residuos peligrosos.

#### [Decreto 591/2019](http://servicios.infoleg.gob.ar/infolegInternet/anexos/325000-329999/327153/norma.htm)

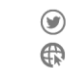

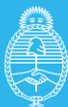

Secretaría de **Innovación Pública** 

Residuos Peligrosos. Prohíbese el tránsito, la introducción y la importación definitiva o temporal al Territorio Nacional, al Área Aduanera Especial y a las Áreas Francas creadas o por crearse incluidos sus espacios aéreos y marítimos, de todo tipo de residuo procedente de otros países"

[LEY N° 14321.](https://normas.gba.gob.ar/ar-b/ley/2011/14321/11491) Establece el conjunto de pautas, obligaciones y responsabilidades para la gestión sustentable de residuos de aparatos eléctricos y electrónicos (RAEES) en la Pcia. De Buenos Aires.

[Resolución 269/19](http://argentinambiental.com/legislacion/buenos-aires/resolucion-26919-residuos-aparatos-electricos-electronicos-raees/) – Residuos de Aparatos Eléctricos y Electrónicos (RAEEs) Provincia de Buenos Aires

[Resolución 197/19](http://argentinambiental.com/legislacion/nacional/resolucion-19719-regimen-simplificado-generadores-menores-residuos-peligrosos/) – Régimen Simplificado de Generadores Menores de Residuos Peligrosos.

[Ley 7345.](http://www.rezagos.com/downloads/Ley_N_7345_-_RAEE_-_Chaco.pdf) Gestión y tratamiento de los residuos de aparatos eléctricos y electrónicos (RAEE) Chaco

## **D. Normativa sobre Higiene y Seguridad en el Trabajo**

## [Ley 19.587](http://servicios.infoleg.gob.ar/infolegInternet/anexos/30000-34999/32030/texact.htm)

Ley de Higiene y seguridad en el trabajo (1972). Establece las condiciones de higiene y seguridad en el trabajo para todo el territorio de la República Argentina. En su artículo N° 4, establece las normas técnicas y medidas sanitarias, precautorias, de tutela o de cualquier otra índole que tengan por objeto: a) Proteger la vida, preservar y mantener la integridad sicofísica de los trabajadores; b) Prevenir, reducir, eliminar o aislar los riesgos de los distintos centros o puestos de trabajo; c) Estimular y desarrollar una actitud positiva respecto de la prevención de los accidentes o enfermedades que puedan derivarse de la actividad laboral. Su Decreto Reglamentario N° 351/79 y disposiciones complementarias, tales como el Decreto N° 911/96, regulan la higiene y seguridad en la industria de la construcción.

## [Ley 24.557.](http://servicios.infoleg.gob.ar/infolegInternet/anexos/25000-29999/27971/texact.htm)

Ley de Riesgos del Trabajo (1995). Regula la prevención de los riesgos del trabajo. Prevé entre sus objetivos principales: a) Reducir la siniestralidad laboral a través de la

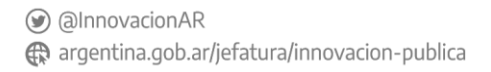

lefatura de

Argentina

Gabinete de Ministros

prevención de los riesgos derivados del trabajo; b) Reparar los daños derivados de accidentes de trabajo y de enfermedades profesionales, incluyendo la rehabilitación del trabajador damnificado; c) Promover la recalificación y la recolocación de los trabajadores damnificados; d) Promover la negociación colectiva laboral para la mejora de las medidas de prevención y de las prestaciones reparadoras, entre otros.

## **E. Normativa sobre los derechos Pueblos Indígenas y sus comunidades**

A continuación se describe el marco normativo a nivel nacional, provincial e internacional vigente para los pueblos indígenas y sus comunidades.

## **Normativa nacional**

[Constitución de la Nación Argentina reformada en 1994](http://servicios.infoleg.gob.ar/infolegInternet/anexos/0-4999/804/norma.htm) Incorporó tratados de derechos humanos en su artículo 75, inciso 22, y en el inciso 17:

- reconoció la preexistencia étnica y cultural de los pueblos indígenas argentinos:
- garantiza el respeto a su identidad y el derecho a una educación bilingüe e intercultural;
- reconoce la personería jurídica de sus comunidades y la posesión y propiedad comunitarias de las tierras que tradicionalmente ocupan, y regula la entrega de otras aptas y suficientes para el desarrollo humano; y
- asegura su participación en la gestión referida a sus recursos naturales y a los demás intereses que los afecten.

## [Ley 23302](http://servicios.infoleg.gob.ar/infolegInternet/anexos/20000-24999/23790/texact.htm)

Creación del INAI con el propósito de asegurar el ejercicio de la plena ciudadanía a los integrantes de los pueblos indígenas, garantizando el cumplimiento de los derechos consagrados constitucionalmente (Art.75, Inc.17).

## [Ley 24071](http://servicios.infoleg.gob.ar/infolegInternet/verNorma.do?id=470)

Aprobó el [Convenio 169 de la Organización Internacional del Trabajo sobre Pueblos](http://www.ilo.org/wcmsp5/groups/public/@ed_norm/@normes/documents/publication/wcms_100910.pdf)  [Indígenas y Tribales en Países Independientes.](http://www.ilo.org/wcmsp5/groups/public/@ed_norm/@normes/documents/publication/wcms_100910.pdf)

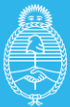

Secretaría de **Innovación Pública** 

## [Ley 26160](http://servicios.infoleg.gob.ar/infolegInternet/anexos/120000-124999/122499/norma.htm)

Declaró la emergencia en materia de posesión y propiedad de las tierras que tradicionalmente ocupan las comunidades indígenas originarias del país con personería jurídica inscripta en el Registro Nacional de Comunidades Indígenas, en organismo provincial competente o las preexistentes.

#### [Ley 26994](http://servicios.infoleg.gob.ar/infolegInternet/verNorma.do?id=235975)

Aprobó la reforma del Código Civil y Comercial de la Nación en el cual se hace mención a los derechos de los pueblos indígenas y sus comunidades en los siguientes artículos: 14, 18, 225 y 240.

#### [Ley 25517](http://servicios.infoleg.gob.ar/infolegInternet/verNorma.do?id=70944) [y su Decreto reglamentario 701/2010](http://servicios.infoleg.gob.ar/infolegInternet/verNorma.do?id=167618)

Estableció que deberán ser puestos a disposición de los pueblos indígenas y/o comunidades de pertenencia que lo reclamen, los restos mortales de integrantes de pueblos, que formen parte de museos y/o colecciones públicas o privadas.

[Ley 26602](http://servicios.infoleg.gob.ar/infolegInternet/verNorma.do?id=123542) La Ley de Educación Nacional incluyó en su Capítulo XI los artículos 52, 53 y 54 que consagraron la Educación Intercultural Bilingüe (EIB).

[Decreto 700/2010](http://servicios.infoleg.gob.ar/infolegInternet/anexos/165000-169999/167619/norma.htm) Creó la Comisión de Análisis e Instrumentación de la Propiedad Comunitaria Indígena.

#### [Ley 26331](http://servicios.infoleg.gob.ar/infolegInternet/anexos/135000-139999/136125/norma.htm) [y su Decreto reglamentario 91/2009](http://servicios.infoleg.gob.ar/infolegInternet/anexos/150000-154999/150399/norma.htm)

Estableció los presupuestos mínimos de protección ambiental para el enriquecimiento, la restauración, conservación, aprovechamiento y manejo sostenible de los bosques nativos. Se mencionan a los pueblos originarios y sus comunidades en los siguientes segmentos: Capítulo I, artículos 1, 2, 3,4 y 5; Capítulo II, artículos 6, 7, 8 y 9; Capítulo III, artículos 10 y 11; Capítulo IV, artículo 12; Capítulo V, artículos 13, 14, 15, 16, 17, 18, 19, 20 y 21; Capítulo VI, artículos 22, 23, 24 y 25; Capítulo VII, artículo 26; Capítulo VIII, artículo 27; Capítulo IX, artículo 28; Capítulo X, artículo 29: Capítulo XI, artículos 30, 31, 32, 33, 34, 35, 36, 37, 38 Y 39; Capítulo XII, artículos 40, 41, 42, 43 y 44.

[Resolución 328/2010](http://digesto.desarrollosocial.gob.ar/normaTexto.php?Id=156&organismo=Instituto%20Nacional%20de%20Asuntos%20Ind%EDgenas) Creó el Registro Nacional de Organizaciones de Pueblos Indígenas (Re.No.Pi.).

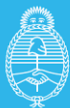

**Innovación Pública** 

[Resolución 4811/1996](http://www.mpd.gov.ar/index.php/marconormativo-diversidad-cultural/leyes-nacionales-decretos-y-resoluciones/3144-resolucion-sds-n-4811-1996-instituto-nacional-de-asuntos-indigenas-inscripcion-de-comunidades-indigenas-en-el-registro-nacional-de-comunidades-indigenas) Creó el Registro Nacional de Comunidades Indígenas (Re.Na.Ci).

[Ley 27118](http://servicios.infoleg.gob.ar/infolegInternet/verNorma.do?id=241352) Declaró de interés público la agricultura familiar, campesina e indígena.

[Ley 24544](http://servicios.infoleg.gob.ar/infolegInternet/verNorma.do?id=28545) Aprobó el Convenio Constitutivo del Fondo para el Desarrollo de los Pueblos Indígenas de América Latina y el Caribe, suscrito durante la II Cumbre Iberoamericana de Jefes de Estados y de Gobierno.

[Ley 24375](http://servicios.infoleg.gob.ar/infolegInternet/verNorma.do?id=29276) Aprobó el Convenio sobre la Diversidad Biológica de Naciones Unidas.

[Código Civil y Comercial de la Nación](http://servicios.infoleg.gob.ar/infolegInternet/anexos/235000-239999/235975/norma.htm)

Derecho a la posesión y propiedad comunitaria de las tierras que tradicionalmente ocupan y de aquellas otras aptas y suficientes para el desarrollo humano (Art. 18)

Derecho al Prenombre, Derecho a los pueblos indígenas inscribir nombre en idiomas originarios (Art. 63 Inc. C)

## **Constituciones provinciales**

[Provincia de Jujuy. Art. 50 \(1986\)](http://www.legislaturajujuy.gov.ar/docs/constitucion_provincial.pdf)

[Provincia de Rio Negro. Art. 42 \(1988\)](http://www.legisrn.gov.ar/const_provwp.php)

[Provincia de Buenos Aires. Art. 36 Inc. 9 \(1994\)](http://www.gob.gba.gov.ar/dijl/constitucion/cpppal.htm)

[Provincia de Chaco. Art. 37 \(1994\)](http://www.legislaturachaco.gov.ar/control/recursos/constitucion-provincial.pdf)

[Provincia de Chubut. Art. 34 \(1994\)](http://www.legischubut2.gov.ar/documentos/Constitucion_provincial.pdf)

[Provincia de La Pampa. Art. 6 Párr. 2° \(1994\)](https://repositorio.lapampa.edu.ar/index.php/normativa/provincial/constitucion/item/constitucion-de-la-provincia-de-la-pampa)

Provincia de [Salta. Art. 15 \(1998\)](http://www.cmagistraturasalta.gov.ar/images/uploads/constitucion-provincial.pdf)

[Provincia de Formosa. Art. 79 \(2003\)](http://www1.hcdn.gov.ar/dependencias/dip/congreso/constitucionesprovinciales/formosa.htm)

[Provincia de Neuquén.](http://www.neuquen.gov.ar/constitucion/art_37_53.html) Art. 53 (2006)

[Provincia de Tucumán. Art. 149 \(2006\)](https://www.legislaturadetucuman.gob.ar/pdfs/digesto/constitucionprovincia.pdf)

© Av. Pte. Roque Sáenz Peña 788 · Piso 6 C1035AAA • CABA, Argentina • (+5411) 5985-8700 ⊙ @InnovacionAR

en argentina.gob.ar/jefatura/innovacion-publica

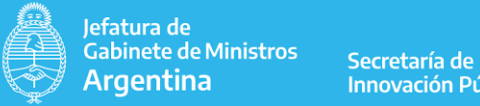

**Innovación Pública** 

[Provincia de Entre Ríos. Art. 33 \(2008\)](https://www.entrerios.gov.ar/CGE/normativas/leyes/constitucion-de-entre-rios.pdf)

### **Normativa internacional**

[Convenio 169 de la Organización Internacional del Trabajo sobre pueblos indígenas y](http://www.ilo.org/dyn/normlex/es/f?p=NORMLEXPUB:12100:0::NO::P12100_INSTRUMENT_ID:312314)  [tribales en países independientes](http://www.ilo.org/dyn/normlex/es/f?p=NORMLEXPUB:12100:0::NO::P12100_INSTRUMENT_ID:312314)

[Declaración de las Naciones Unidas sobre los Derechos de los Pueblos Indígenas](http://www.un.org/esa/socdev/unpfii/documents/DRIPS_es.pdf)

[Declaración Americana sobre los Derechos de los Pueblos Indígenas](https://www.oas.org/es/sadye/documentos/res-2888-16-es.pdf)

[Convenio sobre la Diversidad Biológica de Naciones Unidas](https://www.cbd.int/doc/legal/cbd-es.pdf)

En su artículo 8 j plasmó el derecho de las comunidades indígenas a que se respeten sus conocimientos y la participación en los beneficios económicos que de ellos se desprendan.

**F. Normativa sobre los derechos de las personas con discapacidades**

[Ley 26.378](http://servicios.infoleg.gob.ar/infolegInternet/anexos/140000-144999/141317/norma.htm) Convención Internacional sobre los Derechos de las personas con discapacidad

[Ley 22.431](http://servicios.infoleg.gob.ar/infolegInternet/anexos/20000-24999/20620/norma.htm) Sistema de protección integral de los discapacitados.

[Ley 24.901](http://servicios.infoleg.gob.ar/infolegInternet/anexos/45000-49999/47677/norma.htm) Sistema de prestaciones básicas en habilitación y rehabilitación integral a favor de personas con discapacidad.

[Resolución 69/20](http://servicios.infoleg.gob.ar/infolegInternet/anexos/335000-339999/336012/norma.htm) La resolución garantiza que las personas con discapacidad sigan manteniendo sus prestaciones básicas a distancia a través de teletrabajo, telefonía o utilizando cualquier otro dispositivo técnico, que permita la continuidad de la misma.

[Ley 26.522](http://servicios.infoleg.gob.ar/infolegInternet/anexos/155000-159999/158649/norma.htm) Art. 66 de la ley 26522/09. Inclusión del recuadro en el que se encuentra la interpretación en lengua de señas en las transmisiones de Presidencia de la Nación.

[Ley 26.858](http://servicios.infoleg.gob.ar/infolegInternet/anexos/215000-219999/216286/norma.htm) Derecho de acceso, deambulación y permanencia. Personas con discapacidades acompañadas de Perro Guía o de Asistencia.

**G. Normativa sobre los derechos de las mujeres y las comunidades LGBTI+**

[Constitución de la Nación Argentina reformada en 1994](http://servicios.infoleg.gob.ar/infolegInternet/anexos/0-4999/804/norma.htm)

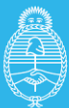

**Innovación Pública** 

La Reforma Constitucional de 1994 ha significado un importante avance cualitativo en el reconocimiento de los derechos de las mujeres, ya que ha asignado a la Convención sobre la Eliminación de todas las Formas de Discriminación contra la Mujer la mayor jerarquía en la pirámide legal. En el artículo 75 inc. 22 de la Constitución Nacional se menciona que todos los tratados de derechos humanos allí incorporados tienen jerarquía constitucional y deben entenderse complementarios de los derechos y garantías reconocidos en el texto constitucional, dejando abierta la posibilidad de que se incorporen otros instrumentos de derechos humanos, mediando aprobación por mayorías especiales en el Congreso Nacional.

[Ley 26.485](http://trabajo.gob.ar/downloads/igualdad/ley26485.pdf) Ley Nacional 26.485 Protección Integral para prevenir, sancionar y erradicar la violencia contra las mujeres en los ámbitos en que desarrollen sus relaciones interpersonales.

[Ley 27.499](http://servicios.infoleg.gob.ar/infolegInternet/anexos/315000-319999/318666/norma.htm) Ley Micaela – Capacitación obligatoria en temáticas de género y violencia contra las mujeres para todas las personas que integran los tres poderes del Estado

[Ley 27.410](http://www.saij.gob.ar/27410-nacional-concientizacion-sobre-violencia-genero-lns0006367-2017-11-08/123456789-0abc-defg-g76-36000scanyel?utm_source=newsletter-semanal&utm_medium=email&utm_term=semanal&utm_campaign=ley-nacional) Concientización sobre la violencia de Género

[Ley 26.743](http://servicios.infoleg.gob.ar/infolegInternet/anexos/195000-199999/197860/norma.htm) Ley de Identidad de Género. Reconoce el derecho de toda persona a desarrollarse libremente conforme a su identidad de género.

[Ley 24.012](http://servicios.infoleg.gob.ar/infolegInternet/anexos/0-4999/411/norma.htm) Ley de cupo Femenino

[Decreto 721/2020](http://servicios.infoleg.gob.ar/infolegInternet/anexos/340000-344999/341808/norma.htm) Cupo laboral en el sector público nacional. En los términos del artículo 8° de la Ley N° 24.156, los cargos de personal deberán ser ocupados en una proporción no inferior al UNO POR CIENTO (1%) de la totalidad de los mismos por personas travestis, transexuales y transgénero que reúnan las condiciones de idoneidad para el cargo. Dicho porcentaje deberá ser asignado a las mencionadas personas en cualquiera de las modalidades de contratación vigentes.

[Ley 26.618.](http://servicios.infoleg.gob.ar/infolegInternet/anexos/165000-169999/169608/norma.htm) Matrimonio Civil. Matrimonio entre las personas del mismo sexo

[Decreto Nacional 1.363/97](http://servicios.infoleg.gob.ar/infolegInternet/anexos/45000-49999/47985/norma.htm) Primera revisión de los regímenes que regulan la relación de empleo público, a efectos de garantizar la igualdad efectiva de oportunidades y de trato entre los agentes de uno y otro sexo con responsabilidades familiares, al igual que entre éstos y los demás agentes, regular situaciones que contemplen

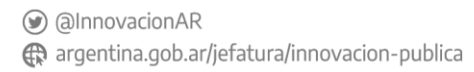

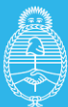

circunstancias que hacen a la protección de la familia y el ejercicio de responsabilidades familiares y la participación creciente del hombre en el cuidado de los niños.

[Ley 25.673](http://servicios.infoleg.gob.ar/infolegInternet/anexos/75000-79999/79831/norma.htm) Programa Nacional de Salud Sexual y Procreación Responsable, en el ámbito del Ministerio de Salud.

[Ley 26.150](http://servicios.infoleg.gob.ar/infolegInternet/anexos/120000-124999/121222/norma.htm) Programa Nacional de Educación Sexual Integral. Se garantiza que todos los educandos tienen derecho a recibir educación sexual integral en los establecimientos educativos públicos, de gestión estatal y privada de las jurisdicciones nacional, provincial, de la Ciudad Autónoma de Buenos Aires y municipal. Creación y Objetivos de dicho Programa

[Ley 26.364](http://servicios.infoleg.gob.ar/infolegInternet/anexos/140000-144999/140100/norma.htm) Prevención y Sanción de la trata de personas y asistencia a sus víctimas) se protegen los derechos de las víctimas de trata y la lucha contra la trata de personas

#### **Convenciones Internacionales**

[Convención de Belém do Pará.](http://trabajo.gob.ar/downloads/igualdad/convencion_belem.doc) Convención Interamericana para Prevenir, Sancionar y Erradicar la Violencia Contra la Mujer. Entró en vigencia el 5 de marzo de 1995, se ha convertido en un instrumento ejemplar en la lucha contra la violencia por razón de género.

Convencion sobre la Eliminacion de Todas las Formas de Discriminacion contr [a\\_la\\_Mujer\\_Argentina La Constitución Nacional, en el capítulo cuarto, artículo 75,](https://www.oas.org/dil/esp/Convencion_sobre_la_Eliminacion_de_Todas_las_Formas_de_Discriminacion_contra_la_Mujer_Argentina.pdf)  [inciso 22, establece que los Tratados de Derechos Humanos tienen jerarquía](https://www.oas.org/dil/esp/Convencion_sobre_la_Eliminacion_de_Todas_las_Formas_de_Discriminacion_contra_la_Mujer_Argentina.pdf)  [constitucional. Entre ellos se encuentra la Convención sobre la Eliminación de Todas](https://www.oas.org/dil/esp/Convencion_sobre_la_Eliminacion_de_Todas_las_Formas_de_Discriminacion_contra_la_Mujer_Argentina.pdf)  [las Formas de Discriminación contra la Mujer. \(Aprobada por la Asamblea General de](https://www.oas.org/dil/esp/Convencion_sobre_la_Eliminacion_de_Todas_las_Formas_de_Discriminacion_contra_la_Mujer_Argentina.pdf)  [las Naciones Unidas. Ratificada por Ley Nº 23.179 del año 1985\)](https://www.oas.org/dil/esp/Convencion_sobre_la_Eliminacion_de_Todas_las_Formas_de_Discriminacion_contra_la_Mujer_Argentina.pdf)

[Consenso de Quito](http://trabajo.gob.ar/downloads/igualdad/consenso_de_quito.pdf) En el Consenso de Quito, los países participantes logran compromisos entre los cuales se destacan: Garantizar la paridad en la participación política de las mujeres en todos los ámbitos de la vida pública, política y social. Lograr la paridad de hombres y mujeres en los partidos políticos. Adoptar medidas para que hombres y mujeres tengan actividades equitativas en la vida familiar y laboral. Igualar los derechos de las mujeres que trabajan domésticamente con los del resto de trabajadores. Asegurar que los derechos sexuales sean una condición indispensable

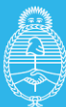

Secretaría de **Innovación Pública** 

en la vida política de las mujeres y en el trabajo remunerado. Reconocer el trabajo no remunerado, Implementar sistemas públicos integrales de seguridad social, capaces de garantizar el bienestar de las mujeres.

#### **H. Normativa vinculada los derechos personas mayores**

## **[Ley 27.360](http://servicios.infoleg.gob.ar/infolegInternet/anexos/275000-279999/275347/ley27360.pdf)**

Convención de Interamericana sobre la Protección de los derechos humanos de las personas mayores. El objetivo es promover, proteger y asegurar el reconocimiento y el pleno goce y ejercicio, en condiciones de igualdad, de todos los derechos humanos y libertades fundamentales de la persona mayor, a fin de contribuir a su plena inclusión, integración y participación en la sociedad. Lo dispuesto en la Convención no se interpretará como una limitación a derechos o beneficios más amplios o adicionales que reconozcan el derecho internacional o las legislaciones internas de los Estados Parte, a favor de la persona mayor.

[Convención Interamericana de Protección de los Derechos Humanos de las Personas](https://www.oas.org/es/sla/ddi/docs/tratados_multilaterales_interamericanos_A-70_derechos_humanos_personas_mayores.pdf)  [Mayores \(CIPDHPM\)](https://www.oas.org/es/sla/ddi/docs/tratados_multilaterales_interamericanos_A-70_derechos_humanos_personas_mayores.pdf) en su **artículo 20** proclama el derecho a la educación y plantea que los Estados deben *"promover la educación y formación de la persona mayor en el uso de las nuevas tecnologías de la información y comunicación (TIC) para minimizar la brecha digital, generacional y geográfica e incrementar la integración social y comunitaria"*. En su **artículo 26** proclama el derecho a la accesibilidad y a la movilidad personal, y aclara que "la persona mayor tiene derecho a la accesibilidad al entorno físico, social, económico y cultural, y a su movilidad personal". Los Estados deberán adoptarán de manera progresiva medidas pertinentes para asegurar el acceso de la persona mayor, en igualdad de condiciones con las demás, al entorno físico, el transporte, la información y las comunicaciones, incluidos los sistemas y las tecnologías de la información y las comunicaciones (accesibles y al menor costo posible), y a otros servicios e instalaciones abiertos al público o de uso público, tanto en zonas urbanas como rurales.

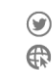

ANEXO 3 – Programa Punto Digital

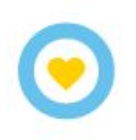

# Programa **Punto Digital:**

## la política de inclusión digital más importante del país

Subsecretaría de Gobierno Abierto y País Digital

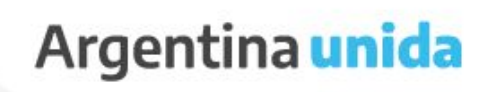

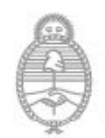

lefatura de Gabinete de Ministros Argentina

Secretaría de Innovación Pública

## **Programa Punto Digital**

## **¿Qué significa la inclusión digital?**

Se define como la implementación de políticas públicas que tienen el objetivo de reducir la brecha digital mediante el fomento del acceso, uso y apropiación de las TIC. De esta forma, se garantiza el derecho a la información y se fomenta el desarrollo comunitario, entre otros. El acceso es determinado por la infraestructura tecnológica (conectividad y computadoras), el uso es garantizado por la alfabetización digital y la apropiación se logra a través de herramientas que permitan utilizar las TIC para el desarrollo individual y comunitario. 1

La inclusión digital es un asunto estratégico para el desarrollo de cualquier Estado. Permite una mayor integración del país en la Sociedad de la Información y el Conocimiento, aumentando el acceso, uso y apropiación de las TIC como factor de desarrollo social y favoreciendo la producción local de bienes y servicios vinculados a las tecnologías. Frente a la necesidad de transformar la matriz productiva de nuestro país y así alcanzar un desarrollo sostenido, la sociedad debe poder hacer propias las tecnologías que esa transformación requiere.

## **El rol del Estado**

En la actualidad, el acceso a la información, las comunicaciones y el conocimiento no sólo es un factor determinante para el enriquecimiento y competitividad de la Nación sino principalmente una fuente de desarrollo social, cultural y económico de las personas.

Atendiendo al rápido avance y extensión de las TIC en la vida cotidiana, quienes estén excluidos y excluidas de este conocimiento, lo estarán cada vez más profundamente no sólo desde el punto de vista tecnológico sino también desde el punto de vista cultural, político y económico.

<sup>1</sup> Para profundizar en una lectura crítica de la trayectoria conceptual y del desarrollo de políticas públicas de inclusión digital se propone la siguiente bibliografía. Link: http://biblioteca.clacso.edu.ar/clacso/se/20191128031455/Tecnologias-digitales.pdf

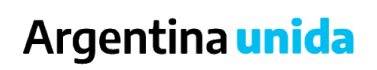

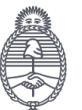

Es por esto que el Estado Nacional asume un rol determinante en este ámbito, democratizando el acceso a la conectividad y al uso y apropiación de las Tecnologías de la Información y las Comunicaciones.

En pos de una inclusión digital genuina, se desarrollan los Puntos Digitales, que son espacios públicos federales, libres y gratuitos que brindan a todos los habitantes de nuestro país herramientas de participación, expresión, conocimiento y entretenimiento que les permitan mejorar su calidad de vida.

El funcionamiento de los Puntos Digitales sólo es posible mediante el compromiso mancomunado entre los tres niveles de gobierno. Aquí el Estado Nacional se compromete a brindar conectividad, equipamiento mobiliario, capacitación, contenidos digitales y acompañamiento técnico y administrativo a los Puntos Digitales. Por su parte, los gobiernos municipales anfitriones, en conformidad con las provincias, deben aportar el espacio físico, la seguridad y los recursos humanos para asegurar la gestión local. El trabajo en el territorio es clave para el buen funcionamiento de estos espacios.

Se trata entonces de una propuesta superadora de las necesidades de los y las habitantes de nuestro país. A partir de la articulación entre el Gobierno nacional, provincial y municipal y la organización comunitaria se busca responder a las demandas, intereses y deseos de las personas para contribuir al desarrollo humano local.

## **Antecedentes**

Si bien hubo diversas iniciativas desde distintas áreas del Estado Nacional a lo largo de los años, el plan más ambicioso surgió en 2010. Durante la presidencia de Cristina Fernández de Kirchner se creó el Plan Nacional de Telecomunicaciones "Argentina Conectada" que tenía como marco el profundo cambio y evolución de los sistemas de comunicaciones y su impacto en los procesos productivos, educativos y sociales en general. Uno de los ejes fundamentales de dicho Plan era la inclusión digital, entendiendo que el acceso a las tecnologías existente para personas de un mismo país es factor para producir nuevas formas de desigualdad o bien para acentuar las preexistentes. En resumen, sin inclusión digital no hay inclusión social integral. 2

<sup>2</sup> Para más información del Plan Nacional de Telecomunicaciones Argentina Conectada consultar Decreto 1552/2010.

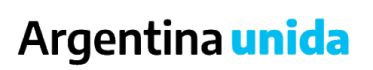

Secretaría de **Innovación Pública** 

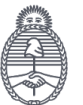

A través del Plan Argentina Conectada el Estado Nacional implementó diversas políticas conducentes a lograr la inclusión digital: implementación de la universalización de Internet y otras redes digitales de datos, al desarrollo del comercio electrónico, a la formación de recursos humanos especializados en gestión tecnológica, al fomento de las inversiones y al desarrollo, en general, de las telecomunicaciones, la informática, la electrónica, el software y demás tecnologías afines.

Un programa determinante para el Plan Argentina Conectada fue el Programa Núcleos de Acceso al Conocimiento (NAC) que tuvo como estrategia promover la igualación en el acceso a las TIC para fomentar la democratización del conocimiento y el ejercicio pleno de la ciudadanía. Al mismo tiempo se buscaba dotar a las comunidades de herramientas críticas que permitan a los pueblos incorporar las TIC y mejorar su calidad de vida.

El Programa NAC contaba con espacios públicos federales, libres y gratuitos con conectividad, sala de computación, microcine, juegos de consola, plataforma de cursos online y capacitaciones presenciales con el acompañamiento de un equipo desde Nación para desarrollar los objetivos antes mencionados.

En 2016 con la asunción del ex Presidente Mauricio Macri se dió un giro a la política de inclusión digital, enmarcándola dentro del Plan de Modernización del Estado.

## **Experiencias Regionales similares**

En alineamiento con los objetivos de las agendas digitales internacionales y los ODS de inclusión social en las nuevas tecnologías y desarrollo territorial igualitario, los principales países de la región ofrecen programas similares a nuestros puntos Digitales. Como propuestas de base, todos ofrecen acceso a dispositivos TIC así como capacitaciones digitales básicas y algunos de ellos, con mayor desarrollo como los Programas RED de Uruguay o los Kioskos Digitales de Colombia, ofrecen propuestas innovadoras como formación profesional IT, plataformas e-learning y de entretenimiento. Es por ello que nuestro objetivo es seguir avanzando para posicionar a los Puntos Digitales como referentes regionales en su clase.

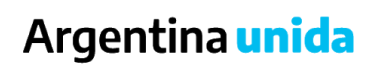

Secretaría de Innovación Pública

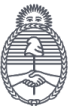

## **Programa Punto Digital**

El Programa Punto Digital permite cristalizar la visión de la política pública de la Secretaría de Innovación Pública mediante la implementación en todo el territorio nacional de espacios públicos de inclusión digital.

El objetivo del Programa Punto Digital es reducir la brecha digital para mejorar la calidad de vida. Pretende ofrecer a todos los habitantes en igualdad de condiciones, acceso a la conectividad y a las Tecnologías de la Información y las Comunicaciones (TIC) y generar las condiciones para el desarrollo de habilidades digitales y oficios en pos del desarrollo de las personas y sus comunidades. Los Puntos Digitales constituyen una instancia de articulación entre el Gobierno nacional, provincial y municipal, el sector productivo, la sociedad civil y organizaciones comunitarias, en pos del desarrollo local y una mejor calidad de vida de las personas.

## **¿Qué son los Puntos Digitales?**

Espacios públicos de inclusión digital que brindan, a todos los habitantes y en igualdad de condiciones, conectividad libre y gratuita y acceso a las nuevas Tecnologías de la Información y de las Comunicaciones (TIC).

Estos espacios funcionan en el marco de instituciones de desarrollo comunitario abiertas a toda la población, para la inclusión digital de las personas sin posibilidad de acceder a los servicios de telecomunicaciones a través del mercado, ya sea por su situación de vulnerabilidad social, económica o de alejamiento geográfico.

En los Puntos Digitales se promueve:

- El reconocimiento de derechos y el acceso a los mismos
- El desarrollo de habilidades digitales
- La participación comunitaria
- Las iniciativas y emprendimientos productivos locales
- El aprendizaje de oficios y la formación para el trabajo
- La valoración cultural de la localidad del cual el PD es parte
- El acceso a bienes culturales y la producción de los mismos
- El esparcimiento educativo y tecnológico
- El acceso a la información y al conocimiento
- La expresión comunitaria y la construcción de nuevos sentidos

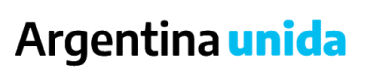

Secretaría de Innovación Pública

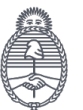

Los Puntos Digitales están compuestos por los siguientes módulos:

## **Aprendizaje y Plataforma de Aprendizaje Virtual**

Está equipado con notebooks disponibles para toda la comunidad y está previsto para el desarrollo de habilidades digitales. En este espacio se dictan cursos de alfabetización y actualización digital y de formación laboral, tanto presenciales como en línea, a través de la plataforma de aprendizaje virtual (PAV). Por otro lado, se realiza asistencia en trámites de diversos organismos, articulaciones con universidades para el dictado de carreras a distancia, terminalidad educativa, entre otros.

## **Cine**

Está equipado para la proyección audiovisual con la búsqueda de generar un lugar de encuentro comunitario, capacitación y entretenimiento, en el cual se podrán proyectar películas, documentales didácticos, videoconferencias, cortometrajes, largometrajes y otros materiales de difusión, según las actividades propuestas en cada PD y las demandas de la comunidad. Permite la valorización de la cultura local y nacional, el debate participativo y el acceso a bienes culturales en términos generales. La importancia de este módulo cobra mayor relevancia ya que en muchas de las localidades donde se encuentra implementado es el único cine al que puede acceder la comunidad.

## **Entretenimiento**

Está equipado con consolas de juego con mando inalámbrico de última generación, destinadas a la recreación y el esparcimiento de grandes y chicos. Fomenta la integración comunitaria y los valores de la solidaridad, trabajo en equipo, cooperación, entre otros. Permite la realización de torneos, el acercamiento de público joven al PD, etc.

## **Conectividad Wifi**

El Punto Digital está previsto para que las personas puedan acercarse con sus propios dispositivos portátiles con capacidad de conectividad inalámbrica (teléfonos celulares, notebooks, netbooks, tablets, entre otros) y accedan a Internet de manera libre y gratuita. Las personas que forman parte del Programa Conectar Igualdad pueden participar de este espacio con sus netbooks así como las personas mayores podrán hacer uso de la Tablet +Simple.

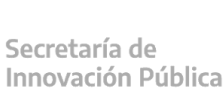

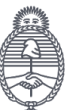

Jefatura de **Gabinete de Ministros** Araentina

## Argentina unida

## **Composición y actores que intervienen en el proceso de la política pública**

Municipio / Institución solicitante: Quien presenta la solicitud de instalación de un PD, provee la infraestructura edilicia, contrata la conectividad, contrata al coordinador/a (en la actualidad los PD funcionan en CIC, Nido, Edificios Municipales, Casas del Futuro, Casas Culturales, Bibliotecas, Casas de Encuentro, ONGs)

Gobierno Nacional: Provee el equipamiento y su instalación, capacitación al equipo de trabajo, contenidos y capacitaciones. Identidad gráfica (cartelería, materiales de difusión, etc.), y soporte técnico. Capacidad de articular con otros organismos del Estado, Programas y/o políticas.

Coordinador/a del PD: quien gestiona el PD, referente local del espacio. Sus responsabilidades implican gestionar actividades, realizar articulaciones comunitarias, presentar informes de funcionamiento y vincularse con el equipo nacional, etc.

Usuarios/as: la sociedad en general, población en situación vulnerable en particular.

## **¿Qué equipamiento compone un Punto Digital?**

NAC (2010 a 2016)

- Armario Rack con patchera y zapatilla
- Switch 48 bocas (tipo Cisco)
- Router (tipo Cisco)
- UPS servidor
- Servidor y Consola LCD
- $\bullet$  AP interno y AP externo
- De 10 a 25 computadoras de escritorio, con monitor de 19 y 24"
- De 10 a 27 UPS (para pc y consolas)
- Escritorios, sillas y otros mobiliarios
- Cámaras y teléfonos IP
- 2 televisores 32" para consolas
- 2 consolas con sensores de movimiento (Nintendo Wii / Microsoft XBOX 360), con sus respectivos comandos, accesorios y juegos
- Pantalla de proyección
- Proyector
- Equipo de audio Microcomponente ó Home theatre (5.1) y reproductor Blu-ray
- Micrófono y receptor inalámbrico
- 4 netbook (tipo Conectar igualdad)

## Argentina unida

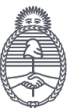

## Punto Digital (2016 en adelante)

- Gabinete de acero móvil que incluye un televisor 47" (función de pizarra o proyector digital), que funciona como gabinete de resguardo y recarga de notebooks y otros equipos tecnológicos.
- 17 notebooks (año 2014-15).
- Televisor LCD 32"
- 2 Consolas Microsoft XBOX 360 (mandos, kinetic, juegos).
- Cámara Digital Fotográfica
- Cámara Digital Filmadora
- 2 tablets 10" (año 2014-15)
- Home theatre (5.1) y reproductor Blu-ray.
- Proyector
- **•** Micrófono y receptor inalámbrico.
- Access Point
- Mueble de guardado para consola o home

## **Resultados gestión 2016-2019**

- Más de 500 PD funcionando en los 24 distritos del país
- Más de 7,3 millones de personas participaron de actividades en los Puntos **Digitales**
- Más de 96 mil actividades realizadas en los PD. Abarcan todos los grupos etarios, diversos grupos vulnerados y van desde la capacitación hasta la asistencia y el esparcimiento
- Más de 400 coordinadores/as de los Puntos Digitales capacitados/as en asistencia en trámites que permitieron la asistencia de 720 mil personas.
- Más de 70 mil certificados entregados de 165 cursos ofertados virtual y presencialmente
- Se realizaron articulaciones con organismos como: PAMI, Anses, Sedronar, Sec. de DDHH, INAM, INTA, Fines, Progresar, entre otros; facilitando la presencia del Estado nacional en comunidades vulneradas o aisladas

## **Estadísticas nacionales**

En nuestro país el acceso a las TIC no es homogéneo ni extendido: 63 de cada 100 hogares acceden a internet fijo<sup>3</sup>. En el caso de los principales aglomerados urbanos

<sup>3</sup> Dato extraído del relevamiento realizado por Enacom en diciembre 2019. Link: https://datosabiertos.enacom.gob.ar/visualizations/29883/penetracion-por-hogares-nacional-de-inter net-fijo/

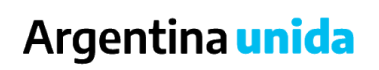

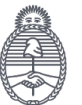

este número asciende a 82 de cada 100. Respecto al acceso a computadoras en los hogares, éste es del 60,9% y su uso desciende al 41,4%<sup>4</sup>.

Los datos anteriores reflejan una situación que requiere una mejora inmediata y un rol activo del Estado en la garantización del acceso, uso y apropiación de las TIC. El Programa Punto Digital es, entonces, una de las políticas públicas sustanciales que permite trabajar en pos de este objetivo a nivel federal.

## **Propuesta General 2020-2023**

A partir de lo expuesto, la Propuesta General 2020-2023 del Programa Punto Digital tiene como objetivos, en primer lugar, expandir la Red de Puntos Digitales a lo largo del país, haciendo hincapié en las poblaciones vulneradas por su ubicación geográfica o por su condición socioeconómica.

En este sentido, también buscamos buscamos actualizar el formato existente de Puntos Digitales con el desarrollo de tres nuevos módulos complementarios atendiendo a tecnologías novedosas y a la demanda local: Impresión 3D y Robótica, Deportes Electrónicos y Conferencias.

Con respecto a los Puntos Digitales más antiguos, la propuesta contempla la renovación de su infraestructura tecnológica acorde a un criterio de buen funcionamiento y compromiso con la inclusión digital.

También buscamos seguir desarrollando articulaciones con organismos estatales, universidades y otros, para fomentar un Estado presente en las comunidades de todo el país.

Por último, buscamos generar un Plan de Capacitaciones y propuestas pedagógicas para complementar el acceso y uso de las TIC con la búsqueda de brindar herramientas para la apropiación de las mismas por parte de la comunidad.

<sup>4</sup> Dato extraído de la Encuesta Permanente de Hogares realizada por el INDEC en diciembre 2019. Link: https://www.indec.gob.ar/indec/web/Nivel3-Tema-4-26

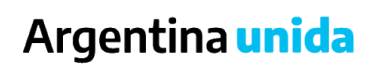

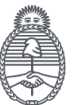

## **Descripción de los módulos complementarios**

## **Impresión 3D y Robótica**

Este módulo complementario estará equipado con una impresora 3D y cuatro kits Arduino de robótica básica.

El objetivo es integrar a la propuesta de Punto Digital herramientas para generar conocimientos sobre la robótica y la impresión 3D. Ambas disciplinas son fundamentales para pensar el mercado de trabajo del futuro y el desarrollo tecnológico del país.

Fomentar la apropiación de la tecnología corre a niños y jóvenes del rol de usuarios pasivos y les permite ampliar horizontes educativos, impulsando el interés por las carreras STEM (ciencia, tecnología, ingeniería y matemáticas).

Este módulo requiere a su vez una propuesta pedagógica que genere una práctica colaborativa a través de la enseñanza horizontal, permitiendo asir estos conocimientos desde lo lúdico y lo experimental. De esta manera se logran vencer los estereotipos formulados alrededor del acceso y uso de la tecnología.

Las capacitaciones deberán contar con contenidos de electrónica, electricidad, programación y sensores que permitan de forma modular ir construyendo el conocimiento para el uso de las herramientas del kit Arduino y la impresora 3D en distintos niveles de complejidad.

La propuesta pedagógica, a su vez, deberá tener un enfoque de género que permita derribar estereotipos, generando un interés temprano en los niños y niñas.

## **Deportes Electrónicos**

El módulo de deporte electrónicos estará equipado con diez computadoras de alto rendimiento.

En este caso el objetivo es fomentar, proyectar y contener los deportes electrónicos y acercar a jóvenes que, actualmente juegan en sus casas, a un entorno comunitario que impulse la profesionalización y la capacitación. Este sentido se generarán clubes y equipos con impulso gubernamental, y por otro lado, capacitaciones en desarrollo de videojuegos, testeo y otras habilidades para el trabajo.

En términos estratégicos se busca visibilizar una práctica social que se encuentra

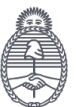

Jefatura de Gabinete de Ministros Araentina

## Argentina unida

Secretaría de Innovación Pública enmarcada por la industria del gaming -extranjerizada y monopólica- en pos de desarrollar un mercado nacional y generar políticas públicas para un segmento poblacional no abordado por el Estado.

El mundo de los deportes electrónicos constituye, como los deportes tradicionales, un marco de socialización primaria para millones de personas en la República Argentina. Como tal, al interior del mismo se constituyen vínculos, representaciones y ligámenes de orden cultural que resultan constitutivas de nuestra comunidad y su futuro.

Los deportes electrónicos en particular acarrean la doble estigmatización de contar con un prejuicio social de marginación en quienes los practican a la vez que suelen desarrollarse en una dinámica relacional mediada por la tecnología. Es necesario que el Estado mute al compás de las prácticas sociales que representa, receptando al mundo del gaming como un fenómeno creciente que configura nuevas formas de vincularse.

En ese sentido, la industria del gaming puede ser parte de un programa de desarrollo tecnológico del Estado, constituyéndose en motor de la producción local. Un fomento estatal podría proveer el impulso adecuado a las ya múltiples formas de desarrollo en el área, posibilitando la generación de videojuegos o consolas nacionales, la radicación de empresas extranjeras, la profesionalización de los deportistas, etc.

Poner la creatividad de los usuarios del *gaming* en consonancia con la búsqueda de innovación tecnológica es una articulación que podría tener un impacto cultural sin precedentes, a la vez que económicamente tributaría a políticas productivas en un área que jamás ha sido considerada por el Estado.

## **Conferencias**

Este módulo estará equipado con una cámara web panorámica y una TV.

El objetivo es potenciar la federalización de producción de contenidos, y socializarlos a partir del uso de una herramienta que ya es utilizada por el Programa que son las videoconferencias locales, de modo de garantizar que dichos contenidos producidos localmente puedan llegar a todo el territorio nacional a través de la red federal de Puntos Digitales.

La propuesta es equipar a los PD a fin de que técnicamente puedan desarrollar la transmisión de sus contenidos con una mejor calidad de emisión. En este sentido, poner en valor la generación de conocimiento y contenidos culturales locales, la federalización de la producción de los mismos y la democratización del acceso.

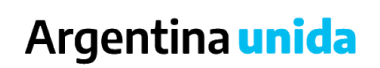

Secretaría de **Innovación Pública** 

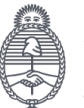

## **Implementación**

Se propone la adquisición de 300 Puntos Digitales Estándar y 100 módulos complementarios (50 de Impresión 3D y Robótica, 25 de Deportes Electrónicos y 25 de Conferencias) y el desarrollo de propuestas pedagógicas afines y diversas articulaciones con organismos nacionales.

## Argentina unida

Secretaría de Innovación Pública

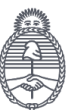

ANEXO 4 – Reglamento y documentación para solicitar un PD.

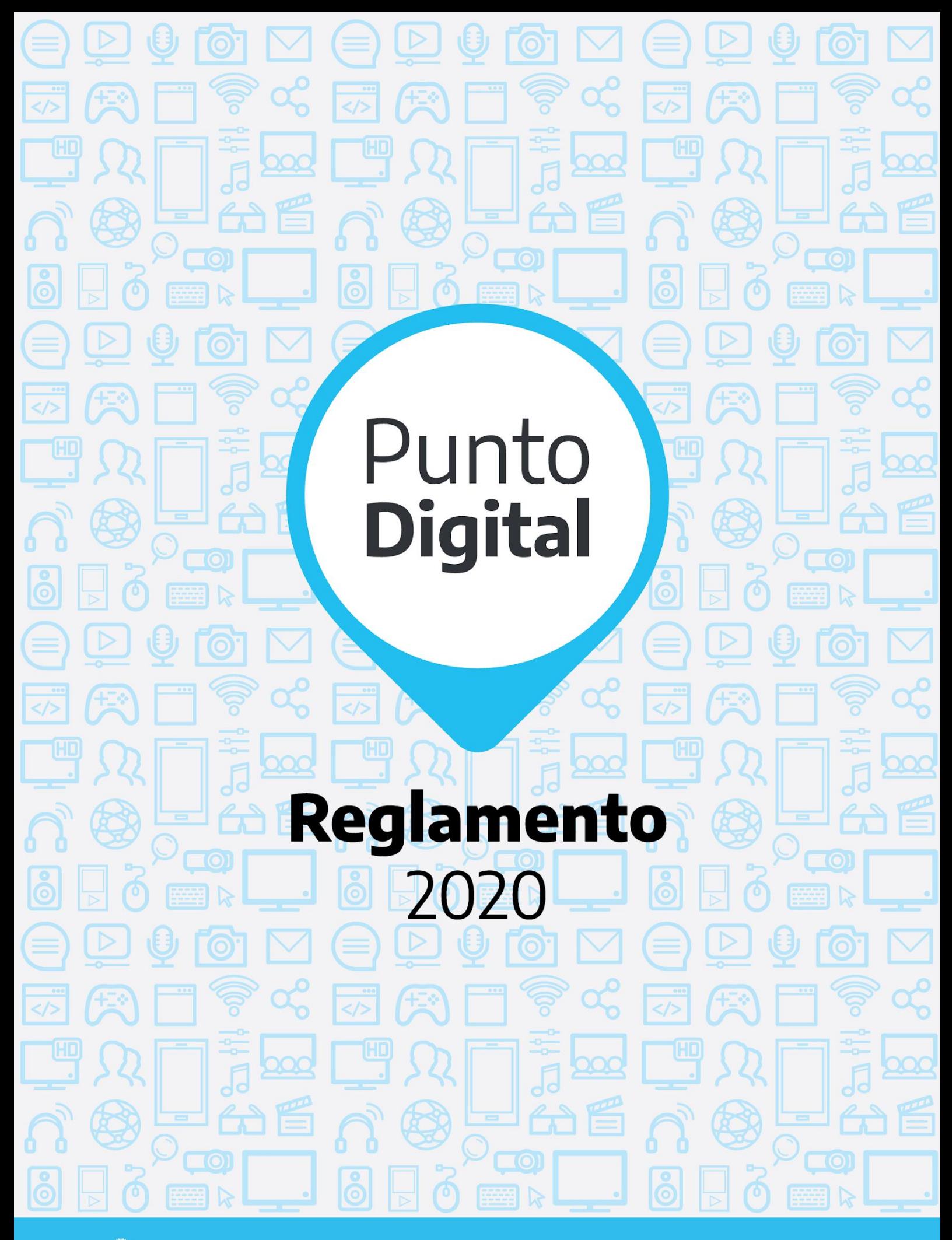

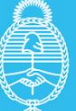

Jefatura de **Gabinete de Ministros Argentina** 

Secretaría de **Innovación Pública** 

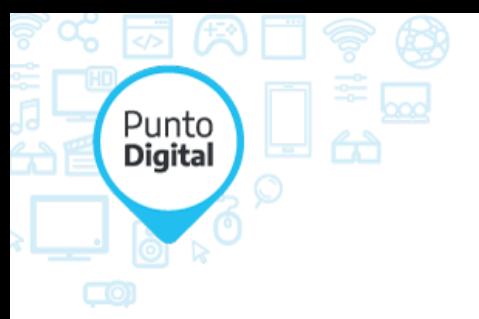

## **ÍNDICE**

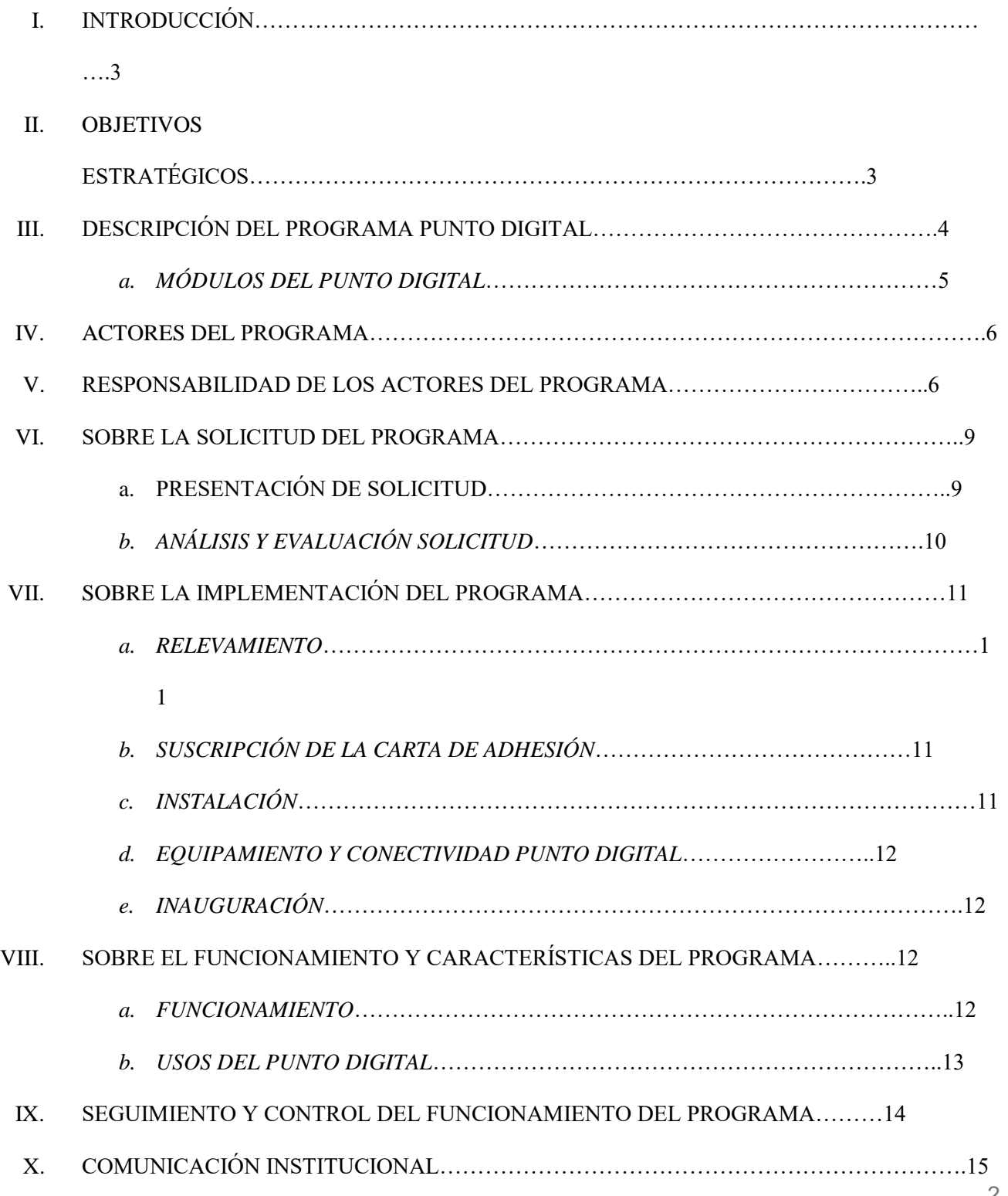

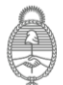

## XI. IRREGULARIDADES EN EL CUMPLIMIENTO DEL PRESENTE REGLAMENTO…15

#### **I. INTRODUCCIÓN**

Punto **Digital** 

> El presente reglamento contiene el marco institucional, normativo y los mecanismos mediante los cuales se ejecutan las acciones tendientes a ofrecer a todos los habitantes, en igualdad de condiciones, el acceso a la conectividad y uso de las tecnologías de información y de las comunicaciones (TIC), como así también, generar las condiciones para el desarrollo de habilidades digitales y oficios en pos del desarrollo de las personas y sus comunidades en el marco del Programa "PUNTO DIGITAL".

## **II. OBJETIVOS ESTRATÉGICOS**

Los PUNTOS DIGITALES, como espacios concretos de participación, expresión, conocimiento y entretenimiento, son sitios de contacto entre las políticas públicas y las personas, desde los cuales se promueve el reconocimiento de los derechos, el pleno ejercicio de la ciudadanía, el desarrollo de habilidades digitales, la participación comunitaria, la inclusión social, las iniciativas y emprendimientos productivos, el acceso, uso y apropiación de las TIC, la inserción cultural, el esparcimiento educativo y tecnológico, el acceso a la información y al conocimiento, entre otras.

A través de PUNTO DIGITAL, la SUBSECRETARÍA DE GOBIERNO ABIERTO Y PAIS DIGITAL de la SECRETARÍA DE INNOVACIÓN PÚBLICA promueve contenidos a nivel nacional en distintos formatos (cursos, oficios, talleres, difusión, etc.) que dan sustento a las diferentes políticas públicas de su ámbito. Asimismo, cada PUNTO DIGITAL puede desarrollar sus propios contenidos que den sustento a las políticas públicas y necesidades de su comunidad, de esta manera se incorpora una perspectiva federal dentro del marco del PUNTO DIGITAL.

El objetivo general del Programa PUNTO DIGITAL (en adelante el PROGRAMA) es ejecutar acciones conducentes a la implementación de espacios físicos equipados con tecnología para la realización de procesos de aprendizaje digital, entretenimiento y proyección de contenidos audiovisuales. Para lo cual se cuenta con

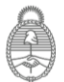

Jefatura de

Argentina

su respectiva identificación y difusión, la disponibilidad de una plataforma virtual de aprendizaje, la generación y coordinación de actividades para el acceso, uso y apropiación de las tecnologías de la información y la comunicación, en los principales centros cívicos y espacios de amplio acceso comunitario del país.

#### **El PROGRAMA tiene como objetivos específicos:**

Punto **Digital** 

- Fortalecer el acceso a la tecnología, información, y el conocimiento, por considerarse un factor determinante para el desarrollo estratégico de la Nación, y promover la equidad en el acceso a las nuevas Tecnologías de la Información y Comunicaciones, a fin de favorecer la inclusión social y contribuir al desarrollo de las personas y sus comunidades.
- Propiciar el aprendizaje intrafamiliar y la comunicación integral e intergeneracional de la comunidad.
- Impulsar proyectos locales que propicien de modo integral la apropiación de las Tecnologías de la Información y Comunicaciones en la comunidad, articulando iniciativas que fortalezcan la inclusión digital, la capacitación y el acceso a nuevas herramientas que faciliten la inserción laboral de la comunidad.
- Impulsar la alfabetización digital como condición necesaria para el desarrollo de los pueblos.
- Proveer a la ciudadanía de plataformas digitales que tienen por objeto mejorar el acceso a los servicios municipales, provinciales y/o nacionales y así contribuir con la implementación de las políticas de Innovación Pública.

## **III. DESCRIPCIÓN DEL PROGRAMA PUNTO DIGITAL**

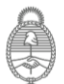

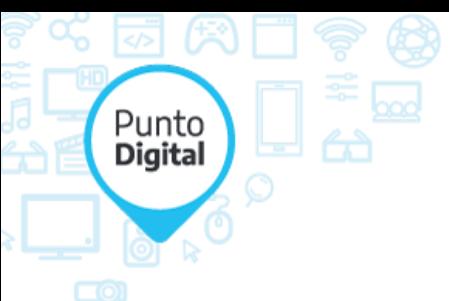

Los PUNTOS DIGITALES se definen como espacios de acceso público, libre y gratuito a las tecnologías de la información, el conocimiento y el entretenimiento, que funcionan en el marco de instituciones de desarrollo comunitario abiertas a toda la comunidad.

Los espacios físicos del PUNTO DIGITAL se encuentran generalmente ubicados en edificios municipales y/o provinciales. El PUNTO DIGITAL consta de distintos dispositivos tecnológicos que permiten desarrollar variadas actividades (cursos, talleres, oficios, etc.) en pos de la inclusión digital, del conocimiento y cultura para el desarrollo de las personas y comunidades.

El conjunto de los PUNTOS DIGITALES del país se encuentran interconectados constituyendo una *red de inclusión digital e innovación*.

La puesta en funcionamiento del PUNTO DIGITAL se desarrolla a través del aprovisionamiento tecnológico según las características locales, el análisis de los proyectos presentados y la evaluación que surja por parte de los agentes del PROGRAMA.

## **MÓDULOS DEL PUNTO DIGITAL**

El PUNTO DIGITAL se encuentra estructurado a través de tres (3) módulos/áreas, no siendo de carácter obligatorio la existencia de todos ellos para su funcionamiento:

- Módulo de "micro-cine": este módulo estará dotado con equipamiento para la proyección audiovisual y la realización de videoconferencias. Se podrán proyectar películas, hacer cine-debate, proyectar contenidos didácticos y otros materiales de difusión, según las actividades planteadas por el solicitante y el PROGRAMA.
- Módulo de "aprendizaje": este módulo se prevé para el acceso a Internet y la capacitación tecnológica en general. El módulo se conforma por el equipamiento y a su vez, por la plataforma virtual de aprendizaje.
- Módulo de "entretenimiento": este módulo consta de consolas de videojuegos con mando inalámbrico de última generación, destinado a la recreación y el esparcimiento de la comunidad.

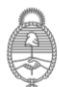

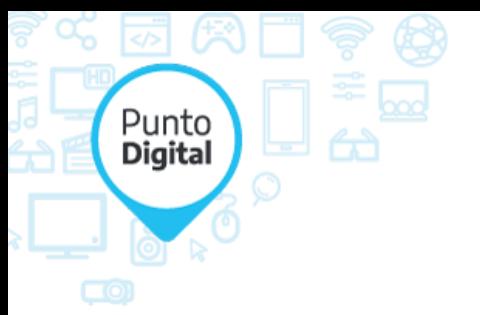

## **IV. ACTORES DEL PROGRAMA**

*ENTE EJECUTOR DEL PROGRAMA***:** La SUBSECRETARIA DE GOBIERNO ABIERTO Y PAIS DIGITAL (en adelante SUBSECRETARÍA) dependiente de la SECRETARIA DE INNOVACIÓN PÚBLICA encomienda a la COORDINACIÓN DEL PROGRAMA PUNTO DIGITAL las tareas descriptas en el apartado "RESPONSABILIDADES DE LOS ACTORES DEL PROGRAMA".

*AUTORIDAD EVALUADORA***:** SUBSECRETARÍA DE GOBIERNO ABIERTO Y PAÍS DIGITAL

*AUTORIDAD SOLICITANTE/BENEFICIARIA:* Municipios, dependencias Estatales Nacionales y/o Provinciales, Asociaciones Civiles sin fines de lucro, Organizaciones No Gubernamentales u otros convenios específicos adheridos al PROGRAMA.

## **V. RESPONSABILIDAD DE LOS ACTORES DEL PROGRAMA**

## *ENTE EJECUTOR DEL PROGRAMA*

La SUBSECRETARÍA, a través de la Coordinación del PROGRAMA, asumirá las tareas de:

- Definir los lineamientos generales y particulares del PUNTO DIGITAL, reglamentar su ejecución, y mantener actualizado el presente reglamento.
- Coordinar y articular actividades y acciones tendientes a la cooperación y asistencia entre las distintas unidades intervinientes en el PUNTO DIGITAL.

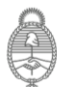

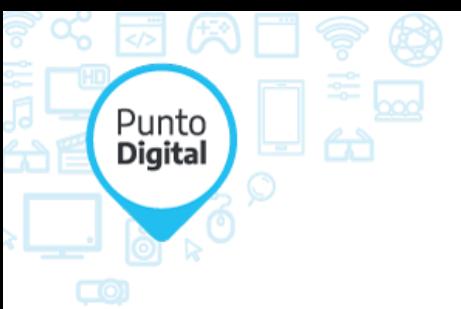

- Supervisar las distintas actividades de PUNTO DIGITAL, a fin de conocer el estado de avance, nivel de actividad y sus resultados. Además de verificar que las distintas actividades estén alineadas y cumplan con los objetivos del PUNTO DIGITAL.
- Proveer la instalación y la asistencia técnica necesaria para el correcto funcionamiento de PUNTO DIGITAL.

## *AUTORIDAD EVALUADORA*

#### *La SUBSECRETARÍA asumirá las tareas de:*

- Analizar y evaluar los proyectos y solicitudes, para la implementación de los PUNTOS DIGITALES, presentadas por las instituciones interesadas.
- Definir la aprobación de la implementación de los PUNTOS DIGITALES.
- Comunicar a la coordinación que ésta designe que proceda con la instalación de aquellos proyectos de PD aprobados.

## *AUTORIDAD BENEFICIARIA*

*La Autoridad Solicitante una vez aceptada su solicitud se denominará Autoridad Beneficiaria.* 

*Son responsabilidades de la Autoridad Beneficiaria:* 

- Ofrecer infraestructura edilicia adecuada para la instalación de uso exclusivo del PUNTO DIGITAL.
- Exhibir la cartelería que la SUBSECRETARIA establezca, no permitiendo la exhibición de otra cartelería ajena a los objetivos del PUNTO DIGITAL.
- Garantizar el acceso libre y gratuito de toda la comunidad a todas las actividades.
- Garantizar que todas las actividades y contenidos estén estrictamente encuadrados en los objetivos y fines del presente Reglamento.
- Contratar los seguros contra robo, daños climáticos y vandalismo para todos los bienes entregados al momento de su entrega.

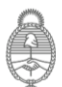

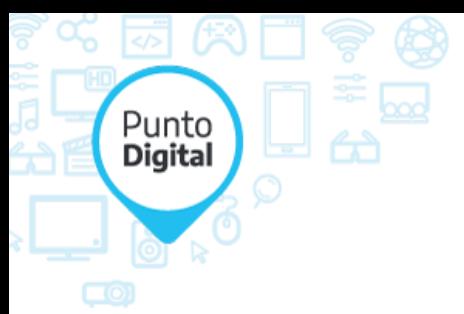

- Designar un COORDINADOR/A LOCAL DE PUNTO DIGITAL con dedicación exclusiva para que realice las siguientes tareas:
	- o Gestionar y reportar las actividades realizadas en el PD a la SUBSECRETARÍA.
	- o Responder a las solicitudes de información sobre el uso del PUNTO DIGITAL de la SUBSECRETARÍA.
- Notificar dentro de las 48hs. cambios de la Autoridad Responsable o del coordinador local del punto digital.
- Supervisar las actividades y resultados de las mismas a través de la Autoridad Responsable.
- Efectuar la contratación de un seguro de responsabilidad civil en relación al desarrollo de las actividades que se realicen en los espacios destinados a los fines del PUNTO DIGITAL.
- Mantener indemne a la SUBSECRETARÍA y al Gobierno Nacional, respecto a los reclamos, recursos, demandas o pretensiones resarcitorias, compensatorias o de reembolsos que pueden efectuarle los empleados o personal que contrate el solicitante o los terceros que contraten con ésta, para el desarrollo de las actividades que se ejecutaran en el PUNTO DIGITAL.
- Dar intervención a la SUBSECRETARÍA en cualquier convenio o contratación de servicios vinculados a la provisión de contenidos a ser utilizados dentro de las instalaciones del PUNTO DIGITAL.
- Cumplir y hacer cumplir el presente reglamento y sus futuras actualizaciones.

En este orden de ideas, deberá observar y dar cumplimiento a lo siguiente:

- Requisitos expuestos en la "Matriz de Presentación de Proyectos PUNTO DIGITAL" (en adelante Matriz) (ANEXO III). En el caso de requerir obras para cumplimentar los requisitos, deberá informar el plazo de ejecución de la misma y notificar su fecha de finalización.
- Supervisar el desempeño de las tareas del coordinador local.
- Acordar con la SUBSECRETARÍA la gacetilla de prensa y cualquier tipo de comunicación, bajo cualquier medio, que se realice del PUNTO DIGITAL.

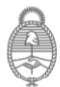
- Punto **Digital** 
	- Aprobar los informes y planes que presente el coordinador local a la SUBSECRETARÍA.
	- Garantizar la gratuidad y libre acceso para el uso de las instalaciones dentro de los objetivos del PUNTO DIGITAL.
	- Recibir el equipamiento enviado para la instalación (firma de remito de entrega).
	- Velar por la custodia y buen uso del equipamiento entregado.
	- Garantizar la utilización de los logos que establezca el PROGRAMA en todas las publicaciones de información (medios gráficos, web y redes sociales, etc.) vinculadas a la actividad desarrollada en el PD.
	- Asegurar que se cumplan dentro de las instalaciones del PUNTO DIGITAL, las condiciones de higiene y seguridad para su utilización, garantizando el acceso de las personas con movilidad reducida, en un todo de acuerdo a la legislación y normativa aplicable en la materia.
	- Articular de forma constante con el equipo de Vinculación Continua del PROGRAMA, a los fines de elevar informes, implementar propuestas y políticas nacionales.

#### **VI. SOBRE LA SOLICITUD DEL PROGRAMA**

#### *PRESENTACIÓN DE SOLICITUD*

La presentación de la solicitud por parte de Gobiernos Provinciales y Municipales deberá ser firmada por la máxima autoridad (Gobernador e Intendente), según corresponda (Autoridad Solicitante).

En aquellos supuestos que la solicitud la realice una Organización No Gubernamental (ONG) u otros, en razón de su vínculo con la población, la solicitud deberá ser suscripta por la autoridad máxima de la misma acompañada de la documentación que acredite tal carácter.

La solicitud se formalizará a través de la presentación de la "Nota de solicitud" (ANEXO I), consignando los datos de la Autoridad Solicitante, del espacio que albergará el PUNTO DIGITAL y de la Autoridad Responsable para la implementación, la que estará a cargo de las comunicaciones con la SUBSECRETARÍA durante la etapa de puesta en funcionamiento del PD.

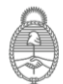

Jefatura de

Se deberá completar y adjuntar la "Matriz de presentación de nuevos proyectos" (ANEXO III), donde deberá detallar la información sobre la procedencia de la solicitud, nombre y cargo de la Autoridad Solicitante, nombre y cargo de la Autoridad Responsable. En esta Matriz, también se deberá completar la información sobre las características técnicas y edilicias del sitio de emplazamiento del PUNTO DIGITAL, la designación de un coordinador local. Asimismo, deberá incluir en la Matriz, el plan preliminar de actividades de los primeros meses de funcionamiento, plano a escala del edificio de emplazamiento del PD y fotos del edificio (interiores y exteriores). En el caso de requerir obras para adecuar el espacio donde se instalará el PD, deberá indicar el plazo estimado de realización y la fecha estimada de finalización de las mismas, notificando al momento de su concreción. Ambos documentos deberán ser firmados por la máxima Autoridad Solicitante y ser remitidos de manera digital y física a la SSGAYPD.

#### *ANÁLISIS Y EVALUACIÓN SOLICITUD*

Las distintas solicitudes recibidas se evaluarán y priorizarán en función de:

- Análisis de las siguientes dimensiones:
	- o Estructural: se compone de las variables de infraestructura edilicia (condiciones del edificio para el correcto desempeño de los equipamientos entregados) e infraestructura tecnológica (disponibilidad de internet)
	- o Socio-espacial geográfica: las variables son tipo de barrio del emplazamiento, características de la población de influencia de la apertura del PD, cantidad de PD en la zona, entre otras.
	- o Gestión: se compondrá de la variable de recursos humanos (personal que disponga la institución solicitante para la gestión del PD), propuesta local de uso y la variable de capacidades de gobierno (desarrollo de la estructura de gestión de la institución solicitante)
- Información presentada en la Solicitud.
- Stock de equipamiento disponible.

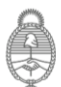

Punto **Digital** 

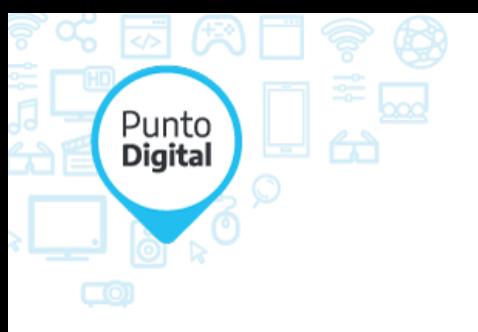

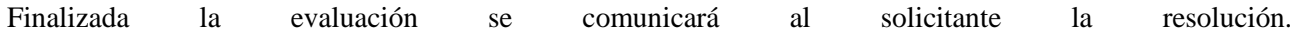

#### **VII. SOBRE LA IMPLEMENTACIÓN DEL PROGRAMA**

#### *RELEVAMIENTO*

Para los casos seleccionados se podrá solicitar información adicional para definir el proyecto de instalación, a fin de determinar la factibilidad técnica (resguardo del equipo, conectividad, etcétera), las condiciones de salubridad, higiene, social y administrativa para la instalación del PUNTO DIGITAL.

Se podrá realizar una inspección in situ en los casos que se considere necesario.

Toda esta información se incorporará en un Informe de Relevamiento.

#### *SUSCRIPCIÓN DE LA CARTA DE ADHESIÓN*

La implementación de los Módulos PUNTO DIGITAL estará refrendada mediante la suscripción de una "Carta de Adhesión" (ANEXO II) entre la SSGAYPD y la Autoridad Solicitante. A través de la misma se formalizará la expresa intensión del Solicitante de adherirse al PROGRAMA PUNTO DIGITAL en los términos y condiciones del presente Reglamento.

#### *INSTALACIÓN*

A partir del Informe de Relevamiento, se realizará la Ingeniería de Proyectos, la cual contendrá una propuesta de instalación particular para el proyecto presentado.

La misma contemplará:

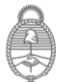

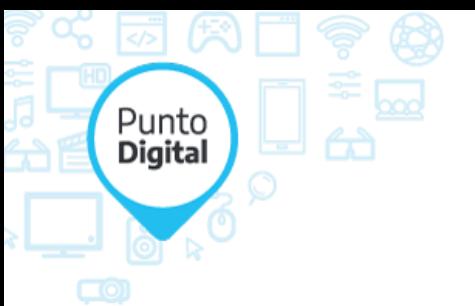

- Propuesta de uso
- Propuesta de instalación

En base a la Ingeniería de Proyecto efectuada se procederá a realizar la instalación del equipamiento; para lo cual se coordinará con la Autoridad Responsable la recepción e instalación de equipamiento en el edificio de emplazamiento.

#### *EQUIPAMIENTO Y CONECTIVIDAD PUNTO DIGITAL*

La SUBSECRETARÍA será responsable de definir para cada PUNTO DIGITAL el listado de equipamiento, aplicaciones y mobiliario entregado. Dicho listado formará parte del inventario que se entregará a la Autoridad Responsable.

La gestión y provisión del servicio de conectividad y seguridad del espacio será responsabilidad del solicitante.

#### *INAUGURACIÓN*

La modalidad de inauguración del PUNTO DIGITAL se definirá en función de la capacidad operativa del PUNTO DIGITAL y del cronograma de eventos oficiales de la SUBSECRETARÍA, coordinando dicha inauguración entre los actores.

#### **VIII. SOBRE EL FUNCIONAMIENTO Y CARACTERÍSTICAS DEL PROGRAMA**

#### *FUNCIONAMIENTO*

En lo que respecta al buen funcionamiento de los módulos del PD, desde el PROGRAMA se velará por el correcto cumplimiento de los siguientes aspectos:

- Lograr que los módulos del PUNTO DIGITAL sean utilizados en la vida diaria y actividades cotidianas de la comunidad en la que esté ubicado, complementándose con las actividades y proyectos del solicitante, atendiendo necesidades específicas que pueden estar ligadas con lo social, económico y formativo.
- Definir planes para la evaluación y seguimiento de la utilización de los módulos del PD.

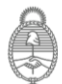

Jefatura de

- Desarrollar proyectos, contenidos y aplicaciones digitales orientados hacia la mejora de la calidad de vida de los miembros de la comunidad, entendiendo por ésta no sólo la utilización de los módulos del PD vinculados a diferentes tópicos técnicos en distintos formatos digitales, sino, y fundamentalmente, el fomento de la aplicación concreta en el ámbito de una determinada práctica social o profesional y la mejora de la misma, gracias al empleo de las TIC.
	- Estos programas articulan actividades individuales con propuestas grupales, entendiendo que al mejorarse las competencias individuales y del intercambio con otros, beneficiará el desarrollo de la comunidad en su conjunto.
	- Permitir la inclusión digital de la comunidad entera, contemplando las necesidades de todos los rangos etarios, tornándolo de esta manera más democrática y participativa.
	- Priorizar los segmentos poblacionales más vulnerables.
	- Otorgar asistencia en el uso de plataformas digitales de atención ciudadana.

#### *USOS DEL PUNTO DIGITAL*

Punto **Digital** 

> En pos de hacer efectiva la política pública que el PUNTO DIGITAL representa, es importante que se difunda y promueva la realización de las distintas actividades, contenidos y propuestas.

> A tal fin, se propone una serie de actividades posibles a nivel local. Las mismas se detallan de manera orientativa y no taxativa:

- Desarrollo de Oficios Digitales y Culturales en el marco del plan de contenidos del PUNTO DIGITAL.
- Asesoramiento personalizado acerca de los beneficios de la solución digital y los programas de actualización y alfabetización digital que se pondrán a disposición de los ciudadanos, con el fin de detectar las necesidades de los miembros de cada comunidad y ofertar el programa más adecuado.
- Actividades de formación y entretenimiento: programas de alfabetización y actualización digital (orientados a diferentes segmentos de la comunidad).

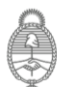

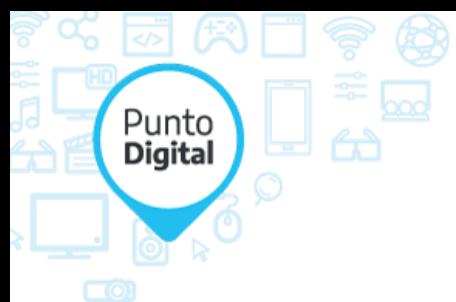

- Proyección de películas: ciclos de cine, contenidos educativos, documentales, etc.
- Concursos de diseño, de juegos (consolas), de arte digital, de programación, etc.
- Jornadas comunitarias e intergeneracionales
- Proyectos de investigaciones sobre el uso de TIC y los recursos digitales en la comunidad.
- Puesta en contacto con otras experiencias que tengan objetivos similares al PUNTO DIGITAL.
- Concreción de proyectos. El PUNTO DIGITAL permite el desarrollo de proyectos comunitarios, posibilitando por ejemplo la filmación y reproducción de productos audiovisuales, realización de conferencias, etcétera.
- Fortalecimiento pedagógico. Priorizar la inclusión de personas con diversidad funcional y déficits de atención. Fortalecer los gabinetes pedagógicos.
- Entretenimiento, acceso a la información y al conocimiento.

#### **IX. SEGUIMIENTO Y CONTROL DEL FUNCIONAMIENTO DEL PROGRAMA**

Con el objetivo de realizar el seguimiento y control exhaustivo del funcionamiento del PUNTO DIGITAL, como así también velar por el buen uso del equipamiento, la SUBSECRETARÍA, o quien esta designe, podrá realizar controles in situ sobre las instalaciones del solicitante, a fin de determinar el efectivo cumplimiento de los objetivos del PROGRAMA.

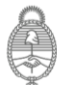

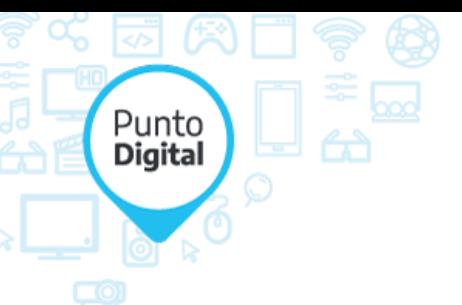

En el mismo sentido, la Coordinación nacional del PROGRAMA solicitará la entrega de los informes periódicos que el PROGRAMA establezca, y el cumplimiento de los planes semestrales propuestos por los solicitantes.

#### **X. COMUNICACIÓN INSTITUCIONAL**

El diseño de la política de comunicación del Programa PUNTO DIGITAL se desarrollará en función de los lineamientos establecidos en el presente Reglamento.

El objetivo será comunicar y promocionar el Programa PUNTO DIGITAL en todo el país y que la población en general conozca estos espacios y su posibilidad de acceso libre y gratuito para su aprovechamiento y para fortalecer la inclusión digital.

A fin de cumplimentar con dicha política comunicacional el solicitante se compromete a:

- Difundir, reproducir y viralizar las campañas y piezas de comunicación desarrolladas por la Coordinación del PUNTO DIGITAL.
- Las piezas de comunicación local desarrolladas por los Equipos de Trabajo locales, deberán respetar las marcas, logos, isologotipos y consignas institucionales que provea la Coordinación del PUNTO DIGITAL.
- Los coordinadores locales del PD, en el caso de solicitar asistencia de la Coordinación del PUNTO DIGITAL, deberán hacerlo siete días hábiles antes a la fecha en que se necesite la pieza.
- Los eventos institucionales con funcionarios locales, provinciales y/o nacionales deberán ser informados por la Autoridad Responsable con una antelación mínima de 15 (quince) días hábiles a la SUBSECRETARÍA para acordar difusión y cobertura del mismo.
- La Autoridad Responsable debe coordinar con la SUBSECRETARÍA la inauguración del PUNTO DIGITAL y acordar su difusión y cobertura.

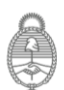

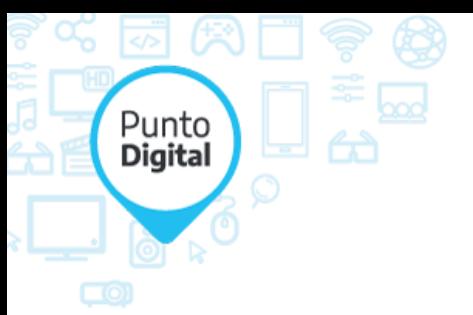

● Se deberán comunicar hitos particulares a la SUBSECRETARÍA, a través de la Coordinación del PROGRAMA PUNTO DIGITAL

#### **XI. IRREGULARIDADES EN EL CUMPLIMIENTO DEL PRESENTE REGLAMENTO**

En caso de verificar el no cumplimiento de los términos del presente Reglamento y todas las obligaciones emergentes del mismo, la SUBSECRETARÍA tendrá facultades de disponer del equipamiento para su relocalización y/o reutilización, en función de los términos de la Carta de Adhesión suscripta por parte del solicitante.

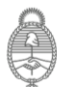

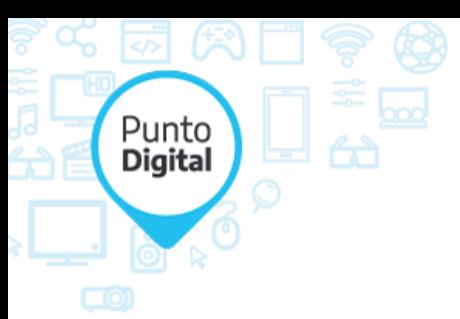

# **ANEXO I:** Nota de solicitud

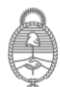

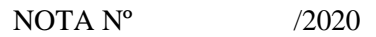

REF: Programa Punto Digital

(BUENOS AIRES), (Fecha de solicitud)

#### SEÑOR SUBSECRETARIO CÉSAR GAZZO HUCK:

Punto **Digital** 

> Me dirijo a Ud., a fin de presentar formalmente una solicitud de instalación de un Punto Digital (PD) en las instalaciones de *(completar según corresponda: municipalidad, centro cultural, etc.)*, ubicada en la calle……………… ciudad de…………………., provincia de…………………….

> A tales efectos se deja constancia de haber iniciado la correspondiente solicitud a través de la entrega firmada de la presente nota y del documento "Matriz de Presentación de Proyecto PD" en las oficinas ubicadas en la calle Roque Sáenz Peña 788, piso 7º, Ciudad Autónoma de Buenos Aires, Código Postal: C1383.

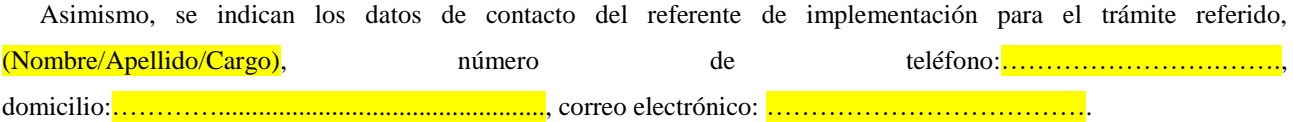

Atentamente.

AL SEÑOR SUBSECRETARIO DE LA JEFATURA DE GABINETE DE MINISTROS César Gazzo Huck  $S$  / D

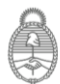

Jefatura de

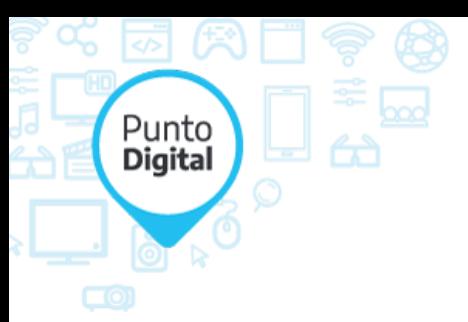

# **ANEXO II:**

# Carta de adhesión

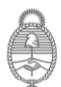

\_\_\_\_\_\_\_\_\_\_\_\_\_\_\_\_\_\_ de \_\_\_\_\_\_\_\_\_\_\_\_\_\_\_\_\_ 202\_

Señor Subsecretario de Gobierno Abierto y País Digital César Gazzo Huck S / D

De mi mayor consideración:

Punto **Digital** 

> \_\_\_\_\_\_\_\_\_\_\_\_\_\_\_\_\_\_\_\_\_\_\_\_\_, en mi carácter de \_\_\_\_\_\_\_\_\_\_\_\_\_\_\_\_\_\_\_\_\_\_\_\_\_\_\_ con domicilio en \_\_\_\_\_\_\_\_\_\_\_\_\_\_\_\_\_\_\_\_\_\_\_\_\_\_\_\_\_\_\_\_\_\_\_\_\_\_, en adelante el "MUNICIPIO", me dirijo a Ud. a fin de expresar mi voluntad de adherirme al PROGRAMA PUNTO DIGITAL, perteneciente a la Subsecretaría de Gobierno Abierto y País Digital de la Secretaría de Innovación Pública de la Jefatura de Gabinete de Ministros, declarando conocer, entender y aceptar todos los términos y condiciones establecidos en el REGLAMENTO DEL PROGRAMA PUNTO DIGITAL, que se adjunta a la presente , conforme las condiciones que a continuación se detallan:

#### GLOSARIO

A los efectos de la presente CARTA DE ADHESIÓN AL PROGRAMA PUNTO DIGITAL dependiente de la Subsecretaría de Gobierno Abierto y País Digital de la Secretaría de Innovación Pública de la Jefatura de Gabinete de la Nación Argentina, en adelante la "CARTA DE ADHESION", se entiende por:

a) SUBSECRETARÍA DE GOBIERNO ABIERTO Y PAÍS DIGITAL: El Decreto N° 50/2019 establece la aprobación del organigrama, teniendo la SUBSECRETARÍA la supervisión del funcionamiento del Programa Punto Digital en todo el territorio nacional y la ejecución del Plan Argentina Digital (establecido en el decreto 996/2018) que establece el fomento de la alfabetización digital como motor para la inclusión.

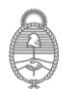

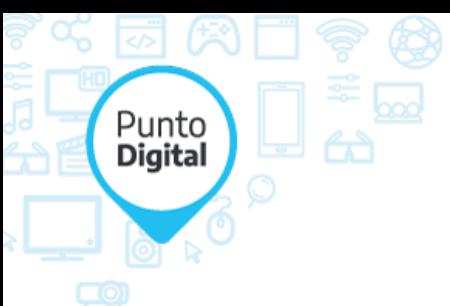

b) COORDINACIÓN DEL PROGRAMA PUNTO DIGITAL: autoridad del Programa PUNTO DIGITAL dependiente de la Subsecretaría de Gobierno Abierto y País Digital.

c) Programa PUNTO DIGITAL: consiste en una iniciativa de inclusión y capacitación tecnológica, presente en todo el país a través de diferentes puntos conectados. El programa brinda acceso a las nuevas Tecnologías de la Información y la Comunicación, conexión gratuita a Internet, formación en habilidades y oficios e instancias de expresión y participación ciudadana, tanto presencial, como así también, digital.

Provee a la ciudadanía plataformas digitales que tienen por objeto mejorar el acceso a los servicios municipales, provinciales y/o nacionales y así contribuir con la implementación de las políticas de Innovación Pública. El Programa PUNTO DIGITAL promueve el desarrollo de las personas y sus comunidades, ofreciendo herramientas y conocimientos fundamentales para el desarrollo de la nación.

d) REGLAMENTO DEL PROGRAMA PUNTO DIGITAL: establece los lineamientos y acciones para la implementación del "PROGRAMA PUNTO DIGITAL", la definición de sus espacios funcionales, como así también los actores intervinientes y sus responsabilidades, entre otras cuestiones.

e) COORDINADOR LOCAL: refiere al agente contratado con dedicación exclusiva por el Municipio para el desarrollo del Punto Digital en la comunidad, una vez iniciada la implementación.

El MUNICIPIO/PROVINCIA se compromete a destinar en forma exclusiva los bienes entregados, a los fines comprendidos dentro del "PROGRAMA PUNTO DIGITAL", y a respetar y cumplir con las condiciones y lineamientos establecidos por el "REGLAMENTO PUNTO DIGITAL", a tales efectos:

El "MUNICIPIO" / "PROVINCIA" informa que el espacio para la instalación del "PROGRAMA PUNTO DIGITAL", se encuentra ubicado en la calle entre calle entre calle calle \_\_\_\_\_\_\_\_\_\_\_\_\_ del municipio de \_\_\_\_\_\_\_\_\_\_\_\_\_, Provincia de \_\_\_\_\_\_\_\_\_\_\_\_\_, el que cuenta

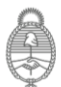

Jefatura de

con las adecuaciones de infraestructura necesaria. En caso de traslado o relocalización, el "MUNICIPIO" / "PROVINCIA" deberá, con 60 días de anticipación y de forma obligatoria, comunicar fehacientemente a la "Coordinación del PROGRAMA PUNTO DIGITAL" la dirección precisa del nuevo emplazamiento. La nueva locación deberá ser evaluada y aprobada por la "Coordinación del PROGRAMA PUNTO DIGITAL". Asimismo, deberá afrontar los costos que se generen, garantizando el funcionamiento del equipamiento en idénticas condiciones que la instalación originaria.

El "MUNICIPIO" / "PROVINCIA" se compromete a recibir el equipamiento para la implementación del "PROGRAMA PUNTO DIGITAL, conforme el detalle de equipos adjunto en el ANEXO a la presente "CARTA DE ADHESIÓN", garantizando las condiciones de seguridad necesarias a tal efecto.

El "MUNICIPIO" / "PROVINCIA" se compromete a destinar en forma exclusiva los bienes detallados en el ANEXO que se adjunta a la presente "CARTA DE ADHESIÓN", a los fines emergentes del "PROGRAMA PUNTO DIGITAL", no pudiendo alterar la instalación original ni relocalizar el equipamiento instalado.

El "MUNICIPIO" / "PROVINCIA" tiene bajo su responsabilidad la difusión y convocatoria a las diferentes actividades llevadas a cabo en el "PROGRAMA PUNTO DIGITAL".

En caso de robo y/o hurto del equipamiento provisto, el "MUNICIPIO" / "PROVINCIA" se compromete a efectuar la denuncia policial correspondiente, circunstancia que deberá ser notificada de inmediato a la "COORDINACIÓN DEL PROGRAMA PUNTO DIGITAL", y a reponer los equipos e insumos faltantes.

El "MUNICIPIO" / "PROVINCIA" deberá garantizar una disponibilidad del "PROGRAMA PUNTO DIGITAL" de OCHO (8) horas diarias, como mínimo, CINCO (5) días a la semana. Esto hace a un total de CUARENTA (40) horas semanales.

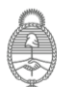

Jefatura de

Argentina

Punto **Digital** 

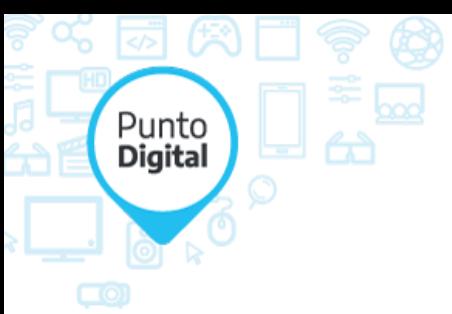

El "MUNICIPIO" / "PROVINCIA" declara que la Autoridad Responsable es con documento de identidad, tipo\_\_\_\_\_\_\_\_\_\_ y número \_\_\_\_\_\_\_\_\_\_\_, con el cargo de \_\_\_\_\_\_\_\_\_\_\_\_\_, en adelante "AUTORIDAD RESPONSABLE", así mismo se compromete a comunicar dentro de las 48 horas cualquier cambio que se produzca.

El "MUNICIPIO" / "PROVINCIA" declara que el/la "COORDINADOR LOCAL DEL PUNTO DIGITAL" es \_\_\_\_\_\_\_\_\_\_\_\_\_ con documento de identidad, tipo\_\_\_\_\_\_\_\_\_\_ y número \_\_\_\_\_\_\_\_\_\_\_, en adelante "COORDINADOR LOCAL", así mismo se compromete a comunicar dentro de las 48 horas cualquier cambio que se produzca.

El "COORDINADOR LOCAL" del "PROGRAMA PUNTO DIGITAL" deberá reportar cualquier actividad llevada a cabo en la Plataforma de Gestión, la que será provista por la SUBSECRETARÍA.

La Coordinación del "PROGRAMA PUNTO DIGITAL" o a las personas y/o instituciones que esta designe, podrán inspeccionar y verificar el estado de conservación y utilización del equipamiento, el desarrollo del plan de contenidos, el cumplimiento de la contratación de RRHH, de la contratación del servicio de conectividad y la elevación de informes cuando lo estime necesaria. Por su parte, se realizará una evaluación anual del funcionamiento y estado del "PROGRAMA PUNTO DIGITAL" en dicho "MUNICIPIO/PROVINCIA". En caso de verificar el no cumplimiento de los términos del "REGLAMENTO PUNTO DIGITAL" y todas las obligaciones emergentes del mismo, la SUBSECRETARÍA tendrá facultades de disponer del equipamiento para su relocalización y/o reutilización, quedando sin efecto la vinculación con el "MUNICIPIO" / "PROVINCIA" en los términos explicitados en el presente documento.

El "MUNICIPIO" / "PROVINCIA" deberá asegurar dentro de las instalaciones del "PROGRAMA PUNTO DIGITAL" condiciones de higiene y seguridad para su utilización y garantizar el acceso de las personas con movilidad reducida, en un todo de acuerdo a la legislación aplicable en la materia. Asimismo, la SUBSECRETARÍA y el "MUNICIPIO" / "PROVINCIA", acordarán el servicio de Internet que permitirá la conexión del "PROGRAMA PUNTO DIGITAL", como así también, la cantidad de Recursos Humanos necesarios para la gestión del "PROGRAMA PUNTO DIGITAL",

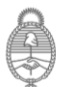

Jefatura de

Argentina

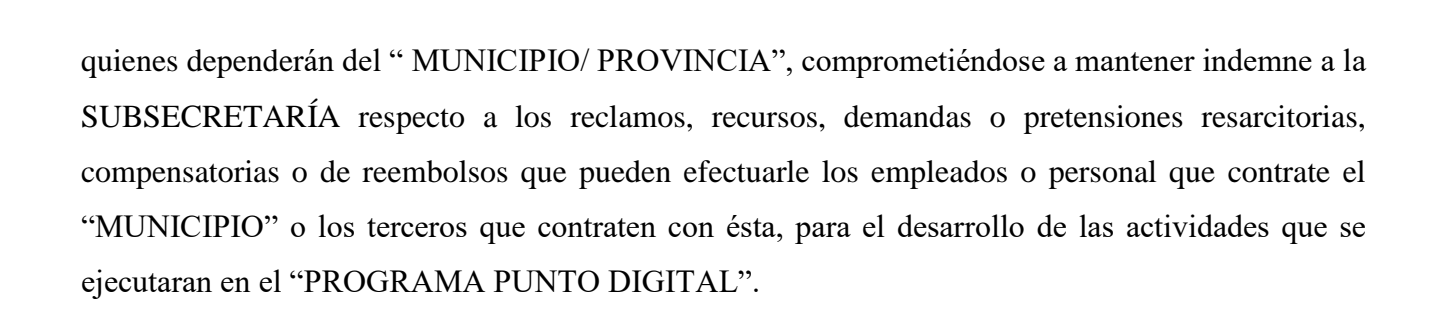

La SUBSECRETARÍA pondrá a disposición del "MUNICIPIO/ PROVINCIA" un Sistema de Registro, Informes, Evaluación y Monitoreo del funcionamiento del "PROGRAMA PUNTO DIGITAL", como así también, una Plataforma de Aprendizaje, a fin de efectuar un análisis adecuado del tráfico de actividades en el "PUNTO DIGITAL".

La SUBSECRETARÍA notificará fehacientemente cualquier modificación y/o agregado realizado sobre el "REGLAMENTO PUNTO DIGITAL".

La presente tendrá un plazo de vigencia de DOS (2) años contados a partir de la fecha de su suscripción, el cual será renovada automáticamente por igual período de común salvo que se exprese lo contrario.

Por todo lo expuesto y sin otro particular, saludo a usted muy atentamente.

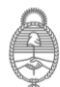

Punto **Digital** 

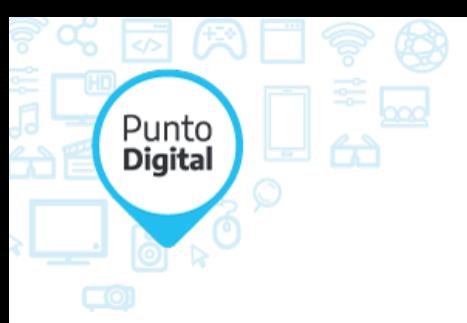

# **ANEXO III:**

## Matriz

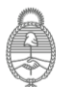

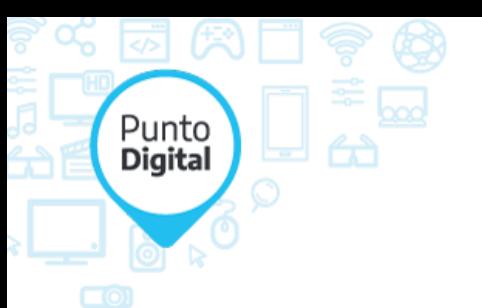

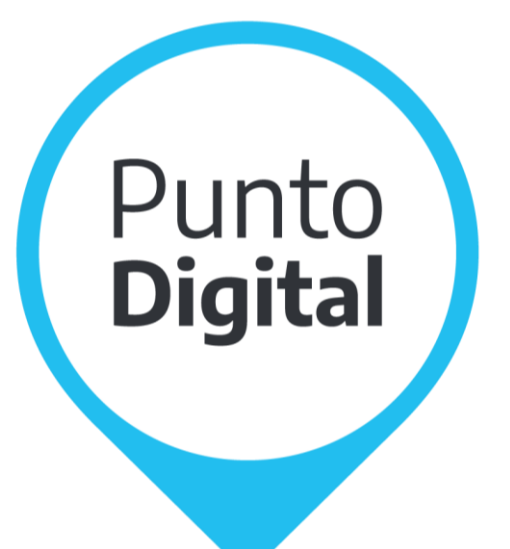

## **MATRIZ DE PRESENTACIÓN DE NUEVOS PROYECTOS PUNTO DIGITAL (PD)**

## **Nombre de la Institución Solicitante**

### **Fecha de solicitud**

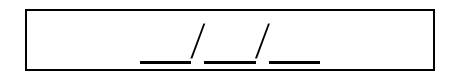

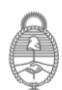

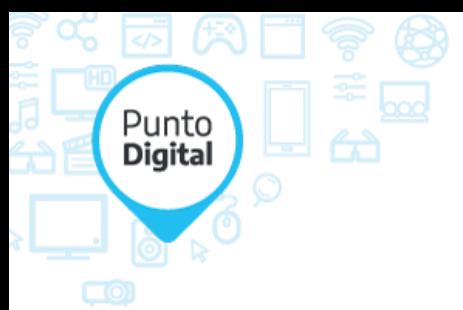

## **Matriz de presentación de nuevos proyectos Punto Digital**  (PD)

#### **INTRODUCCIÓN**

El presente documento tiene como objetivo recabar la información necesaria para elaborar la propuesta de implementación del Programa Punto Digital (PD).

Una vez finalizada, remitir la matriz completa junto con la nota de solicitud, reglamento y carta de adhesión, firmadas en todas las hojas por la autoridad solicitante a nuestras oficinas sitas en Roque Sáenz Peña 788- 7mo piso, Ciudad Autónoma de Buenos Aires, Código Postal: C1383AAP, dirigidas a la Coordinadora Lic. María del Pilar Araneta.

Tenga en cuenta no dejar casilleros vacíos; si el campo a completar "no aplica" colocar un guión.

Ante cualquier duda al momento de la confección del presente documento, comuníquese con el equipo PD a través del e-mail proyectos@puntodigital.gob.ar

#### 1. **BLOQUE I - SOLICITANTE**

#### **1.1. Datos de la Autoridad Solicitante**

*Completar con los datos de la máxima autoridad de la institución solicitante. Procurar consignar los*  datos exactos ya que será esta la persona que en nombre de la institución solicitante firmará el *Reglamento Punto Digital.* 

Nombre:

Apellido:

DNI:

Cargo/función:

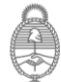

Teléfono fijo institucional:

Teléfono celular:

Punto **Digital** 

Correo electrónico institucional:

Correo electrónico alternativo:

Domicilio legal de la Institución Solicitante:

#### **1.2. Datos de la Autoridad Responsable**

*La Autoridad Responsable es el referente institucional en cuya área se ubicará el PD. Será la persona que deberá supervisar el desempeño de las tareas del Coordinador Local, como así también el cumplimiento de su rol y funciones, firmando en conformidad los informes periódicos que presente el Coordinador Local ante la Coordinación Nacional del Programa Punto Digital.*

Nombre:

Apellido:

DNI:

Cargo/función:

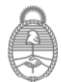

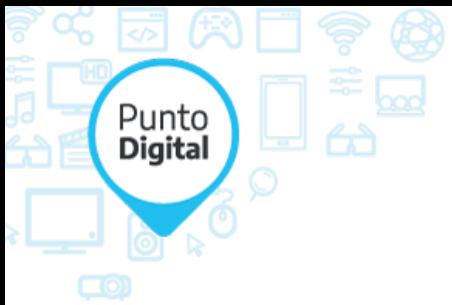

Teléfono fijo institucional:

Teléfono celular:

Correo electrónico institucional:

Correo electrónico alternativo:

#### **1.3. Datos del Referente para Implementación**

*Es el referente institucional que tendrá a cargo las gestiones previas (administrativas, técnicas, etc.) que hacen a la implementación del Programa PD. Será el responsable del envío de la documentación con la información fehaciente, del seguimiento de las obras para la adecuación del espacio propuesto, en el caso que así lo requiera, notificando periódicamente el estado de avance, y de la comunicación con la Coordinación Nacional del Programa hasta la efectiva instalación del equipamiento en el edificio de emplazamiento.*

*En caso de que se asigne como Referente para la Implementación a la Autoridad Responsable del área en la que se ubicará el PD, completar igualmente los campos subsiguientes.*

Nombre:

Apellido:

DNI:

Cargo/función:

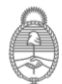

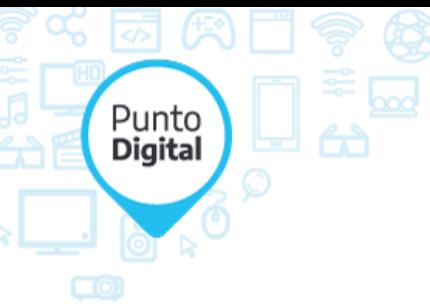

Teléfono fijo institucional:

Teléfono celular:

Correo electrónico institucional:

Correo electrónico alternativo:

#### 2. **BLOQUE II - INFRAESTRUCTURA EDILICIA**

#### **2.1. Datos Edificio de Emplazamiento**

*El Edificio de Emplazamiento es aquel espacio en el que se instalará el equipamiento del Programa PD.*

Nombre del Edificio:

Provincia:

Departamento:

Municipio:

Cantidad de habitantes:

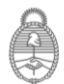

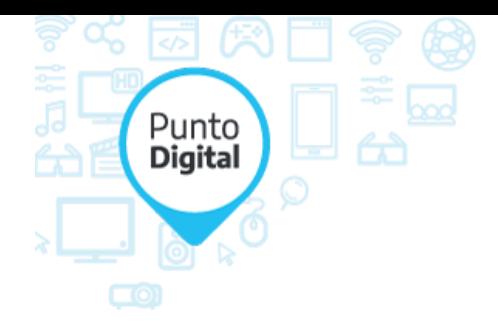

Dirección del emplazamiento:

N°:

Entre calles:

Código postal:

Teléfono/s institucional/es:

#### **2.2. Características jurídicas del Edificio de Emplazamiento**

¿El establecimiento es propiedad de la Institución Solicitante?

En caso de no ser propiedad de la Institución Solicitante, indique la modalidad legal bajo la que usufructúa el edificio y si el uso está sujeto a un determinado período de tiempo:

Modalidad: Tiempo:

¿Posee habilitación municipal?

#### **2.3. Aspectos de Infraestructura**

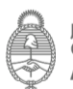

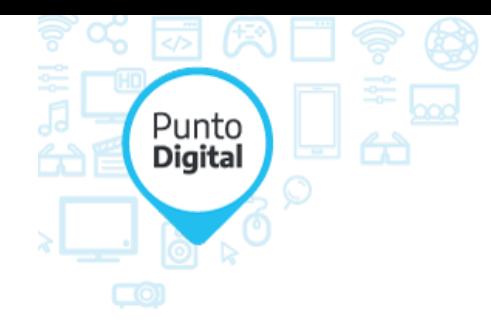

*Procurar cumplir con los requisitos de accesibilidad para personas con movilidad reducida y contar, asimismo, con áreas de servicios básicas.*

*Detallar las medidas correspondientes a el/los espacios disponibles para la instalación del PD:*

Superficie total disponible (*en mts2*):

Detallar superficie de cada espacio individual si los tuviese (*en mts2*):

● *Adjuntar planos del espacio propuesto para la instalación y de las áreas de servicios (baños, cocina) indicando con referencias cromáticas la sugerencia de distribución del equipamiento y el metraje correspondiente cada una de las salas. Adjuntar, además, fotos actualizadas de los espacios interiores y exteriores.*

*Dicha información deberá remitirse en un documento anexo en forma separada de la presente matriz.*

#### **2.4. Conectividad**

*El PD requiere como mínimo 12 megas simétricos (misma velocidad de subida que bajada) para su óptimo funcionamiento.*

¿La institución cuenta con acceso a Internet actualmente?

Indicar proveedor

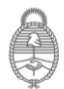

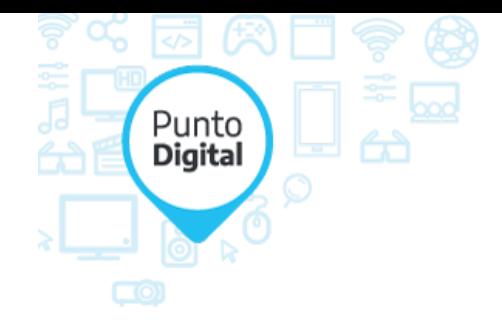

Indicar velocidad contratada intervelocidad indicar velocidad indicar velocidad indicar velocidad indicar velocidad

real

#### 3. **BLOQUE III - RECURSOS HUMANOS**

#### **3.1. Coordinación local del PD**

*Para el cumplimiento de los objetivos del Programa Punto Digital en cada una de las localidades donde un Punto Digital se encuentra instalado, es fundamental el rol del Coordinador y los asistentes locales.* 

*El equipo de trabajo local se compone como mínimo por un coordinador con dedicación exclusiva, y asistentes de ser necesario, cuyas responsabilidades y tareas se detallan en el Reglamento del Programa.*

### **Indicar a continuación los datos del Coordinador Local del PD y del resto de miembros del equipo si corresponde.**

- *Antes de completar los datos de cada uno de los miembros de la coordinación local del PD consultar los perfiles del equipo de trabajo solicitados por la Coordinación del Programa Punto Digital.*
- *Las personas aquí detalladas serán contactadas cuando se finalice la instalación para coordinar la capacitación correspondiente.*
- *Adjuntar Curriculum Vitae con el objeto de estimar la idoneidad de las personas propuestas. Dicha información deberá remitirse en documento anexo en forma separada de la presente matriz.*

#### **Datos del Coordinador Local del PD:**

Nombre:

Apellido:

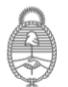

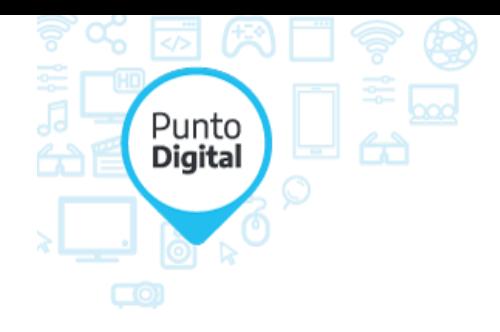

DNI:

Edad:

Teléfono fijo:

Teléfono celular:

Correo electrónico:

**En caso de contar, al momento de confeccionar este documento, con el personal necesario para completar el equipo de trabajo, detallar nombre completo, información de contacto de cada uno de ellos y adjuntar sus** *CV***.** 

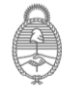

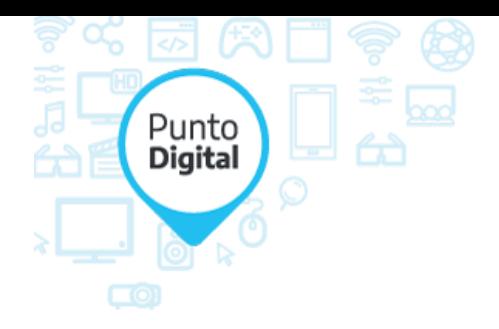

#### 4. **BLOQUE IV - FUNDAMENTACIÓN**

#### **4.1. Fundamentación de la solicitud**

Describa por qué motivo y de qué manera la implementación del Programa PD cambiaría la realidad de las personas y de la comunidad donde se propone instalar el PD.

#### **4.2. Principales acciones**

Describa las principales acciones a llevar a cabo durante los primeros meses de implementación del Programa PD, considerando los destinatarios y el impacto esperado de las mismas.

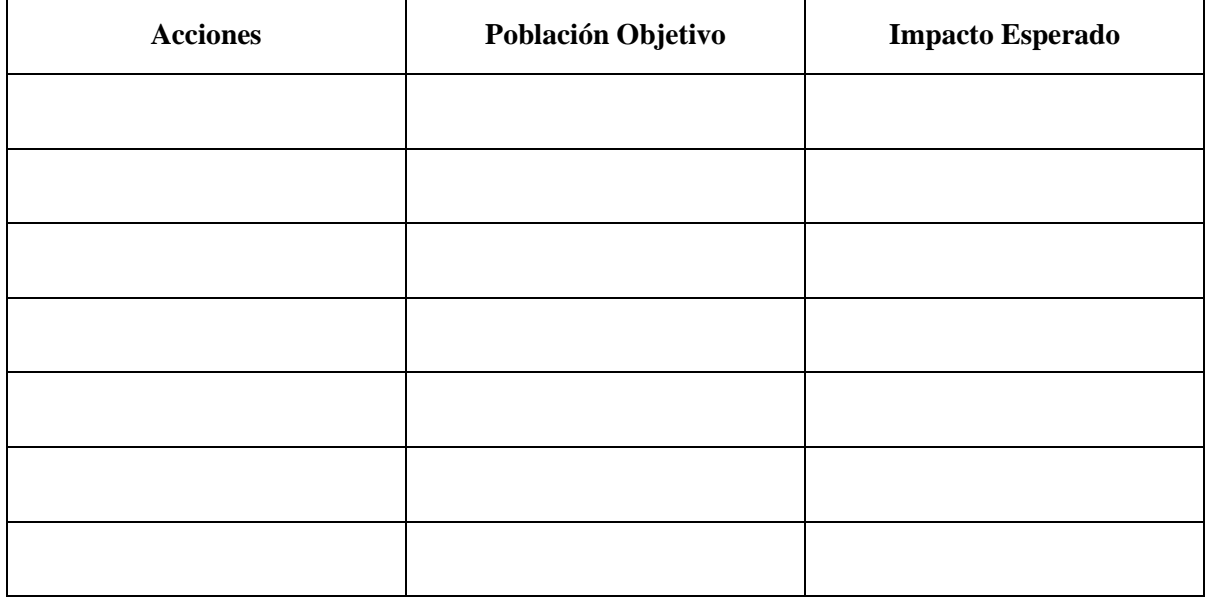

#### **4.2. Instituciones articuladoras**

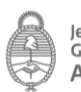

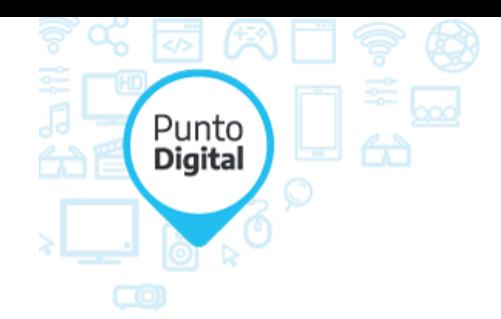

Enuncie detalladamente (nombre, razón social, etc.) aquellas instituciones educativas/organismos públicos con los que podría articular su funcionamiento el Programa Punto Digital. Se aspira a que dichas instituciones puedan interrelacionarse con el futuro PD a modo de brindar capacitaciones en él y recibir capacitaciones ofrecidas en el mismo. Por razón social se entiende los objetivos de la institución con la que se busca articular.

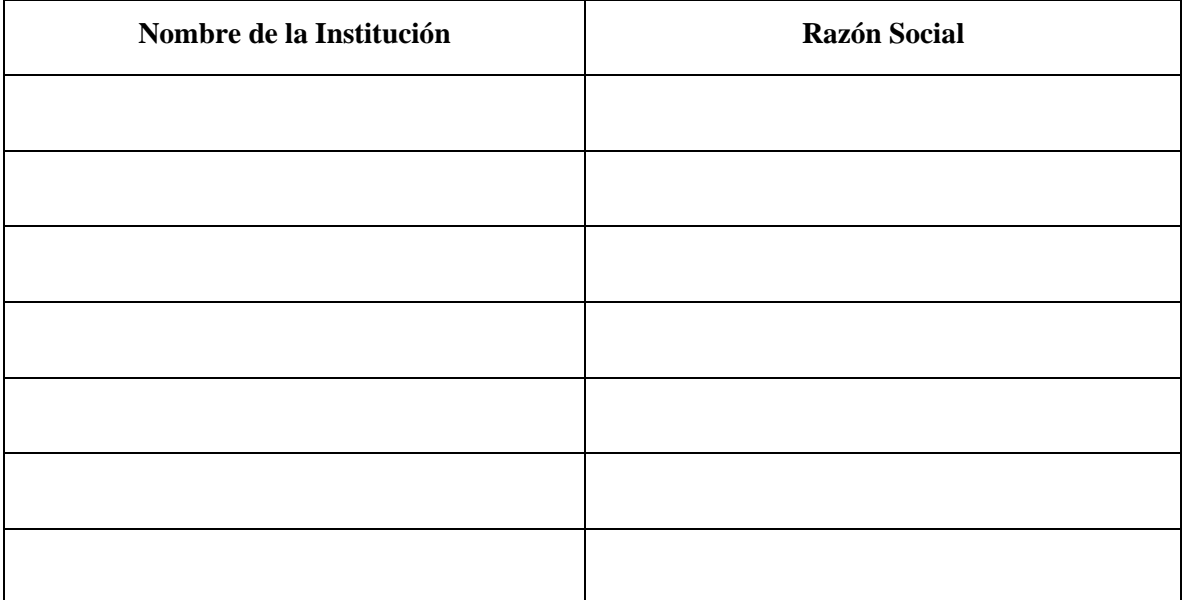

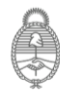

**ANEXO 5 – Políticas Ambiental – Procedimiento de Gestión de Residuos – Manual de Higiene y Seguridad**

## **Objetivos de la reunión Política Ambiental**

ARSAT tiene como visión transformar el mercado de las telecomunicaciones generando valor para la nación y contribuyendo al bienestar de los argentinos, reconociendo como valores fundamentales la superación, el compromiso con la conservación y el cuidado del medioambiente, el respeto a la comunidad que integramos, la seguridad y salud ocupacional de nuestra gente así como de clientes, contratistas y proveedores que desempeñen tareas en nuestras instalaciones.

#### ES NUESTRA RESPONSABILIDAD Y COMPROMISO:

- Cuidar del medioambiente en el que trabajamos.
- Prevenir, minimizar y controlar cualquier contaminación que pudiera generarse en nuestra operación.
- Utilizar racional y eficientemente los recursos reduciendo nuestra huella en el medioambiente.
- Atender los requisitos legales, cumpliendo con las exigencias de la normativa y legislación vigente y con todo otro requisito que se suscriba voluntariamente.
- Fomentar buenas prácticas de gestión ambiental en nosotros, en nuestros proveedores y socios.
- Colaborar con otras organizaciones mediante soluciones tecnológicas que contribuyan con prácticas ambientales amigables.
- Difundir nuestra gestión ambiental fortaleciendo la participación de toda la organización.

Con la PARTICIPACIÓN ACTIVA DE TODOS confío en que se asociarán conmigo, en un compromiso personal de preservar nuestro ambiente como una forma de vida.

> **Dr. Rodrigo de Loredo Presidente - Directorio de ARSAT SA Julio 2017**

Versión 1.1 Julio 2017

Versión: 9.20

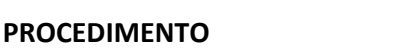

Páginas: 1 de 16

#### **CONTENIDO**

**ARSAT** 

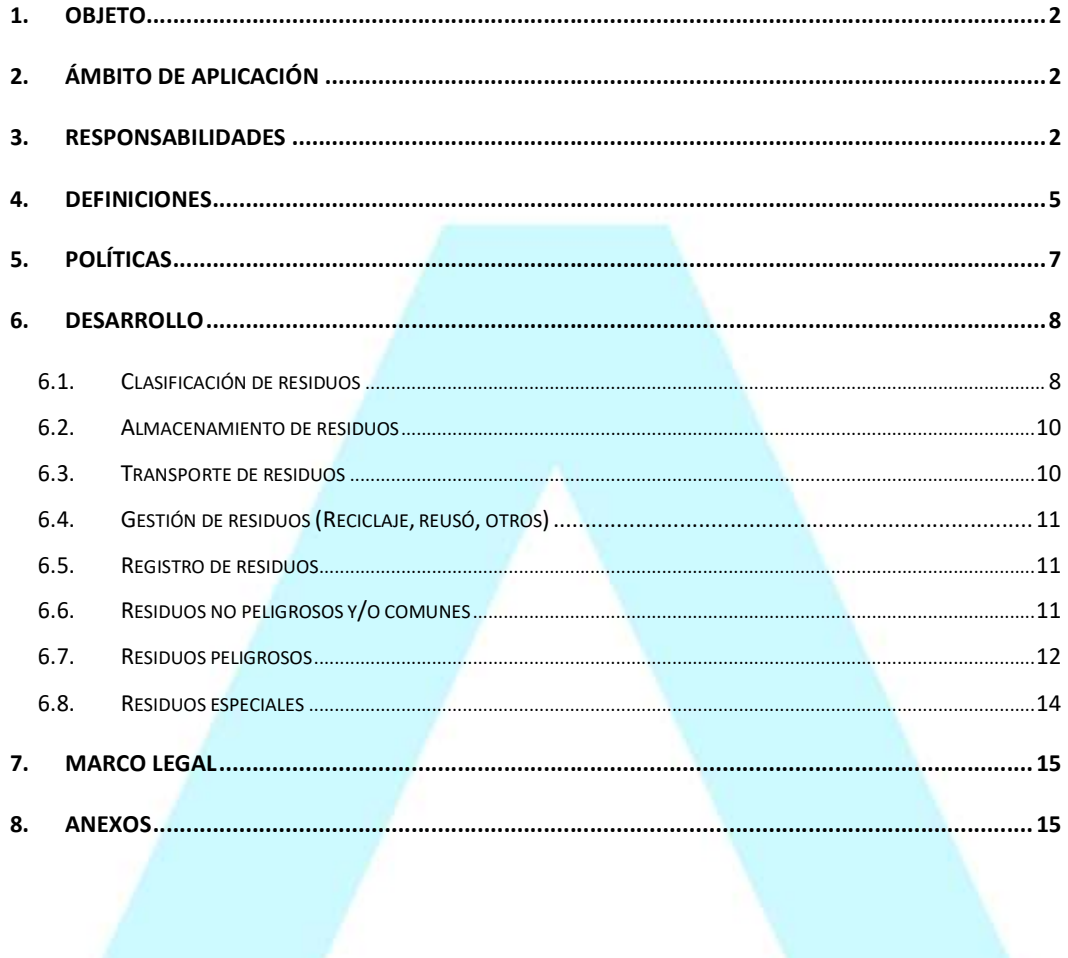

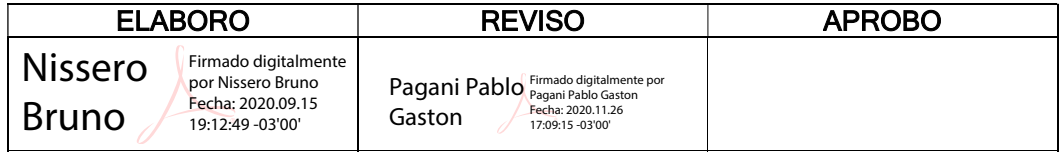

ARSAT | Estación Terrena Benavidez | Av. Juan Domingo Perón 7934 (B162NGY), Benavidez, Provincia Buenos Aires | Argentina www.arsat.com.ar

 $\mathbf{1}$ 

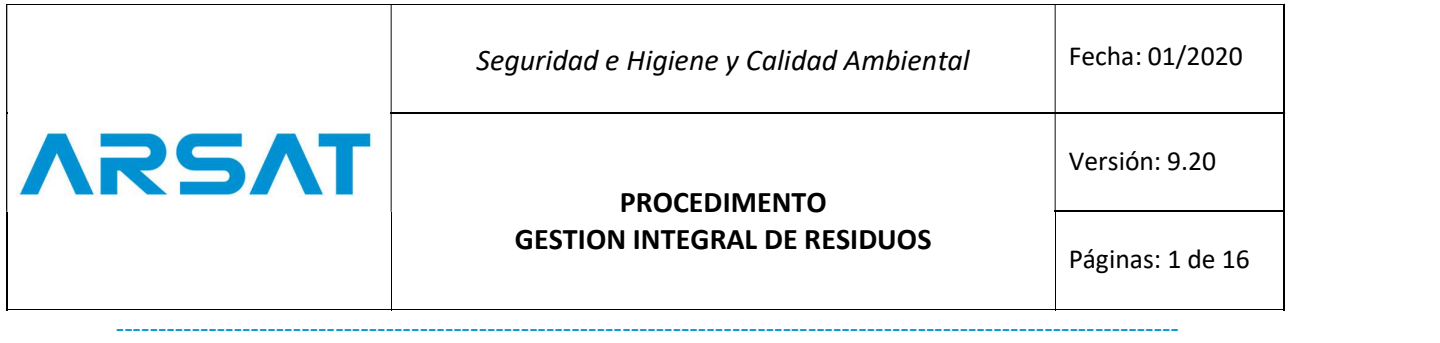

#### 1. OBJETO

 Establecer la metodolog<sup>í</sup>a, acciones y medidas para asegurar el correcto manejo, clasificación, recolección, almacenamiento, transporte y disposición final de los desechos y residuos generados por las actividades de mantenimiento, construcción, operativas y administrativas de la Empresa Argentina de Soluciones Satelitales S.A. (AR-SAT S.A.)

Optimizar la gestión de residuos con el fin de proteger la salud del personal y de la comunidad en general, promoviendo el cuidado del medio ambiente.

#### OBJETIVOS ESPECÍFICOS

- Evitar, o reducir tanto como sea posible, la contaminación ambiental relacionada a los residuos.
- Mejorar las condiciones de higiene y seguridad en el lugar de trabajo.
- Capacitar al personal afectado al tratamiento de los residuos desde su generación hasta su disposición final.
- Lograr involucrar a todas las partes intervinientes para el adecuado manejo de los residuos.
- Cumplir con las leyes vigentes.
- Disminuir los costos relacionados al descarte de los residuos.
- Este manual de procedimiento se regirá por la Ley 24.051/91, de "Generación, manipulación, transporte, tratamiento y Disposición de residuos peligrosos"

#### 2. <sup>Á</sup>MBITO DE APLICACIÓ<sup>N</sup>

 Es aplicable en todas las actividades de Empresa Argentina de Soluciones Satelitales S.A. (AR-SAT S.A.), incluyendo aquellas actividades realizadas por terceros (proveedores o contratistas) que realicen actividades dentro y fuera de las instalaciones (sitios) de la organización.

#### 3. RESPONSABILIDADES

a) Jefatura de la Gestión en Calidad Ambiental

Actualizar el presente procedimiento periódicamente y de acuerdo a los cambios que se den en la organización.

Comunicar y capacitar a quienes corresponda los cambios en este procedimiento de acuerdo a las modificaciones que se den en las actividades de la organización.

ARSAT | Estación Terrena Benavidez | Av. Juan Domingo Perón 7934 (B162NGY), Benavidez, Provincia Buenos Aires | Argentina www.arsat.com.ar

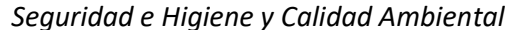

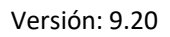

### PROCEDIMENTO GESTION INTEGRAL DE RESIDUOS Páginas: 1 de 16

Revisar los permisos para generación, transporte, almacenamiento y disposición final de los residuos generados por actividades internas y externas (proveedores o contratistas).

ARSAI

- Establecer obligaciones de cumplimiento ambiental, utilizando la normativa vigente y aplicable a las actividades realizadas por los proveedores o contratistas, las mismas que deben estar plasmadas en el contrato.

Mantener un listado actualizado de los gestores calificados para residuos comunes y/o peligrosos de acuerdo a los listados emitidos por las Autoridades Ambientales Nacionales y Locales.

Solicitar medios de verificación del correcto manejo, transporte, almacenamiento y disposición final de residuos y desechos.

Verificar a través de documentos e inspecciones ambientales la correcta disposición de residuos por actividades internas y externas (proveedores o contratistas) en las fases de generación, transporte, almacenamiento y disposición final.

b) Coordinador de Administración en la Gestión de Calidad Ambiental

Asegurar la recolección diferenciada de los residuos generados en actividades administrativas (edificios, bodegas de administrativo, etc.) de acuerdo a los recipientes disponibles en las instalaciones.

Entregar a gestores municipales o ambientales calificados los desechos o residuos generados para su respectiva disposición final.

- Solicitar soporte al Coordinador de Gestión Ambiental para la capacitación del personal encargado de la recolección, clasificación, transporte, almacenamiento y disposición final de residuos generados en actividades administrativas.

Entregar al Coordinador de Gestión Ambiental los medios de verificación de aquellos residuos enviados a Gestores calificados, así como los permisos aplicables en las fases de generación, transporte, almacenamiento y disposición final.

c) Gerente de Operaciones, Satelital, Servicios y Logistica

- Aplicar a todo el personal a cargo los lineamientos de gestión integral de residuos

Asegurar la recolección diferenciada de los residuos generados en actividades operativas.

ARSAT | Estación Terrena Benavidez | Av. Juan Domingo Perón 7934 (B162NGY), Benavidez, Provincia Buenos Aires | Argentina www.arsat.com.ar

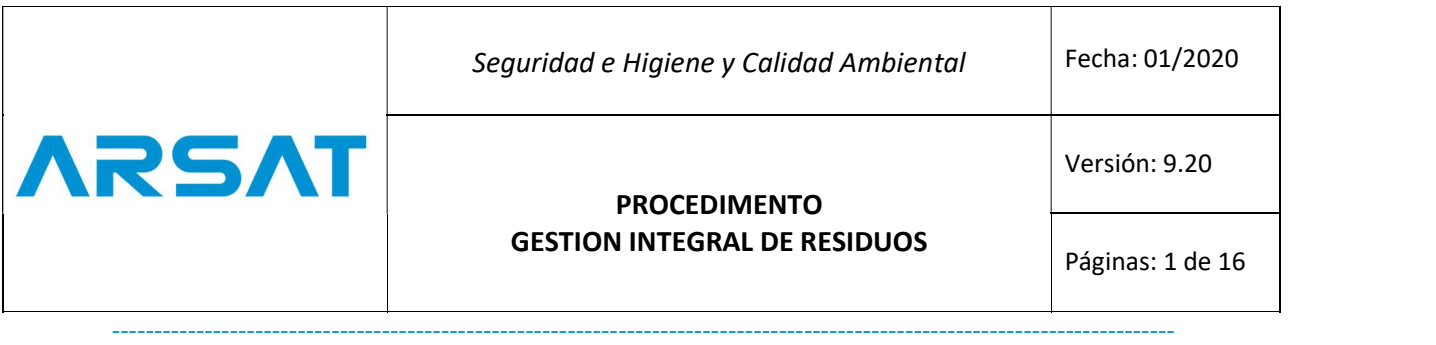

Asegurar el adecuado tratamiento y disposición final de los residuos comunes y peligrosos generados en actividades de construcción conforme a la normativa ambiental local y nacional.

- Solicitar soporte al Coordinador de Administración en la Gestión de Calidad Ambiental para la capacitación del personal encargado de la recolección, clasificación, transporte, almacenamiento de residuos generados en actividades de operativas.

- Entregar al Coordinador de Gestión Ambiental los medios de verificación de aquellos residuos enviados a Gestores calificados, así como los permisos aplicables en las fases de generación, transporte, almacenamiento y disposición final como resultado de las actividades operativas o de mantenimiento.

d) Subgerencias y Jefaturas

- Asegurar la recolección diferenciada de los residuos generados en actividades operativas.

Asegurar el adecuado tratamiento y disposición final de los residuos comunes y peligrosos generados en actividades de construcción conforme a la normativa ambiental local y nacional.

- Solicitar soporte al Coordinador de Administración en la Gestión de Calidad Ambiental para la capacitación del personal encargado de la recolección, clasificación, transporte, almacenamiento de residuos generados en actividades de operativas.

- Entregar al Coordinador de Gestión Ambiental los medios de verificación de aquellos residuos enviados a Gestores calificados, así como los permisos aplicables en las fases de generación, transporte, almacenamiento y disposición final como resultado de las actividades operativas o de mantenimiento

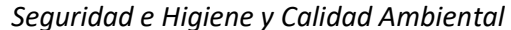

Versión: 9.20

### PROCEDIMENTO GESTION INTEGRAL DE RESIDUOS Páginas: 1 de 16

Páginas: 1 de 16 ----------------------------------------------------------------------------------------------------

#### 4. DEFINICIONES

**ARSAT** 

 Almacenamiento: Acci<sup>ó</sup>n de guardar temporalmente desechos en tanto se procesan para su aprovechamiento, se entrega al servicio de recolección, o se dispone de ellos.

Aparato eléctrico o electrónico: Aparatos que necesitan para funcionar de corriente eléctrica o campos electromagnéticos, quedan excluidos de esta definición los cables.

Generador: Se entiende toda persona natural o jurídica, cuya actividad produzca desechos peligrosos u otros desechos, si esa persona es desconocida, será aquella persona que éste en posesión de esos desechos y/o los controle.

Generación: Cantidad de desechos, expresados en kilogramos, originados por una determinada fuente en un intervalo de tiempo dado.

Gestión Ambiental: Conjunto de políticas, normas, actividades operativas y administrativas de planeamiento, financiamiento y control estrechamente vinculadas, que deben ser ejecutadas por el Estado y la sociedad para garantizar el desarrollo sustentable y una óptima calidad de vida.

Gestor: La persona o entidad pública o privada que realice cualquiera de las operaciones que componen la gestión de residuos, sea o no el productor de los mismos.

Gestor Ambiental: Se entiende a toda persona natural o jurídica, cuya actividad comprende la gestión ambiental de residuos,

Reciclaje: Proceso de utilización de un material recuperado en el ciclo de producción en el que ha sido generado.

Recolección: Acción de transferir los desechos al equipo destinado a transportarlo a las instalaciones de almacenamiento, tratamiento o reciclaje, o a los sitios de disposición final.

Residuo: Cualquier tipo de productos residuales, restos, residuos o basuras originados por personas naturales o jurídicas, públicas o privadas, que pueden ser sólidos o semisólidos, putrescibles o no putrescibles.

Residuos peligrosos: Son aquellos desechos sólidos, pastosos, líquidos o gaseosos resultantes de un proceso de producción, transformación, reciclaje, utilización o consumo y que contengan algún compuesto que tenga características reactivas, inflamables, corrosivas, infecciosas, o tóxicas, que representen un riesgo para la

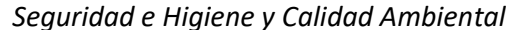

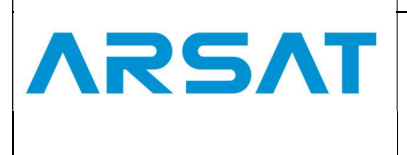

Versión: 9.20

### PROCEDIMENTO GESTION INTEGRAL DE RESIDUOS Páginas: 1 de 16

salud humana, los recursos naturales y el ambiente de acuerdo a las disposiciones legales vigentes.

Residuos no peligrosos: Residuos que no presentan características peligrosas para los seres vivos, el equilibrio ecológico o el ambiente.

Residuo de aparato eléctrico y electrónico (RAEE): Aparatos eléctricos y electrónicos, y cualquier material que los componga.

Reutilización: El empleo de un producto usado para el mismo fin para el que fue diseñado originalmente.

Transporte: Cualquier movimiento de desechos a través de cualquier medio de transportación.

Tratamiento: Acción de transformar los desechos por medio de la cual se cambian sus características.

Valorización: Todo procedimiento que permita el aprovechamiento de los recursos contenidos en los residuos sin poner en peligro la salud humana y sin utilizar los métodos que puedan causar perjuicios al medio ambiente.
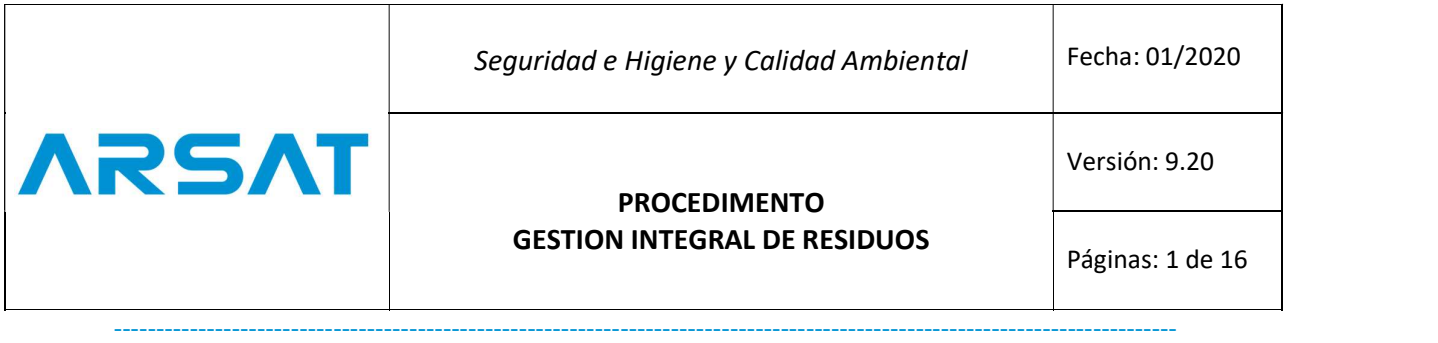

#### 5. POL<sup>Í</sup>TICAS

 La organizaci<sup>ó</sup>n debe cumplir cada una de las directrices establecidas en este procedimiento, para prevenir la contaminación, reducir los impactos ambientales y no infringir las normativas establecidas por las autoridades ambientales nacionales.

La organización deberá difundir las políticas de gestión de residuos a todos los colaboradores para que se realice la adecuada segregación de residuos en sus instalaciones.

La organización deberá difundir las políticas de gestión de residuos a todos los proveedores y contratistas para que se realice la adecuada segregación de residuos en sus instalaciones, así como incluir como parte de los requisitos contractuales las normas de gestión.

Las áreas que identifiquen en sus procesos la generación de residuos comunes y peligrosos deberán establecer la gestión adecuada con el soporte del área de Higiene y Seguridad y Calidad Ambiental.

Se debe respetar los avisos y señales que se encuentran en el interior y fuera de los sitios de Empresa Argentina de Soluciones Satelitales S.A. (AR-SAT S.A.) para la gestión de residuos.

Conforme a las normativas ambientales vigentes, ordenanzas municipales y los requerimientos de Empresa Argentina de Soluciones Satelitales S.A. (AR-SAT S.A.), está prohibido:

- a. Arrojar o depositar basura a las vías públicas, parques, quebradas, cauces de ríos y acequias, lagos y lagunas, terrenos desocupados y similares.
- b. Depositar material de construcción, instalación o mantenimiento en las vías públicas, veredas aledañas, etc.
- c. Entregar basura a los recolectores fuera de o en recipientes inapropiados.
- d. Sacar la basura fuera del horario de recolección fijado por los recolectores de basura (donde aplicase);
- e. No retirar el basurero de la vía pública inmediatamente después de la recolección, (donde aplicase);
- f. Mezclar y botar en el servicio doméstico basuras no tóxicas con tóxicas, biológicas contaminadas, radioactivas y/o hospitalarias;
- g. Quemar a cielo abierto basuras o restos de materiales de embalaje, construcción, poda de matorrales;
- h. Transportar basura o cualquier tipo de material sin las protecciones necesarias para evitar el derrame sobre la vía pública.

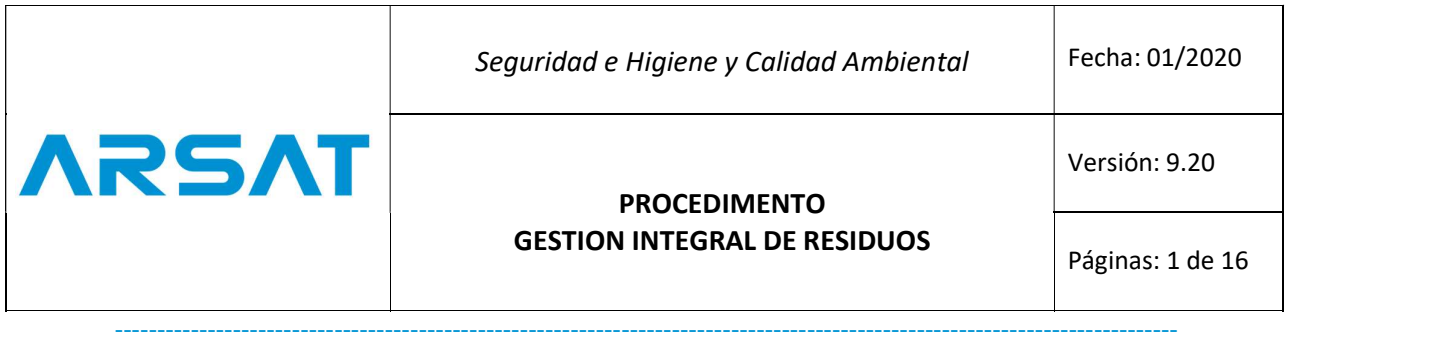

#### 6. DESARROLLO

 Toda <sup>á</sup>rea que genere residuos peligrosos, no peligrosos o especiales deberán llevar los respectivos registros de generación de residuos, mismo que debe constar al menos de:

- a) Residuo generado (tipo):
- b) Actividad por la que se genera: Telecomunicaciones

c) Generador: Empresa Argentina de Soluciones Satelitales S.A. (AR-SAT S.A.) / proveedor o contratista

- d) Tipo de residuos: peligroso, no peligroso, especial (corriente de desecho):
- e) Unidad de medida: (kg / Lts.)
- f) Transporte realizado por:
- g) Almacenamiento realizado por:
- h) Gestión o disposición final realizado por:

Estos registros facilitarán el reporte de cantidades que alimentarán a los indicadores de desempeño ambiental establecidos por la organización.

#### 6.1. Clasificaci<sup>ó</sup>n de residuos

 Los residuos generados deber<sup>á</sup>n ser clasificados por tipo de material y naturaleza. Para tener una adecuada clasificación de desechos, y por lo tanto lograr un manejo y disposición final eficiente, para los mismos, se considera la Tabla No.1 para la clasificación. (ver Tabla 1: Clasificación de Residuos)

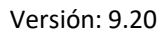

### PROCEDIMENTO GESTION INTEGRAL DE RESIDUOS Páginas: 1 de 16

Páginas: 1 de 16 ----------------------------------------------------------------------------------------------------

#### Tabla 1: Clasificación de Residuos

**ARSAT** 

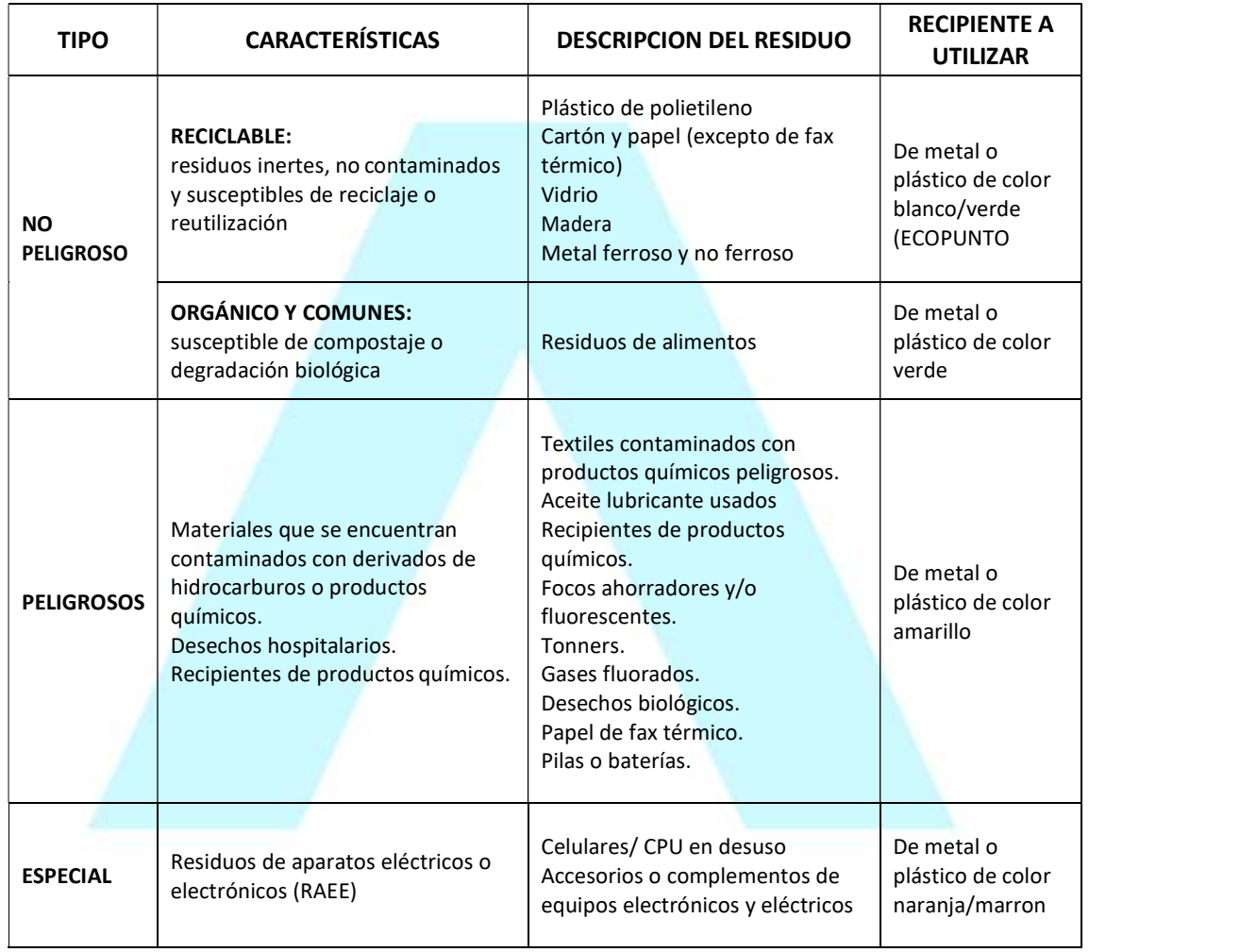

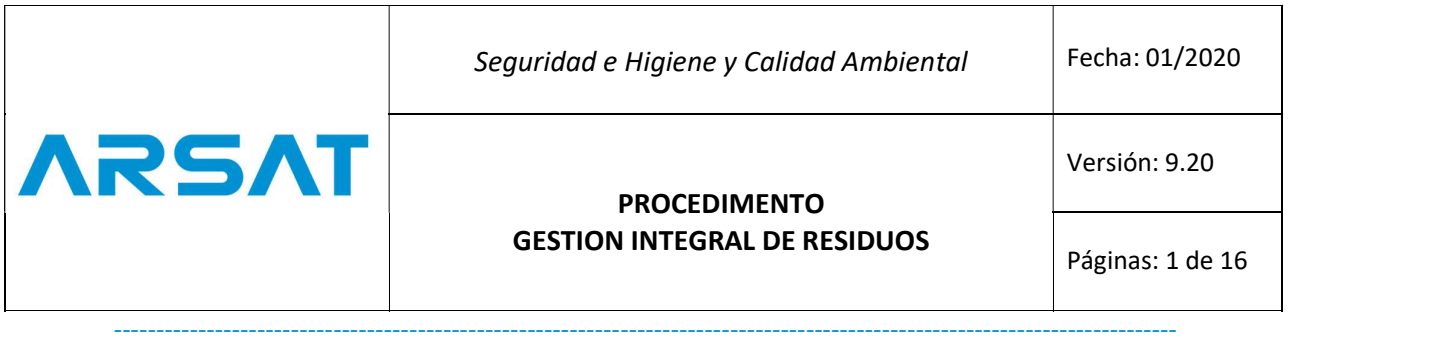

#### 6.2. Almacenamiento de residuos

 Todo residuo generado en las diferentes instalaciones debe ser identificado y segregado en el lugar de generación, de manera que nunca se mezclen residuos peligrosos con no peligrosos y especiales.

Se instalarán en lugares de fácil acceso y correctamente identificado donde puedan ser supervisados áreas con recipientes para la disposición provisional de estos desechos, los mismos que se identificarán de acuerdo a lo establecido en la Tabla No.1, a su vez se colocará un rótulo indicando el tipo de residuo, con la finalidad de facilitar el almacenamiento de los residuos en cada recipiente.

 Para llevar a cabo esta tarea es importante que el personal encargado de la recolección de residuos conozca las políticas de separación y gestión de los distintos residuos.

En el caso de residuos peligrosos estos deberán ser segregados en los sitios de generación indicados, colocados en recipientes identificados para este fin y transportados hacia sitios de almacenamiento autorizados específicamente para residuos peligrosos. Dicho almacenamiento debe estar licenciado y aprobado con las exigencias de la normativa aplicable del área de Higiene y Seguridad y Calidad Ambiental.

Se desmantelará y retirará del área de los frentes de obra (estaciones base), los equipos, material de construcción, materiales no utilizados y desperdicios, para ser manejados conforme el presente procedimiento.

#### 6.3. Transporte de residuos

 Los residuos generados e identificados deben ser transportados de manera que nunca se mezclen residuos peligrosos con no peligrosos y especiales.

Se transportarán en recipientes cerrados, e identificados de acuerdo al residuo que se esté transportando. Para llevar a cabo esta tarea es importante que el personal encargado del transporte de residuos conozca las políticas de separación y atención de contingencias en el caso de derrames u otros inconvenientes.

En el caso de residuos peligrosos estos deberán ser transportados bajo las condiciones de seguridad correspondientes, en recipientes cerrados, señalados por tipo de residuo, incompatibilidades, cantidades, etc. Dicho transporte debe estar licenciado y aprobado con las exigencias de la normativa aplicable del área de Higiene y Seguridad y Calidad Ambiental.

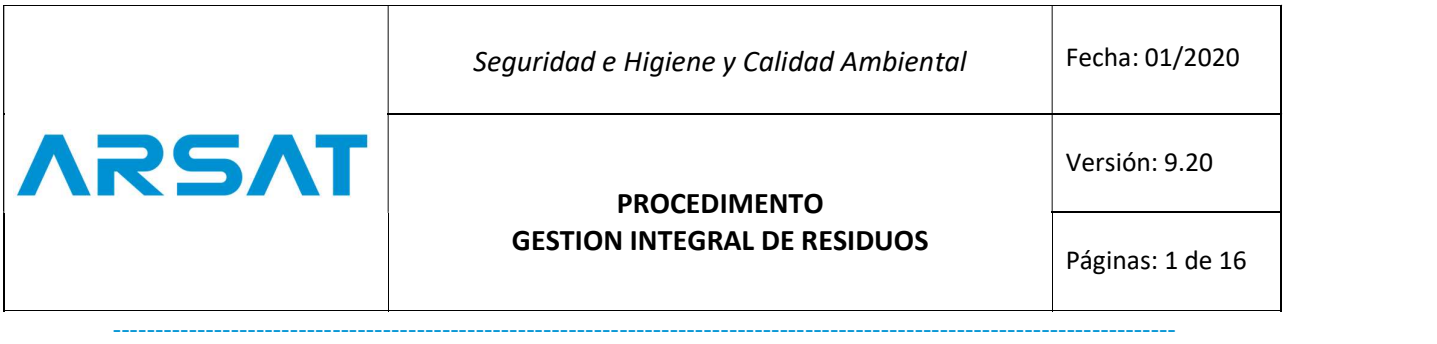

#### 6.4. Gestión de residuos (Reciclaje, reusó, otros)

 La gesti<sup>ó</sup>n de los residuos dependerá del criterio definido tanto por las políticas y objetivos específicos de la empresa como por el personal a cargo autorizados y calificados por las respectivas autoridades ambientales. En el caso de no tener gestores se consultará con la Autoridad Ambiental Nacional las opciones de gestión o disposición.

Para el caso de gestión de residuos por parte de proveedores se deberá pedir los respectivos medios de verificación de la adecuada gestión de los mismos, principalmente la licencia que autorice la actividad de gestión para el residuo correspondiente.

#### 6.5. Registro de residuos

 Se deber<sup>á</sup> registrar la gestión del residuo desde su generación, para los residuos no peligrosos, peligrosos y especiales. (planilla de registro mensual)

El registro tipo puede llevarse de acuerdo al formato del Anexo 1 Registro de gestión de residuos, y en el caso de residuos peligrosos de acuerdo al formato de Manifiesto Único establecido por la legislación ambiental vigente.

#### 6.6. Residuos no peligrosos y/o comunes

#### 6.6.1 Manejo de Residuos Reciclables

 Para el manejo de estos residuos se deber<sup>á</sup> contratar de preferencia con un responsable calificado por el Ministerio del Ambiente; teniendo cuidado en su clasificación y almacenamiento temporal, también puede gestionarse a través de gestores artesanales o municipales.

El responsable calificado deberá presentar evidencias de:

- a. Calificación para la gestión de residuos.
- b. Acta de recepción o documento proporcionado por el gestor de la cantidad de residuos recibida.
- c. Proceso de disposición del residuo que se le entrega. (remito de transporte, etc.)

En las oficinas el papel será recolectado en recipientes ubicados junto a los escritorios. Los recipientes para recolección de plástico serán de color azul y se ubicarán en el pasillo de ingreso de cada piso.

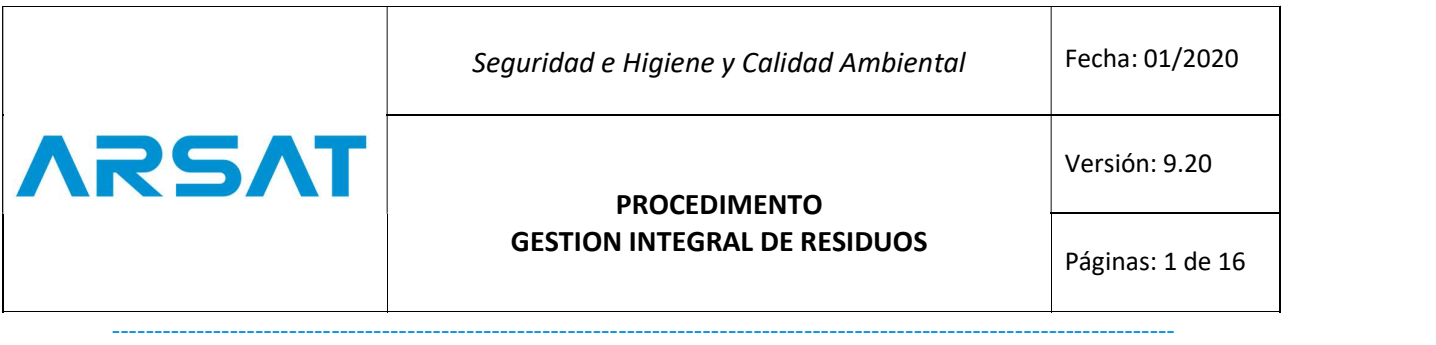

#### 6.6.2 Manejo de Residuos Orgánicos y/o Comunes (RSU)

 En caso de que exista generaci<sup>ó</sup>n de residuos orgánicos y/o comunes, deben ser enviados al relleno sanitario mediante el servicio municipal. Estos se acumularán diariamente en el predio en contenedores con tapa de color verde.

Siempre se primará la valorización de los residuos no peligrosos o comunes sobre su eliminación.

#### 6.7. Residuos peligrosos

 Durante la operaci<sup>ó</sup>n se puede generar algunos tipos de residuos peligrosos como se detalla en la Tabla No. 1.

Además, pueden surgir puntualmente otro tipo de residuos procedentes, por ejemplo, de la caducidad o deterioro de algún producto, resultantes de accidentes/incidentes o situaciones de emergencia de las actividades de mantenimiento/operativas.

Estos deben ser notificados y entregados al responsable de la gestión integral de residuos.

#### 6.7.1 Segregaci<sup>ó</sup>n y almacenamiento

 Los residuos peligrosos deber<sup>á</sup>n almacenarse en contenedores separados debidamente etiquetados para favorecer a su gestión.

Los envases deberán estar fabricados de materiales no susceptibles de ser atacados por el contenido ni de formar con él combinaciones peligrosas. Serán resistentes y deberán quedar herméticamente sellados para almacenamiento o transporte previo a su disposición final. Estos envases deben fabricarse de forma que se evite la generación de calor, las exposiciones, igniciones, formación de sustancias tóxicas o cualquier efecto que aumente su peligrosidad o dificulte su gestión.

Las zonas destinadas al almacenamiento de residuos peligrosos deben estar cubiertas y correctamente identificadas, disponer de elementos que protejan el suelo y permitan contener posibles fugas evitando que lleguen al suelo.

- Tener una base continua e impermeable, estar techados y protegidos de condiciones ambientales tales como humedad, temperatura y radiación solar.

- Disponer de contenedores (tanques) independientes para cada tipo de residuo peligroso, etiquetados convenientemente, indicando como mínimo para los residuos peligrosos, el residuo almacenado y las características de peligrosidad del mismo (si es nocivo, tóxico, inflamable, corrosivo, etc.), de acuerdo a la Norma NTE INEN

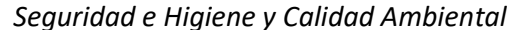

Versión: 9.20

### PROCEDIMENTO GESTION INTEGRAL DE RESIDUOS Páginas: 1 de 16

2288:2000 Productos químicos industriales peligrosos. Etiquetado de precauci<sup>ó</sup>n. Requisitos y Norma NTE INEN 2266-2013. Transporte, Almacenamiento y Manejo de Materiales Peligrosos.

- Evitar la mezcla de residuos peligrosos con otro tipo de residuos incompatibles, que puedan aumentar su peligrosidad, o dificultar su gestión, de acuerdo a la norma NTE INEN 2266 Transporte, Almacenamiento y Manejo de Materiales Peligrosos.

- Establecer los sistemas de prevención necesarios para evitar el derrame de los residuos líquidos y el lixiviado de residuos sólidos que puedan contaminar el suelo, cauces o desagües próximos.

- Los residuos líquidos deben ser envasados en recipientes herméticos, y almacenados y trasvasados en zonas con suelo impermeable. Es necesario que los contenedores de residuos líquidos se almacenen dentro de cubetos con un volumen del 110% de la capacidad máxima del volumen del tanque de mayor capacidad o en zonas en las que un posible derrame quedara contenido y fuera fácilmente recogido.

- Se debe limitar el acceso a las zonas donde se almacenen residuos peligrosos. Contar con un cierre perimetral que impida el libre acceso de personas y animales.

- Contar con una señalización de acuerdo a la Norma NTE INEN 2288:2000 Productos químicos industriales peligrosos. Etiquetado de precaución. Requisitos, Norma INEN 2266-2013 Transporte, almacenamiento y manejo de materiales peligrosos.

- El sitio de almacenamiento deberá tener acceso restringido, en términos que sólo podrá ingresar personal debidamente autorizados por el responsable de la instalación. Deberá estar con su correcta señalización y manteniendo de manera constante el orden y la limpieza.

#### 6.7.2 Gesti<sup>ó</sup><sup>n</sup>

**ARSAT** 

 Al igual que con el resto de residuos se primar<sup>á</sup> la reutilización, valorización y el reciclado antes que la eliminación siempre que sea posible. Los gestores deberán presentar evidencias de:

- a. Calificación para la gestión de residuos.
- b. Acta de recepción o documento proporcionado de la cantidad de residuos recibida.
- c. Proceso de disposición del residuo que se le entrega.

Los residuos peligrosos que salgan de cada instalación deben estar correctamente envasados y etiquetados de forma clara, legible e indeleble, asegurándose que ha

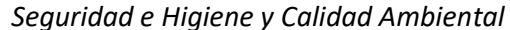

Versión: 9.20

### PROCEDIMENTO GESTION INTEGRAL DE RESIDUOS Páginas: 1 de 16

sido anulada cualquier señal anterior del envase. En dicha etiqueta deberá constar como mínimo:

a. Identificación del residuo.

**ARSAT** 

- b. Nombre, dirección de la instalación generadora
- c. Riesgos asociados (tóxico, nocivo…)

El gestor deberá evidenciar el tratamiento y disposición final del residuo entregado. Internamente se deberá llevar un registro de todos los residuos generados y llevados hacia un gestor.

En caso de derrames accidentales de residuos peligrosos se deberá actuar de acuerdo a lo estipulado para este caso en el Plan de Emergencias Ambiental y se deberá informar de manera inmediata al área de Gestión Ambiental de la empresa para tomar las medidas correctivas necesarias.

#### 6.8. Residuos especiales

 Durante la operaci<sup>ó</sup>n se puede generar algunos tipos de residuos especiales como se detallan en la Tabla No.1.

En este tipo de residuos la reutilización es fundamental, siempre que se pueda dichos aparatos serán reutilizados dentro de las actividades desarrolladas, si no se diera la reutilización estos aparatos deberán ser entregados a un personal calificado, y se recibirán los documentos de dicha gestión como evidencia de destrucción.

#### 6.8.1 Segregaci<sup>ó</sup>n y almacenamiento

 Los envases que contienen este tipo de residuos deber<sup>á</sup>n estar sellados para evitar cualquier pérdida de contenido o la entrada de líquidos. Las zonas de almacenamiento deberán estar cubiertas y debidamente identificadas.

#### 6.8.2 Gesti<sup>ó</sup><sup>n</sup>

 Al igual que el resto de residuos se primar<sup>á</sup> la reutilización, la valorización y el reciclaje de los mismos. En primera instancia serán entregados a gestores calificados dentro o fuera del país, se deberá evidenciar el tratamiento y el destino final de los residuos retirados.

En casos de desaparición o pérdida de este tipo de residuos, el responsable del área de almacenamiento temporal deberá comunicar de forma inmediata al área de Gestión Ambiental.

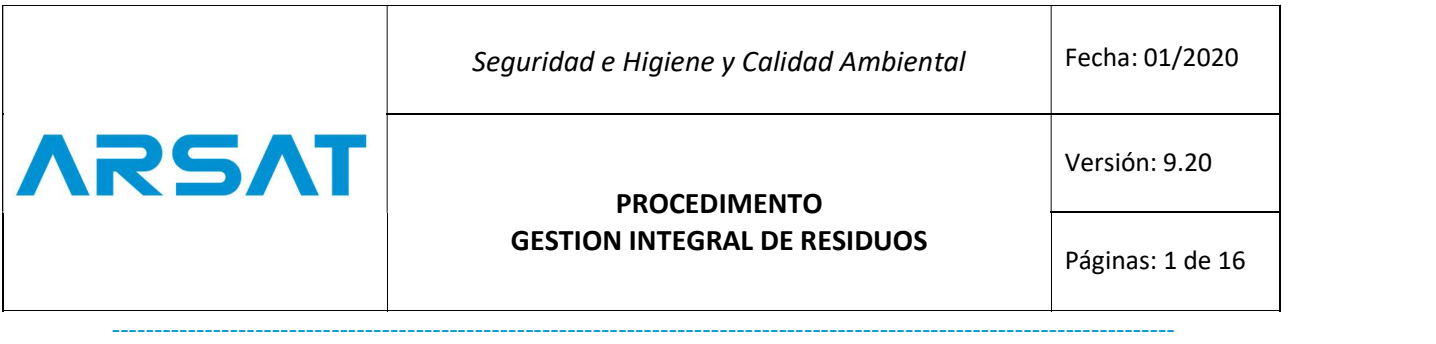

#### 7. MARCO LEGAL

 - RESIDUOS PELIGROSOS, Ley 24.051: <sup>Á</sup>mbito de aplicación y disposiciones generales. Registro de Generadores y Operadores. Manifiesto. Generadores. Transportistas. Plantas de Tratamiento y disposición final. Responsabilidades. Infracciones y sanciones. Régimen penal. Autoridad de Aplicación. Disposiciones Complementarias.<br>
- Ley 11720 - Decreto 806/96 - Decreto 650/11<br>
- Ley 25.612, de Residuos Industriales.<br>
- Ley 25.675, General del Ambiente<br>
- Ley 25.688, de Gestión de Aguas<br>
- Ley 25.831, de Información Ambiental<br>
- Ley

- 
- 
- 
- 
- 
- 

#### 8. ANEXOS

Anexo 1: Registro de gestión de residuos. Datos inscripción establecimiento (OPDS)

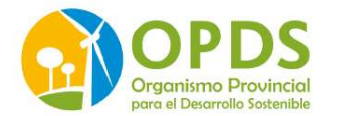

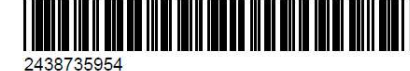

A

Presentación N°735954 Nro. Establecimiento: 53875

Datos del Establecimiento 1.1 Titularidad 1.1.1 Persona Física Apellido y Nombre del Propietario/Usufructuario: **LC LE DNI** 1.1.2 Persona Jurídica X Razon Social: EMPRESA ARGENTINA DE SOLUCIONES SATELITALES S.A. ARSAT **Inscripcion Personeria** Nro. I.G.J.1771183 Nro, D.P.P.J. Fecha Inicio de Actividades:

1.2 Rubro General: OFICINAS COMERCIALES

1.3 Rubro Especifico SERVICIO DE TRANSMISION Y PROVISION DE SONIDO, IMAGENES Y DATOS

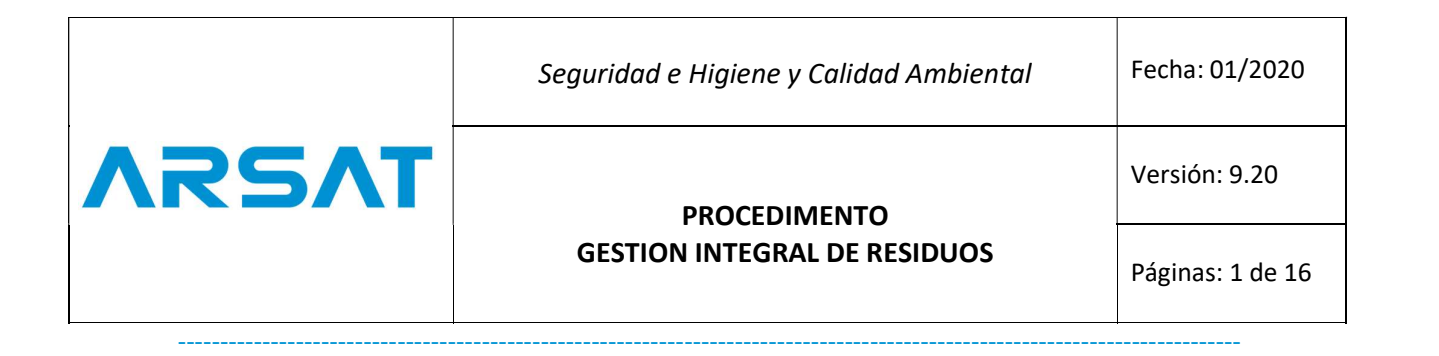

Anexo 2: Certificado de presentaci<sup>ó</sup>n de DDJJ en OPDS sobre disposiciones de residuos.

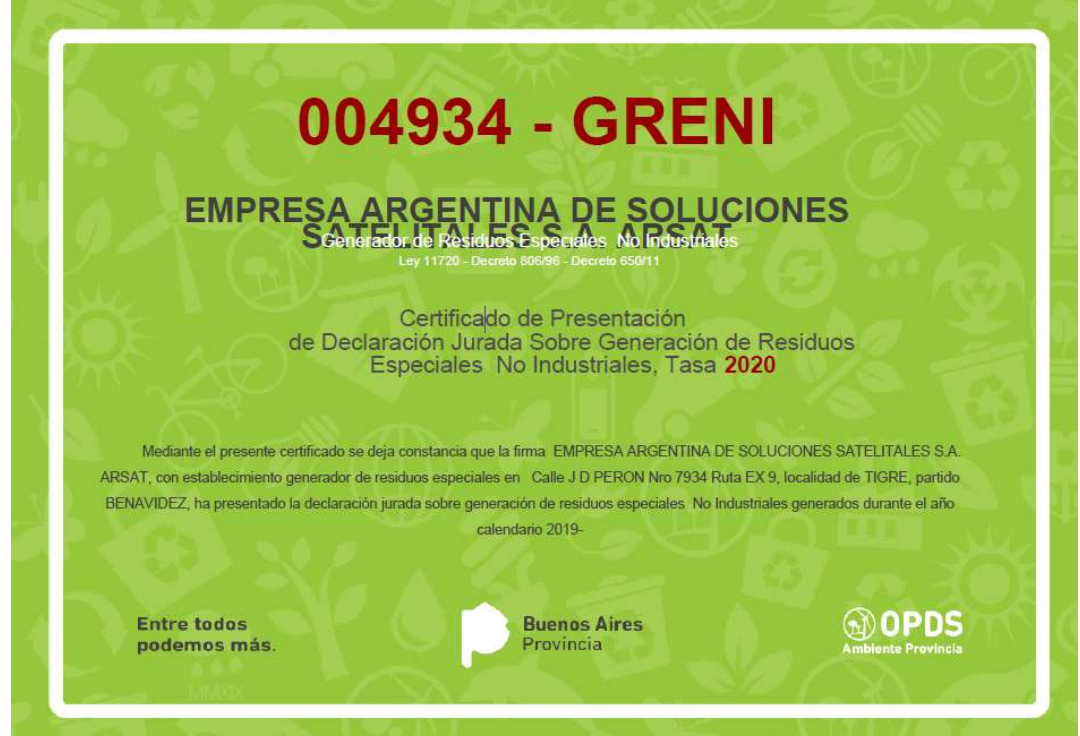

Anexo 3: Lista de corriente de desechos (registro de operaciones por tipo de residuo)

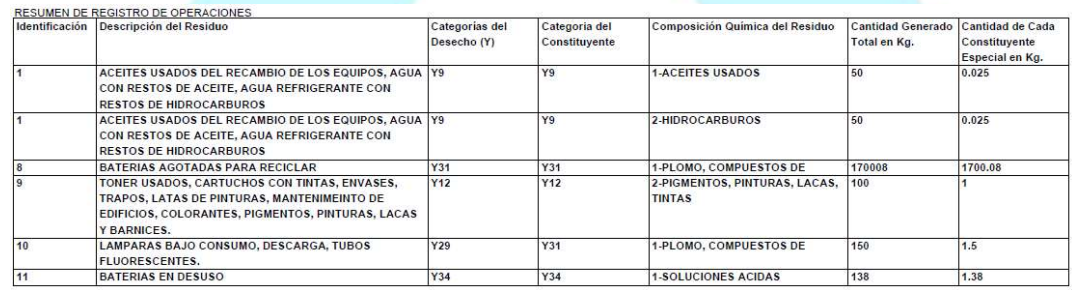

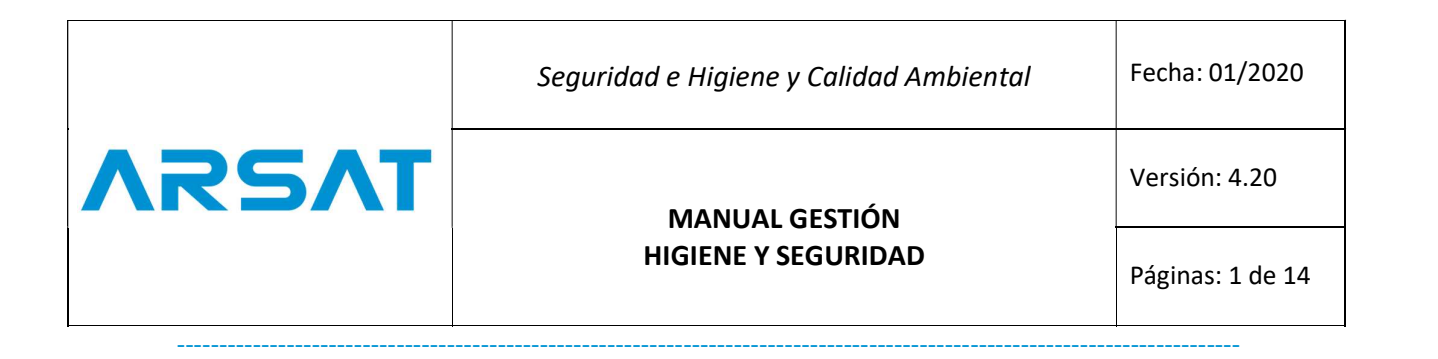

#### CONTENIDO

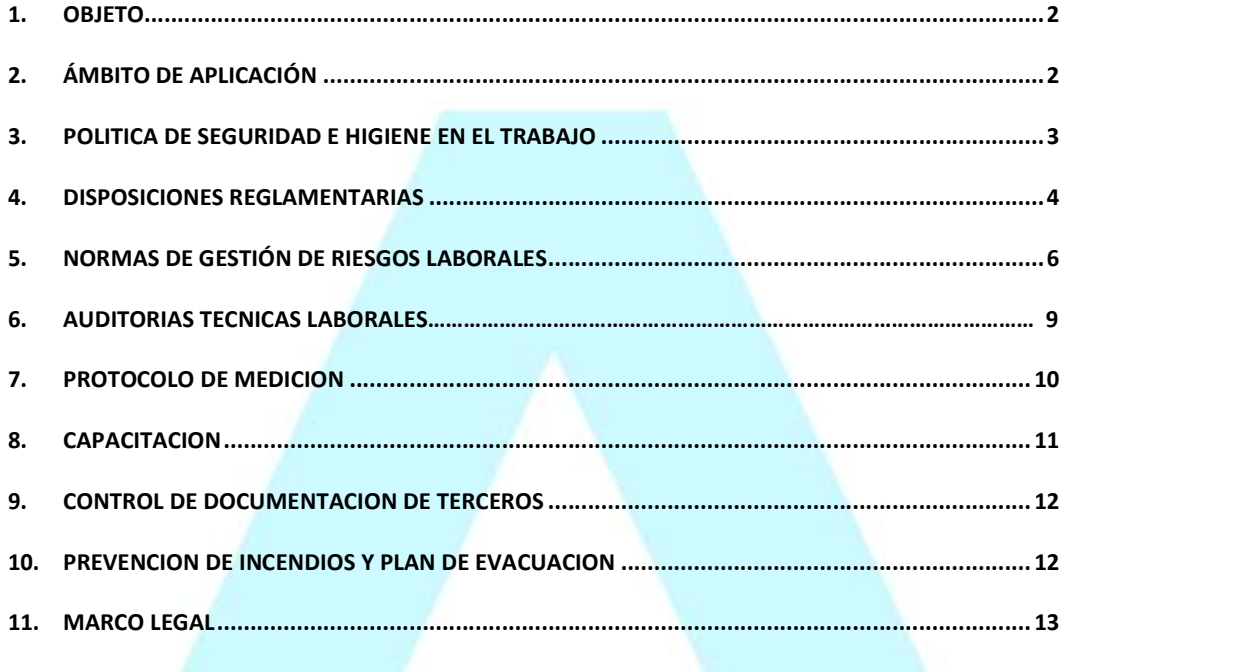

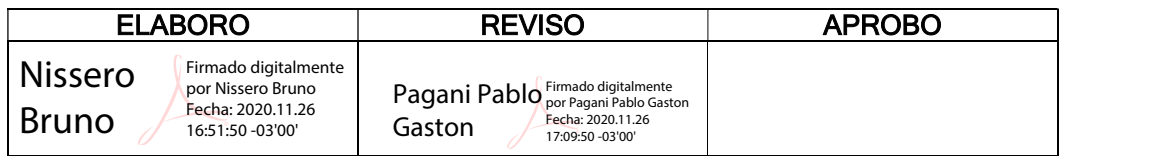

ARSAT | Estación Terrena Benavidez | Av. Juan Domingo Perón 7934 (B162NGY), Benavidez, Provincia Buenos Aires | Argentina www.arsat.com.ar

1

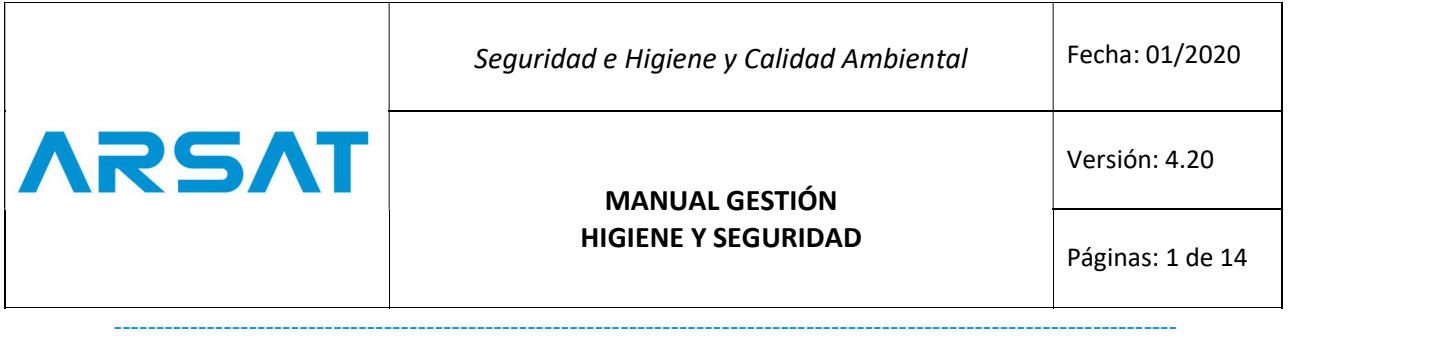

#### 1. OBJETO

 Establecer las normas y procedimientos de gesti<sup>ó</sup>n y tratamiento de los riesgos identificados en el trabajo para preservar y salvaguardar la integridad física, mental y la salud de los trabajadores, creando condiciones estándares y adecuadas para el desempeño de las actividades laborales en de mantenimiento, construcción, operativas y administrativas de la Empresa Argentina de Soluciones Satelitales S.A. (AR-SAT S.A.).

#### OBJETIVOS ESPECÍFICOS

- Reducir las condiciones y las acciones en las instalaciones y en el comportamiento de los empleados de la empresa, a través de inspecciones y controles periódicos.
- Concientizar a través de la información, comunicación, capacitación y entrenamiento, promoción del compromiso y la participación de todos los trabajadores sobre la obligación de cumplir con todas normas y procedimientos relativos a controles operacionales y prácticas preventivas en el trabajo, creando y fomentando una cultura de prevención integral.
- Asegurar la disponibilidad de los equipos, herramientas, materiales apropiados para cada actividad que pueda involucrar riesgo en la empresa, así como del equipo de protección personal y colectivo
- Cumplimentar con las exigencias de los entes nacionales y provinciales y con las leyes vigentes.

#### 2. <sup>Á</sup>MBITO DE APLICACIÓ<sup>N</sup>

 Es aplicable en todas las actividades de Empresa Argentina de Soluciones Satelitales S.A. (AR-SAT S.A.), incluyendo aquellas actividades realizadas por terceros (proveedores o contratistas) que realicen actividades dentro y fuera de las instalaciones (sitios) de la organización.

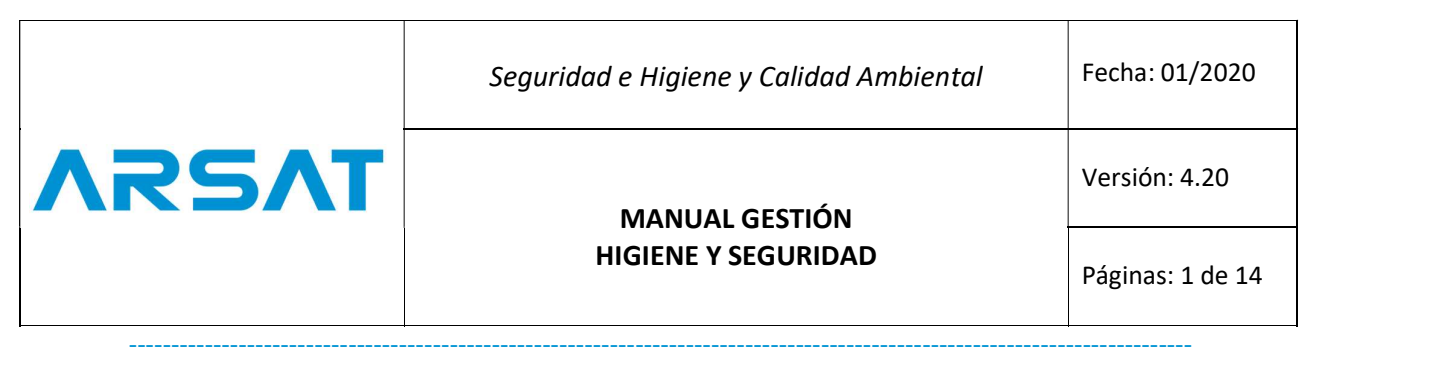

#### 3. POLITICA DE SEGURIDAD E HIGIENE EN EL TRABAJO

En AR-SAT SA nos enfocamos en mejorar de manera sostenible y sustentable el bienestar de los trabajadores, facilitar las normativas, lineamientos y condiciones estándares para el desarrollo de nuestras actividades, contribuir al progreso de nuestros socios estratégicos y comunidades donde brindamos nuestros servicios, proporcionando servicios innovadores basados en las Tecnologías de la Información y las Comunicaciones. Dentro de este marco, AR-SAT SA. se compromete a: La prevención de los riesgos en el trabajo, vigilancia de la salud y bienestar de los colaboradores, a través, de acciones proactivas, preventivas y correctivas, con la participación activa y compromiso del Directorio, Gerencias, Sub Gerencias, Jefes, Supervisores y trabajadores.

- Cumplir las normas vigentes y los requisitos legales aplicables con relación a la Seguridad y Salud en el Trabajo establecida por las entidades Reguladoras y Normativas Nacionales.
- Mejorar continuamente el Sistema de Gestión de Seguridad y Salud en el Trabajo, considerando el principio de reducción, mitigación y control de los riesgos más significativos, para prevenir los accidentes laborales y aparición de enfermedades profesionales.
- Mantener los recursos que demanda el Sistema de Gestión de Seguridad y Salud en el Trabajo para su adecuado desarrollo y mejora continua.
- Promover la seguridad de los trabajadores a través de programas de comunicación y capacitación en temas de seguridad y salud en el trabajo, encaminados a concientizar su importancia y a su vez les permita identificar los peligros y disminuir los riesgos en todas las actividades, productos y servicios de nuestra operación.
- Mantener comunicados, informados y capacitados a los colaboradores, sobre aspectos de seguridad y salud ocupacional requeridos por la empresa de los lugares donde se vaya a realizar teletrabajo, y que son de estricto cumplimiento por parte de los mismos.
- La presente Política será revisada y actualizada periódicamente de acuerdo con los requerimientos internos, y se mantendrá disponible a todas las partes interesadas.

3

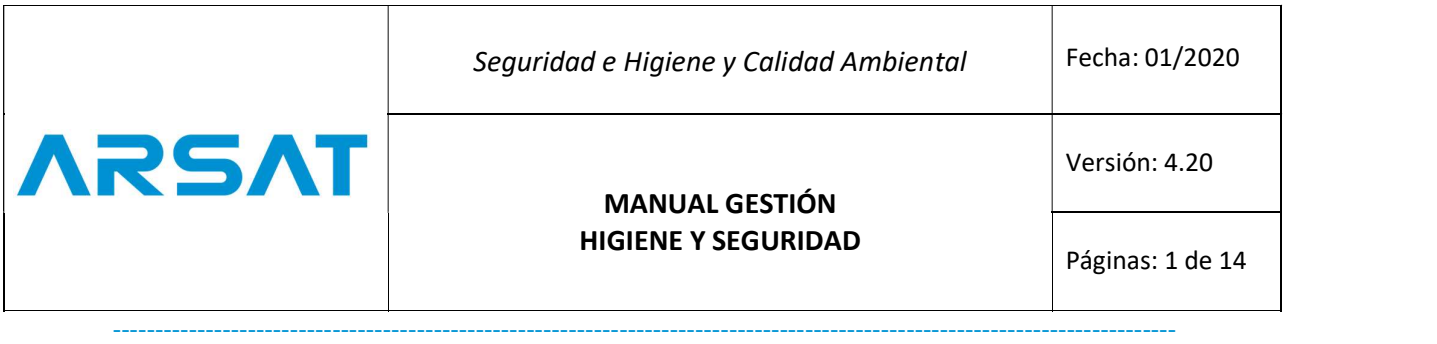

#### 4. DISPOSICIONES REGLAMENTARIAS

 Los trabajadores de AR-SAT SA se sujetan de manera estricta e irrevocable al fiel cumplimiento obligatorio de las disposiciones de este manual y a las políticas establecidas por la empresa, que deberán ser conocidos y observados por todos los empleados, así como por los que se incorporen en el futuro a la empresa.

#### OBLIGACIONES GENERALES DEL EMPLEADOR

Formular y mejorar la Política de Seguridad y Salud en el Trabajo y hacerla conocer a todos los empleados en relación de dependencia de la empresa. Definir los objetivos, proporcionar los recursos, responsables y programas en materia de seguridad y salud en el trabajo.

Identificar los peligros, medir, evaluar, priorizar y controlar los riesgos, en forma inicial y periódicamente, con la finalidad de establecer las medidas inmediatas, correctivas, preventivas de seguridad, basados en el mapa de riesgos.

Elaborar procesos, procedimientos y controles operativos adecuados para prevenir los riesgos en la empresa, según lo especificado en el sistema de gestión de seguridad y salud en el trabajo.

Revisar y mejorar el control de los riesgos, privilegiando el control colectivo al individual.

Proporcionar la ropa de trabajo (indumentaria de trabajo) y el equipo de protección personal (EPP) adecuado para el desempeño de las tareas definidas.

Mantener un procedimiento de registro y notificación de los accidentes de trabajo, incidentes y enfermedades profesionales y de los resultados de las evaluaciones de riesgos realizadas y las medidas de control propuestas.

Investigar y analizar los accidentes, incidentes y enfermedades de trabajo, con el propósito de identificar las causas inmediatas y básicas que los originaron y adoptar acciones correctivas y preventivas tendientes a evitar la ocurrencia de hechos a futuro, en conjunto con Servicio Medico y Recursos Humanos de AR-SAT SA.

Apoyar en la implementación del Sistema de Seguridad y Salud en el Trabajo y Calidad Ambiental de acuerdo a lo establecido en la normativa legal vigente, haciendo que el mismo sea de estricto cumplimiento por todos los empleados de la empresa, así como por los servicios externalizados, visitantes y clientes. Determinar los lugares y puestos de trabajo en los que sea obligatorio el uso de algún medio de protección personal.

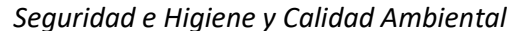

MANUAL GESTIÓN

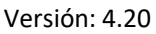

HIGIENE Y SEGURIDAD<br>
Páginas: 1 de 14 Páginas: 1 de 14 ----------------------------------------------------------------------------------------------------

#### OBLIGACIONES GENERALES Y DERECHOS DE LOS EMPLEADOS

**ARSAT** 

Cumplir con las normas, procedimientos, reglamentos e instrucciones de los programas de seguridad y salud en el trabajo que se apliquen en el sitio de trabajo, las disposiciones que les impartan sus superiores jerárquicos directos. Usar adecuadamente y para lo que fueron diseñados, los instrumentos, materiales de trabajo, equipos de protección colectivo e individual y cuidar de su conservación.

Evitar la operación, o manipulación de equipos, maquinarias, herramientas u otros elementos para los cuales no fueron autorizados y capacitados. Informar a sus superiores de cualquier situación de trabajo que a su juicio entrañe, riesgos para la vida o la salud de los colaboradores. Desarrollar sus labores en un ambiente de trabajo bajo condiciones estándares para el pleno ejercicio de sus facultades físicas y mentales, que garanticen su salud, seguridad y bienestar.

Los empleados tienen derecho a la información y formación continua en materia de prevención y protección de la seguridad y salud en el trabajo.

#### OBLIGACIONES Y RESPONSABILIDADES DE LOS RESPONSABLES DE SEGURIDAD E HIGIENE Y CALIDAD AMBIENTAL

Los responsables de Higiene y Seguridad tienen las siguientes funciones:

Asesorar legal y técnicamente a las gerencias en materia de Seguridad y Salud en el Trabajo.

Investigar los accidentes de trabajo y enfermedades profesionales de los empleados de la empresa en conjunto con las áreas involucradas, en los eventos que se susciten en su sitio de trabajo. Dar seguimiento de accidentologia.

Difundir la política y normativas generales de Seguridad y Salud en el Trabajo de la empresa en su sitio de trabajo.

Aplicar mejoras y correcciones según aplica la Normativa Vigente Identificar, medir, evaluar y controlar los factores de riesgos en el trabajo Suspender inmediatamente toda actividad que presente acción o condición riesgosa en su sitio de trabajo.

Planificar la ejecución de simulacros anuales de emergencia.

Coordinar con los especialistas del Servicio Médico y Recursos Humanos, las actividades preventivas en materia de Salud Ocupacional.

Mantener actualizados los documentos técnicos de Higiene y Seguridad, así como los documentos requeridos por las entidades gubernamentales de control.

Elaborar las normas técnicas, programas, procedimientos, registros y disposiciones referentes a Higiene y Seguridad, que serán de fiel

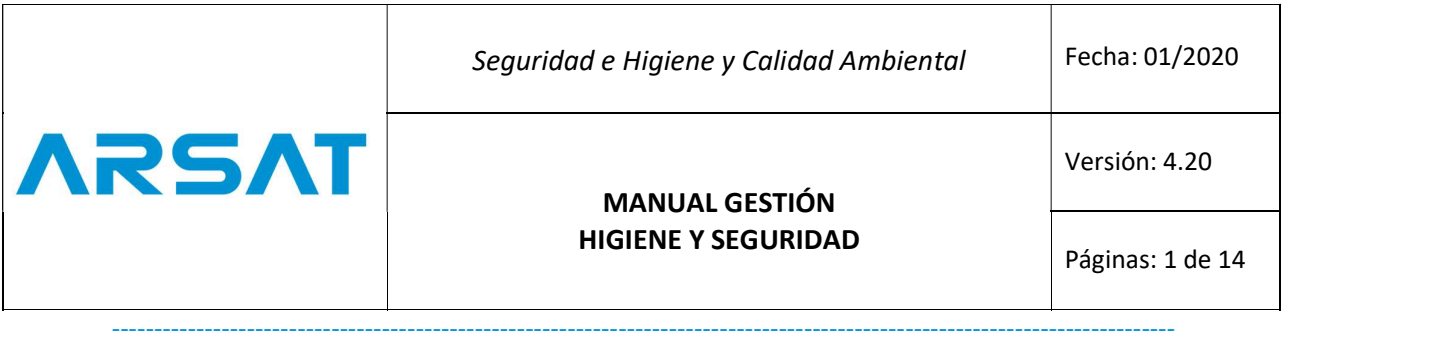

cumplimiento por parte de los colaboradores, servicios externalizados, visitantes y clientes de la empresa.

#### 5. NORMAS DE GESTI<sup>Ó</sup>N DE RIESGOS LABORALES

Identificaci<sup>ó</sup>n de riesgos:

AR-SAT S.A. continuará con su proceso sistemático de identificación de los riesgos presentes en el trabajo y la respectiva implementación de los controles, con la finalidad de prevenir accidentes de trabajo y enfermedades profesionales

#### Riesgos Mecánicos:

#### - Instalaciones Eléctricas

Las áreas operativas y de mantenimiento, realizarán el mantenimiento preventivo, predictivo y correctivo mediante un programa previamente definido y disponible, con el fin de mantener en buen estado las instalaciones eléctricas, dispositivos en general, maquinaria e infraestructura, con el objeto de prevenir accidentes e incendios en las instalaciones

#### - Caídas a distinto nivel:

Todos los trabajadores de AR-SAT S.A., y de empresas de servicios tercerizados, cuya clasificación contemple labores en alturas, deberá disponer de las competencias y condiciones en Higiene y Seguridad (capacitaciones en altura, Apto Medico para trabajos en altura, seguros de vida), y cumplir con las autorizaciones por la organización a la cual pertenece AR-SAT S.A. (pliego de requisitos obligatorio). Todo supervisor y/o administrador de contrato deberá velar o asegurarse que mientras el trabajador de AR-SAT S.A., y de las empresas de servicios tercerizados que laboren expuestos a los riesgos de trabajo en altura, deberá usar el arnés de seguridad y el sistema anti caídas con todos sus accesorios (elementos de amarre, absorbedor de energía, mosquetones, otros.), asegurados alrededor de la cintura y fijado a una eslinga y línea de vida en perfectas condiciones de uso, previamente inspeccionados por parte de su Supervisor y/o Administrador de contrato por parte de AR-SAT S.A.

#### - Caídas a mismo nivel:

Se puede generar una caída al mismo nivel producida generalmente por alfombras, pisos mojados o zapatos lisos o desatados. Esto puede causar lesiones como golpes y heridas. Para ello, todo trabajador debe mantener precaución en estos casos.

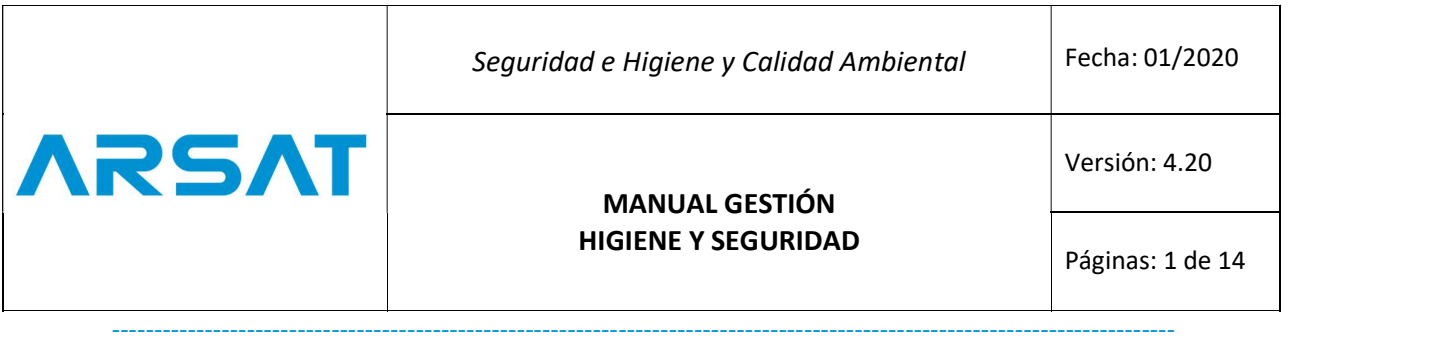

#### - Uso de herramientas manuales:

Para cada trabajo específico se destinará una herramienta propia adecuada para el tipo de trabajo; no se utilizará herramientas en mal estado. Las herramientas y los accesorios deben estar siempre limpios y ordenados.

#### - Vías de circulación:

- Los pasillos y las áreas de circulación peatonal se deberán conservar libres de materiales equipos, herramientas y de piezas sueltas.

#### - Desplazamiento en transporte de la empresa:

Todos los vehículos que operen para AR-SAT S.A. sean estos: autos, camionetas, camiones, u otros; serán operados exclusivamente por personas asignadas, autorizadas y certificadas previo a un curso de conducción, habilitación y validación por parte de los responsables de la empresa.

#### - Orden y limpieza:

Mantener la zona de trabajo, libre de obstáculos y de objetos, a fin de evitar lesiones por golpes o caídas.

#### Riesgos Físicos:

#### - Radiación No Ionizante:

Las antenas son construidas bajo estándares establecidos y ha quedado demostrado a través de mediciones, que las emisiones que éstas emiten se encuentran muy por debajo de los niveles de exposición recomendados y que sean seguros, por los expertos y las agencias del gobierno responsables de la salud de la población. Se evitará el uso de equipos defectuosos o con arreglos improvisados, se deberá informar inmediatamente ante la detección de pérdida de potencia en equipos de transmisión, para darle control y seguimiento a la normalización de dicha fuga energética.

#### Riesgos Químicos:

Todo producto deberá ser envasado de manera compatible y estará clara y precisamente identificado y etiquetado.

La empresa dispondrá de las formas o formatos técnicos de Seguridad (MSDS - Hoja de Datos de Seguridad de Materiales) de todos los productos químicos a ser utilizados en la operación. Se observará y tendrá en cuenta las indicaciones de seguridad del producto señaladas en su MSDS. Ante cualquier duda sobre las características de un producto desconocido, no lo podrá usar, se consultará al jefe inmediato, experto o el proveedor de la sustancia, sus características y forma de uso.

7

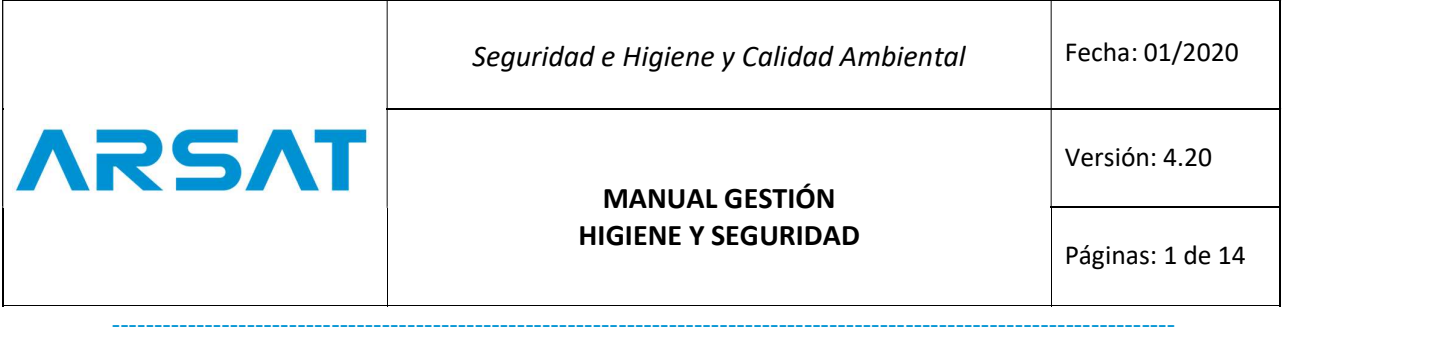

#### Riesgo Ergonómico:

#### - Posturas inadecuadas:

Con el fin de minimizar los problemas de posturas y problemas músculo esqueléticos asociados con el trabajo de oficina se definirá a través de un proceso técnico especializado los parámetros para la selección del equipamiento de sillas y mesas de trabajo, equipos informáticos, programas, etc., para que estos faciliten la posición del trabajador frente a escritorios, espaldares ergonómicos y regulación de altura con el fin de prevenir molestias de tipo postural. Se realizarán evaluaciones periódicas en coordinación con Servicio Médico y el área de RRHH.

#### - Manejo manual de cargas:

Todo el personal que manipule carga, deberá estar capacitado y entrenado con los procedimientos elaborados para el manejo de cargas. Siempre que sea posible, se utilizará ayudas mecánicas adecuadas para el trasporte de cargas haciendo uso de los montacargas, siempre que las dimensiones y el peso de los materiales a transportar lo permitan. Durante actividades de manipulación de carga, se asegurará que esta sea sujetada desde el lugar más favorable para la persona que tiene que manipularla, de manera que esté cerca de ella, en frente y a la altura de la cadera.

#### Medición

AR-SAT S.A. en base a los riesgos identificados y priorizados, hará la medición de los riesgos presentes en el trabajo para adoptar los controles necesarios para prevenir y mitigar incidentes o accidentes de trabajo, y enfermedades profesionales. Estas mediciones se realizarán al menos una vez al año conforme a la planificación y presupuesto interno.

#### Evaluación

Una vez realizada las mediciones, se ejecutará la revisión de los resultados con la finalidad de estimar la magnitud de aquellos riesgos que no hayan podido evitarse, obteniendo la información necesaria para que AR-SAT S.A. adopte medidas preventivas.

#### Control

A fin de continuar con su estrategia de prevenir los riesgos en el desempeño de las actividades laborales de sus colaboradores, AR-SAT S.A. se obligará al cumplimiento de las medidas descritas a continuación para los diferentes tipos de riesgos: a) Continuar con la difusión, información, capacitación y entrenamiento en prevención de riesgos. b) Mejorar los controles de ingeniería implementados para el control de riesgos en la fuente. c) Renovar y mejorar continuamente los equipos de protección personal (EPP) apropiados para el desempeño de cada función de sus trabajadores.

ARSAT | Estación Terrena Benavidez | Av. Juan Domingo Perón 7934 (B162NGY), Benavidez, Provincia Buenos Aires | Argentina www.arsat.com.ar

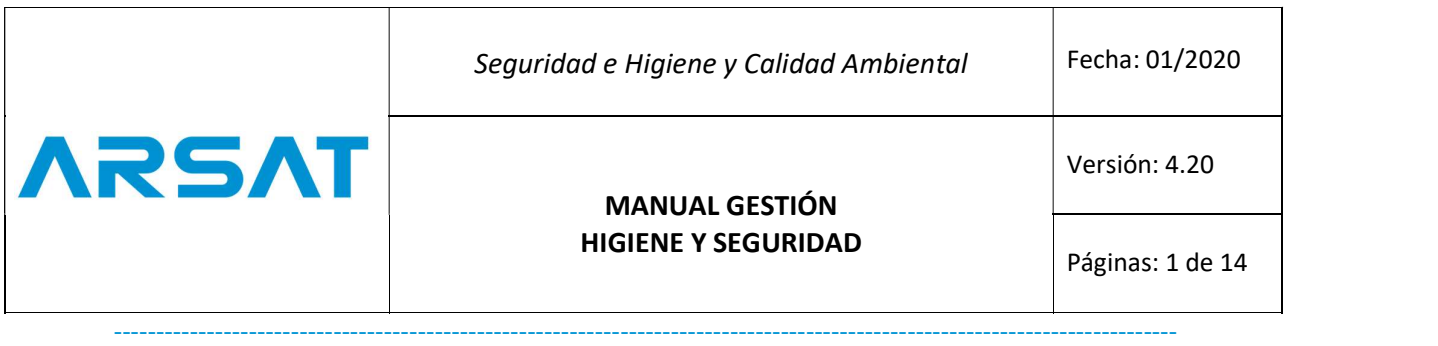

#### Seguimiento y mejora continua

El área responsable de Higiene y Seguridad en la empresa realiza todo el seguimiento para el cumplimiento de la planificación en seguridad y toma las acciones requeridas para evidenciar el mejoramiento de la gestión de seguridad dentro de AR-SAT S.A.

#### 6. AUDITORIAS TECNICAS LABORALES

 Estudios y revisi<sup>ó</sup>n de aspectos y condiciones en la empresa, estas se realizan por personal externo contratado independientes a la empresa, se aplican técnicas de revisión y verificación, reflejando en un informe final la situación real de las condiciones existentes en cuanto al cumplimiento de las obligaciones jurídicaslaborales y de higiene, seguridad y calidad ambiental.

#### - Auditoria de Bromatología:

Se realiza un control bromatológico en el comedor en planta con frecuencia mensual y reportes quincenales del mismo, se realiza control y seguimiento de preventivos y correctivos que surgen de los análisis por un profesional externo.

#### - Auditoria de Caldera:

Se realiza una revisión y control de aspectos y condiciones de la caldera existente, con un informe final de estado de situación, se le da seguimiento de reparación mientras se informe como mejora.

#### - Auditoria de tanques de combustible aéreos y subterráneos:

Se realiza una revisión y control de aspectos y condiciones de los tanques de combustibles existentes, con un informe final de estado de situación.

- Auditoria Planta de Tratamiento de Efluentes Residuales:

Se realiza un seguimiento semanal en la planta de tratamiento de efluente, con reportes mensuales, cumplimentando con los requisitos del municipio de Tigre y el ente Autoridad del Agua (AdA).

#### - Auditoria de Puesta a Tierra (P.A.T.):

Se realiza un control anual de las puestas a tierra ubicadas según indica la norma vigente en nuestras instalaciones, se genera un reporte anual de cada una con su estado de situación.

#### - Auditoria de Aguas de Consumo:

Se realiza un control fisicoquímico y bacteriológico de puntos de extracción de agua de consumo interno, a modo de cumplimentar con las exigencias de normativa vigente, con una frecuencia semestral.

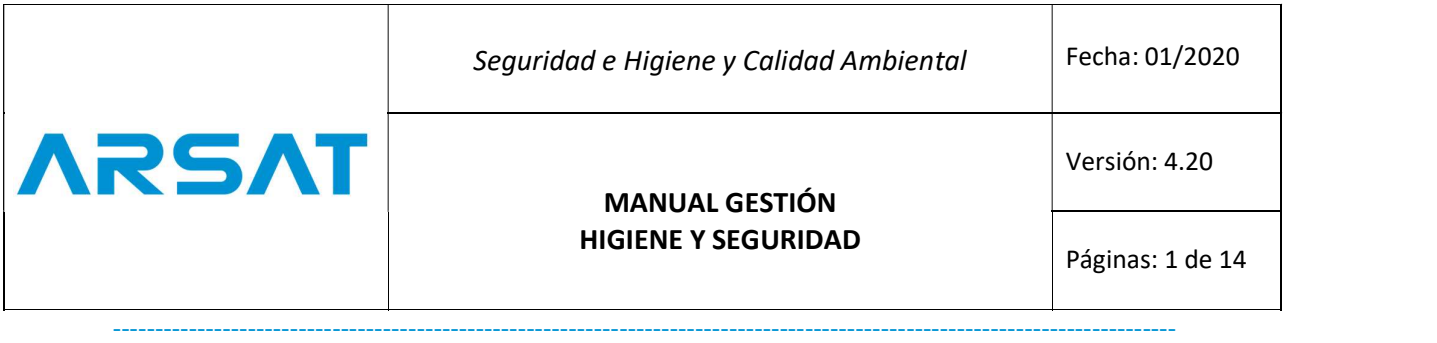

- Auditoria de Radiaciones No Ionizantes (RNI) Estación Terrena Benavidez: Se realizan controles de emisión y control de RNI por puntos y medición poblacional según indica la normativa vigente.

- Auditoria de Radiaciones No Ionizantes sitios interior del país: Se realizan controles de emisión y control de RNI por sitios en el interior del país, con medición poblacional en cada sitio, según indica la normativa vigente.

#### 7. PROTOCOLOS DE MEDICION

 Se establece mediante un documento y mediante una normativa, con instrumentos o herramientas para recopilar datos, acciones y técnicas que se consideran adecuadas ante ciertas situaciones existentes; dejando asentado la situación actual y plasmando una trazabilidad de conductas con sus respectivas mejoras.

- Protocolo de Medici<sup>ó</sup>n de Ruido:

Protocolo para la Medición del nivel de Ruido en el Ambiente Laboral, es de uso obligatorio para todos aquellos que deban medir el nivel de ruido conforme con las previsiones de la Ley de Higiene y Seguridad en el Trabajo N.º 19.587 y sus normas reglamentarias.

- Protocolo de Medición de Iluminación:

Protocolo para la Medición de la Iluminación en el Ambiente Laboral, es de uso obligatorio para todos aquellos que deban medir el nivel de iluminación conforme con las previsiones de la Ley N.º 19.587 de Higiene y Seguridad en el Trabajo y normas reglamentarias.

- Protocolo de Carga de Fuego:

Protocolo para la Carga de Fuego en el Ambiente Laboral, es de uso obligatorio para todos aquellos que deban medir el nivel de carga de fuego conforme con las previsiones de la Ley N.º 19.587 de Higiene y Seguridad en el Trabajo y normas reglamentarias.

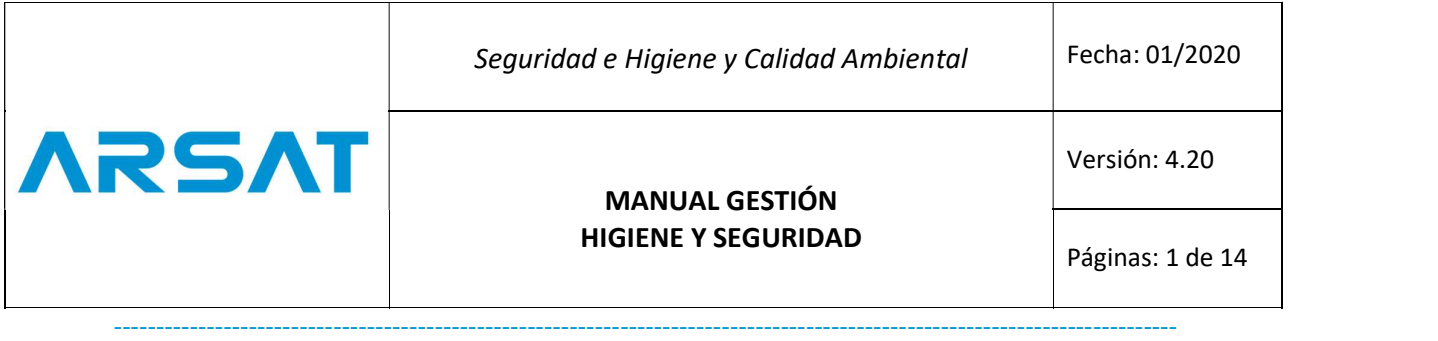

#### 8. CAPACITACION

 Proceso a trav<sup>é</sup>s del cual se adquieren, actualizan y desarrollan conocimientos, habilidades y actitudes para el mejor desempeño dentro de las funciones laborales; de esta manera desde AR-SAT S.A. se trata de fomentar el desarrollo integral de los individuos y en consecuencia el de la empresa. Estos procesos ayudan a los trabajadores a adaptarse a las circunstancias que se presenten y permiten que puedan responder a ellas de manera eficiente, desarrollando habilidades por medio del aprendizaje adquirido.

Desde AR-SAT S.A. se establecen capacitaciones mediante un cronograma anual determinado por gerencias y por temas abarcados a cada empleado

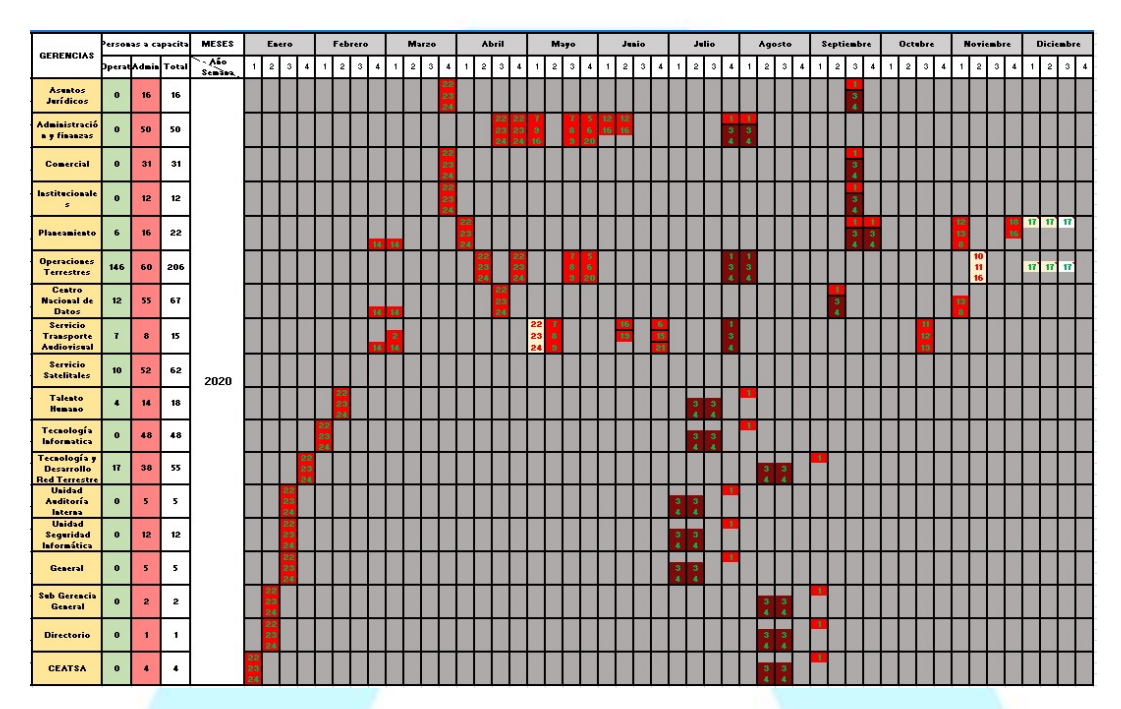

Se realizan en AR-SAT S.A. capacitaciones de Inducción a los nuevos ingresos a la empresa, divididas en contenido especifico en inducciones a personal administrativo e inducciones a personal operativo.

Las capacitaciones se dejan registradas en planillas personales e individuales y se comparten con los reportes de horas de capacitación obligatorias en los legajos en conjunto con la gerencia de Recursos Humanos de AR-SAT S.A.

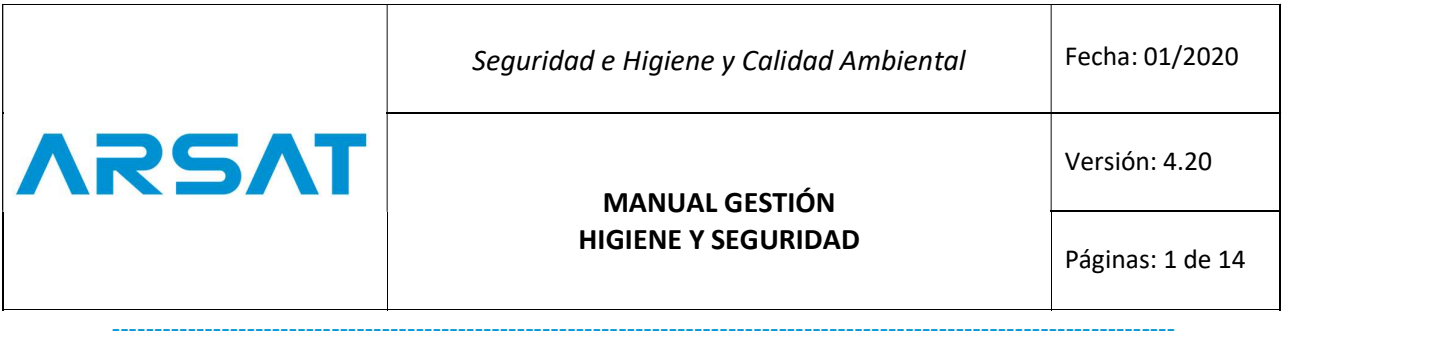

#### 9. CONTROL DE DOCUMENTACION DE TERCEROS

 AR-SAT S.A. dispone de un sector de control de documentaci<sup>ó</sup>n de contratistas, terceros, denominado Centro de Atención al Cliente (CAC). Estos controles se ejecutan por sistema en el (CAC) a modo de dejar asentado y reflejado los controles y permisos para la autorización de ingreso a las instalaciones de AR-SAT S.A., este primer control deja trazabilidad en forma de numeración de tickets de cada ingreso y constancias de documentación respaldatoria para las solicitudes de ingreso.

#### 10. PREVENCION DE INCENDIOS Y PLAN DE EVACUACION

 La prevenci<sup>ó</sup>n de incendios integra el conjunto de las medidas de protección, junto con las condiciones de construcción, instalación y equipamiento de extinción y evacuación en los lugares de trabajo.

El incendio es el resultado de un fuego incipiente no controlado, cuyas consecuencias afectan tanto a la vida y salud como a las condiciones estructurales de un establecimiento. El valor de su prevención radica en evitar la generación del fuego o su rápida extinción. Prevención de focos de fuegos no deseados.

Para que se origine un incendio es necesario que estén presentes 3 elementos:

- Combustible (madera, cartón, hidrocarburos, aceites, etc.)
- Comburente (oxígeno).
- Fuente de calor.

Si algunos de estos elementos están ausentes o su cantidad no es suficiente, la combustión no tiene lugar o se extingue, evitando la formación o propagación del fuego.

Causas de incendios:

- Instalaciones eléctricas inadecuadas
- Fumar en zonas no indicadas
- Almacenamiento de líquidos inflamables/combustibles
- Falta de orden y limpieza
- Chispas generadas por trabajos mecánicos
- Superficies calientes y/o calentamiento por fricción de partes móviles de maquinarias
- Residuos calientes de una combustión
- Corte y Soldadura
- Electricidad estática, etc.

Recomendaciones Prácticas en caso de Evacuación:

Pasillos de circulación / Salidas de emergencia:

- Mantener las zonas de paso y salidas libres de obstáculos.
- No obstruir los pasillos, escaleras, puertas o salidas de emergencia.
- Utilizar las escaleras tomándose del pasamanos.

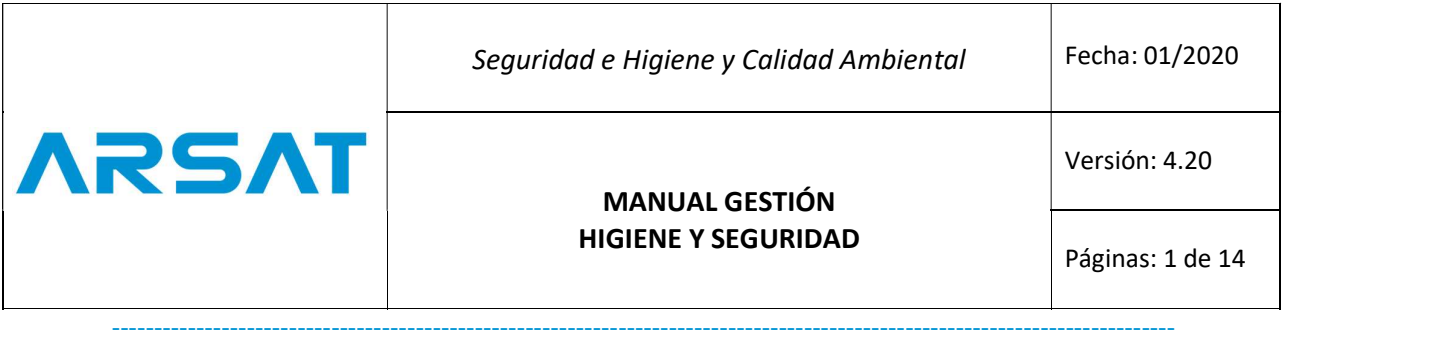

• En caso de incendios, usar las salidas de emergencia, nunca ascensores o montacargas.

#### Ante una evacuación:

- NO se demore para recoger objetos personales.
- NO regrese a la zona evacuada bajo ningún concepto.
- NO utilice los ascensores.
- NO corra, no grite, no empuje.

AR-SAT S.A. cuenta con personal brigadista voluntarios, también contamos con personal de Bombero en planta con turnos rotativos, donde en conjunto se forma los brigadistas de control y acción frente a siniestros de incendio, en paralelo en nuestras instalaciones contamos con red de incendio por agua integral en cada una de nuestras instalaciones, con detección por humo, mediante señores, y barreras infrarrojas; como también con extintores portátiles y sistema de extinción por gas FM 200.

Este conjunto de medidas conlleva un mantenimiento minucioso de control y seguimiento semanal, con reportes técnicos mensuales, garantizando el correcto funcionamiento de los distintos sistemas de prevención de incendios.

A su vez, en AR-SAT S.A. realizamos simulacros de evacuación de todas nuestras instalaciones una vez al año.

#### 11. MARCO LEGAL

Leyes:

Ley (Decreto Ley) 19.587/1972 de Higiene y Seguridad en el Trabajo (B.O. 28/04/1972) Ley 24.557 sobre Riesgos del Trabajo. (B.O. 04/10/1995)

Decreto:

Decreto 351/1979: Reglamentación de la Ley 19.587 de Higiene y Seguridad en el Trabajo. Derógase el Decreto 4160/73. (B.O. 22/5/1979) Decreto 170/1996: Reglamentación de Ley 24.557 de Riesgos del Trabajo. Obligaciones de los actores sociales en materia de Prevención. (B.O. 26/2/1996)

#### Construcción / Obras:

Decreto 911/1996: Reglamento de Higiene y Seguridad para la Industria de la Construcción. (B.O. 14/08/1996)

Res. 231/1996 SRT: Reglamentación del Decreto 911/1996. (B.O. 27/11/1996) Res. 51/1997 SRT: Establécese que los empleadores deberán comunicar la fecha de inicio de todo tipo de obra y confeccionar el Programa de Seguridad para cada obra que inicien. (B.O. 21/07/1997)

Res. 35/1998 SRT: Establécese un mecanismo para la coordinación en la redacción de los Programas de Seguridad, su verificación y recomendación de medidas correctivas en las obras de construcción, a los efectos de cumplimentar los arts. 2 y 3 de la Res. 51/1997. (B.O. 06/04/1998)

ARSAT | Estación Terrena Benavidez | Av. Juan Domingo Perón 7934 (B162NGY), Benavidez, Provincia Buenos Aires | Argentina www.arsat.com.ar

Seguridad e Higiene y Calidad Ambiental Fecha: 01/2020

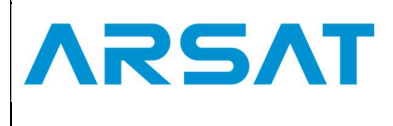

Versión: 4.20

MANUAL GESTIÓN HIGIENE Y SEGURIDAD<br>
Páginas: 1 de 14 Páginas: 1 de 14 ----------------------------------------------------------------------------------------------------

Res. 319/1999 SRT: Establécese que en aquellos casos en que desarrollarán actividades simultáneas dos o más contratistas o subcontratistas, los comitentes deberán llevar a cabo las acciones de coordinación de higiene y seguridad. Los empleadores que realicen obras de carácter repetitivo y de corta duración confeccionarán y presentarán ante su ART, un Programa de Seguridad. (B.O. 15/09/1999

#### Protocolos:

Res. 84/2012 SRT: Protocolo para la Medición de la Iluminación en el Ambiente Laboral. (B.O. 30/01/2012)

Res. 85/2012 SRT: Protocolo para la Medición del nivel de Ruido en el Ambiente Laboral. (B.O. 30/01/2012)

Res. 861/15 SRT: Protocolo para Medición de Contaminantes Químicos en el Aire de un Ambiente de Trabajo. (B.O. 23/04/2015) y Res. 739/2017 SRT: Rectificación de datos contenidos en el protocolo (B.O. 17/07/2017).

Res. 886/15 SRT: Protocolo de Ergonomía. (B.O. 24/04/2015)

Res. 900/15 SRT: Protocolo para la Medición del valor de puesta a tierra y la verificación de la continuidad de las masas en el Ambiente Laboral. (B.O. 28/04/2015) Res. 3345/15 SRT: Establécense límites máximos para las tareas de traslado de objetos pesados, y para las tareas de empuje o tracción de objetos pesados. Definiciones. (B.O. 29/09/2015)

Disposición 1/2016 de la Gerencia de Prevención (SRT): Prorrogáse por el término de doce (12) meses los plazos establecidos en el punto 5 del Anexo III de la Resolución SRT 886/2015. (B.O. 11/04/2016)

#### Ex<sup>á</sup>menes Médicos / Enfermedades Profesionales

Decreto 658/1996: Apruébase el Listado de Enfermedades Profesionales, previsto en el art. 6º, inc. 2 de la Ley Nº 24.557. (B.O. 27/06/1996)

Decreto 1167/2003: Modifícase el Listado de Enfermedades Profesionales previsto en el art. 6º, inc. 2, ap. a) de la Ley Nº 24.557. (B.O. 03/12/2003)

Laudo 405/1996 MTESS: Apruébase el Manual de Procedimiento para el Diagnóstico de las Enfermedades Profesionales. (B.O. 14/06/1996)

Res. 1141/2004 SRT: Derógase la Res. 490/03, que dispuso el relevamiento de riesgo de enfermedades profesionales por parte de las ART y Autoasegurados. (B.O. 26/10/04)

Res. 840/2005 SRT: Créase el Registro de Enfermedades Profesionales.

Procedimientos a seguir para la denuncia de enfermedades profesionales. Información que las ART y empresas autoaseguradas deben remitir a la SRT. (B.O. 26/04/2005)

Res. 37/2010 SRT: Establécense los exámenes médicos en salud que quedarán incluidos en el sistema de riesgos del trabajo. Deróganse las Res. SRT 43/97, 28/98 y 54/98. (B.O. 27/01/2010)

Res. 1389/2010 SRT: Modificación de la Res. SRT 840/2005, mediante la cual se creó el Registro de Enfermedades Profesionales. (B.O. 23/09/2010)

## ANEXO - 6. Manual del Usuario de TAD - Trámites a Distancia

# Trámites a Distancia - TAD

## Manual de Usuario

Descripción breve

Ventanilla virtual para el inicio, consulta y notificación de trámites ante la Administración Pública Nacional

DNTEID

## Índice

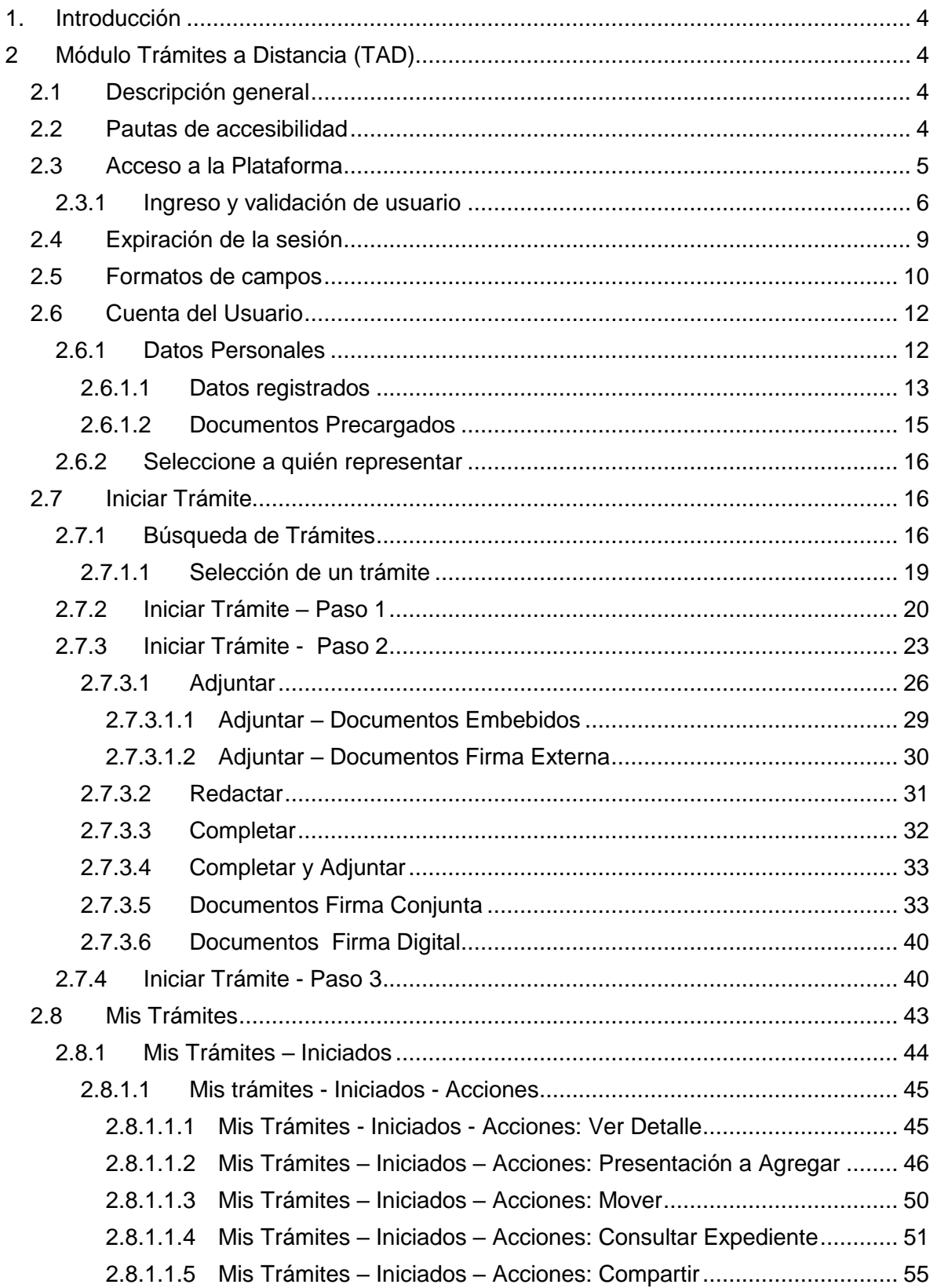

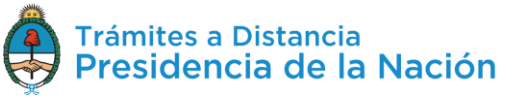

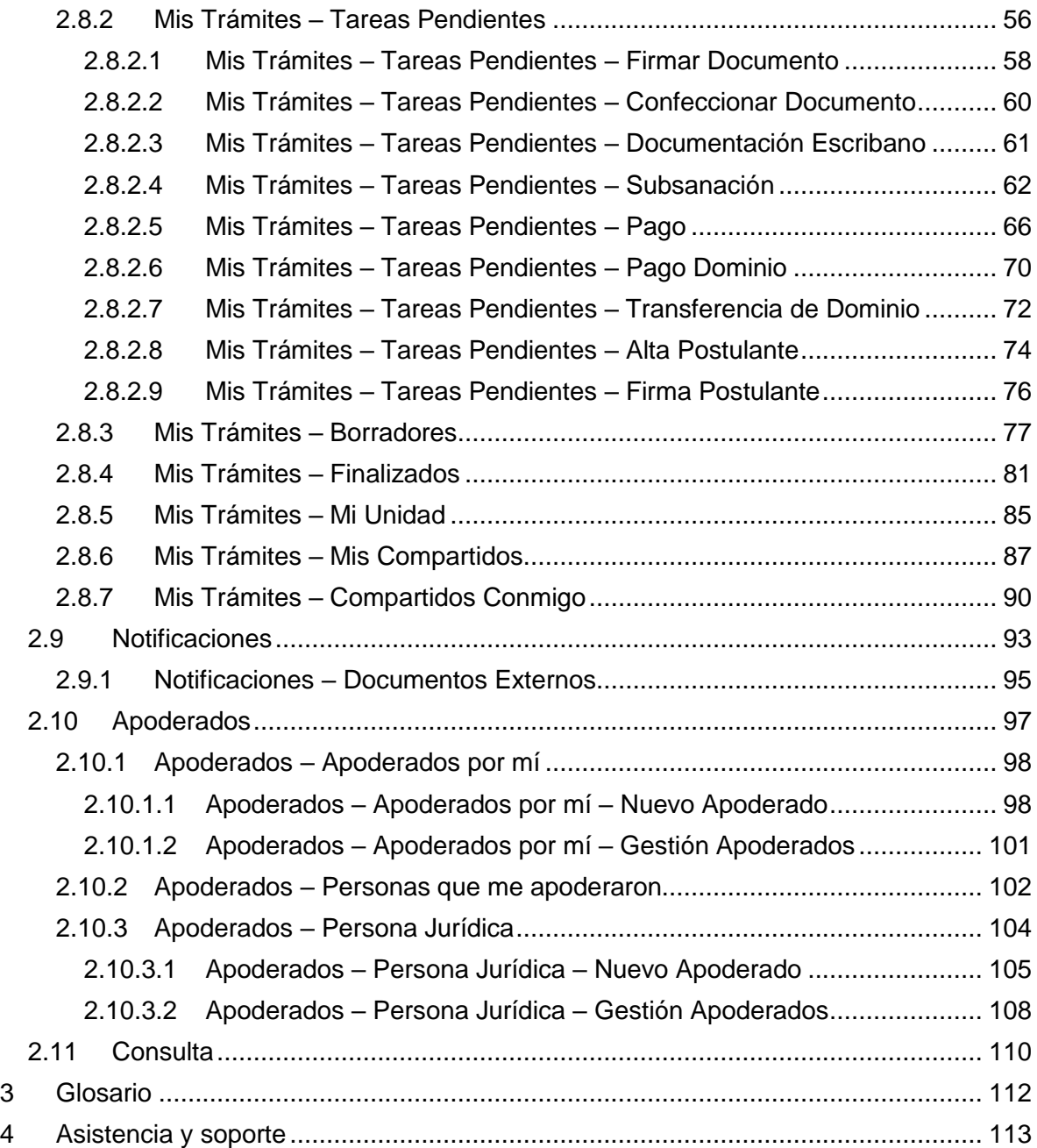

Manual de Usuario TAD Enero 2020 - Versión 01 Volver al índice

## **1.Introducción**

En el marco del Plan de Modernización del Estado y el Decreto 561/2016 y con el objetivo de desarrollar una gestión de gobierno que brinde servicios de calidad de forma simple, eficiente y moderna se lleva a cabo la digitalización de todos los trámites y comunicaciones de la **Administración Pública Nacional (APN)**. Para su implementación se ha desarrollado el sistema de **Gestión Documental Electrónica (GDE)** y la Plataforma **Trámites a Distancia (TAD)**. Estas plataformas informáticas respetan todos los criterios establecidos por ley y permite la gestión de todos los trámites de gobierno.

## **2 Módulo Trámites a Distancia (TAD)**

## **2.1 Descripción general**

El módulo **Trámites a Distancia (TAD)**, instrumentado por el Decreto 1063/2016, es una **sede virtual** o ventanilla única electrónica que permite a los ciudadanos realizar **trámites** ante la **Administración Pública Nacional** durante las 24 hs. desde cualquier dispositivo con internet (computadora, tablet, celular), sin tener que acudir a una oficina pública. Este módulo permite que el ciudadano realice sus **presentaciones** e inicie expedientes en **forma electrónica**, por cuenta propia o a través de un apoderado. Entre sus funciones se encuentran **subsanar documentos**, tomar vista de un expediente, **notificar** en forma fehaciente y realizar **pagos**. Además, en todo momento, el ciudadano puede **consultar de manera remota** para todos los trámites la fecha de inicio, el código del expediente, el estado actual, el último destino, el nombre del trámite y el motivo.

## **2.2 Pautas de accesibilidad**

La Plataforma **TAD** se encuentra disponible dentro de un entorno web, por lo cual, se solicita al usuario tener en cuenta las siguientes pautas:

- Tener instalado el navegador **de Internet**
- Para realizar la previsualización de documentos es necesario poseer instalada la última versión de **Adobe Acrobat Reader**.

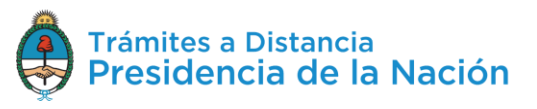

## **2.3 Acceso a la Plataforma**

El ingreso a la Plataforma **Trámites a Distancia (TAD)** se realiza desde un navegador web a través de la siguiente dirección URL:

## **tramitesadistancia.gob.ar/tramitesadistancia/inicio-publico**

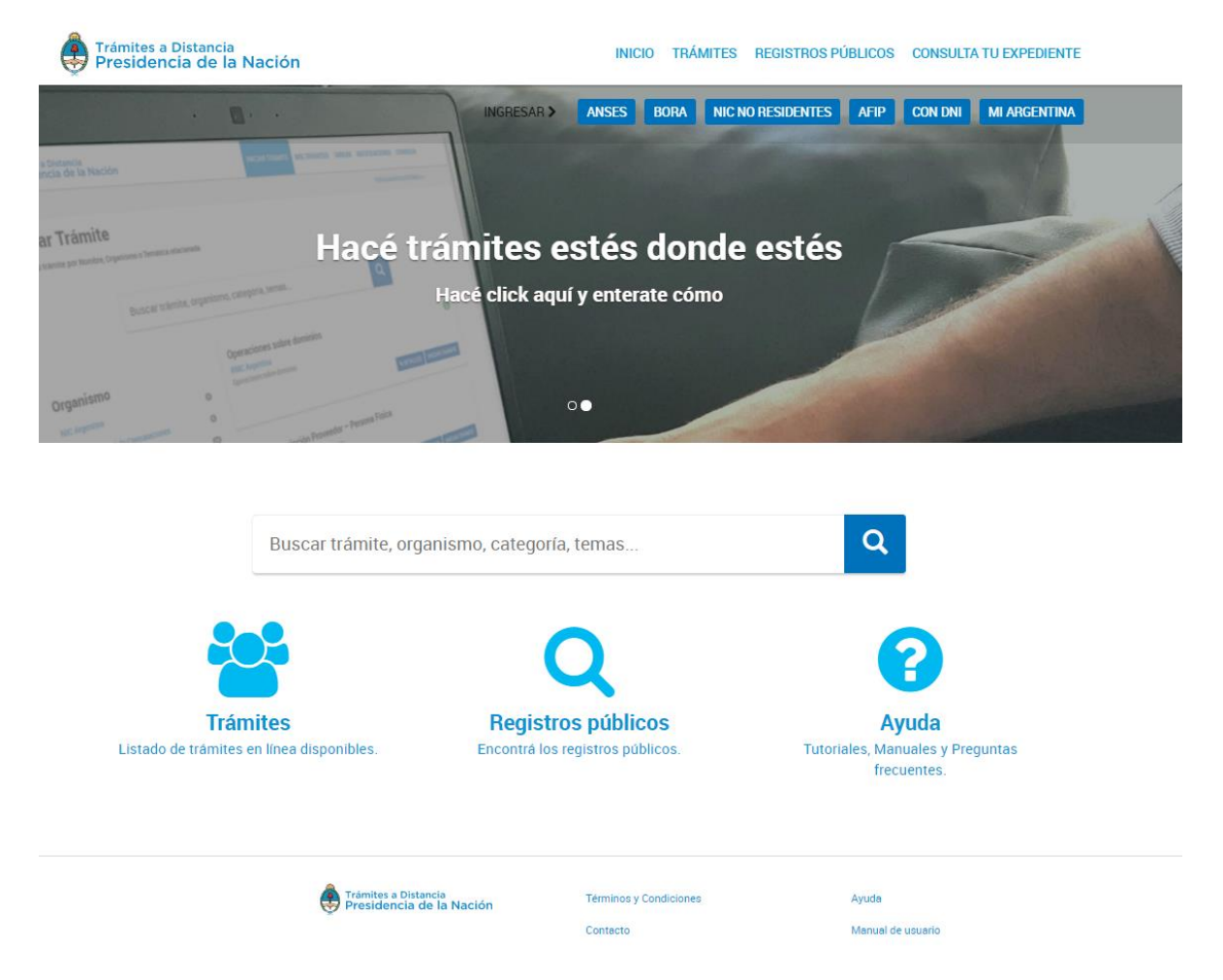

Desde el inicio público las opciones disponibles son:

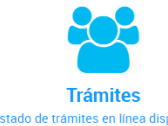

Acceder al listado de **trámites** que se encuentran Listado de trá disponibles en la Plataforma.

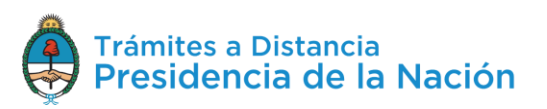

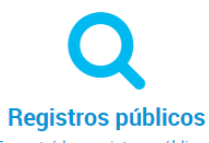

Encontrá los registros públicos. Consultar información sobre los registros públicos de la Administración Pública Nacional.

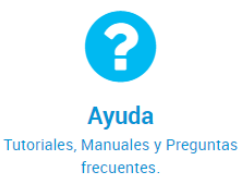

Acceder a los **manuales** de usuario, contacto, preguntas frecuentes y **tutoriales** de Trámites a Distancia (TAD).

## **2.3.1Ingreso y validación de usuario**

La Plataforma Trámites a Distancia (TAD) tiene disponibles diferentes **validadores** de **identidad** para el **acceso** a la cuenta de usuario.

La validación de identidad cuenta con una integración con la plataforma **AutenticAR**, los **proveedores de identidad** disponibles en la plataforma habilitan el servicio de autenticación, las **claves de acceso** a cada proveedor serán administradas por el usuario con el servicio de autenticación. La plataforma AutenticAR no guarda ni administra esa información.

Los validadores de identidad cuentan con diferentes **niveles de seguridad y validación** por lo que las acciones que podrá realizar el usuario dependerán de la opción que selecciones para loguearse.

Si selecciona un trámite que requiere de un validador de identidad mayor va a aparecer un mensaje de alerta similar al que se muestra a continuación.

Importante

La operación que intenta realizar requiere un nivel de autenticación mayor al actual. Por favor, inicie sesión con nivel superior e intente nuevamente.

**CERRAR** 

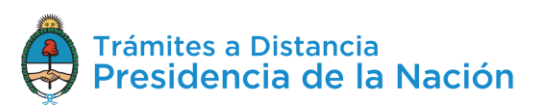

En ese caso el usuario deberá Salir de la Plataforma e ingresar con otra opción de autenticación.

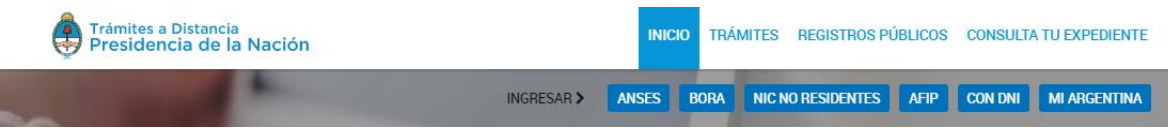

Así, por ejemplo, si el usuario selecciona la opción **ANSES** la Plataforma lo redirigirá al servicio de ingreso de **ANSES** para validar la identidad del usuario.

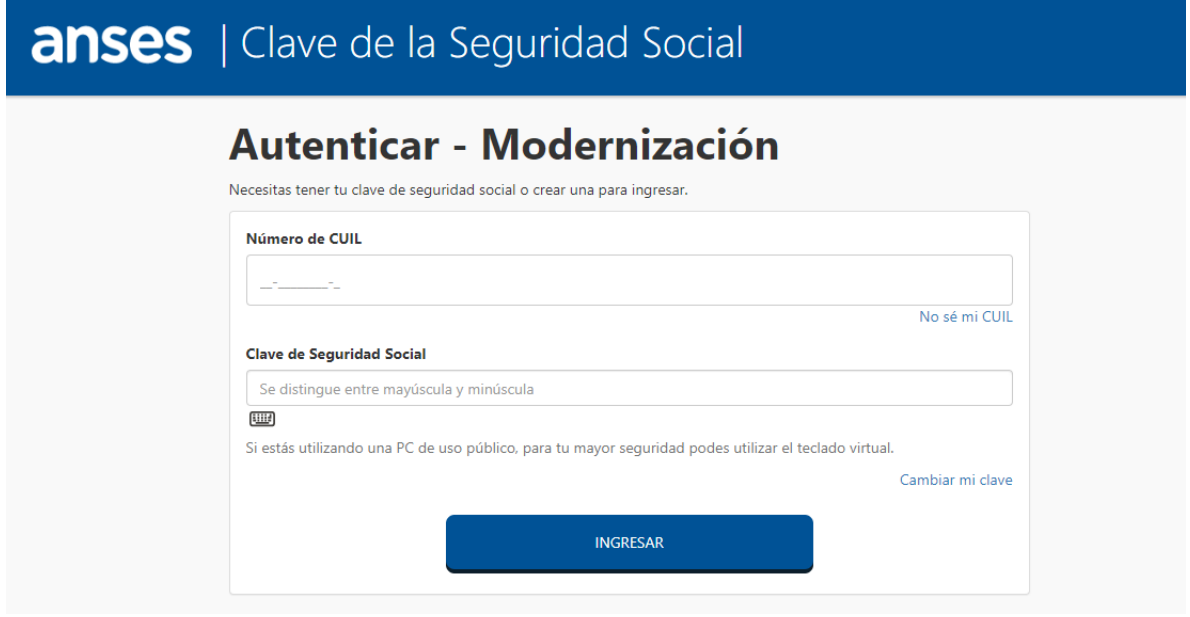

En ese caso el usuario deberá ingresar con la **Clave Única de Identificación Laboral** y la **Clave de Seguridad Social** que haya gestionado con ANSES.

Si, en cambio, el usuario selecciona ingresar a través de **AFIP** la Plataforma AutenticAR redirigirá a la página de inicio en **AFIP**.

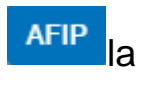

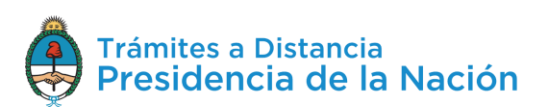

7

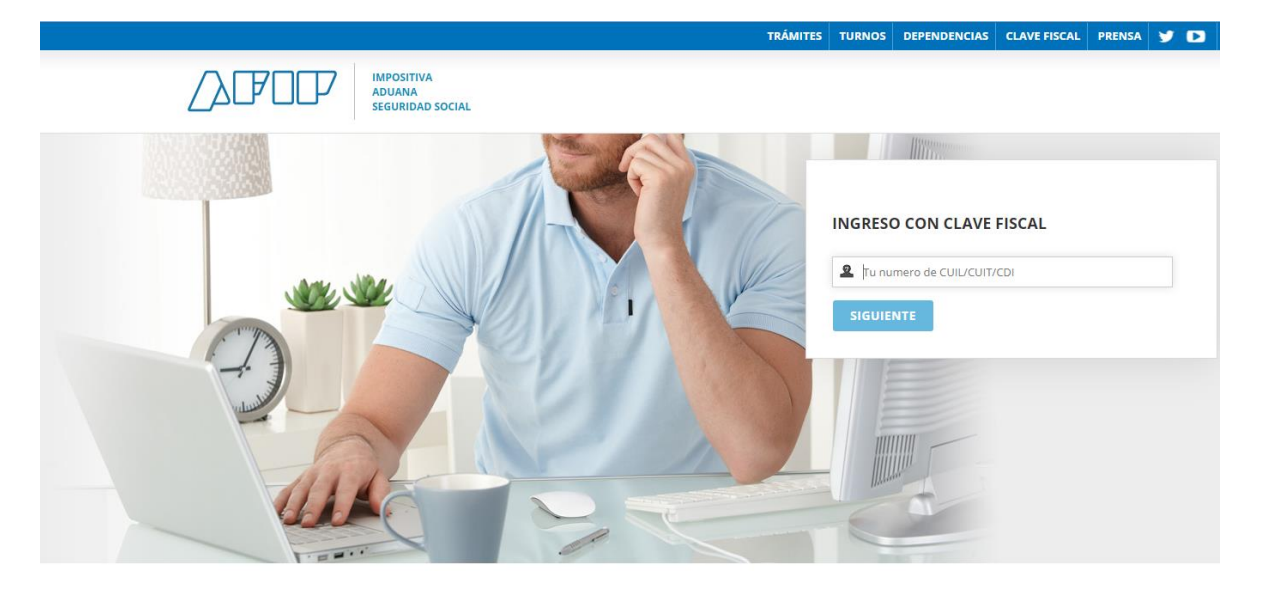

Donde se deberá ingresar con **Clave Fiscal**.

Si selecciona la opción **CON DNI** la Plataforma lo redirige al acceso del **Registro Nacional de las Personas** donde se ingresa el número del **Documento Nacional de Identidad** y el número de trámite que figura en el borde inferior del **DNI**.

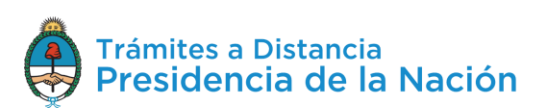

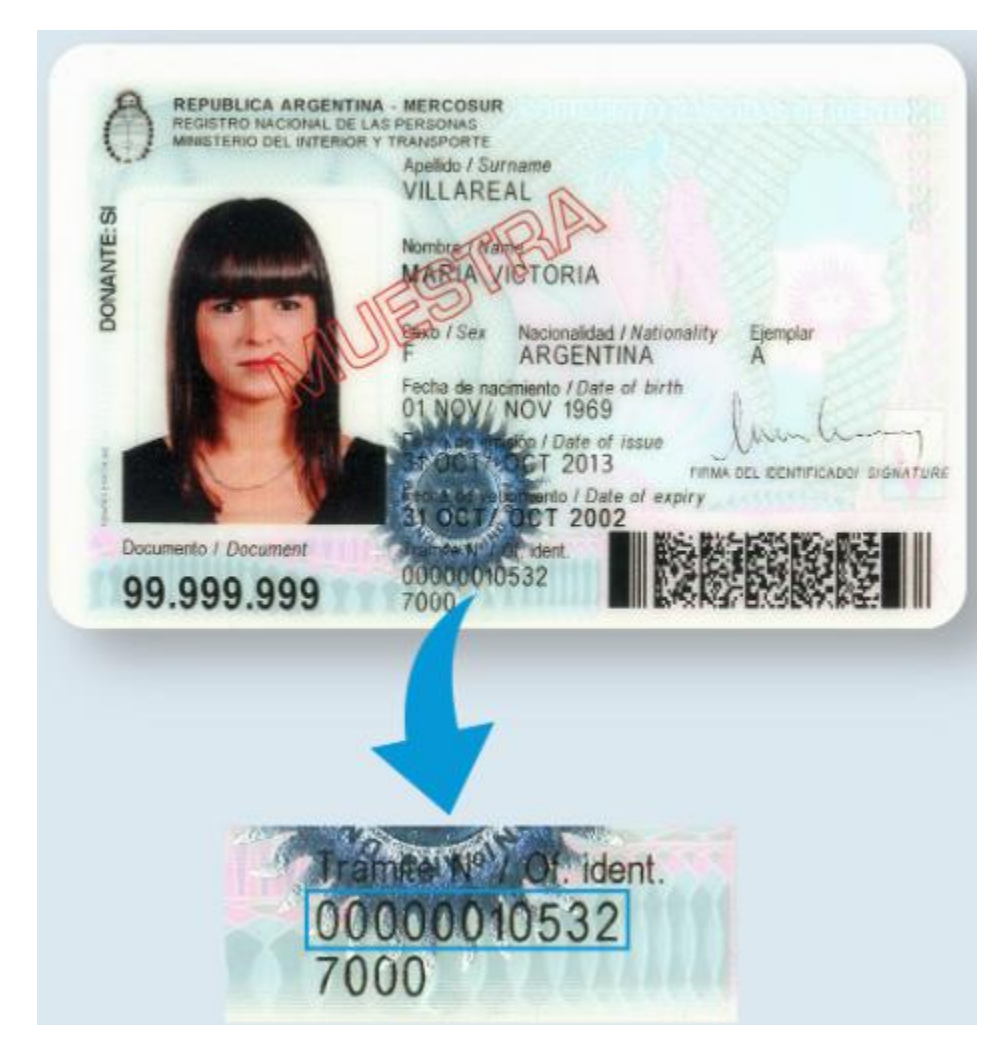

Si el usuario llegase a **olvidar** alguna de las claves de acceso o debe realizar cualquier gestión, deberá **dirigirse** directamente al **organismo** con el que haya dado el alta de su clave.

## **2.4 Expiración de la sesión**

Por motivos de seguridad, la sesión de la Plataforma **TAD expira** automáticamente, cualquiera sea la opción donde se encuentre, luego de **45 minutos** de cese de actividad por parte del usuario. Aquellos datos que no hayan sido guardados se perderán. Para continuar trabajando en la plataforma, el usuario deberá loguearse nuevamente.

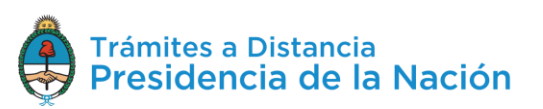

## **2.5 Formatos de campos**

La interacción entre el usuario y la plataforma **TAD** se lleva a cabo a través de la aparición de distintos **tipos de campos** que se completan o seleccionan según corresponda.

 Existen acciones **optativas** y **obligatorias**. En caso de que el usuario olvide completar alguna de las acciones obligatorias, la plataforma se lo notificará mediante una frase emergente o cartel de aviso similar a la siguiente:

En caso de que falte completar algún documento obligatorio:

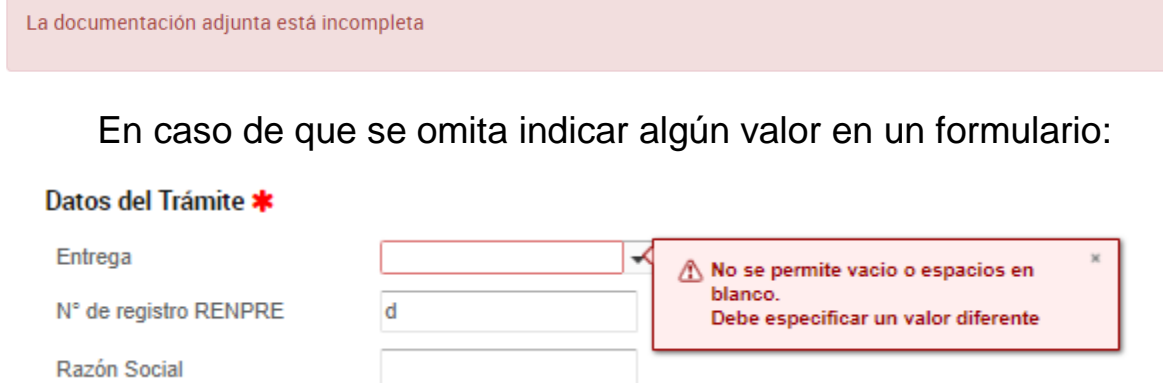

 **Campo texto libre:** se completa con el dato solicitado en el espacio vacío.

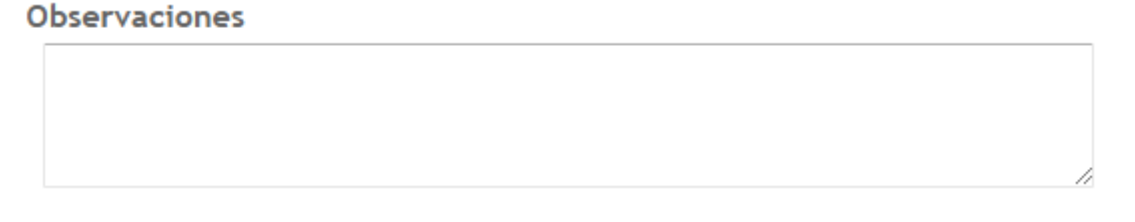

 **Campo texto predictivo:** permite seleccionar el dato desde una lista predeterminada. Al ingresar las primeras letras del dato se desplegará la lista de opciones aproximadas desde donde el usuario seleccionará el dato apropiado.

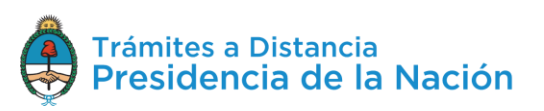

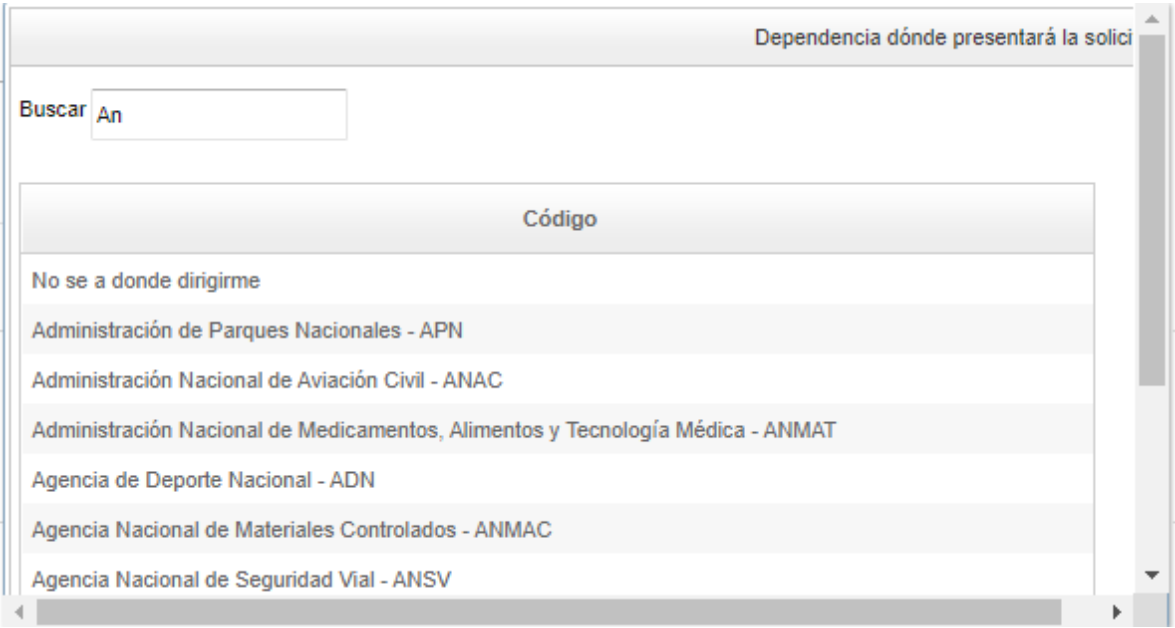

 **Botón:** se posiciona el mouse sobre la acción a realizar y se cliquea sobre la misma.

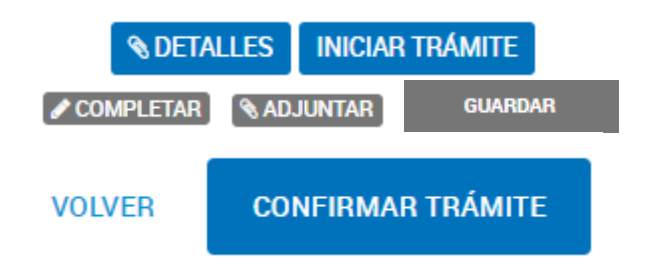

 **Campo fecha:** requiere que se complete manualmente o se seleccione desde el calendario que se encuentra a la derecha del dato. Para seleccionar la fecha desde el calendario se cliquea sobre la fecha elegida.

Fecha de ingreso estimada

凿

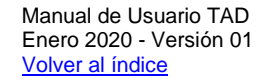

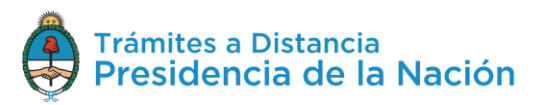
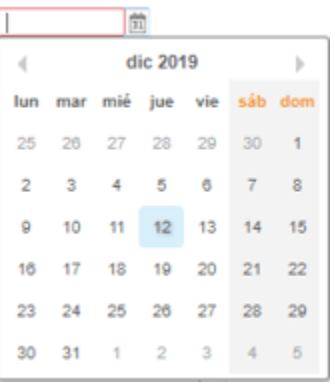

 **Combo:** es un campo que presenta un combo de opciones desplegables. Para activarlo se debe presionar la flecha del menú. Y para seleccionar una opción se debe cliquear sobre ella.

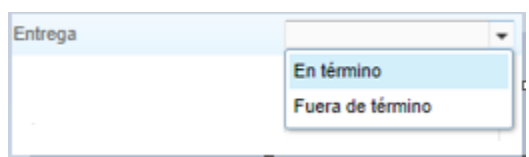

# **2.6 Cuenta del Usuario**

La cuenta es el **escritorio virtual** a través del cual el usuario TAD puede iniciar trámites, hacer presentaciones, consultas, entre otras gestiones. Desde la opción **Mis Datos**, el usuario accede a la **información personal** y a los **documentos** que haya utilizado en otros trámites.

#### **2.6.1Datos Personales**

Cada vez que el usuario se encuentre logueado en la Plataforma TAD tendrá acceso a modificar sus **datos personales**, desde la acción ubicada en el borde superior derecho identificada con el **nombre del usuario.**

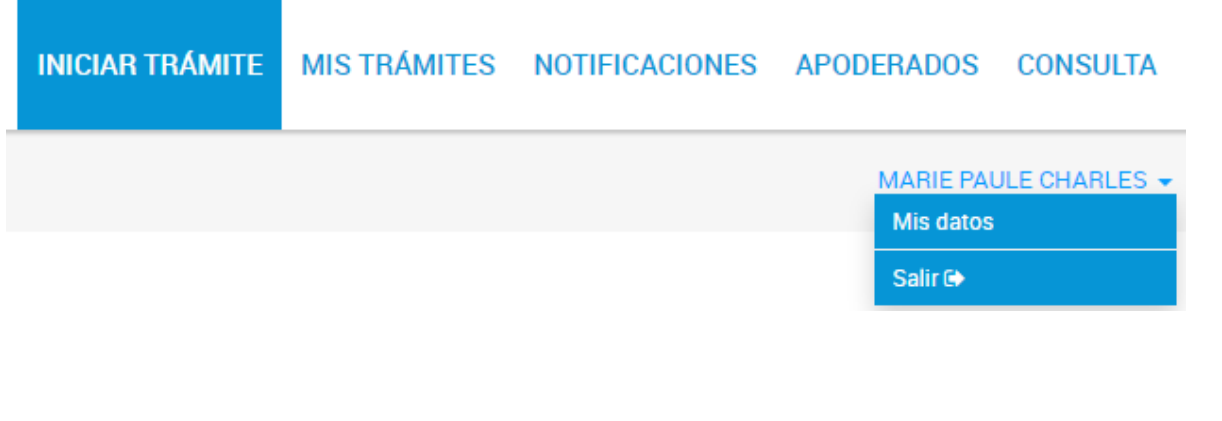

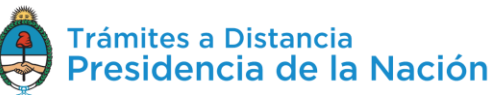

El usuario puede presionar sobre su nombre, donde se le desplegará la

posibilidad de **Salire de caso de que se quiera desloguear** de la cuenta, o bien acceder a **Mis datos para consultar los Datos registrados** y a los **Documentos Precargados**.

#### **2.6.1.1 Datos registrados**

El usuario encontrará en esta opción la **información personal** que haya registrado, esta información es de suma importancia ya que constituye el **Domicilio Especial Electrónico** es decir, la sede electrónica del usuario habilitado por la **Administración** para el ejercicio de sus **derechos y obligaciones** durante la tramitación en TAD.

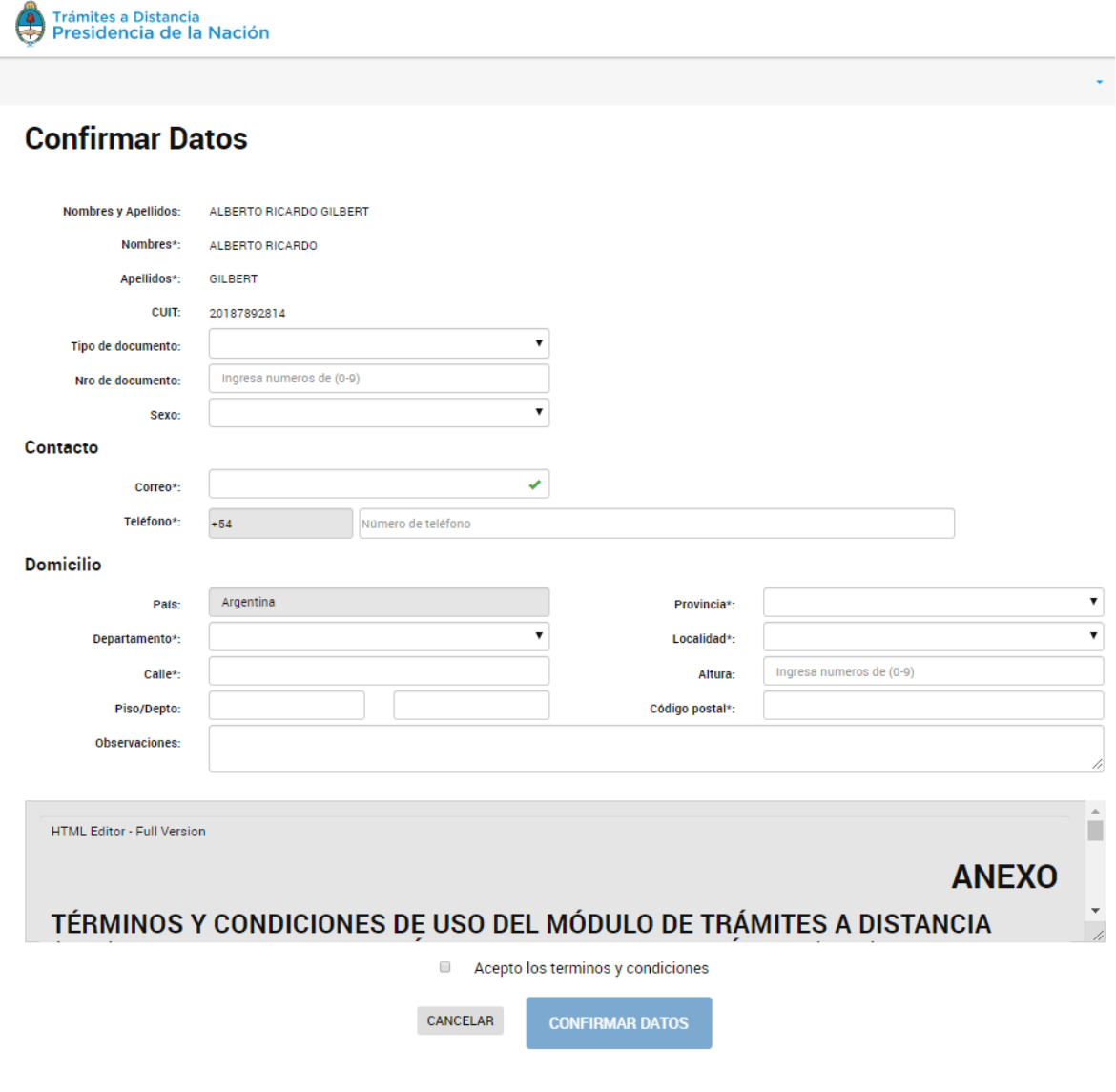

La **primera vez** que el usuario acceda a TAD deberá completar todos sus datos, aceptar los **términos y condiciones** y presionar

**CONFIRMAR DATOS** 

A continuación se detalla la información a completar:

.

**Nombre, Apellido y CUIT**: Esta información se completa con el validador de identidad que se haya seleccionado al ingresar a la Plataforma y no podrá modificarse.

**Tipo y número de documento**: Se cargan por única vez cuando se da de alta como usuario.

**Sexo**: Se debe seleccionar según corresponda.

**Contacto**: Completar con un teléfono y dirección de correo electrónico. Al correo electrónico llegarán las alertas de TAD ya sean Tareas pendientes o Notificaciones enviadas por el organismo con el que esté realizando el trámite.

Esta información se puede modificar cada vez que el usuario lo considere necesario.

**Domicilio**: Ingresar el domicilio donde deba ser notificado. Los datos de contacto y domicilio serán tomados como el **Domicilio Especial Electrónico** que tomará la Administración para realizar las notificaciones o solicitudes. Esta información es la que se refleja en la carátula del expediente.

Las subsiguientes veces que ingrese el usuario, desde los **Mis Datos**, podrá acceder y editar la información que haya cargado, para confirmar

**EDITAR DATOS** 

los cambios debe presionar .

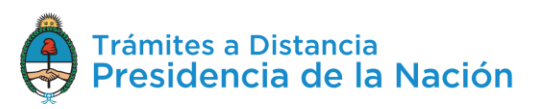

#### **2.6.1.2 Documentos Precargados**

En esta sección el usuario tendrá disponibles el historial de **documentos** que haya presentado para otros trámites. **Mis datos** 

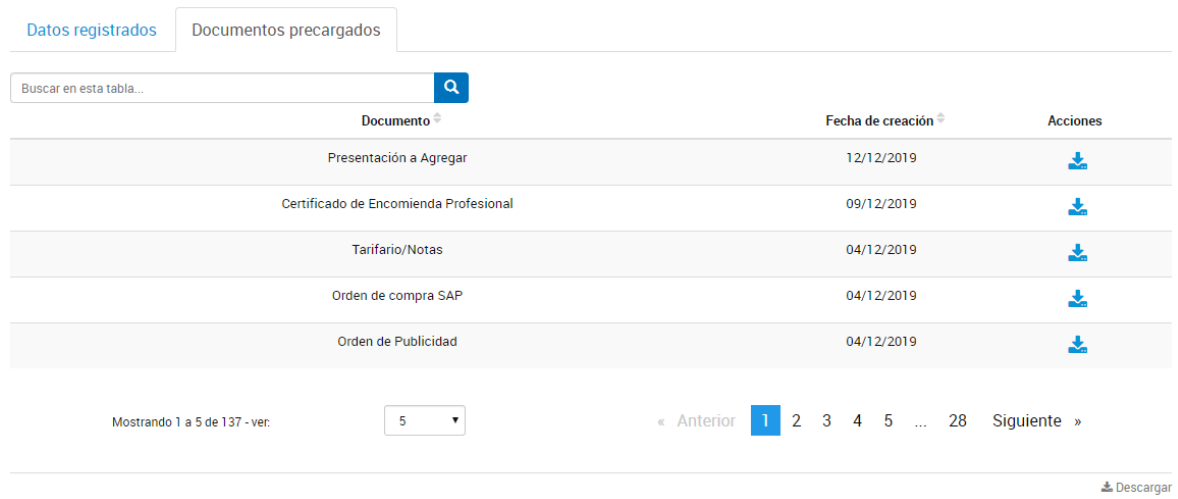

Desde la barra podrá **buscar** por el nombre de **documento** o alguna palabra clave, una vez ingresado el valor debe presionar sobre la lupa.

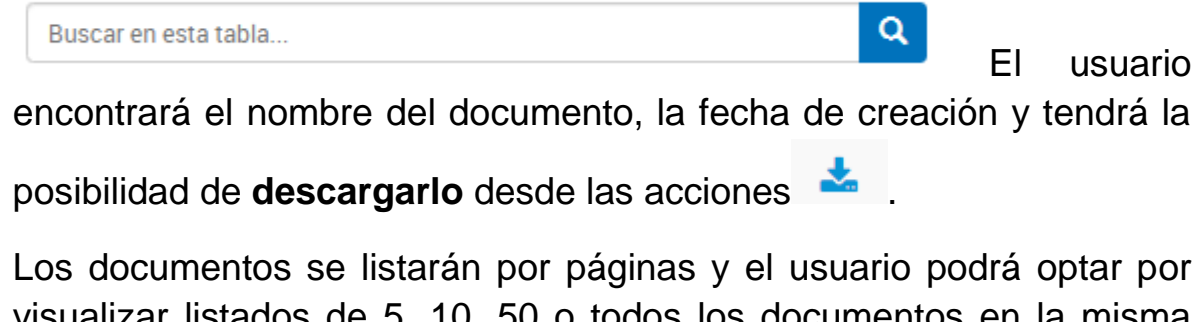

visualizar listados de 5, 10, 50 o todos los documentos en la misma página.

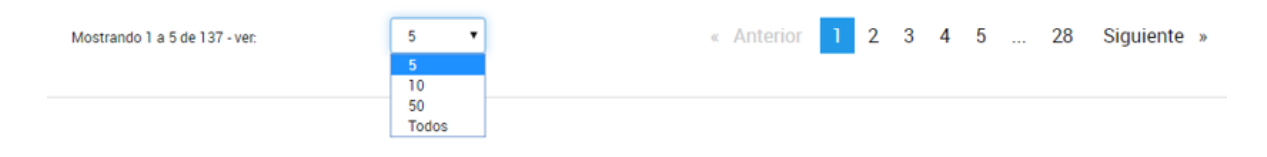

También puede ir navegando por las páginas presionando sobre el número de página o las opciones **Anterior**, **Siguiente**.

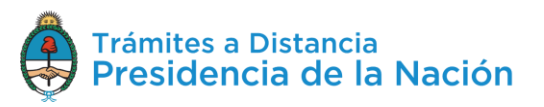

# **2.6.2Seleccione a quién representar**

Cuando el usuario **ingresa** a TAD y cuenta con usuarios **poderdantes**, tendrá la posibilidad de seleccionar a nombre de quién desea operar en la Plataforma.

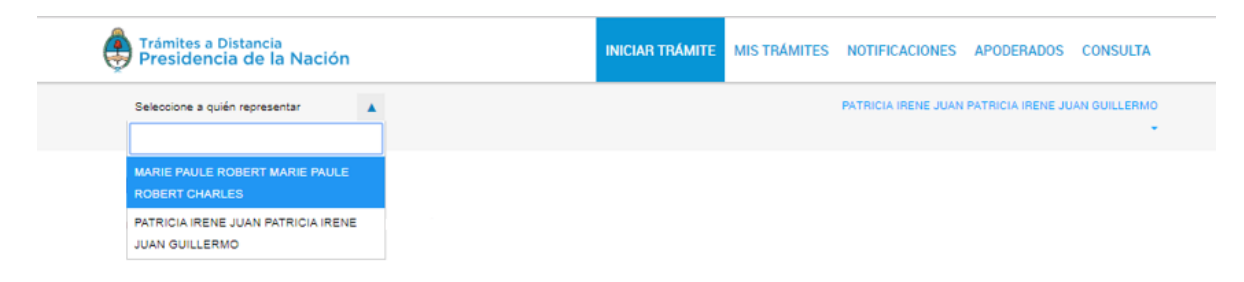

Esta opción estará siempre disponible y podrá modificarla sin necesidad de desloguearse.

Para seleccionar representar a un tercero, el usuario TAD debe loguearse con su propia clave. Arriba, a la izquierda de la pantalla, encontrará la opción **Selecciona a quién representar**. Al presionar sobre la acción, la Plataforma desplegará las cuentas TAD que le hayan otorgado el poder al usuario.

Las cuentas pueden ser **Personas Jurídicas o Humanas**. El poder se otorgará para iniciar y consultar uno o varios trámites, también para modificar los datos personales, si es que el usuario así lo configura.

# **2.7 Iniciar Trámite**

En esta solapa el usuario TAD va a acceder al **lisado de trámites** disponibles en la Plataforma, podrá consultar los **requisitos** e iniciar una **nueva solicitud**.

# **2.7.1Búsqueda de Trámites**

Desde la solapa **Iniciar Trámite** el usuario accederá a todos los trámites disponibles en TAD y podrá iniciar un nuevo trámite a su nombre o a nombre de un tercero, siempre que este lo haya habilitado para tal fin.

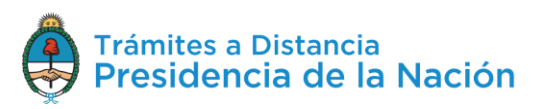

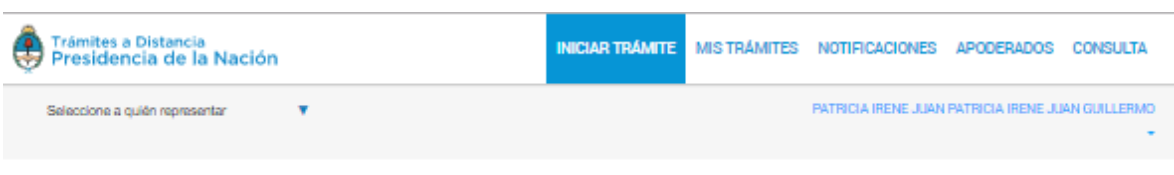

Tenés 1684 trámites disponibles

Operaciones sobre dominios #NIC Argentina #Dominios de Internet

mismos.

#### **Iniciar Trámite**

Busca tu trámite por Nombre, Organismo o Temática relacionada

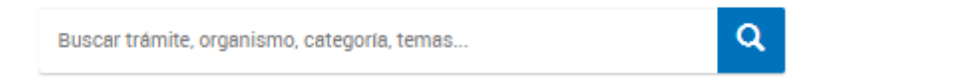

#### Organismo

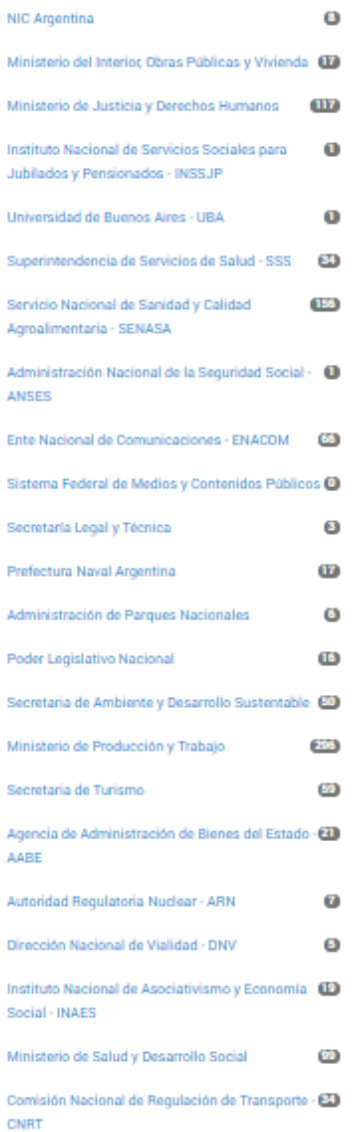

SIPRO Inscripción Proveedor - Persona Física #Jefatura de Gabinete de Miniotroo SIPRO Inscripción Proveedor - Persona Física **INICIAR TRÁMITE VETALLES** ⊕ Certificado de Vigencia de Matrículas #Minioterio de Juoticia y Derechoo Humanoo #Inopección General de Juoticia - IGJ Certificado de Vigencia de Matrículas **N DETALLES** INICIAR TRÁMITE Solicitud de Inscripción de Docentes/Especialistas #Jefatura de Gabinete de Miniotroo Presentación de la documentación respaldatoria solicitada para iniciar el proceso de inscripción en el Registro de Prestadores del Sistema Nacional de Capacitación como especialista/ docente individual. **NDETALLES** INICIAR TRÁMITE Constancia de productos orgánicos #Ventanilla Única de Comercio Exterior - VUCE #Servicio Nacional de Sanidad y Calidad Agroalimentaria - SENASA Constancia de productos orgánicos **NOETALLES** INICIAR TRÁMITE  $\mathbf{s}=\mathbf{v}$ « Anterior 1 2 3 4 5 ... Mostrando 1 a 5 de 1684-337 Siguiente »

Consultar y registrar dominios de Internet. Visualizar la lista de dominios registrados y realizar operaciones sobre los

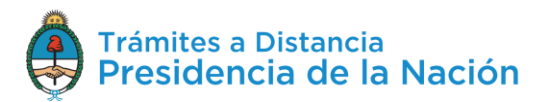

❺

*N DETALLES INICIAR TRÁMITE* 

El usuario puede buscar trámites por **etiquetas**, por **palabra clave**, **navegando por las páginas** de trámites o combinado las tres formas de búsqueda.

A la izquierda de la pantalla tendrá la opción de filtrar por diferentes etiquetas.

#### **Organismo**

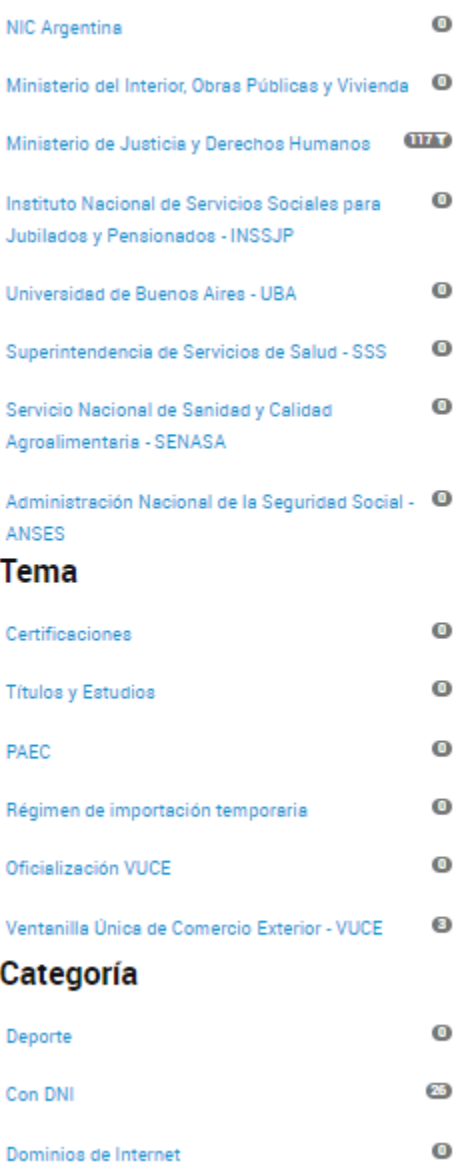

El usuario tendrá acceso a consultar los trámites disponibles por **organismo, tema o categoría**. Además, podrá seleccionar un filtro y combinarlo con otros.

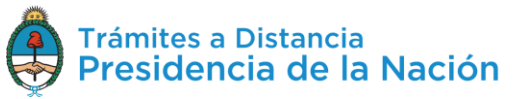

Desde el **buscador** podrá ingresar el nombre completo del trámite, alguna palabra o bien el nombre del organismo, tema relacionado o categoría.

## **Iniciar Trámite**

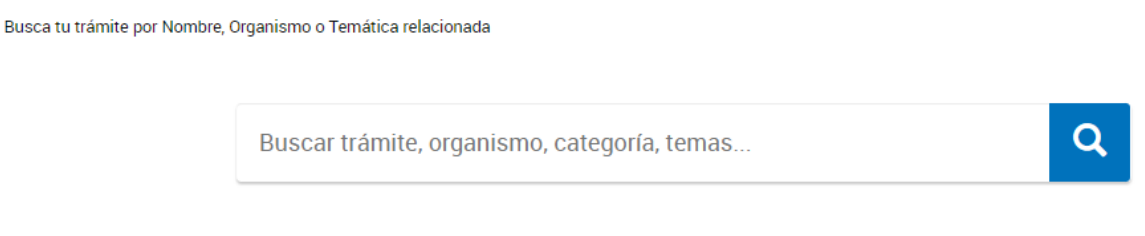

La plataforma TAD arrojará todos los resultados relacionados a los valores ingresados.

Los trámites se listarán por páginas y el usuario podrá optar por visualizar listados de 5, 10, 50 o todos los trámites en la misma página.

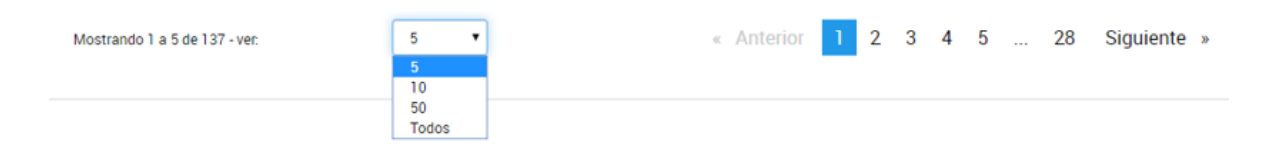

También puede ir navegando por las páginas presionando sobre el número de página o las opciones **Anterior**, **Siguiente**.

## **2.7.1.1 Selección de un trámite**

El listado de trámites tendrá diferentes componentes que le sirven al usuario para orientarlo en su búsqueda.

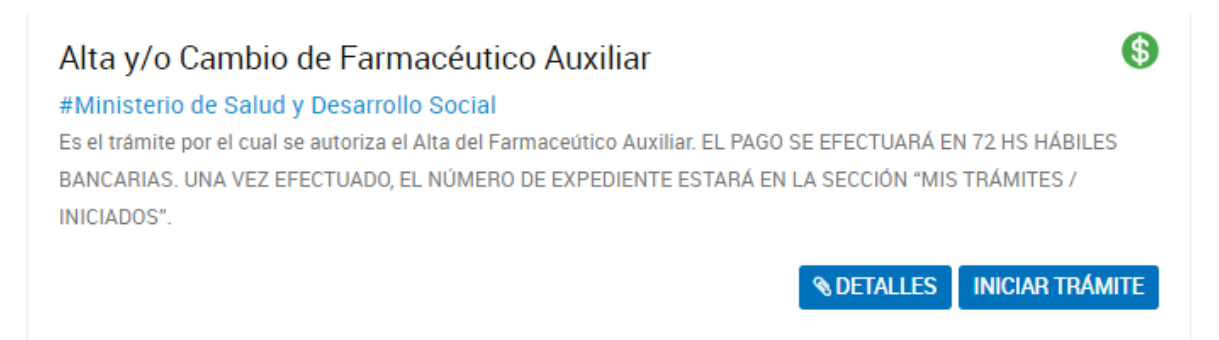

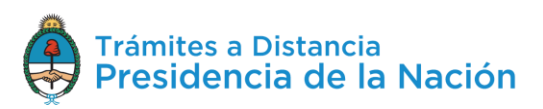

En primer lugar figura el **nombre del trámite**, debajo aparece el **organismo, categoría y tema**, por último una breve **descripción**  informativa.

Los trámites con **pago** tendrán, adicionalmente, el símbolo **69** 

El usuario podrá ingresar a si es que necesita mayor información sobre el trámite y sus **requisitos**.

Para comenzar con la gestión del trámite deberá presionar **INICIAR TRAMITE** 

# **2.7.2Iniciar Trámite – Paso 1**

Una vez que el usuario ha seleccionado el trámite que desea iniciar y presiona **Iniciar Trámite** deberá completar **tres pasos**.

El **primero** le permite al usuario validar los datos del **domicilio especial electrónico**.

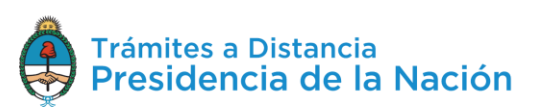

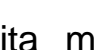

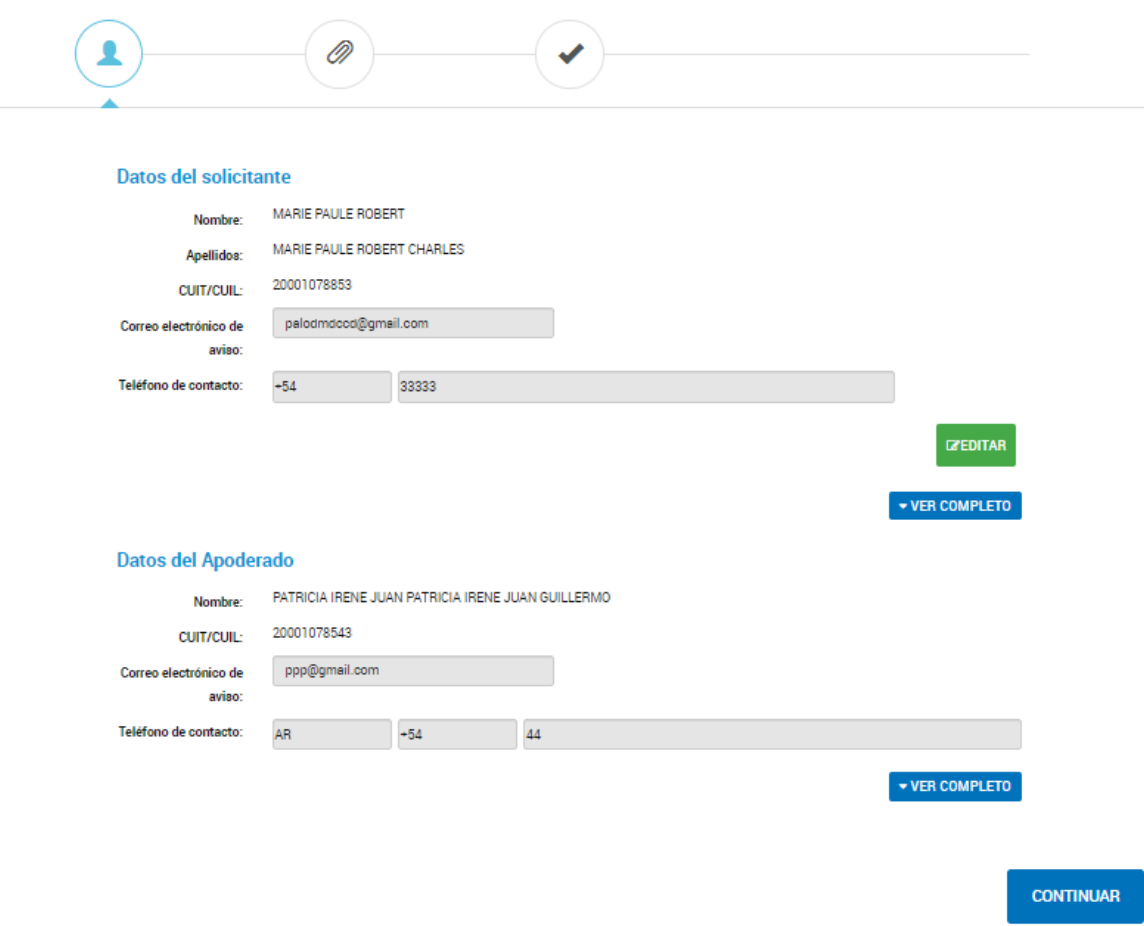

Esta información será tomada por la **Administración** como domicilio para realizar las **notificaciones**, comunicaciones y enviar las tareas que deba realizar el usuario en caso de corresponder por lo que es muy importante que la información esté actualizada.

En caso de que se inicie un trámite como apoderado de otro usuario, se deberán validar los datos del **Solicitante** y los del **Apoderado**.

Los datos **Apellido, Nombre/Razón Social y CUIT** no son editables. El resto de la información se podrá actualizar siempre que el usuario inicie el trámite a su nombre o que, como apoderado, le hayan asignado el permiso para editar esa información.

Con la opción <sup>creditar</sup> accede a modificar los campos de **correo electrónico, teléfono y dirección**.

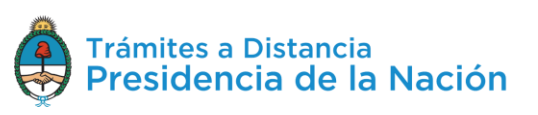

#### **Mis datos**

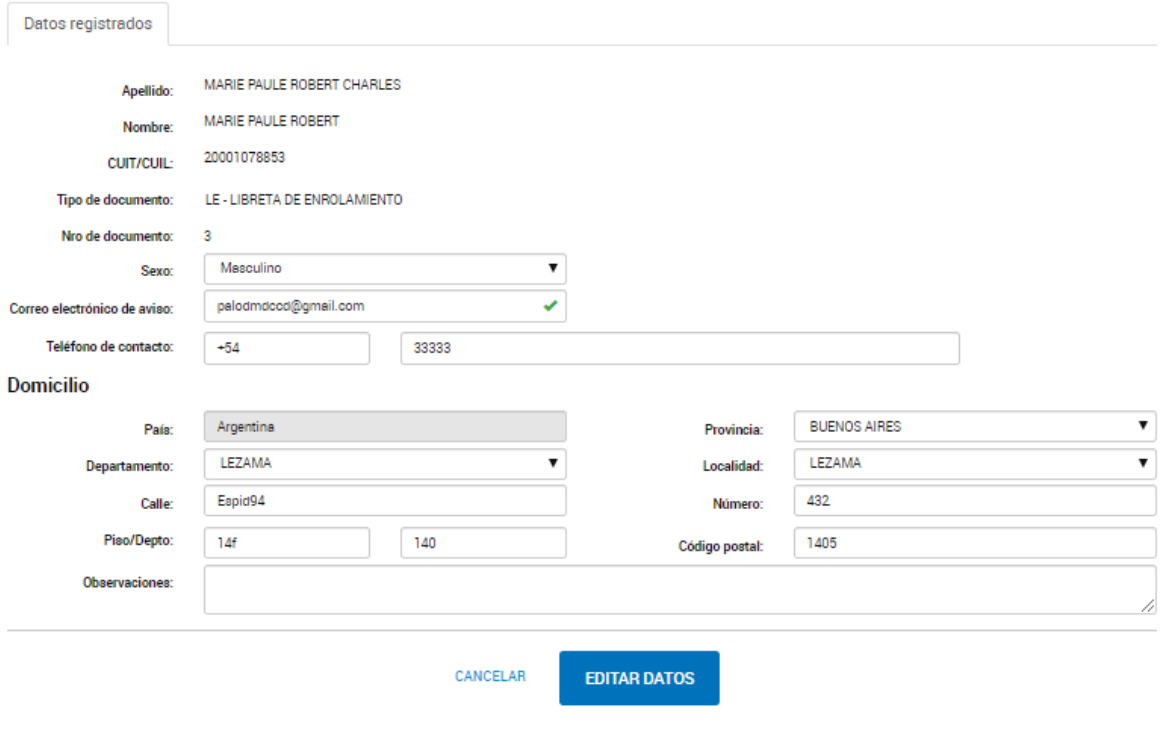

Una vez que realiza los cambios deberá presionar **parametales** para guardar los cambios.

La acción vER COMPLETO despliega todos los campos que constituyen el domicilio especial electrónico.

Una vez que el usuario valida la información deberá presionar para avanzar a la siguiente tarea.

Algunos trámites además solicitan el ingreso de una **Referencia del trámite**.

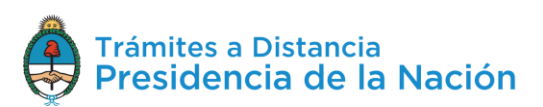

**CONTINUAR** 

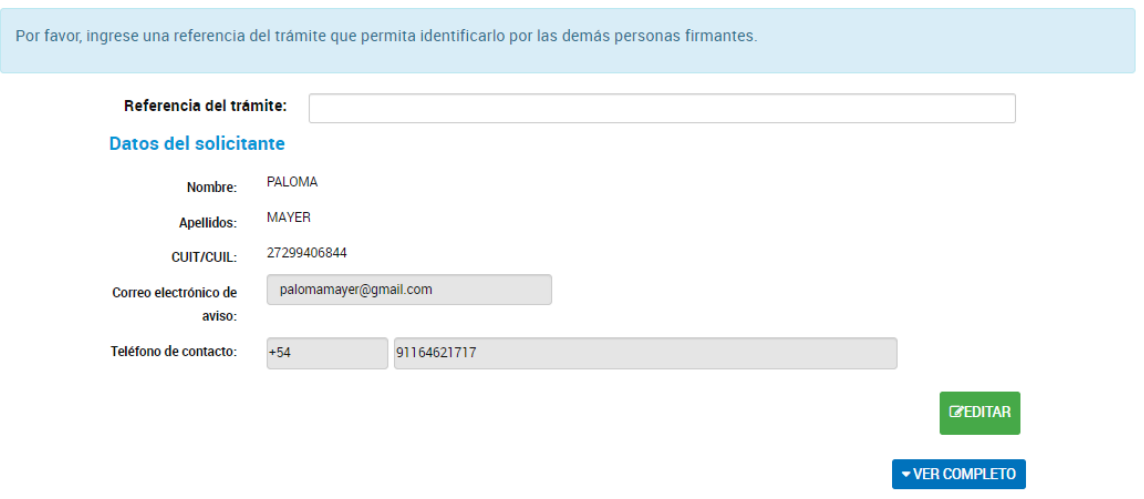

La referencia del trámite permitirá contar con un valor que podrá ser utilizado para la búsqueda de trámites desde la solapa **Mis Trámites** y **Notificaciones**.

# **2.7.3Iniciar Trámite - Paso 2**

El **segundo paso** consta de presentar ante la Administración la **documentación e información** requerida para el trámite.

La documentación a completar puede ser única por trámite o bien variar según las características de la solicitud. Para el segundo caso, el usuario tendrá que seleccionar el **grupo de documentos** que corresponda. Deberá seleccionar al menos uno para continuar.

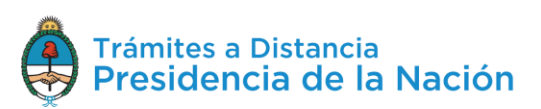

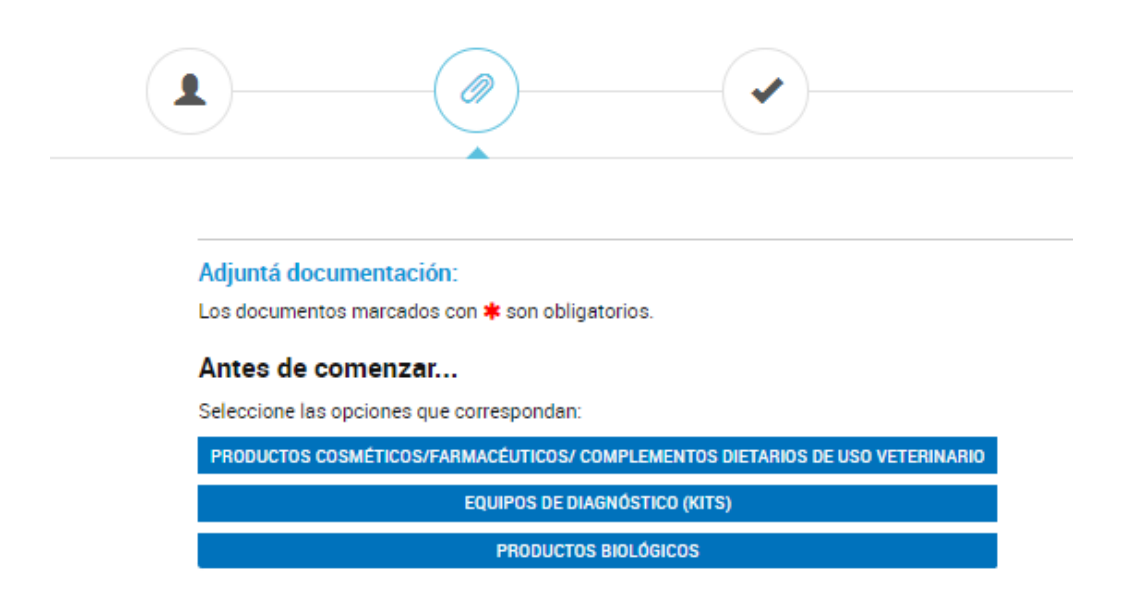

Al seleccionar el grupo se desplegarán aquellos documentos que deberá completar.

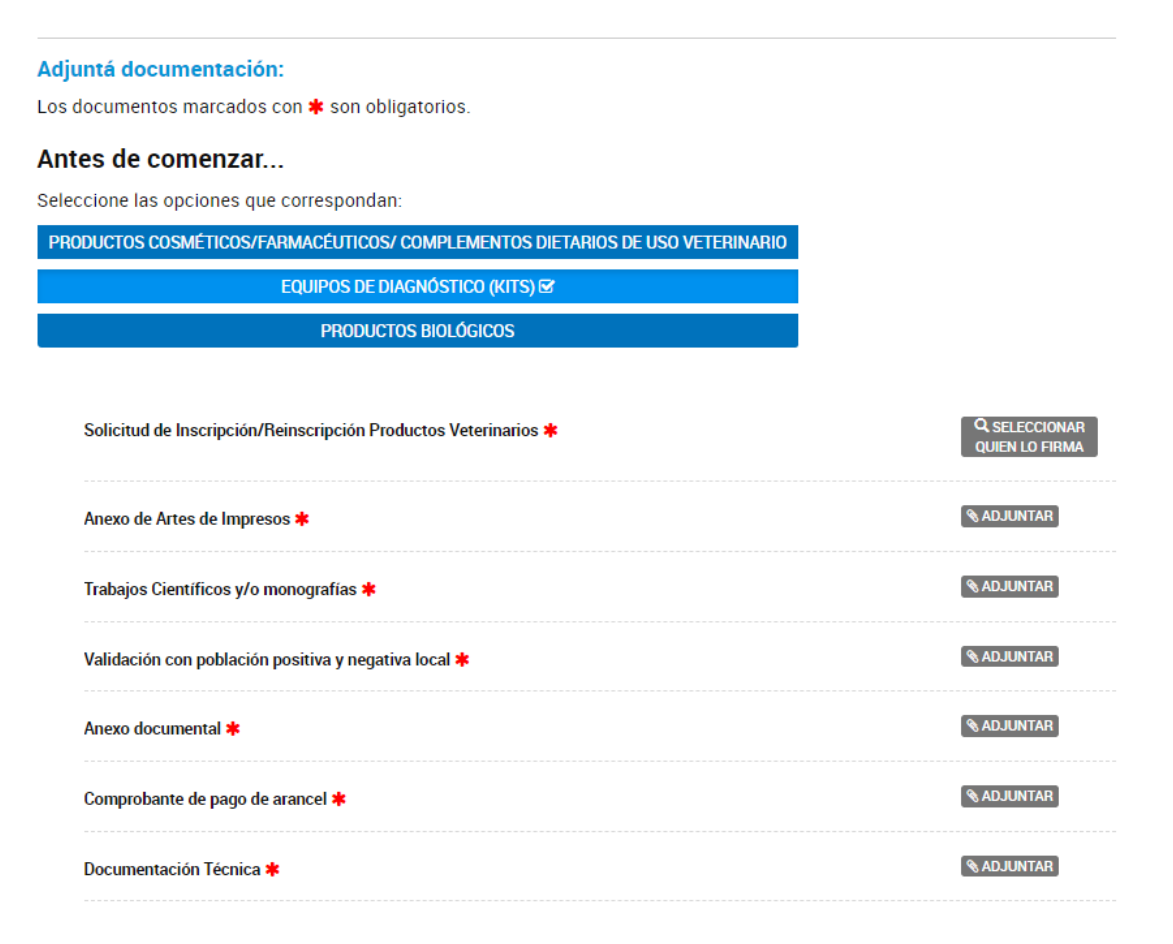

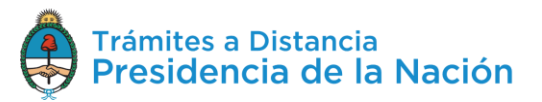

Aquellos que tengan un \* serán de carga **obligatoria**.

Los documentos a completar tienen **características** diferentes según su origen, es por eso que las opciones de carga podrán ser **Adjuntar, Completar, Redactar**, entre otras.

Al completar toda la documentación obligatoria del trámite, el usuario tendrá disponibles todos los **documentos firmados y numerados** (siempre que no sean de firma conjunta).

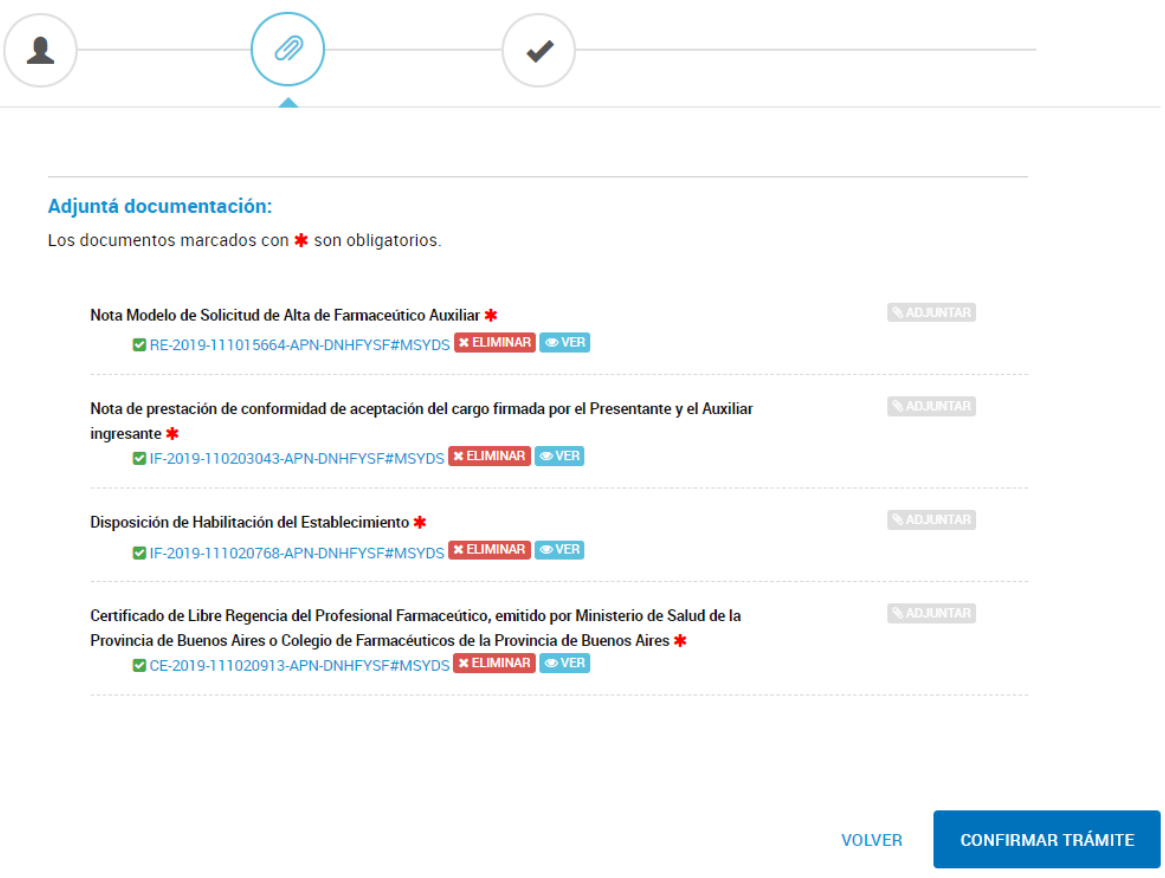

El usuario podrá **× ELIMINAR** el documento y cargar otro o bien presionar **OVER** para acceder al documento firmado.

En algunos casos, el usuario podrá realizar la presentación de más de un documento por opción. Si la acción **Adjuntar/Redactar/Completar** está inhabilitada luego de subir al menos un documento, significa que se ha superado el **límite de cargas** para ese trámite.

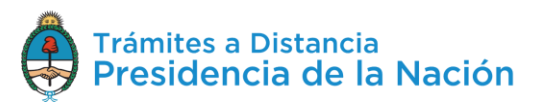

Si el usuario desea modificar algún dato del Domicilio Especial Electrónico puede optar por la opción volver para ir al **Paso 1**. Si, en cambio, desea confirmar la solicitud deberá presionar .

#### **2.7.3.1 Adjuntar**

La opción **RADJUNTAR** le permite al usuario **cargar documentación** que previamente debe estar **digitalizada** o en formato de **archivo electrónico** en el dispositivo con el que esté operando.

Al presionar sobre la opción se desplegará una ventana para que el usuario seleccione el tipo de carga a realizar.

# $\times$ Subir información Tamaño máximo de 20MB. Extensiones permitidas: pdf, doc, docx, xlsx, jpg, jpeg, png, bmp, gif, tiff, tif, html, dwf. **ADJUNTAR DE PC MIS DOCUMENTOS ADJUNTOS** + Arrastre el archivo aquí

La documentación a subir no debe superar los **20MB**. Las exenciones permitidas, para la mayor cantidad de documentos, son **pdf, doc, docx, xlsx, jpg, jpeg, png, bmp, gif, tiff, tif, html, dwf**.

En algunos casos, las extensiones están limitadas o la capacidad del documento puede ser mayor a 20MB, esta variante dependerá de los requisitos del trámite.

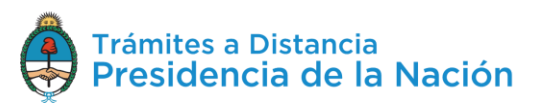

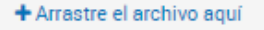

La opción permite

 $\times$ 

**arrastrar** los archivos desde la computadora a este recuadro, luego de ingresarlos, se procesa la solicitud, se firma y numera el documento.

**MIS DOCUMENTOS ADJUNTOS** 

#### La opción permite **buscar documentos** que el

usuario haya presentado en **trámites anteriores** con el mismo nombre.

Al presionar sobre la opción, se despliega una ventana con todos los documentos presentados anteriormente y la fecha de creación.

#### Mis documentos adjuntos

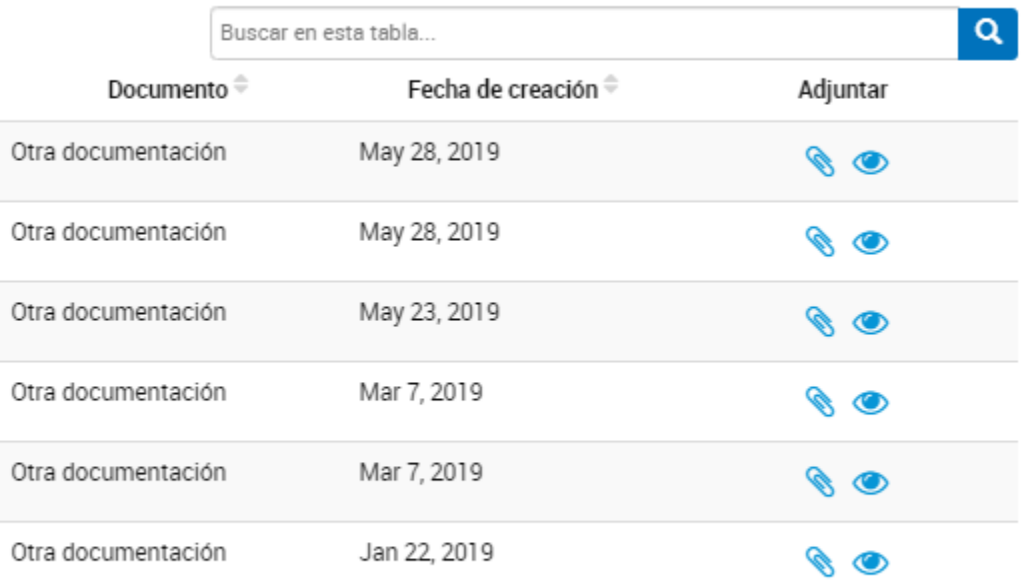

#### **CERRAR**

La acción **C** permite seleccionar el documento para vincularlo al trámite actual.

La acción <sup>o</sup> le permite al usuario la visualización del documento.

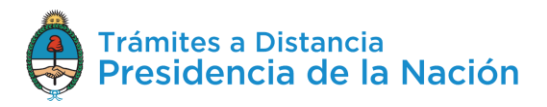

Esta acción, al utilizar un documento ya presentado para otro trámite, respetará la numeración, fecha y firma asignada con anterioridad.

La opción **permite al usuario acceder a los** archivos en la **computadora** para buscar el documento que debe adjuntar.

Al presionar sobre la opción se despliega una ventana con los archivos disponibles en la PC.

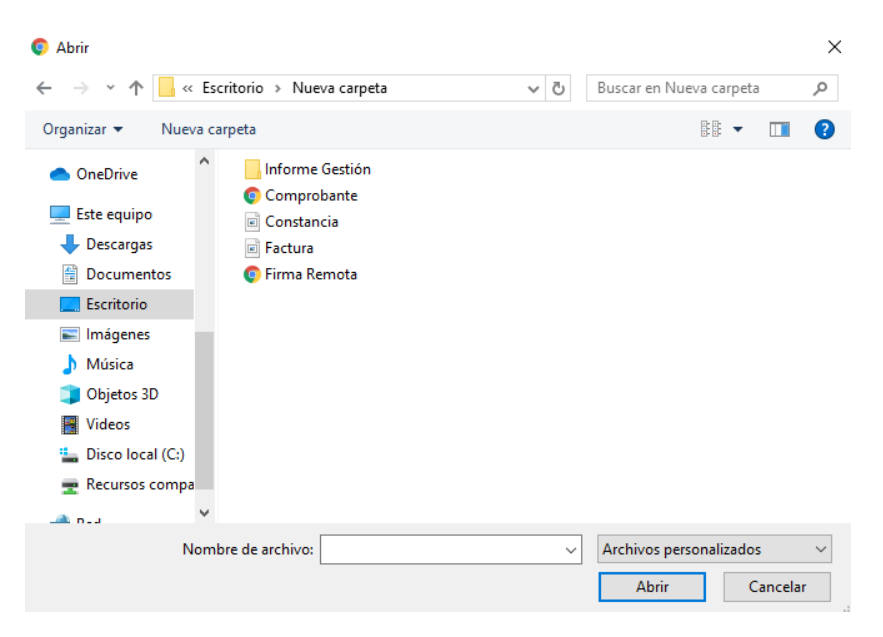

Si no se visualizan todos los archivos se debe asegurar que esté seleccionada la opción **Todos los archivos**.

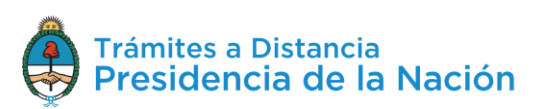

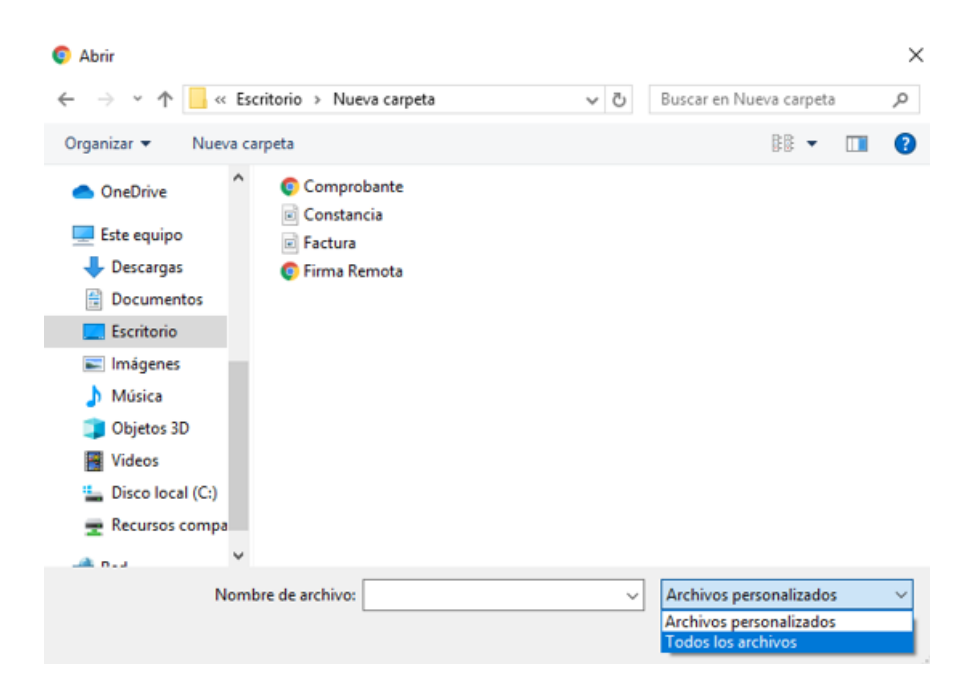

El usuario selecciona el archivo que va a cargar y luego debe seleccionar la opción **LADDE** 

La plataforma TAD procesará la solicitud y arrojará el documento numerado y firmado.

```
Nota de prestación de conformidad de aceptación del cargo firmada por el Presentante y el Auxiliar
ingresante *
     VIF-2019-110203043-APN-DNHFYSF#MSYDS XELIMINAR OVER
```
La documentación que se presenta por esta opción genera un archivo en **PDF** que cuenta con una **hoja adicional** al archivo cargado. La hoja adicional informa **fecha** de creación, **firma** del usuario TAD y **número** del documento.

#### **2.7.3.1.1 Adjuntar – Documentos Embebidos**

En algunos casos, la documentación presentada se carga como un documento **embebido**. En esos casos, para visualizar el documento, el usuario debe **descargar** el archivo y abrirlo con Adobe Reader.

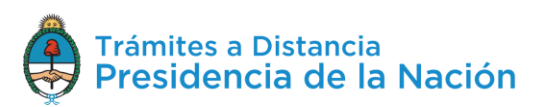

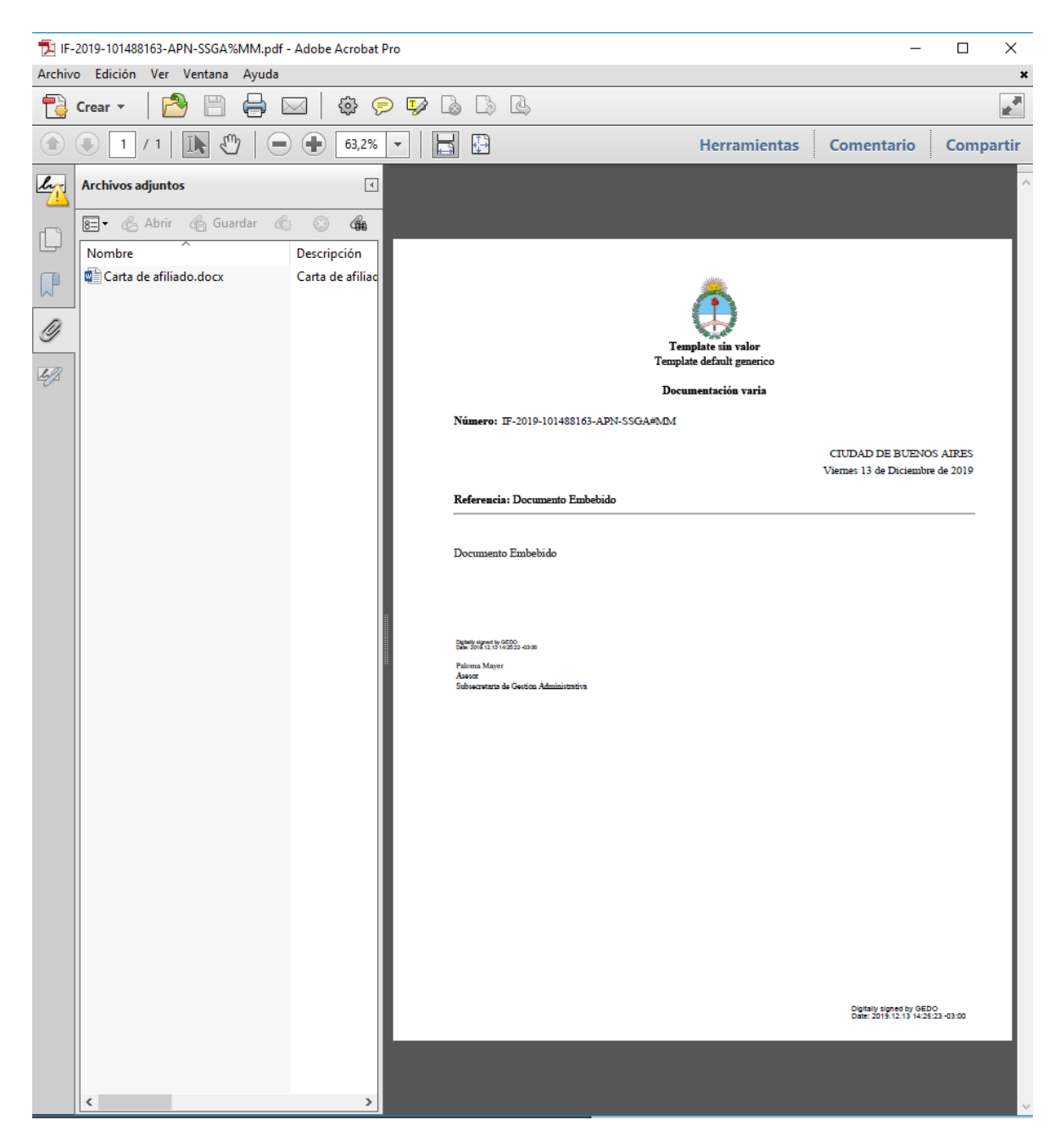

En las acciones de Adobe, deberá ir a la acción que se encuentra en el borde izquierdo **Archivos Adjuntos** . Allí encontrará el archivo vinculado en su **extensión original**.

#### **2.7.3.1.2 Adjuntar – Documentos Firma Externa**

En algunos casos, el trámite solicita que se vincule un **documento firmado** digital o electrónicamente en otra plataforma. Por ejemplo,

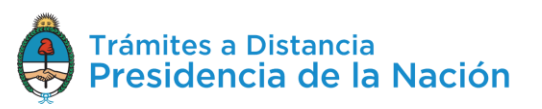

cuando se solicitan los Antecedentes Penales, ese documento ya fue firmado electrónicamente por RENAPER.

En esos casos, la plataforma **TAD reconocerá** que el documento **ya esté firmado** y sólo le asignará un número de registro.

Si se intenta subir un documento que no tiene firma digital, el sistema arrojará un error similar al siguiente:

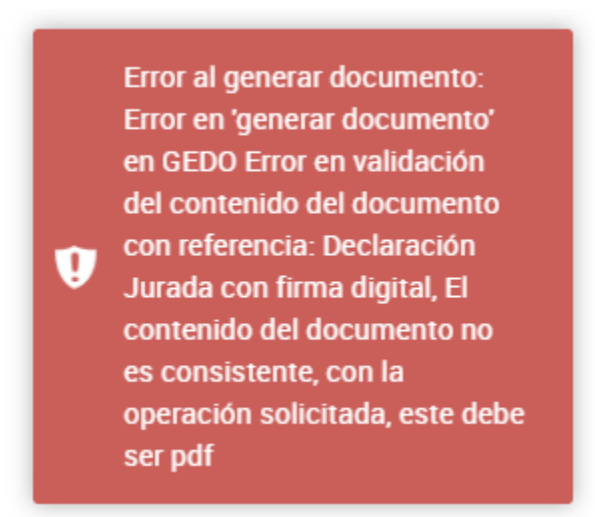

#### **2.7.3.2 Redactar**

Los documentos con la opción **despliegan un procesador de texto** donde el usuario deberá **redactar** la información solicitada por ese trámite. Al presionar Redactar se despliega el procesador de texto.

**Redactar documento** 

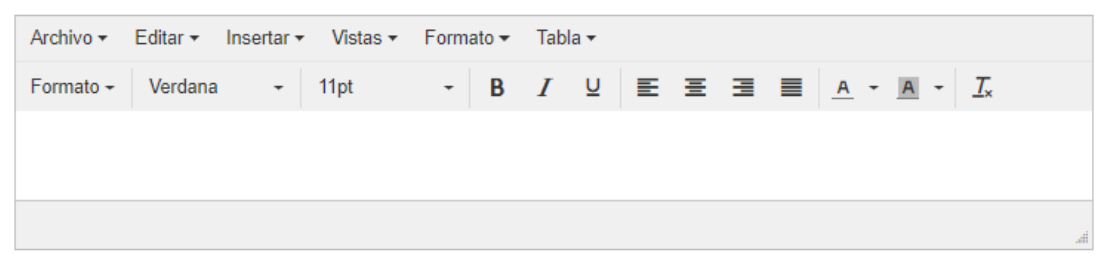

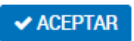

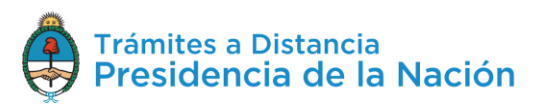

Para finalizar con la redacción del documento presionar **Aceptar**. El documento será procesado, **firmado y numerado** (si no es de firma conjunta). Para realizar modificaciones se deberá eliminar y volver a generar uno nuevo.

## **2.7.3.3 Completar**

La opción <sup>completar</sup> despliega aquellos formularios con **campos predeterminados**.

El usuario deberá completar todos los campos obligatorios para avanzar con la presentación del trámite.

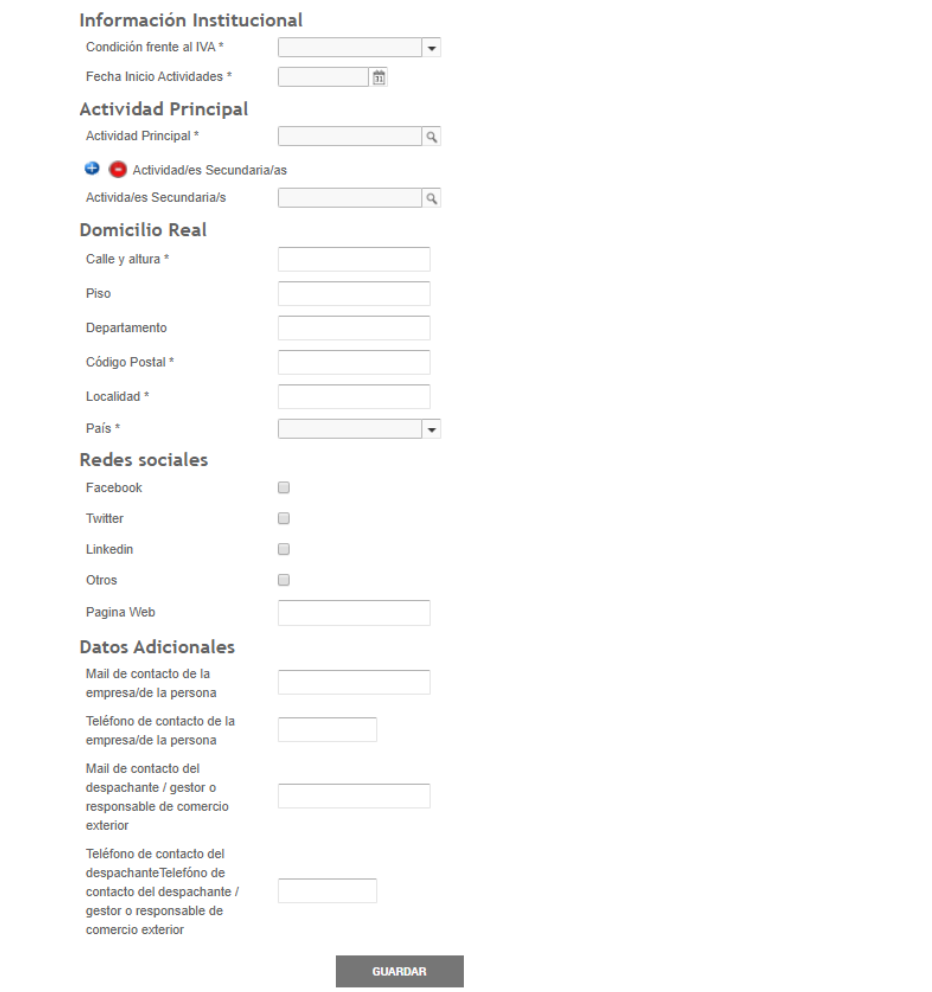

Las acciones<sup>o</sup> o sirven para presentar varias veces información sobre la misma opción.

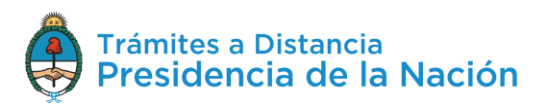

Cuando se finaliza la carga se debe presionar

## **2.7.3.4 Completar y Adjuntar**

Esta opción permite **adjuntar** un documento al que además se le debe agregar **datos**.

En primer lugar aparecerá la opción <sup>completar</sup>. Al presionar sobre la acción se desplegará el formulario.

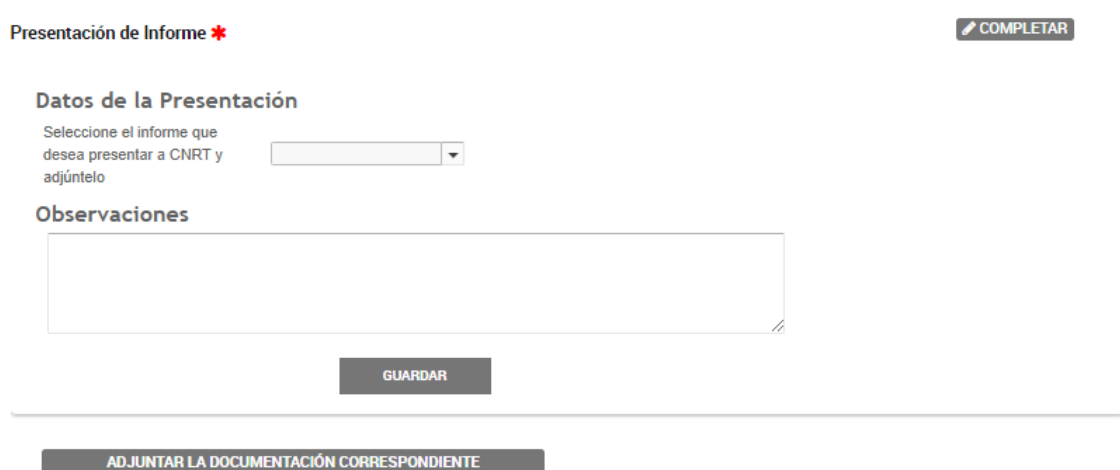

Cuando el usuario complete todos los campos obligatorios del formulario debe presionar **E GUARDAR** 

Mediante la opción **el maguintar LA DOCUMENTACIÓN CORRESPONDIENTE** podrá adjuntar los archivos que correspondan. Una vez que se sube el documento ya queda registrado y firmado (en caso de que su firma sea simple, de lo contrario queda guardada la tarea a la espera de que finalice el circuito de firmas).

# **2.7.3.5 Documentos Firma Conjunta**

Algunos documentos, según el tipo de trámite, deben ser firmados por dos o más **firmantes** es por eso que los documentos de firma conjunta

tendrán la acción **Q SELECCIONAR** 

Al presionar sobre la opción se despliega una ventana para ingresar las CUIT/CUIL de los **usuarios firmantes** del documento.

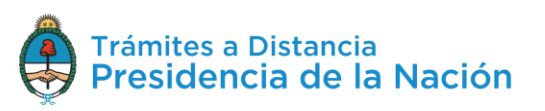

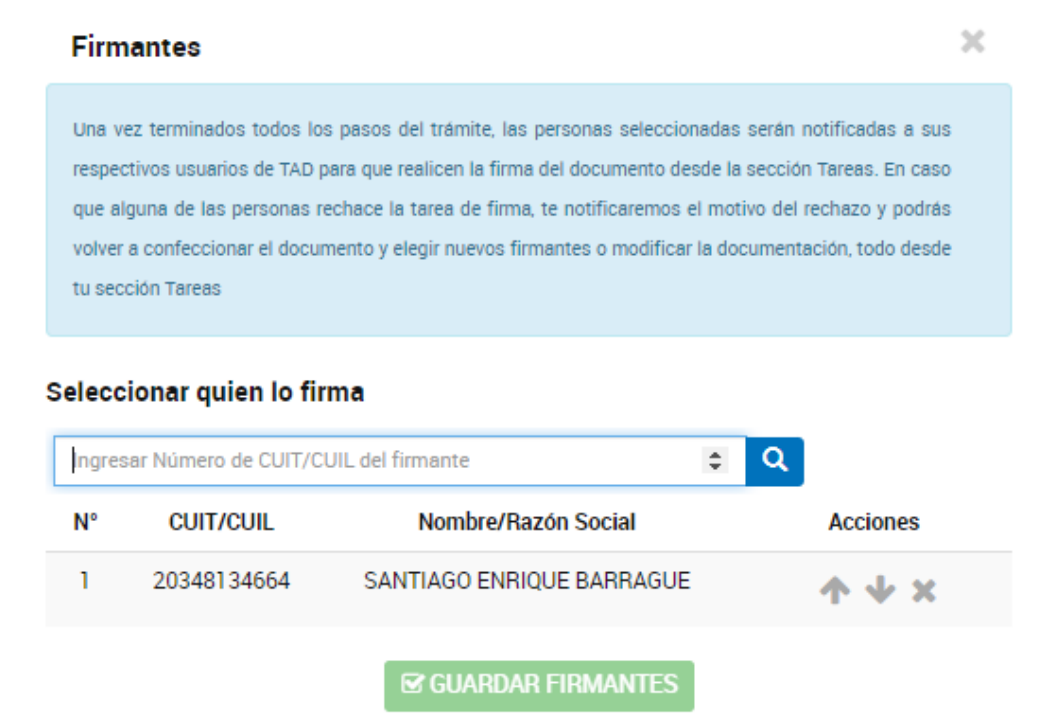

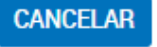

Una vez que se ingresa la CUIT/CUIL del usuario se debe presionar sobre la lupa  $\begin{array}{|c|c|c|}\n\hline\nQ & TAD & \text{va a informar el nombre de la CUIT/CUIL que se} \hline\n\end{array}$ haya ingresado.

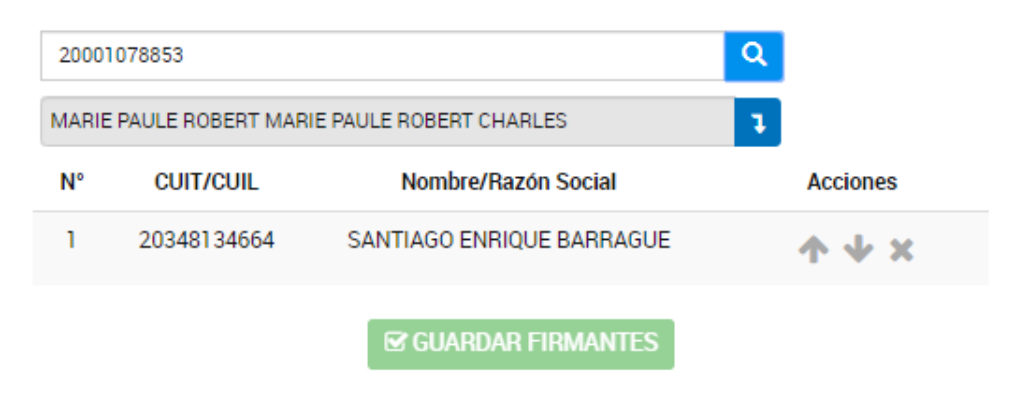

Para confirmar al firmante se debe presionar sobre la flecha

El usuario se listará por sobre los anteriores ingresados.

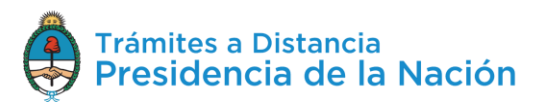

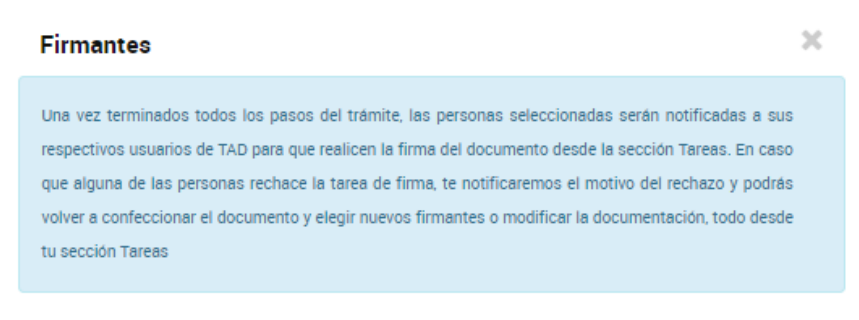

#### Seleccionar quien lo firma

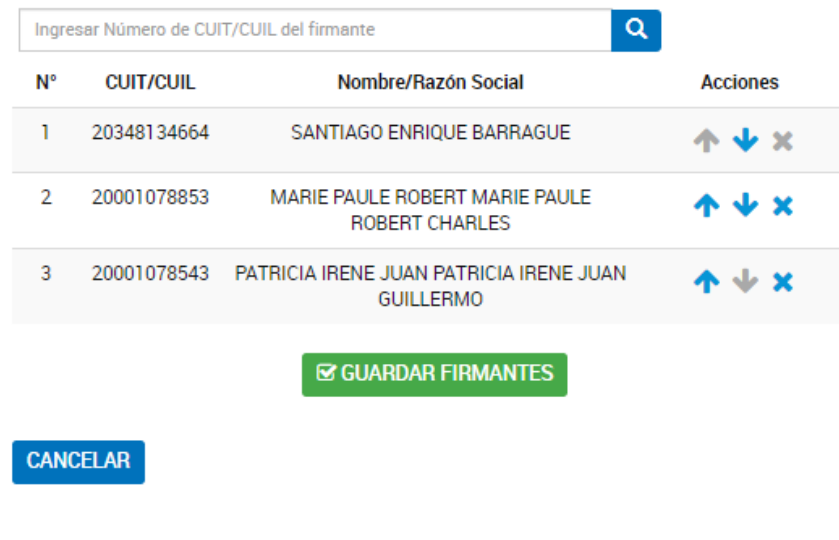

Con las acciones **TVX** se podrá modificar el **orden** de los **firmantes**.

Una vez que se hayan ingresado todos los usuarios y se haya definido el orden de firmas presionar **BEGUARDAR FIRMANTES** 

Es importante tener en cuenta que los **firmantes** deben ser **usuarios TAD**, es decir, sólo podrán ser asignados aquellos usuarios que hayan cargados sus **datos personales** en la Plataforma.

A continuación se desplegará la opción para **Adjuntar** el documento, **Completar** el formulario o **Redactar** la solicitud, según las características del documento seleccionado.

Es decir, los documentos de firma conjunta pueden ser del tipo Redactar, Completar o Adjuntar.

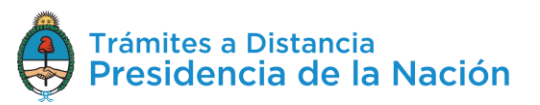

Por ejemplo, si el documento es del tipo Adjuntar se desplegará la ventana con la opción para buscar el archivo en la PC del usuario que está completando aquella tarea.

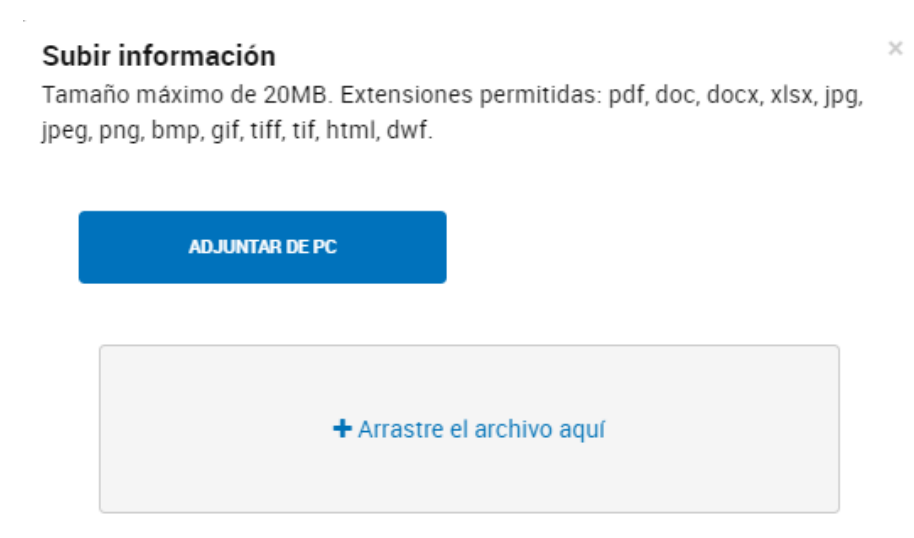

Al adjuntar el documento el sistema procesará la solicitud y quedará como una **tarea** hasta tanto se finalice el **circuito de firmas**.

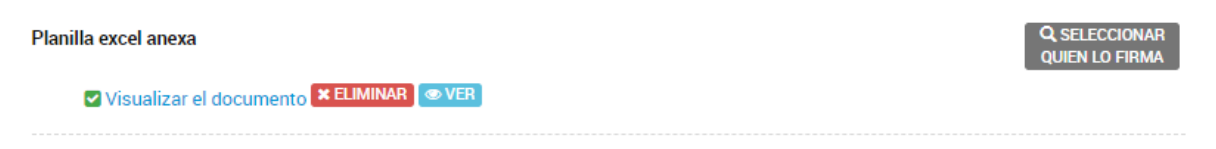

El proceso de firmas comenzará una vez que el usuario que haya completado la tarea presione **Confirmar Trámite**. La plataforma TAD enviará un correo electrónico a los usuarios firmantes donde los notifica sobre la tarea pendiente.

El trámite quedará **Pendiente de Generación**.

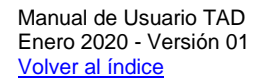

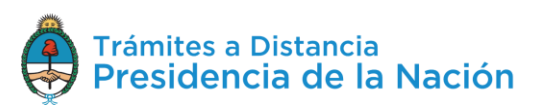

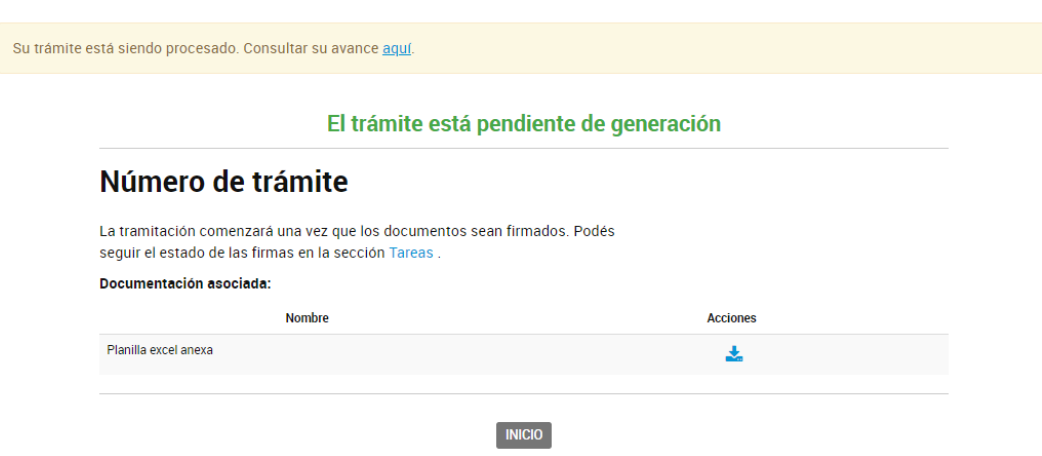

Para finalizar con el **proceso de firmas** del documento, todos los usuarios firmantes asignados deberán dirigirse a **Mis Trámites**, opción **Tareas Pendientes**.

Los usuarios encontrarán una tarea en estado **Firmar Documento**. El proceso de firmas respetará el **orden de los firmantes**, el usuario firmante encontrará la tarea una vez que el usuario previo haya firmado.

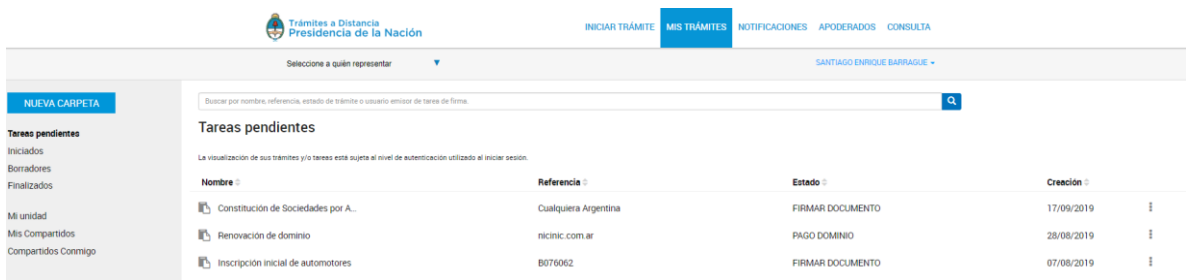

Para proceder a la firma deberá presionar sobre la acción <sup>i</sup> que se encuentra junto con la tarea enviada.

Al presionar sobre la acción el usuario firmante tendrá disponibles las siguientes opciones:

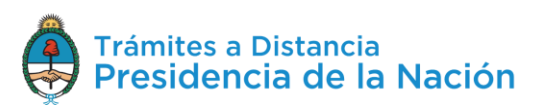

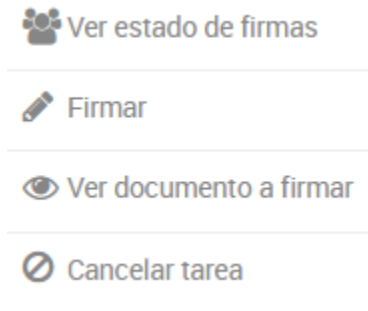

La opción <sup>exp</sup>ver estado de firmas permite **consultar** cuándo se envió la tarea, a quiénes se envió, cuáles de los usuarios firmaron y cuándo lo hicieron.

#### **Estado de Firmas** Fecha de inicio de la tarea: 17/09/2019

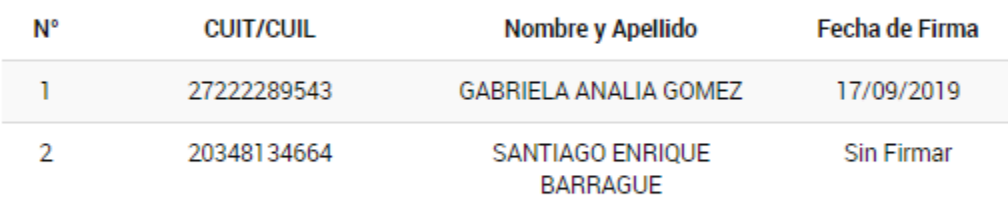

**xCERRAR** 

 $\blacktriangleright$  Firmar

La opción permite proceder con la **firma** del documento. Al presionar sobre la acción se despliega una ventana para la firma del documento.

# Seleccioná el método de Firma

Firmar Digitalmente: Si aún no tenés firma digital, consultá las ventajas aquí Firmar REMOTAMENTE: Si aún no tenés firma REMOTA, consultá las ventajas aquí

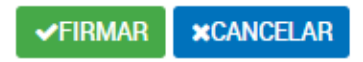

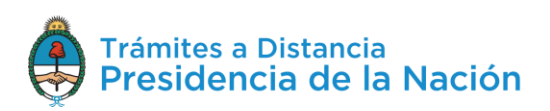

Al presionar <sup>«FIRMAR</sup> se procesará la firma, la opción **«CANCELAR** permite regresar a la pantalla anterior.

Una vez que el usuario firma, la tarea desaparece de la sección **Tareas Pendientes**. Cuando el último firmante finalice la tarea, el expediente se **caratulará** y enviará a la Administración.

La opción le permite al usuario firmante, **descargar** y **consultar** el documento que está por firmar. Si uno de los usuarios ya lo ha firmado también aparecerá la firma.

La opción habilita al usuario a **rechazar** la firma del documento.

Al presionar sobre esa opción, TAD solicitará que ingrese un **motivo** por el cual está cancelando la tarea.

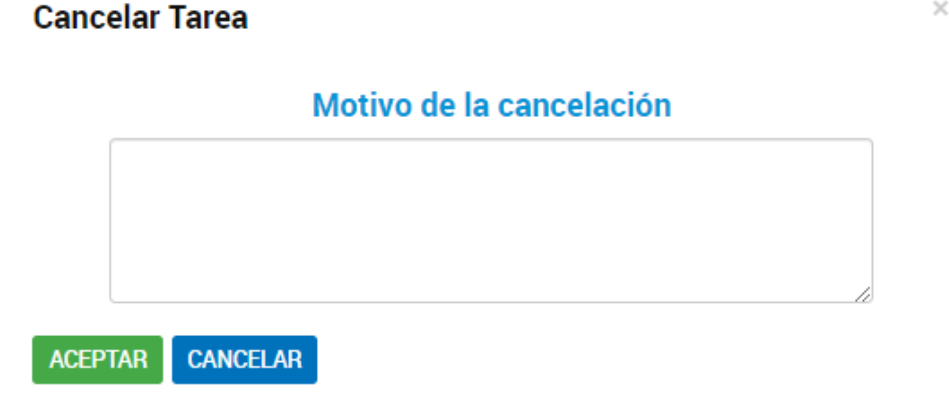

Desde la opción **Mis Trámites/Tareas Pendientes**, el usuario iniciador del documento encontrará una tarea en estado **Confeccionar Documento.** 

|≡] Confeccionar documento

**⊘** Cancelar

El usuario cuenta con la opción de **editar** el documento, el **listado** de **firmantes** o bien **cancelar** la tarea.

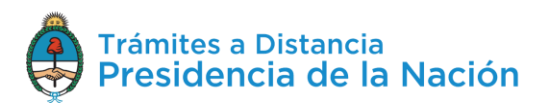

#### **2.7.3.6 Documentos Firma Digital**

Los documentos que están configurados para ser **firmados digitalmente** pueden ser del tipo **Redactar**, **Completar** o **Adjuntar**, luego de generar el documento se procede a su firma, la plataforma TAD desplegará una ventana para que seleccione el tipo de firma.

## Seleccioná el método de Firma

Firmar Digitalmente: Si aún no tenés firma digital, consultá las ventajas aquí Firmar REMOTAMENTE: Si aún no tenés firma REMOTA, consultá las ventajas aquí

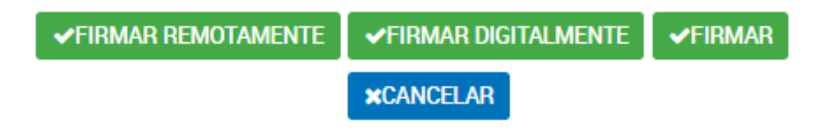

Si selecciona la opción **VEIRMAR REMOTAMENTE** deberá contar con la **Firma Digital Remota** y acceso a generar el código OTP.

Si selecciona la opción **VEIRMAR DIGITALMENTE** deberá contar con la Firma Digital a través de un **Token**.

Si selecciona la opción **VERMAR** podrá firmar como usuario TAD sin requerir de la firma digital.

Para avanzar con la tramitación deberá seleccionar alguna de las opciones.

# **2.7.4Iniciar Trámite - Paso 3**

Una vez que se confirma el trámite en el Paso 2 con la opción

**CONFIRMAR TRÁMITE** 

se procesará el **envío de la solicitud**.

En **Paso 3** el usuario va a poder consultar el avance en la caratulación del expediente.

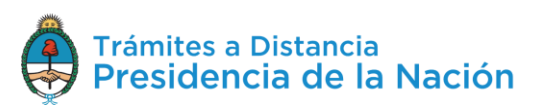

Esta operación puede demorar algunos minutos ya que se está procesando el envío de tareas o la **caratulación del expediente** y realizando el pase del mismo al organismo competente.

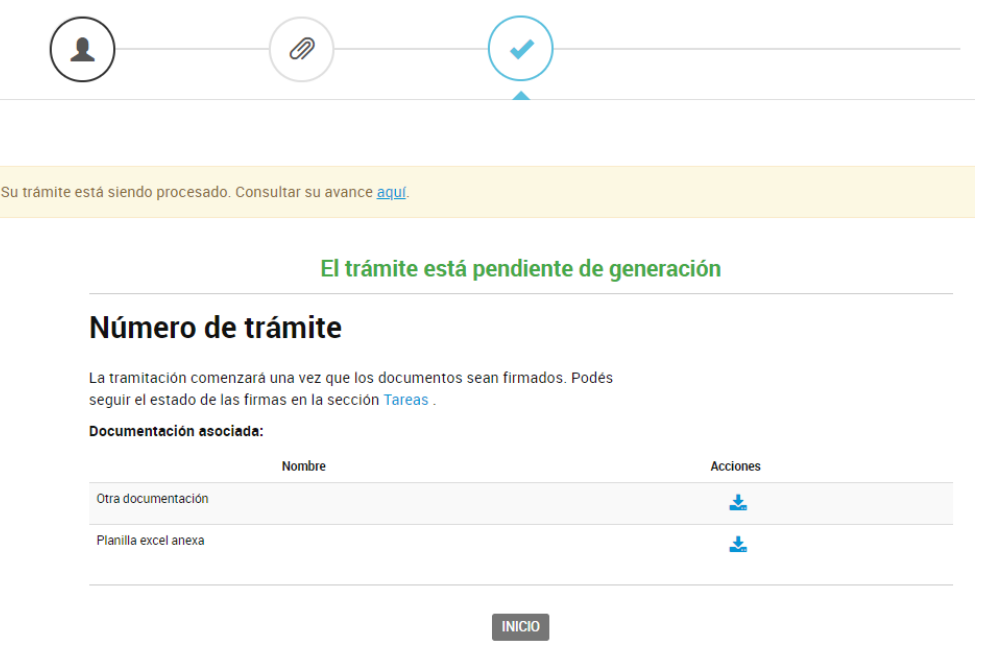

Pero puede ser que el trámite esté en ese estado porque aún falta realizar alguna tarea, como por ejemplo, **Pagar** o **Firmar** algún documento.

Para conocer el estado, se puede acceder a la opción aquí.

Su trámite está siendo procesado. Consultar su avance aquí.

A continuación se despliega una ventana donde indica las **tareas** que está llevando a cabo la plataforma , cuáles de ellas ya han sido realizadas y también informa las que le faltan a la plataforma o al usuario por completar.

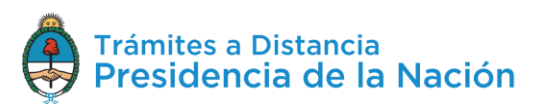

Procesos del trámite:

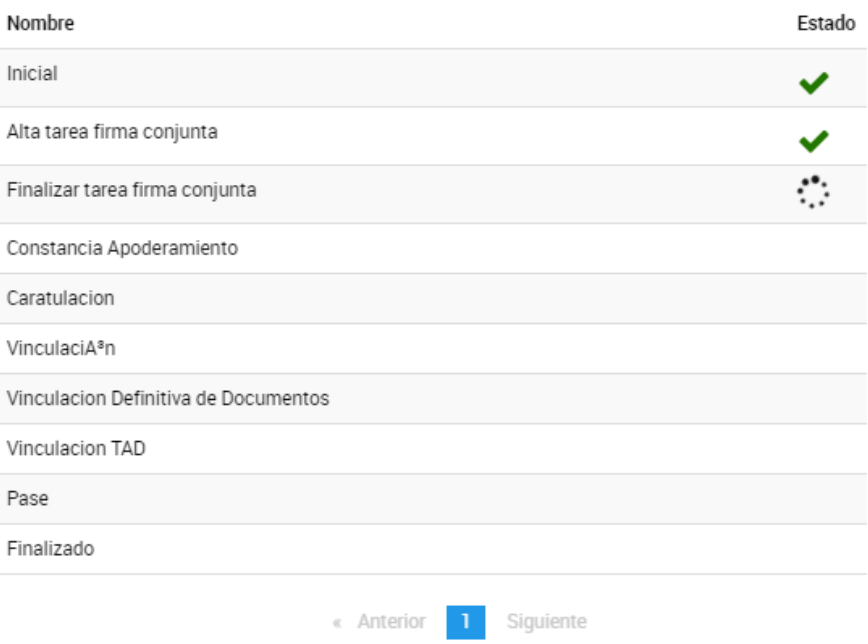

En el ejemplo anterior, la tarea en proceso consta de la Firma Conjunta de un usuario TAD por lo que se deberá dirigir a **Mis Trámites/Tareas pendientes** para finalizar con el proceso de firmas.

Una vez que se han finalizado todas las tareas, la plataforma informará el **número de expediente** que se haya asignado a la solicitud.

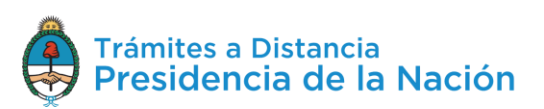

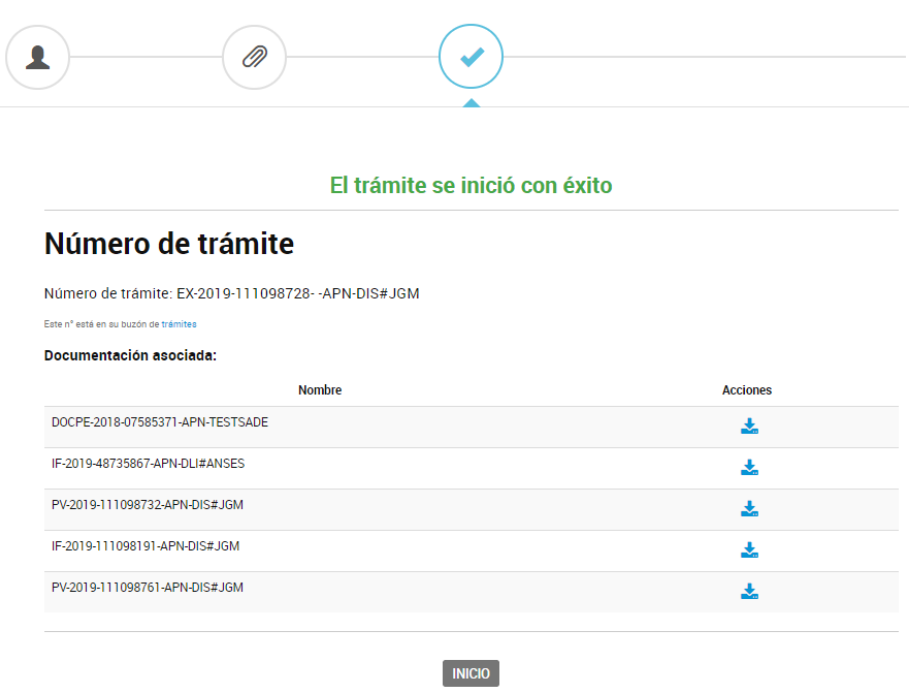

También permitirá al usuario **descargarse** los **documentos** y carátula del **expediente**.

A partir de este momento, el usuario podrá consultar el avance de su solicitud desde la opción MIS TRÁMITES

## **2.8 Mis Trámites**

En esta opción el usuario va a poder consultar el **estado** de sus **trámites** o en los cuales sea poderdante, responder tareas y realizar presentaciones.

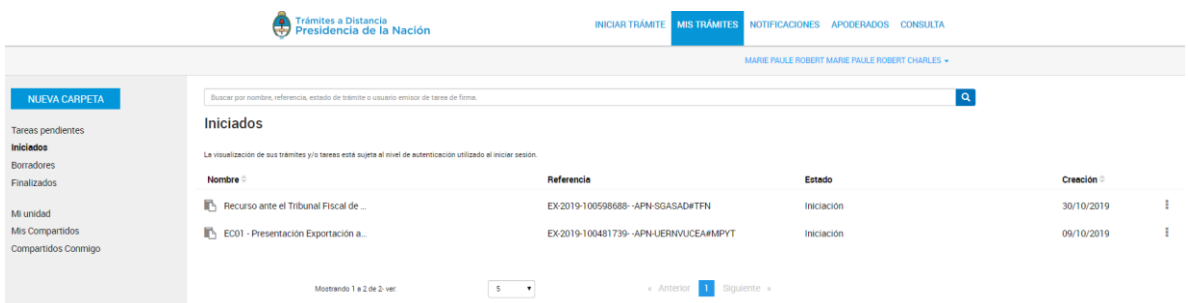

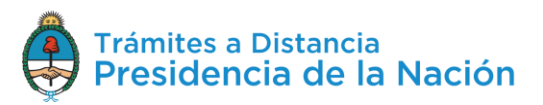

# **2.8.1Mis Trámites – Iniciados**

En esta sección el usuario encontrará listados todos los trámites que haya iniciado en TAD, es decir, aquellos que tengan **número de expediente** y que aún estén en **proceso**.

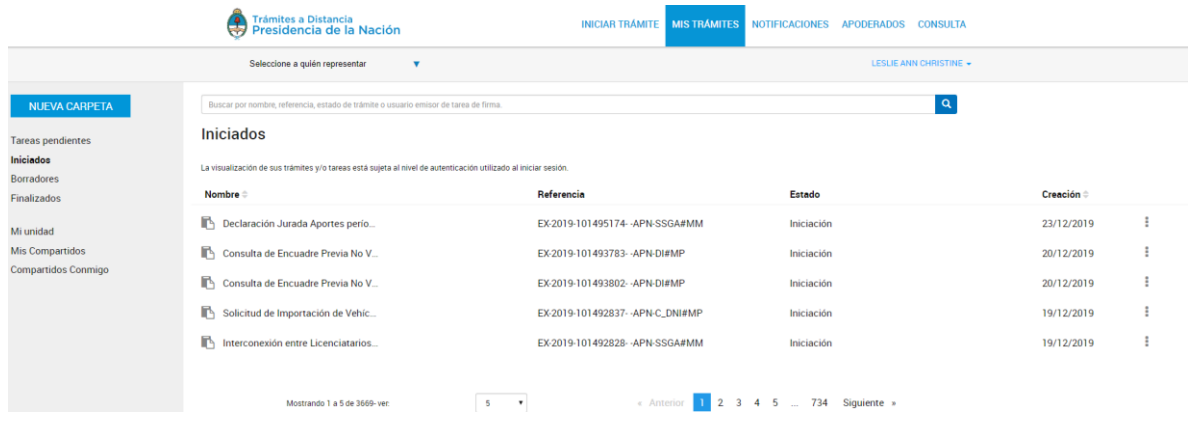

La columna Nombre <sup>e</sup> informa el **tipo de trámite** que ha iniciado en TAD.

La columna Referencia indica el número de expediente o bien la **referencia** que se le ha indicado en el Paso 1.

La columna Estado va a indicar el estado en el que se encuentra el expediente, este estado se modifica según la **instancia** en la que se encuentre el trámite.

La columna Creación<sup>e</sup> indica la fecha en la que se caratuló el exoediente.

El orden de aparición puede ser por Nombre o fecha de Creación. Con las acciones  $\bullet$  se configura el orden a establecer.

El usuario podrá buscar trámites desde el recuadro de búsqueda.  $\mathbf{Q}^{\top}$ Buscar por nombre, referencia, estado de trámite o usuario emisor de tarea de firma

Allí podrá ingresar una palabra o nombre completo del trámite, referencia ingresada, podrá filtrar por estado del trámite o usuario que envió la tarea.

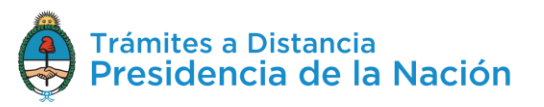

Los trámites se listarán por páginas y el usuario podrá optar por visualizar listados de 5, 10, 50 o ver todos en la misma página.

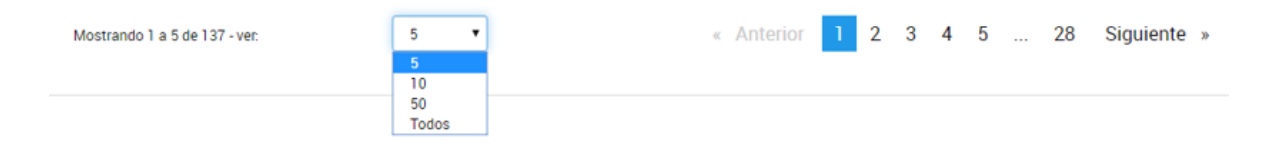

También puede ir navegando por las páginas presionando sobre el número de página o las opciones **Anterior** y **Siguiente**.

## **2.8.1.1 Mis trámites - Iniciados - Acciones**

El usuario TAD tendrá diferentes opciones para consultar u operar sobre

sus trámites desde la acción i junto a cada trámite.

Al presionar sobre los tres puntos, se desplegarán las siguientes opciones:

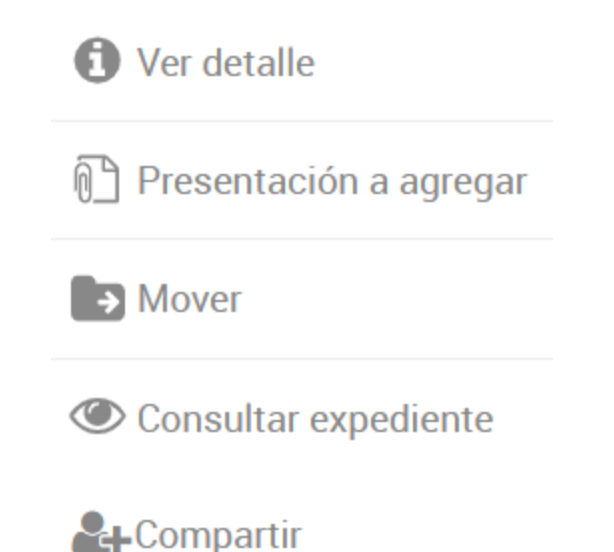

## **2.8.1.1.1 Mis Trámites - Iniciados - Acciones: Ver Detalle**

La opción **la Ver detalle** le permite **consultar** al usuario el nombre del trámite, su referencia, el estado, la fecha de caratulación, su número de expediente y si lo ha iniciado el usuario o un apoderado.

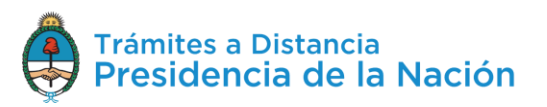

Al presionar sobre la acción se despliega una ventana lateral con la información.

# $\blacksquare$  EC01 - Presentación Exportación a consumo

Referencia: EX-2019-100481739- - APN-UERNVUCEA#MPYT

Ubicación: > Iniciados

Creación: 09/10/2019

Expediente: EX-2019-100481739- - APN-UERNVUCEA#MPYT

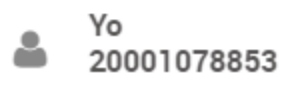

Dueño

# **2.8.1.1.2 Mis Trámites – Iniciados – Acciones: Presentación a Agregar**

La opción <sup>1</sup> Presentación a agregar permite al usuario agregar un documento o bien **enviar información** a la Administración sobre el **trámite iniciado**. Esta opción está disponible sólo si el trámite está en proceso. Se debe tener en cuenta que no todos los trámites tienen habilitada la acción.

Al presionar sobre la acción, la plataforma TAD redirige a la opción Presentación a Agregar.

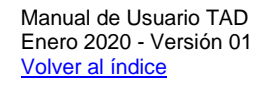

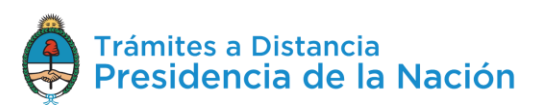

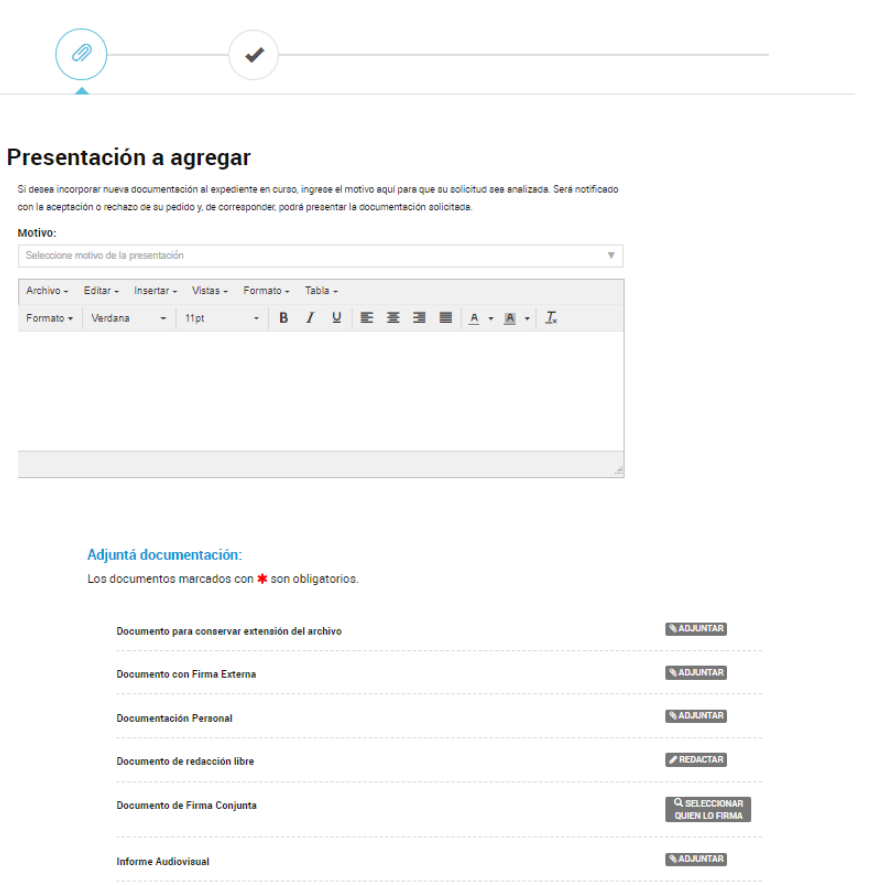

En el primer paso, el usuario deberá seleccionar un **motivo** de presentación.

Motivo:

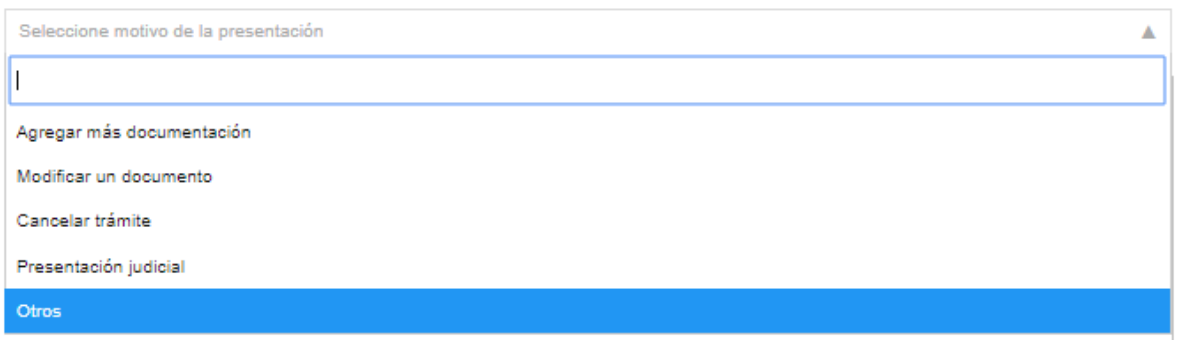

Deberá seleccionar del desplegable una opción que le servirá a la Administración para identificar el pedido.

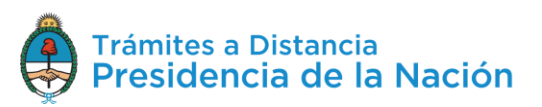
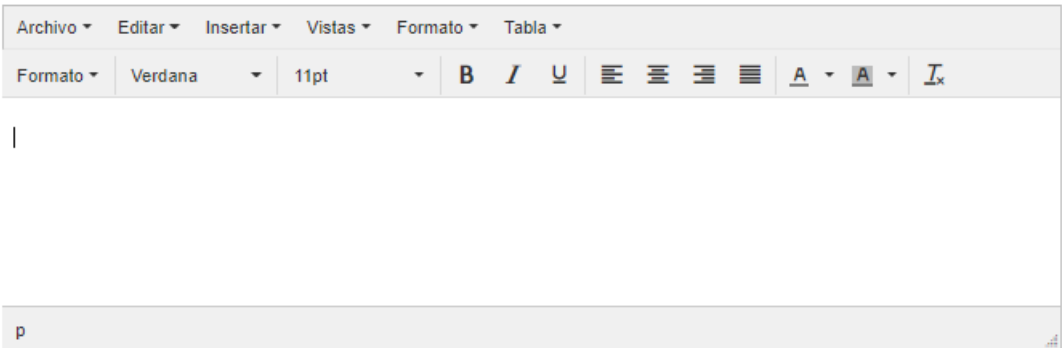

Además contará con un **procesador de texto** para informar a la Administración la razón por la que está realizando esta presentación. Tanto el Motivo ingresado como el texto, conformarán un documento que se vinculará al expediente.

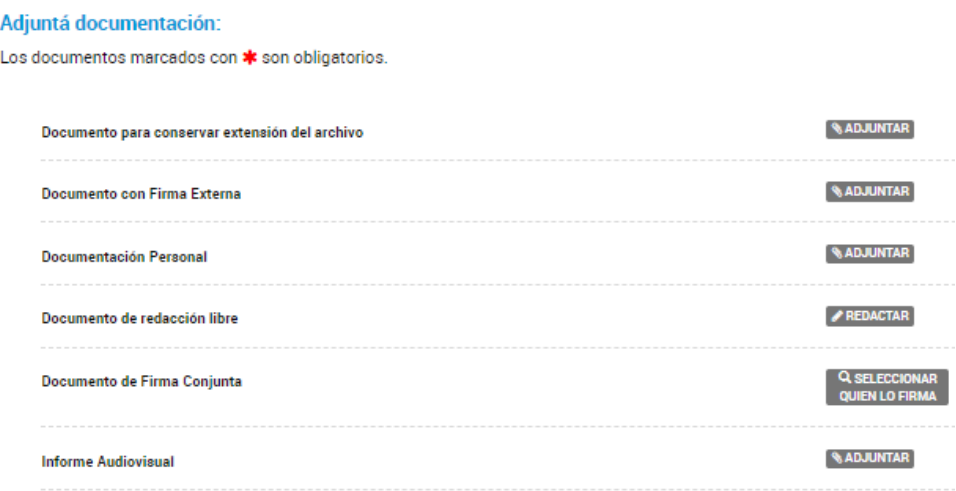

Por último, el usuario tendrá la opción de presentar **documentación**.

Utilizará la opción **Documento para conservar extensión de archivo**, en el caso de que necesite que la Administración reciba el archivo en la **extensión** que lo está subiendo. Cabe recordar que todos los documentos que se presentan en TAD se convierten en PDF en caso de no seleccionar esta opción.

Si se sube un documento con esta opción, se firmará un PDF y, como **archivo embebido**, encontrará el archivo que ha subido en su extensión original.

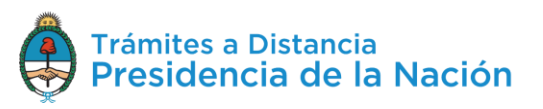

La opción **Documento con Firma Externa** se utiliza cuando el documento ya esté firmado **digital** o **electrónicamente**. Está opción sólo permite documentos ya firmados.

La opción **Documentación Complementaria** permite subir archivos de extensiones pdf, doc, docx, xlsx, jpg, jpeg, png, bmp, gif, tiff, tif, html, dwf, con un tamaño máximo de 20MB.

La opción **Documentación de redacción libre** despliega un procesador de **texto** para presentar un escrito.

La opción **Documento de Firma Conjunta** permite subir un archivo que podrá ser firmado por dos o más firmantes. En este caso, los firmantes deberán dirigirse a **Mis Trámites/Tareas pendientes** para firmar el documento.

La opción **Informe Audiovisual** permite subir archivos de extensiones **MP3 y MP4**.

Para finalizar con la presentación presionar sobre la opción **CONFIRMAR TRAMITE** 

A continuación, la plataforma confirmará la generación de documentos siempre que no se hayan presentado documentos de firma conjunta, en ese caso se deberá esperar a que todos los firmantes realicen la tarea.

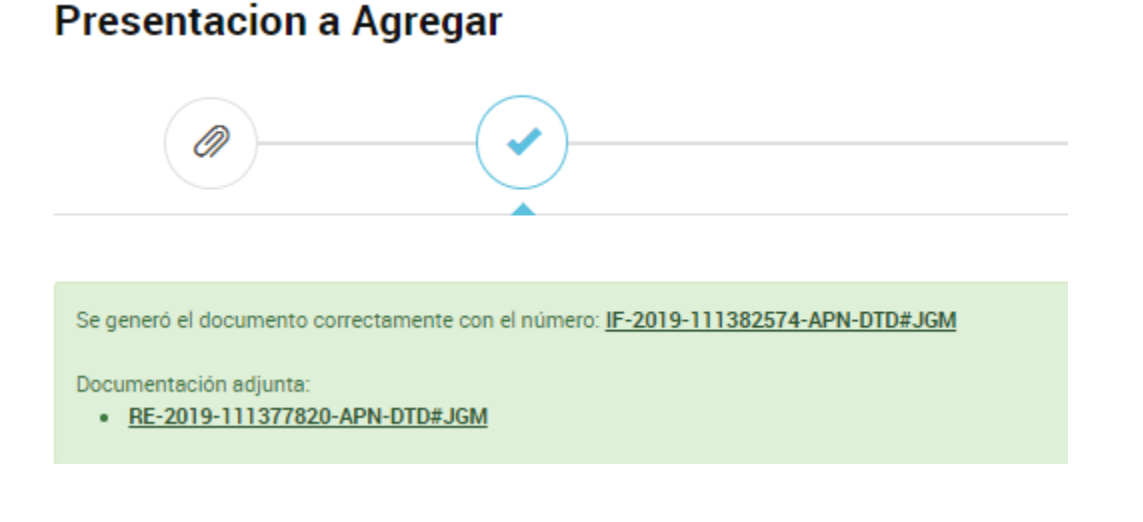

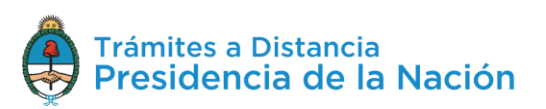

La solicitud llegará a la Administración y **la recibirá el usuario o el área que tenga en su poder el expediente** en ese momento.

El usuario en TAD podrá ver la documentación vinculada al expediente una vez que la Administración haya tomado conocimiento de esa presentación.

## **2.8.1.1.3 Mis Trámites – Iniciados – Acciones: Mover**

La acción **Di Mover** permite seleccionar trámites para organizarlos en **carpetas personalizadas** por los usuarios.

Al presionar sobre esa acción, se despliega una ventana donde se podrá seleccionar entre las carpetas ya creadas por el usuario.

## Mover a

×

#### Seleccionar carpeta destino

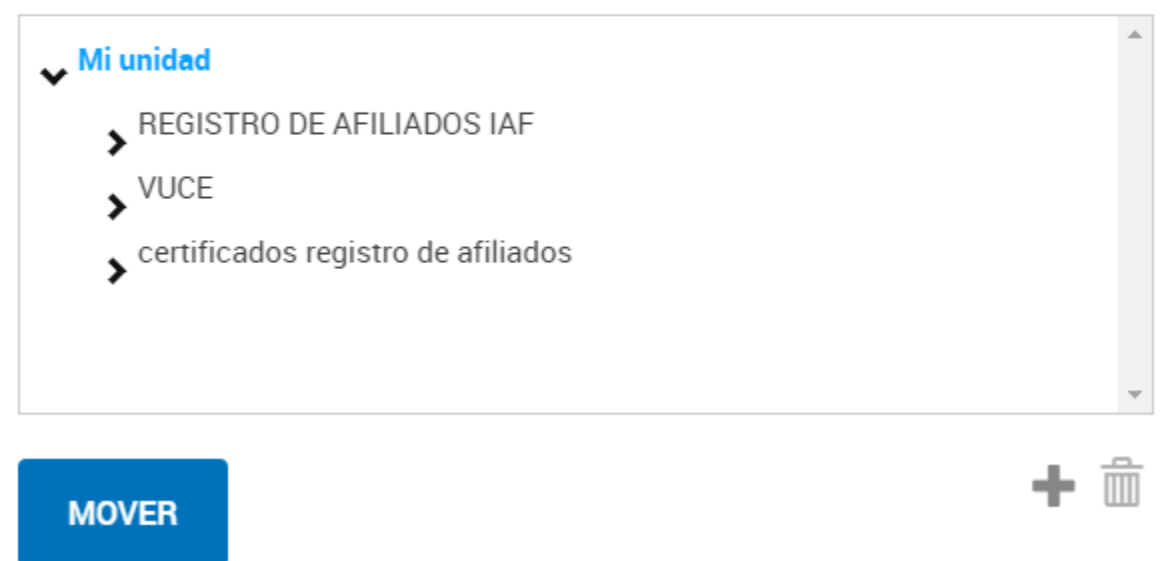

Una vez que el usuario selecciona la carpeta donde va a guardar el trámite deberá presionar **Mover** para confirmar la operación.

Desde esta ventana también se podrán **generar nuevas carpetas** con

la opción . Al presionar sobe la acción se despliega un campo donde se deberá ingresar el nombre de la nueva carpeta

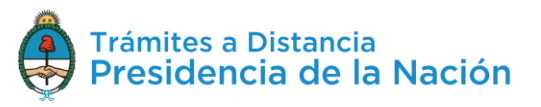

Nombre de nueva carpeta

х . Para confirmar la creación presionar sobre

 $\blacksquare$ . Si desea cancelar la creación presionar  $\blacksquare$ .

La opción  $\overline{m}$  permite eliminar carpetas ya creadas.

#### **2.8.1.1.4 Mis Trámites – Iniciados – Acciones: Consultar Expediente**

La opción<sup> consultar expediente</sup> permite acceder a la **documentación** del expediente, su **estado** y **ubicación** actual.

Al presionar sobre la opción, TAD redirige al usuario al contenido del trámite.

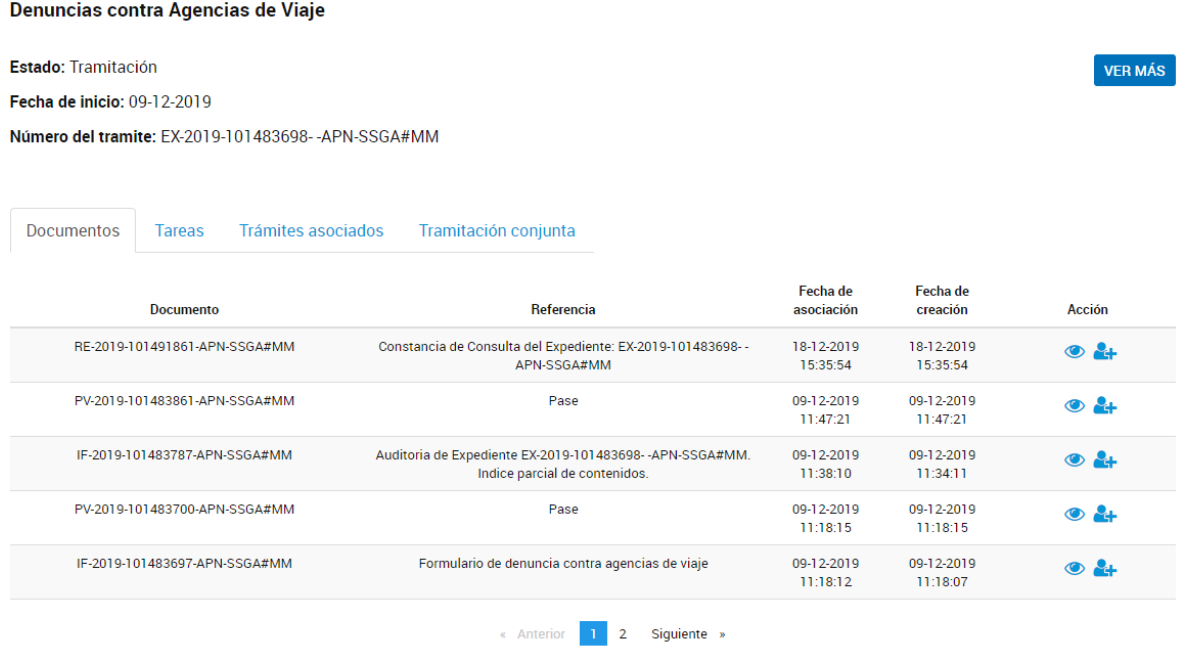

Dentro del contenido del trámite, el usuario podrá consultar el nombre del trámite, el estado del expediente, la fecha de caratulación y el número de expediente.

Cada vez que el usuario acceda a esta opción, la plataforma TAD genera un documento que se vincula al expediente denominado

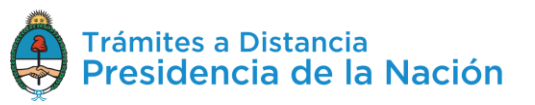

**Constancia de Consulta de Expediente** donde se deja registro de la consulta realizada por el usuario TAD o su apoderado.

Con la opción <sup>vERMÁS</sup> se accede a la **ubicación** del expediente, al presionar sobre la acción, se despliega una ventana que además contiene todos los **movimientos** que tuvo el expediente, la **fecha** en la que cambió de ubicación y los **días de permanencia** en ese destino.

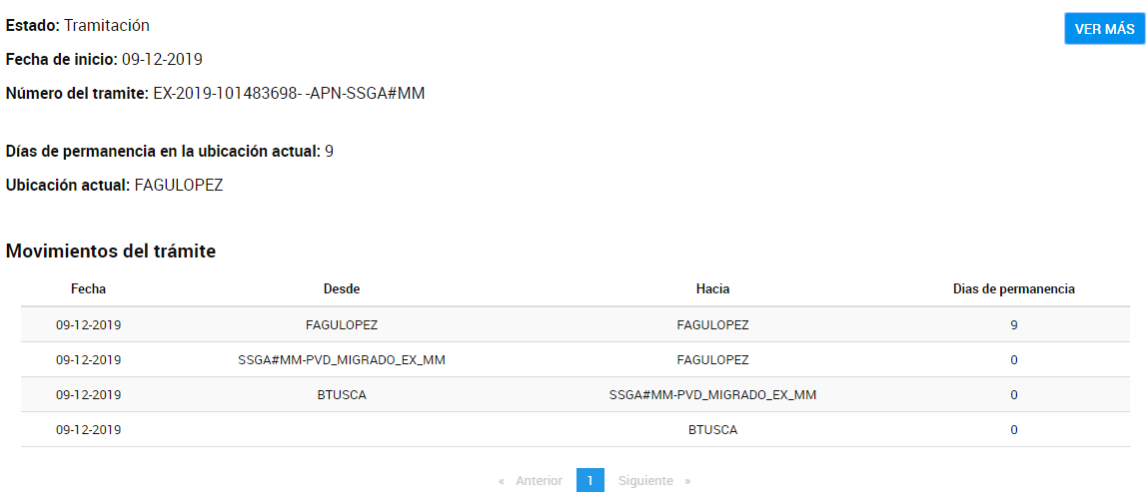

La solapa **Documentos** permite visualizar y descargar todos los documentos que se hayan vinculado al expediente y que no sean de carácter reservado.

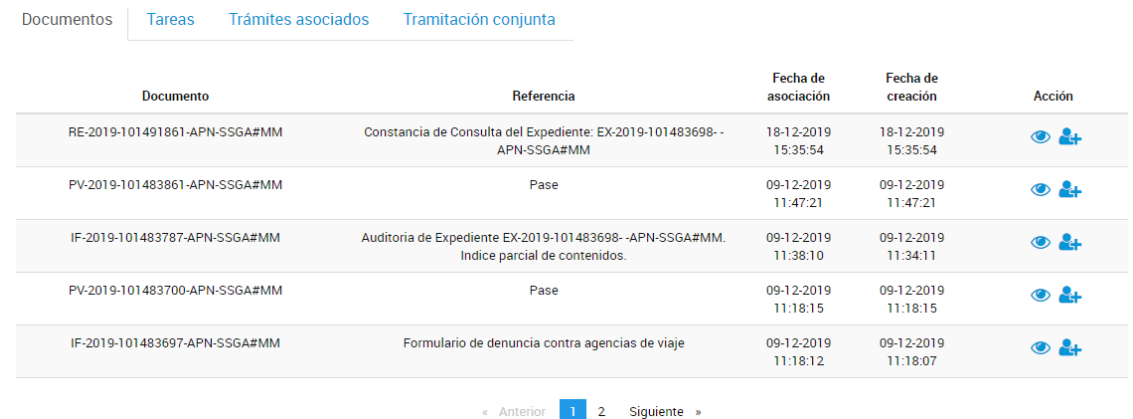

En la columna **Documento** se informa el número de registro de cada documento vinculado, en **Referencia** se podrá consultar la denominación asignada al documento, la **Fecha de Asociación** permite consultar el día en el que el documento se vinculó al expediente, la

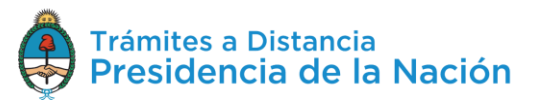

**Fecha de Creación** informa el momento en el que se firmó el documento.

La acción **e** permite **descargar** el documento. La acción et permite **compartir** el documento con otro usuario en TAD.

Al presionar sobre la acción, se despliega una ventana donde se deberá ingresar la CUIT/CUIL del usuario TAD con el que desea compartir el documento.

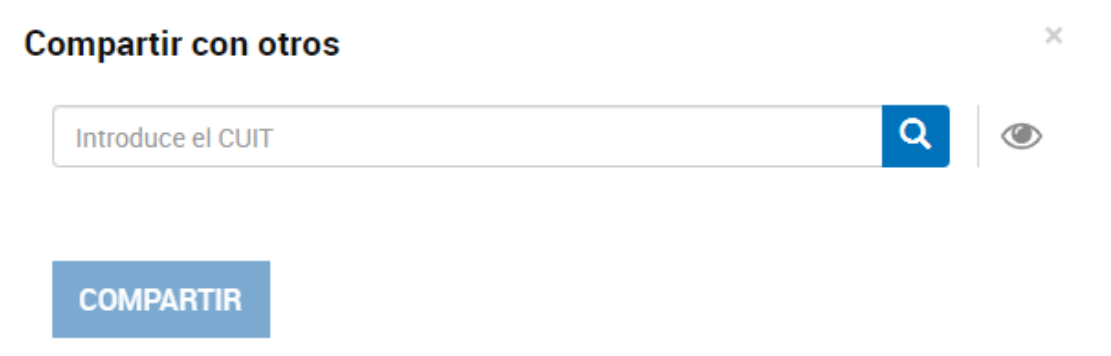

La plataforma informa a quién pertenece la CUIT/CUIL, de ser correcta la información presionar <sup>compartir</sup>

El usuario con el que se haya compartido el documento, lo podrá consultar desde su cuenta TAD, en la opción **Mis Trámites/Compartidos Conmigo**.

La solapa **Tareas** va a informar las actividades pendientes de realización por el usuario TAD para ese trámite.

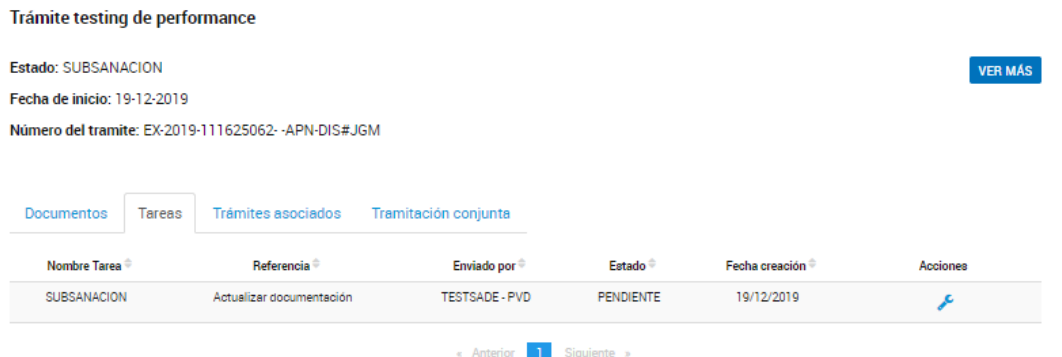

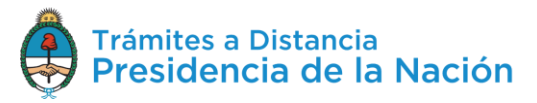

Desde la columna **Nombre de Tarea** el usuario va a poder consultar el tipo de actividad que tiene pendiente, en **Referencia** accederá al mensaje que le enviaron junto con la tarea, la columna **Enviado** por indica el usuario que está solicitando la tarea, el **Estado** va a informar la instancia de la tarea, la **Fecha** creación indica cuando se envió a realizar.

Desde la acción  $\leq$  se accede a la tarea para **responderla**.

La solapa **Trámites Asociados** permite consultar el número de expediente, nombre de trámite, estado y fecha de caratulación de uno o varios expedientes que se hayan vinculado. Esta vinculación puede originarse por varios motivos, siempre el propósito es de carácter informativo, es decir, la asociación de expedientes no tiene implicancias administrativas.

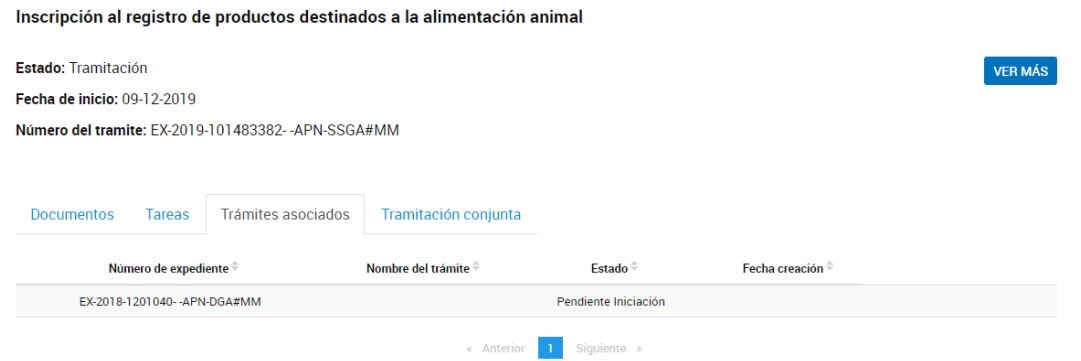

La solapa **Tramitación Conjunta** permite consultar el número de expediente de uno o varios trámites que se estén gestionando en conjunto.

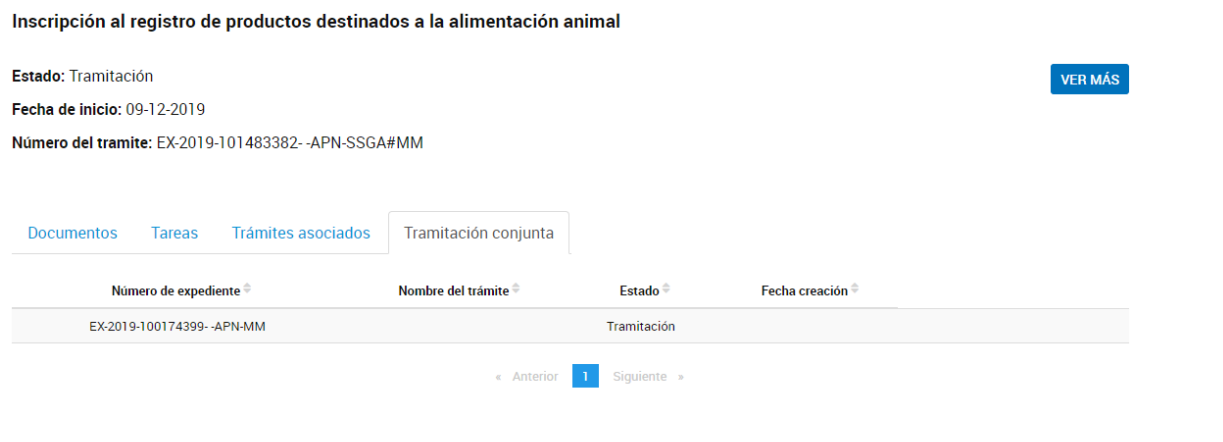

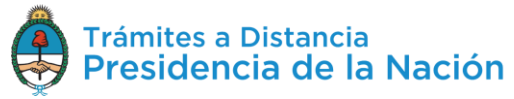

Esta acción puede generarse y deshacerse en cualquier momento de su tramitación por la Administración.

#### **2.8.1.1.5 Mis Trámites – Iniciados – Acciones: Compartir**

La opción **et-Compartir** permite que el usuario TAD pueda compartir el trámite con otros usuarios TAD.

Al presionar sobre la acción, se despliega una ventana para ingresar la CUIT/CUIL del usuario con el que se desea **compartir** el trámite.

## **Compartir con otros**

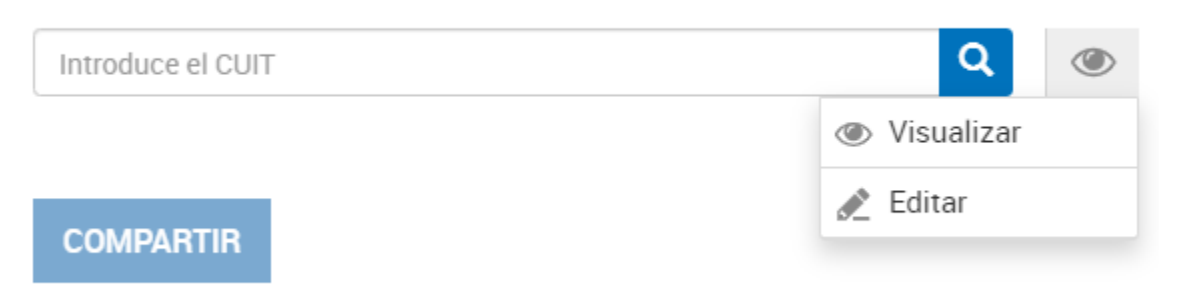

Desde la opción se podrá indicar si se le da permisos para **visualizar** el expediente o bien puede además **intervenir**.

La opción <sup>e visualizar</sup> permitirá al usuario TAD a **acceder** a todo el **contenido** del expediente desde que se inició el trámite hasta su finalización o hasta que el usuario que lo compartió suprima este permiso.

La opción <sup>Editar</sup> permite al usuario TAD acceder a la consulta del expediente desde que se inició y también podrá **realizar presentaciones** a **agregar** o **responder** a las tareas que se envíen sobre ese trámite. Esta acción estará disponible hasta la finalización del trámite o hasta que el usaurio que compartió el expediente suprima el permiso.

Una vez que el usuario ingresa la CUIT/CUIL deberá presionar .

 $\times$ 

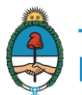

A continuación TAD informará la denominación de la cuenta TAD con la que se está compartiendo el trámite.

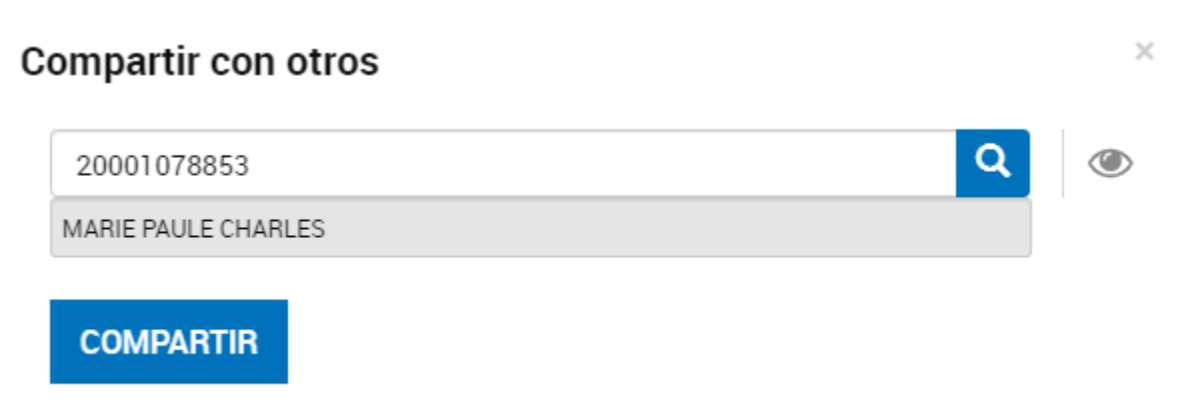

Para confirmar la operación presionar **COMPARTIR**. El usuario TAD podrá acceder a aquellos trámites que le hayan compartido desde la opción **Mis Trámites/Compartidos Conmigo**.

El usuario que ha compartido la tarea podrá gestionar los trámites o documentos que haya compartido desde la opción **Mis Trámites/Mis Compartidos**.

# **2.8.2Mis Trámites – Tareas Pendientes**

En la solapa **Tareas Pendientes** el usuario TAD va a poder consultar y ejecutar aquellas tareas que fueron enviadas a su cuenta o la de sus apoderados. Las tareas pueden ser enviadas por otros usuarios TAD o por la Administración.

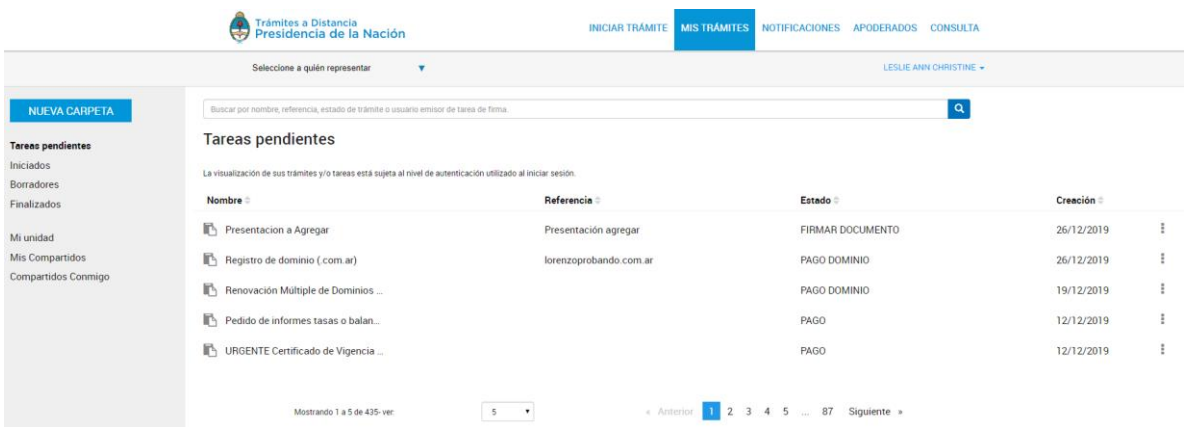

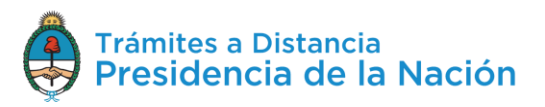

La columna Nombre <sup>e</sup> informa el tipo de trámite que ha iniciado en TAD.

La columna Referencia indica el número de expediente o bien la referencia que se le ha indicado en el Paso 1.

La columna Estado va a indicar el tipo de tarea que se envió.

La columna Creación  $\hat{=}$  indica la fecha en la que se envió a realizar la tarea.

La opción <sup>i</sup> permite acceder a **responder** la **tarea**. Las acciones dentro de la opción varían según el tipo de tarea enviada.

El orden de aparición puede ser por Nombre, Referencia, Estado o Creación. Con las acciones se configura el orden a establecer.

El usuario podrá buscar trámites desde el recuadro de búsqueda.

Buscar por nombre, referencia, estado de trámite o usuario emisor de tarea de firma

Allí podrá ingresar una palabra o nombre completo del trámite, referencia, filtrar por el estado de la tarea o usuario que la envió.

Los trámites se listarán por páginas y el usuario podrá optar por visualizar listados de 5, 10, 50 o ver todos en la misma página.

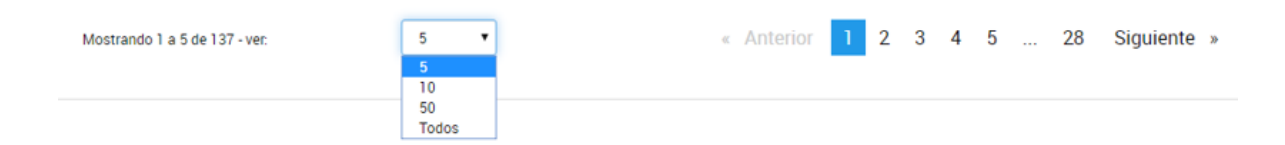

También puede ir navegando por las páginas presionando sobre el número de página o las opciones **Anterior** y **Siguiente**.

Se debe tener en cuenta que las **tareas** se pueden **cancelar** por el usuario emisor o bien se pueden **vencer** en un determinado plazo de tiempo.

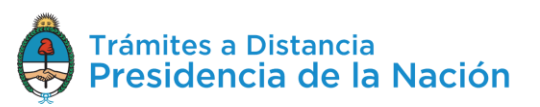

 $| \alpha |$ 

## **2.8.2.1 Mis Trámites – Tareas Pendientes – Firmar Documento**

Esta tarea es enviada por un usuario TAD cuando el documento seleccionado requiere de más de una firma, es decir, es un documento de **firma conjunta**.

La recepción de la tarea implica que un usuario TAD ya ha generado el documento y seleccionado los usuarios que lo firmarán.

El usuario encontrará en **Tareas Pendientes** una tarea en estado **Firmar Documento**.

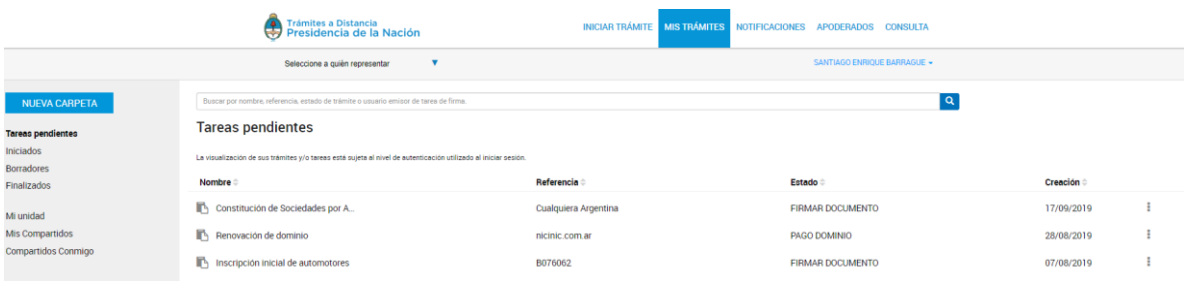

Para proceder a la firma, junto con la tarea enviada, encontrará la siguiente opción:

Al presionar sobre la acción el usuario firmante tendrá disponibles las siguientes opciones:

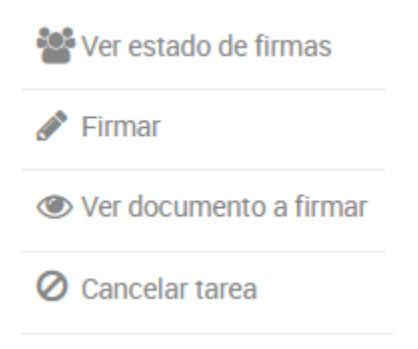

La opción<br>La opción permite consultar cuándo se envió la

tarea, a quiénes se la envió, cuáles de los usuarios firmaron y cuándo lo hicieron.

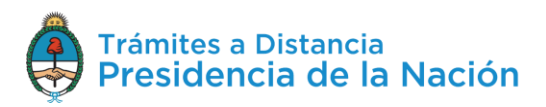

#### **Estado de Firmas**

Fecha de inicio de la tarea: 17/09/2019

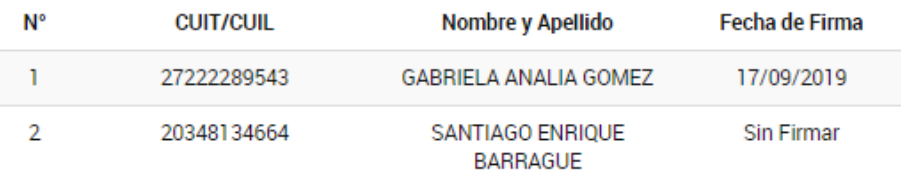

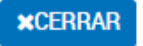

La opción permite proceder con la **firma** del **documento**. Al presionar sobre la acción se despliega una ventana para la firma del documento.

## Seleccioná el método de Firma

Firmar Digitalmente: Si aún no tenés firma digital, consultá las ventajas aquí Firmar REMOTAMENTE: Si aún no tenés firma REMOTA, consultá las ventajas aquí

**VFIRMAR xCANCELAR** 

**xCANCELAR** Al presionar **VEIRMAR** se procesará la firma, la opción permite regresar a la pantalla anterior.

Una vez que el usuario firma, la tarea desaparece de la sección **Tareas Pendientes**. Cuando el último firmante finalice la tarea, el expediente se caratulará y enviará a la Administración.

La opción <sup>C Ver documento a firmar</sup> le permite al usuario firmante, **descargar** y **consultar** el documento que está por firmar. Si uno de los usuarios ya lo ha firmado también aparecerá la firma.

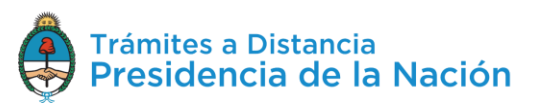

La opción <sup>Ø Cancelar tarea</sup> habilita al usuario a rechazar la firma del documento.

Al presionar sobre esta opción, se despliega una ventana para confirmar la operación.

#### **Cancelar Tarea**

¿Está seguro que desea cancelar la tarea de firma?

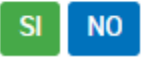

Al confirmar la operación TAD solicitará que ingrese un motivo por el cual está cancelando la tarea.

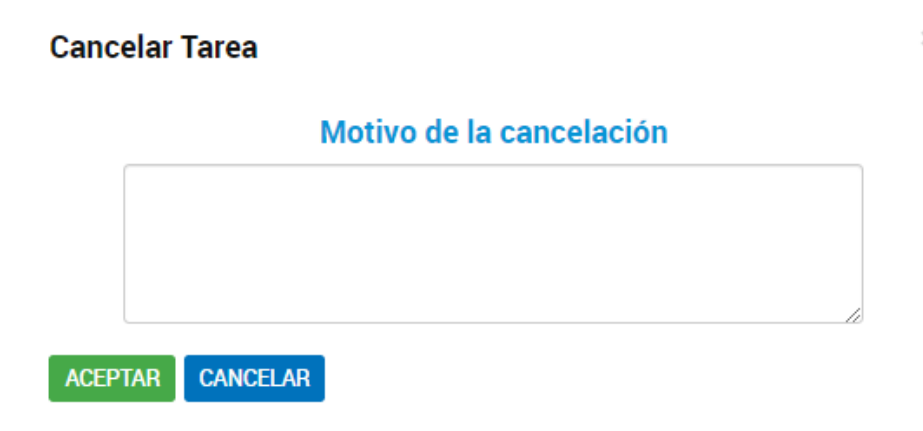

Para confirmar la operación debe presionar ACEPTAR

#### **2.8.2.2 Mis Trámites – Tareas Pendientes – Confeccionar Documento**

En caso de documentos de **firma conjunta**, cuando alguno de los firmantes **rechace** la firma, llegará una tarea de confección de documento al usuario que lo inició y determinó el circuito de firmantes.

Desde **Mis Trámites/Tareas Pendientes**, el usuario encontrará la tarea **Confeccionar Documento** desde las acciones **tendrá la opción de** confeccionar nuevamente el documento o bien de cancelar la tarea.

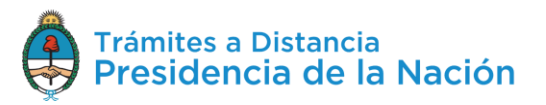

Si selecciona la opción  $\Box$  Confeccionar documento TAD redirige al usuario a la generación del documento donde deberá volver a seleccionar los usuarios firmantes y confeccionar el documento.

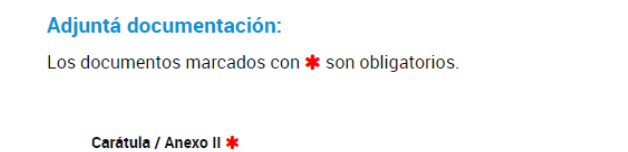

 $\times$ 

Una vez que cargue la información se iniciará nuevamente el proceso de firmas, cuando todos los firmantes hayan firmado el documento, se caratulará el expediente y llegará a la Administración, siempre que no haya otras tareas pendientes asociadas al trámite.

Si selecciona la opción  $\bullet$  Cancelar se desplegará una ventana donde solicita su confirmación.

# **Cancelar Tarea** Si cancela la tarea, deberá iniciar nuevamente el trámite y podrá utilizar los documentos que ya adjuntó utilizando el botón "Documentos precargados" ¿Desea cancelar la tarea?

**NO** 

Al presionar SI se perderá el trámite de borradores, en caso de necesitar iniciar el trámite deberá realizar una nueva solicitud.

## **2.8.2.3 Mis Trámites – Tareas Pendientes – Documentación Escribano**

Esta tarea implica la intervención de un **Escribano** en la **certificación** de un documento. El usuario que inicia la tarea deberá ingresar el CUIT del escribano que deberá estar dado de alta como usuario en TAD, además la plataforma **validará** que sea un CUIT de escribano registrado.

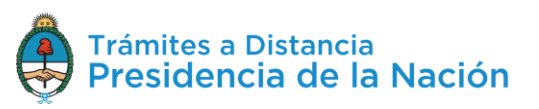

El escribano recibirá en **Mis Trámites/Tareas Pendientes** una tarea bajo el nombre **Documentación Escribano**.

Desde las acciones : tendrá la opción de Documentación Escribano, al ejecutar la tarea, la plataforma TAD redirige al escribano a la consulta de los documentos que está por certificar.

## **L** DESCARGA PREVIA Boleta de deposito/Doc. Escribano/DDJJ \* **& ADJUNTAR ☑ IF-2019-101481153-APN-DA#IGJ** <mark>\* ELIMINAR</mark> ● VER **ADJUNTAR** Dictamen legal \*  $\triangleright$  IF-2019-101481154-APN-DA#IGJ  $\mathbf{\times}$  ELIMINAR  $\odot$  VER **Documentación Adicional ADJUNTAR**  $\epsilon$  COMPLETAR DDJJ Administrador de relaciones de la SAS en AFIP \* VIF-2019-101481155-APN-DA#IGJ MODIFICAR XELIMINAR © VER Instrumento Constitutivo \*  $\bigotimes$  ADJUNTAR  $\triangleright$  IF-2019-101481156-APN-DA#IGJ  $\mathbf x$  ELIMINAR  $\circ$  VER **FINALIZAR TAREA** Al presionar sobre la opción **\*** DESCARGA PREVIA permite consultar la

Presione para descargar el documento Acta Modelo

documentación a certificar.

Si desea confirmar la operación deberá presionar **EINALIZAR TAREA** 

# **2.8.2.4 Mis Trámites – Tareas Pendientes – Subsanación**

Esta tarea la genera la Administración para solicitarle al usuario TAD **agregar** documentación o **modificar** documentación ya presentada en un trámite. Siempre que se envíe a realizar una tarea, llegará a la cuenta del usuario TAD y también recibirá un correo electrónico al domicilio especial que haya declarado al inicio del trámite.

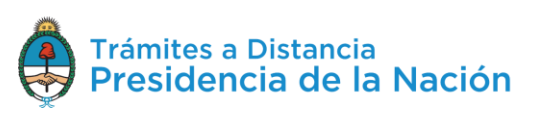

Desde **Mis Trámites/Tareas Pendientes** el usuario TAD encontrará la tarea en estado **Subsanación**. Desde las acciones **i** accede a las opciones disponibles.

La opción **et Compartir** permite al usuario seleccionar un **colaborador** para que realice la tarea en TAD.

Al presionar sobre la acción, se despliega una ventana para ingresar la CUIT/CUIL del usuario con el que se desea compartir el trámite.

## **Compartir con otros**

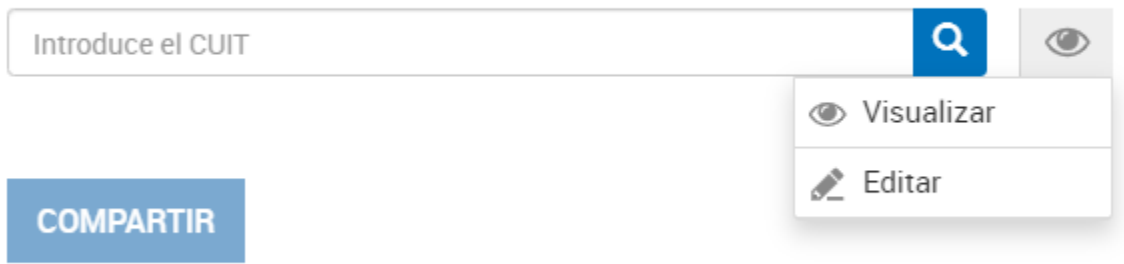

La opción permitirá al usuario TAD acceder a **visualizar** la tarea.

La opción <sup>Editar</sup> permite al usuario TAD responder la tarea por el usuario que se la haya compartido. El documento que se genere estará firmado por el usuario responsable en responder la tarea en representación de quién se la haya compartido.

Una vez que el usuario ingresa la CUIT/CUIL deberá presionar **Q** 

A continuación TAD informará la denominación de la cuenta TAD con la que se está compartiendo el trámite.

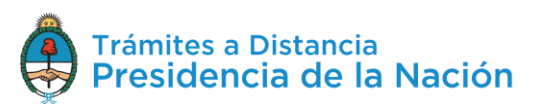

 $\times$ 

#### **Compartir con otros**

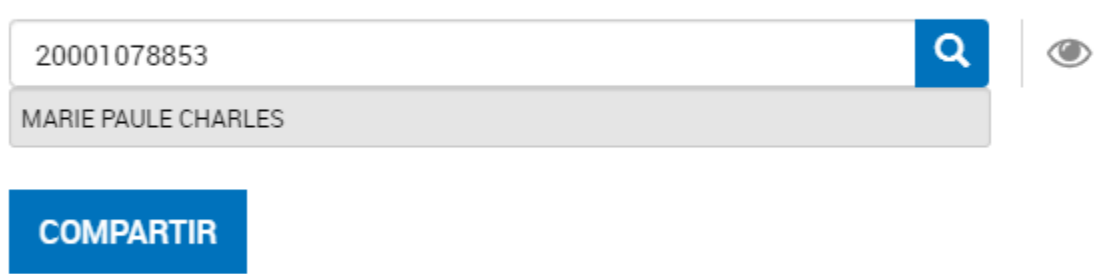

Para confirmar la operación presionar **COMPARTIR**. El usuario TAD podrá acceder a aquellos trámites que le hayan compartido desde la opción **Mis Trámites/Compartidos Conmigo**.

El usuario que ha compartido la tarea podrá gestionar los trámites o documentos que haya compartido desde la opción **Mis Trámites/Mis Compartidos**.

La opción el Subsanar trámite permite al usuario TAD acceder a **responder** la tarea. Al presionar sobre la opción la Plataforma TAD redirige al usuario a completar la tarea.

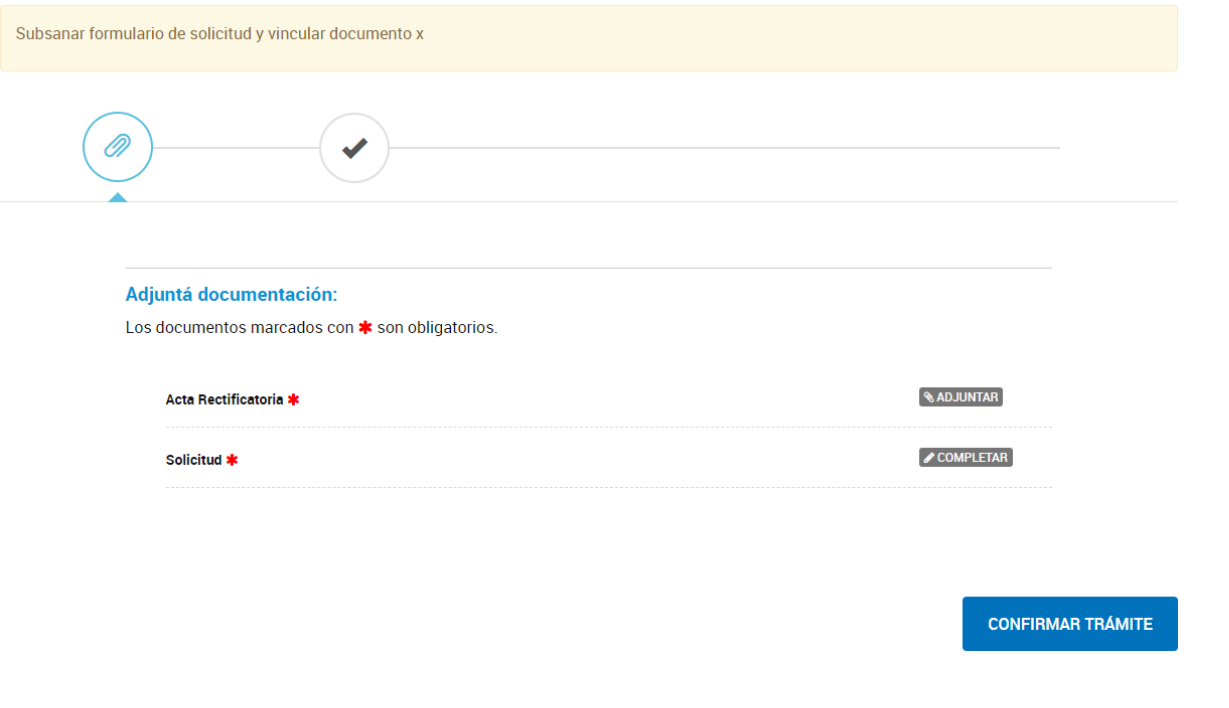

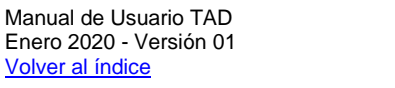

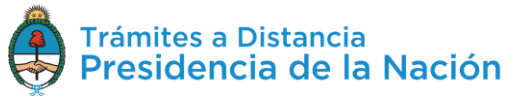

 $\times$ 

Las acciones a realizar **dependen** de lo que **requiera** la **Administración**, puede solicitar que se vincule o redacte algún documento o bien que se corrija un formulario.

En el recuadro amarillo, en el borde superior de la pantalla, encontrará la leyenda con las **indicaciones** enviadas por la Administración.

Si la subsanación es sobre un formulario **completar** es probable que sólo se habilite el **campo** a **modificar**, esto dependerá de la decisión que tome la Administración.

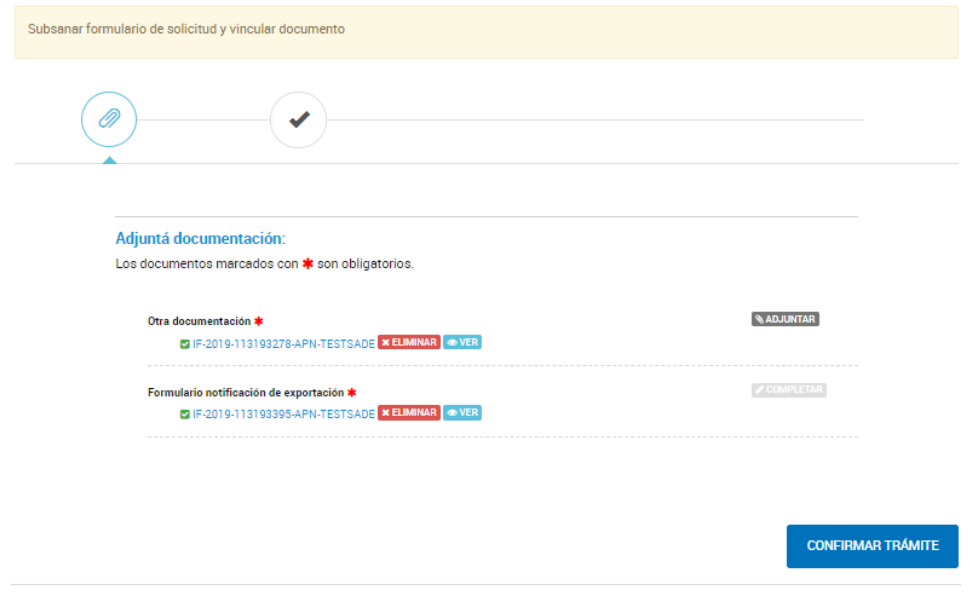

Una vez que se completen las tareas el usuario deberá presionar **CONFIRMAR TRÁMITE** .

La plataforma TAD validará su presentación exitosa.

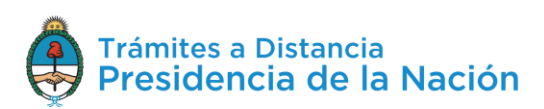

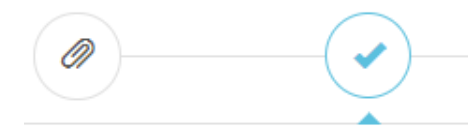

#### La tarea de subsanación ha sido completada con éxito

#### Trámite testing de performance

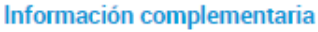

Có

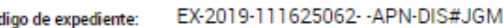

Documentación asociada:

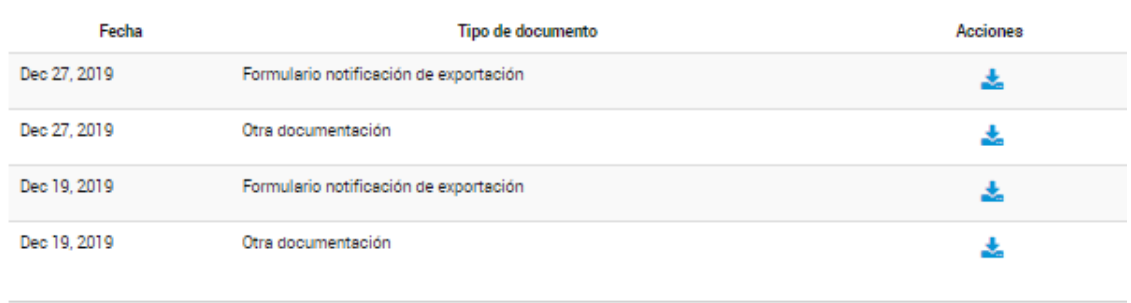

#### **IR AL HOME**

La presentación de la documentación deberá ser confirmada por la Administración para que se vea reflejada en el expediente, podrá realizar seguimiento del avance de la aprobación en **Mis Trámites/Iniciados**.

Se debe tener en cuenta que la **Administración** tiene la facultad de **cancelar** la **tarea** antes que el usuario la realice. En ese caso, le llegará un correo electrónico de alerta junto con una **notificación** a la cuenta TAD del usuario. Esa tarea no estará más disponible para ejecutarla.

#### **2.8.2.5 Mis Trámites – Tareas Pendientes – Pago**

Las tareas de Pago corresponden a **trámites arancelados**, las mismas se pueden dar antes de la caratulación del expediente o en el proceso de tramitación. Los trámites arancelados son caracterizados con un distintivo en la solapa **Iniciar Trámite**.

Las tareas de pago se pueden ejecutar desde **Mis Trámites/Tareas Pendientes** o bien al confirmar el trámite cuando se debe pagar para

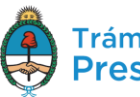

que se proceda con la caratulación del expediente, en ese caso, la Plataforma redirige al usuario hacia la pantalla de pago para completar el circuito.

También desde **Mis Trámites/Tareas Pendientes** el usuario TAD encontrará la tarea en estado **Pago**. Desde las acciones **i** accede a las opciones disponibles.

La opción permite al usuario **continuar** con la tarea de **pago**. Al presionar sobre la opción la plataforma TAD redirige al usuario hacia la pantalla de pagos.

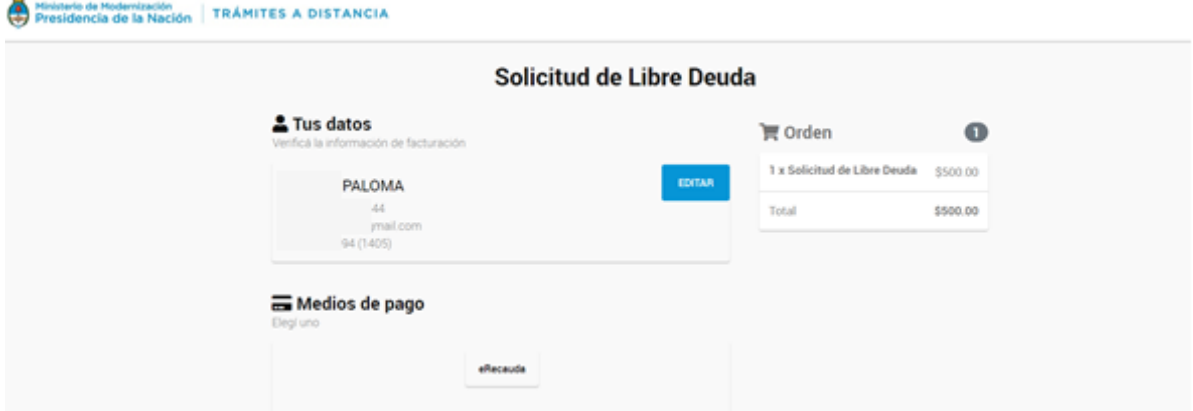

El usuario encontrará el nombre del trámite a pagar, en la opción **Tus Datos** podrá editar la **información** para la emisión del **comprobante** de pago, para ello deberá presionar sobre la opción EDITAR

A continuación, se desplegará una ventana con la información del solicitante con los campos habilitados para realizar las modificaciones. Cabe destacar que todos aquellos campos que posean un "\*" deben completarse de forma obligatoria al momento de editar.

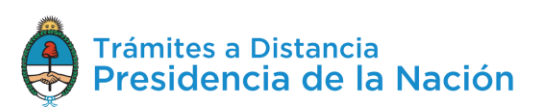

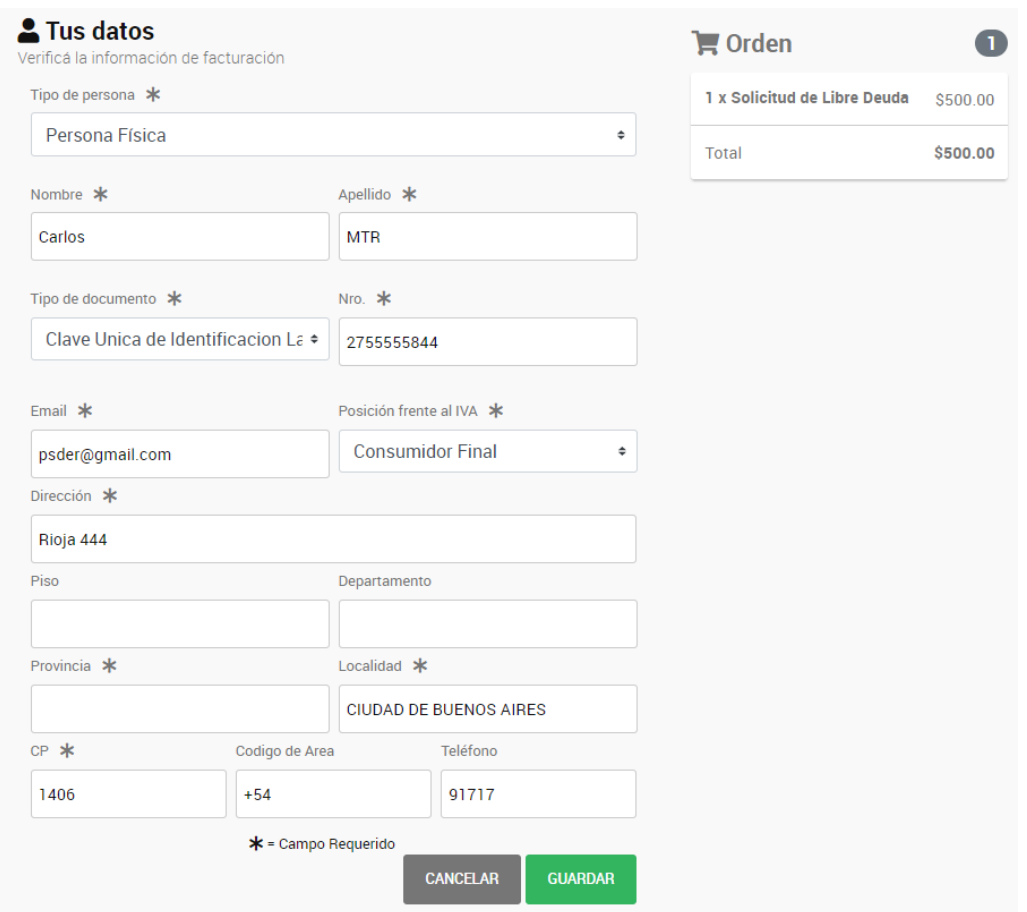

Para confirmar los cambios deberá presionar **Guardar**. Esta opción sólo modificará los datos para el comprobante de pago.

En la sección **Orden**, el usuario podrá consultar los **conceptos** que estará pagando, el **valor** por cada uno y el **total a abonar**.

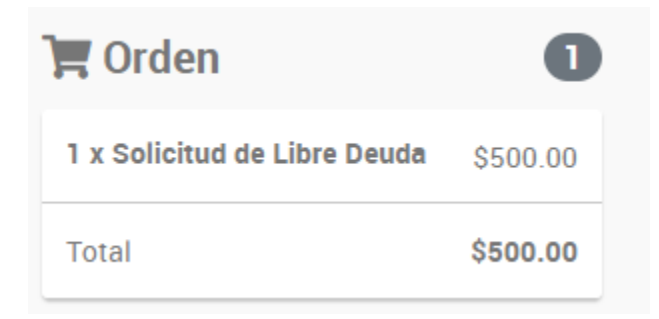

En la sección **Medios de Pago**, el usuario podrá elegir la **forma de pago** para ese trámite entre las opciones disponibles. Estas opciones van a variar según el trámite que seleccione.

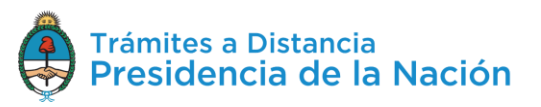

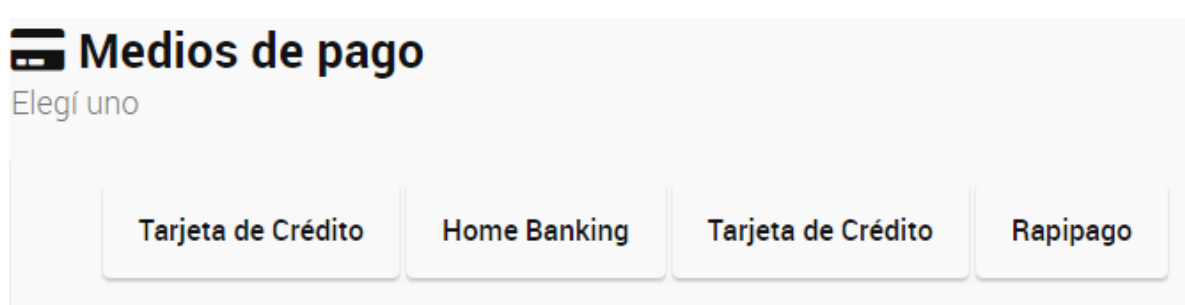

Las tareas de pago cuentan con un **vencimiento** que dependerá de cada trámite. El plazo de vencimiento de la tarea se **contabiliza** desde que llega a la instancia de pago hasta que el usuario la ejecuta, según el medio seleccionado, en la plataforma que corresponda. Si su ejecución no se procesa a tiempo, se perderá la información ingresada y el usuario deberá volver a cargar un nuevo trámite.

Desde que se **ejecuta** el pago hasta que se **caratula** el **expediente**, pueden pasar entre **15 minutos** a **72hs**. Este tiempo de procesamiento va a depender del medio de pago seleccionado. Una vez que se acredite el pago en TAD, el usuario encontrará en **Mis Trámites/Iniciados** el expediente caratulado.

La opción <sup>*O* Cancelar</sup> permite al usuario **anular** el pago. Si el trámite depende del pago para su caratulación, el mismo se eliminará al **cancelar la tarea** y el usuario deberá completar una nueva solicitud.

Al presionar **Cancelar** se despliega una ventana para confirmar la operación.

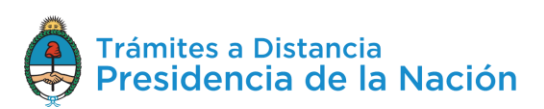

# ¿Está seguro que desea cancelar el pago?

Tenga en cuenta que al cancelar la tarea de pago se dará por concluido el trámite y se detendrá el proceso de pago en el estado en el que se encuentre.

Si usted abonó el trámite y aún visualiza la tarea pendiente de pago, por favor comuníquese con la mesa de ayuda.

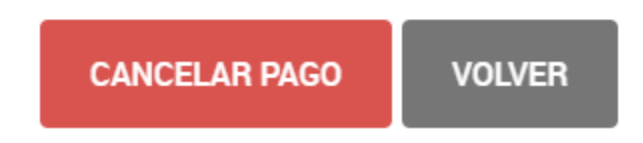

Para confirmar la operación, el usuario debe presionar la opción **Cancelar Pago**.

Por último deberá ingresar un **motivo** por el que se está cancelando la tarea, para ello TAD desplegará una ventana.

#### **Cancelar Tarea**

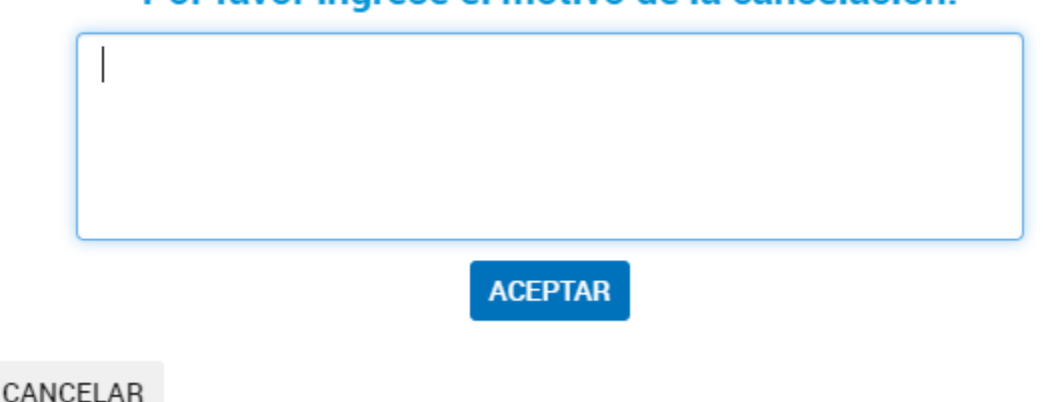

Por favor ingrese el motivo de la cancelación:

Para confirmar la operación presionar **ACEPTAR**. Se enviará un correo electrónico de aviso al usuario que canceló el pago.

#### **2.8.2.6 Mis Trámites – Tareas Pendientes – Pago Dominio**

Cuando se gestiona el **alta** de un **dominio** y se confirma la solicitud el usuario TAD recibirá una tarea de Pago de Dominio.

Registro de dominio (.com.ar)

pruebacontactos.com.ar

PAGO DOMINIO

- 8 21/08/2019

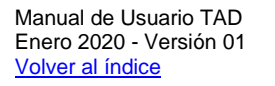

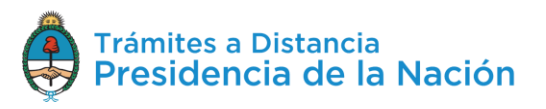

Desde las acciones <sup>i</sup> podrá pagar o bien cancelar la solicitud.

Si selecciona S Pagar , la Plataforma TAD redirige a la pantalla de **pagos** para ejecutar la operación.

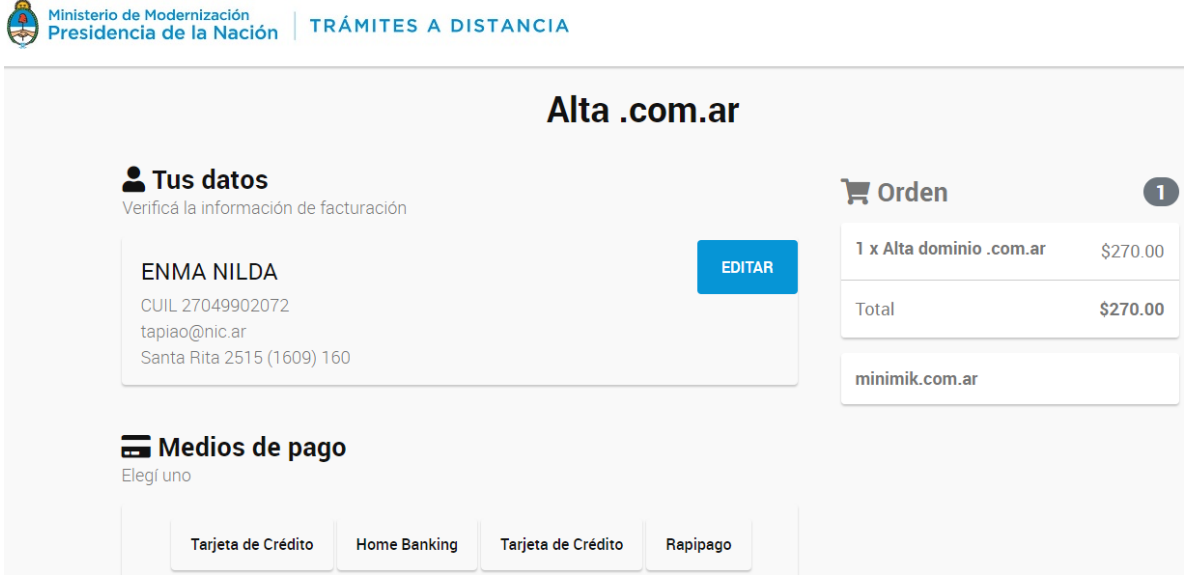

El usuario deberá seleccionar el medio de pago y procesar el pago como el resto de tareas de pago.

Si selecciona la opción permite **suspender** la tarea de pago. Al presionar sobre la opción se despliega una ventana de alerta que indica que el trámite iniciado quedará sin efecto.

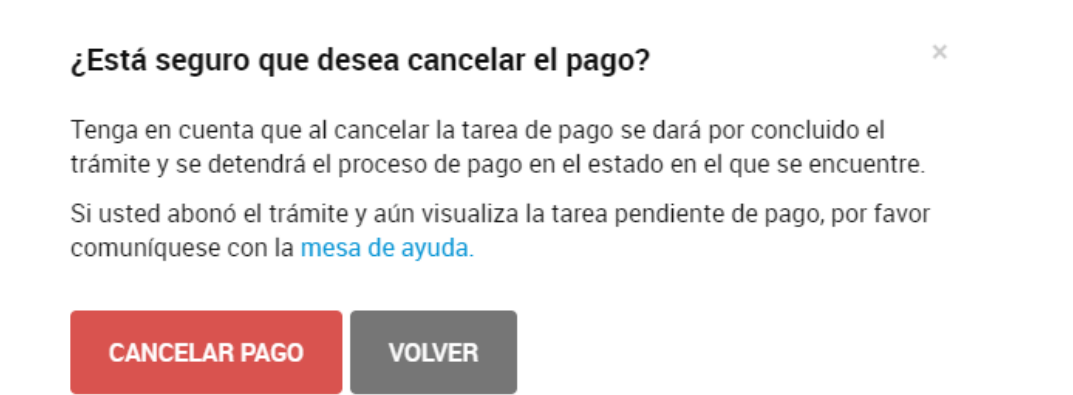

Para proceder el usuario deberá seleccionar **Volver**, en caso de continuar con el proceso de pago o bien **Cancelar** el **Pago**.

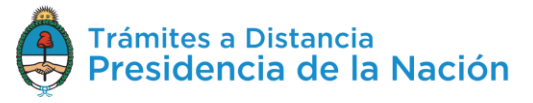

Si selecciona CANCELAR PAGO se desplegará una ventana donde debe indicar el **motivo** de la cancelación.

## **Cancelar Tarea**

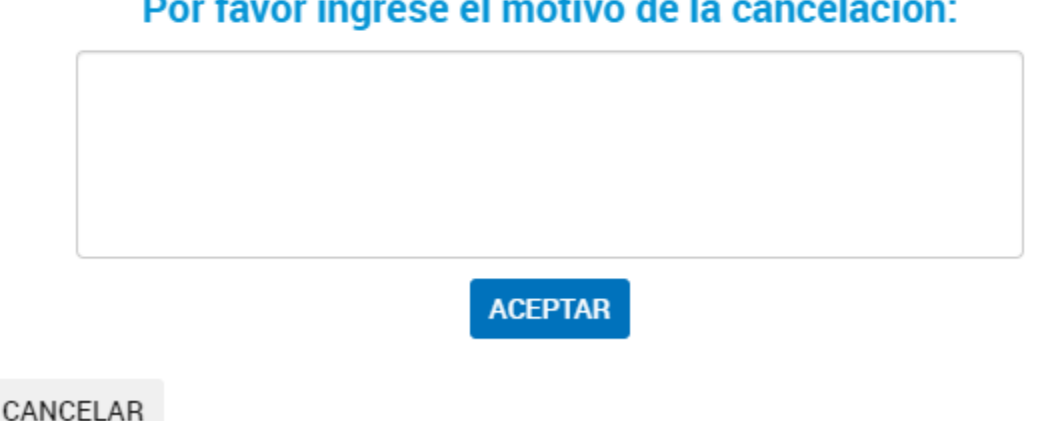

Por favor ingrese el motivo de la cancelación:

Para confirmar la operación deberá presionar **ACEPTAR**. La Plataforma enviará, como aviso, un correo electrónico al usuario sobre la acción realizada.

## **2.8.2.7 Mis Trámites – Tareas Pendientes – Transferencia de Dominio**

Cuando el usuario poseedor de un dominio de Internet gestiona su **transferencia** a otro usuario TAD, una vez que concluya con la solicitud, la Plataforma TAD genera una tarea que llega al usuario receptor del dominio.

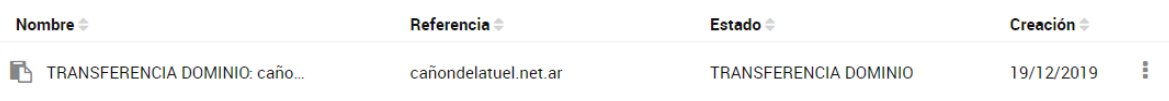

El usuario TAD deberá presionar sobre las acciones <sup>i</sup> y seleccionar una opción.

Al presionar sobre la opción <sup>de Aceptar Transferencia</sup> la Plataforma solicitará que valide los datos cargados por el usuario que inició el trámite.

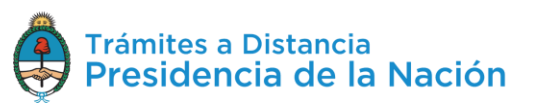

 $\times$ 

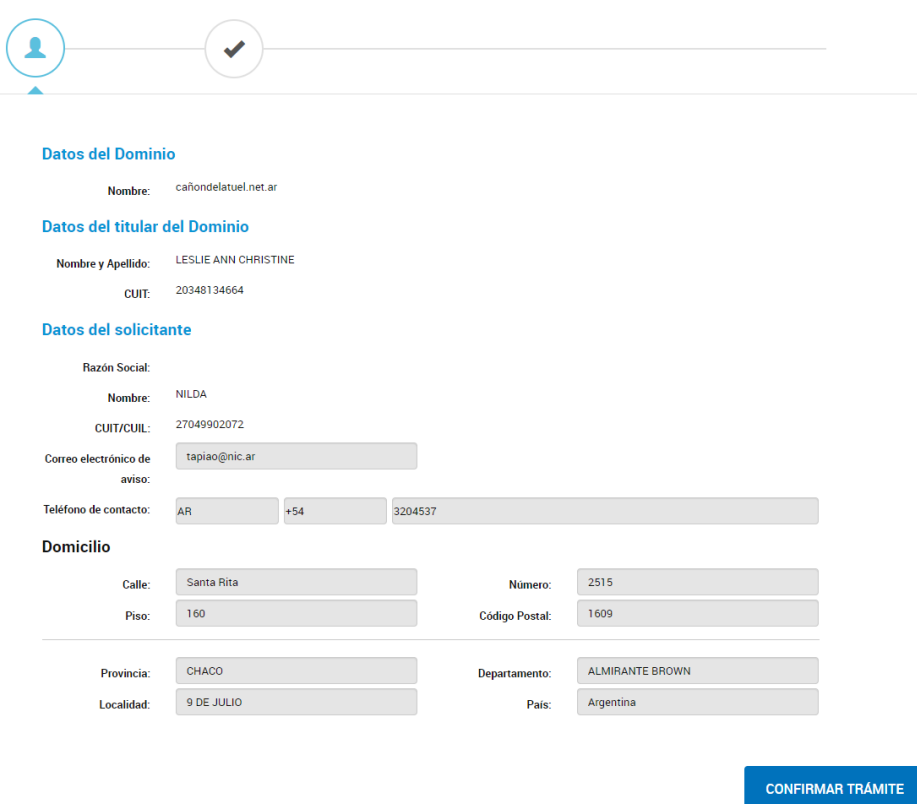

De estar correctos deberá presionar **Confirmar Trámite**. A continuación TAD genera una tarea de pago en **Mis Trámites/Mis Tareas** para proceder con el pago.

La opción permite al usuario **rechazar** la **transferencia** de dominio. Al presionar sobre la opción se despliega una ventana para que el usuario indique un **motivo** del rechazo.

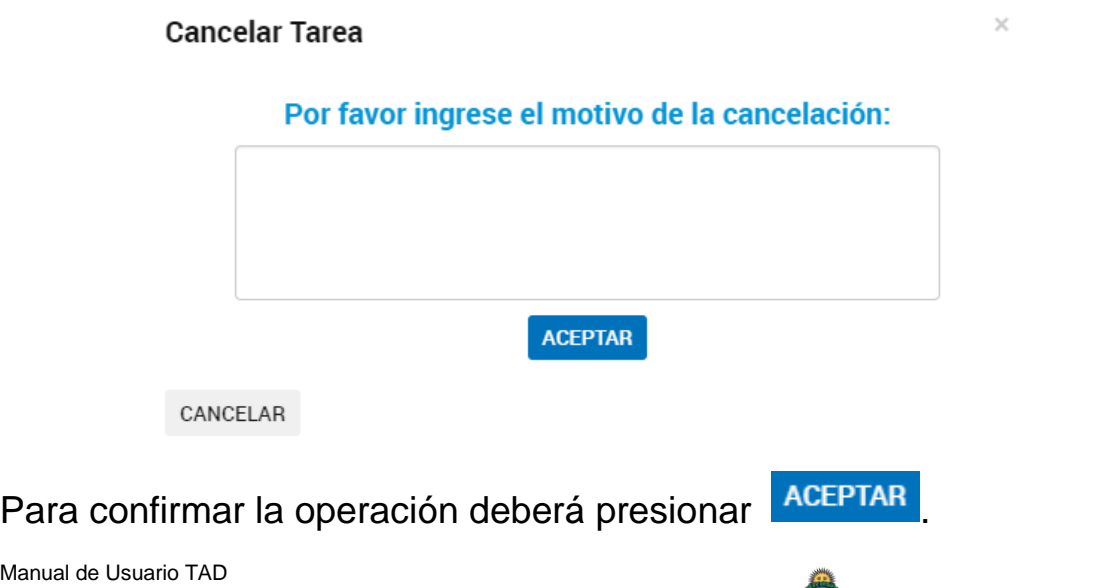

Manual de Usuario TAD Enero 2020 - Versión 01 Volver al índice

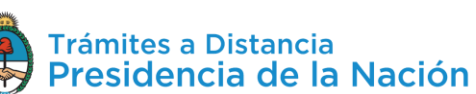

## **2.8.2.8 Mis Trámites – Tareas Pendientes – Alta Postulante**

El módulo LOYS enviará esta tarea cuando el postulante deba cargar información y documentación relativa a su contrato.

La opción <sup>et compartir</sup> permite compartir la tarea con la opción de **Visualizar** o **Editar** la tarea enviada a otro usuario.

La opción  $\mathbf{\hat{T}}$  Alta postulante permite al usuario **confirmar** la *información* y **cargar** los **documentos** para el alta.

Al presionar sobre la opción, la plataforma TAD redirige al postulante al **Paso 1** donde deberá confirmar sus datos, aquellos campos en gris no podrán ser modificados. Para confirmar la información deberá presionar

**CONTINUAR** 

.

En el **Paso 2** el solicitante deberá cargar la documentación.

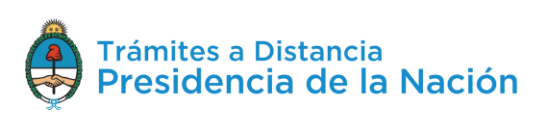

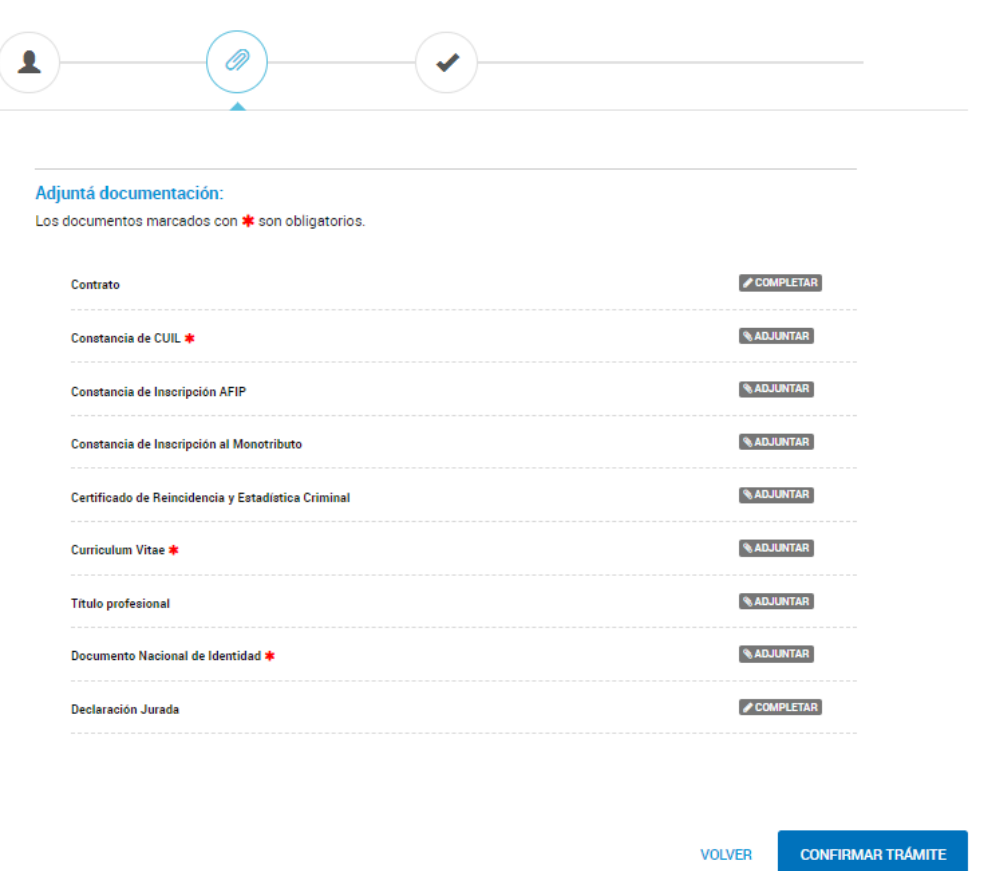

Luego deberá presionar **Confirmar Trámite**, todos los documentos que tengan \* serán de carga obligatoria para continuar con el proceso.

En el **Paso 3** se confirma la operación. El usuario podrá descargar y consultar los documentos presentados.

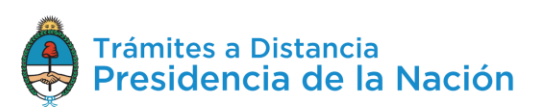

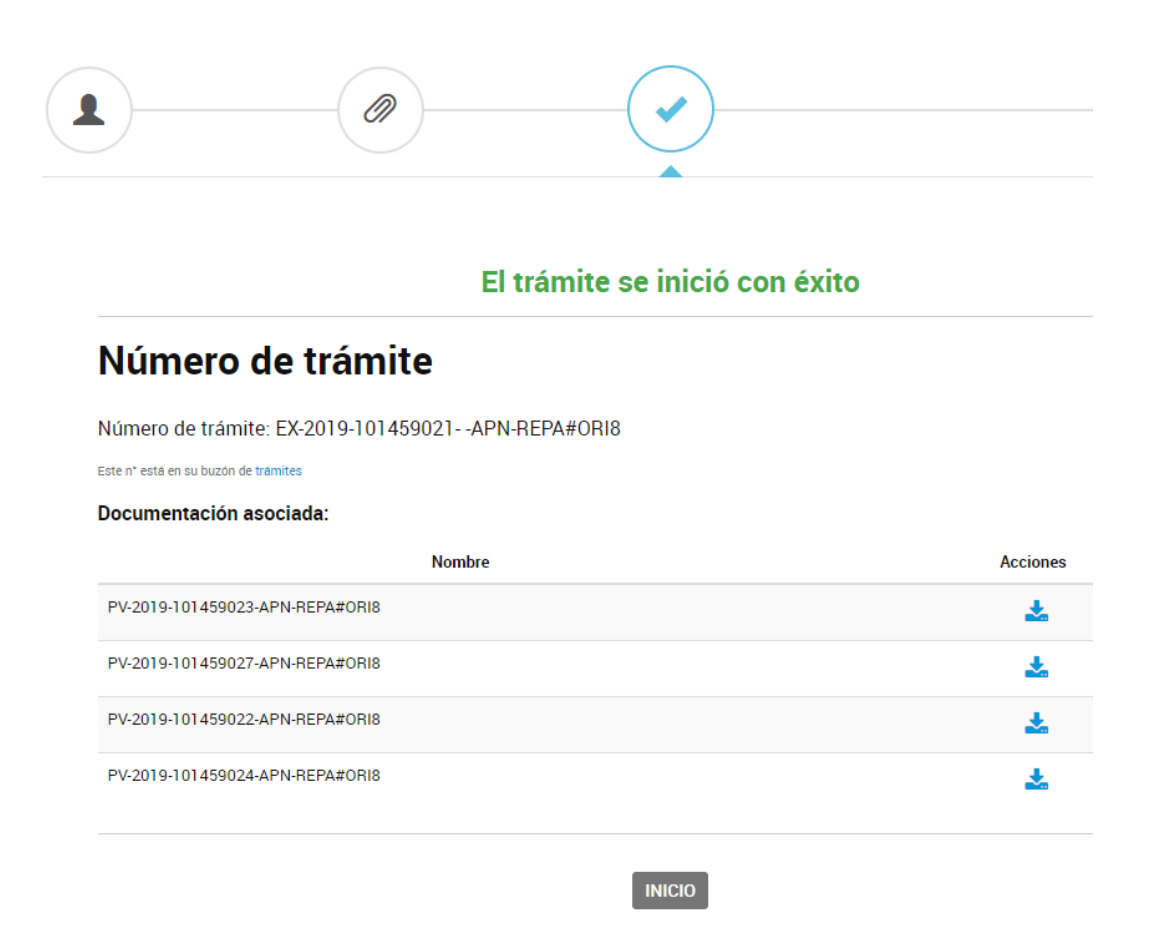

A diferencia del resto de trámites en TAD, esta operación no estará disponible para consultas futuras en **Mis Trámites**.

**2.8.2.9 Mis Trámites – Tareas Pendientes – Firma Postulante** El módulo LOYS enviará esta tarea cuando el **postulante** deba **firmar** el **contrato**.

La opción el-Compartir permite compartir la tarea con la opción de Visualizar o Editar la tarea enviada a otro usuario.

La opción  $\stackrel{\bullet}{\blacksquare}$  Firma postulante lleva al usuario a la visualización del contrato para su firma.

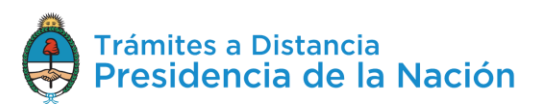

#### Contrato

En la Ciudad autónoma de Buenos Aires a los 1 días del mes de noviembre del año 2019 se celebra el presente contrato de locación de servicios, (ad referéndum de Autoridad competente si correspondiere) entre la Administración Pública Nacional representada en este acto por Sindicatura General De La Nación con domicilio en Delfin Gallo 3232 de BUENOS AIRES por una parte, y por la otra lo hace LESLIE ANN CHRISTINE constituyendo domicilio en Calle 123 Nº231 Piso 12 Dpto 1a Local SAN LUCAS de JUJUY con Documento de Identidad Nº DU 34813466 quien declara ser mayor de edad, de estado civil Separado, de profesión Carpintero, de Nacionalidad Argentina.

El presente contrato de locación de servicios se encuadra en lo establecido por el artículo 64 de la Ley Complementaria Permanente de Presupuesto Nº 11.672 (t.o. 2005), y en el Decreto Nº 1109/17 y sus modificatorios y se conviene en un todo de acuerdo a los términos y condiciones particulares que seguidamente se enuncian:

CANCELAR

**ACEPTAR** 

Al presionar **Aceptar** se ejecuta su firma y se envía para su consideración.

#### **2.8.3Mis Trámites – Borradores**

El usuario encontrará en esta opción aquellos trámites que se iniciaron pero aún les queda alguna **tarea pendiente** de ejecución, ya sea porque el usuario decidió continuar con la solicitud en otro momento o bien porque el trámite está **pendiente de la firma** de un documento, **pago** o alguna **otra actividad**.

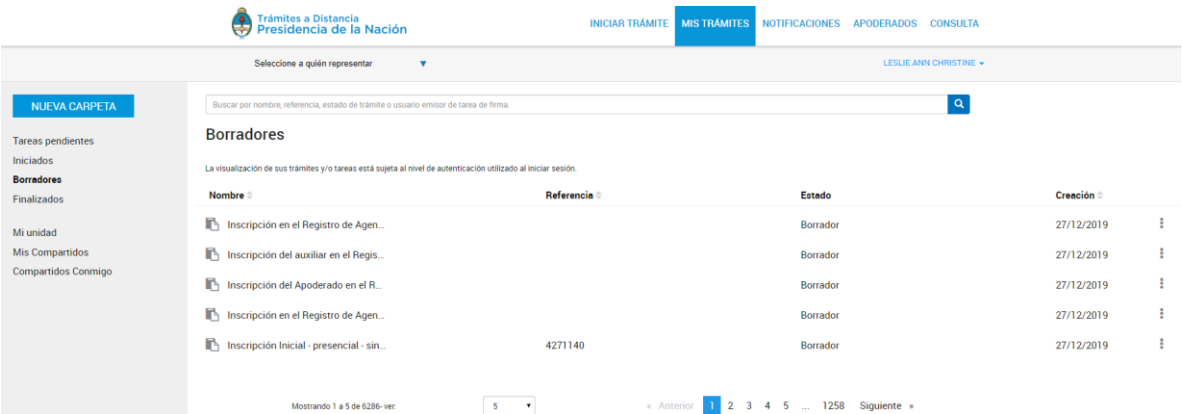

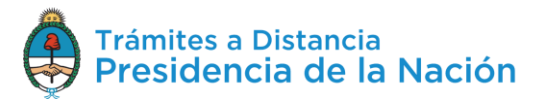

 $\times$ 

La columna Nombre = informa el tipo de trámite que se ha iniciado en TAD.

La columna Referencia indica la referencia que se le ha indicado en el Paso 1, si es que se ha solicitado su carga.

La columna Estado va a indicar si el trámite está en **Borrador** o el nombre de la tarea pendiente de ejecución.

La columna Creación = indica la fecha en la que se inició la solicitud.

El orden de aparición puede ser por Nombre, Referencia, Estado o Creación. Con las acciones  $\Rightarrow$  se configura el orden a establecer.

El usuario podrá buscar trámites en borrador desde el recuadro de búsqueda.

Buscar por nombre, referencia, estado de trámite o usuario emisor de tarea de firma.

Allí podrá ingresar una palabra o nombre completo del trámite, referencia o filtrar por el estado de la tarea.

Los borradores se listarán por páginas y el usuario podrá optar por visualizar listados de 5, 10, 50 o ver todos en la misma página.

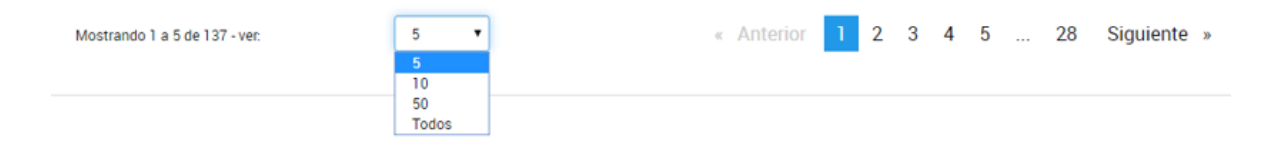

También puede ir navegando por las páginas presionando sobre el número de página o las opciones **Anterior** y **Siguiente**.

Desde las acciones  $\frac{1}{2}$  se puede acceder a información de la solicitud o a realizar tareas sobre ella.

Las acciones dentro de la opción varían dependiendo si la solicitud cuenta o no con tareas pendientes.

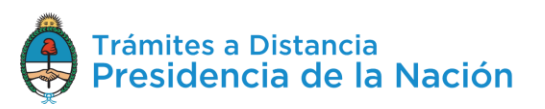

 $\mathbf{Q}$ 

La acción <sup>@ Ver detalle</sup> despliega una ventana con la *información* que se haya cargado de la **solicitud**.

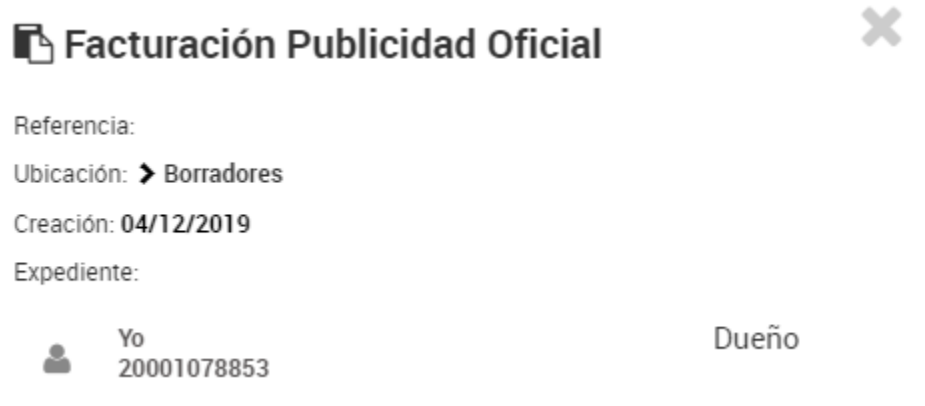

La opción permite al usuario **organizar** la solicitud en sus **carpetas** de la cuanta TAD. Al presionar sobre la acción se despliega una ventana para indicar la ubicación del trámite en borrador.

Mover a

Seleccionar carpeta destino

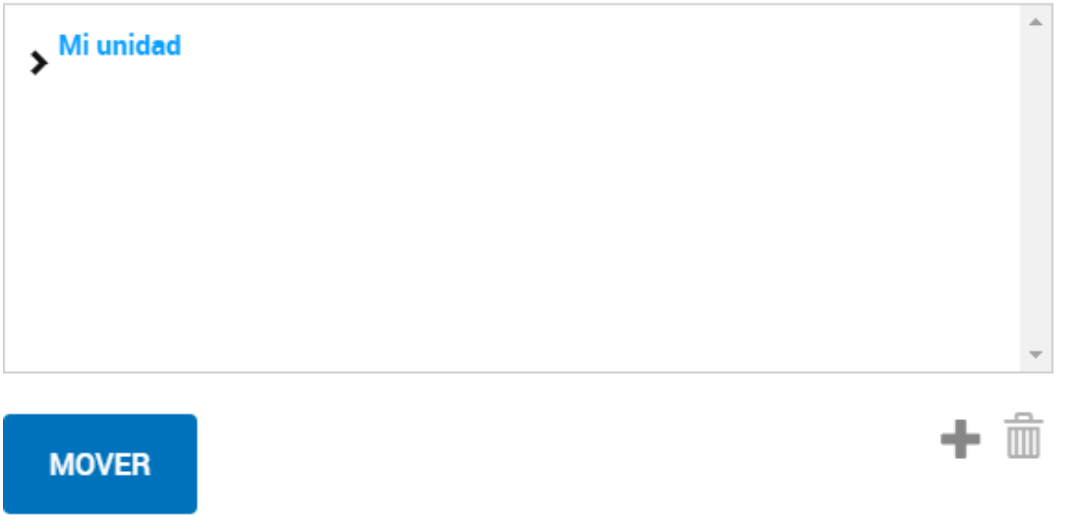

La opción permite darle **seguimiento** a las **tareas pendientes** para la caratulación del trámite. Al presionar sobre la opción, la Plataforma TAD redirige al usuario a la consulta de las tareas para esa solicitud.

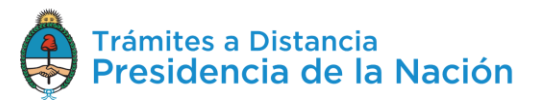

 $\times$ 

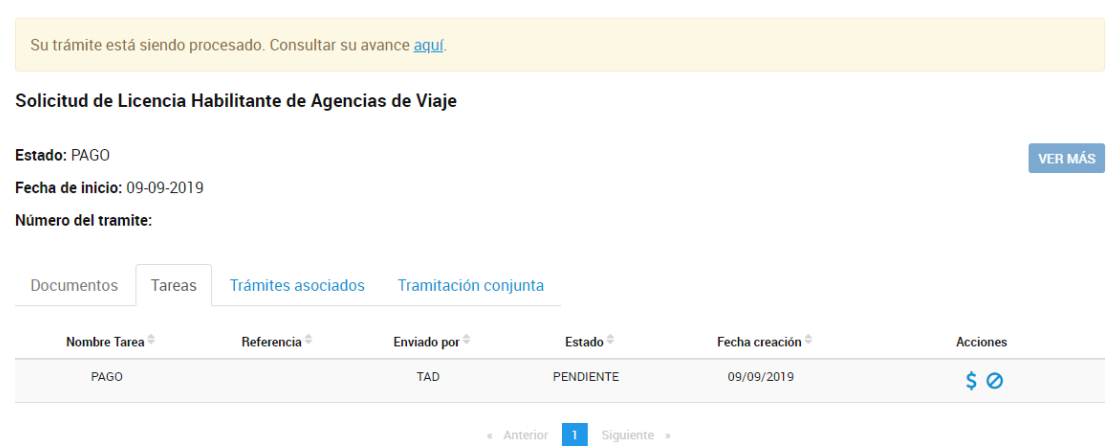

Donde podrá consultar el estado de las tareas pendientes y lo que resta realizar para la caratulación del trámite.

La opción permite **eliminar** la solicitud de la opción borradores. Al confirmar esta operación el usuario deberá comenzar desde el inicio si desea realizar una nueva solicitud.

Al presionar sobre la acción, se despliega una ventana donde solicita la confirmación del usuario.

# ¿Desea eliminar el borrador de este trámite?

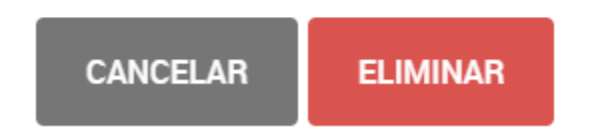

La opción **e Continuar** redirige al usuario a la solicitud que había iniciado para **avanzar** con la **solicitud**. Aquellos documentos que se hayan cargado estarán guardados. El trámite tendrá como fecha de inicio el día en que se haya confirmado la solicitud y se haya caratulado el expediente pero los documentos que se suban tendrán la fecha en la que fueron presentados en la solicitud.

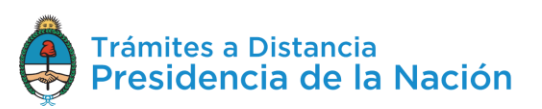

## **2.8.4Mis Trámites – Finalizados**

El usuario encontrará en esta opción aquellos **trámites resueltos** por la Administración. Podrá consultar el contenido de los mismos pero ya no se podrá operar sobre ellos ya que son trámites que se enviaron a **Guarda Temporal** o **Archivo Definitivo**.

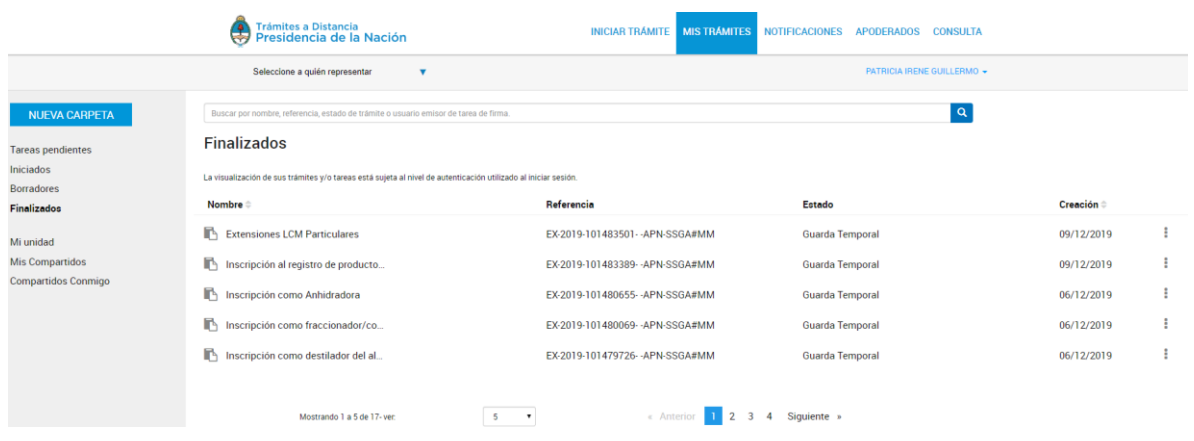

La columna Nombre informa el tipo de trámite que ha iniciado en TAD.

La columna Referencia indica el número de expediente o bien la referencia que se le ha indicado en el Paso 1.

La columna Estado va a indicar el estado en el que se encuentra el expediente, en este caso se encontrarán en Guarda Temporal o Archivo definitivo.

La columna Creación<sup> $\dagger$ </sup> indica la fecha en la que se caratuló el expediente.

El orden de aparición puede ser por Nombre o fecha de Creación. Con  $\vert$ las acciones  $\degree$  se configura el orden a establecer.

El usuario podrá buscar trámites desde el recuadro de búsqueda.  $\alpha$ Buscar por nombre, referencia, estado de trámite o usuario emisor de tarea de firma

Allí podrá ingresar una palabra o nombre completo del trámite, referencia o filtrar por el estado del trámite.

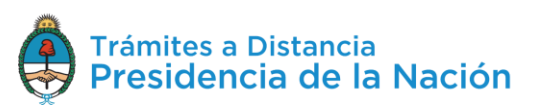

Los trámites se listarán por páginas y el usuario podrá optar por visualizar listados de 5, 10, 50 o ver todos en la misma página.

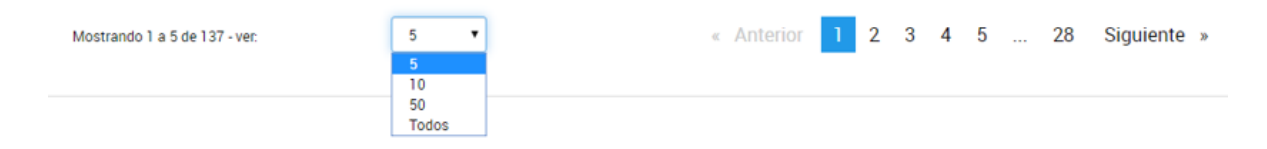

También puede ir navegando por las páginas presionando sobre el número de página o las opciones **Anterior** y **Siguiente.**

Desde las acciones  $\frac{1}{2}$  se puede acceder a información adicional del trámite.

La opción la Ver detalle le permite **consultar** al usuario el nombre del trámite, su referencia, el estado, la fecha de caratulación, su número de expediente y si lo ha iniciado el usuario o un apoderado.

Al presionar sobre la acción se despliega una ventana lateral con la información.

# $\blacksquare$  Extensiones LCM Particulares

Referencia: EX-2019-101483501- - APN-SSGA#MM Ubicación: > Finalizados Creación: 09/12/2019 Expediente: EX-2019-101483501- - APN-SSGA#MM

Yo 20001078543 Dueño

La acción <sup>+</sup> Mover permite seleccionar trámites para **organizarlos** en **carpetas** personalizadas por los usuarios.

Al presionar sobre esa acción, se despliega una ventana donde se podrá seleccionar entre las carpetas creadas por los usuarios.

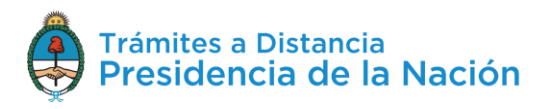

#### Mover a

#### Seleccionar carpeta destino

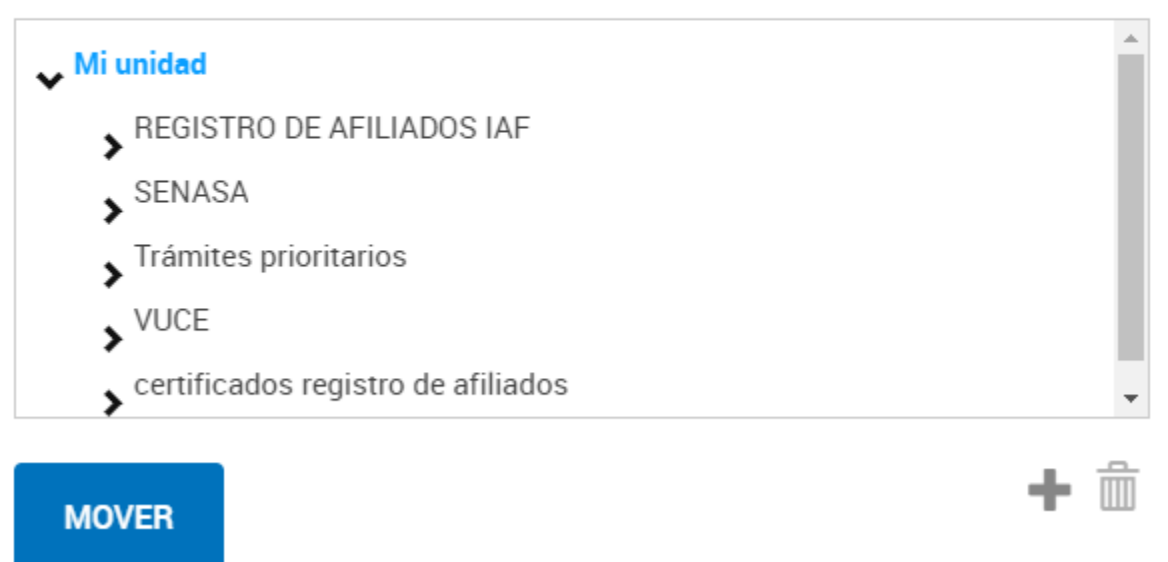

La opción<sup> consultar expediente</sup> permite acceder a la **documentación** del expediente y su **estado.**

Al presionar sobre la opción, TAD redirige al usuario al contenido del trámite.

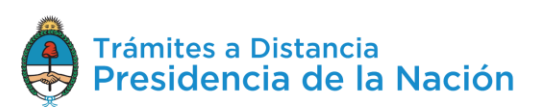

 $\times$
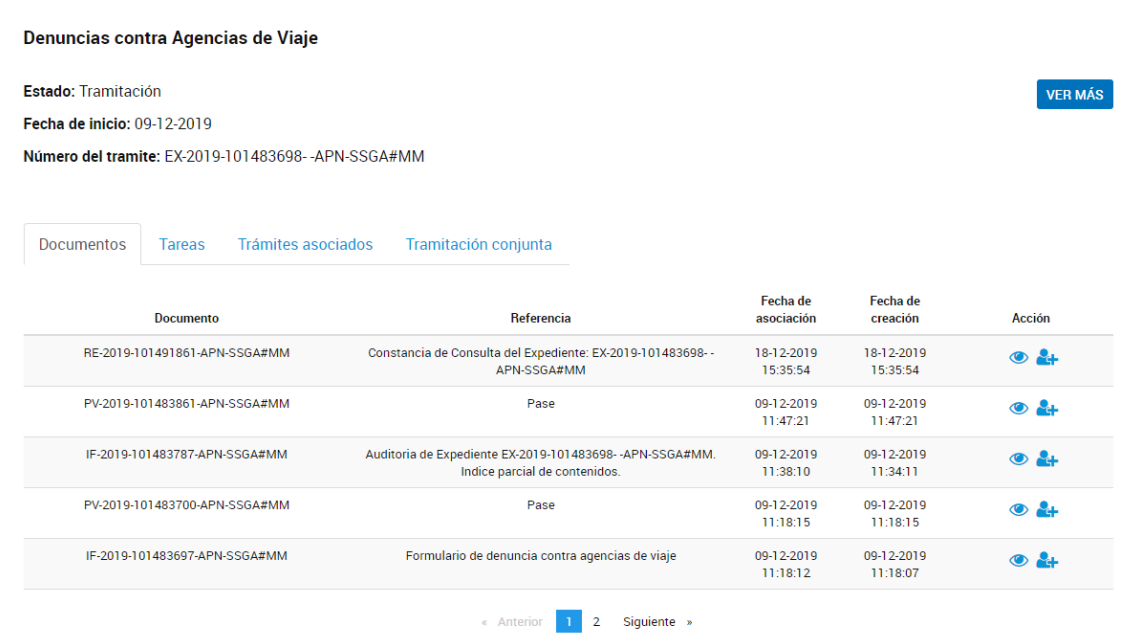

Dentro del contenido del trámite el usuario podrá consultar el **nombre** del trámite, el **estado** del expediente, la **fecha** de caratulación y el **número** de expediente.

Con la opción **VERMÁS** se accede a la **ubicación** del expediente, al presionar sobre la acción, se despliega una ventana que además contiene todos los **movimientos** que tuvo el expediente, la **fecha** en la que cambió de ubicación y los días de **permanencia** en Guarda Temporal o Archivo.

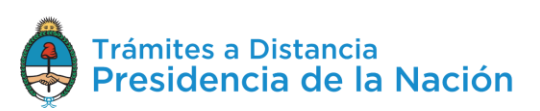

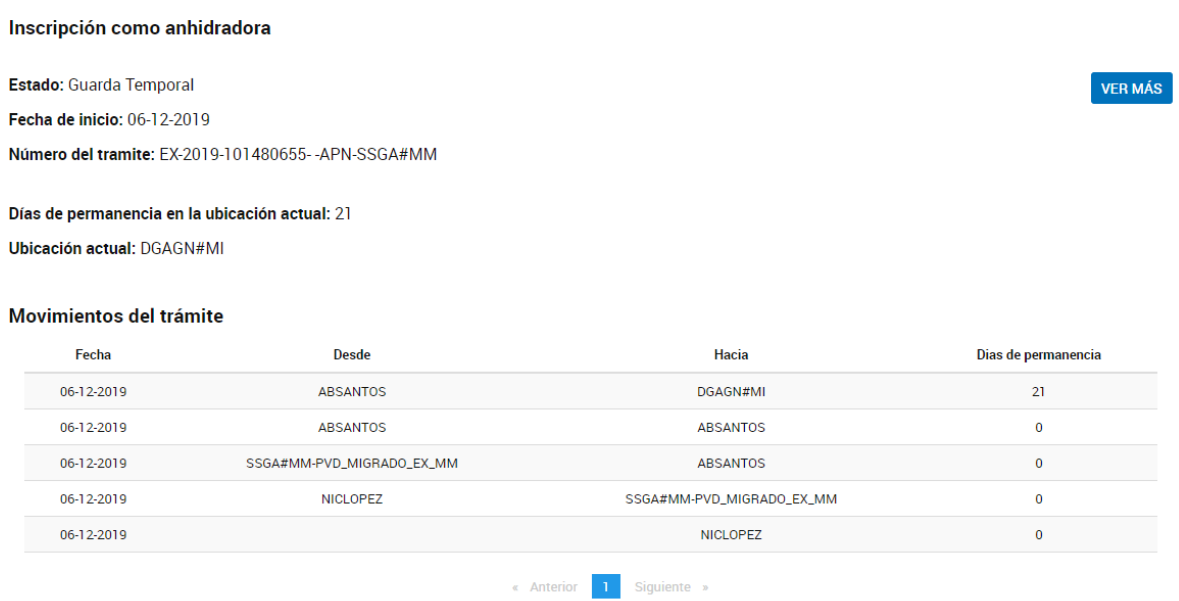

Al igual que los trámites Iniciados, el usuario podrá consultar los **Documentos** del expediente, si tiene **Trámites Asociados** o de **Tramitación Conjunta**.

### **2.8.5Mis Trámites – Mi Unidad**

Esta sección le permite al usuario TAD **organizar** los **trámites** en carpetas según las **categorías** que requiera. Una vez que genere las carpetas y organice los trámites podrá consultarlos en el estado actual en el que se encuentren.

Desde la acción NUEVA CARPETA se crean las **carpetas** o subcarpetas de cada cuenta TAD.

Al presionar sobre la acción se despliega una ventana para ingresar el **nombre** de la nueva carpeta y luego seleccionar la **ubicación** donde deberá aparecer en **Mi Unidad**.

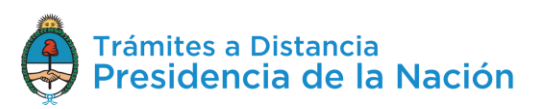

#### Crear carpeta

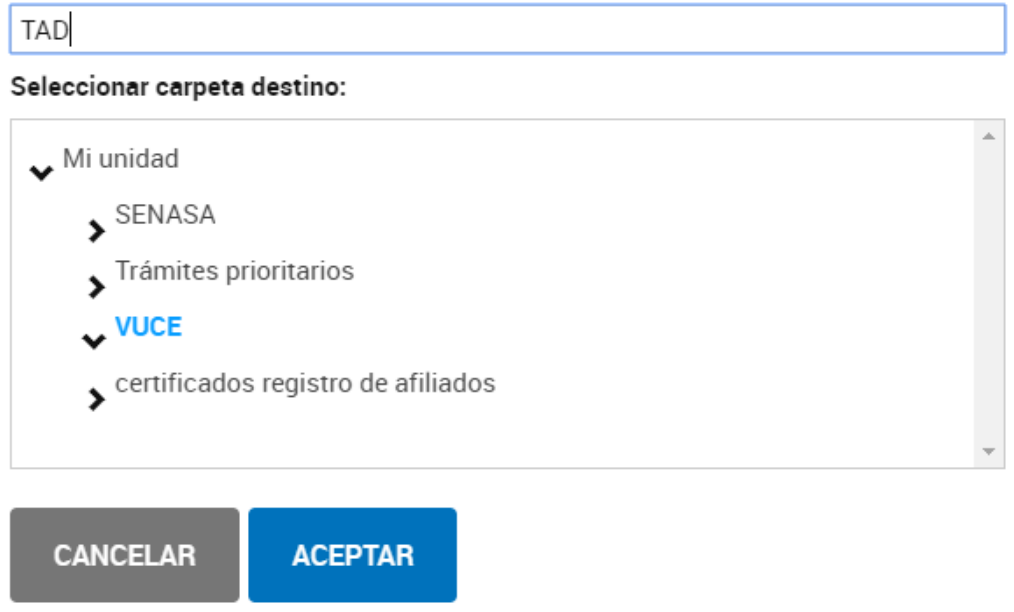

Para confirmar la operación, el usuario deberá presionar **Aceptar**.

La organización en **Mi Unidad** no implica ningún cambio sobre los trámites que seguirán estando en sus secciones correspondientes (Finalizados, Iniciados, Borradores, etc).

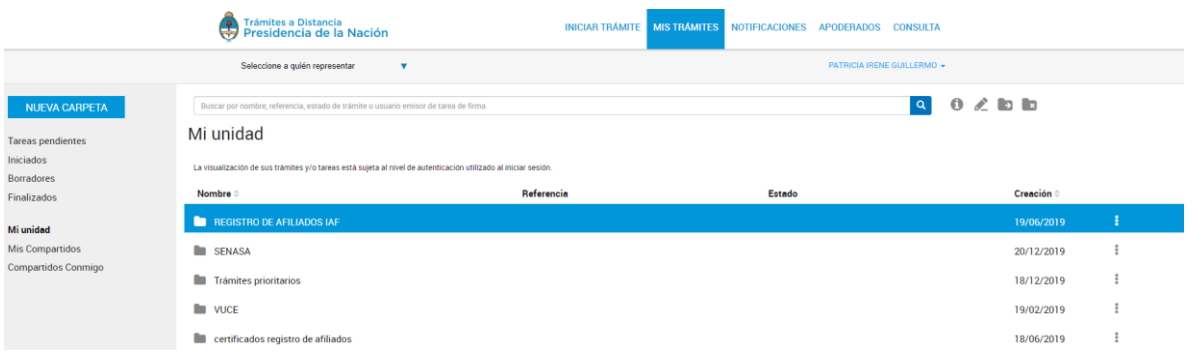

En la columna Nombre + encontrará el nombre que le haya asignado a la carpeta. En la columna Creación figura le fecha de creación de la carpeta.

Desde las acciones podrá acceder a diferentes opciones para consultar y organizar la información.

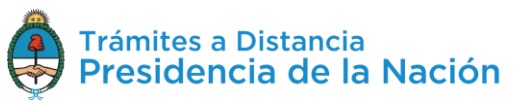

×

La opción <sup>de Ver detalle</sup> despliega una ventana lateral con la **información** específica de la **carpeta**.

La opción permite **cambiar** el **nombre** de la carpeta.

La opción → Mover permite **cambiar** la **ubicación** de la carpeta.

La opción **ex Eliminar** permite **borrar** la carpeta, los trámites que se encuentren dentro estarán en la sección Iniciados, Borradores o Finalizados según corresponda.

### **2.8.6Mis Trámites – Mis Compartidos**

En esta sección el usuario TAD encontrará aquellos expedientes, tareas, notificaciones o documentos que haya **compartido con otros** usuarios TAD.

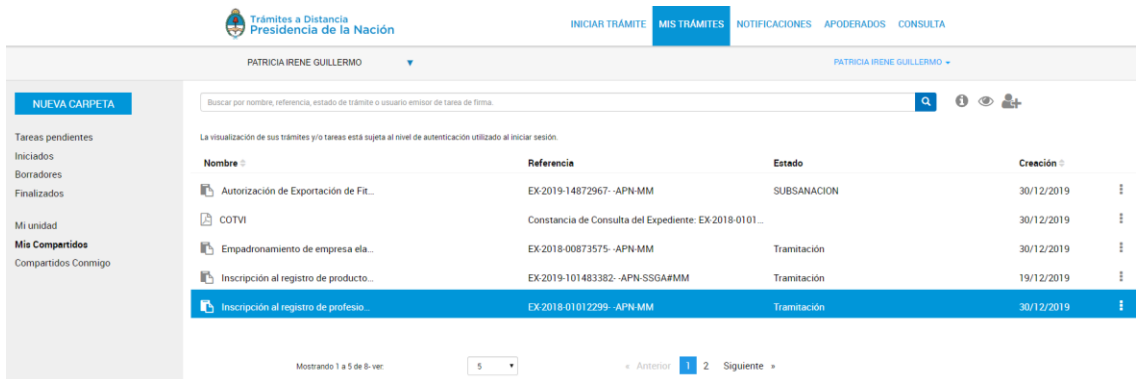

La columna Nombre informa el tipo de trámite o documento que se ha compartido.

La columna Referencia indica el número de expediente o bien el nombre del documento que se ha compartido.

La columna Estado va a indicar el estado en el que se encuentra el expediente que se ha compartido.

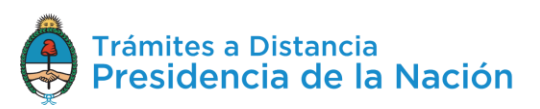

La columna Creación indica la fecha en la que se caratuló el expediente, en la que se emitió la tarea a realizar o bien, en la que se firmó el documento que se ha compartido.

El orden de aparición puede ser por Nombre o fecha de Creación. Con las acciones  $\Rightarrow$  se configura el orden a establecer.

El usuario podrá buscar trámites o documentos desde el recuadro de búsqueda.

```
Buscar por nombre, referencia, estado de trámite o usuario emisor de tarea de firma
```
Allí podrá ingresar una palabra o nombre completo del trámite, referencia o filtrar por el estado del trámite.

Los trámites se listarán por páginas y el usuario podrá optar por visualizar listados de 5, 10, 50 o ver todos en la misma página.

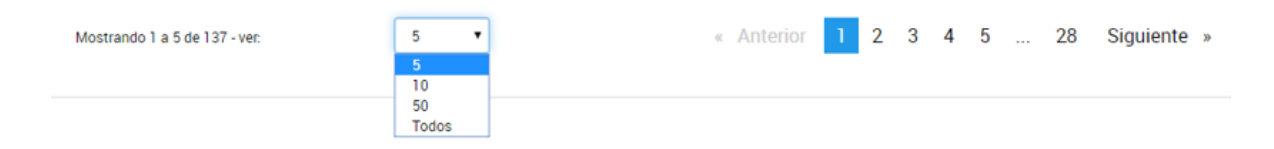

También puede ir navegando por las páginas presionando sobre el número de página o las opciones **Anterior** y **Siguiente.**

Desde las acciones is se puede acceder a información adicional o compartir el documento o trámite.

La acción <sup>en Ver detalle</sup> se despliega una ventana lateral que informa el **nombre** del documento o **referencia** del expediente, el **número** de registro, la fecha de creación, quién fue el **usuario** con el que se compartió el documento o trámite y los **permisos otorgados**, es decir si se compartió para que acceda para consultarlo  $\bullet$  o editarlo  $\overline{\phantom{a}}$ .

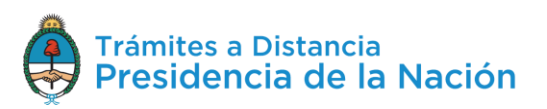

 $\boxed{\alpha}$ 

### Autorización de Exportación de **Fitosanitarios y Fertilizantes**

Referencia: EX-2019-14872967- - APN-MM Ubicación: > Mis compartidos Creación: 30/12/2019 Expediente: EX-2019-14872967- - APN-MM

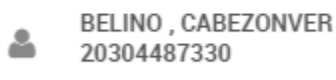

Yo ≗ 20001078543

L Dueño

La opción permite acceder a la **documentación** y **ubicación** del expediente.

La opción permite acceder al **contenido** del documento que se haya compartido.

La opción le permite al usuario **compartir** el expediente o documento con otros usuarios. Desde esta opción podrá gestionar aquellos expedientes, tareas o documentos que haya compartido con otros para **cambiarles el permiso o revocárselos**.

Al presionar sobre la opción se despliega una ventana con el detalle de los usuarios que actualmente tienen acceso a su consulta, además se encuentra la opción para agregar nuevos usuarios.

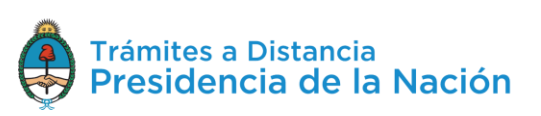

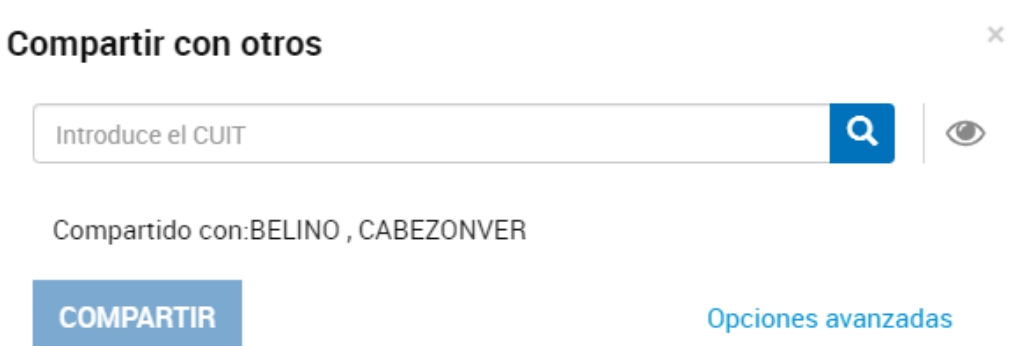

Al presionar sobre la opción Opciones avanzadas se despliega un detalle con la información de los **usuarios** con los se compartió el expediente, tarea o documento y los **responsable** de darles este atributo. Junto al nombre del usuario figura qué tipo de acceso se le otorgó, ya sea para consultarlo  $\bullet$  o editarlo –. Además aparece una cruz para eliminar el permiso.

Al presionar sobre la **Cruz**, la Plataforma consulta al usuario si lo va a **revocar**.

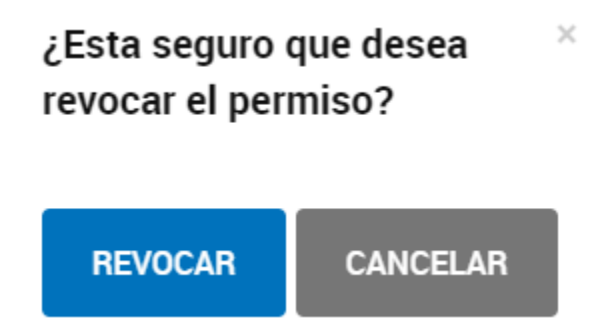

Si se confirma la operación, el usuario con el que se haya compartido el expediente, tarea o documento no podrá acceder a su consulta y dejará de visualizarlo en la sección **Mis Trámites/Compartidos Conmigo**.

## **2.8.7Mis Trámites – Compartidos Conmigo**

Esta sección permite consultar aquellos documentos, tareas o expedientes que hayan sido **compartidas** a la cuenta del usuario.

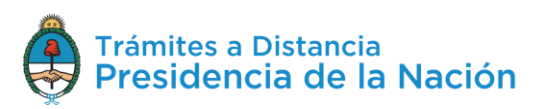

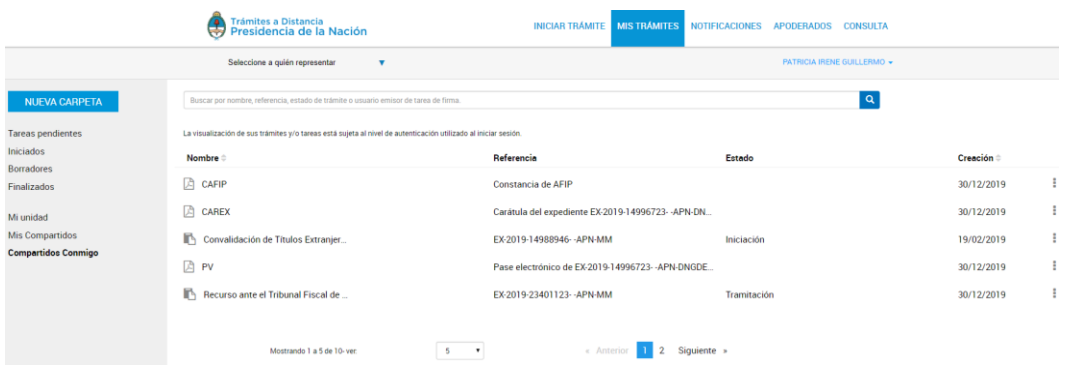

La columna Nombre informa el tipo de trámite o documento que se ha compartido.

La columna Referencia indica el número de expediente o bien el nombre del documento que se ha compartido.

La columna Estado va a indicar el estado en el que se encuentra el expediente que se ha compartido.

La columna Creación<sup> $\dagger$ </sup> indica la fecha en la que se caratuló el expediente, en la que se emitió la tarea a realizar o bien se firmó el documento que se ha compartido.

El orden de aparición puede ser por Nombre o fecha de Creación. Con

 $\vert$ las acciones  $\bullet$  se configura el orden a establecer.

El usuario podrá buscar trámites o documentos desde el recuadro de búsqueda.

Buscar por nombre, referencia, estado de trámite o usuario emisor de tarea de firma.

Allí podrá ingresar una palabra o nombre completo del trámite, referencia o filtrar por el estado del trámite.

Los trámites se listarán por páginas y el usuario podrá optar por visualizar listados de 5, 10, 50 o todos los expedientes en la misma página.

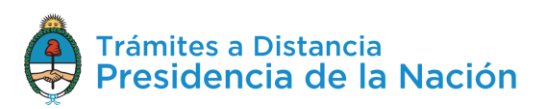

 $\boxed{\alpha}$ 

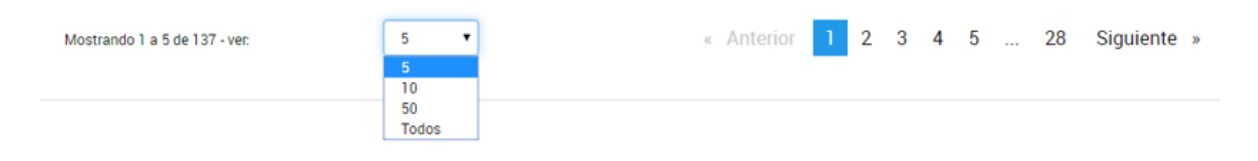

También puede ir navegando por las páginas presionando sobre el número de página o las opciones **Anterior** y **Siguiente.**

Desde las acciones is se puede acceder a información adicional del documento o trámite.

La acción ver detalle se despliega una ventana lateral que informa el **nombre** del documento o **referencia** del expediente, el **número** de registro, la **fecha** de creación, quién fue el **usuario** que compartió el documento o trámite y si le otorgó **permisos** para que acceda para  $constant$ consultarlo  $\circledcirc$  o editarlo  $\sim$ .

### Convalidación de Títulos Extranjeros **Universitarios**

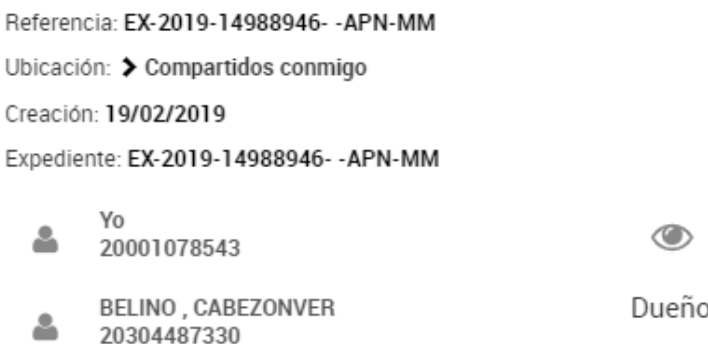

La opción permite acceder a la **documentación** y **ubicación** del expediente. Desde esta opción, si se le otorgó el acceso a editar el trámite, el usuario podrá **acceder** a las **tareas** pendientes y contestarlas.

Al presionar sobre la opción **Consultar expediente**, la Plataforma TAD redirige al usuario al contenido del expediente.

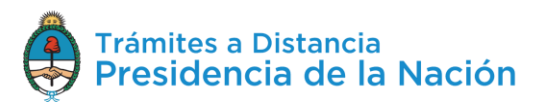

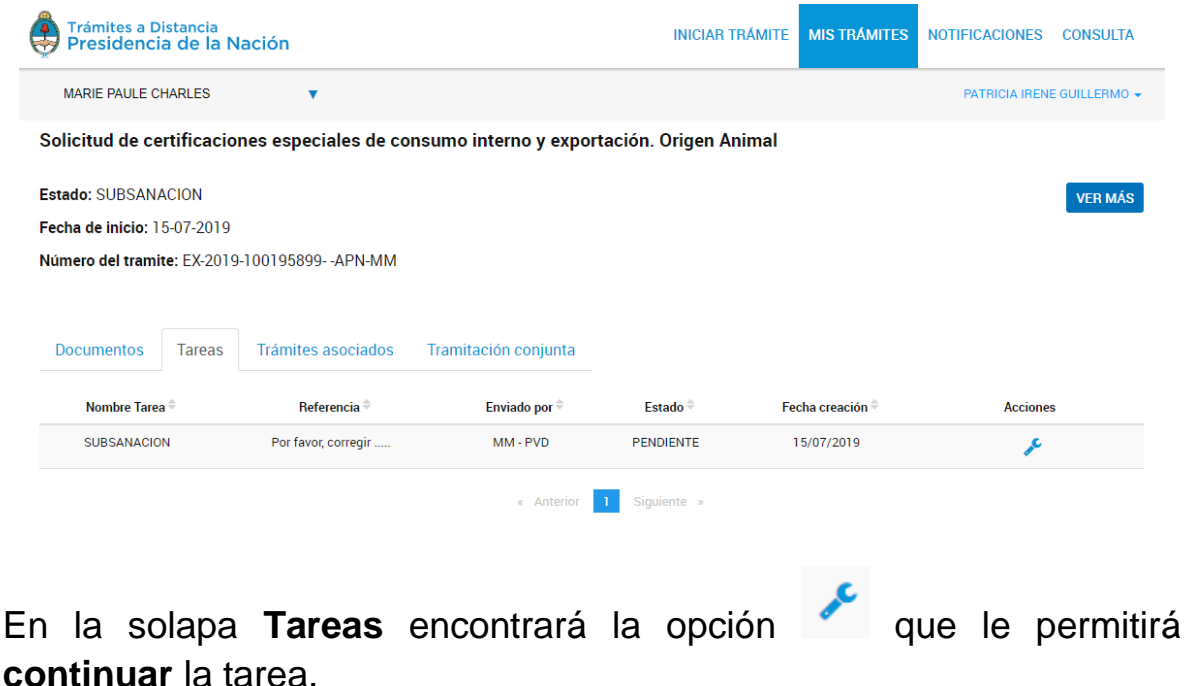

La opción permite acceder al **contenido** del documento que se haya compartido.

### **2.9 Notificaciones**

La sección **Notificaciones** agrupa aquellos **mensajes** que se envían a la cuenta del usuario o la de sus poderdantes.

Las notificaciones pueden ser originadas de forma **automática** por la Plataforma o bien pueden ser notificaciones **enviadas** por la **Administración** relacionadas a solicitudes realizadas por el usuario.

Cada vez que al usuario le llegue una notificación a la Cuenta TAD también recibirá un **correo electrónico** de **alerta** a la dirección que tenga consignada en sus datos personales o que haya informado en el Paso 1 de la solicitud, según corresponda.

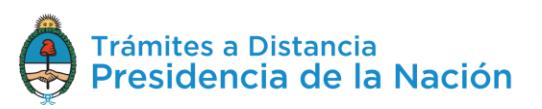

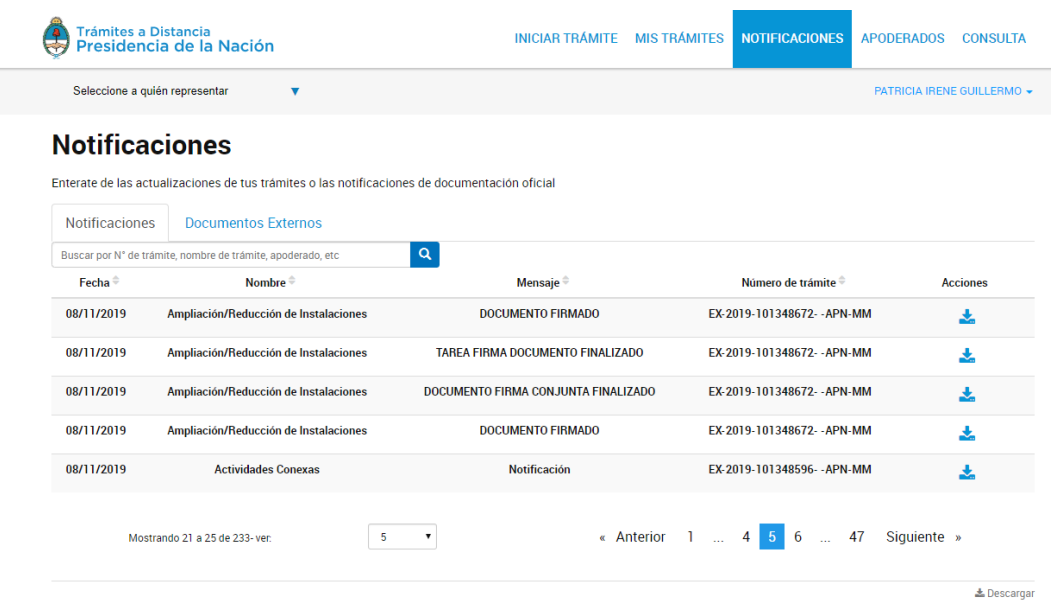

La columna  $\mathsf{F}^{\mathsf{echa}}$  indica el momento en el que se envió la notificación al usuario.

La columna Nombre <sup>e</sup> informa el nombre del trámite por el cuál se está generando la notificación.

En la columna Mensaje<sup> $\hat{=}$ </sup> el usuario TAD podrá acceder al motivo que se haya ingresado relacionado a la notificación.

La columna Número de trámite<sup> $\doteq$ </sup> va a indicar el número de expediente relacionado a la notificación.

El orden de aparición puede ser por Fecha, Nombre, Mensaje o Número de Trámite. Con las acciones  $\Rightarrow$  se configura el orden a establecer.

El usuario podrá buscar Notificaciones desde el recuadro de búsqueda.

Buscar por nombre, referencia, estado de trámite o usuario emisor de tarea de firma.

Allí podrá ingresar una palabra o nombre completo del trámite, mensaje de notificación o número de expediente.

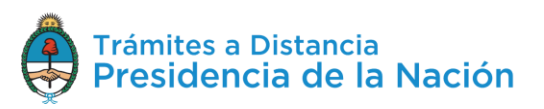

 $\alpha$ 

Las Notificaciones se listarán por páginas y el usuario podrá optar por visualizar listados de 5, 10, 50 o todas las notificaciones en la misma página.

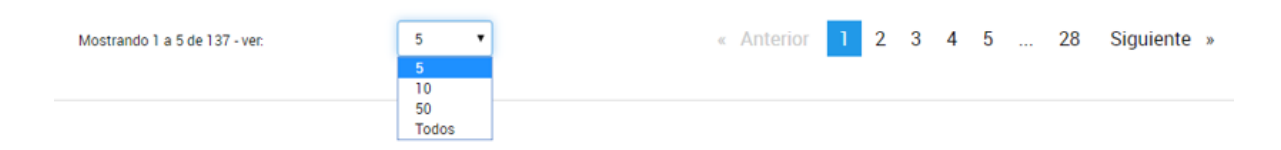

También puede ir navegando por las páginas presionando sobre el número de página o las opciones **Anterior** y **Siguiente.**

Desde la acción **de** el usuario podrá descargar el documento que se ha utilizado como objeto de notificación.

Las notificaciones leídas cambiarán de color para identificarlas de las que aún no se descargaron. Desde Notificaciones el usuario TAD no puede accionar sobre su trámite, para ello deberá acceder a **Mis Trámites**.

### **2.9.1Notificaciones – Documentos Externos**

En esta sección el usuario TAD encontrará aquellas **notificaciones** que realizó la Administración sobre trámites en los que el usuario no es parte, es decir, se lo notifica sobre un **trámite de un tercero**.

También encontrará en esta opción aquellas notificaciones realizadas sobre los **registros** que haya realizado ante la Administración.

Cada vez que al usuario le llegue una notificación a la Cuenta TAD también recibirá un correo electrónico de alerta a la dirección que tenga consignada en sus datos personales.

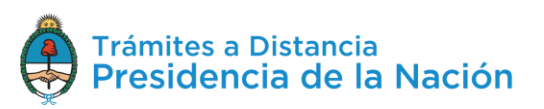

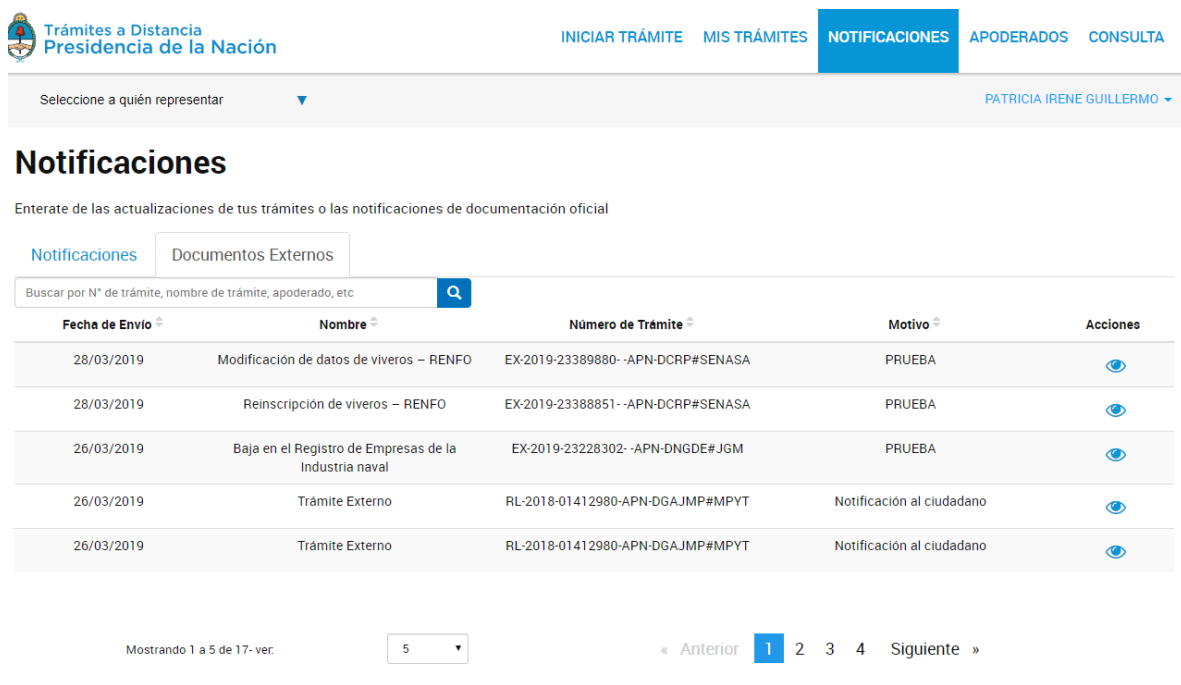

La columna Fecha de Envío<sup> $\hat{=}$ </sup> indica el momento en el que se envió la notificación al usuario.

La columna Nombre informa el nombre del registro por el cuál se está generando la notificación. Si se está notificando sobre un trámite se informa Trámite Externo.

La columna Número de trámite + va a indicar el número de expediente relacionado a la notificación.

La columna Motivo<sup>e</sup> indica el mensaje enviado al usuario cuando se realizó la notificación.

El orden de aparición puede ser por Fecha, Nombre, Número de Trámite o Motivo. Con las acciones  $\stackrel{\triangle}{\bullet}$  se configura el orden a establecer.

El usuario podrá buscar Notificaciones desde el recuadro de búsqueda.

Buscar por nombre, referencia, estado de trámite o usuario emisor de tarea de firma.

Allí podrá ingresar una palabra o nombre completo del trámite, número de expediente o motivo.

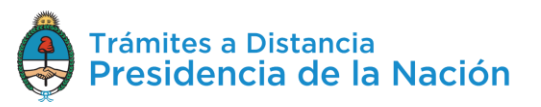

 $\alpha$ 

Las Notificaciones se listarán por páginas y el usuario podrá optar por visualizar listados de 5, 10, 50 o todas las notificaciones en la misma página.

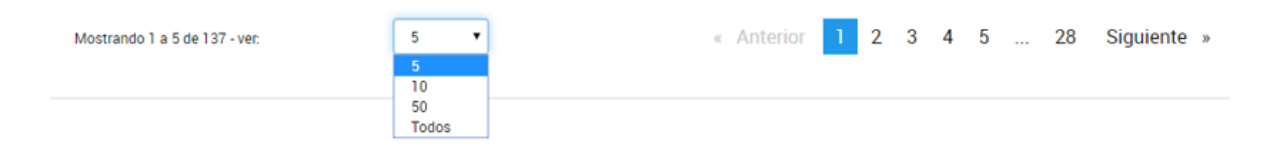

También puede ir navegando por las páginas presionando sobre el número de página o las opciones **Anterior** y **Siguiente.**

Desde la acción **e**l usuario podrá descargar el documento que se ha utilizado como objeto de notificación.

Al presionar sobre la acción se despliega una ventana con el número de registro del documento y la posibilidad de descargarlo $\blacktriangleright$ .

### **Documentos Asociados**

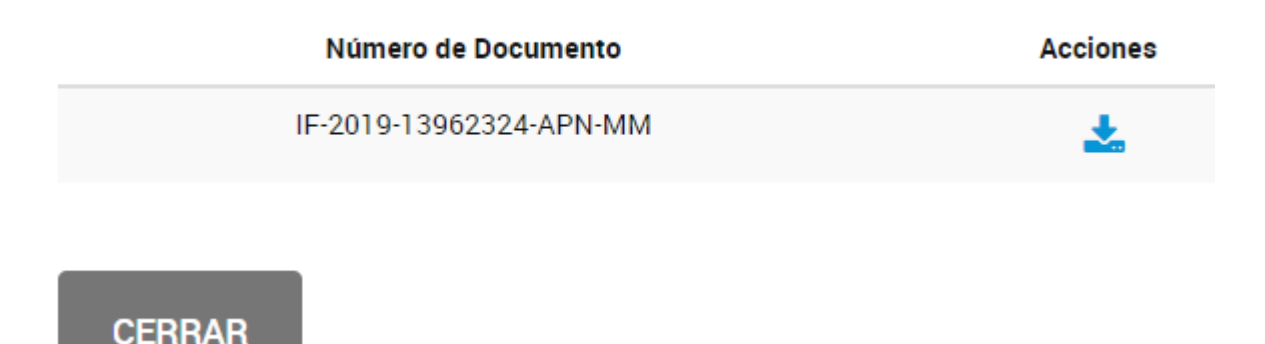

# **2.10 Apoderados**

Esta opción estará disponible en la cuenta del usuario TAD para gestionar sus apoderamientos a terceros o bien consultar los **poderes conferidos** al usuario.

El apoderamiento otorga a un usuario TAD la posibilidad de **actuar por otro dentro de la Plataforma** ya sea para modificar sus datos, iniciar trámites, contestar tareas o realizar consultas.

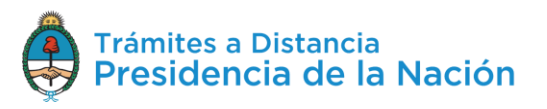

Las **acciones** a las que tendrá acceso el usuario apoderado dependerán de las opciones que seleccione el poderdante al **configurar** el poder en la Plataforma.

Se debe tener en cuenta que las opciones de **apoderamiento** están sólo disponibles para usuarios que validen su identidad con **AFIP nivel 2** o superior.

Esta sección está dividida en tres sectores donde el usuario podrá **consultar y gestionar** sus **apoderados**, los **usuarios que lo apoderaron** o bien configurar las cuentas de **personas jurídicas**.

## **2.10.1 Apoderados – Apoderados por mí**

Desde esta opción el usuario va a poder **agregar** nuevos apoderados o **consultar** y **gestionar** aquellos usuarios que haya apoderado.

**2.10.1.1 Apoderados – Apoderados por mí – Nuevo Apoderado** Para el alta de un **nuevo apoderado** el usuario debe ingresar el número de la CUIT/CUIL y presionar sobre la lupa para que le arroje el nombre y apellido del usuario.

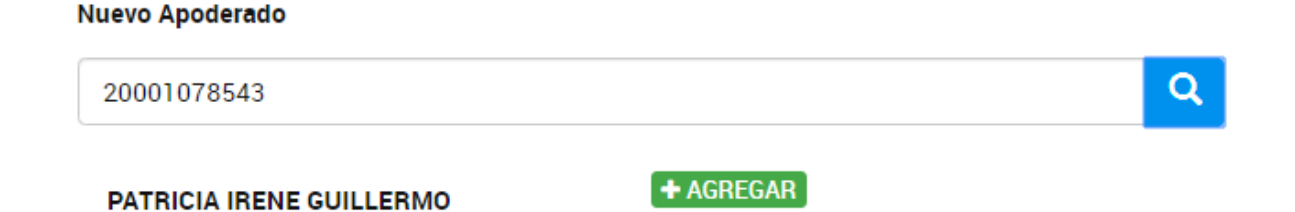

Al presionar sobre la opción **Agregar**, se despliegan una serie de opciones donde se pueden personalizar los permisos que se otorgan. Estas configuraciones son combinables entre sí.

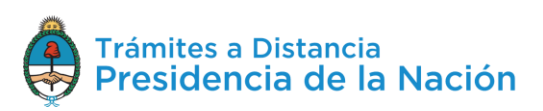

**Apoderados por mí** Personas que me apoderaron Persona Jurídica

Configuración de apoderado | PATRICIA IRENE GUILLERMO

Permisos<sup>-</sup>

 $\Box$  Puede modificar "Mis datos"

Apoderar con vencimiento

Seleccione la opción que corresponda:

O Dar poder a PATRICIA IRENE GUILLERMO sobre todos los tipos de trámite

O Especificar los trámites que PATRICIA IRENE GUILLERMO puede realizar

**CONFIRMAR** 

La opción **Puede modificar "Mis datos"** le permite al usuario apoderado, al momento de iniciar un trámite, realizar modificaciones sobre los datos del domicilio especial electrónico donde recibirá las tareas y notificaciones para ese trámite.

Si presiona **Apoderar con vencimiento** el usuario podrá asignar un tiempo específico en el que el apoderado podrá actuar a su nombre. Si presiona esta opción, se despliega una ventana para ingresar la fecha de vencimiento del poder.

Apoderar con vencimiento

Luego, el usuario debe indicar si va a **dar el poder sobre todos los tipos de trámite** o bien si va a seleccionar la opción **Especificar los trámites** que puede realizar el usuario.

Si selecciona la segunda opción, se despliegan todos los trámites disponibles para que el usuario realice la selección.

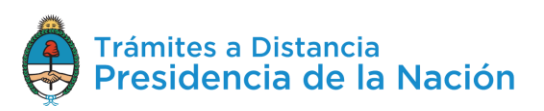

₩

⊙ Especificar los trámites que PATRICIA IRENE GUILLERMO puede realizar

■ Permitir la visualización de mis "Notificaciones externas"

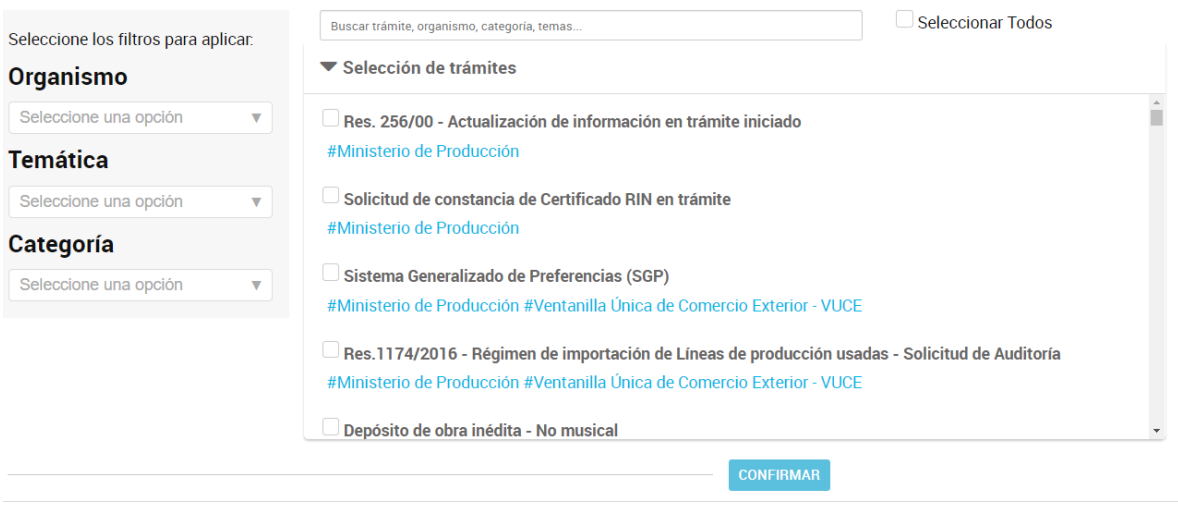

El usuario podrá aplicar filtros por **Organismo, Temática, Categoría** o bien **buscar** por el **nombre** de trámite o alguna palabra clave.

Una vez que identifique los trámites que desea dar el permiso, deberá seleccionarlos uno por vez o bien presionar<sup>C Seleccionar Todos</sup>. En ese caso se aplicará el poder sobre el filtro que se haya aplicado.

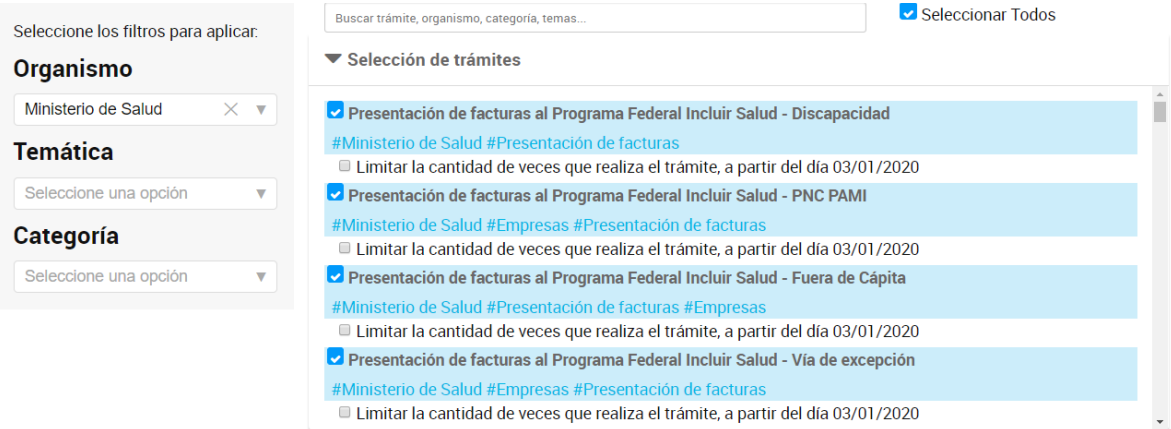

Además, el usuario podrá indicar la **cantidad de veces** que se puede realizar cada trámite.

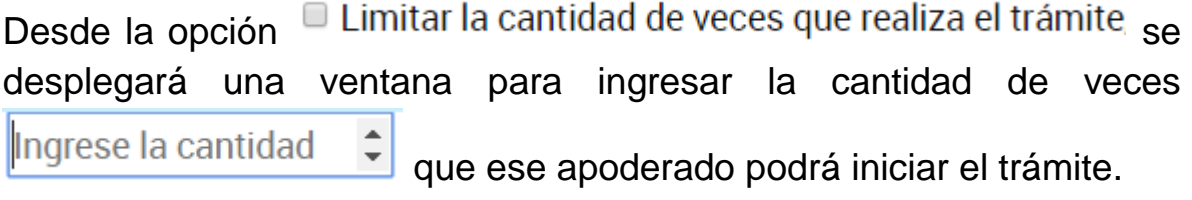

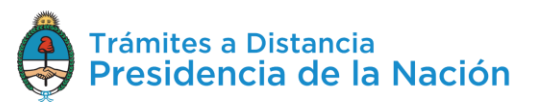

La selección de los trámites y fechas de vencimiento **aplicará** tanto al **inicio** de trámites, su **consulta**, **notificación** y **respuesta** de tareas que se soliciten sobre los mismos.

□ Permitir la visualización de mis "Notificaciones externas" La opción permite brindarle el acceso al apoderado para que pueda consultar la solapa **Notificaciones/Documentos Externos**.

Para guardar la configuración se debe presionar

Desde la opción **Apoderados/Personas que me apoderaron** el apoderado podrá consultar el poder y revocarlo. Además le llegará una **notificación** sobre la acción tomada.

**2.10.1.2 Apoderados – Apoderados por mí – Gestión Apoderados** En esta opción encontrará la información de la **CUIT/CUIL** del usuario, **Nombre**, **Fecha** de apoderamiento, Fecha de vencimiento (si es que la tiene).

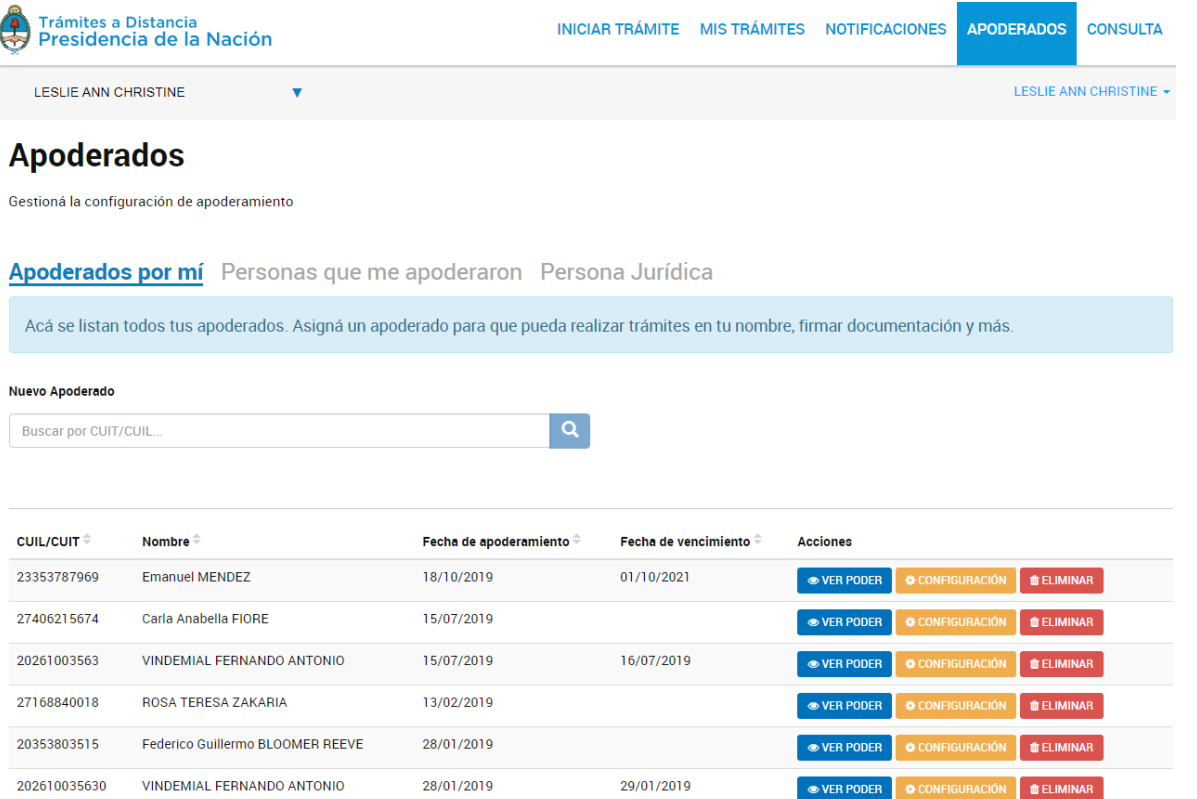

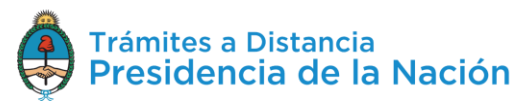

**CONFIRMAR** 

Además podrá realizar acciones como **para para acceder a la constancia de apoderamiento**. La constancia es un documento que se genera automáticamente cuando se asigna el poder e informa su extensión y validez.

El usuario además podrá acceder a **modificar** el **poder** desde CONFIGURACIÓN . Al presionar sobre la opción la Plataforma TAD redirige al usuario a la configuración que esté guardada actualmente para realizar las modificaciones necesarias.

Desde la opción **de ELIMINAR** podrá quitar el apoderamiento al usuario antes del vencimiento establecido. Al presionar sobre la opción, se despliega una ventana para que el usuario confirme la operación.

### Eliminar apoderado

 $\mathbb{R}^2$ 

### Desea remover como apoderado a "VINDEMIAL FERNANDO، ج ANTONIO"?

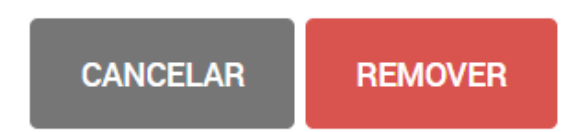

Se enviará automáticamente una notificación al usuario apoderado donde se informa del revocamiento.

## **2.10.2 Apoderados – Personas que me apoderaron**

En esta opción el usuario va a poder **consultar** y **gestionar** aquellos **poderes** que le fueron **otorgados**. Encontrará la información de la CUIT/CUIL del usuario poderdante, Nombre o Razón Social (según corresponda a Persona Humana o Jurídica), Fecha de apoderamiento, Fecha de vencimiento (si es que la tiene).

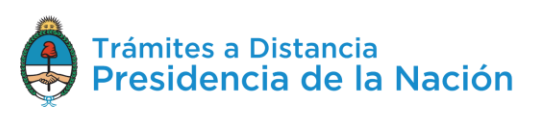

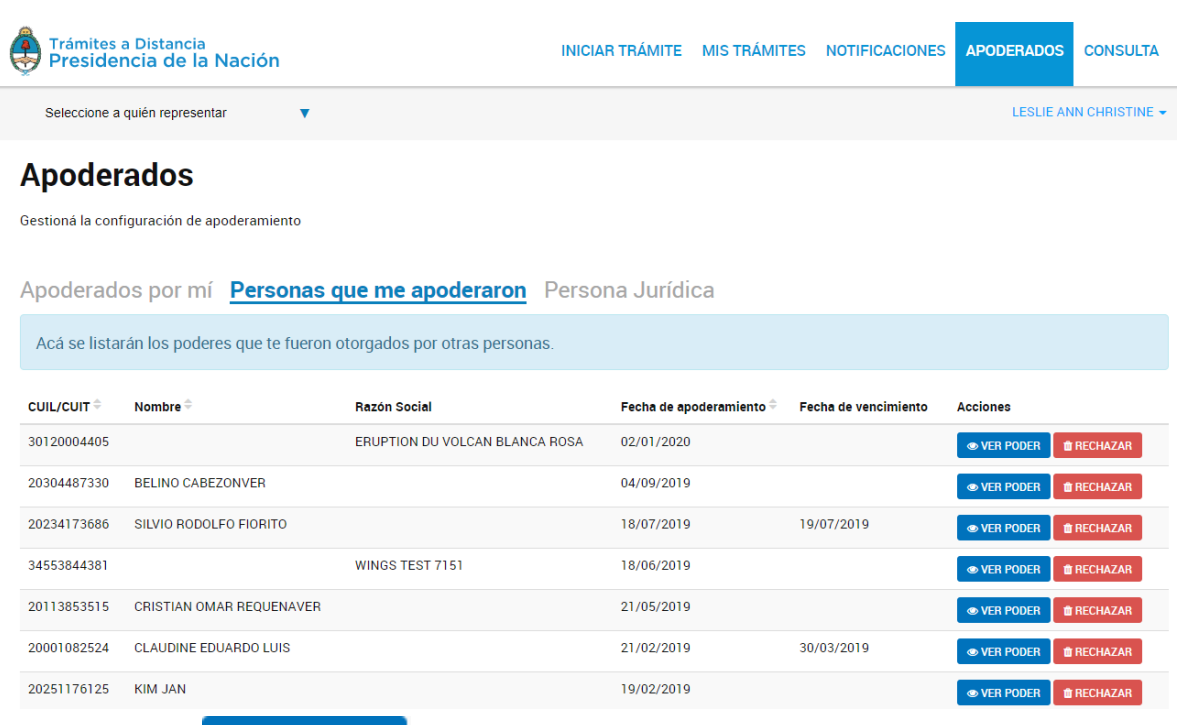

La acción <sup>OVER PODER</sup> le permite acceder a la **constancia** de **apoderamiento**. La constancia es un documento que se genera automáticamente cuando se asigna el poder e informa su extensión y validez.

La acción **de RECHAZAR** le permite al usuario **revocar** el **poder** que le fue otorgado en cualquier momento del plazo concedido. Al presionar sobre la opción la Plataforma consultará sobre la decisión.

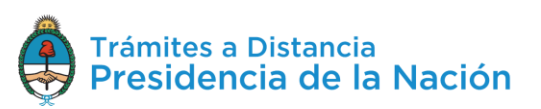

### Rechazar apoderamiento

### ¿Desea rechazar el poder otorgado por "SILVIO RODOLFO **FIORITO"?**

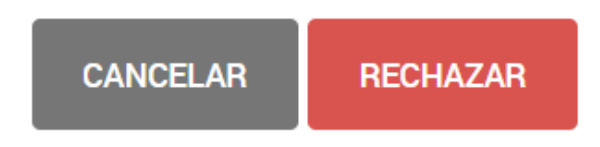

Al presionar Rechazar se procesará la solicitud, al poderdante le llegará una **notificación** sobre la acción tomada.

### **2.10.3 Apoderados – Persona Jurídica**

En esta sección se podrán gestionar los **poderes** de una **Persona Jurídica**. Sólo aquellos usuarios TAD que son Administradores o Subadministradores de relaciones declarados en AFIP podrán gestionar estos poderes.

El usuario **Administrador o Subadministrador** de **relaciones** de la Persona Jurídica deberá ingresar a su cuenta TAD, dirigirse a Apoderados/Persona Jurídica.

La Plataforma solicita que se ingrese el número de CUIT de la Persona Jurídica.

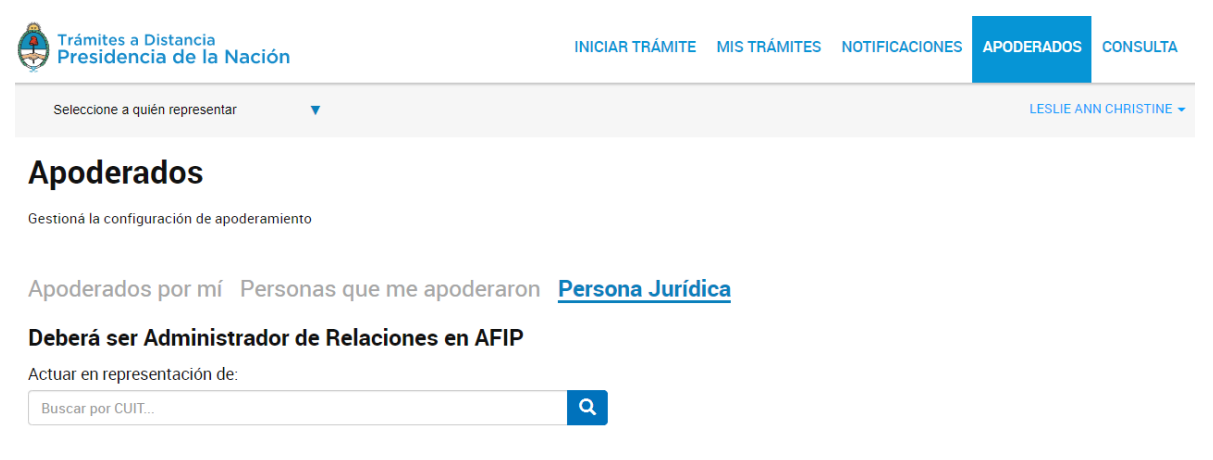

Al ingresar la CUIT y presionar sobre la lupa, se desplegarán todos aquellos **poderes** que se hayan **otorgado** sobre esta Persona Jurídica.

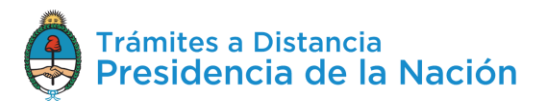

×

#### **Apoderados**

.<br>Gestioná la configuración de apoderamiento Apoderados por mí Personas que me apoderaron Persona Jurídica Deberá ser Administrador de Relaciones en AFIP Actuar en representación de:  $\alpha$ 30120004405 Apoderados de ERUPTION DU VOLCAN BLANCA ROSA 30120004405 Acá se listan todos tus apoderados. Asigná un apoderado para que pueda realizar trámites en tu nombre, firmar documentación y más. Nuevo Apoderado Buscar por CUIT/CUIL CUIL/CUIT <sup>⊕</sup> Nombre <sup>⊕</sup> Fecha de apoderamiento  $\hat{\div}$  Fecha de vencimiento  $\hat{\div}$  Acciones 20348134664 LESLIE ANN CHRISTINE 03/01/2020 ● VER PODER 20402428342 Facundo SORIA 06/11/2019 20113853515 CRISTIAN OMAR REQUENAVER 04/07/2019 10/07/2022 20304487330 BELINO CABEZONVER 31/05/2019 

Desde esta opción el usuario va a poder **agregar** nuevos apoderados o consultar y **gestionar** aquellos usuarios que se hayan apoderado.

### **2.10.3.1 Apoderados – Persona Jurídica – Nuevo Apoderado**

Para el alta de un nuevo apoderado el usuario debe ingresar el número de CUIT/CUIL y presionar sobre la lupa para que le arroje el nombre y apellido del usuario.

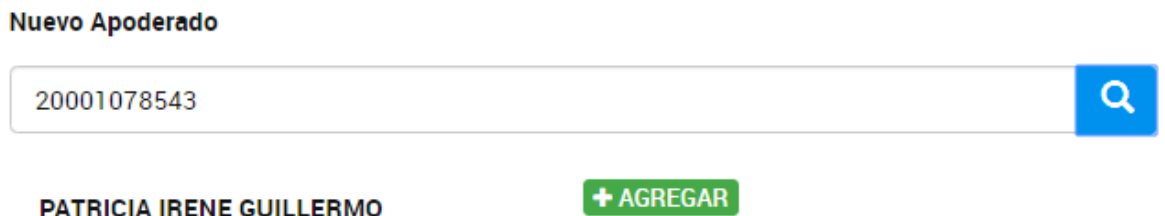

Al presionar sobre la opción **Agregar**, se despliegan una serie de opciones donde se pueden personalizar los permisos que se otorgan. Estas configuraciones son combinables entre sí.

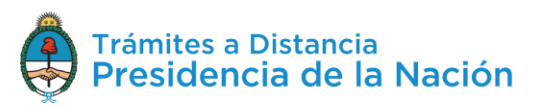

**Apoderados por mí** Personas que me apoderaron Persona Jurídica

Configuración de apoderado | PATRICIA IRENE GUILLERMO

Permisos<sup>-</sup>

 $\Box$  Puede modificar "Mis datos"

Apoderar con vencimiento

Seleccione la opción que corresponda:

O Dar poder a PATRICIA IRENE GUILLERMO sobre todos los tipos de trámite

O Especificar los trámites que PATRICIA IRENE GUILLERMO puede realizar

**CONFIRMAR** 

La opción **Puede modificar "Mis datos"** le permite al usuario apoderado, al momento de iniciar un trámite, realizar modificaciones sobre los datos del domicilio especial electrónico donde recibirá las tareas y notificaciones para ese trámite.

Si presiona **Apoderar con vencimiento** el usuario podrá asignar un tiempo específico en el que el apoderado podrá actuar a su nombre. Si presiona esta opción, se despliega una ventana para ingresar la fecha de vencimiento del poder.

Apoderar con vencimiento

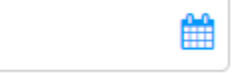

A continuación, se debe indicar si se va a **dar el poder sobre todos los tipos de trámite** o bien, si va a seleccionar la opción **Especificar los trámites** que puede realizar el usuario.

Si selecciona la segunda opción, se despliegan todos los trámites disponibles para que el usuario realice la selección.

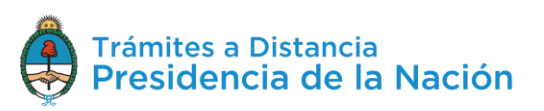

⊙ Especificar los trámites que PATRICIA IRENE GUILLERMO puede realizar

□ Permitir la visualización de mis "Notificaciones externas"

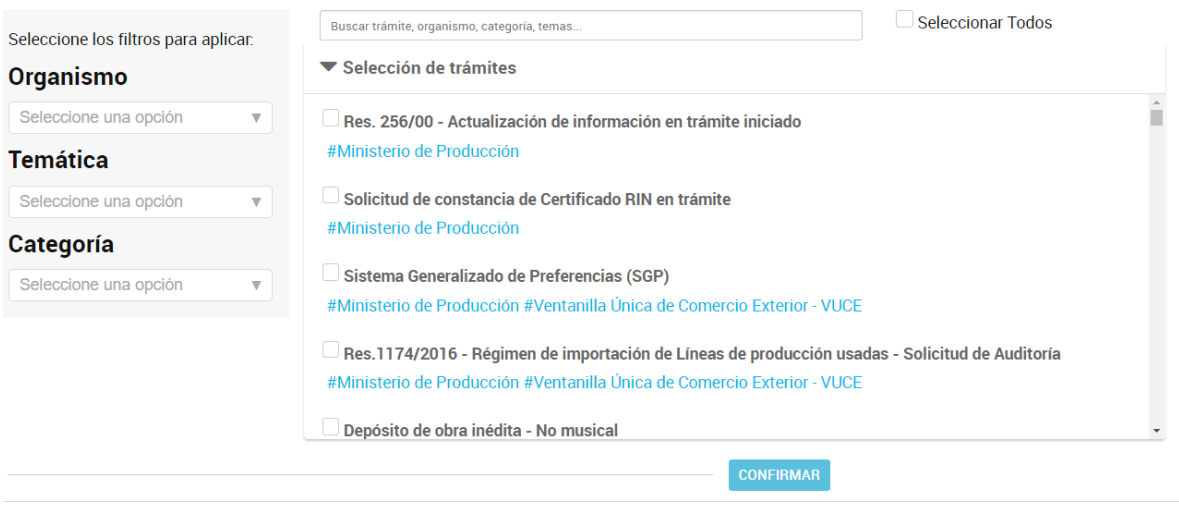

El usuario podrá aplicar filtros por **Organismo, Temática, Categoría** o **buscar** por el **nombre** de trámite o alguna palabra clave.

Una vez que identifique los trámites que desea dar el permiso deberá

seleccionarlos uno por vez o presionar Seleccionar Todos. En ese caso se dará el poder sobre el filtro que se haya aplicado.

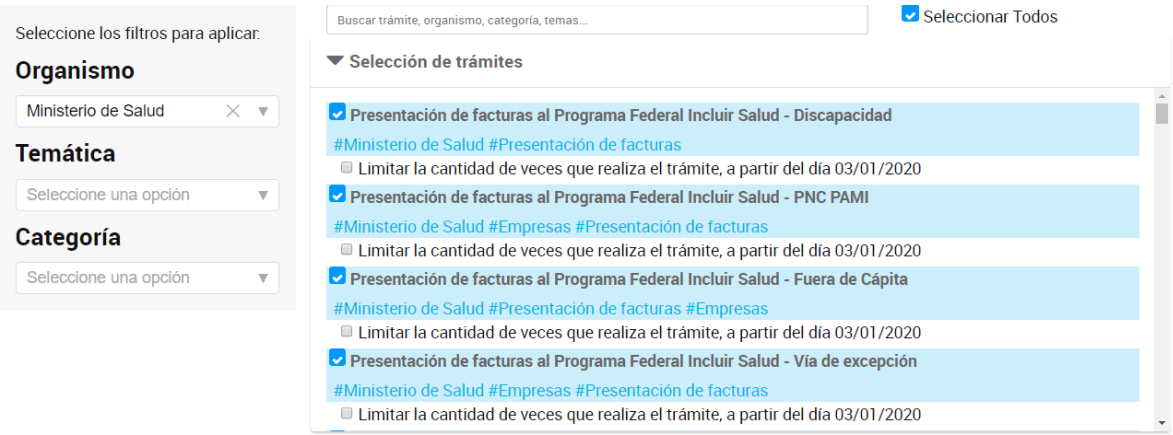

Además, el usuario podrá indicar la cantidad de veces que se puede realizar cada trámite.

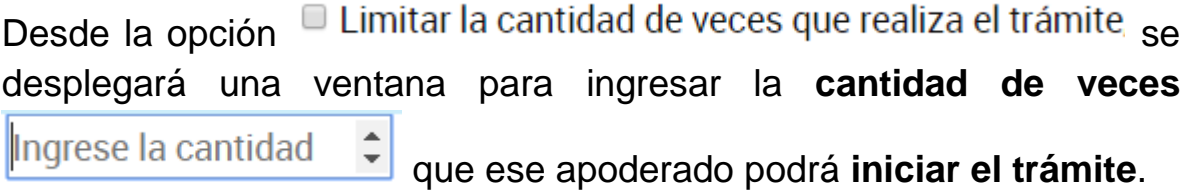

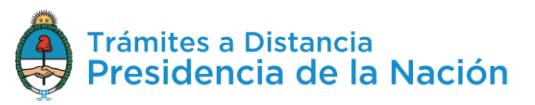

La selección de los trámites y fechas de vencimiento aplicará tanto al inicio de trámites, su consulta, notificación y respuesta de tareas que se soliciten sobre los mismos.

La opción **D** Permitir la visualización de mis "Notificaciones externas" da acceso al apoderado para que pueda consultar la solapa **Notificaciones/Documentos Externos**.

**CONFIRMAR** 

Para guardar la configuración se debe presionar

Desde la opción **Apoderados/Personas que me apoderaron** el usuario podrá consultar el poder concedido y revocarlo. En caso de revocarlo, le llegará una **notificación** al poderdante sobre la acción tomada.

### **2.10.3.2 Apoderados – Persona Jurídica – Gestión Apoderados**

En esta opción encontrará la información de la CUIT/CUIL del usuario, Nombre, Fecha de apoderamiento, Fecha de vencimiento (si es que la tiene).

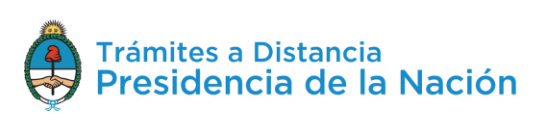

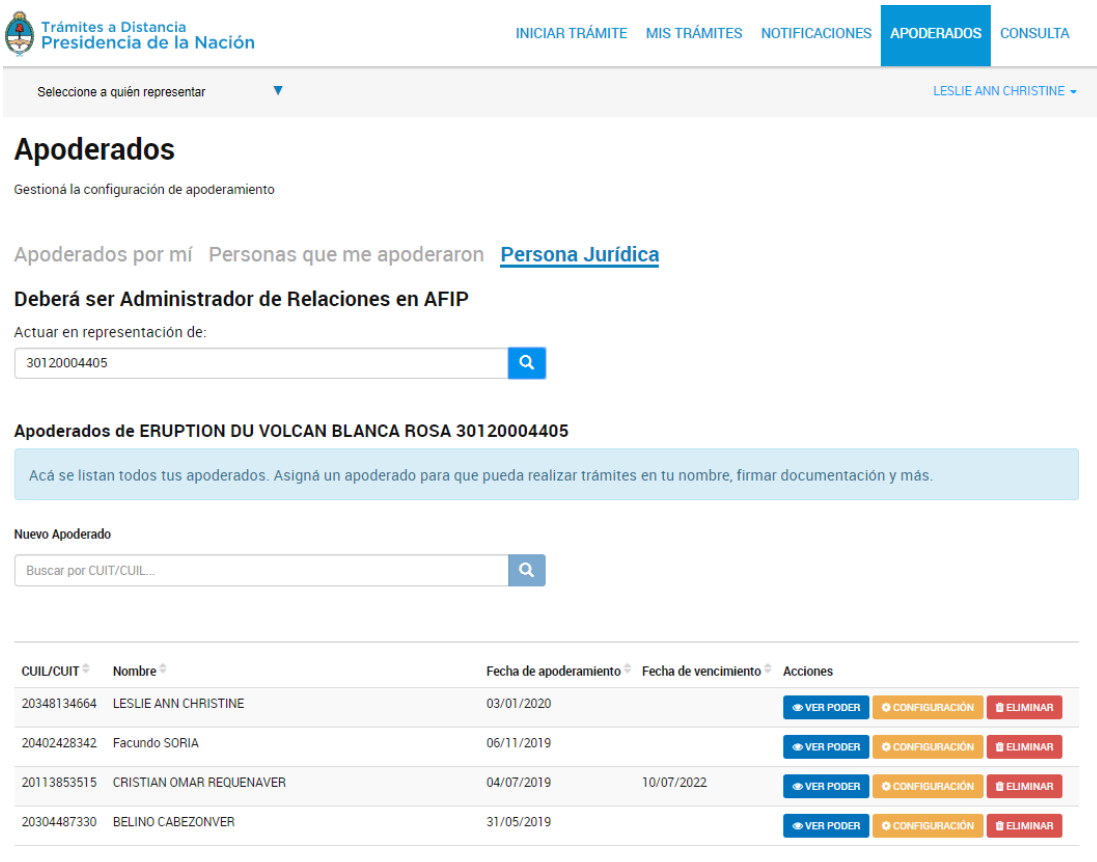

Además podrá realizar acciones como **para para acceder a la constancia** de apoderamiento. La constancia es un documento que se genera automáticamente cuando se asigna el poder e informa su extensión y validez.

El usuario además podrá acceder a **modificar** el poder desde CONFIGURACIÓN . Al presionar sobre la opción la Plataforma TAD redirige al usuario a la configuración que esté guardada actualmente para realizar las modificaciones necesarias.

Desde la opción **deliminar** podrá quitar el apoderamiento al usuario antes del vencimiento establecido.

Al presionar sobre la opción, se despliega una ventana para que el usuario confirme la operación.

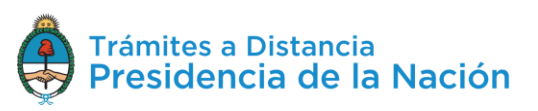

#### Eliminar apoderado

¿Desea remover como apoderado a "VINDEMIAL FERNANDO **ANTONIO"?** 

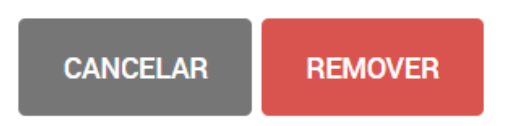

Se enviará automáticamente una **notificación** al usuario apoderado donde se informa del **revocamiento**.

## **2.11 Consulta**

Desde la solapa Consulta el usuario TAD va a poder **buscar** cualquier **expediente** iniciado en la Administración Pública Nacional.

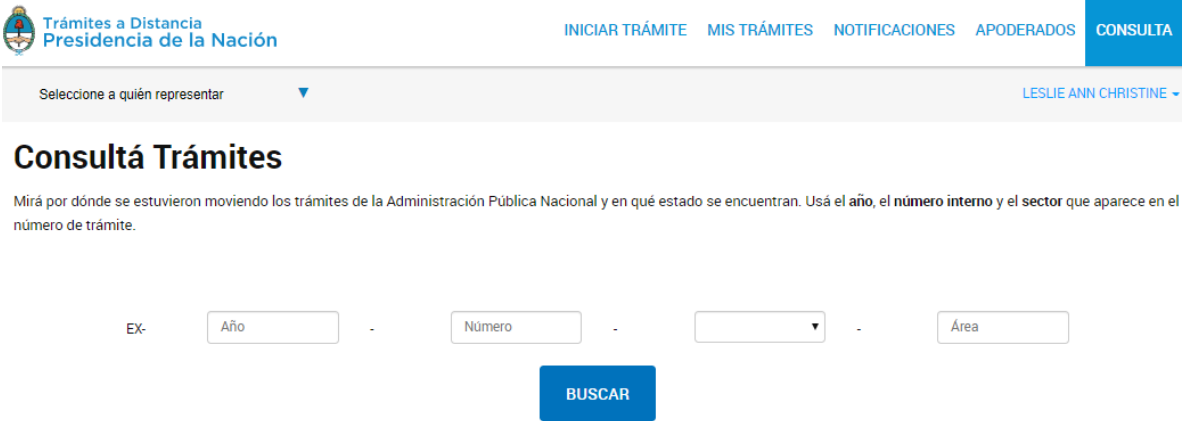

Para ello deberá contar con el número de expediente electrónico con el siguiente formato **EX** - (**Año**) - (**Número**) - **APN** - (**Área**).

Al ingresar la información y presionar Buscar la plataforma va a indicar el nombre del trámite iniciado, número de expediente, estado y fecha de caratulación.

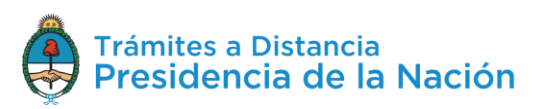

 $\times$ 

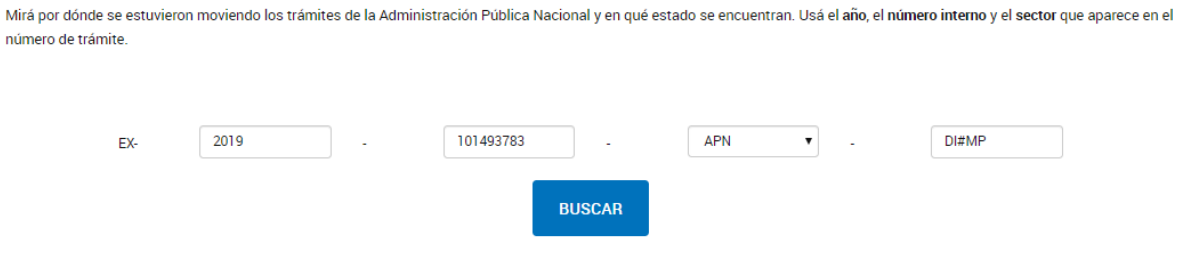

### Nombre del Trámite: Consulta de Encuadre Previa No Vinculante

Número de expediente : EX - 2019 - 101493783 - APN - DI#MP Estado: Iniciación Fecha de inicio: 20/12/2019

La información se actualiza en tiempo real por lo que el usuario podrá darle seguimiento.

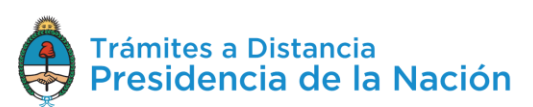

# **3 Glosario**

*Administración:* conformada por cualquier organismo del Sector Público Nacional.

*Administrador de relaciones:* es la persona humana designada ante AFIP para actuar en representación de otra persona humana o jurídica.

*Carátula:* es la portada del expediente o actuación que contiene los datos generales de los mismos.

*Cuanta TAD:* la cuenta es el escritorio virtual a través del cual el usuario TAD, ya sea actuando por sí como persona humana o como apoderado de una persona humana o jurídica, puede iniciar trámites, hacer presentaciones, entre otras acciones disponibles.

*Documento:* se considera documento, cualquiera sea su soporte, una entidad identificada y estructurada que comprende texto, gráficos, sonido, imágenes o cualquier clase de información.

*Domicilio Especial Electrónico:* el Domicilio Especial Electrónico constituido es la sede electrónica del usuario habilitado por la administración para el ejercicio de sus derechos y obligaciones durante la tramitación en TAD.

*Expediente:* constituye expediente, cualquiera sea su soporte, el conjunto ordenado de documentos que proporcionan información sobre un mismo asunto y sirven de antecedente y fundamento para su gestión o resolución.

*Notificación:* comprende a comunicaciones enviadas por la Administración, o bien, alertas y avisos enviadas a la cuenta del usuario TAD.

*Numeración:* procedimiento por el cual se ordenan numéricamente expedientes y actuaciones administrativas. Se suma como elemento de identificación imprescindible, establecido por la tabla de códigos, la sigla

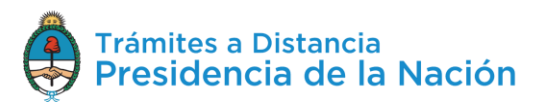

de actuación, el año de firma, número de secuencia, entorno y repartición.

*Subsanación:* instancia del trámite donde se están realizando rectificaciones sobre la documentación del expediente.

*Tarea:* acción a realizar por el Usuario TAD en la Plataforma. Las tareas pueden ser enviadas por otros usuarios TAD o por la Administración.

*Usuario TAD:* es la persona humana que accede a la Plataforma TAD.

## **4 Asistencia y soporte**

El usuario TAD encontrará, en el borde inferior de la Plataforma, información sobre los **términos y condiciones**, **manuales**, videos **tutoriales**, preguntas frecuentes**, información de contacto** con los organismos y la **mesa de ayuda** de TAD.

Las incidencias deberán ser registradas en la siguiente página de soporte: https://incidencias.modernizacion.gob.ar/

Para la carga de incidencias el usuario podrá generar una cuenta con su correo electrónico.

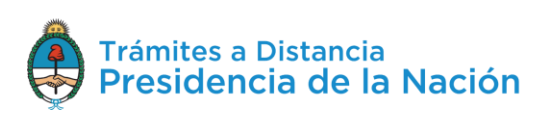

### ANEXO 7 – Minuta de Consulta Focalizada.

#### Proyecto de Inclusión Digital e Innovación de los Servicios Públicos en Argentina- PIDISP Consulta focalizada

La siguiente minuta surge de la reunión llevada a cabo el día 14/01/2021 organizada porel organismo ejecutor del Proyecto, la Dirección de Programas y Proyectos Sectoriales y Especiales (DIPROSE), de la Subsecretaría de Gestión Administrativa de Innovación Pública, de la Secretaría de Innovación Pública, de la Jefatura de Gabinete de Ministros con el fín de hacer la presentación formal del Proyecto de Inclusión Digital de los Servicios Públicos en Argentina, y su Evaluación Social y Ambiental a las Partes Interesadas y realizar un posterior intercambio acerca de lo presentado.

Dicha reunión fue realizada a través de la Plataforma Online Webex debido al contexto muy particular de emergencia sanitaria decretada por el gobierno nacional en marzo de 2020 en un contexto crítico producto de la pandemia (coronavirus COVID-19), que llevó a la necesidad de avanzar con el aislamiento social, preventivo y obligatorio (ASPO) y posteriormente con la fase de Distanciamiento Social, Preventivo y Obligatorio (DISPO), decreto 956/2020 y modificatorios.

Habiendo realizado contactos y comunicaciones previas, el día 11/01/2021 se invitó formalmente por correo electrónico y/o por llamado telefónico a todas las Partes Interesadas. Concurrieron a la reunión representantes de 10 de las 11 Partes invitadas. (COFEFUP, INAI, INADI, Ministerio de Salud, Ministerio de la Mujeres, Género y Diversidad, Secretaría de Relaciones Municipales, ANDIS, Ministerio de Justicia, ENACOM y ARSAT).

En el desarrollo de la presentación, se dio una descripción de los plazos y montos; los objetivos generales y específicos; los componentes, subcomponentes y actividades respectivas; la evaluación ambiental y social, contemplando el alcance, los grupos vulnerables los beneficios y riesgos propios de la acción así como las estrategias de mitigación (tanto social como ambiental), el mecanismo de atención de quejas y reclamos; la difusión del Proyecto y el plan de participación de las partes interesadas (a saber consulta focalizada y consulta pública online). Tras desarrollar todos los ítems de manera acorde y ordenada, en el espacio de intercambio se dieron las siguientes exposiciones por parte de los consultantes:

❖ Luis Lazzaro (Enacom): a través del chat plantea su inquietud acerca de quiénes serían las empresas ejecutoras. Destaca la importancia de realizar un sistema de consulta y lo agradece, mencionando la horizontalidad para debatir que provee el mismo. Consulta además acerca de las formas de implementación de recursos para achicar las brechas presentadas, pensando en la posibilidad de articulación y coordinación con programas y mecanismos que el Enacom ha puesto recientemente en marcha (Acceso a Tic´s en asentamientos desatendidos, la Red de acceso a conectividad en Instituciones públicas entre otros), y cuál es la metodología de implementación, si es a través de gobiernos provinciales o municipios.

Julián Sette (DIPROSE): le responde por un lado que la Unidad ejecutora del proyecto es la Secretaría de Innovación Pública. Por el otro lado, en cuanto a la implementación, manifiesta que sería un esquema de ejecución nacional, recayendo todo (gestión administrativa, financiera, estrategia ambiental y social) en la Subsecretaría de Innovación Pública (sin transferir a gobiernos provinciales). Además recibe y agradece la información de los programas de Enacom que podrán ser considerados para un trabajo en conjunto.

❖ Vilma Paura (COFEFUP, Sec. de Gestión y Empleo Público): reconoce que la presentación ha sido exhaustiva, no obstante plantea que si bien está logrado el reconocimiento de las formas de vulnerabilidad sociales, resalta la situación de solapamiento de vulnerabilidades que se dan en el territorio argentino en relación con las distintas ubicaciones geográficas que potencian distintos cruces de variables de vulnerabilidad propias de cada ubicación, y con respecto a ello se pregunta cómo se proyecta la relación con las provincias, considerando su variada distribución de personas pertenecientes a distintos grupos vulnerables.

 Julián Sette (DIPROSE): Contesta que se encuentra prevista la mencionada complejidad y que el proyecto se apoyará en el uso de las distintas plataformas y la articulación con otras áreas y niveles del gobierno, priorizando alcanzar grupos vulnerables en las provincias más desfavorecidas por ejemplo con la selección de la ubicación de Puntos Digitales la cual ya contempla contribuir a reducir la brecha de varios grupos en situación de vulnerabilidad. Debe considerarse todo dentro de lo que sea posiblemente alcanzable por el proyecto y que el mismo aun se encuentra en instancia de formulación por lo que hay definiciones no cerradas aun.

❖ Mariano González King (Director de Investigación e Innovación con perspectiva de género en Min. de Mujeres, Géneros y Diversidad): Califica positivamente a la presentación del proyecto y su ESA como integral y ambiciosa. Observa la importancia de discernir entre grupos vulnerables y situaciones de vulnerabilidad para clasificar a la población destinataria, además destaca la importancia de mantener un monitoreo sobre la brecha de género que si bien no parecería mayor la tendencia global indica lo contrario. Además hincapié acerca de cómo el colectivo LGTBI atraviesa diversas circunstancias, incluyendo al lenguaje, la falta de oportunidades, la exclusión del sistema educativo y la situación económica desfavorable, lo que dificulta su acceso a las diferentes tecnologías. Además destaca que se puede trabajar el acceso a diferentes programas (de violencia de género, etc.) mediados por la tecnología.

Julián Sette (DIPROSE): Comunica que considera muy valiosos los aportes y que serán incorporados y a su vez destaca que los documentos del Marco Ambiental y Social son documentos vivos por lo cual prevén incorporar cambios si se presentaran sobre brechas de género o mayor información/acciones de mitigación de riesgos sobre la comunidad LGTBI.

❖ Mariela Baladrón (Enacom): aporta el dato que desde su organismo se está trabajando una mesa de comunicación rural con otros organismos del Estado y con medios comunitarios indígenas y con la que se podría trabajar en conjunto. Además comenta que desde el Observatorio de discriminación en radio y televisión se puede sumar el Consejo asesor de la Comunicación audiovisual y la infancia.

Julián Sette (DIPROSE): Expresa que desde la dirección se aceptan las sugerencias de trabajar conjuntamente con las instancias de diálogo y organismos propuestos.

❖ Carlos Pereyra (COFEFUP): agradece la invitación a participar y pregunta acerca de si se ha pensado hacer consultas a nivel provincial o municipal con las provincias ya que las mismas han expresado sus deseos previamente de formar parte de la formulación de planes y políticas y no simplemente adherir a lo establecido a un nivel nacional y si contemplan colaborar con productos, herramientas o apps de la APN para colaborar a mejorar los instrumentos provinciales preexistentes. Otra cuestión planteada es el tema del presupuesto de infraestructura para que llegue a todos por igual.

Julián Sette (DIPROSE): Responde que de momento no se prevén consultas a gobiernos provinciales pero que si se realizará la Consulta Pública en Marzo, además que no se encuentra dentro del alcance del proyecto proveer infraestructura a gobiernos provinciales pero que si se apoyará de forma indirecta al mejor funcionamiento de sus instrumentos y plataformas mediante el apoyo al Centro Nacional de Datos de ARSAT.

❖ Johana Fare (Subsecretaría de Relaciones Municipales): Propone los indicadores que trabajan desde el área para analizar y poner a disposición, además expresa que conocen mucho de las temáticas tratadas y ofrecen aportar su experiencia, ejemplificando como conflicto recurrente la falta de sustentabilidad en ciertas actividades o proyectos.

Julián Sette (DIPROSE): Agradece la predisposición y manifiesta que se contemplará para el proyecto. Además coincide con las dificultades que en algunas ocasiones presenta la sostenibilidad, no obstante destaca que por ejemplo el programa de puntos digitales funciona desde hace 10 años.

Finalizada la instancia de intercambio de la consulta focalizada se agradece a los asistentes por su participación y valiosos aportes y se los invita a completar un formulario y enviarlo a la brevedad para su sistematización. Todos los asistentes agradecen, se muestran predispuestos a mantener los canales de comunicación y se despiden. A las 14: 45 se da por finalizada la reunión de Consulta Focalizada.

7.1. Convocatoria a Consulta Focalizada. Invitaciones por Correo Electrónico.

## Invitación a Consulta Focalizada - "Proyecto de Inclusión Digital e Innovación de Servicios Públicos en Argentina"

#### DIPROSE

lun 11/01/2021 18:16

Elementos enviados

Para:lbbilotta@gmail.com <lbbilotta@gmail.com>; coordinaciontelesaludnacion@gmail.com <coordinaciontelesaludnacion@gmail.com>; Cc:myaconis@Modernizacion.gob.ar <myaconis@Modernizacion.gob.ar>;

**U** 2 archivos adjuntos (3 MB)

EAS - PIDISP.pdf; PPPI - PIDISP.pdf;

#### Estimada Dra. Laura Bilotta,

Tenego el agrado de comunicarme desde la Dirección de Programas y Proyectos Sectoriales y Especiales (DIPROSE) de la Secretaría de Innovación Pública en el marco de la preparación del **"Proyecto de Inclusión Digital e Innovación de Servicios Públicos en Argentina" (PIDISP)** y su correspondiente Evaluación Social y Ambiental.

A los fines de que las partes idenficadas como interesadas tengan conocimiento del Proyecto, y dispongan de espacios de participación para que puedan expresar consultas y aportes respecto al mismo es que los invitamos a una Consulta Focalizada.

Dicha reunión se estructurará en las siguientes etapas:

- La presentación del Proyecto, sus componentes y actividades en detalle, así como los principales hallazgos de la Evaluación Social y Ambiental realizada,
- Un breve espacio de diálogo con preguntas determinadas para tener un intercambio con los asistentes y;
- Finalmente se les suministrará una Encuesta a través de Google Forms para que puedan plasmar su opinión y sugerencias y así incorporarlos a la evaluación y de corresponder, al proyecto.

A los fines de que puedan informarse previamente y con mayor profundidad si lo desean se adjunta al presente mail los documentos de la Evaluación Social y Ambiental del proyecto y el Plan de Parcipación de Partes Interesadas.

#### La Consulta se realizará el día **jueves 14 de enero a las 13 hs.**

Pueden acceder mediante el siguiente link: https://innovacion.webex.com/innovacion-sp/j.php? MTID=mf397183cab4c3bf5a692537071038fda

Les solicitamos confirmen su asistencia junto con el nombre de los participantes.

La reunión va a ser grabada y el chat descargado para obtener un registro fiel de la misma.

Ante cualquier consulta nos encontramos a disposición,

Saludos Cordiales,

**Lic. Julián** Sette

**Director de Programas y Proyectos Sectoriales y Especiales Subsecretaría Gesón Administrava de Innovación Pública Secretaría de Innovación Pública**

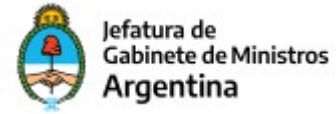
# Invitación a Consulta Focalizada - "Proyecto de Inclusión Digital e Innovación de Servicios Públicos en Argentina"

### DIPROSE

lun 11/01/2021 18:06

Elementos enviados

Para:mjaltamira@andis.gob.ar <mjaltamira@andis.gob.ar>;

Cc:sfazzolari@andis.gob.ar <sfazzolari@andis.gob.ar>; tdinieri@andis.gob.ar <tdinieri@andis.gob.ar>; myaconis@Modernizacion.gob.ar <myaconis@Modernizacion.gob.ar>;

**U** 2 archivos adjuntos (3 MB)

EAS - PIDISP.pdf; PPPI - PIDISP.pdf;

#### Estimado Lic. Mariano Altamira,

Tenego el agrado de comunicarme desde la Dirección de Programas y Proyectos Sectoriales y Especiales (DIPROSE) de la Secretaría de Innovación Pública en el marco de la preparación del **"Proyecto de Inclusión Digital e Innovación de Servicios Públicos en Argentina" (PIDISP)** y su correspondiente Evaluación Social y Ambiental.

A los fines de que las partes idenficadas como interesadas tengan conocimiento del Proyecto, y dispongan de espacios de participación para que puedan expresar consultas y aportes respecto al mismo es que los invitamos a una Consulta Focalizada.

Dicha reunión se estructurará en las siguientes etapas:

- La presentación del Proyecto, sus componentes y actividades en detalle, así como los principales hallazgos de la Evaluación Social y Ambiental realizada,
- Un breve espacio de diálogo con preguntas determinadas para tener un intercambio con los asistentes y;
- Finalmente se les suministrará una Encuesta a través de Google Forms para que puedan plasmar su opinión y sugerencias y así incorporarlos a la evaluación y de corresponder, al proyecto.

A los fines de que puedan informarse previamente y con mayor profundidad si lo desean se adjunta al presente mail los documentos de la Evaluación Social y Ambiental del proyecto y el Plan de Parcipación de Partes Interesadas.

La Consulta se realizará el día **jueves 14 de enero a las 13 hs.** Pueden acceder mediante el siguiente link: https://innovacion.webex.com/innovacion-sp/j.php? MTID=mf397183cab4c3bf5a692537071038fda

Les solicitamos confirmen su asistencia junto con el nombre de los participantes. La reunión va a ser grabada y el chat descargado para obtener un registro fiel de la misma.

Ante cualquier consulta nos encontramos a disposición,

Saludos Cordiales,

**Lic. Julián** Sette

**Director de Programas y Proyectos Sectoriales y Especiales Subsecretaría Gesón Administrava de Innovación Pública Secretaría de Innovación Pública**

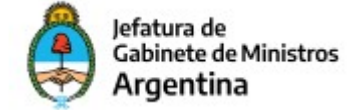

# RV: Invitación a Consulta Focalizada - "Proyecto de Inclusión Digital e Innovación de Servicios Públicos en Argentina"

### DIPROSE

lun 11/01/2021 18:08 Elementos enviados Para:bnissero@arsat.com.ar <bnissero@arsat.com.ar>; Cc:myaconis@Modernizacion.gob.ar <myaconis@Modernizacion.gob.ar>;

**U** 2 archivos adjuntos (3 MB)

EAS - PIDISP.pdf; PPPI - PIDISP.pdf;

#### Estimado Bruno Nissero,

Tenego el agrado de comunicarme desde la Dirección de Programas y Proyectos Sectoriales y Especiales (DIPROSE) de la Secretaría de Innovación Pública en el marco de la preparación del **"Proyecto de Inclusión Digital e Innovación de Servicios Públicos en Argentina" (PIDISP)** y su correspondiente Evaluación Social y Ambiental.

A los fines de que las partes idenficadas como interesadas tengan conocimiento del Proyecto, y dispongan de espacios de participación para que puedan expresar consultas y aportes respecto al mismo es que los invitamos a una Consulta Focalizada.

Dicha reunión se estructurará en las siguientes etapas:

- La presentación del Proyecto, sus componentes y actividades en detalle, así como los principales hallazgos de la Evaluación Social y Ambiental realizada,
- Un breve espacio de diálogo con preguntas determinadas para tener un intercambio con los asistentes y;
- Finalmente se les suministrará una Encuesta a través de Google Forms para que puedan plasmar su opinión y sugerencias y así incorporarlos a la evaluación y de corresponder, al proyecto.

A los fines de que puedan informarse previamente y con mayor profundidad si lo desean se adjunta al presente mail los documentos de la Evaluación Social y Ambiental del proyecto y el Plan de Parcipación de Partes Interesadas.

#### La Consulta se realizará el día **jueves 14 de enero a las 13 hs.**

Pueden acceder mediante el siguiente link: https://innovacion.webex.com/innovacion-sp/j.php? MTID=mf397183cab4c3bf5a692537071038fda

Les solicitamos confirmen su asistencia junto con el nombre de los participantes.

La reunión va a ser grabada y el chat descargado para obtener un registro fiel de la misma.

Ante cualquier consulta nos encontramos a disposición,

Saludos Cordiales,

**Lic. Julián** Sette

**Director de Programas y Proyectos Sectoriales y Especiales Subsecretaría Gesón Administrava de Innovación Pública Secretaría de Innovación Pública**

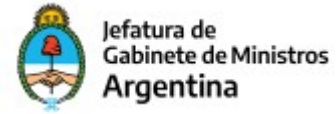

# Invitación a Consulta Focalizada - "Proyecto de Inclusión Digital e Innovación de Servicios Públicos en Argentina"

### DIPROSE

lun 11/01/2021 17:58

Elementos enviados

Para:cpereyra2311@gmail.com <cpereyra2311@gmail.com>;

- Cc:COFEFUP <COFEFUP@jefatura.gob.ar>; Dario Rubinstein <RubinsteinD@jefatura.gob.ar>; Juan Pablo García Volonté <VolonteJ@jefatura.gob.ar>; Oscar Echagüe <EchagueO@jefatura.gob.ar>; myaconis@Modernizacion.gob.ar <myaconis@Modernizacion.gob.ar>;
- 2 archivos adjuntos (3 MB)
- EAS PIDISP.pdf; PPPI PIDISP.pdf;

#### Estimado Carlos Pereyra,

Tenego el agrado de comunicarme desde la Dirección de Programas y Proyectos Sectoriales y Especiales (DIPROSE) de la Secretaría de Innovación Pública en el marco de la preparación del **"Proyecto de Inclusión Digital e Innovación de Servicios Públicos en Argentina" (PIDISP)** y su correspondiente Evaluación Social y Ambiental.

A los fines de que las partes idenficadas como interesadas tengan conocimiento del Proyecto, y dispongan de espacios de participación para que puedan expresar consultas y aportes respecto al mismo es que los invitamos a una Consulta Focalizada.

Dicha reunión se estructurará en las siguientes etapas:

- La presentación del Proyecto, sus componentes y actividades en detalle, así como los principales hallazgos de la Evaluación Social y Ambiental realizada,
- Un breve espacio de diálogo con preguntas determinadas para tener un intercambio con los asistentes y;
- Finalmente se les suministrará una Encuesta a través de Google Forms para que puedan plasmar su opinión y  $\bullet$ sugerencias y así incorporarlos a la evaluación y de corresponder, al proyecto.

A los fines de que puedan informarse previamente y con mayor profundidad si lo desean se adjunta al presente mail los documentos de la Evaluación Social y Ambiental del proyecto y el Plan de Participación de Partes Interesadas.

La Consulta se realizará el día **jueves 14 de enero a las 13 hs.** Pueden acceder mediante el siguiente link: https://innovacion.webex.com/innovacion-sp/j.php? MTID=mf397183cab4c3bf5a692537071038fda

Les solicitamos confirmen su asistencia junto con el nombre de los participantes.

La reunión va a ser grabada y el chat descargado para obtener un registro fiel de la misma.

Ante cualquier consulta nos encontramos a disposición,

Saludos Cordiales,

#### **Lic. Julián** Sette

**Director de Programas y Proyectos Sectoriales y Especiales Subsecretaría Gesón Administrava de Innovación Pública Secretaría de Innovación Pública**

Jefatura de Gabinete de Ministros Argentina

# Invitación a Consulta Focalizada - "Proyecto de Inclusión Digital e Innovación de Servicios Públicos en Argentina"

### DIPROSE

lun 11/01/2021 18:13 Elementos enviados Para:hlazzaro@enacom.gob.ar <hlazzaro@enacom.gob.ar>; Cc:myaconis@Modernizacion.gob.ar <myaconis@Modernizacion.gob.ar>;

**U** 2 archivos adjuntos (3 MB) EAS - PIDISP.pdf; PPPI - PIDISP.pdf;

#### Estimado Luis Lazzaro Haedo,

Tenego el agrado de comunicarme desde la Dirección de Programas y Proyectos Sectoriales y Especiales (DIPROSE) de la Secretaría de Innovación Pública en el marco de la preparación del **"Proyecto de Inclusión Digital e Innovación de Servicios Públicos en Argentina" (PIDISP)** y su correspondiente Evaluación Social y Ambiental.

A los fines de que las partes idenficadas como interesadas tengan conocimiento del Proyecto, y dispongan de espacios de participación para que puedan expresar consultas y aportes respecto al mismo es que los invitamos a una Consulta Focalizada.

Dicha reunión se estructurará en las siguientes etapas:

- La presentación del Proyecto, sus componentes y actividades en detalle, así como los principales hallazgos de la Evaluación Social y Ambiental realizada,
- Un breve espacio de diálogo con preguntas determinadas para tener un intercambio con los asistentes y;
- Finalmente se les suministrará una Encuesta a través de Google Forms para que puedan plasmar su opinión y sugerencias y así incorporarlos a la evaluación y de corresponder, al proyecto.

A los fines de que puedan informarse previamente y con mayor profundidad si lo desean se adjunta al presente mail los documentos de la Evaluación Social y Ambiental del proyecto y el Plan de Parcipación de Partes Interesadas.

#### La Consulta se realizará el día **jueves 14 de enero a las 13 hs.**

Pueden acceder mediante el siguiente link: https://innovacion.webex.com/innovacion-sp/j.php? MTID=mf397183cab4c3bf5a692537071038fda

Les solicitamos confirmen su asistencia junto con el nombre de los participantes.

La reunión va a ser grabada y el chat descargado para obtener un registro fiel de la misma.

Ante cualquier consulta nos encontramos a disposición,

Saludos Cordiales,

**Lic. Julián** Sette

**Director de Programas y Proyectos Sectoriales y Especiales Subsecretaría Gesón Administrava de Innovación Pública Secretaría de Innovación Pública**

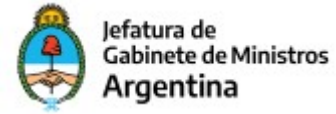

# Invitación a Consulta Focalizada - "Proyecto de Inclusión Digital e Innovación de Servicios Públicos en Argentina"

### DIPROSE

lun 11/01/2021 18:00 Elementos enviados Para:gaitan.sol@gmail.com <gaitan.sol@gmail.com>; Cc:myaconis@Modernizacion.gob.ar <myaconis@Modernizacion.gob.ar>;

**U** 2 archivos adjuntos (3 MB) EAS - PIDISP.pdf; PPPI - PIDISP.pdf;

#### Estimada Sol Gaitan,

Tenego el agrado de comunicarme desde la Dirección de Programas y Proyectos Sectoriales y Especiales (DIPROSE) de la Secretaría de Innovación Pública en el marco de la preparación del **"Proyecto de Inclusión Digital e Innovación de Servicios Públicos en Argentina" (PIDISP)** y su correspondiente Evaluación Social y Ambiental.

A los fines de que las partes idenficadas como interesadas tengan conocimiento del Proyecto, y dispongan de espacios de participación para que puedan expresar consultas y aportes respecto al mismo es que los invitamos a una Consulta Focalizada.

Dicha reunión se estructurará en las siguientes etapas:

- La presentación del Proyecto, sus componentes y actividades en detalle, así como los principales hallazgos de la Evaluación Social y Ambiental realizada,
- Un breve espacio de diálogo con preguntas determinadas para tener un intercambio con los asistentes y;
- Finalmente se les suministrará una Encuesta a través de Google Forms para que puedan plasmar su opinión y sugerencias y así incorporarlos a la evaluación y de corresponder, al proyecto.

A los fines de que puedan informarse previamente y con mayor profundidad si lo desean se adjunta al presente mail los documentos de la Evaluación Social y Ambiental del proyecto y el Plan de Parcipación de Partes Interesadas.

#### La Consulta se realizará el día **jueves 14 de enero a las 13 hs.**

Pueden acceder mediante el siguiente link: https://innovacion.webex.com/innovacion-sp/j.php? MTID=mf397183cab4c3bf5a692537071038fda

Les solicitamos confirmen su asistencia junto con el nombre de los participantes.

La reunión va a ser grabada y el chat descargado para obtener un registro fiel de la misma.

Ante cualquier consulta nos encontramos a disposición,

Saludos Cordiales,

**Lic. Julián** Sette

**Director de Programas y Proyectos Sectoriales y Especiales Subsecretaría Gesón Administrava de Innovación Pública Secretaría de Innovación Pública**

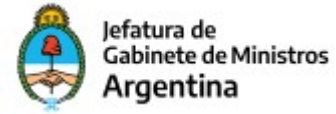

# Invitación a Consulta Focalizada - "Proyecto de Inclusión Digital e Innovación de Servicios Públicos en Argentina"

### DIPROSE

lun 11/01/2021 17:52 Elementos enviados Para:pmaccari@jus.gob.ar <pmaccari@jus.gob.ar>; Cc:myaconis@Modernizacion.gob.ar <myaconis@Modernizacion.gob.ar>; Cco:Julian Sette <settej@jefatura.gob.ar>; stangir@jusbaires.gob.ar <stangir@jusbaires.gob.ar>;

**U** 2 archivos adjuntos (3 MB)

EAS - PIDISP.pdf; PPPI - PIDISP.pdf;

#### Estimado Pablo Maccari,

Tenego el agrado de comunicarme desde la Dirección de Programas y Proyectos Sectoriales y Especiales (DIPROSE) de la Secretaría de Innovación Pública en el marco de la preparación del **"Proyecto de Inclusión Digital e Innovación de Servicios Públicos en Argentina" (PIDISP)** y su correspondiente Evaluación Social y Ambiental.

A los fines de que las partes idenficadas como interesadas tengan conocimiento del Proyecto, y dispongan de espacios de participación para que puedan expresar consultas y aportes respecto al mismo es que los invitamos a una Consulta Focalizada.

Dicha reunión se estructurará en las siguientes etapas:

- La presentación del Proyecto, sus componentes y actividades en detalle, así como los principales hallazgos de la Evaluación Social y Ambiental realizada,
- Un breve espacio de diálogo con preguntas determinadas para tener un intercambio con los asistentes y;
- Finalmente se les suministrará una Encuesta a través de Google Forms para que puedan plasmar su opinión y sugerencias y así incorporarlos a la evaluación y de corresponder, al proyecto.

A los fines de que puedan informarse previamente y con mayor profundidad si lo desean se adjunta al presente mail los documentos de la Evaluación Social y Ambiental del proyecto y el Plan de Parcipación de Partes Interesadas.

La Consulta se realizará el día **jueves 14 de enero a las 13 hs.** Pueden acceder mediante el siguiente link: https://innovacion.webex.com/innovacion-sp/j.php? MTID=mf397183cab4c3bf5a692537071038fda

Les solicitamos confirmen su asistencia junto con el nombre de los participantes.

La reunión va a ser grabada y el chat descargado para obtener un registro fiel de la misma.

Ante cualquier consulta nos encontramos a disposición,

Saludos Cordiales,

#### **Lic. Julián** Sette

**Director de Programas y Proyectos Sectoriales y Especiales Subsecretaría Gesón Administrava de Innovación Pública Secretaría de Innovación Pública**

Jefatura de Gabinete de Ministros Argentina

# RV: Invitación a Consulta Focalizada - "Proyecto de Inclusión Digital e Innovación de Servicios Públicos en Argentina"

### DIPROSE

lun 11/01/2021 18:07 Elementos enviados Para:mgking@mingeneros.gob.ar <mgking@mingeneros.gob.ar>; Cc:myaconis@Modernizacion.gob.ar <myaconis@Modernizacion.gob.ar>;

**U** 2 archivos adjuntos (3 MB)

EAS - PIDISP.pdf; PPPI - PIDISP.pdf;

#### Estimado Mariano Gonzalez King,

Tenego el agrado de comunicarme desde la Dirección de Programas y Proyectos Sectoriales y Especiales (DIPROSE) de la Secretaría de Innovación Pública en el marco de la preparación del **"Proyecto de Inclusión Digital e Innovación de Servicios Públicos en Argentina" (PIDISP)** y su correspondiente Evaluación Social y Ambiental.

A los fines de que las partes idenficadas como interesadas tengan conocimiento del Proyecto, y dispongan de espacios de participación para que puedan expresar consultas y aportes respecto al mismo es que los invitamos a una Consulta Focalizada.

Dicha reunión se estructurará en las siguientes etapas:

- La presentación del Proyecto, sus componentes y actividades en detalle, así como los principales hallazgos de la Evaluación Social y Ambiental realizada,
- Un breve espacio de diálogo con preguntas determinadas para tener un intercambio con los asistentes y;
- Finalmente se les suministrará una Encuesta a través de Google Forms para que puedan plasmar su opinión y sugerencias y así incorporarlos a la evaluación y de corresponder, al proyecto.

A los fines de que puedan informarse previamente y con mayor profundidad si lo desean se adjunta al presente mail los documentos de la Evaluación Social y Ambiental del proyecto y el Plan de Parcipación de Partes Interesadas.

#### La Consulta se realizará el día **jueves 14 de enero a las 13 hs.**

Pueden acceder mediante el siguiente link: https://innovacion.webex.com/innovacion-sp/j.php? MTID=mf397183cab4c3bf5a692537071038fda

Les solicitamos confirmen su asistencia junto con el nombre de los participantes.

La reunión va a ser grabada y el chat descargado para obtener un registro fiel de la misma.

Ante cualquier consulta nos encontramos a disposición,

Saludos Cordiales,

**Lic. Julián** Sette

**Director de Programas y Proyectos Sectoriales y Especiales Subsecretaría Gesón Administrava de Innovación Pública Secretaría de Innovación Pública**

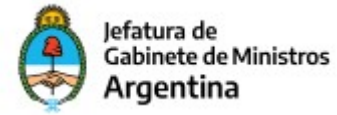

7.2. Asistentes.

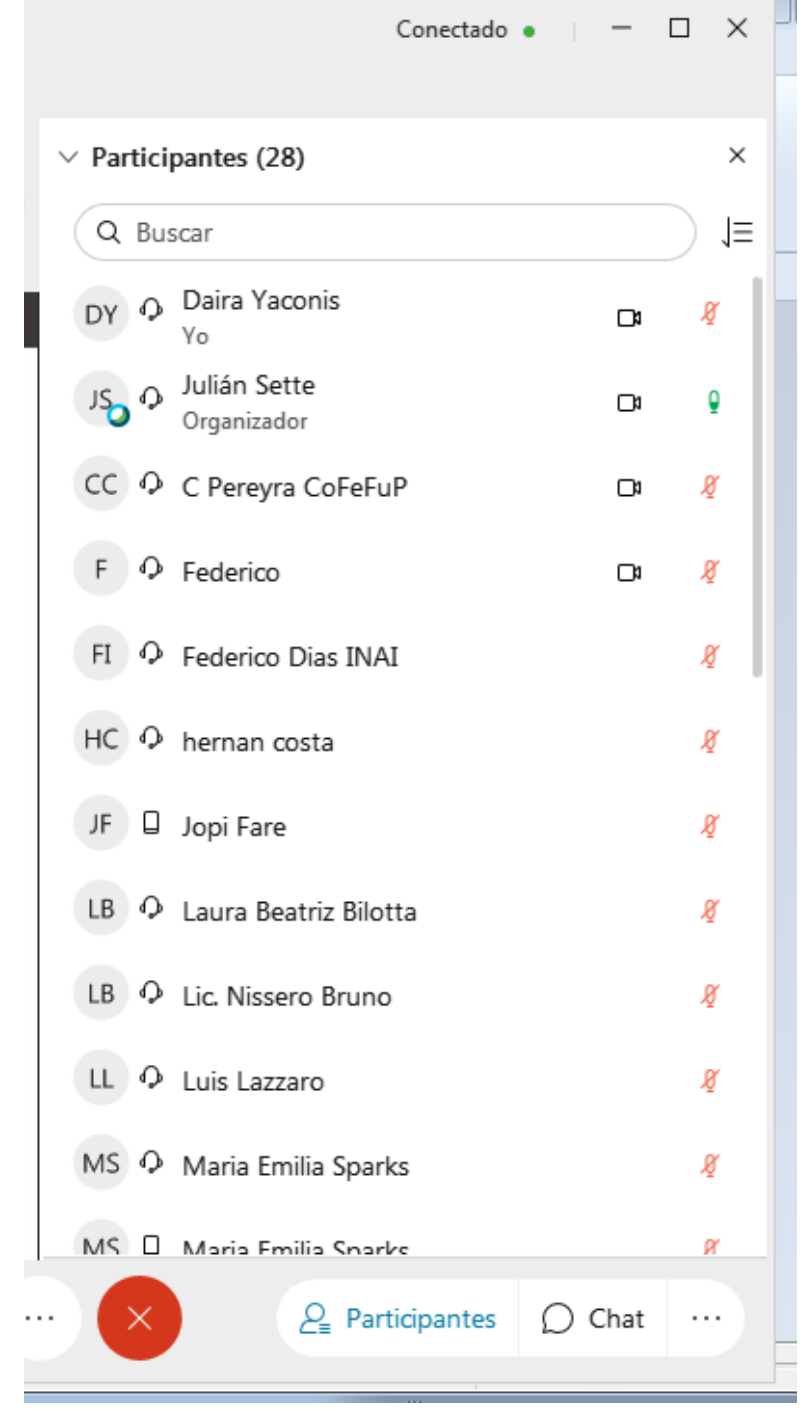

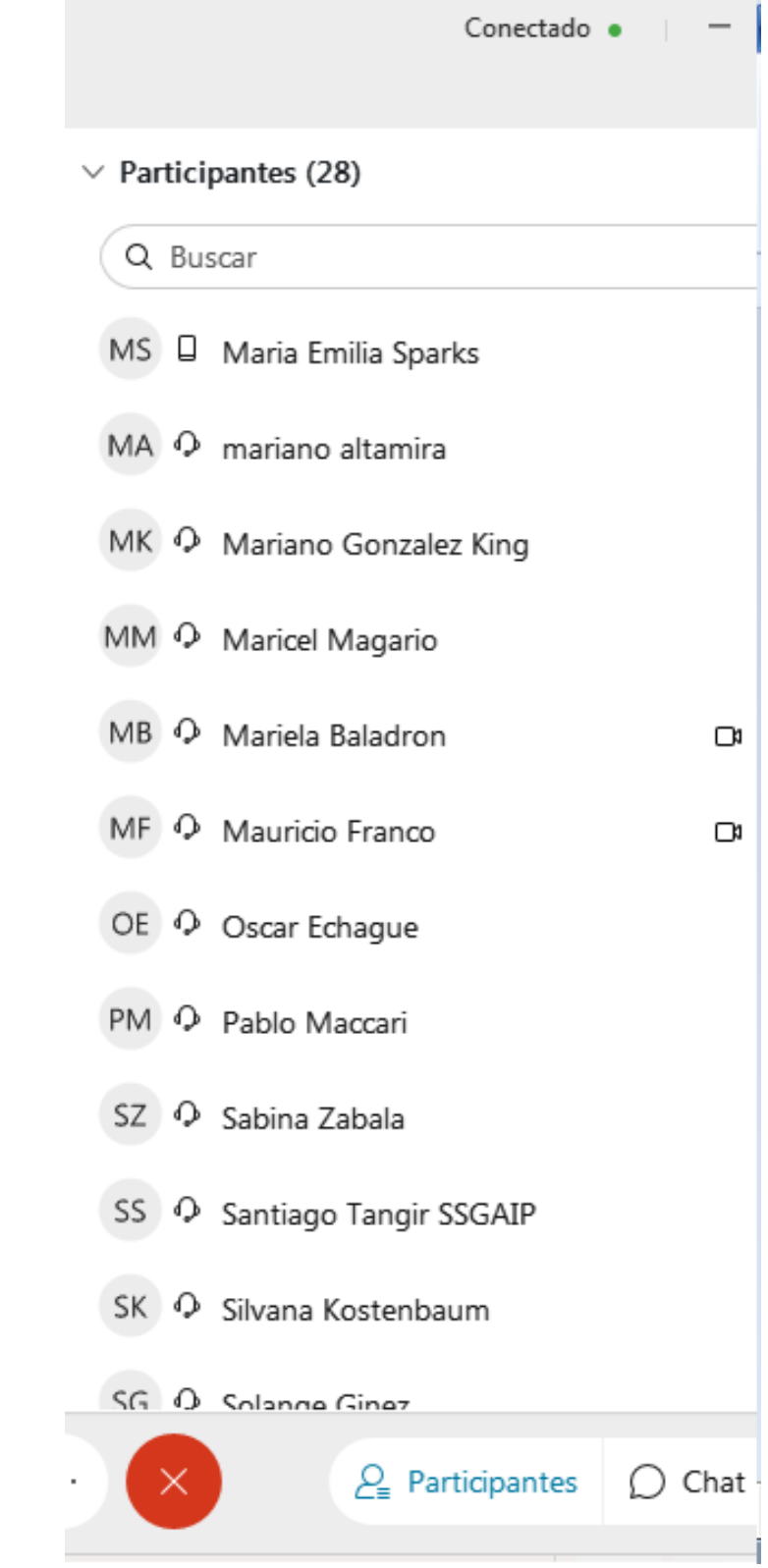

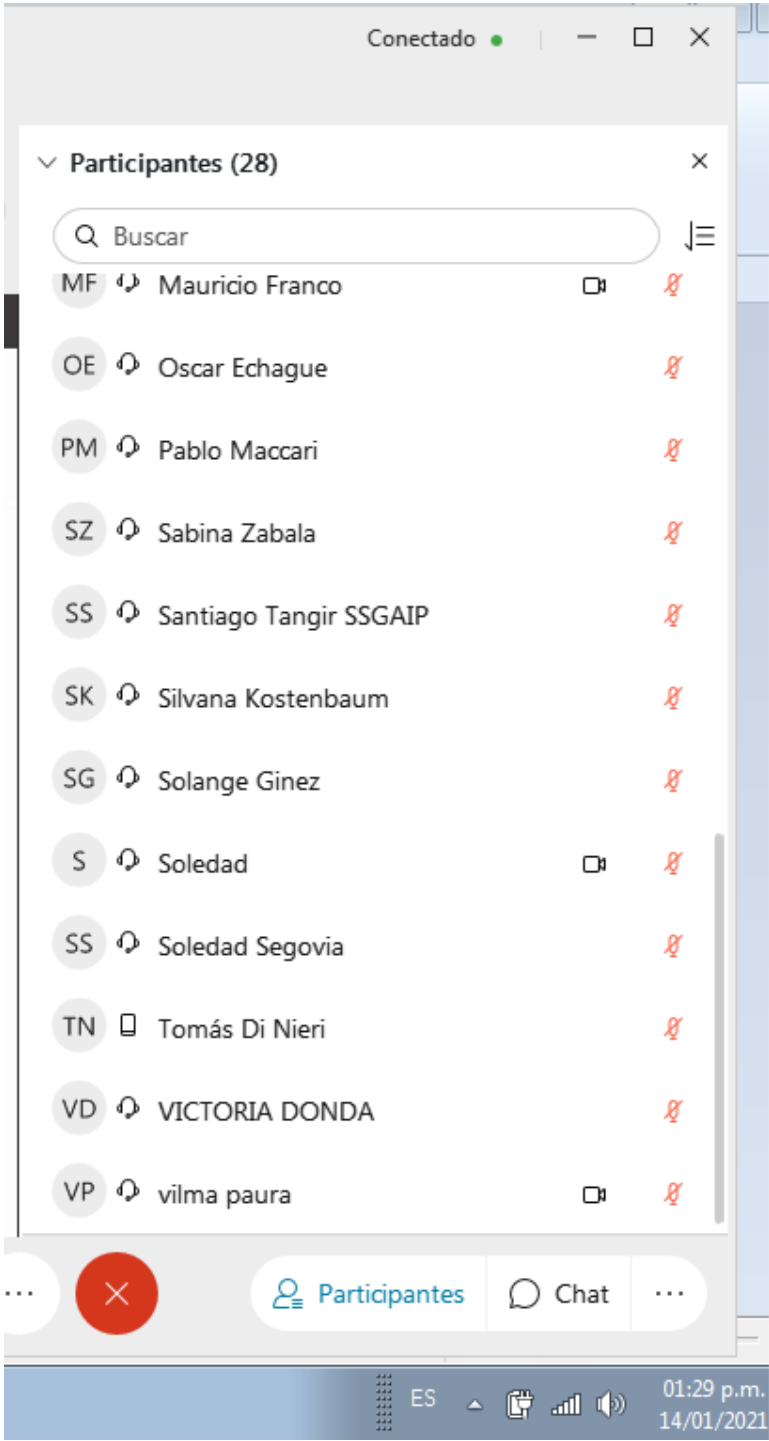

7.3. Presentación Power Point.

# **Proyecto de Inclusión Digital e Innovación de los Servicios Públicos en Argentina– PIDISP Subsecretaría de Gestión Administrativa de Innovación Pública Dirección de Programas y Proyectos Sectoriales y Especiales**

Secretaría de **Innovación Pública** 

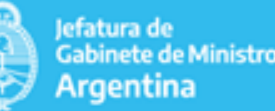

### **OBJETIVO GENERAL**

**Objetivo General:** Mejorar la accesibilidad y efectividad de servicios públicos digitales seleccionados.

# **OBJETIVOS ESPECÍFICOS**

- **Componente 1. ·** Ampliar el alcance y mejorar el desempeño de servicios públicos digitales seleccionados.
- **Federalizar y fortalecer los sistemas de gestión y plataformas del sector Transversales de Gestión Pública y Plataformas.** público.
- **Componente 3. Tecnologías Facilitadoras y Gestión de la Reforma.** • Mejorar el desempeño de la infraestructura tecnológica pública.

### **PLAZOS Y MONTO**

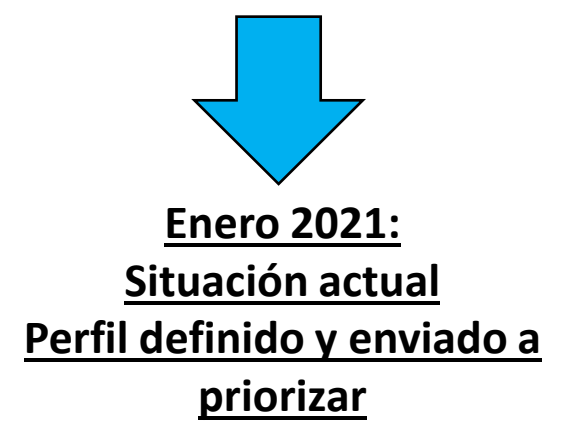

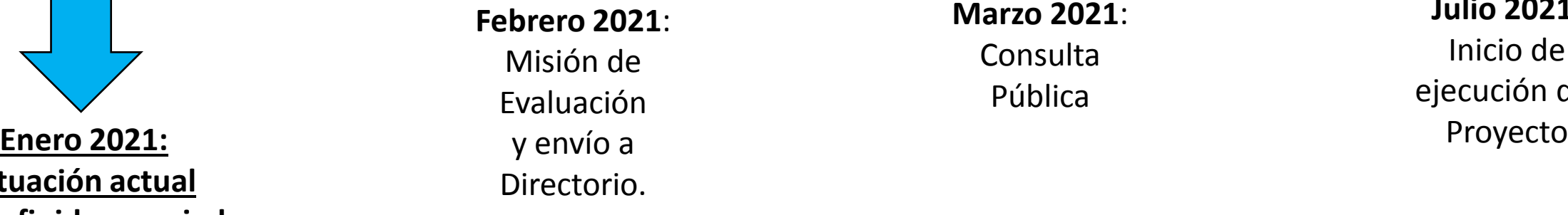

**Marzo 2021**: **Consulta** Pública

**Julio 2021**: Inicio de ejecución del

**Plazo de ejecución**: 4 años.

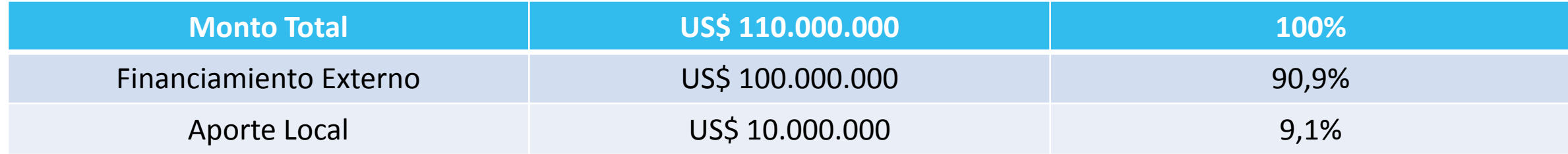

### **ESTRUCTURA ORGANIZATIVA**

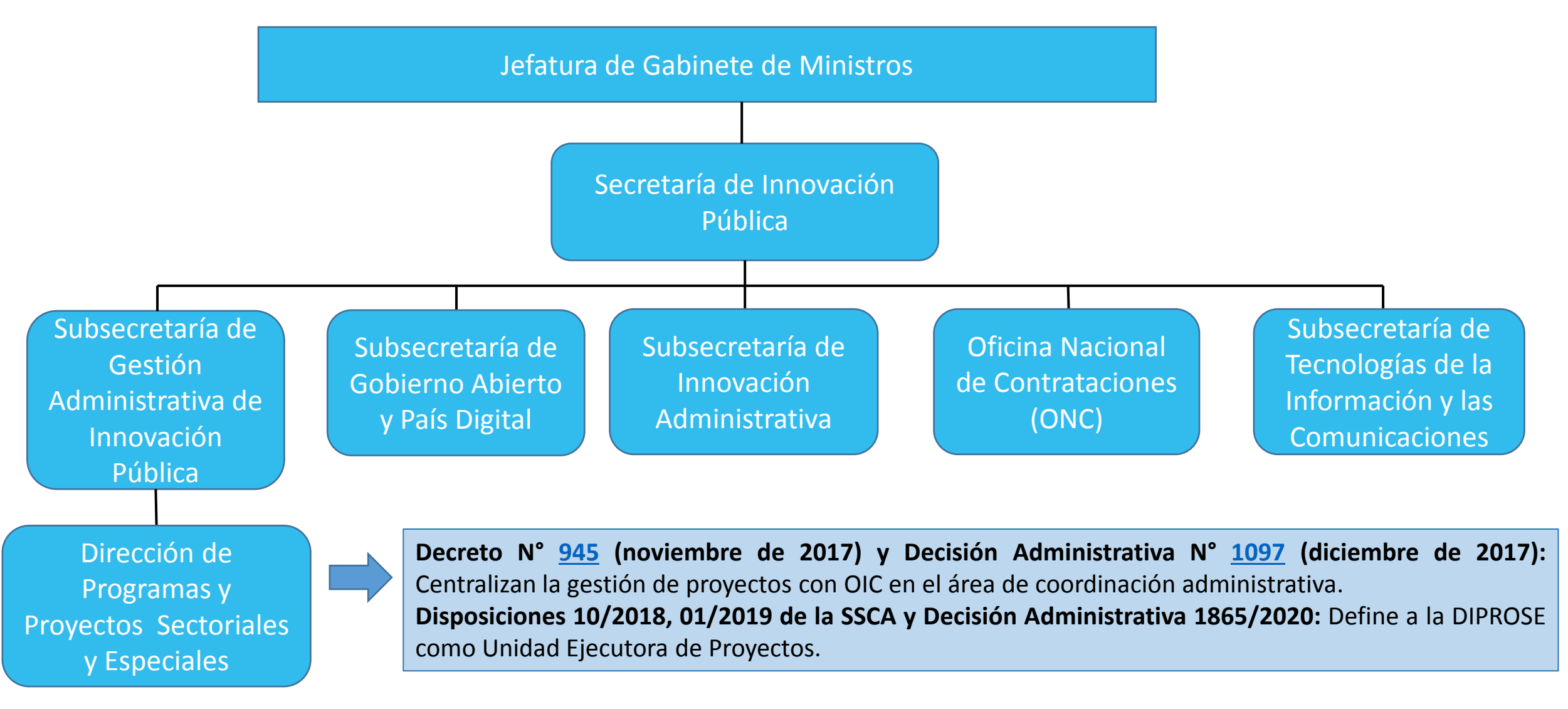

# COMPONENTES Y ACTIVIDADES

### **COMPONENTE 1:** Desarrollo de servicios públicos digitales

Desarrollo de actividades que contribuyan a ampliar el acceso la ciudadanía a servicios públicos digitales nuevos y mejorados, y a las TICs.

**SUBCOMPONENTE 1.1:** Implementación de servicios digitales nacionales y subnacionales.

Mejora y desarrollo de servicios públicos digitales.

# **ACTIVIDADES**

**Plataforma de Relevamiento País Digital** 

**Renovación Licencia Página Web "Argentina.gob.ar" y aplicaciones móviles de la APN**

# **PLATAFORMA DE RELEVAMIENTO PAÍS DIGITAL**

La SSGAyPD ha detectado la necesidad de implementar un relevamiento de la situación tecnológica y de servicios de los más de 2.400 municipios de Argentina. Con fondos del Proyecto se financiará el desarrollo e implementación de una Plataforma de relevamiento de necesidades tecnológicas del sector público a nivel municipal.

# **RENOVACIÓN LICENCIA PÁGINA WEB "ARGENTINA.GOB.AR" Y APLICACIONES MÓVILES DE LA APN**

**Renovación Licencia Página Web**  El Proyecto financiará la renovación de las licencias de la página web de la Administración Pública Nacional y de las aplicaciones móviles existentes y por implementarse.

**SUBCOMPONENTE 1.2:** Espacios públicos para la inclusión digital.

Ampliar los niveles de acceso de la ciudadanía a servicios públicos digitales, conectividad digital, TICs y al conocimiento adecuado para el uso efectivo de las herramientas digitales.

### **ACTIVIDADES**

**Access Points de WiFI Puntos Digitales**

# **PUNTOS DIGITALES**

El Proyecto financiará la instalación de 300 nuevos Puntos Digitales (no requieren inversiones en obras de infraestructura) y la puesta en valor de 100 Puntos Digitales existentes.

**Puntos digitales:** espacios públicos de inclusión digital que brindan acceso gratuito a las tecnologías de la información y de las comunicaciones (TIC) a comunidades a través de conectividad libre, equipamiento, capacitaciones y diversas propuestas culturales (Alfabetización en oficios digitales, capacitaciones presenciales y diplomadas, robótica, impresión 3D, energías renovables, inclusión financiera, entre otras). Se trata de una estrategia de co-gestión entre el gobierno nacional y los gobiernos locales.

### **Objetivos:**

- Reducir la brecha digital
- Promover el reconocimiento de derechos ciudadanos
- Facilitar el desarrollo de habilidades laborales y empoderar a las comunidades. Paintar el desarrono de Habilidades <u>I</u>dooral

# **ACCESS POINTS DE "WIFI"**

El Proyecto apoyará el despliegue de WiFi País Digital, una actividad que lleva a cabo la SSGAyPD en el marco de un Convenio de colaboración técnica entre la SIP y ARSAT.

**Objetivo:** brindar acceso gratuito a Internet en espacios y dependencias públicas de todo el país.

Con financiamiento del Proyecto se llevará a cabo la adquisición de 750 Router de 4 antenas y aptos para la instalación en exterior, que serán instalados posteriormente por ARSAT en espacios y dependencias públicas (sedes municipales, provinciales y nacionales, centros comunitarios, hospitales y centros de salud, plazas centrales, centros comerciales, espacios culturales, barrios necesitados, entre otros) de todo el país, priorizando a aquellas localidades donde el acceso de los hogares a internet y al uso de las TIC es muy baja o nula.

# **COMPONENTE 2:** Fortalecimiento de plataformas y sistemas transversales de gestión del sector público

Desarrollo de soluciones digitales innovadoras, transversales e integradas que permitan poner al Estado nacional, las provincias y municipios al servicio de los ciudadanos.

# **SUBCOMPONENTE 2.1: Gobierno Abierto y Datos Abiertos.**

Promoción de la transparencia y apertura de datos públicos, impulso de la participación ciudadana en las distintas etapas del ciclo de las políticas públicas, fomento para la rendición de cuentas públicas e impulso de la innovación y la colaboración entre la sociedad y el Estado.

### **ACTIVIDADES**

**Publicaciones Capacitaciones a Gobiernos Subnacionales**

### **SUBCOMPONENTE 2.2:** Sistemas Digitales.

### **ACTIVIDADES**

**Actualización y soporte integral de la Plataforma de Firma Digital en el Sector Público y Privado**

**Infraestructura tecnológica para la implementación o mejora de plataformas y sistemas de gestión provinciales**

# **Actualización y soporte integral de la Plataforma de Firma Digital en el Sector Público y Privado**

El proceso de reingeniería, actualización integral, mantenimiento y soporte de la Plataforma de Firma Digital pretende mejorar la calidad e institucionalización de su infraestructura.

**Objetivo:** brindar respuestas a las nuevas demandas de uso de la firma digital en el sector público y privado.

Se financiará el mantenimiento y soporte de la Plataforma, para lo que se llevará a cabo la adquisición de equipamiento para actualización de hardware o reemplazo por roturas, consultorías de desarrollo, mantenimiento y soporte técnico integral.

# **Infraestructura tecnológica para la implementación o mejora de plataformas y sistemas de gestión provinciales**

El Programa Federal de Transformación Pública Digital llevado adelante por la SSIA, se propone, entre otros objetivos, rediseñar GDE y TAD simplificando el proceso de implementación en otras jurisdicciones o entidades.

En el marco de dicho Programa, el Proyecto financiará la adquisición de infraestructura tecnológica y equipamiento (servidores, containers database, entre otros) para brindar soporte a las provincias que, con asistencia técnica de la SSIA, implementen o mejoren plataformas o sistemas de gestión digitales (GDE, TAD o Firma Digital).

### **SUBCOMPONENTE 2.3:** Analítica de datos.

Mejorar la calidad de la prestación de servicios a la ciudadanía a partir del uso de los datos generados a través de sistemas y servicios digitales.

### **ACTIVIDADES**

**Observatorio de Tramitación Digital**

**Apoyo al proceso de transformación digital de la Oficina Nacional de Contrataciones (ONC)**

# **Observatorio de Tramitación Digital**

El Proyecto financiará el desarrollo de un Observatorio de Tramitación Digital, a través del cual se pretende fortalecer la apropiación de la información que los organismos generan en GDE, para mejorar su calidad de uso y el control de gestión.

**Actividades previstas:** Informar sobre el desempeño de los organismos en la gestión administrativa de los trámites y su contenido, mejorar la configuración de trámites y documentos de GDE para obtener información de mayor calidad, diseñar y poner en operación nuevos formatos de información para el seguimiento de la tramitación administrativa y el control de gestión.

# **Apoyo al proceso de transformación digital de la Oficina Nacional de Contrataciones (ONC)**

El proyecto financiará el desarrollo y la mejora de herramientas y plataformas digitales a ser utilizadas por la ONC en el marco de sus competencias.

### **COMPONENTE 3:** Mejoras de la infraestructura tecnológica pública

Mejorar el desempeño de la infraestructura tecnológica pública.

# **SUBCOMPONENTE 3.1:** Fortalecimiento de la infraestructura tecnológica pública.

Ampliar la capacidad y mejorar el desempeño de la infraestructura que brinda soporte a las aplicaciones, servicios, sistemas y plataformas públicas.

### **ACTIVIDADES**

**Centro Nacional de Datos (CND) de ARSAT**

**Apoyo a la puesta en valor del Sistema Argentino de TV Digital Terrestre**
### **Centro Nacional de Datos (CND) de ARSAT**

En el marco del apoyo del Proyecto al Plan Conectar, se ha establecido financiar el fortalecimiento del CND de ARSAT.

La actividad incluye las siguientes adquisiciones:

• Adquisiciones para afrontar compromisos de clientes actuales e incrementar la competitividad.

•Adquisiciones que permitirán implementar la estrategia de crecimiento según proyección comercial y desarrollar nuevos proyectos corporativos.

•Nodo de contingencia.

• Ciberseguridad.

### **Apoyo a la puesta en valor del Sistema Argentino de TV Digital Terrestre**

En el marco de la puesta en valor del Sistema Argentino de TV Digital Terrestre, el Proyecto financiará la actualización tecnológica, renovación y mantenimiento de la plataforma de video harmonic – Banda base de TDA,

### **SUBCOMPONENTE 3.2:** Fortalecimiento institucional para la innovación Pública.

Actividades para el fortalecimiento de la infraestructura tecnológica de la Secretaría de Innovación Pública.

### **ACTIVIDADES**

**Renovación y ampliación de infraestructura tecnológica de la Secretaría de Innovación Pública** **Apoyo al Programa Federal de Salud Digital**

### **Renovación y ampliación de infraestructura tecnológica de la Secretaría de Innovación Pública**

Se financiará la renovación y ampliación de la infraestructura tecnológica de dicha Secretaría. El conjunto de dichas inversiones se localizará en los establecimientos que actualmente ocupa la SIP en CABA.

A partir de esto, se mejorará la gestión y administración de los recursos de infraestructura del Centro de Cómputos, se disminuirán los costos de mantenimiento, operación y administración, se mejorar la conectividad entre los edificios, terminales de usuarios y equipamiento asociado y se actualizará el equipamiento de sistemas informáticos para el personal de la SIP, entre otros beneficios previstos.

### **Apoyo al Programa Federal de Salud Digital**

El Programa Federal de Salud Digital es implementado por el Ministerio de Salud de la Nación.

**Objetivo:** promover la transformación digital del sistema sanitario, potenciando el uso de nuevas tecnologías de la información y la comunicación, para brindar servicios de salud más accesibles, personalizados, de calidad, y de forma equitativa en todo el territorio nacional.

Actualmente el Programa cuenta a nivel nacional con 717 establecimientos con programas de Telesalud y Comunicación a Distancia activos, 5.755 usuarios de plataforma y 80.000 teleconsultas desde el inicio de la pandemia COVID-19, siendo el 70% personas con Enfermedades Crónicas no Transmisibles (En 2019 que sólo se generaron 19.800 consultas).

El Proyecto apoyará a dicho Programa a través de la adquisición de:

- 500 Licencias anuales de videoconferencia.
- 300 Kits de telesalud (Monitor LED, Kit teleconferencias y Mobiliario).

# EVALUACIÓN AMBIENTAL Y SOCIAL

### **INTRODUCCIÓN**

El **Marco Ambiental y Social (MAS)** del Banco Mundial (BM) entró en vigor el 1 de octubre de 2018 y se aplica a todas las nuevas operaciones de financiamiento para proyectos de inversión iniciados posterior a esta fecha.

**Objetivo:** identificar y evaluar de manera temprana, oportuna, proporcional y continua los riesgos e impactos ambientales y sociales adversos relacionados con los proyectos financiados por el BM, durante todo su ciclo de vida.

El mismo comprende lo siguiente:

- Una visión para el desarrollo sostenible que establece las aspiraciones del Banco respecto a la sostenibilidad ambiental y social;
- La Política Ambiental y Social del BM para el Financiamiento de Proyectos de Inversión;
- Los diez estándares ambientales y sociales (EAS) diseñados para evitar, minimizar, reducir o mitigar los riesgos e impactos ambientales y sociales adversos del Proyecto.

### **ALCANCE GEOGRÁFICO Y POBLACIÓN DESTINATARIA**

El Proyecto tendrá incidencia en **todo el territorio nacional**.

El proyecto tiene dos grandes grupos de destinatarios directos:

1. La **ciudadanía, empresas y otros tipos de organizaciones** que podrán interactuar con los distintos niveles de gobierno de una manera más eficiente y eficaz, a través de los servicios y herramientas digitales mejoradas y ampliadas.

2. Los **organismos públicos de los tres niveles de gobierno** que participarán del Proyecto, a través de las mejoras que se llevarán a cabo en herramientas digitales, sistemas de gestión y plataformas.

Asimismo, dada la contribución que el Proyecto realizará a la mejora general de los niveles de eficiencia y eficacia de la administración pública nacional y subnacional, **se espera beneficiar de manera indirecta a la ciudadanía de todo el país**.

### **GRUPOS VULNERABLES**

Al tener el Proyecto un alcance nacional y federal, comprende un amplio y diverso universo de personas destinatarias, por eso resulta necesario poder detectar de manera temprana y oportuna los grupos vulnerables que por sus condiciones pueden tener mayores barreras y brechas en el acceso, uso y calidad de los servicios digitales y tecnologías disponibles.

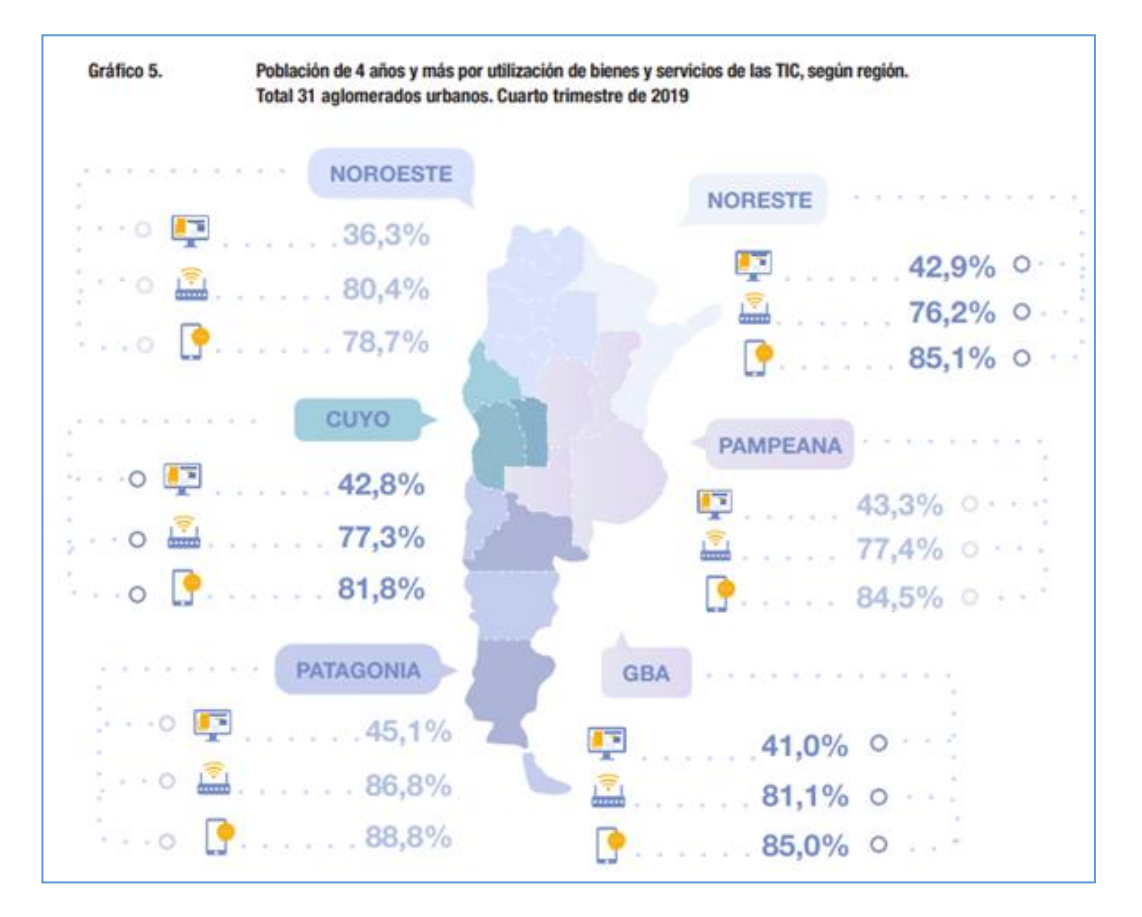

A nivel regional, se observan algunas diferencias en el uso de estas tecnologías:

- La región **Patagonia** encabeza el conjunto de aglomerados que, muestran **mayor uso** de telefonía móvil, computadora e internet.
- El **Noreste** presenta el **menor uso de internet** (76,2%).
- La región **Noroeste** del país es la que registra **menor uso de computadora** (36,3%).

### **GRUPOS VULNERABLES: PERSONAS ADULTAS MAYORES**

En función de los datos del INDEC las personas adultas mayores (65 años y más) tienen una brecha respecto del resto de los rangos etarios. Es el grupo etario que menos utiliza las TICs y los que suelen presentar mayores dificultades a la hora de realizar trámites online.

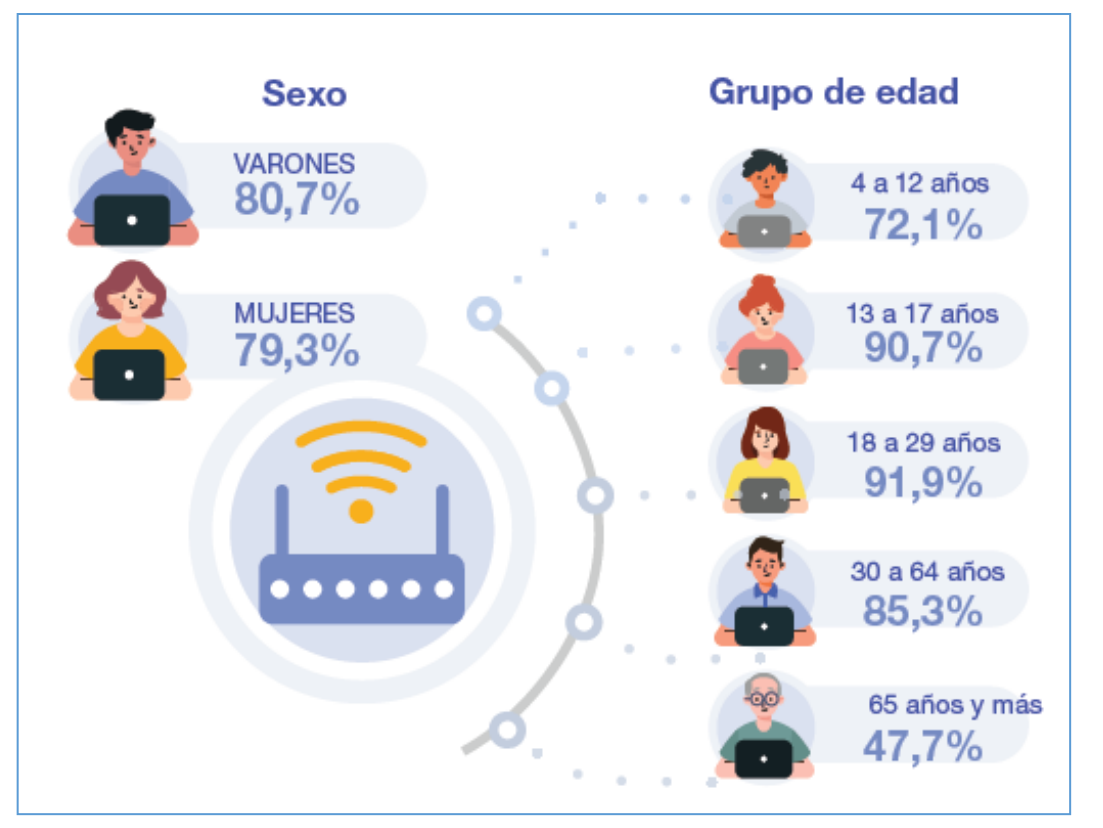

**Fuente: "Acceso y uso de tecnologías de la información y la comunicación."** publicado por el Instituto Nacional de Estadística y Censo (INDEC)

#### **Causas:**

- Desconocimiento del manejo de tecnologías.
- Temor a la tecnología (percepción de que no la saben usar bien).
- Amenazas a la seguridad y desconfianza asociada a la realización de transacciones financieras en dispositivos digitales.
- Pérdida de la socialización que implica el trámite presencial.

### **GRUPOS VULNERABLES: HABITANTES DE ZONAS RURALES**

En las zonas rurales se presentan dificultades como: la falta de infraestructura y de recursos que limita la calidad de la educación, el temprano inicio de los jóvenes en la labor agraria a costa de sus estudios, la falta de conectividad o la dificultad en el acceso a internet por lejanía, poca densidad poblacional y costos, la falta de aptitudes digitales.

Proporción media de la población en zonas rurales y urbanas con una aptitud digital específica, 2017. Figura 4. **Fuente: ITU, 2019.** 

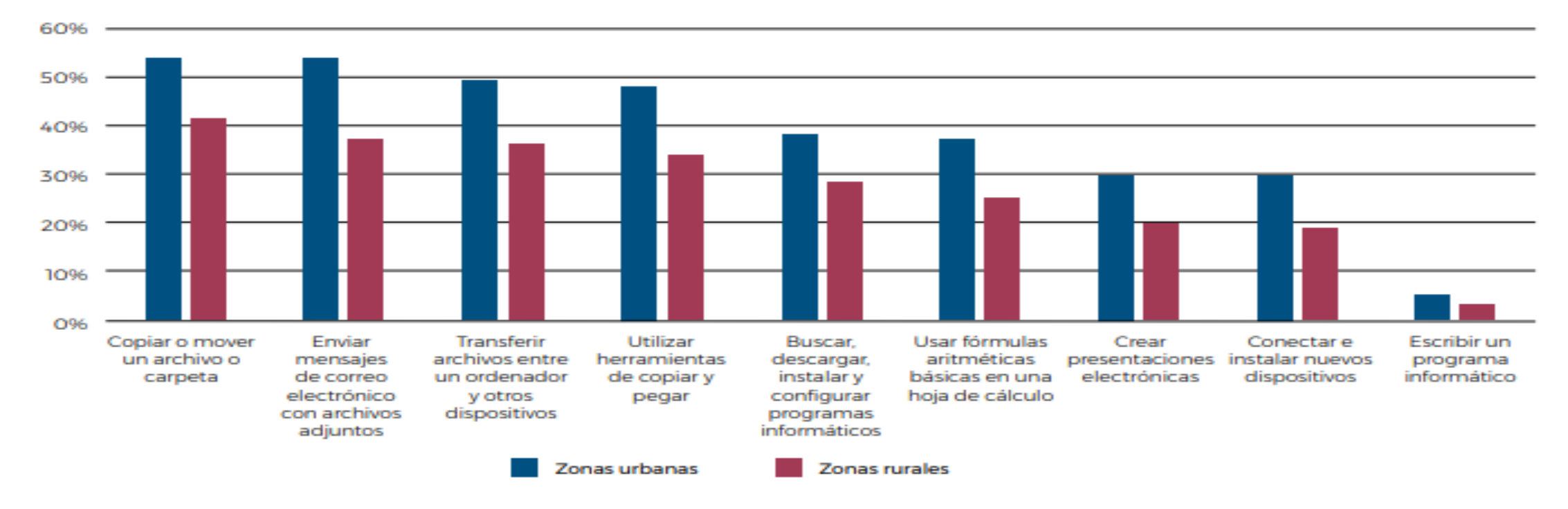

### **GRUPOS VULNERABLES: PERSONAS CON MENOR NIVEL EDUCATIVO**

Las personas sin instrucción o con menores niveles de instrucción (primario incompleto – primario completo) son quienes presentan un menor uso de la TICs en relación a las personas con un mayor nivel educativo . (INDEC, 2019) .

El uso de tecnologías digitales requiere una alfabetización y conocimientos de aritmética elementales, así como conocimientos y aptitudes técnicos especiales. Las personas que no poseen estas competencias pueden quedar marginadas en las sociedades cada vez más digitales. (FAO, 2019).

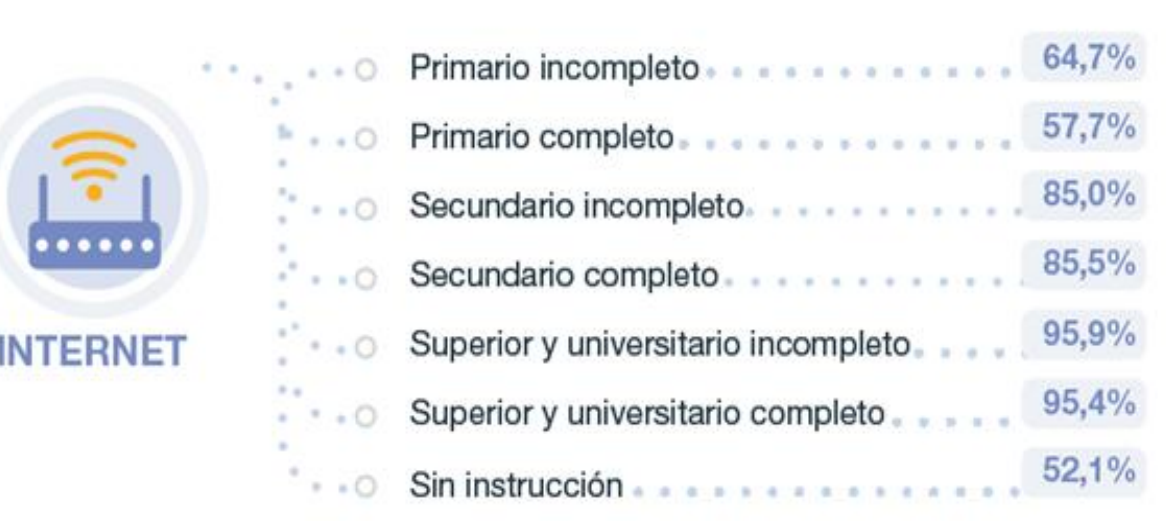

### **GRUPOS VULNERABLES: PERSONAS CON MENOR NIVEL SOCIO - ECONÓMICO**

Aunque en los últimos tiempos se han vuelto más masivos y por ende más accesibles por sus costos, **los dispositivos para conectarse a internet aun no pueden ser costeados por toda la ciudadanía, ni tienen carácter universal**. Si además se suma a los **costos de datos móviles o servicios de internet** representaría una clara barrera para cualquier persona con bajos ingresos.

Acorde a la Alianza para una Internet Asequible, si bien se observaron avances en cuanto a la accesibilidad a internet para más población ningún país de la Alianza que la conforma logró el objetivo propuesto de internet asequible y universal para las personas que viven en la pobreza.

### **GRUPOS VULNERABLES: PERSONAS CON DISCAPACIDAD**

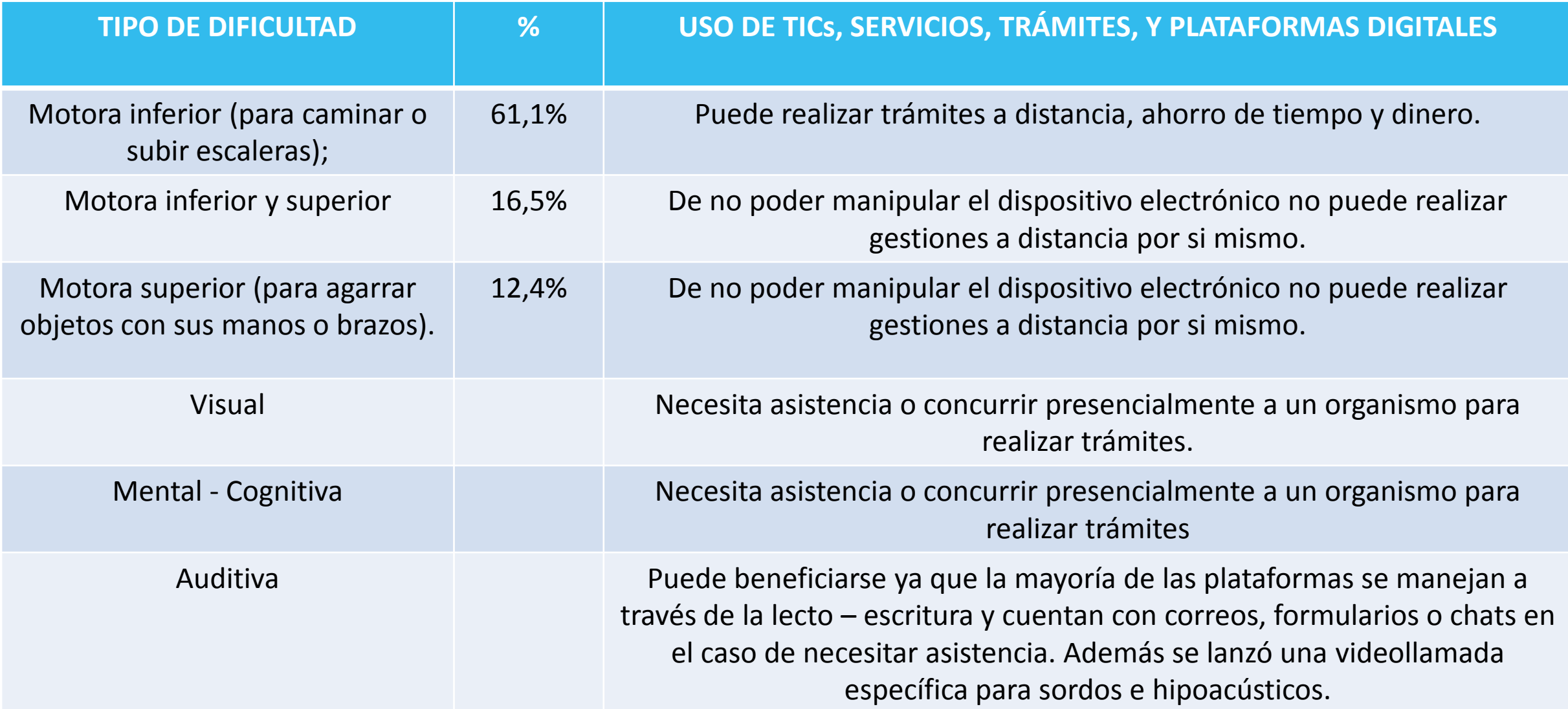

### **GRUPOS VULNERABLES: COMUNIDAD LGTBI**

La discriminación por orientación sexual e identidad de género se trata de una serie de prácticas, caracterizadas por una actitud hostil hacia la diversidad sexual, que concibe y marca las sexualidades no dominantes como contrarias, inferiores, no deseables o anormales, produciendo así un estigma sobre las personas LGTBI.

Aún se reproducen en el lenguaje y en el trato prácticas que no respetan las identidades trans. Es necesario **tomar conciencia sobre el uso del lenguaje**. Entender el lenguaje como un motor de cambio implica generar la capacidad de utilizar un lenguaje respetuoso hacia todas las personas.

En cuanto al Proyecto en particular, dentro de la cantidad de **formularios e instructivos que suele haber en los trámites o servicios TICs, es importante relevar su redacción y utilización del lenguaje en los mismos.** Considerando de esta manera donde sea posible la eliminación de las opciones binarias y la inclusión de otras **opciones.**

### **GRUPOS VULNERABLES: PUEBLOS INDÍGENAS**

La población indígena de Argentina según el censo 2010 es de 40.117.096 de ese total, 955.032 se consideran descendientes de pueblos indígenas lo que representa el 4,2% de la población total del país. Si bien el proyecto no plantea riesgos específicos para la población indígena, **se clasifica como vulnerable para el proyecto debido a su ubicación geográfica**, predominantemente en **zonas rurales y lejos de las grandes urbes y por las barreras culturales que puedan surgir de la implementación de las acciones del proyecto que puedan vulnerar los derechos de los pueblos indígenas.**

En estas poblaciones generalmente confluyen varias de las vulnerabilidades ya mencionadas lo cual empeora su situación con respecto al acceso a los beneficios del proyecto.

### **BENEFICIOS**

El PIDISP tendrá impactos favorables en la ciudadanía respecto a:

- • **Ahorro del tiempo y economía de los procesos.**
- • **Democratización de las TICs a partir de Programas de gobierno de alfabetización y capacitación digital, acceso a tecnologías y mayor cobertura de puntos wifi** (puntos digitales, Argentina.gob. Trámites a distancia, sistema de turnos, access point, TV digital)
- • **Simplificación e integración de los servicios digitales** (servicios digitales, ventanillas únicas, tramite a distancia, turnos)
- • **Mayor eficiencia y transparencia en la gestión de la Administración Pública** (GDE, firma digital, gobierno abierto, centro nacional de datos)
- • **Mayor conocimiento experiencia ciudadana de parte gobierno**.
- • **Mayor participación ciudadana en la gestión de la política pública.**

### **RIESGOS SOCIALES**

• **Inclusión-exclusión** de las personas destinatarias:

Se manifiesta especialmente en las barreras que pueden encontrar las personas para hacer uso de los servicios digitales disponibles y el acceso a los puntos digitales. Está asociado a la calidad de los servicios y a las habilidades/conocimiento de las personas respecto de las TICs., como también del grado de la información disponible sobre los servicios digitales.

En este sentido es importante considerar que las barreras son mucho más fuertes en los grupos vulnerables que se encuentran atravesados por múltiples desigualdades.

**Acceso a los servicios públicos digitales**: que la APN provea servicios digitales no significa que todas las personas usarías puedan acceder a ellos de la misma forma y con la misma calidad.

Hay riesgos para el acceso relacionados a la **ubicación geográfica, el nivel educativo, el nivel socio – económico y el rango etario.**

### **RIESGOS SOCIALES**

Otros grupos vulnerables que pueden presentar barreras de acceso:

• **LGTBI:** No todas las plataformas de servicios públicos tienen incorporada la utilización de lenguaje inclusivo y formularios que permitan la identificación de orientación sexual y/o identidad de género, lo que podría hacer que las personas pertenecientes a este colectivo se sientan discriminadas.

• **Personas con discapacidad:** No todos los servicios digitales cuentan con acceso universal para las personas con dificultades motoras, visuales y cognitivas.

• **Pueblos Indígenas:** barreras de acceso por su ubicación geográfica así como por diferencias culturales y educativas.

### **RIESGOS SOCIALES**

#### Problemáticas asociadas:

• **Difusión insuficiente de la información:** Que la información sea masiva no significa que alcanza a todas las personas. Es necesario establecer mecanismos particulares para alcanzar a los grupos menos favorecidos en el acceso a la información.

• **Inequidad/disponibilidad en Infraestructura tecnológica de calidad y de los servicios de telecomunicaciones** en todo el territorio de la Argentina (Internet, wifi, redes físicas). En este sentido la falta de calidad es condición para quedar afuera de muchos servicios que solo se acceden con servicios de calidad. Los grupos de mayores desventajas se concentran en las poblaciones más vulnerables.

• **Inequidad/disponibilidad en Acceso a dispositivos tecnológicos** necesarios para acceder a los beneficios de las TICs. (PC, notebooks, celulares y sistemas operativos actualizados para su operatividad).

• **Inequidad en la Capacidad y Conocimiento** respecto del uso y manejo de las plataformas y recursos digitales muy diverso y desigual de la población. La alfabetización digital es la competencia básica para el uso de las TIC, relacionada principalmente con el manejo de la computadora y la navegación por internet en este sentido si las personas no tienen las competencias suficientes para usar una computadora (o un *smartphone*), navegar por Internet y llenar los formularios necesarios para los trámites, no podrán aprovechar la oferta de servicios en línea.

### **RIESGOS AMBIENTALES**

#### **Nuevos Puntos Digitales y puesta en valor de los existentes**

- •Higiene y seguridad en el trabajo de las personas que realizan sus tareas en el ámbito de los PDs
- Salud y seguridad de la comunidad por: las condiciones edilicias de los lugares de emplazamiento de los PDs, preparación ante emergencias iluminación / luminotecnia, ventilación distanciamiento social y otras medidas de prevención COVID-19 (protocolos existentes).
- Gestión de residuos electro-electrónicos por parte de los Municipios beneficiarios.

#### **Centro de Datos en ARSAT**

• Gestión de residuos electro-electrónicos por parte de ARSAT.

**Difusión de la información:** implementación de mecanismos particulares para **alcanzar a los grupos menos favorecidos** en el acceso a la información.

Una amplia y suficiente difusión de la información, garantiza que todos los potenciales beneficiarios **conozcan sobre el beneficio** y los mecanismos de acceso al mismo (material gráfico, difusión a través de las redes sociales, etc.) **considerando localizaciones geográficas, características particulares** (edad, adultos mayores, pertenencia a un pueblo originario, LGBTI, etc.) y **canales habituales** de cada grupo de beneficiarios.

Importancia de los **espacios de consulta y procesos participativos**.

#### **Acceso a los servicios públicos digitales**:

• Accesibilidad universal a Puntos Digitales.

• Se promoverá la capacitación al personal del Punto Digital para poder asistir a las personas pertenecientes a los distintos grupos vulnerables.

• Se incentivará la incorporación de funciones que permitan a las plataformas interactuar con software accesible para personas con discapacidad, la utilización de lenguaje no binario y la posibilidad de registro para las distintas orientaciones sexuales e identidades de género, y la posibilidad de contar con información clave en la lengua materna (en el caso de las comunidades indígenas).

**Acceso a dispositivos tecnológicos** necesarios para obtener los beneficios de las TICs (PC, notebooks, celulares y sistemas operativos actualizados para su operatividad): si bien el proyecto no entrega ningún tipo de dispositivo digital a personas, si lo hace a municipios o zonas identificadas con mayor necesidad, permitiendo cubrir una mayor cantidad de personas que no cuentan con ellos.

#### **Capacidad y conocimientos**

- Dentro de la Oferta prevista por los PD se encuentra el **Plan Federal de capacitación**, el Programa género y TIC y el plan de articulación con los servicios del Estado.
- El **Plan Nacional de Inclusión Digital** tiene por objetivo la alfabetización digital a través de cursos cortos, cursos ABC digital, cursos ABC móvil. Desde este plan se prevén instancias para achicar las brechas de género por lo que se articularán acciones con organismos públicos y privados (Ministerio de Mujeres, Dirección de Economía y Género, etc).

**Mejoras en la calidad y cobertura de los servicios digitales** a partir de los nuevos Puntos Wifi con mayor acceso, cobertura (federalización) y calidad en el servicio de internet.

**Gestión más eficiente de los trámites y de una administración pública transparente al servicio de la ciudadanía** a través de la renovación de las licencias de página web "Argentina.gob.ar" y aplicaciones móviles de la APN y la Plataforma "País digital", Plan Federal de Gobierno Abierto, Firma digital, Observatorio de Tramitación digital y la actualización del Centro Nacional de Datos.

Los **Puntos Digitales** por su cercanía con su comunidad se podrán generar **estrategias de comunicación acorde a sus territorios** y adaptadas a las necesidades locales.

Por los criterios para determinar su ubicación (Barrios con población en situación socioeconómica vulnerable, Localidades aisladas geográficamente o alejadas de los principales centros urbanos o Municipios de menos de 10 mil habitantes), se busca **federalizar la inclusión digital y llegar a las poblaciones más alejadas y/o vulnerables en cuanto a condición socio – económica y calidad educativa.**

#### Además implementarán el **Plan Federal de Capacitación**

• **Iniciativa Trayectos de Formación:** paquetes de cursos a través de una Plataforma de Aprendizaje Virtual.

• **Plan de Oficios Digitales:** cursos de corta duración con salida laboral.

• **Plan de Capacitación en Inclusión Digital Financiera:** charlas y cursos sobre inclusión financiera, uso de homebanking, bancarización, ahorro, monotributo. Son herramientas que apuntan a cuatro grandes grupos postergados en la temática: **personas mayores, mujeres emprendedoras, juventudes y beneficiarios y beneficiarias de programas sociales.**

**Plan de Inclusión Digital**

- **1. Programa de género y TIC**: Cursos, videoconferencias y actividades en materia de género y desarrollo de espacios de inclusión en sector STEM.
- **2. Programa de accesibilidad:** Curso de buenas prácticas en accesibilidad para equipos de comunicación en articulación con ANDIS. Material pedagógico, piezas audiovisuales.

#### **Plan de Articulación Federal de Servicios del Estado**

- **1. Asistencia en Trámites:**
	- **Administración Nacional de Seguridad Social (ANSES):** implementación de terminales de autoconsulta en los PD que permitan la realización de trámites en localidades donde no hay oficinas del organismo.
	- **Mi Argentina:** capacitación a los coordinadores de los PD en la validación de identidad de la aplicación Mi Argentina que contiene diversos trámites y permite el acceso a credenciales digitales.
- **2. Terminalidad educativa:**
	- Implementación del Plan FINES del Ministerio de Educación en los PD del país que faciliten el acceso a materiales, tutores, etc,
	- Implementación del Plan "Terminá la Secundaria" (terminalidad virtual).
- **3. Difusión de información sobre políticas públicas:**
	- Difusión de información sobre políticas públicas nacionales vigentes, a través de la utilización de los mecanismos de información institucional locales para favorecer su nivel de conocimiento en todo el territorio nacional.

Acciones específicas para personas con discapacidad:

• Los **Puntos Digitales** prevén en sus formularios de solicitud de creación y reglamentos la **accesibilidad de personas con movilidad reducida a los establecimientos** de forma explícita y excluyente.

• La Agencia Nacional de Discapacidad se buscó un acercamiento desde las TICs mediante la creación del **servicio de videollamadas para personas sordas e hipoacúsicas** para poder evacuar dudas sobre los factores de riesgo, los métodos de prevención y toda la información relacionada a la pandemia por el coronavirus COVID-19.

• Se procurará explorar la posibilidad de masificar la utilización de páginas web a partir de la incorporación del **modo accesible** como por ejemplo para las personas hipoacúsicas.

• Existen varias **guías que difunden información** importante en materia de buenas prácticas de inclusión, discapacidades, género, entre otros. Las mismas se encuentran publicadas online en las páginas de sus respectivos organismos emisores y se difundirán además por los Puntos Digitales buscando incorporar mejores prácticas.

Asimismo, se buscará promover la **difusión y adopción del lenguaje inclusivo** tomando como referencia la **guía elaborada por el Ministerio de la Mujer, Géneros y Diversidad,** a través de los Puntos Digitales, en las páginas de los distintos servicios públicos, en los formularios online y en las dependencias de los organismos que son parte de este Proyecto.

A partir de la creación de la Ley Micaela se estableció la **capacitación obligatoria en género y violencia de género para todas las personas que se desempeñan en la función pública, en los poderes Ejecutivo, Legislativo y Judicial de la Nación.** Su objetivo es transmitir herramientas y (de) construir sentidos comunes, que cuestionen la desigualdad y la discriminación, y transformen las prácticas concretas de cada acción, cada trámite, cada intervención, cada proyecto de ley y, en definitiva, cada una de las políticas públicas, buscando dotar al Estado de una perspectiva de género transversal. Es así que **una gran cantidad de cursos se dictaron y seguirán dictando a través del INAP y de los Puntos Digitales.**

### **ESTRATEGIAS DE MITIGACIÓN RIESGOS AMBIENTALES**

ARSAT cuenta con una **política ambiental, procedimientos para gestión de residuos y manual de gestión en seguridad e higiene** a fin de cumplimentar con la normativa vigente y reconociendo como valores fundamentales la superación, el compromiso con la conservación y el cuidado del medioambiente, el respeto a la comunidad, la seguridad y salud ocupacional de sus empleados así como de clientes, contratistas y proveedores que desempeñen tareas en sus instalaciones.

Los residuos electro electrónicos se clasifican como residuos especiales y se establece el procedimiento de gestión de los mismos a través de terceros especializados.

### **MECANISMO DE ATENCIÓN DE QUEJAS Y RECLAMOS**

Debido a la diversidad de actividades, servicios y plataformas que abarca el Proyecto contempla distintos mecanismos de atención de quejas y reclamos dependiendo del área y de la herramienta:

**Incidencias**: Portal para resolver problemas técnicos de GDE, TAD, etc.

**Trámite de Distancia (TAD)**: "Centro de Ayuda" y portal de ayuda, que contiene manuales, tutoriales, preguntas frecuentes y contactos de distintas áreas.

**Mi Argentina**: Mesa de Ayuda, formulario Ayuda con MI Argentina.

**País Digital:** número telefónico y un correo electrónico. Además cada punto digital tiene un correo institucional. Evaluaciones Galileo.

**Defensorías:** siempre que una queja o reclamo no pueda ser resuelta en los espacios antes mencionados, la persona afectada podrá exponer su reclamo según su naturaleza y en proporción al daño frente a los diferentes organismos públicos nacionales, provinciales o municipales entre los que se destaca la Defensoría del Pueblo de la Nación y la Defensoría de Servicios de Comunicación Audiovisual.

Durante la etapa del diseño del Proyecto se evaluará en profundidad el funcionamiento de los mecanismos existentes. Antes de comenzar la etapa de ejecución del Proyecto se contará con un Mecanismo de quejas y reclamos el cual será sostenido durante su implementación.

### **DIFUSIÓN**

#### **Plataformas Transversales (**GDE, TAD, COMPR.AR, CONTRAT.AR, etc.)

Son implementadas directamente en las distintas jurisdicciones del Gobierno Nacional. Para difundir su correcto uso: manuales, guías de usuario y capacitaciones.

#### **Mi Argentina**

Tuvo difusión a través de acciones publicitarias gubernamentales en los medios masivos de comunicación el DNI digital, el Permiso de Conducir Digital, entre otros. Por otro lado, las personas usuarias se vieron incrementadas exponencialmente a partir de la emergencia social y sanitaria del COVID-19. Lo mismo ocurrió con la implementación de la aplicación CUIDAR y el permiso único de circulación.

#### **Trámite de Distancia (TAD)**

Posee una página de ayuda con un Manual, Tutoriales y Preguntas Frecuentes para orientar a las personas usuarias del servicio.

### **DIFUSIÓN**

#### **País Digital**

Medios de difusión:

• Sitio web.

• Inauguración con autoridades nacionales; acciones publicitarias gubernamentales en los medios masivos de comunicación y las redes sociales.

- Difusión presencial entre los mismos municipios que poseen el Punto Digital y sus colindantes.
- Dentro de la comunidad de cada Punto Digital (responsabilidad de la gestión municipal).

#### **Consulta Pública On Line**

Canal de diálogo y debate que permite la interacción entre el gobierno y la comunidad, promueve la participación ciudadana y ayuda a fortalecer la democracia.

El acceso al Sitio Web es libre y gratuito. Requiere inscripción previa a través de un formulario que deberá ser completado por la persona.

En la página web se encuentra disponible un Manual de uso que describe los pasos para participar del espacio.

El espacio cuenta con *términos y condiciones* disponibles de manera pública y políticas de privacidad.

### **PARTES INTERESADAS**

- 1. INAI Instituto Nacional de Asuntos Indígenas
- 2. ANDIS Agencia Nacional de Discapacidad
- 3. Ministerio de las Mujeres, Géneros y Diversidad
- 4. Instituto Nacional contra la Discriminación la Xenofobia y el Racismo (INADI)
- 5. Secretaria General de Justicia y Derechos Humanos.
- 6. Dirección Nacional de Políticas para Adultos Mayores, Secretaría Nacional de Niñez, Adolescencia y Familia, Ministerio de Desarrollo Social de la Nación.
- 7. Ministerio de Salud de la Nación
- 8. Empresa Argentina de Soluciones Satelitales Sociedad Anónima (ARSAT)
- 9. Ente Nacional de Comunicaciones (ENACOM)
- 10. Gobiernos Provinciales y municipales
	- Consejo Federal de la Función Pública (COFEFUP)
	- Subsecretaría de Relaciones Municipales, Ministerio del Interior

### **PLAN DE PARTICIPACIÓN DE PARTES INTERESADAS: CONSULTAS**

#### **Consulta Focalizada**

A partir de esta instancia de consulta focalizada con las partes interesadas se nutrirá la EAS según la experiencia e información que puedan aportar cada una de las partes interesadas. Así se incorporará su visión y se podrá tener una aproximación más certera de las potencialidades y riesgos reales del proyecto para los grupos que cada área represente.

#### **Consulta Pública Online**

En una segunda instancia, en el mes de marzo, se realizará una Consulta Pública a los fines de contar con la participación del público en general.

Es primordial su difusión para que participe la mayor cantidad de ciudadanía posible y la misma sea sustantiva.

Se recolectará la información recibida y se responderá a cada comentario desde la DIPROSE, incorporando los cambios y ampliaciones que correspondan para actualizar la EAS.

**ESPACIO DE INTERCAMBIO CON PARTES INTERESADAS: PREGUNTAS GUÍA**

¿Considera adecuada la evaluación de riesgos y beneficios?

¿Coincide con los Impactos positivos del Proyecto?

¿En el caso de representar a algún grupo vulnerable cree que el mismo y sus barreras o problemáticas fueron correctamente abordadas?

¿Observa algún conflicto o cuestión importante que no haya sido abordado?

## **Muchas Gracias**

Secretaría de<br>Innovación Pública

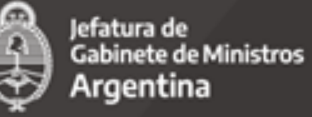

# Argentina unida

comparentina.gob.ar/jefatura/innovacion-publica
## 7.4. Transcripción del Chat.

#### **Chat de la Consulta Focalizada del PIDISP – 14/01/2021**

de Luis Lazzaro a Todos: 2:03 PM Pregunto, quiénes serían las empresas o entidades ejecutoras del proyecto? de Luis Lazzaro a Todos: 2:08 PM Tengo algunas consultas. Me anoto. de Mariano Gonzalez King a Todos: 2:14 PM Me anoto para intervenir de VICTORIA DONDA a Todos: 2:15 PM Perdón, no se porque salgo como Victoria pero soy de la Coordinación de Comunicación del INADI. de Julián Sette a Todos: 2:16 PM bueno muchas gracias (ignacio?)! por las dudas correspondía agradecer de Jopi Fare a Todos: 2:18 PM Muchas gracias por la invitación, excelente exposición de Laura Beatriz Bilotta a Todos: 2:19 PM desde Telesalud Nación agradecer la invitación a participar y quedamos a disposición de VICTORIA DONDA a Todos: 2:20 PM Así es, no se como cambiar el nombre en Cisco. Estoy buscando y no encuentro la opción de Mariela Baladron a Todos: 2:22 PM me anoto para un comentario de C Pereyra CoFeFuP a Todos: 2:25 PM Pido la palabra de Luis Lazzaro a Todos: 2:33 PM Gracias por la convocatoria. Haremos los deberes y quedamos a diposición. de Daira Yaconis a Todos: 2:36 PM https://docs.google.com/forms/d/e/1FAIpQLSeqKDK2QIWB548WpxcNWVguCmQkCvBB\_pTFIG 5QmXNz-0mUzA/viewform

de Pablo Maccari a Todos: 2:36 PM

el limk funciona

de Laura Beatriz Bilotta a Todos: 2:39 PM

si, funciona

de Laura Beatriz Bilotta a Todos: 2:40 PM

la presentación la comparten por mail?

de Laura Beatriz Bilotta a Todos: 2:40 PM

gracias Julian

de Mariela Baladron a Todos: 2:40 PM

muchas gracias, saludos a todxs

de Pablo Maccari a Todos: 2:40 PM

Muchas gracias por la convocatoria y por los temas tratados, estaremos trababajando para contribuir desde el MJyDDHH.

de C Pereyra CoFeFuP a Todos: 2:41 PM

Cuenten con el CoFeFuP para difundir el proyecto e seguir intercambiando. Muchas Gracias

de Laura Beatriz Bilotta a Todos: 2:41 PM

muchisimas gracias, haremos los deberes

de Mariano Gonzalez King a Todos: 2:41 PM

Muchas gracias por la conovcatoria

7.5. Formulario Encuesta (Google Forms).

# Proyecto de Inclusión Digital e Innovación para Servicios Públicos

Consulta focalizada - Encuesta de partes interesadas del proyecto.

- 1. Nombre y Apellido
- 2. Email
- 3. Organización que representa y cargo dentro de la misma
- 4. 1. ¿Está de acuerdo con los beneficios del proyecto identificados?

- Totalmente de acuerdo
- Bastante de acuerdo
- Poco de acuerdo
- En desacuerdo
- NS/NC

5. 2. ¿Considera que hay otros beneficios no identificados? ¿Cuáles?

6. 3. ¿Está de acuerdo con los riesgos del proyecto identificados?

- Totalmente de acuerdo Bastante de acuerdo Poco de acuerdo En desacuerdo NS/NC
- 7. 4. ¿Considera que hay otros riesgos no identificados? ¿Cuáles?

8. 5. ¿Está de acuerdo con el manejo de los riesgos del proyecto mediante las estrategias de mitigación?

*Marca solo un óvalo.*

- Totalmente de acuerdo
- Bastante de acuerdo
- Poco de acuerdo
- En desacuerdo
- NS/NC
- 9. 6. Si no está de acuerdo, ¿Que medidas de mitigación consideraría oportuno tomar o modificar?

#### 10. 7. ¿Esta de acuerdo con los grupos vulnerables identificados?

(Grupos vulnerables identificados: Personas Adultas Mayores, Habitantes de zonas rurales, Población con menor nivel educativo, Población con menor nivel socio-económico, Personas con discapacidad, Comunidad LGTBI y Pueblos Indígenas).

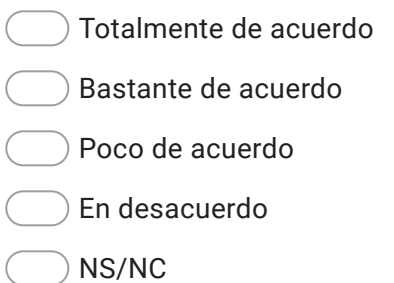

11. 8. ¿Considera que hay otro grupo de población que podría considerarse vulnerable? ¿Cuál? ¿Por qué motivos?

12. 9. En cuanto a la evaluación de riesgo ambiental del proyecto, ¿Esta de acuerdo con la misma?

*Marca solo un óvalo.*

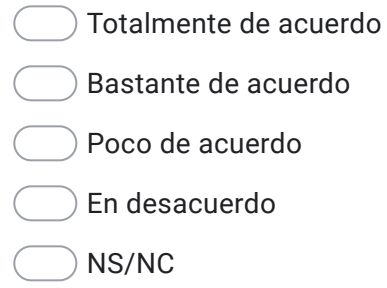

13. 10. ¿Cree que se podrían aplicar otras medidas de mitigación? ¿Cuáles? 14. 11. ¿Considera adecuado el mecanismo de atención de quejas y reclamos de las distintas actividades del proyecto?

*Marca solo un óvalo.*

- Muy adecuado Bastante adecuado
- Poco adecuado
- Nada adecuado
- NS/NC
- 15. 12. De considerarlo inadecuado, ¿Como cree que podría mejorarse?

16. 13. ¿Considera adecuado el mecanismo de difusión de las distintas actividades del proyecto?

- Muy adecuado
- Bastante adecuado
- Poco adecuado
- Nada adecuado
- NS/NC

17. 14. De considerarlo inadecuado ¿Cómo cree que podría mejorarse?

#### 18. 15. ¿Que canales de comunicación recomienda o podría ofrecer para con el grupo vulnerable que su organismo contempla/representa?

*Selecciona todos los que correspondan.*

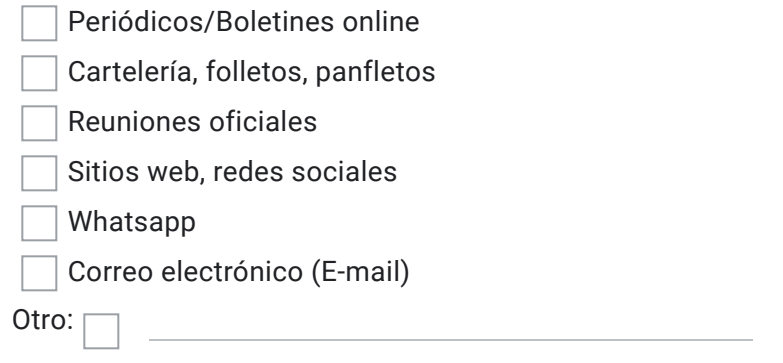

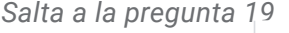

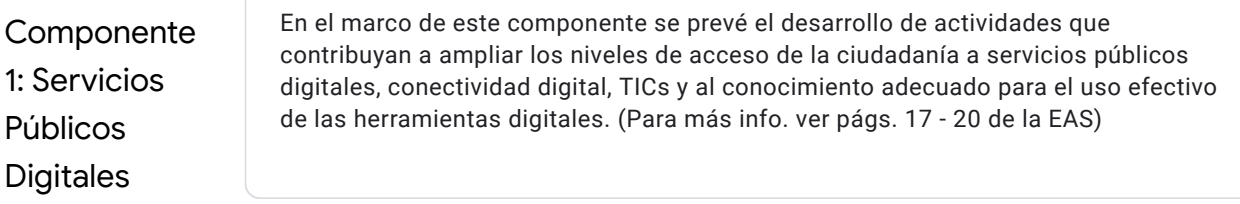

19. 16. ¿Considera que el grupo vulnerable que ud. representa utiliza o podría utilizar los servicios de las actividades del Componente 1?

*Marca solo un óvalo por fila.*

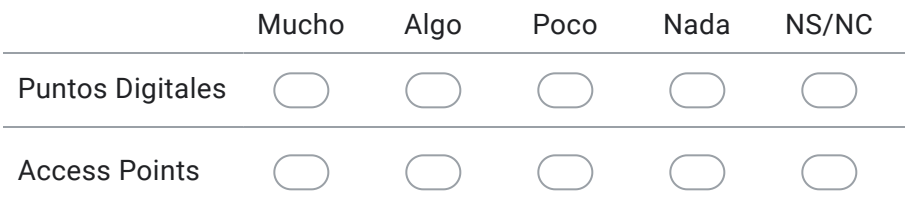

#### 20. 17. ¿Está de acuerdo con los beneficios identificados para las actividades del Componente 1?

*Marca solo un óvalo por fila.*

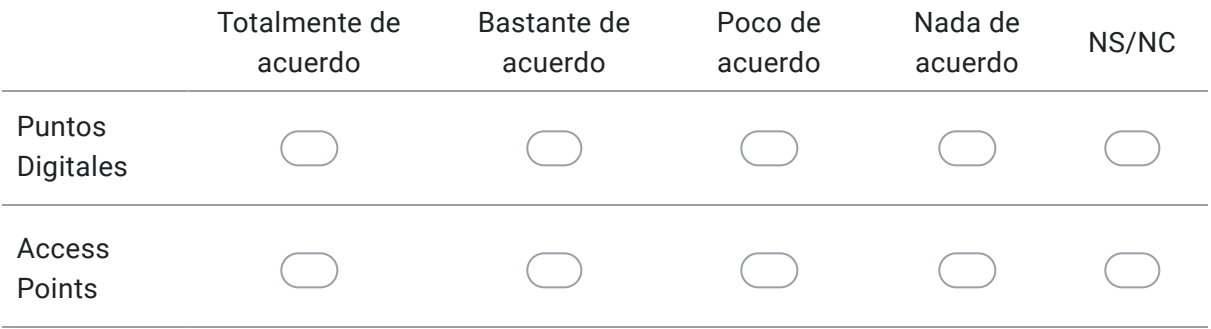

#### 21. 18. ¿Está de acuerdo con los riesgos identificados para las actividades del Componente 1?

*Marca solo un óvalo por fila.*

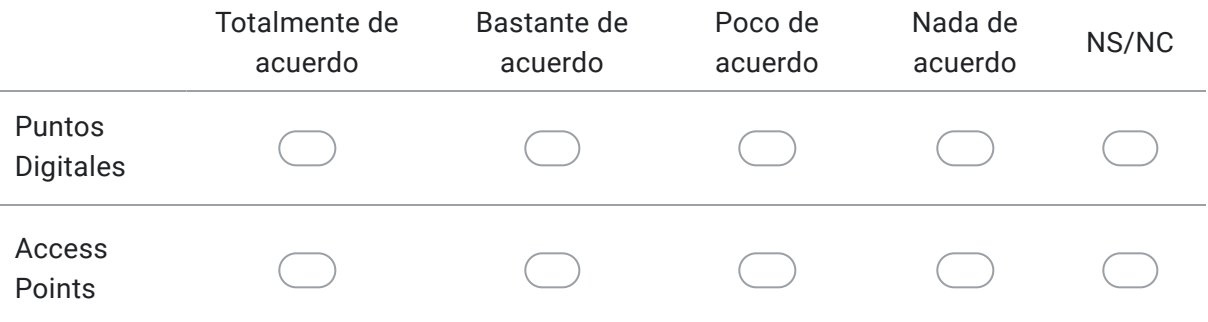

22. 19. ¿Considera que hay otros beneficios y/o riesgos no identificados para las actividades del Componente 1?¿Cuáles?

*Salta a la pregunta 23*

Componente 2: Fortalecimiento de plataformas y sistemas.

Este componente tiene por objetivo el desarrollo de soluciones digitales innovadoras, transversales e integradas que permitan poner al Estado nacional, las provincias y municipios al servicio de los ciudadanos. (Para más info. ver págs. 20 - 24 de la EAS)

23. 20. ¿Considera que el grupo vulnerable que ud. representa utiliza o podría utilizar los servicios de las actividades del Componente 2?

*Marca solo un óvalo por fila.*

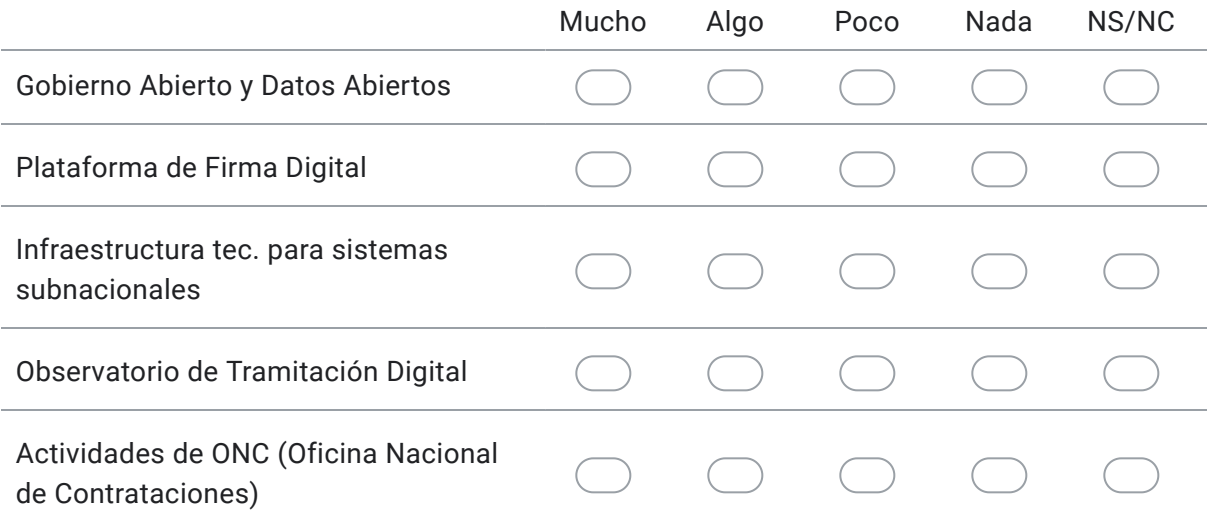

#### 24. 21. ¿Está de acuerdo con los beneficios identificados para las actividades del Componente 2?

*Marca solo un óvalo por fila.*

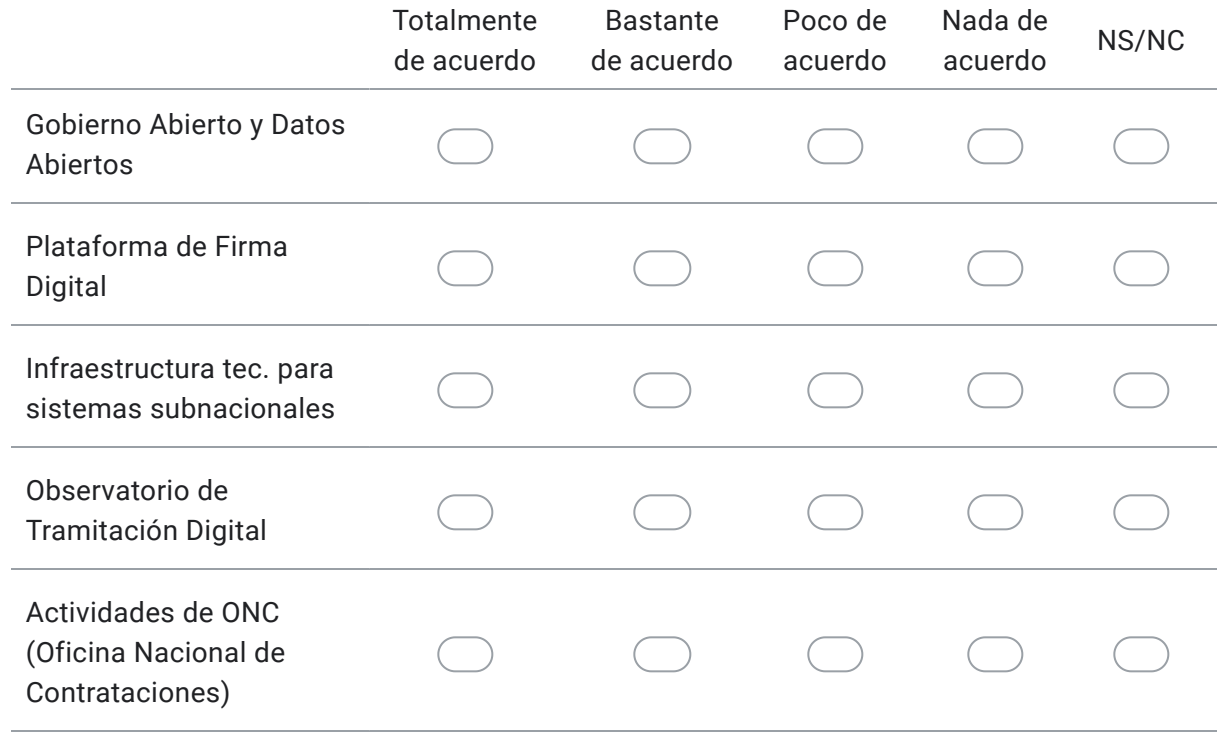

#### 25. 22. ¿Está de acuerdo con los riesgos identificados para las actividades del Componente 2?

*Marca solo un óvalo por fila.*

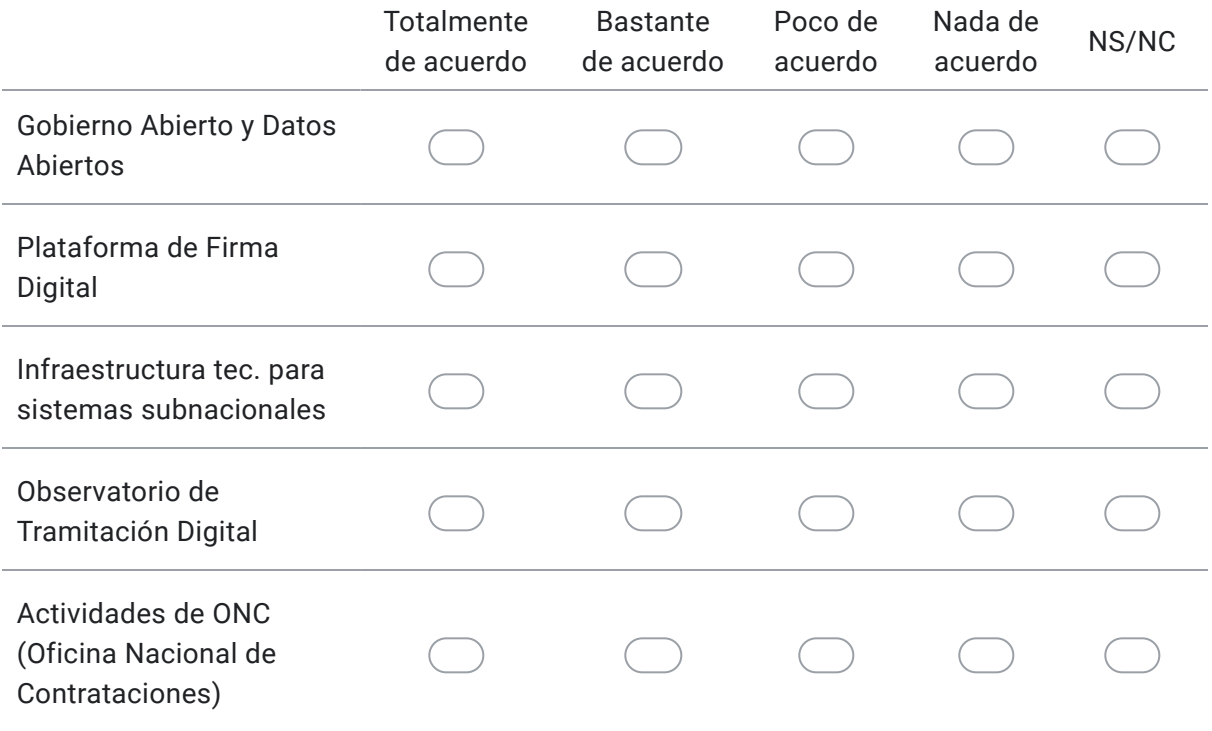

26. 23. ¿Considera que hay otros beneficios y/o riesgos no identificados para las actividades del Componente 2?¿Cuáles?

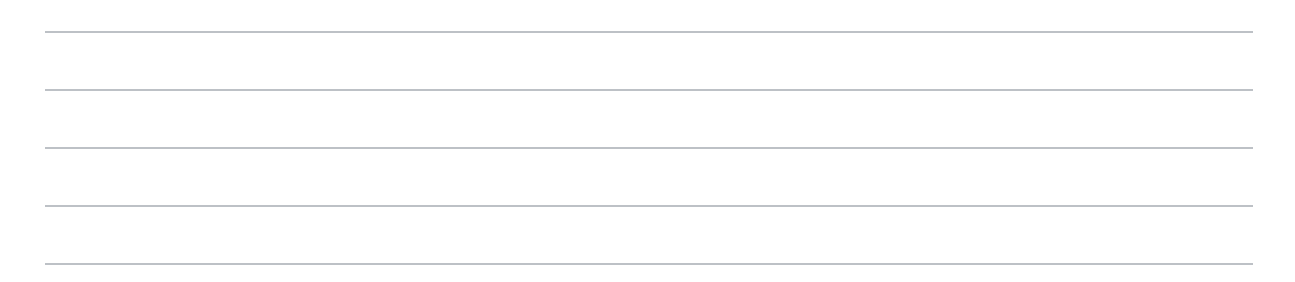

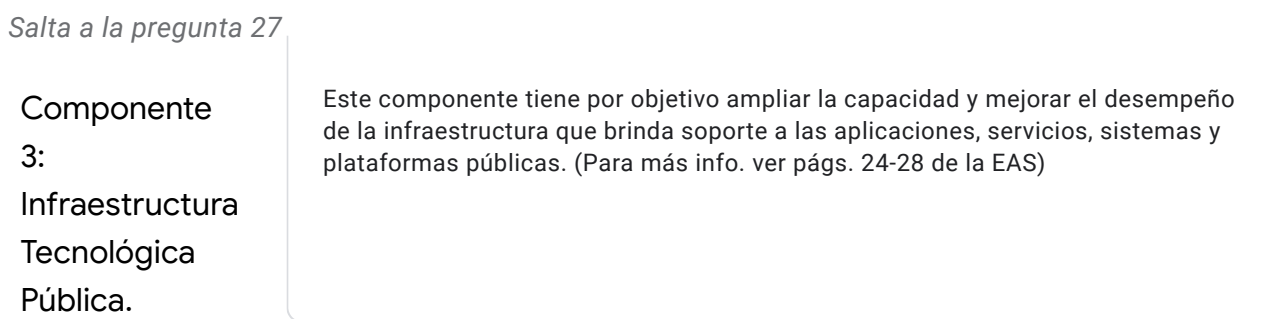

27. 24. ¿Considera que el grupo vulnerable que ud. representa utiliza o podría utilizar los servicios de las actividades del Componente 3?

*Marca solo un óvalo por fila.*

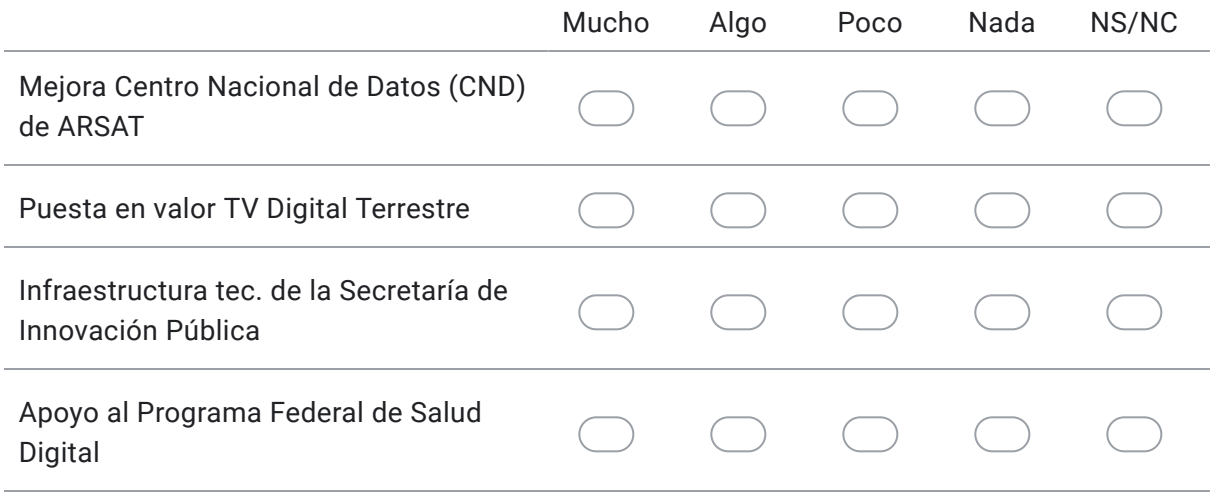

28. 25. ¿Está de acuerdo con los beneficios identificados para las actividades del Componente 3?

*Marca solo un óvalo por fila.*

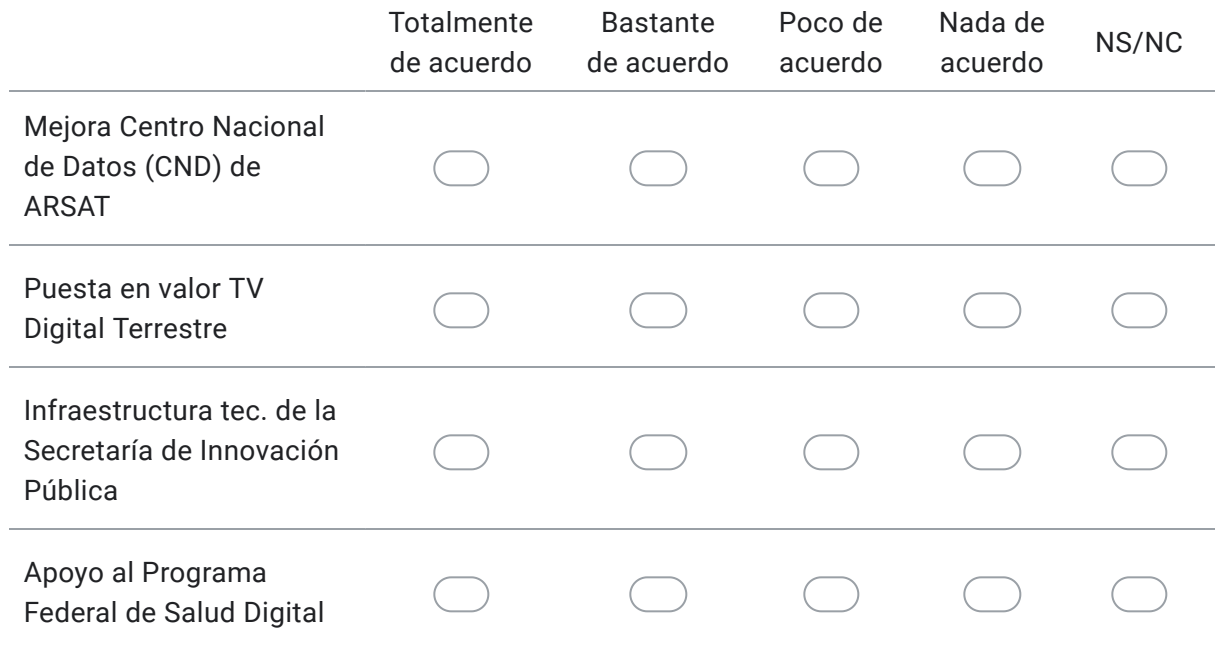

#### 29. 26. ¿Está de acuerdo con los riesgos identificados para las actividades del Componente 3?

*Marca solo un óvalo por fila.*

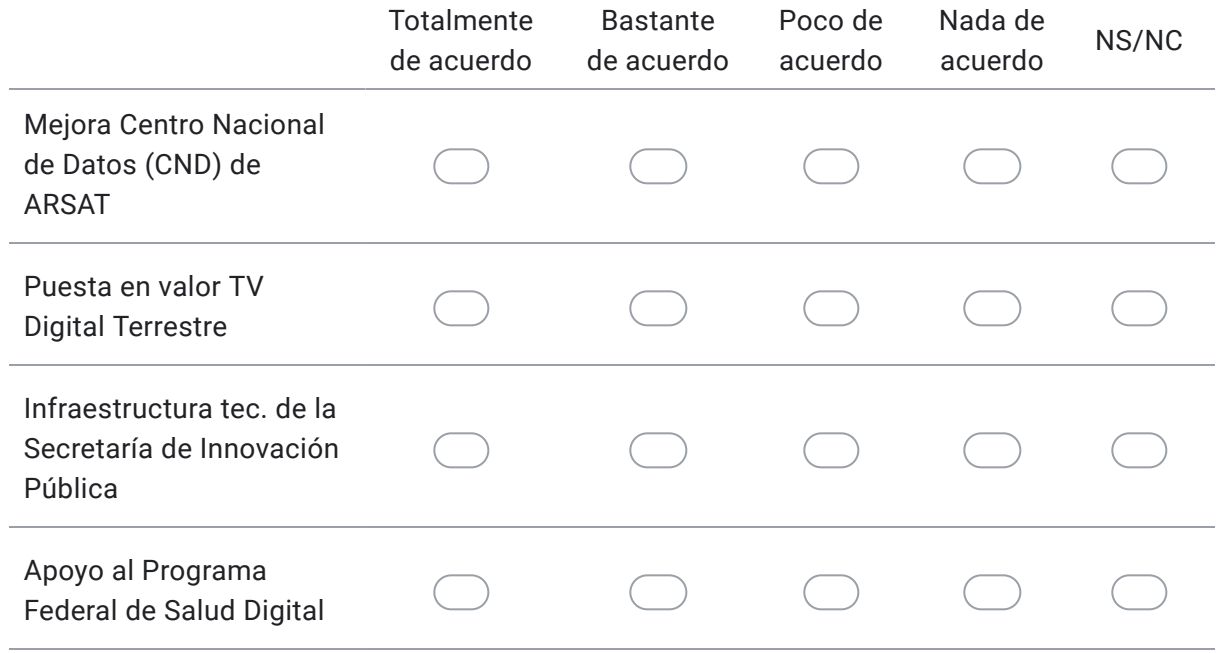

30. 27. ¿Considera que hay otros beneficios y/o riesgos no identificados para las actividades del Componente 3?¿Cuáles?

31. 28. Otros comentarios y sugerencias generales. Muchas gracias por su participación y sus valiosos aportes!

Este contenido no ha sido creado ni aprobado por Google.

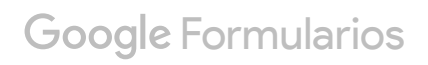

7.6. Resultados del Google Forms.

# Proyecto de Inclusión Digital e Innovación para Servicios Públicos

6 respuestas

Publicar datos de análisis

Nombre y Apellido

6 respuestas

Carlos Pereyra

Bruno Nissero

Haedo Luis Lazzaro

Mariano Gonzalez King

Laura Bilotta

Sabina Zabala

#### Email

6 respuestas

cpereyra2311@gmail.com

bnissero@arsat.com.ar

secretariainstitucionales@enacom.gob.ar

mariano.gking@gmail.com

lbilotta@msal.gov.ar /lbbilotta@gmail.com

szabala@andis.gob.ar

Organización que representa y cargo dentro de la misma

6 respuestas

CoFeFuP Secretaría de Gestión y Empleo Público JGM

ARSAT

ENACOM

Dirección de Investigación, Innovación y Promoción del desarrollo con perpespectiva de géneros - Ministerio de Mujeres Géneros y Diversidad

Telesalud (Msal)

Agencia Nacional de Discapacidad, Asesora Legal.

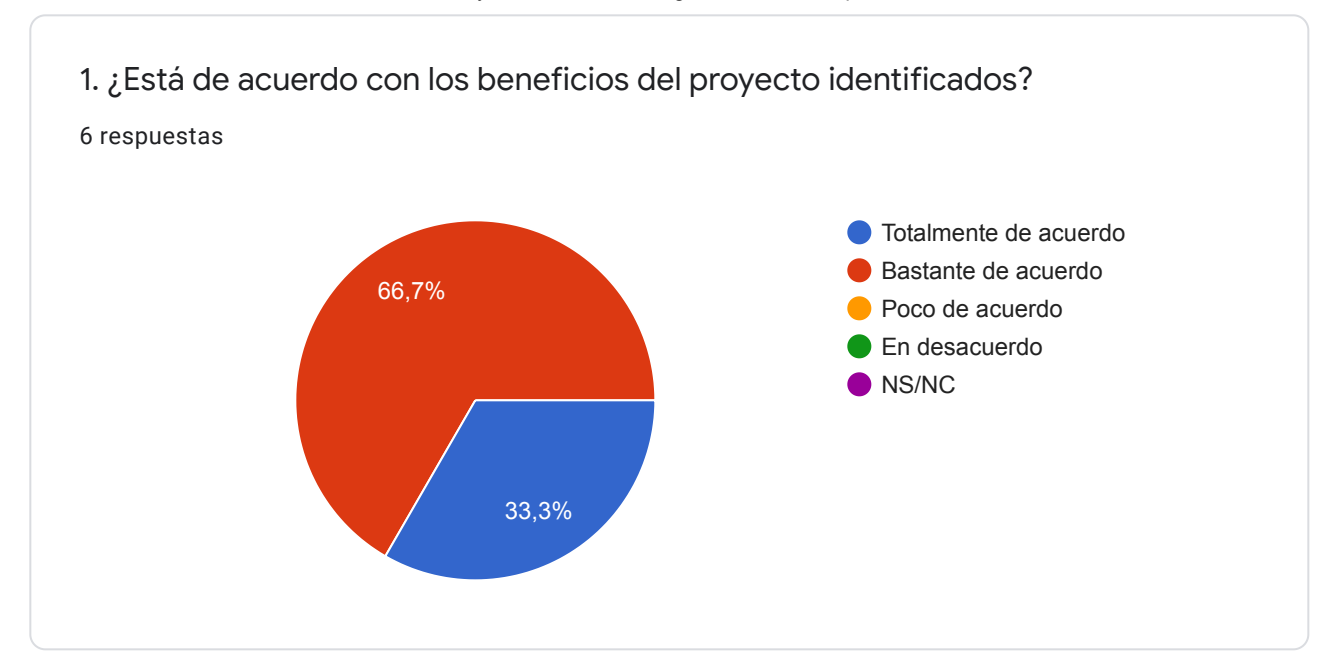

2. ¿Considera que hay otros beneficios no identificados? ¿Cuáles?

3 respuestas

Sería interesante condiderar en los benefecios potenciales el facilitamiento para acceder a distintos programas gestionados desde el estado nacional. Pienso particularmente que sería interesante profundizar en la articulación en los programas de prevención y erradicación de violencias por motivos de género

otro de los beneficios esta dado al no tener que el ciudadano trasladarse a la oficina pública, la huella de carbono disminuye. En el ámbito sanitario, implica la descongestión de lo servicios de salud y disminuye el riesgo de contagio de enfermedades para las personas más vulnerables. También es un beneficio la guarda de datos sensibles por parte de ARSAT (en cuanto a la jurisdicción en la cual van a ser guardados).

En la actualidad, se redefinió el término discapacidad, como falta de adecuación entre la Persona y su entorno, más que como una consecuencia de la deficiencia de las personas. Al lograr eliminar las barreras de acceso para las personas con discapacidad, se garantiza la participación plena y efectiva.

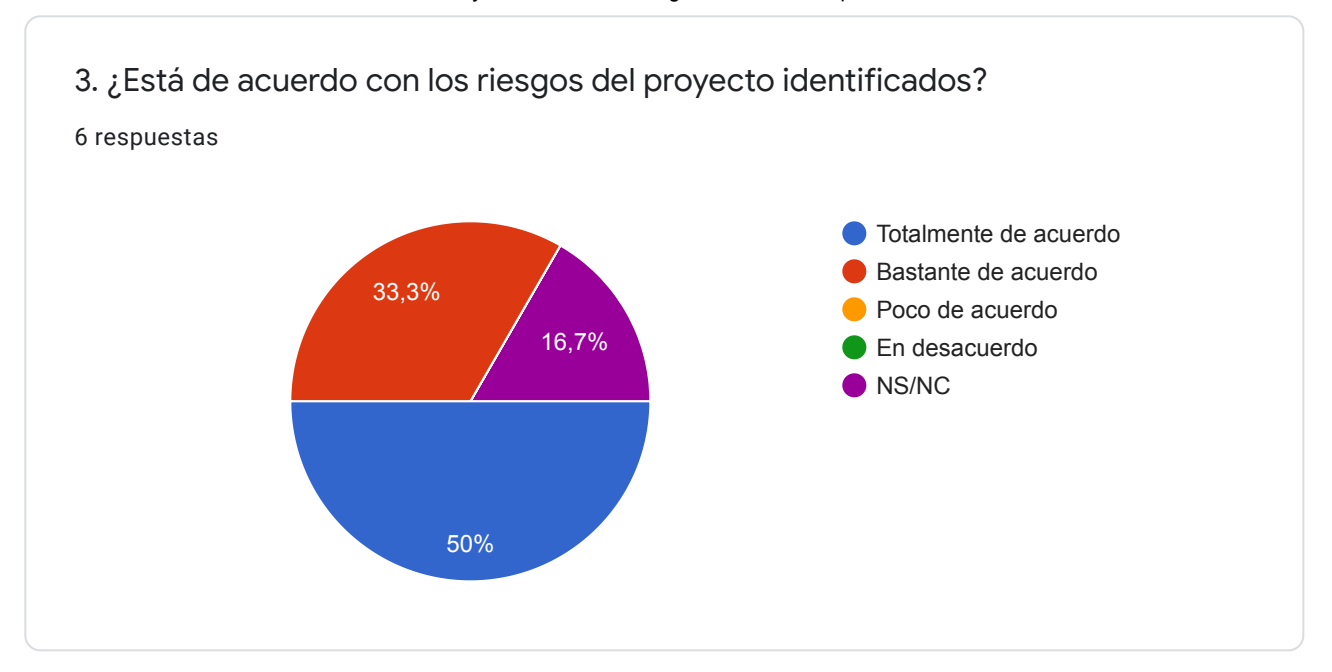

4. ¿Considera que hay otros riesgos no identificados? ¿Cuáles?

1 respuesta

Es comprensible, en base a los datos de brechas que se trabajan, no incorporar a "las mujeres" en general con un grupo en situación de vulnerabilidad. Creo sin embargo que es necesario trabajar sobre las brechas de uso en profundidad, identificando los riesgos que los roles y estreotipos de géneros imponen como barreras a mujeres y otros géneros para un uso significativo de las tecnologías. Así también, es necesario incoporar la variable género en todos los grupos en situación de vulnerabilidad identificados, de manera tranversal.

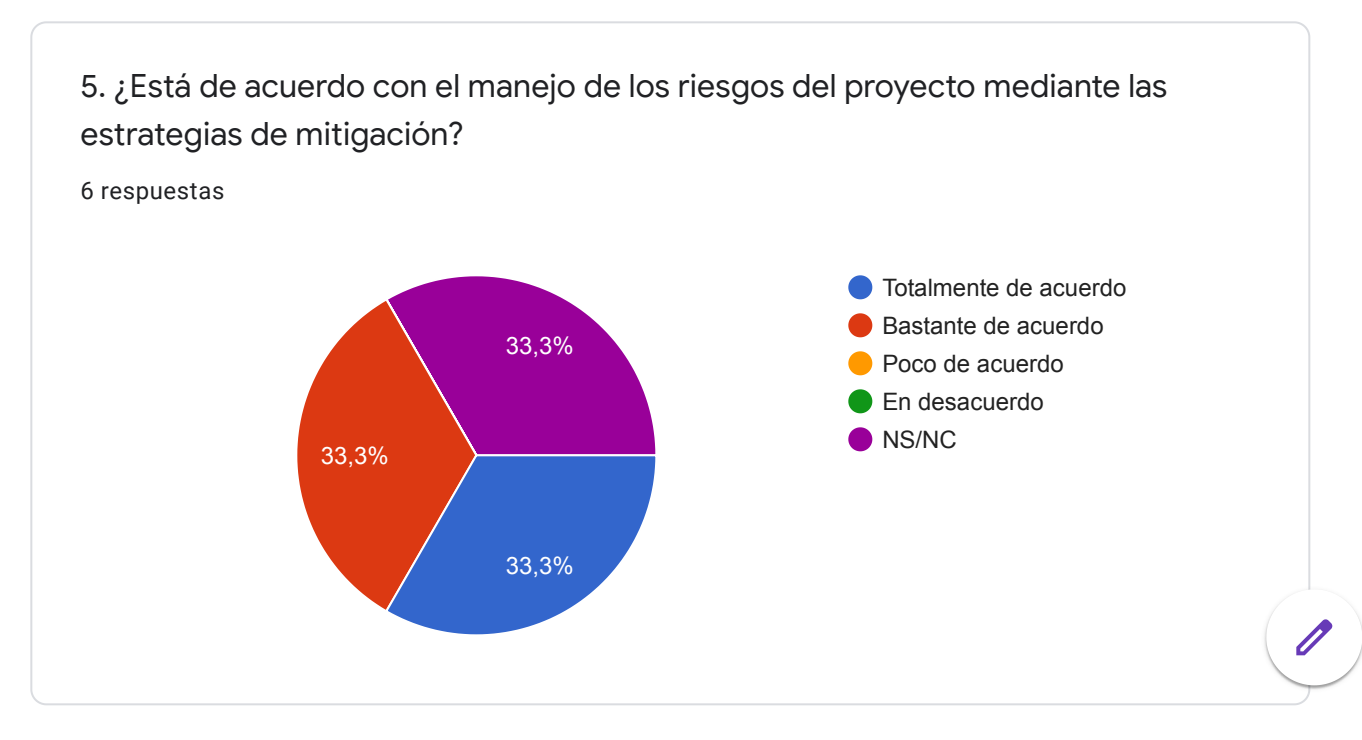

6. Si no está de acuerdo, ¿Que medidas de mitigación consideraría oportuno tomar o modificar?

1 respuesta

A partir de profundizar en la perspectiva de género, que nos permite indagar en las cuestiones de roles, estereotipos y mecanismos de poder entre géneros, ha de proponerse iniciativas específicas que promuevan el acceso igualitario y significativo a los diferentes recursos y herramientas tecnológicas propuestas

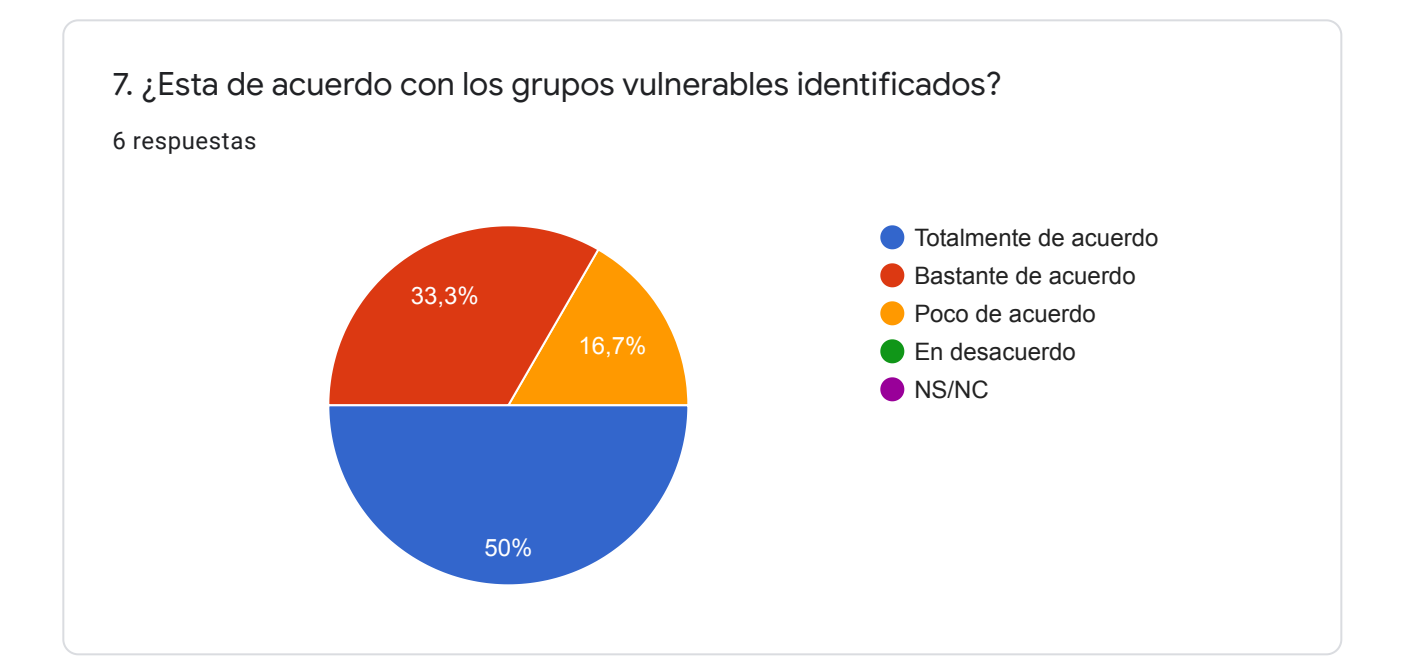

8. ¿Considera que hay otro grupo de población que podría considerarse vulnerable? ¿Cuál? ¿Por qué motivos?

3 respuestas

Están considerados todos a mi entender

Insisto, es necesario tranversalizar el género en todas estas poblaciones. Sumo, a la vez, que la población LGBTI+, además de la atinadísima propuesta en torno al uso del languaje, es necesario contemplarla en todas sus intersecciones. La población travestitrans en argentina resulta ser expulsada tempranamente de las instituciones educativas y se encuentra muchas veces en situaciones de emergencia socioeconómica.

Tener en cuenta la doble vulnerabilidad y sus grados de afección e implicancia. (mujer + discapacidad)

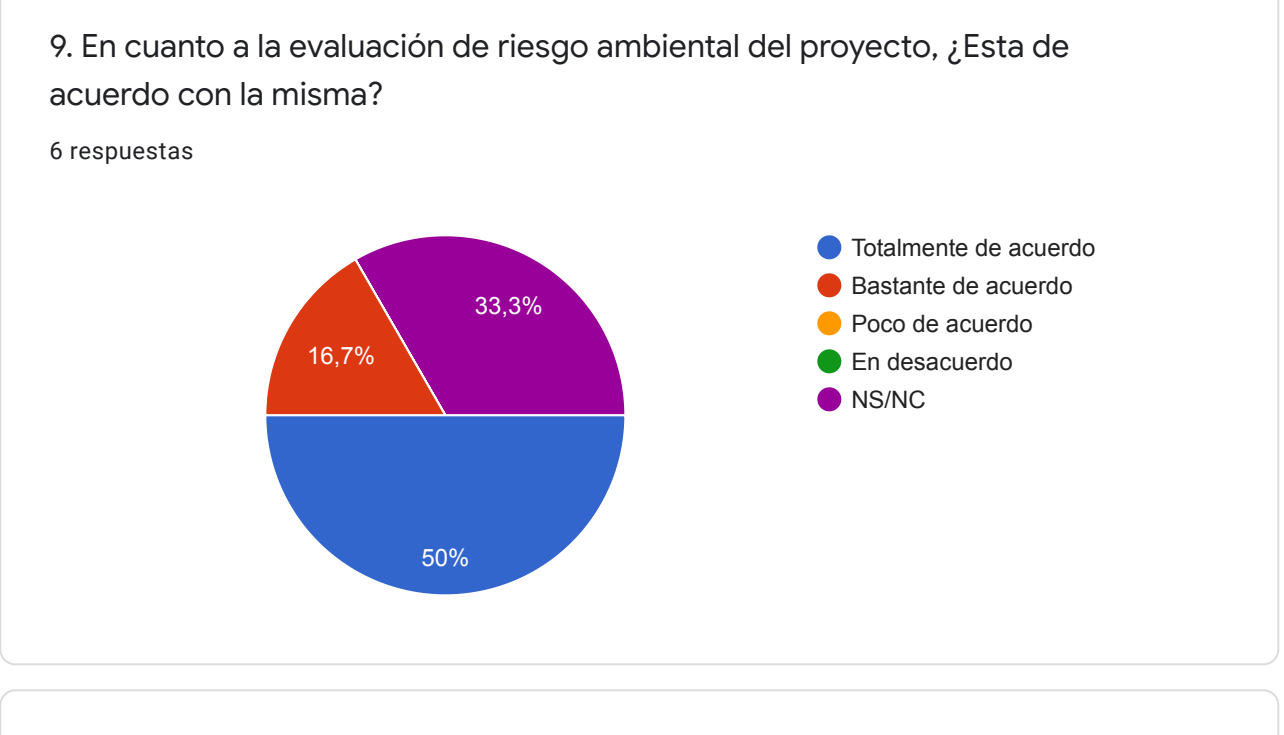

10. ¿Cree que se podrían aplicar otras medidas de mitigación? ¿Cuáles? 1 respuesta

Considerar los efectos de las radiaciones por el uso del espectro.

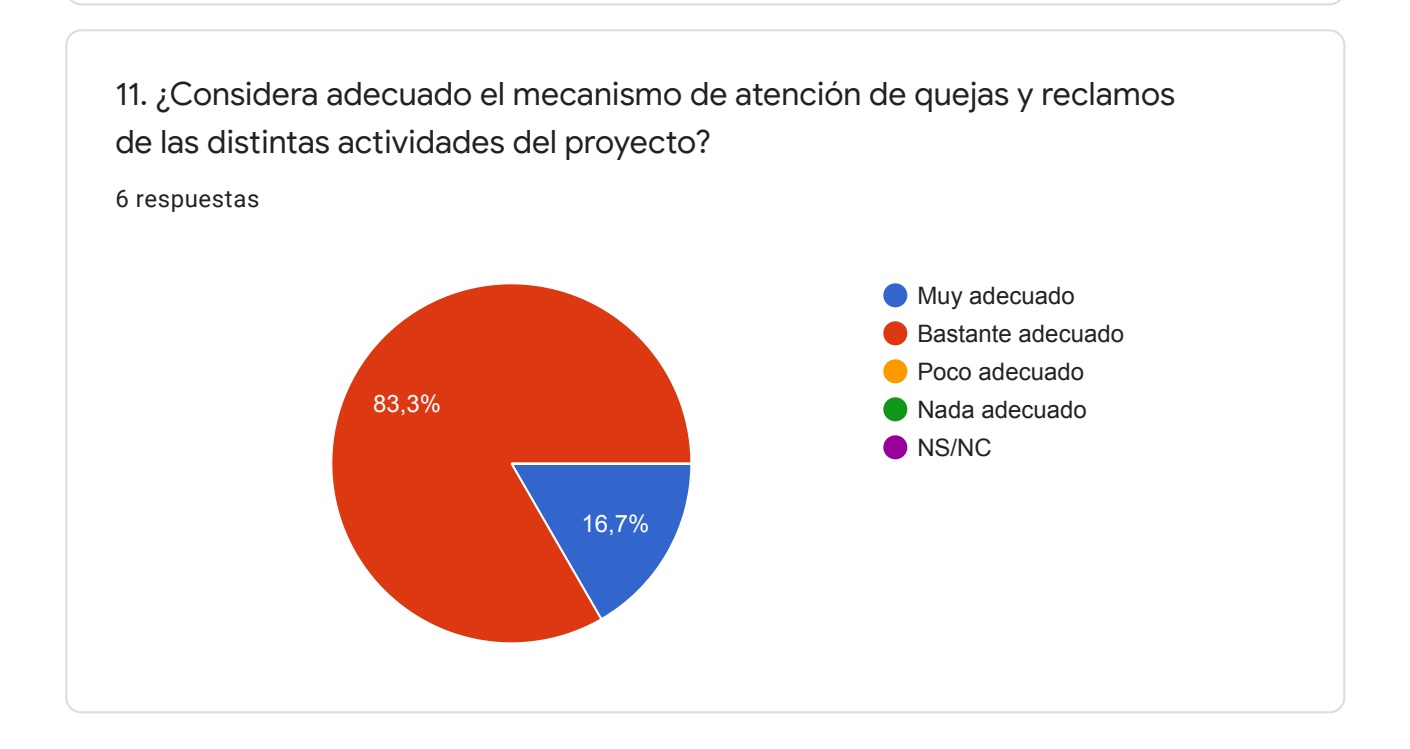

12. De considerarlo inadecuado, ¿Como cree que podría mejorarse?

1 respuesta

Además de estos mecanismos, es necesario clarificar los propios mecanismos de evaluación y monitoreo del proyecto. En particular, en clave de géneros, la falta de algunos datos que pueden resultar de gran importancia, pueden estar enmascarando desigualdades que hoy no se pueden visibilizar. Hemos de prestar atención al desarrollo del mismo, para no profundizar brechas preexistentes, y en los posible, revertirlas.

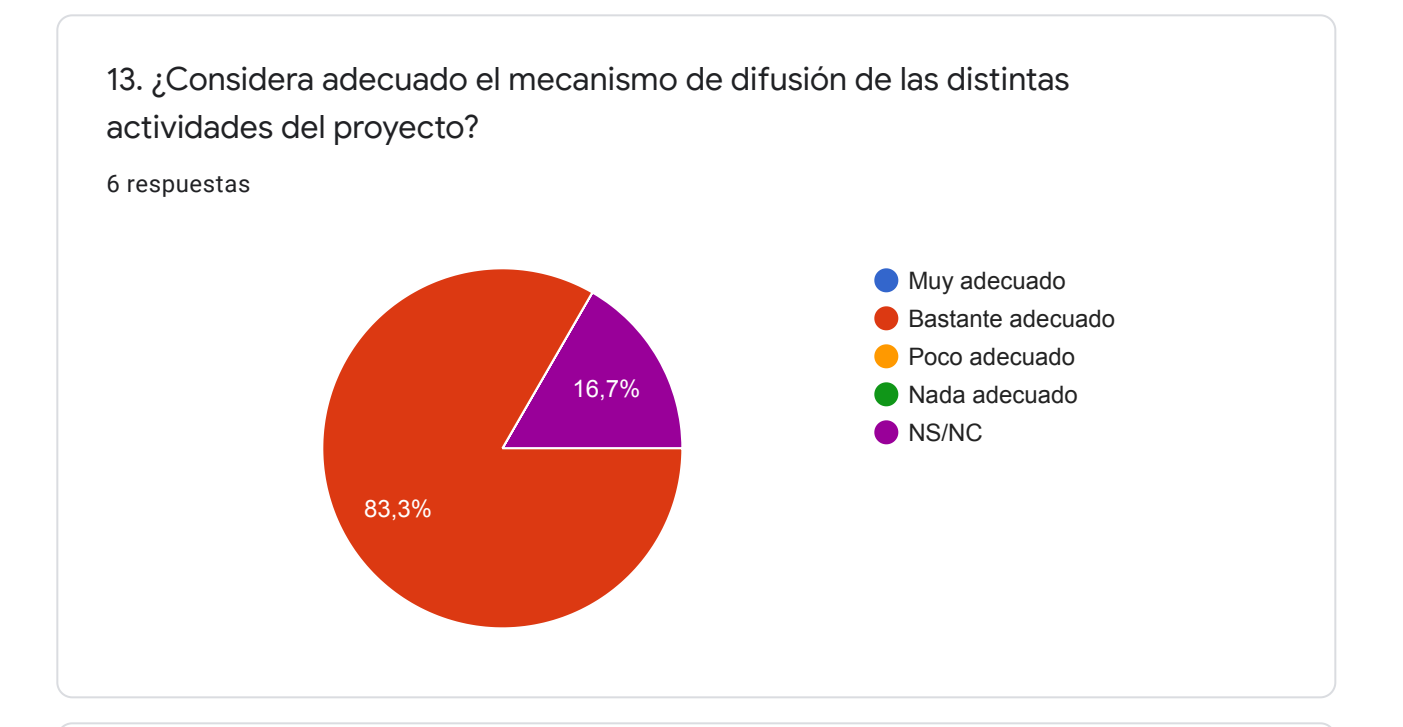

14. De considerarlo inadecuado ¿Cómo cree que podría mejorarse?

1 respuesta

Con audiencias públicas locales

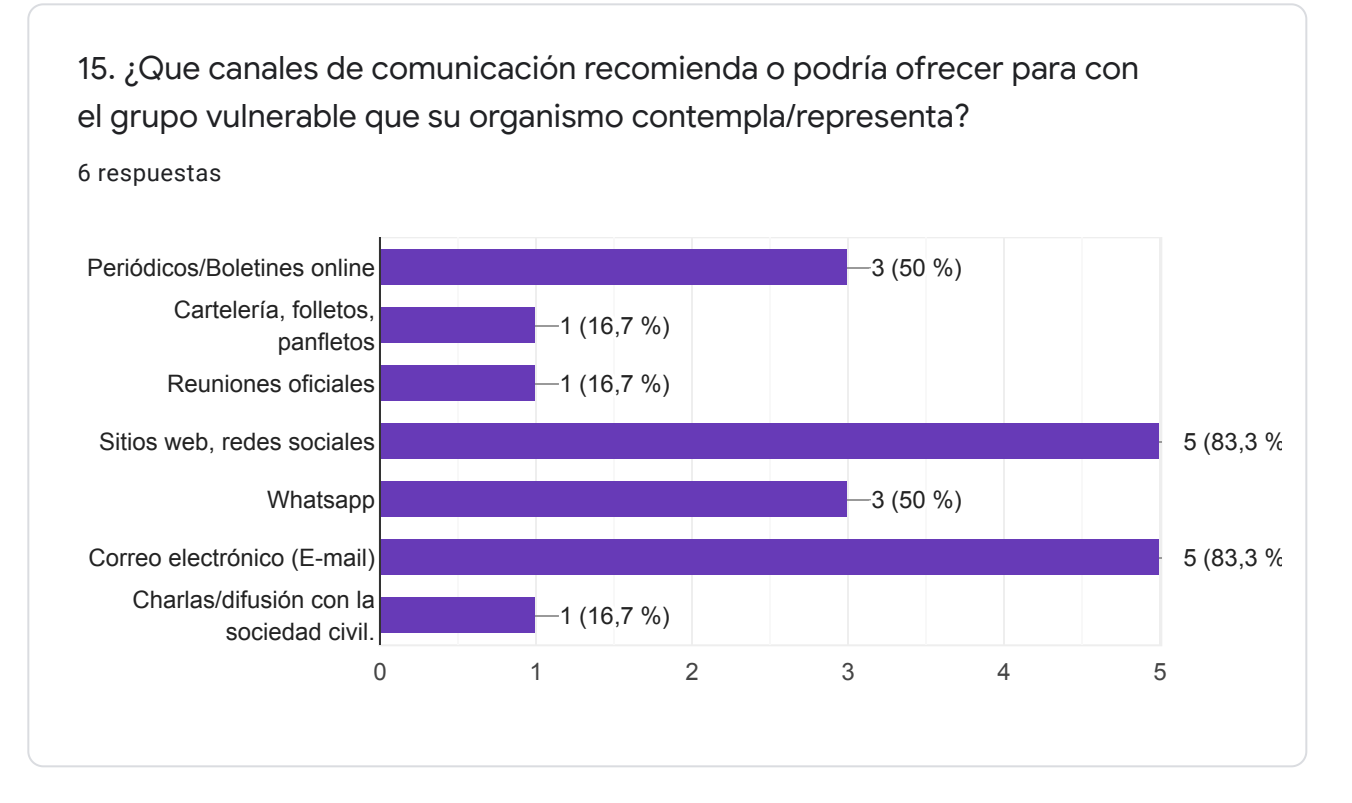

## Componente 1: Servicios Públicos Digitales

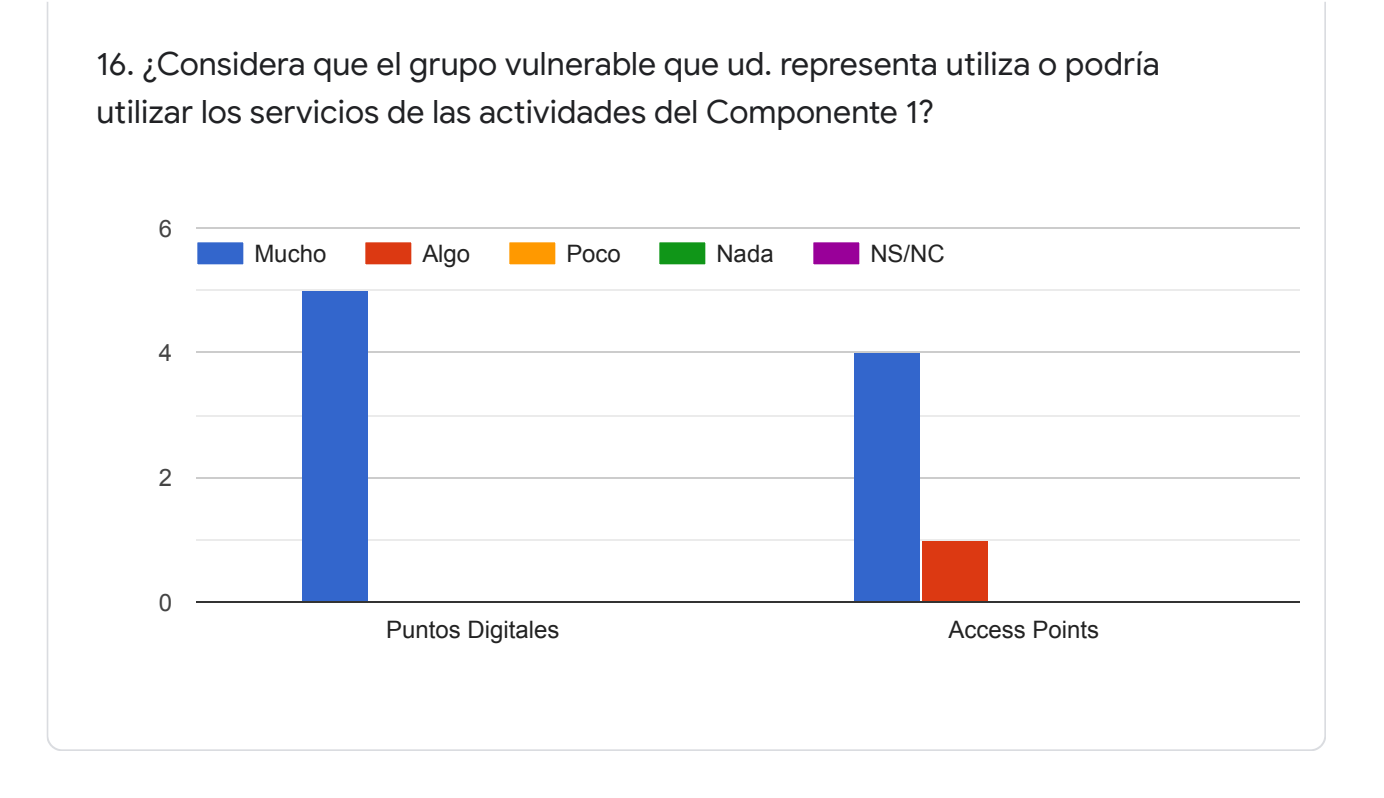

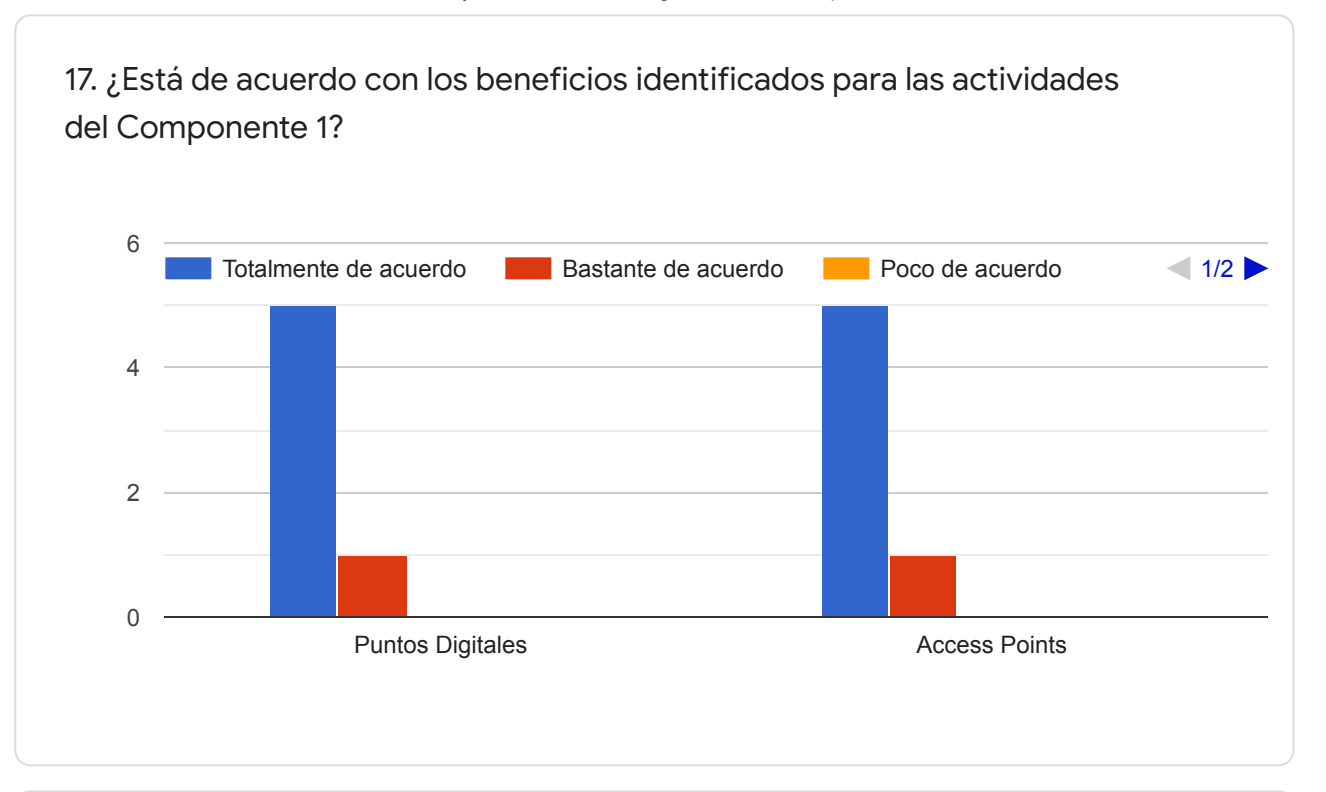

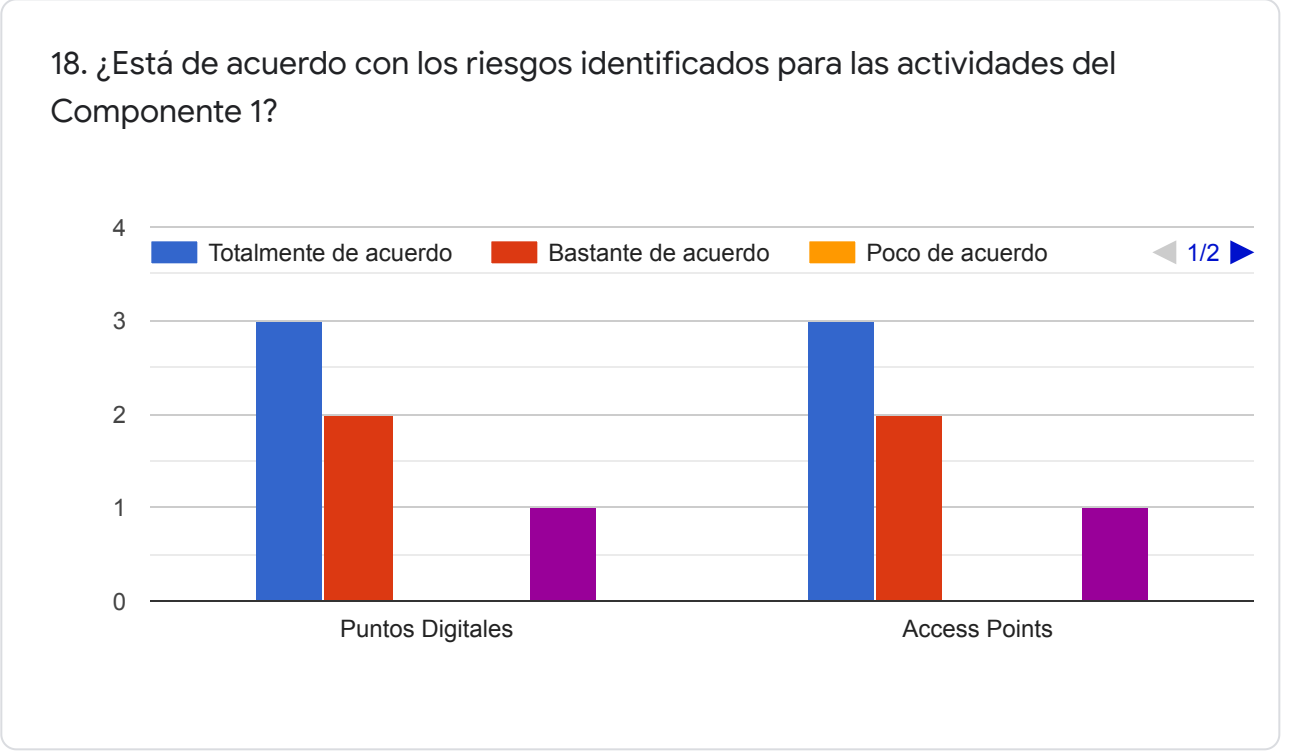

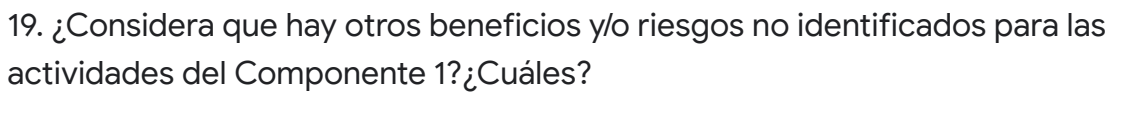

1 respuesta

Todos los aportes hechos en la primera páginas atraviesan los componentes aquí nombrados. Es necesario profundizar la transversalización de la perspectiva de género para reducir riesgos, aumentar beneficios y potenciar la llegada

#### Componente 2: Fortalecimiento de plataformas y sistemas.

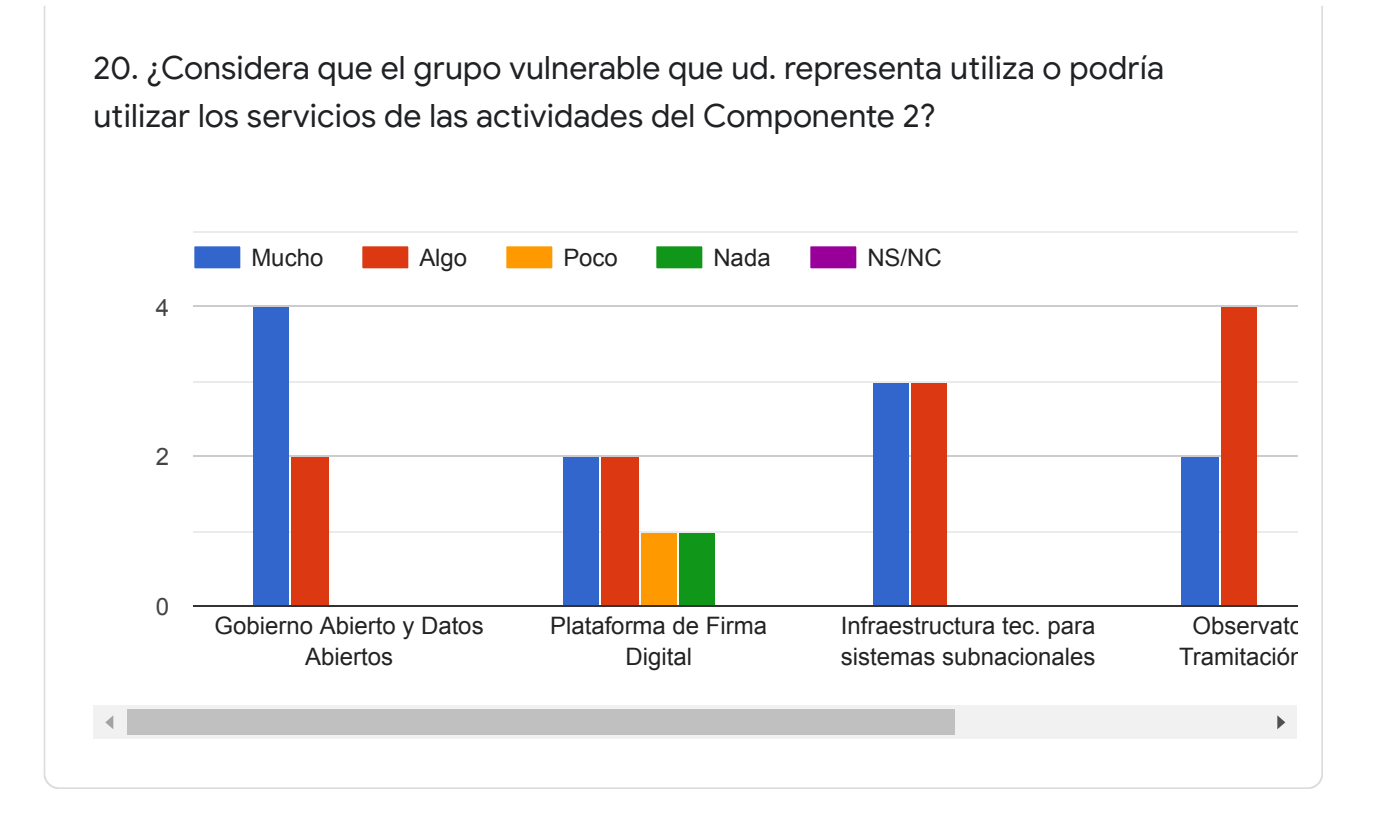

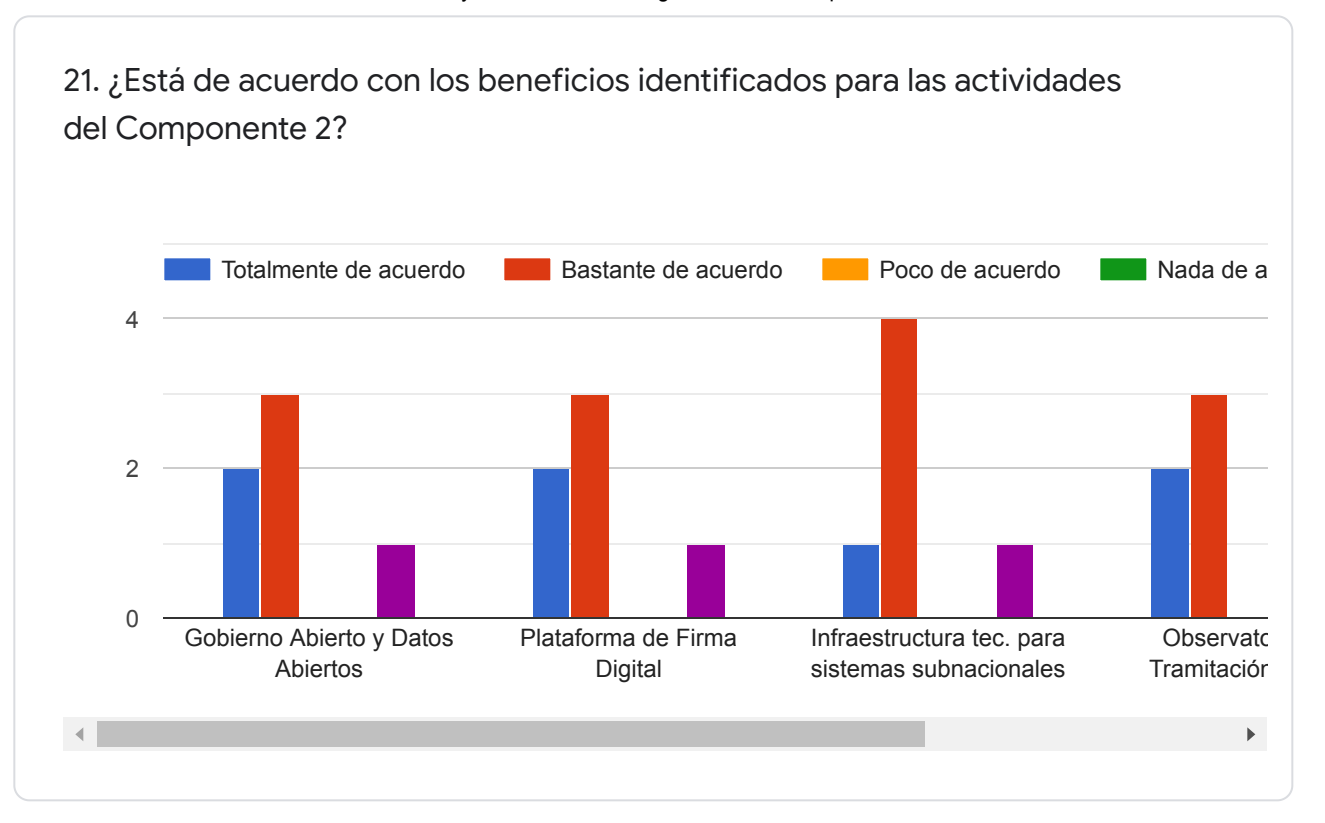

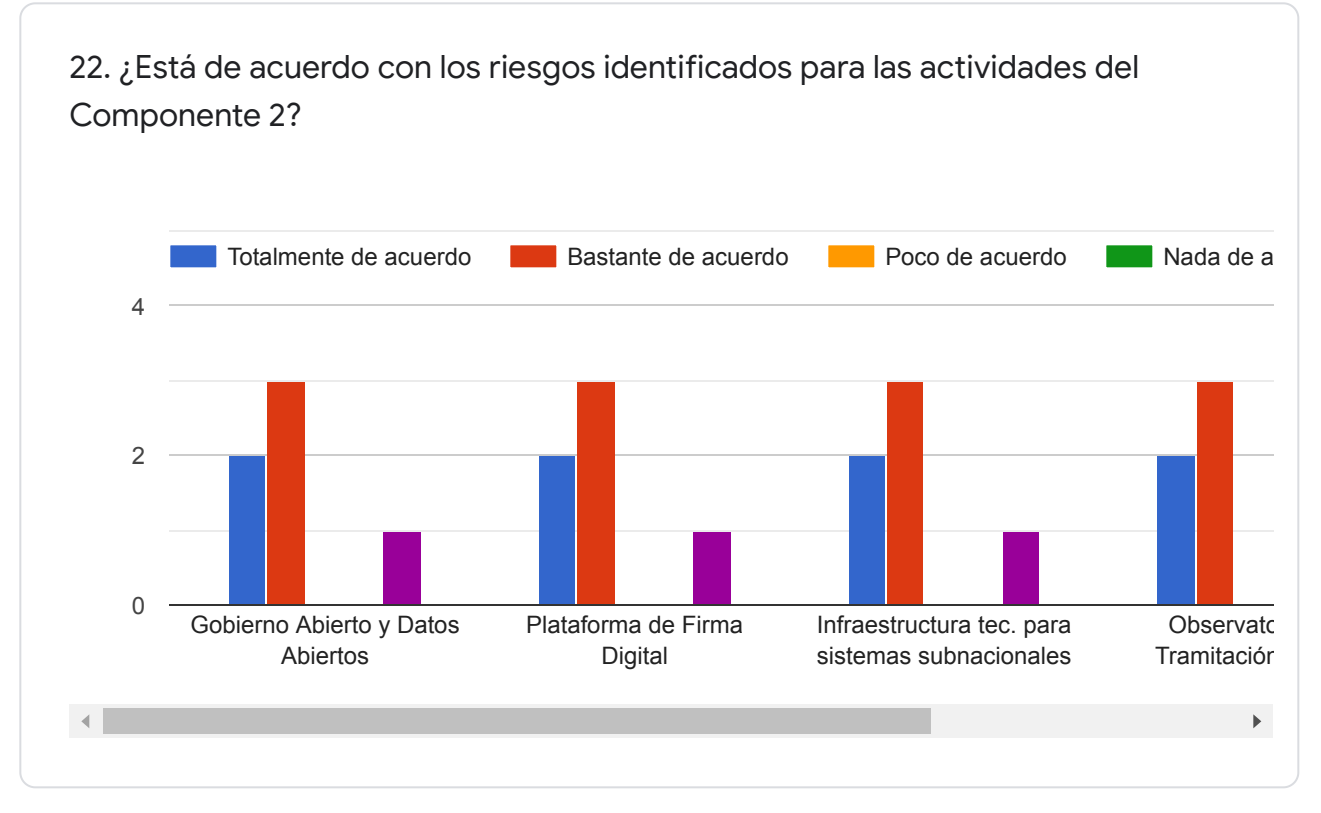

23. ¿Considera que hay otros beneficios y/o riesgos no identificados para las actividades del Componente 2?¿Cuáles?

1 respuesta

Todos los aportes hechos en la primera páginas atraviesan los componentes aquí nombrados. Es necesario profundizar la transversalización de la perspectiva de género para reducir riesgos, aumentar beneficios y potenciar la llegada

#### Componente 3: Infraestructura Tecnológica Pública.

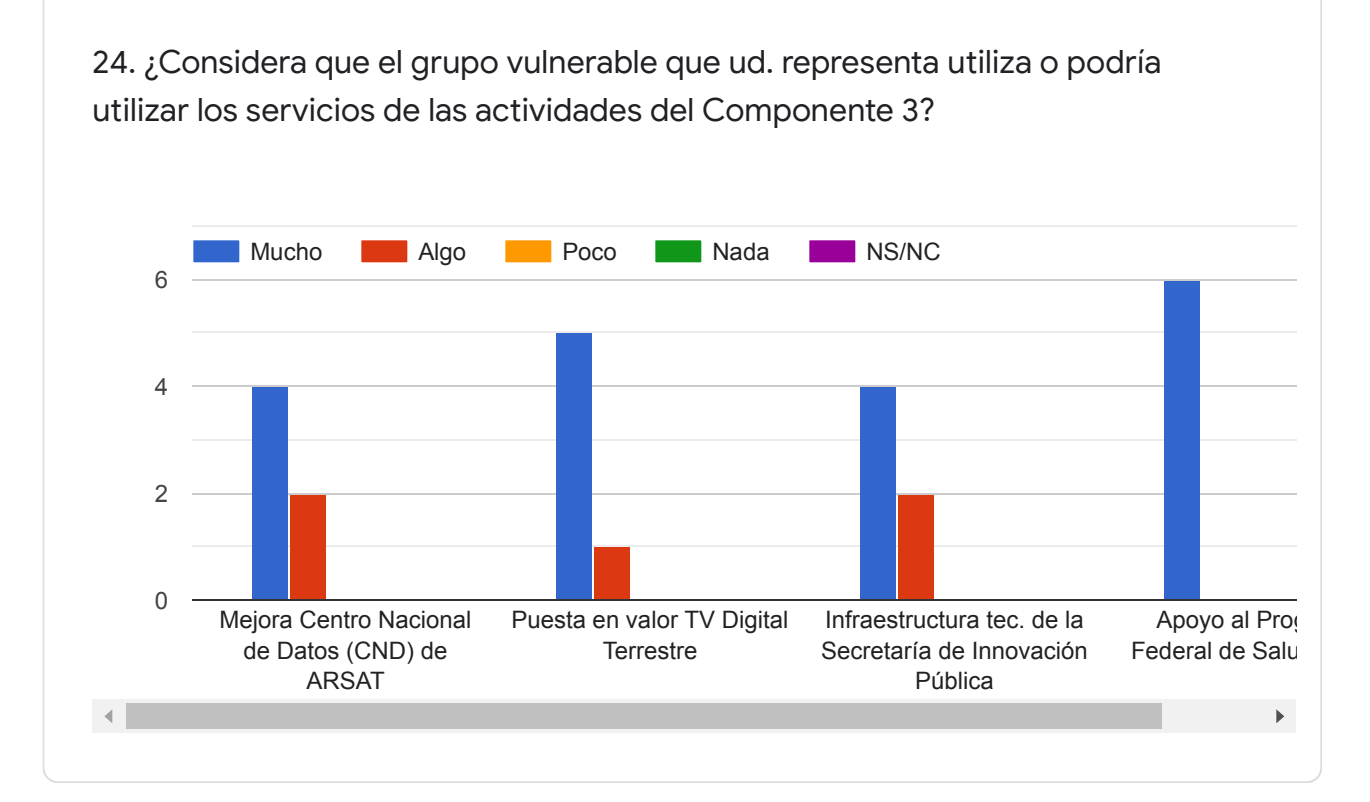

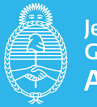

#### Secretaría de **Innovación Pública**

## Anexo 8

## 8.1. Información sobre el PIDISP publicada en la plataforma de Consulta Pública

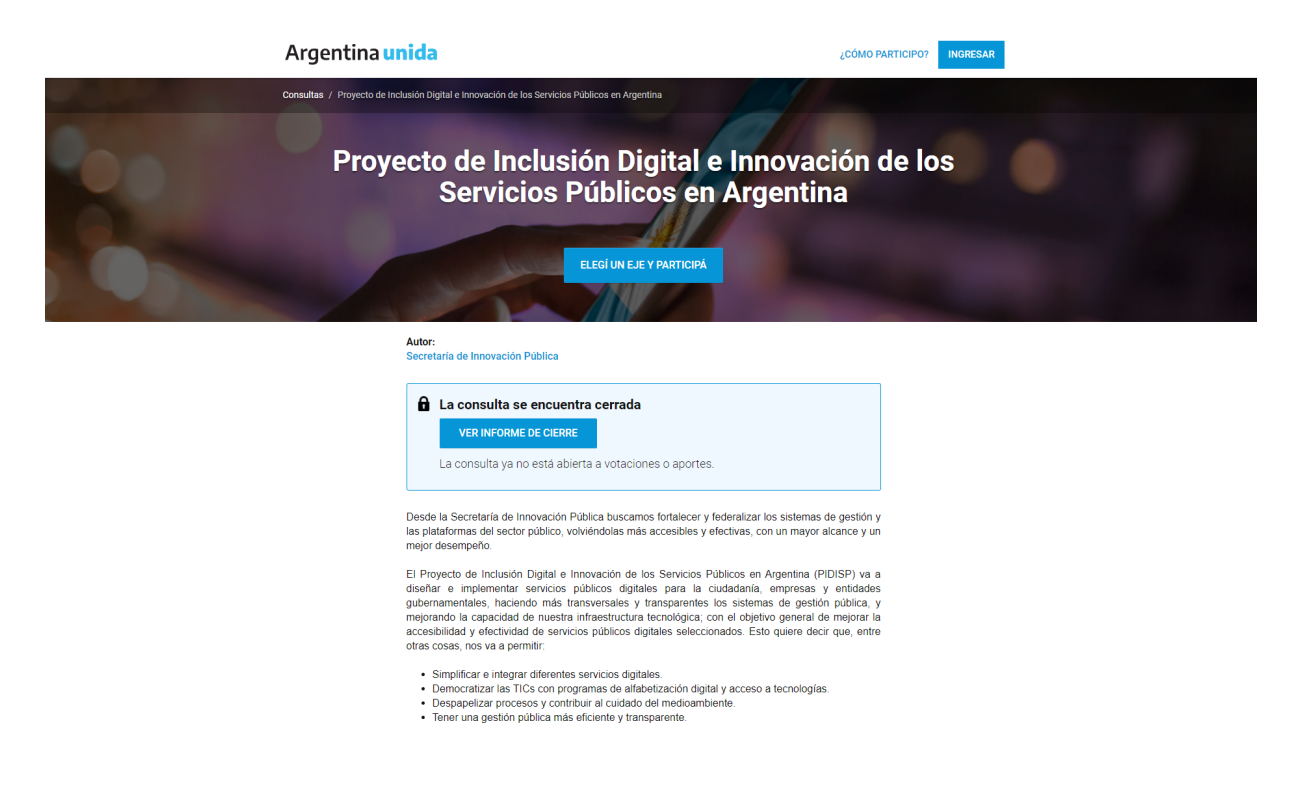

## Presentación

Desde la Secretaría de Innovación Pública buscamos fortalecer y federalizar los sistemas de gestión y las plataformas del sector público, volviéndolas más accesibles y efectivas, con un mayor alcance y un mejor desempeño.

El Proyecto de Inclusión Digital e Innovación de los Servicios Públicos en Argentina (PIDISP) va a diseñar e implementar servicios públicos digitales para la ciudadanía, empresas y entidades gubernamentales, haciendo más transversales y transparentes los sistemas de gestión pública, y mejorando la capacidad de nuestra infraestructura tecnológica; con el

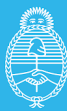

Secretaría de **Innovación Pública** 

objetivo general de mejorar la accesibilidad y efectividad de servicios públicos digitales seleccionados. Esto quiere decir que, entre otras cosas, nos va a permitir:

- Simplificar e integrar diferentes servicios digitales.
- Democratizar las TICs con programas de alfabetización digital y acceso a tecnologías.
- Despapelizar procesos y contribuir al cuidado del medioambiente.
- Tener una gestión pública más eficiente y transparente.

De esta manera, 12 millones de personas tendrán una mejor experiencia en sus gestiones e interacción con diversos servicios públicos, gracias al apoyo que les brindará este Proyecto, entre otros: Puntos Digitales, Puntos Wi-Fi, miargentina.gob.ar., Trámites a Distancia (TAD), Sistemas de gestión documental electrónica, sistema de compras y adquisiciones Compr.ar y Contrat.ar, Firma Digital, herramientas de Gobierno Abierto, Portal de Datos Abiertos (Datos.gob.ar), Observatorio Público Digital, Centro Nacional de Datos de ARSAT, Sistema de TV Digital Terrestre y Programa Federal de Salud Digital.

El proyecto, por otro lado, fortalece a través de sus actividades el desarrollo del Plan Conectar, cuyo principal objetivo es potenciar la universalización del acceso a los servicios TIC y a las conexiones de banda ancha de última generación, en sus cuatro ejes: el "Sistema Satelital Argentino", la "Red Federal de Fibra Óptica", la "Televisión Digital Abierta", y el "Centro Nacional de Datos".

Para su desarrollo el proyecto cuenta con un plazo de 4 años y un presupuesto de US\$88.900.000, integrado por aporte local y un préstamo del Banco Mundial (Préstamo BIRF 9224 - AR). Su ejecución estará a cargo de la Dirección de Programas y Proyectos Sectoriales y Especiales (DIPROSE), dependiente de la Subscretaría de Gestión Administrativa de Innovación Pública (SSGAIP), Secretaría de Innovación Pública, Jefatura de Gabinete de Ministros de la Nación (JGM).

En esta Consulta Pública, nos proponemos dar a conocer los aspectos más importantes y sensibles del proyecto, y ofrecer un canal para que puedas informarte y puedas darnos tu opinión sobre los diferentes ejes que presentamos a continuación. Queremos hacer partícipe a la ciudadanía de esta iniciativa con una perspectiva federal e inclusiva.

A continuación te contamos de forma resumida más detalles acerca del Proyecto y su Marco Ambiental y Social en cada Eje de la Consulta Pública. Sin embargo, para obtener más información te invitamos a revisar los documentos de la [Evaluación](https://www.argentina.gob.ar/sites/default/files/evaluacion_social_y_ambiental_0.pdf) Social y Ambiental y el [Plan](https://www.argentina.gob.ar/sites/default/files/plan_de_participacion_de_partes_interesadas_0_0.pdf)

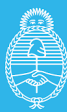

de [Participación](https://www.argentina.gob.ar/sites/default/files/plan_de_participacion_de_partes_interesadas_0_0.pdf) de Partes Interesadas. Podés dejar tus comentarios sobre estos documentos en cualquiera de los ejes propuestos.

## EJE 1: Componentes y actividades

El PIDISP contempla el desarrollo de actividades organizadas en 3 componentes:

- 1. Servicios públicos digitales.
- 2. Fortalecimiento de los sistemas transversales de gestión del sector público.
- 3. Mejora de la Capacidad de la infraestructura tecnológica.

En el marco de estos componentes, se apoyarán actividades tales como:

- Apertura de 200 nuevos Puntos Digitales y renovación de equipamiento en 100 Puntos existentes.
- Instalación de 375 Puntos WI-FI en espacios y dependencias públicas.
- Renovación de las licencias de página webs y aplicaciones "Argentina.com.ar" / MiArgentina / Cuidar, las cuales permiten consultar y/o iniciar los trámites desde todos los organismos nacionales de manera efectiva y transparente.
- Rediseño y simplificación del proceso de implementación de la Plataforma de Trámites a Distancia (TAD), la Gestión de Documentos Electrónicos (GDE) y Firma Digital. Estas son plataformas que permiten a la ciudadanía y la administración pública gestionar sus trámites y expedientes de forma digital, rápida y segura. Se busca mejorarlas y hacerlas más accesibles para distintas entidades y jurisdicciones como las provincias o municipios.
- Diseño e implementación de funciones mejoradas, incluyendo reingeniería de procesos, integración de sistemas y mayor seguridad para las Plataformas de Compr.ar y Contrat.ar, que digitalizan y publicitan los procesos de compras y contrataciones del estado volviéndolos más transparentes.
- Impulsar las herramientas de Gobierno Abierto mediante datos abiertos en adquisiciones, presupuesto, transparencia y participación ciudadana en las recomendaciones de las auditoría de monitoreo.
- Incentivar la mejora en la calidad del portal de Datos Abiertos (Datos.gob.ar), aplicando estándares internacionales, para permitir el acceso, uso y reutilización de datos por parte del gobierno, la sociedad civil y el sector privado.
- Creación de un Observatorio Público Digital a fines de monitorear, apoyar y mejorar la transformación digital dentro de las distintas entidades del sector público.

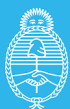

- Aumentar la capacidad del Centro Nacional de Datos de ARSAT mediante adquisiciones para fortalecer la Nube Pública Nacional, disminuir riesgos operativos, ampliar la infraestructura, adquirir servidores para incrementar la capacidad de cómputo de alto rendimiento, mejorar el servicio de contingencia y de ciberseguridad.
- Fortalecer el Sistema de TV Digital Terrestre mediante la actualización tecnológica, renovación y mantenimiento de la plataforma de video harmonic – Banda base de Televisión Abierta Digital (TDA).
- Apoyar el Programa Federal de Salud Digital mediante la compra de 500 licencias anuales de videoconferencia y 300 Kits de telesalud (Monitor LED, Kit teleconferencias y Mobiliario).

De esta manera, esperamos que, entre otros beneficios, el proyecto logre:

- Ahorrar tiempo y economía de los procesos.
- Democratizar las TICs a partir de Programas de gobierno de alfabetización y capacitación digital, acceso a tecnologías y mayor cobertura de puntos wifi.
- Simplificar e integrar los servicios digitales.
- Mayor eficiencia y transparencia en la gestión de la Administración Pública.
- Mayor conocimiento experiencia ciudadana de parte gobierno.
- Mayor participación ciudadana en la gestión de la política pública.
- Reducir tiempos y utilización de papel, que contribuyen a las prácticas de cuidado del medioambiente.

### **Preguntas orientadoras:**

- **● ¿Crees que son relevantes los beneficios del Proyecto? ¿Por qué?**
- **● ¿Consideras que las actividades del proyecto son adecuadas para lograr sus objetivos? ¿Por qué?**
- **● ¿Te parece que vos o la institución que representes, utilizará o se beneficiará de las actividades del proyecto? ¿De cuáles?**

## EJE 2: Grupos vulnerables, riesgos sociales y medidas de mitigación

A partir de la Evaluación Social y Ambiental del Proyecto se identificó a población potencialmente vulnerada (que podría tener mayores barreras y brechas en el acceso, uso y calidad de los servicios digitales y tecnologías ofrecidas o mejoradas), con el objetivo de tomar medidas que reduzcan o mitiguen esas barreras. Estos grupos son:

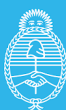

- Personas Adultas Mayores
- Habitantes de zonas rurales
- Población con menor nivel educativo
- Población con menor nivel socio económico
- Personas con discapacidad
- Comunidad LGTBI
- Pueblos Indígenas.

Además, se identificaron los siguientes riesgos sociales:

- Exclusión de grupos vulnerables de la participación en beneficios del proyecto.
- Inequidad en la disponibilidad de Infraestructura tecnológica de calidad y de los servicios de telecomunicaciones en todo el territorio de la Argentina (Internet, wifi, redes físicas).
- Inequidad en el acceso a dispositivos tecnológicos necesarios para acceder a los beneficios de las TICs. (PC, notebooks, celulares y sistemas operativos actualizados para su operatividad).
- Inequidad en la Capacidad y Conocimiento respecto del uso y manejo de las plataformas y recursos digitales (destrezas y habilidades para el dominio de los recursos tecnológicos).

En base a dichos riesgos, el proyecto contempla una serie de medidas que tiendan a mitigarlos, reducirlos o prevenirlos. Éstas son:

- Difusión de la información: establecer mecanismos particulares para alcanzar a los grupos menos favorecidos en el acceso a la información.
- Acceso a los servicios públicos digitales: el Proyecto implementará acciones para promover la accesibilidad universal a los espacios públicos donde estén funcionando los Puntos Digitales.
- Acceso a dispositivos tecnológicos necesarios para obtener los beneficios de las TICs (PC, notebooks, celulares y sistemas operativos actualizados para su operatividad).
- Capacidad y conocimientos: incorporación de capacitación en alfabetización digital.
- Mejoras en la calidad y cobertura de los servicios digitales.
- Gestión más eficiente de los trámites y de una administración pública transparente al servicio de la ciudadanía.
- Puesta en valor del Sistema Argentino de TV digital terrestre.

### **Preguntas orientadoras:**

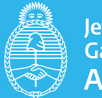

- **● ¿Consideras adecuada la identificación de estos grupos vulnerables? ¿Por qué?**
- **● ¿Considerás que la identificación de riesgos sociales es correcta? ¿Por qué?**
- **● ¿Qué opinás de las medidas de mitigación propuestas?**

## EJE 3: Riesgos ambientales y medidas de mitigación

Secretaría de

**Innovación Pública** 

El Proyecto no identifica riesgos ambientales significativos pero se revisarán las normativas, reglamentos y procesos involucrados de las actividades a implementar a los fines de asegurar la salud y seguridad de la comunidad y el correcto manejo de la posible generación de residuos electro-electrónicos. En este sentido, se prevé:

En los Puntos Digitales:

- ✓ Garantizar el acceso universal para todas las personas tanto en las condiciones de ingreso al edificio como así también para la circulación y uso de las instalaciones edilicias.
- ✓ Garantizar condiciones de habitabilidad, salubridad, iluminación, ventilación y seguridad establecidas por la normativa vigente y las buenas prácticas reconocidas en la materia.
- ✓ Promover el uso eficiente de energía
- ✓ Establecer protocolos de emergencias y evacuación de los espacios de funcionamiento de los PD.
- ✓ Tomar medidas de prevención, seguridad e higiene relacionadas con la pandemia COVID-19 (Protocolos de circulación y permanencia en el lugar que se adapten a la situación pandémicas y post pandémicas en sus diferentes fases (ASPO-DISPO).
- ✓ Llevar adelante una correcta manipulación y eliminación de residuos electro-electrónicos que surjan de los recambios de nuevos equipamientos tecnológicos de los 100 puntos digitales previstos en el nuevo Proyecto o durante la implementación de los 200 nuevos.

El Proyecto prevé inversiones en infraestructura de TIC las cuales no implican obra civil y dentro de ellas se contemplarán pautas de ahorro y eficiencia energética. En tal sentido, ARSAT tiene una política ambiental y de gestión de residuos eléctricos y electrónicos avanzada y plantea su tratamiento de forma segura a través de sus protocolos. Las mismas se tomarán de referencia para este Proyecto buscando su mejora y expansión.

## **Preguntas orientadoras:**

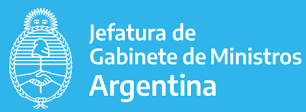

**● ¿Cuál es tu opinión sobre los riesgos ambientales identificados y las medidas de mitigación propuestas?**

EJE 4: Mecanismos de difusión de información y tratamiento de quejas y reclamos

El proyecto reconoce la importancia de la interacción abierta y transparente con la ciudadanía ya que su participación puede mejorar la sostenibilidad ambiental y social de los proyectos, incrementar su aceptación, y contribuir significativamente al éxito de su diseño y ejecución. Es por ello que contempla diferentes instancias consultivas y de difusión de las actividades. Entre ellas, una consulta focalizada con partes interesadas y/o afectadas por el proyecto, y una consulta pública, abierta a la comunidad en su conjunto, de la que estás participando.

El proyecto prevee diferentes canales de difusión de sus actividades, entre ellas, una [página](https://www.argentina.gob.ar/jefatura/innovacion-publica/gestion-administrativa/programas-y-proyectos/pidisp) [web](https://www.argentina.gob.ar/jefatura/innovacion-publica/gestion-administrativa/programas-y-proyectos/pidisp) propia que contiene información fundamental sobre su desarrollo, y una biblioteca con los documentos más importantes.

A su vez, cada servicio público que será apoyado por el proyecto cuenta con plataformas digitales y herramientas de difusión propias:

- Plataformas Transversales (GDE, TAD, COMPR.AR, CONTRAT.AR, etc.): cuentan con capacitaciones, manuales y guías de usuario propias
- Mi Argentina: página web y aplicación ampliamente difundidas, especialmente a partir del contexto de Pandemia COVID-19
- Trámite de Distancia (TAD): posee una página web, manuales, tutoriales y preguntas frecuentes
- Programa Puntos Digitales: cuenta con página web, difusión en medios masivos de comunicación y redes sociales, además de la difusión local de cada implementación.
- **●** Consulta Pública On Line: cuenta con página web y Newsletter mensual

Una vez que el PIDISP se encuentre efectivamente en actividad, a través de su [página](https://www.argentina.gob.ar/jefatura/innovacion-publica/gestion-administrativa/programas-y-proyectos/pidisp) web podrás presentar cualquier reclamo que tuvieras sobre actividades realizadas o apoyadas por el Proyecto. Además, dado que el proyecto involucra distintas herramientas y plataformas de la SIP, contarás con una serie de canales de comunicación para tramitar quejas y reclamos, que ya están funcionando:

● Mesas de Ayuda de la Secretaría de Innovación Pública: <https://www.argentina.gob.ar/jefatura/innovacion-publica/administrativa/mesas-de-ayuda>

⊙ @InnovacionAR
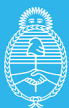

lefatura de , enatura de<br>Gabinete de Ministros **Argentina** 

- Mesa de ayuda de Mi Argentina: <https://www.argentina.gob.ar/miargentina/mesadeayuda>
- **●** Canales de contacto del Programa Puntos Digitales: Teléfono **(**011) 5985-8700 y correo electrónico [info@puntodigital.gob.ar.](mailto:info@puntodigital.gob.ar) Además cada punto digital tiene un correo institucional.

Por último, es importante que siempre que una queja o reclamo no pueda ser resuelta en los espacios antes mencionados, puede ser presentado, según su naturaleza y en proporción al daño, frente a los diferentes organismos públicos nacionales, provinciales o municipales entre los que se destaca la Defensoría del Pueblo de la Nación y la Defensoría de Servicios de Comunicación Audiovisual.

#### **Preguntas orientadoras:**

- **● ¿Consideras las instancias de participación (consulta focalizada con partes interesadas y consulta pública online) adecuadas para el proyecto? ¿Por qué?**
- **● ¿Consideras que los mecanismos de difusión de información utilizados son adecuados y suficientes? ¿Por qué?**
- **● ¿Cómo evaluás los mecanismos de atención de quejas y reclamos con los que cuenta el proyecto y los servicios públicos que apoya?**
- **● ¿Propondrías alguna otra forma de participación o difusión de información?**

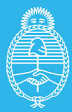

Jefatura de , enatura de<br>Gabinete de Ministros **Argentina** 

Secretaría de Innovación Pública

### 8.2. Listado de organismos contactados en forma directa para invitarlos a participar de la Consulta Pública

- INAI Instituto Nacional de Asuntos Indígenas
- ANDIS Agencia Nacional de Discapacidad
- Ministerio de las Mujeres, Géneros y Diversidad
- Instituto Nacional contra la Discriminación la Xenofobia y el Racismo (INADI)
- Secretaria General de Justicia y Derechos Humanos.
- Dirección Nacional de Políticas para Adultos Mayores, Secretaría Nacional de Niñez, Adolescencia y Familia, Ministerio de Desarrollo Social de la Nación.
- Ministerio de Salud de la Nación
- Empresa Argentina de Soluciones Satelitales Sociedad Anónima (ARSAT)
- Ente Nacional de Comunicaciones (ENACOM)
- Gobiernos Provinciales y municipales
- Consejo Federal de la Función Pública (COFEFUP)
- Subsecretaría de Relaciones Municipales, Ministerio del Interior

Medios de contacto:

● Correo electrónico enviado desde la casilla de DIPROSE, con fechas 4 de Junio y 1 de Julio de 2021.

#### Anexo 9. Procedimientos de Gestión de RAEE - PIDISP

Proyecto de Inclusión Digital e Innovación de los Servicios Públicos en Argentina (P174946)

## Procedimientos de Gestión de Residuos de Aparatos eléctricos y electrónicos (RAEE)

Noviembre de 2021

Subsecretaría de Gestión Administrativa de Innovación Pública Dirección de Programas y Proyectos Sectoriales y Especiales

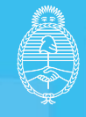

lefatura de<br>Gabinete de Ministros **raentina** 

Secretaría de **Innovación Pública** 

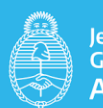

#### Tabla de contenidos

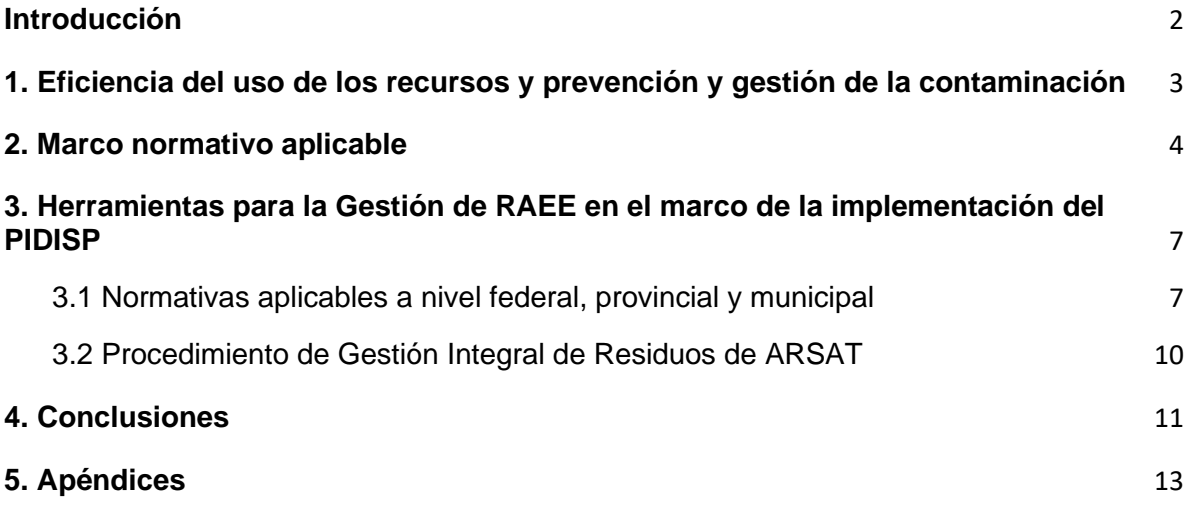

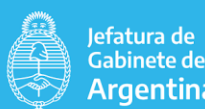

Gabinete de Ministros Secretaría de Argentina **Innovación Pública** 

#### <span id="page-509-0"></span>**Introducción**

Este documento tiene por objeto:

1. Describir el marco ambiental y social del Banco Mundial por el cual, específicamente a través del Estándar 3 relativo a "Eficiencia del uso de los recursos y prevención y gestión de la contaminación", la Evaluación Social y Ambiental del PIDISP contempló entre sus medidas y compromisos ambientales:

> *>> Evaluar los mecanismos de gestión de Residuos Eléctricos y Electrónicos implementados por ARSAT S.A. y los Puntos Digitales y, de ser requerido, en consulta con el Banco, elaborar, adoptar e implementar un plan de gestión de residuos eléctricos y electrónicos. La evaluación será realizada y finalizada no más tarde que un mes desde la fecha de efectividad del Proyecto. El plan de gestión de residuos, en caso de ser necesario, será elaborado y remitido al Banco para su aprobación no más allá de los dos meses de finalizada la evaluación (y en ningún caso más allá de los tres meses de la fecha de efectividad). El plan de gestión de residuos deberá estar aprobado antes de la primera entrega de bienes para ARSAT S.A. u otras entidades participantes bajo el Proyecto.*

- 2. Reseñar la normativa ambiental local en relación a la gestión de RAEE
- 3. Revisar los protocolos y marcos institucionales disponibles, destacar sus puntos más sensibles y su avenencia a la normativa mencionada
- 4. Señalar, si existieran, áreas de vacancia, en materia de protocolos de actuación, y proponer su tratamiento
- 5. Revisar buenas prácticas, recomendaciones y desafíos en torno a la gestión de RAEE para las actividades que se desarrollen en el marco del Proyecto.

Cabe destacar, ante todo, que los residuos de aparatos eléctricos y electrónicos (RAEE), también conocidos como e-waste, chatarra o basura electrónica son el descarte de un aparato eléctrico y electrónico (AEE). Internacionalmente, se suele considerar a la clasificación de aparatos eléctricos y electrónicos que hace la Unión Europea en sus Directivas sobre RAEE como la más adecuada para facilitar la gestión. La más reciente, de 2012, establece seis categorías.

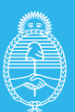

Jefatura de Gabinete de Ministros Argentina

Secretaría de **Innovación Pública** 

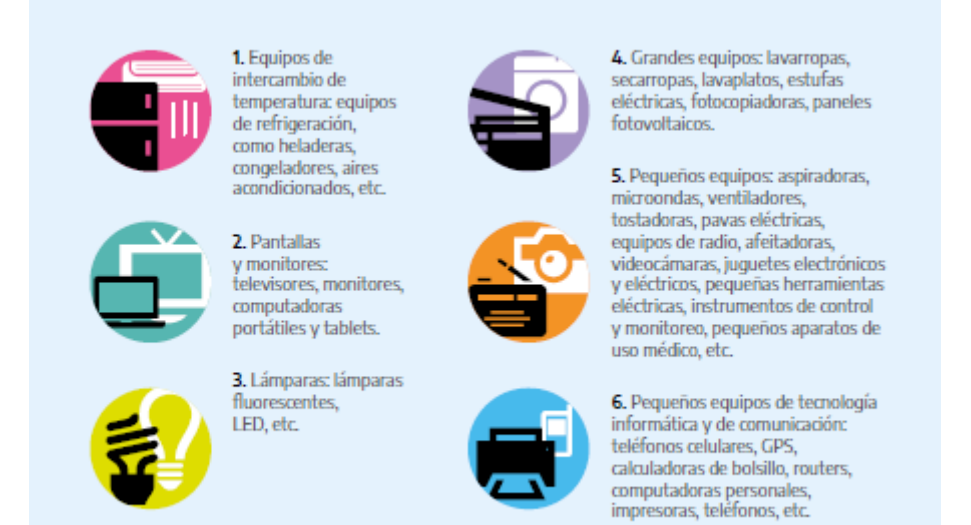

Fuente: Ministerio de Ambiente y Desarrollo Sostenible de la Nación. Gestión Integral de RAEE. Los residuos de aparatos eléctricos y electrónicos, una fuente de trabajo decente para avanzar hacia la economía circular (2020)*<sup>1</sup> .*

En adelante, se hará uso de esta definición de RAEE.

#### <span id="page-510-0"></span>**1. Eficiencia del uso de los recursos y prevención y gestión de la contaminación**

La Evaluación Social y Ambiental del PIDISP encontró al Estándar Ambiental y Social 3 del Marco Ambiental y Social del Banco Mundial, relevante para el Proyecto. Este estándar contempla los requisitos para abordar la eficiencia en el uso de los recursos y la prevención y manejo de la contaminación durante todo el ciclo del proyecto.

Los objetivos del EAS 3 son:

● Promover el uso sostenible de los recursos, con inclusión de la energía, el agua y las materias primas.

<sup>&</sup>lt;sup>1</sup> Ministerio de Ambiente y Desarrollo Sostenible de la Nación. Gestión Integral de RAEE. Los residuos de aparatos eléctricos y electrónicos, una fuente de trabajo decente para avanzar hacia la economía circular / coordinación general de Laura Maffei. - 1a ed. - Ciudad Autónoma de Buenos Aires: Ministerio de Ambiente y Desarrollo Sostenible de la Nación; Oficina de País de la Organización Internacional del Trabajo para Argentina, 2020. Libro digital, PDF. Archivo Digital: descarga y online ISBN 978-987-47600-3-6

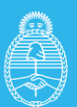

Jefatura de Gabinete de Ministros Secretaría de Argentina **Innovación Pública** 

- Evitar o minimizar los impactos adversos en la salud humana y el medio ambiente reduciendo o evitando la contaminación proveniente de las actividades del proyecto.
- Evitar o minimizar las emisiones de contaminantes climáticos de corta y larga vida vinculadas con el proyecto
- Evitar o minimizar la generación de desechos peligrosos y no peligrosos.
- Minimizar y gestionar los riesgos e impactos asociados con el uso de pesticidas

El Proyecto por sus características no contempla la generación de contaminantes al aire, agua, suelo, flora y fauna; la afectación de la salud de las personas, calidad ambiental, ni los servicios ecosistémicos y el ambiente a nivel local, regional y mundial.

Sin embargo, es de destacar que las inversiones previstas en infraestructura de TIC complementarán el equipo existente en el Centro Nacional de Datos alojado por ARSAT. Dichas inversiones no implicarán obra civil ya que los edificios ARSAT existentes cuentan con el espacio necesario para localizar el nuevo equipo de TIC. El equipamiento de TIC que se va a adquirir contemplará pautas de ahorro y eficiencia energética. Como se puede ver en EAS 10 ARSAT cuenta con políticas amigables con el medioambiente e inclusivas con las personas y gestiona sus operaciones en un entorno seguro y confiable, siendo uno de los más eficientes de Latinoamérica, con certificaciones TIER III del UPTIME INSTITUTE, por su calidad, diseño y construcción.

El Banco Mundial seguirá apoyando a ARSAT para mejorar las buenas prácticas y las TIC respetuosas con el medio ambiente, incluyendo la gestión de los residuos electroelectrónicos que se generen en sus instalaciones. En tal sentido, ARSAT tiene una política ambiental y de gestión de residuos eléctricos y electrónicos avanzada y plantea su tratamiento de forma segura a través de protocolos y certificaciones, incluyendo un registro de gestión de residuos, Inscripción y Certificado de presentación de DDJJ ante la autoridad ambiental competente (Organismo Provincial para el Desarrollo Sostenible, OPDS). Las actividades realizadas en ARSAT o alguna de las instalaciones bajo su órbita, se atendrán al cumplimiento de estos procedimientos. Estos documentos podrán consultarse como APÉNDICE II.

Los Puntos Digitales también deberán llevar adelante una correcta manipulación y eliminación de residuos electro-electrónicos que surjan de la puesta en valor de los 100 puntos digitales previstos o bien como consecuencia de las instalaciones realizadas en los 200 nuevos PD, durante el desarrollo del proyecto.

#### <span id="page-511-0"></span>**2. Marco normativo aplicable**

#### **NORMATIVA AMBIENTAL GENERAL**

Convenios Internacionales

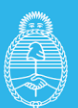

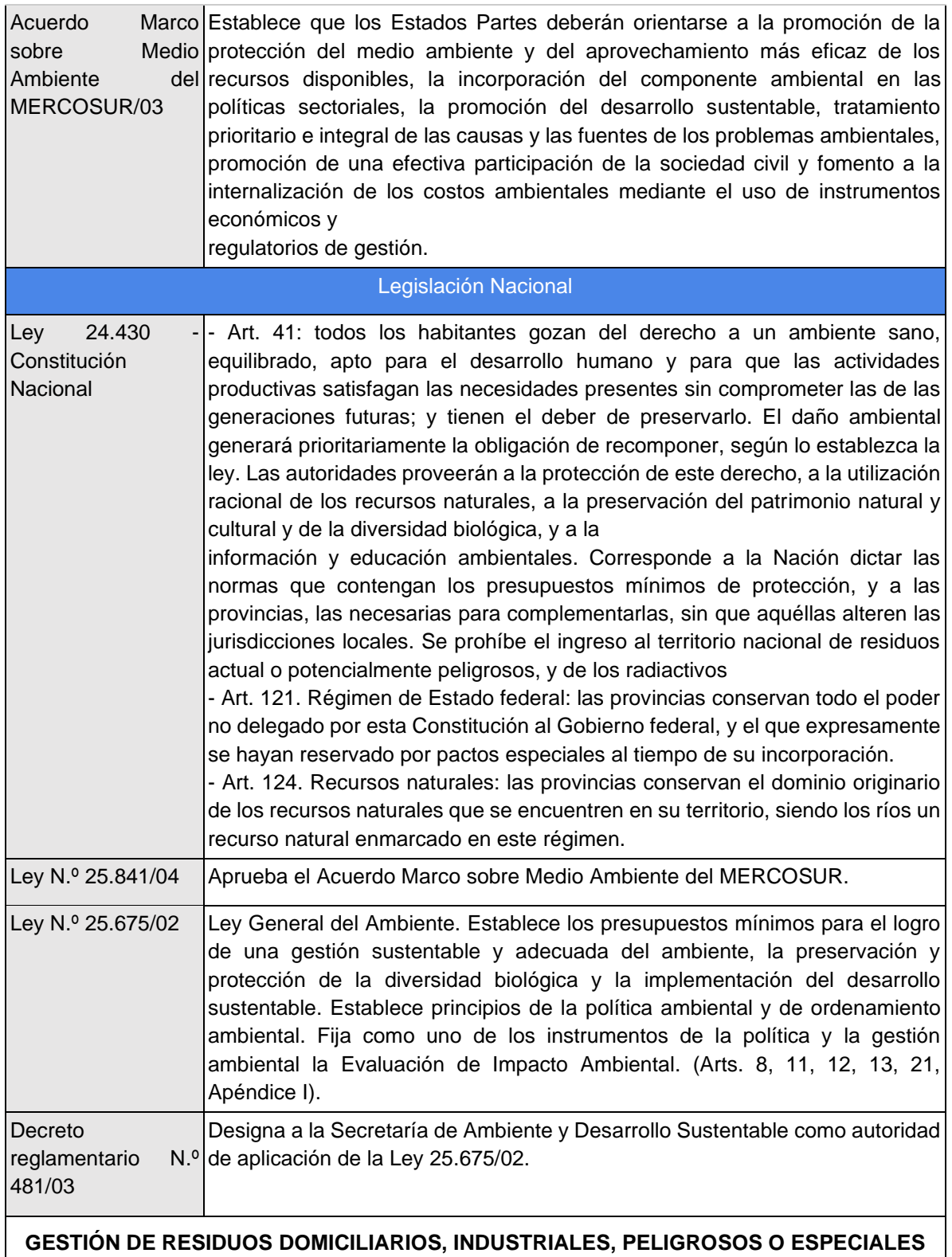

Convenios Internacionales

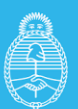

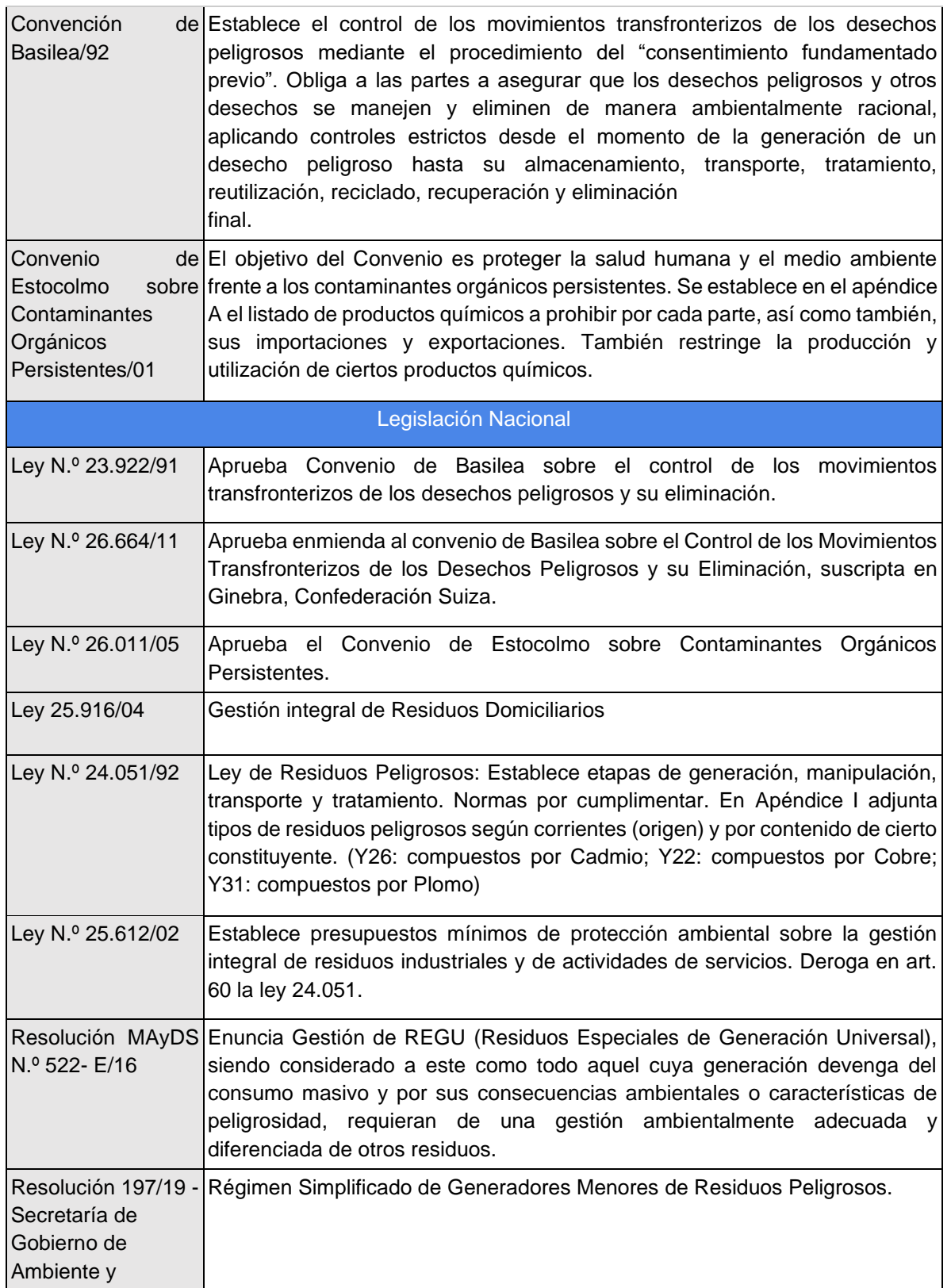

**O** @InnovacionAR

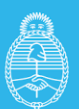

Secretaría de<br>Innovación Pública

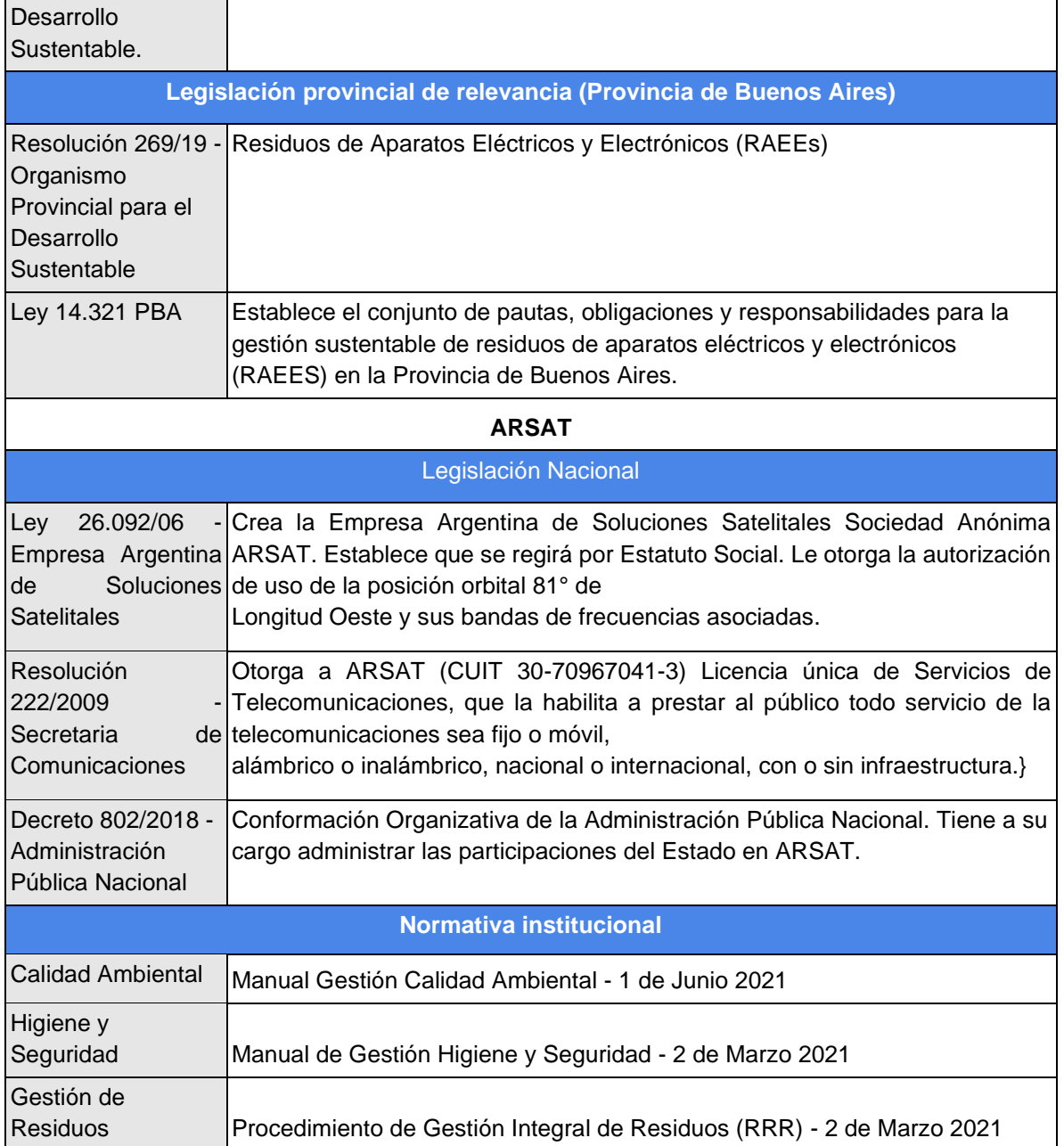

#### <span id="page-514-0"></span>**3. Herramientas para la Gestión de RAEE en el marco de la implementación del PIDISP**

#### <span id="page-514-1"></span>**3.1 Normativas aplicables a nivel federal, provincial y municipal**

l.

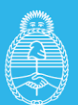

Ante la ausencia de una ley nacional específica de presupuestos mínimos que regule la gestión de RAEE, son aplicables la ley nacional 25.675 General del Ambiente; la ley nacional 25.916 de Presupuestos Mínimos para la Gestión Integral de Residuos Domiciliarios y la ley nacional 24.051 de Residuos Peligrosos.

La ley 25.675 General del Ambiente establece los objetivos, principios e instrumentos de gestión de la política ambiental nacional. Dispone que el Consejo Federal de Medio Ambiente (COFEMA) compuesto por el gobierno federal, las provincias y la Ciudad Autónoma de Buenos Aires, es el ámbito de coordinación de dicha política.

La Ley 25.916 para la Gestión Integral de Residuos Domiciliarios establece la gestión integrada, priorizando la valorización y la disposición final adecuada. En su artículo 35, dispone que "Las autoridades competentes deberán establecer, en el ámbito de su jurisdicción, programas especiales de gestión para aquellos residuos domiciliarios que, por sus características particulares de peligrosidad, nocividad o toxicidad, puedan presentar riesgos significativos sobre la salud humana o animal, o sobre los recursos ambientales". Sin mencionarlos, esta disposición impone la obligación de dar tratamiento diferenciado a los RAEE que se generan en los hogares o se desechan con los residuos sólidos urbanos (RSU).

A su vez, los RAEE pueden ser alcanzados por varios convenios internacionales ratificados por el país: Convenio de Basilea, sobre Control de los Movimientos Transfronterizos de los Desechos Peligrosos y su Eliminación; Convenio de Estocolmo, sobre Contaminantes Orgánicos Persistentes; Convenio de Rotterdam, sobre Comercio de Ciertos Plaguicidas y Productos Químicos Peligrosos; Convenio de Viena y Protocolo de Montreal, para la Protección de la Capa de Ozono; y Convenio de Minamata sobre el Mercurio.

Existen dos resoluciones del Ministerio de Ambiente y Desarrollo Sostenible (MAyDS) aplicables a todos los residuos especiales de generación universal (REGU), entre los que se encuentran los RAEE: la resolución 189/2019, que generó un mecanismo para simplificar los procedimientos para transporte entre provincias, y la 522/2016, en la que se establecen objetivos, definiciones y lineamientos para el desarrollo de una Estrategia Nacional referida al Manejo Sustentable de estos residuos, que incorpora la responsabilidad posconsumo de los productores (REP).

Ahora bien, dada la estructura federal de nuestro país, este tipo de resoluciones no tienen carácter obligatorio. Son normas que establecen criterios o lineamientos que pueden ser adoptados por las jurisdicciones provinciales, pero que para ello requerirían de la adhesión provincial o ser plasmados en una ley nacional de presupuestos mínimos para adquirir obligatoriedad. En este sentido, los niveles de gobierno y de competencias en materia ambiental, contemplan:

#### **Escala Roles y competencias**

© Av. Pte. Roque Sáenz Peña 788 · Piso 6 C1035AAA · CABA, Argentina · (+5411) 5985-8700 (b) @InnovacionAR cargentina.gob.ar/jefatura/innovacion-publica

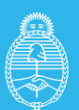

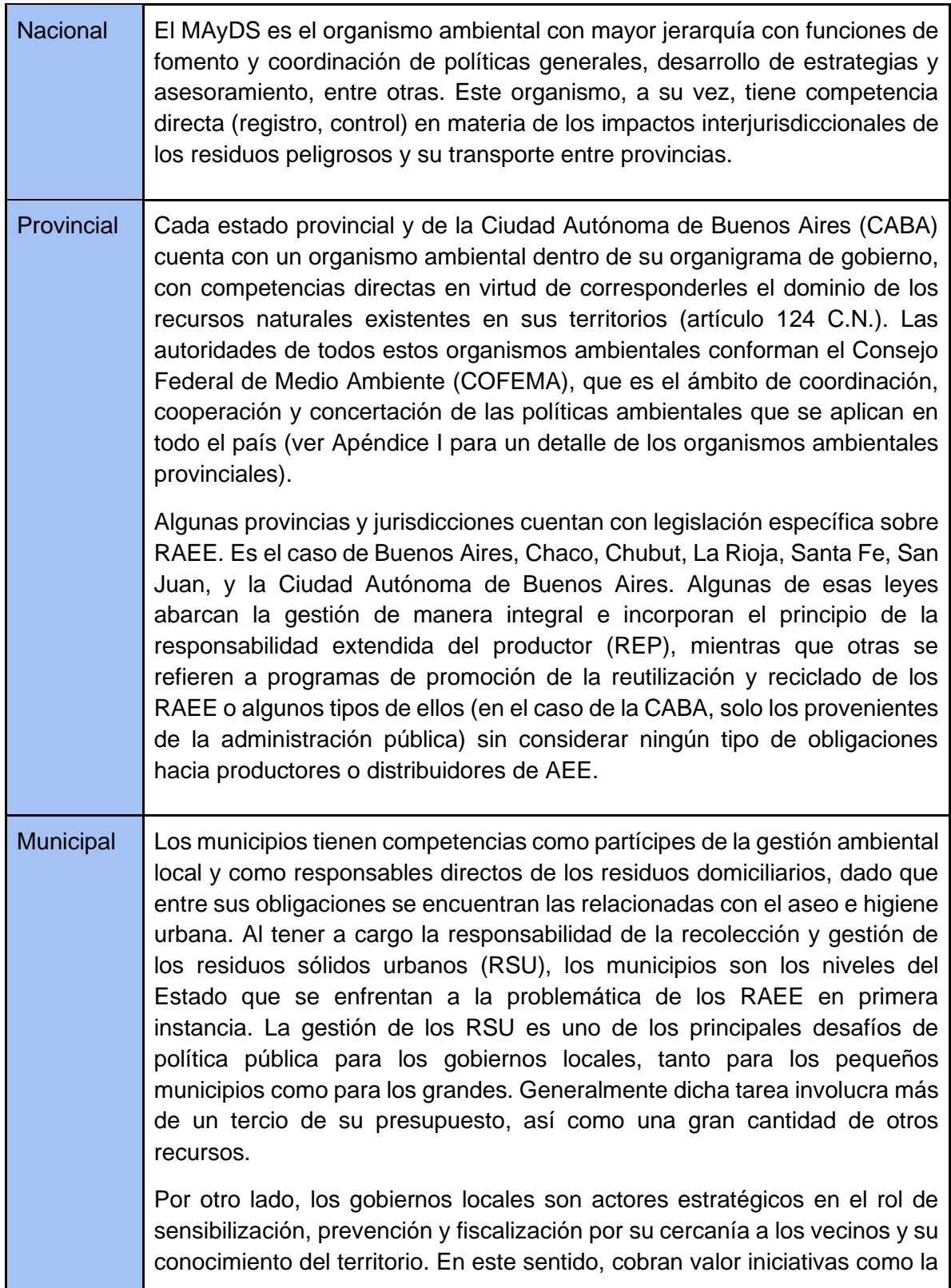

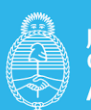

Jefatura de Cabinete de Ministros Argentina

Secretaría de Innovación Pública

"Red Argentina de Municipios ante el Cambio Climático (RAMCC)"<sup>2</sup> , y demás alianzas estratégicas entre actores locales.

#### <span id="page-517-0"></span>**3.2 Procedimiento de Gestión Integral de Residuos de ARSAT**

La Empresa Argentina de Soluciones Satelitales S.A. (AR-SAT S.A.) cuenta con un documento que establece la metodología, acciones y medidas para asegurar el correcto manejo, clasificación, recolección, almacenamiento, transporte y disposición final de los desechos y residuos generados por las actividades de mantenimiento, construcción, operativas y administrativas de la empresa. Buscando además optimizar la gestión de residuos con el fin de proteger la salud del personal y de la comunidad en general y promoviendo el cuidado del medio ambiente.

Esta normativa institucional es aplicable en todas las actividades de ARSAT, incluyendo aquellas actividades realizadas por terceros (proveedores o contratistas) que realicen actividades dentro y fuera de las instalaciones (sitios) de la organización.

El procedimiento contempla que toda área que genere residuos peligrosos, no peligrosos o especiales deberán llevar los respectivos registros de generación de residuos; a fin de cumplimentar su tratamiento.

A continuación se resumen algunas disposiciones de relevancia en relación a los Residuos Especiales, dentro de los que se contempla a los RAEE (puede consultarse para mayor detalle el Apéndice II):

- **Clasificación.** Se contempla como RESIDUO ESPECIAL a Residuos de aparatos eléctricos o electrónicos (RAEE), a saber: Celulares/ CPU en desuso; Accesorios o complementos de equipos electrónicos y eléctricos.
- **Segregación y almacenamiento.** Todo residuo generado en las diferentes instalaciones debe ser identificado y segregado en el lugar de generación, de manera que nunca se mezclen residuos peligrosos con no peligrosos y especiales. Los RAEE deben ser dispuestos, una vez descartados, en recipientes de metal o

<sup>2</sup> La RAMCC nuclea a 217 municipios y comunas argentinas con el objetivo de generar herramientas de gestión para hacer frente al cambio climático. La Red puso en marcha diversas iniciativas para promover la mejora en los sistemas de gestión de RSU y realiza cursos de capacitación, charlas y jornadas de manera habitual. Es una protagonista muy activa para la vinculación entre distintos actores, públicos y privados. En cuanto a RAEE, ha incorporado el tema en sus capacitaciones y apoyando iniciativas de recolección y gestión.

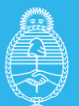

plástico de color naranja/marrón. Se instalarán en lugares de fácil acceso y correctamente identificado donde puedan ser supervisados áreas con recipientes para la disposición provisional de estos desechos, los mismos que se identificarán de acuerdo a la clasificación dispuesta, a su vez se colocará un rótulo indicando el tipo de residuo, con la finalidad de facilitar el almacenamiento de los residuos en cada recipiente. Los envases que contienen este tipo de residuos deberán estar sellados para evitar cualquier pérdida de contenido o la entrada de líquidos. Las zonas de almacenamiento deberán estar cubiertas y debidamente identificadas.

- **Transporte.** Los residuos generados se transportarán en recipientes cerrados, e identificados de acuerdo al residuo que se esté transportando.
- **Reutilización.** En este tipo de residuos la reutilización es fundamental, siempre que se pueda dichos aparatos serán reutilizados dentro de las actividades desarrolladas, si no se diera la reutilización estos aparatos deberán ser entregados a un personal calificado, y se recibirán los documentos de dicha gestión como evidencia de destrucción.
- **Gestión.** Al igual que el resto de residuos se primará la reutilización, la valorización y el reciclaje de los mismos. En primera instancia serán entregados a gestores calificados dentro o fuera del país, se deberá evidenciar el tratamiento y el destino final de los residuos retirados. En casos de desaparición o pérdida de este tipo de residuos, el responsable del área de almacenamiento temporal deberá comunicar de forma inmediata al área de Gestión Ambiental.

#### <span id="page-518-0"></span>**4. Conclusiones**

1. Todas las actividades del PIDISP y los marcos de gestión ambiental de las mismas, incluyendo la gestión de RAEE, estarán enmarcadas en el cumplimiento de la normativa descrita previamente, y vinculadas a las competencias específicas de cada nivel y autoridad de gobierno. De esta manera, dada la autonomía de cada provincia en materia de gestión ambiental, y de las disposiciones y funciones de cada municipio en materia de recolección y gestión de residuos, este Proyecto y sus actividades cumplirán en cada territorio con las disposiciones de la autoridad ambiental competente.

2. En el caso de la implementación de Puntos Digitales, y para garantizar que se cumplimenten con estándares mínimos y buenas prácticas en materia de gestión de RAEE, en todos los municipios y especialmente en aquellos que no adhieran a una normativa específica, se implementará la firma de un Acta Compromiso (ver Apéndice III) que compromete a las Autoridades Municipales a:

> *a) Asegurar el correcto manejo, clasificación, recolección, almacenamiento, transporte y disposición final de los desechos y residuos generados por las*

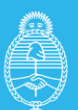

Secretaría de

**Innovación Pública** 

*actividades de renovación, instalación y mantenimiento del equipamiento de los Puntos Digitales. Buscando además optimizar la gestión de residuos con el fin de proteger la salud del personal y de la comunidad en general y promoviendo el cuidado del medio ambiente.*

*b) Aplicar la normativa específica existente a nivel local, o bien, si no la hubiere, implementar buenas prácticas en la materia, contemplando todas las etapas de la gestión de residuos: generación, segregación, recolección y transporte interno, almacenamiento, tratamiento y disposición final. Para esto, se ofrecerá material específico en la materia ("Recomendaciones y Buenas Prácticas para la Gestión integral de RAEE") que podrá ser utilizado en actividades de divulgación y capacitación de trabajadores y usuarios de los Puntos Digitales implementados.*

3. Además, dicho documento especifica recomendaciones de buenas prácticas en la materia y promueve la comunicación de las mismas y su difusión a través de Intranet, publicaciones, reuniones, capacitaciones y cartelería dispuesta en los Puntos Digitales, entre otras herramientas. Éstas recomendaciones son:

- *a) Definir una estrategia de segregación, es decir, de separación de los residuos y clasificación que permita discernir qué bienes se pueden recuperar, reparar, donar o los que van a reciclaje o disposición final. La segregación consiste en la separación apropiada de los residuos en el punto de generación, según las clases o categorías adoptadas. Se efectúa en contenedores específicos y compatibles con las características de los residuos, llamados contenedores primarios. Los contenedores primarios deben ser rígidos, de material inerte, resistente al contacto con agentes químicos y/o abrasivos y tener una base segura que impida el vuelco. Los RAEE deberán segregarse separados del resto de los RES generados. En especial, los que contengan componentes con características peligrosas.*
- *b) Adecuar almacenamientos específicos para RAEE. Los RAEE deben estar ubicados en áreas (oficinas, depósitos, talleres de mantenimiento, etc.) correctamente señalizadas, bajo techo, ventiladas y con protección para los rayos directos del sol o fuentes de calor. Esta localización no debe afectar la bioseguridad, la calidad escénica, la higiene y la seguridad de otros sectores del establecimiento y su entorno; asimismo, debe ser de acceso restringido para personal capacitado y autorizado a su manipulación.*
- *c) Adecuar el transporte de RAEE, hasta su destino final.*
- *d) Comunicar buenas prácticas en la gestión de RAEE. La comunicación puede ser desarrollada en forma verbal, visual y mediante documentos escritos. En función de las posibilidades de cada establecimiento la comunicación puede efectuarse por medio de Intranet, publicaciones, reuniones, capacitaciones, y cartelería dispuesta en los Puntos Digitales, entre otras herramientas.*

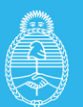

4. Adicionalmente a las normativas y competencias mencionadas en la sección 3.1, aquellas actividades que sean desarrolladas por ARSAT, por terceros contratados por ARSAT, o bien en alguna de sus instalaciones, se realizarán con apego al protocolo descripto, aprobado por directorio de la Empresa en Marzo de 2021, y disponible en el Apéndice II.

### <span id="page-520-0"></span>**5. Apéndices**

#### **5.1 Organismos ambientales provinciales**

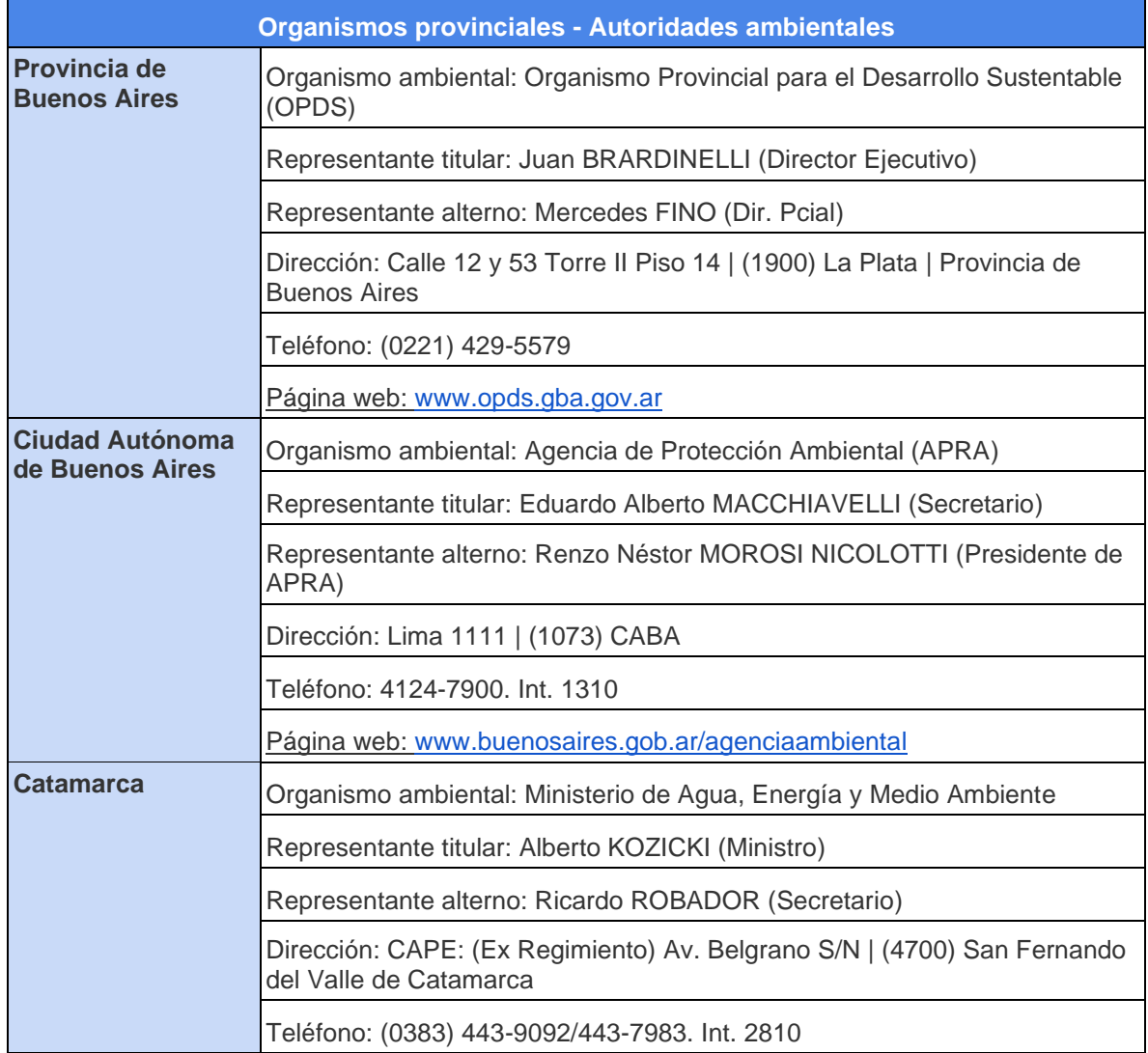

⊙ @InnovacionAR

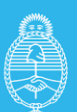

Jefatura de<br>Gabinete de Ministros<br>**Argentina** 

Secretaría de<br>Innovación Pública

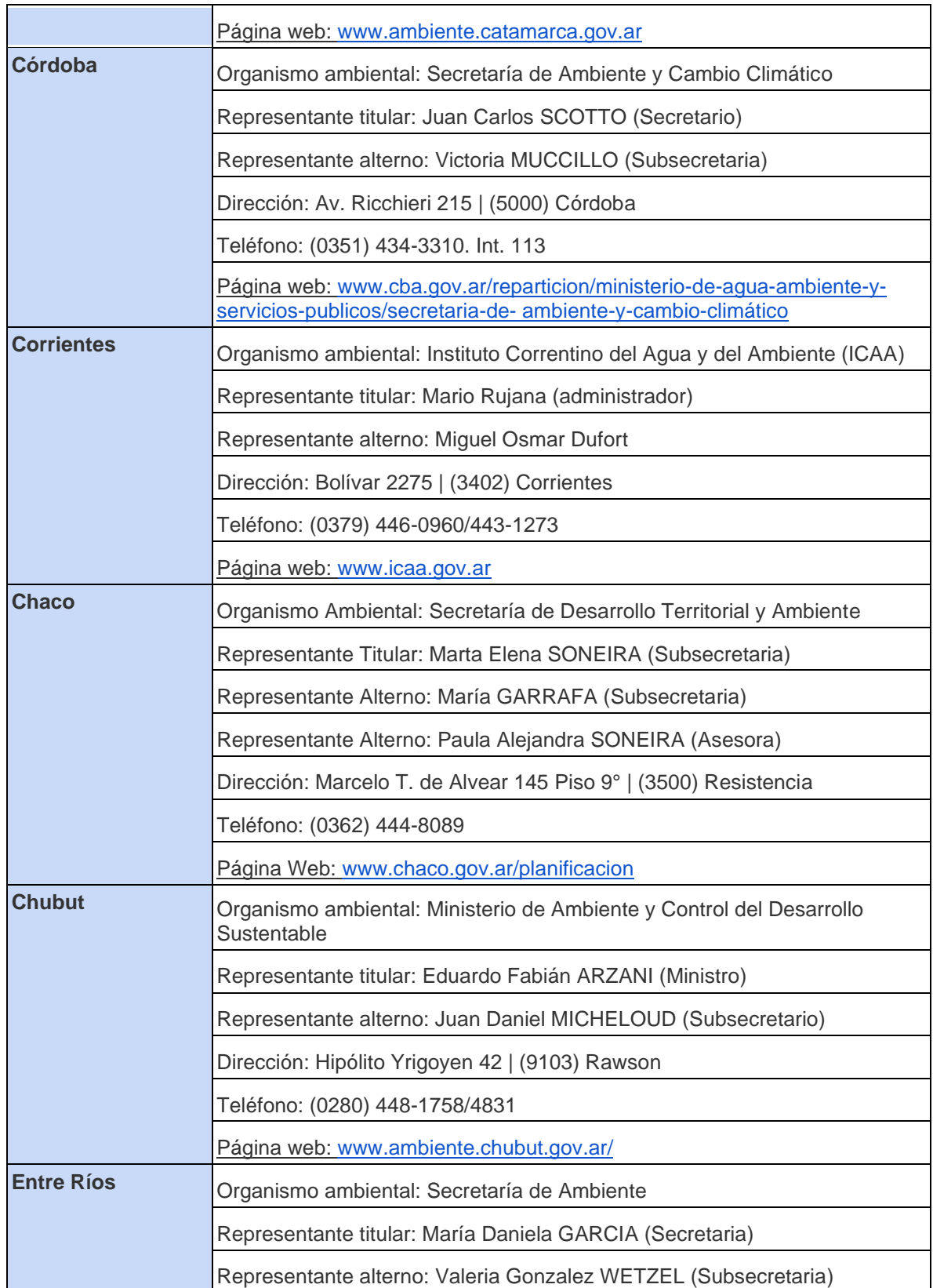

**O** @InnovacionAR

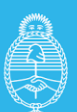

Jefatura de<br>Gabinete de Ministros<br>**Argentina** 

Secretaría de<br>Innovación Pública

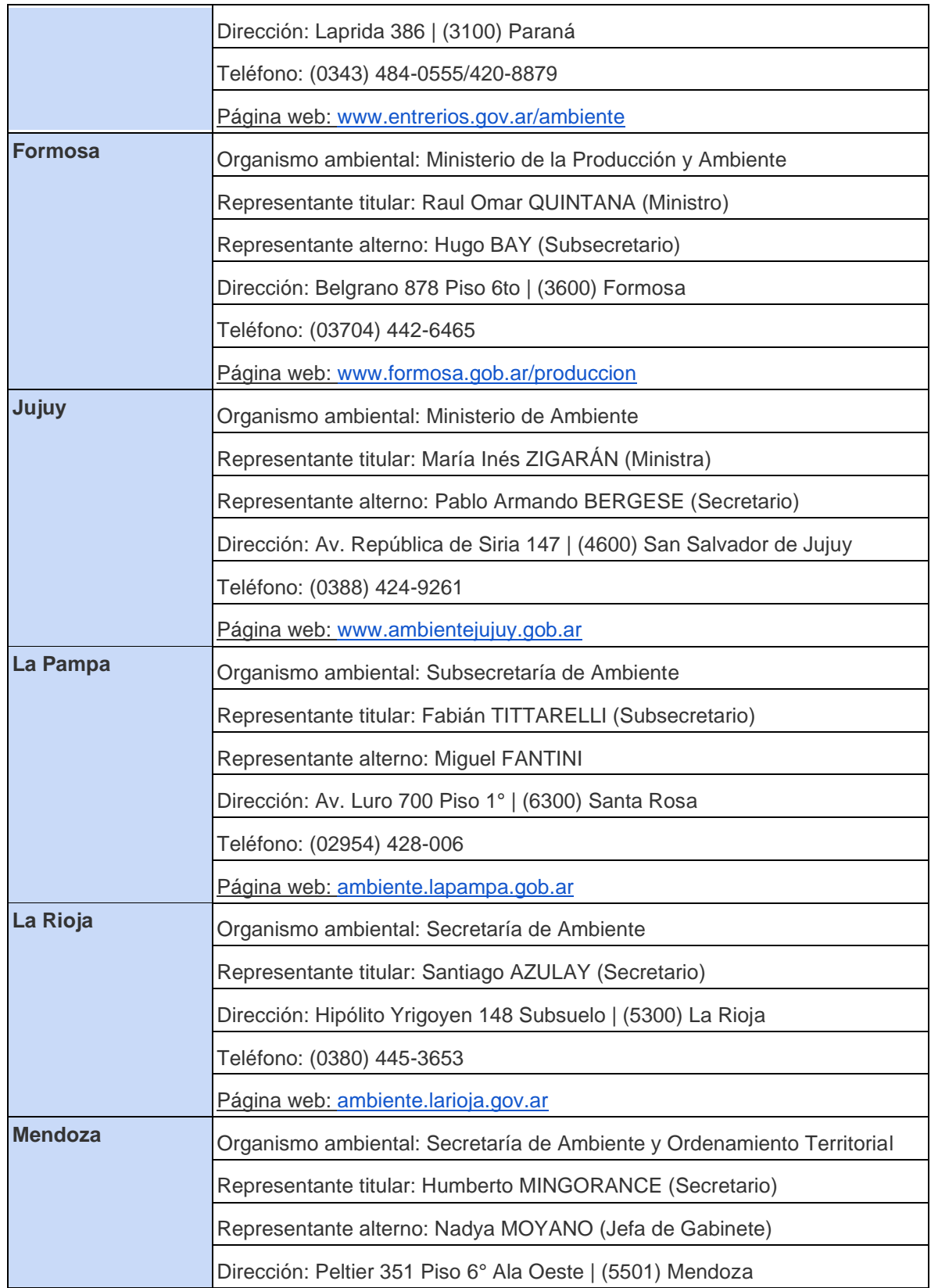

alnnovacionAR

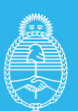

Secretaría de<br>Innovación Pública

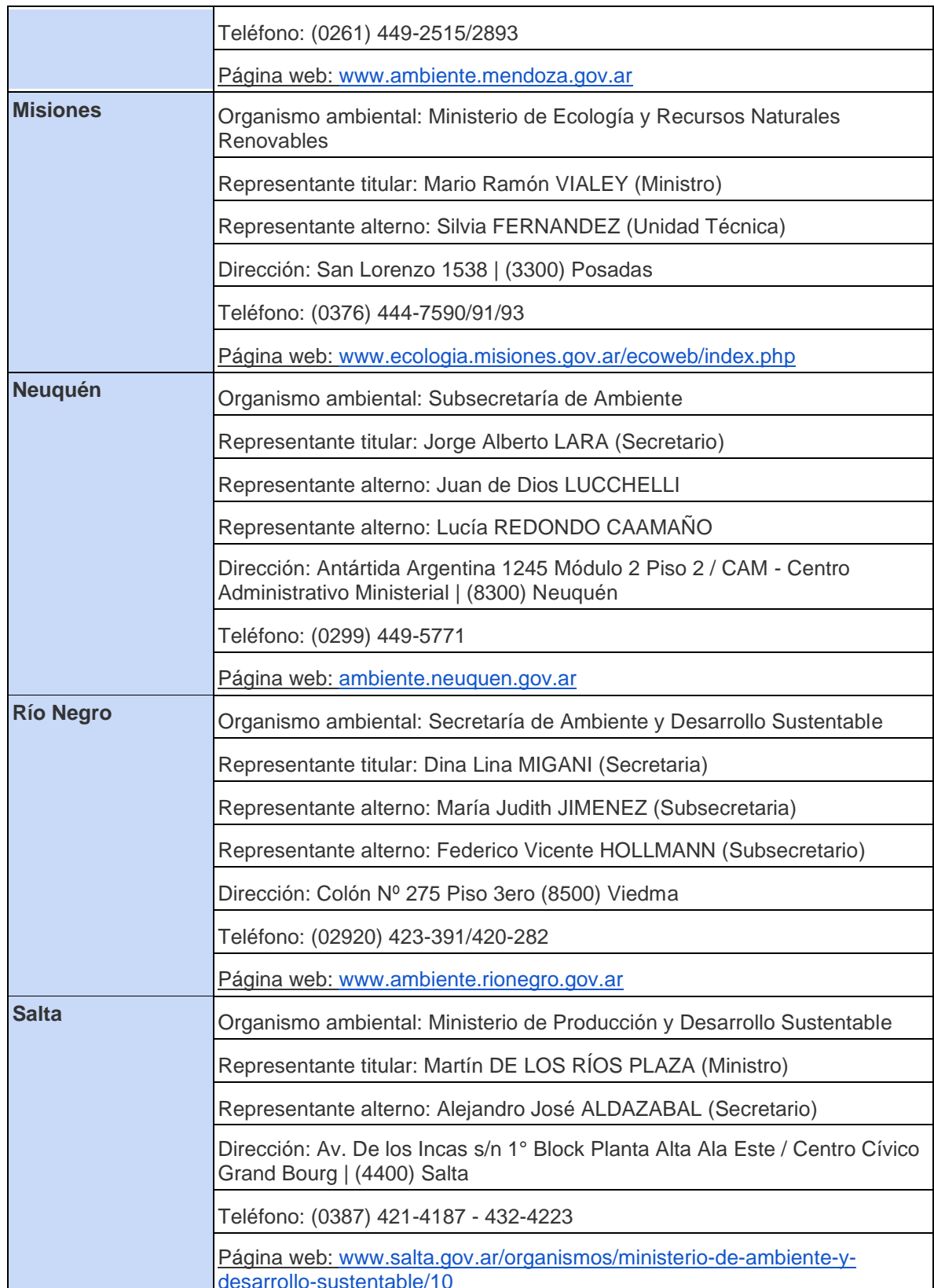

**O** @InnovacionAR

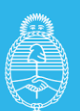

Secretaría de<br>Innovación Pública

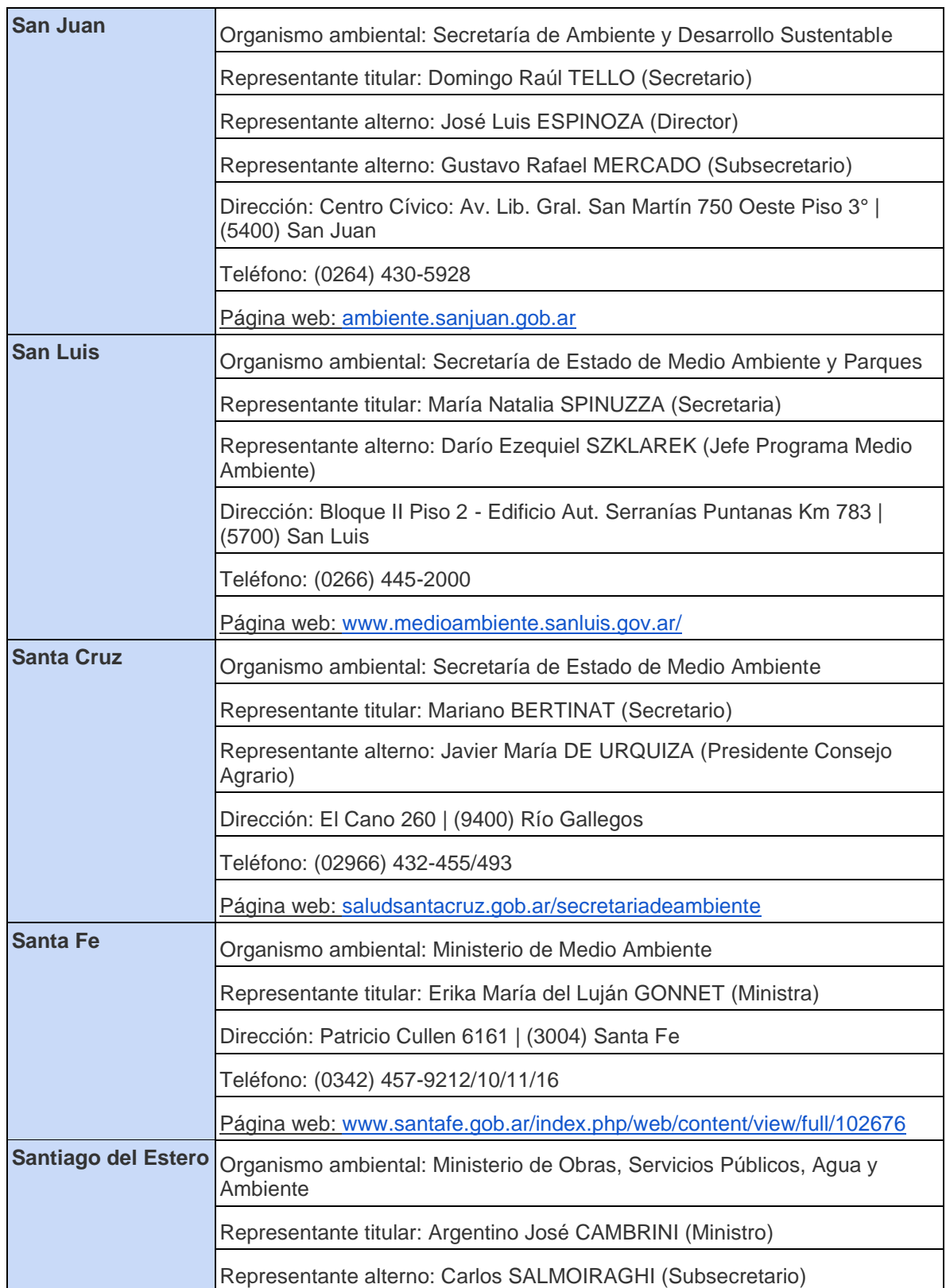

**O** @InnovacionAR

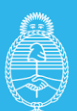

Jefatura de<br>Gabinete de Ministros<br>Cabinete de Ministros **Argentina** 

Secretaría de<br>Innovación Pública

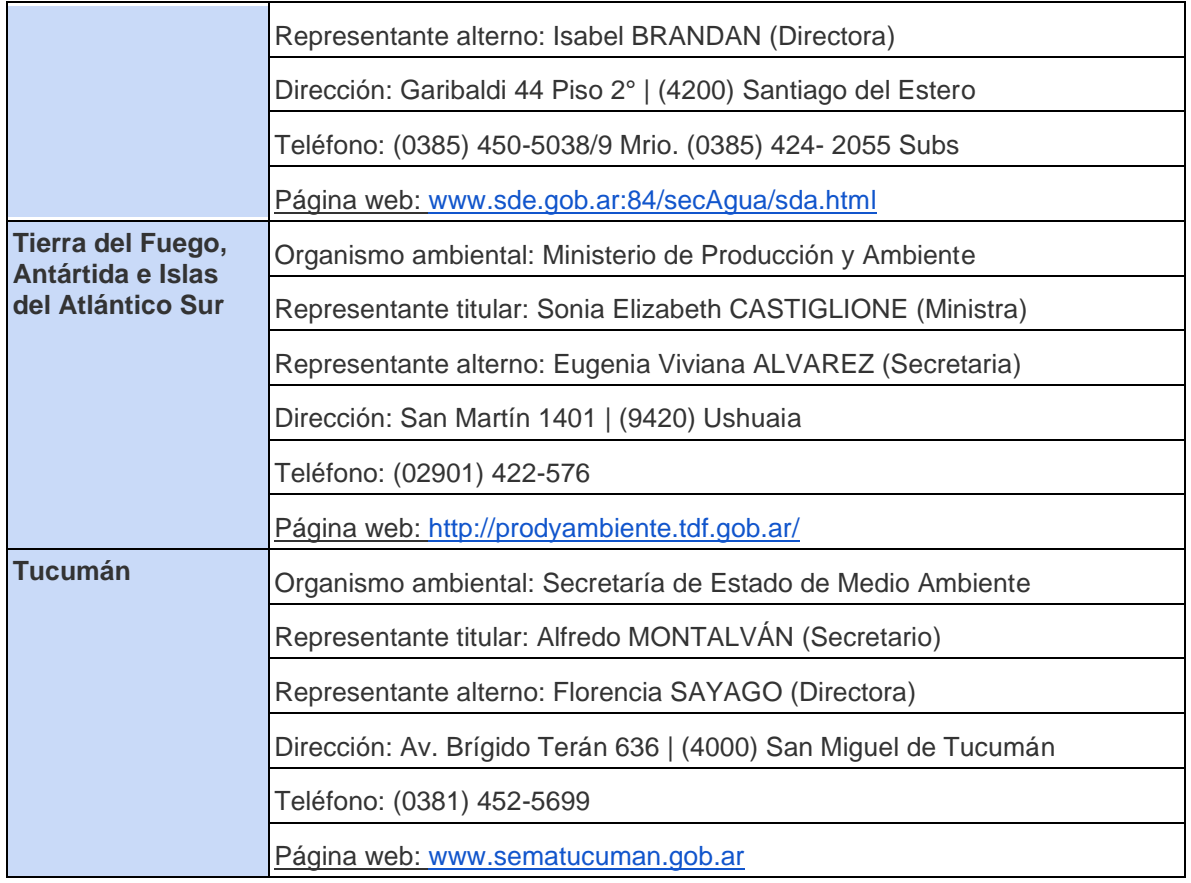

#### **5.2 Política Ambiental de ARSAT (disponible como Anexo 5 de la ESA)**

#### **5.3 Acta Compromiso para Gestión de RAEE - Programa Puntos Digitales**

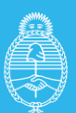

Jefatura de<br>Gabinete de Ministros<br>**Argentina** 

Secretaría de<br>Innovación Pública

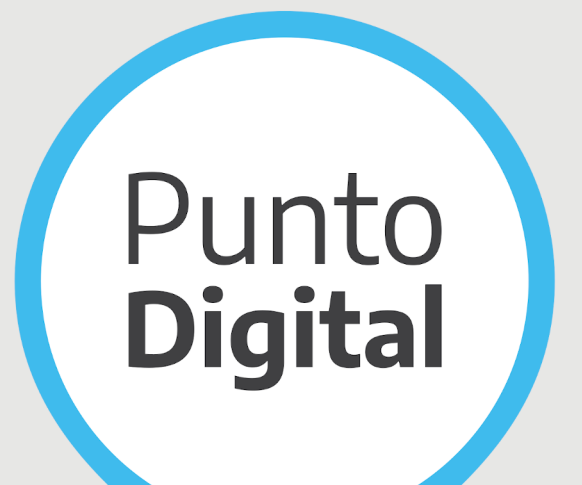

# **Acta Compromiso** Gestión de RAEE

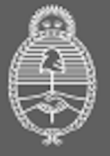

Jefatura de **Gabinete de Ministros** Argentina

Secretaría de **Innovación Pública**  A partir de lo estipulado en el Artículo 41 de la Constitución Argentina que impone a las autoridades Nacionales, Provinciales y Municipales el deber genérico de proteger el ambiente de manera que el mismo resulte apto para llevar adelante satisfagan las necesidades actividades productivas que presentes sin comprometer las de las generaciones futuras. Considerando que este deber fue reglamentado a través de la Ley General del Ambiente N°25.67510, que prevé los principios e instrumentos para la adecuada gestión ambiental de cualquier actividad que se lleve adelante en el territorio nacional y, entendiendo a los Residuos de Aparatos Eléctricos  $\Omega$ Electrónicos (RAEE) como RESIDUOS ESPECIALES, que pueden incluir celulares o computadoras en desuso; accesorios o complementos de equipos electrónicos y eléctricos, entre otros que apliquen.

El PROGRAMA PUNTO DIGITAL insta a la Autoridad Responsable a cumplir con las siguientes responsabilidades:

Asegurar el correcto manejo, clasificación, recolección,  $\bullet$ almacenamiento, transporte y disposición final de los desechos y residuos generados por las actividades de renovación, instalación y mantenimiento del equipamiento de los Puntos Digitales. Buscando además optimizar la gestión de residuos con el fin de proteger la salud del personal y de la comunidad en general y promoviendo el cuidado del medio ambiente.

Aplicar la normativa específica existente a nivel local, o bien, si no la hubiere, implementar buenas prácticas en la materia, contemplando todas las etapas de la gestión de residuos. generación, segregación, recolección y transporte interno, almacenamiento, tratamiento y disposición final.

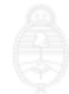

generación, segregación, recolección y transporte interno, almacenamiento, tratamiento y disposición final.

Para dicho cumplimiento se da conocimiento de las siguientes Recomendaciones y Buenas Prácticas para la Gestión Integral de  $RAFF:$ 

1. Definir una estrategia de segregación, es decir, de separación de los residuos y clasificación que permita discernir qué bienes se pueden recuperar, reparar, donar de los que van a reciclaje o disposición final. La segregación consiste en la separación apropiada de los residuos en el punto de generación, según las clases o categorías adoptadas. Se efectúa específicos y compatibles contenedores en con las residuos, llamados **características** de  $\log$ contenedores primarios. Los contenedores primarios deben ser rígidos, de material inerte, resistente al contacto con agentes químicos y/o abrasivos y tener una base segura que impida el vuelco. Los RAEE deberán segregarse separados del resto de los RES generados. En especial, los que contengan componentes con características peligrosas.

2. Adecuar almacenamientos específicos para RAEE. Los RAEE deben estar ubicados en áreas (oficinas, depósitos, talleres de mantenimiento, etc.) correctamente señalizadas, bajo techo, ventiladas y con protección para los rayos directos del sol o fuentes de calor. Esta localización no debe afectar la bioseguridad, la calidad escénica, la higiene y la seguridad de otros sectores del establecimiento y su entorno; asimismo, debe ser de acceso restringido para personal capacitado y autorizado

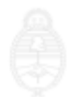

a su manipulación.

3. Adecuar el transporte de RAEE hasta su destino final.

4. Comunicar buenas prácticas en la gestión de RAEE. La comuncación puede ser desarrollada en forma verbal, visual y mediante documentos escritos. En función de las posibilidades de cada establecimiento la comunicación puede efectuarse por medio de Intranet, publicaciones, reuniones, capacitaciones, y cartelería dispuesta en los Puntos Digitales, entre otras herramientas.

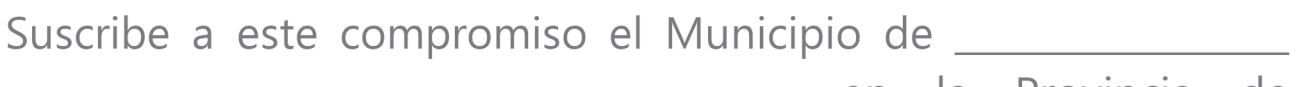

en la Provincia de

Firma Autoridad

Aclaración: Fecha:

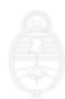